# 软件工程专业移动应用 开发方向

# 教学大纲、实验大纲汇编

计算机科学与技术学院

2017.8.31

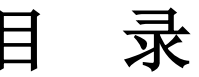

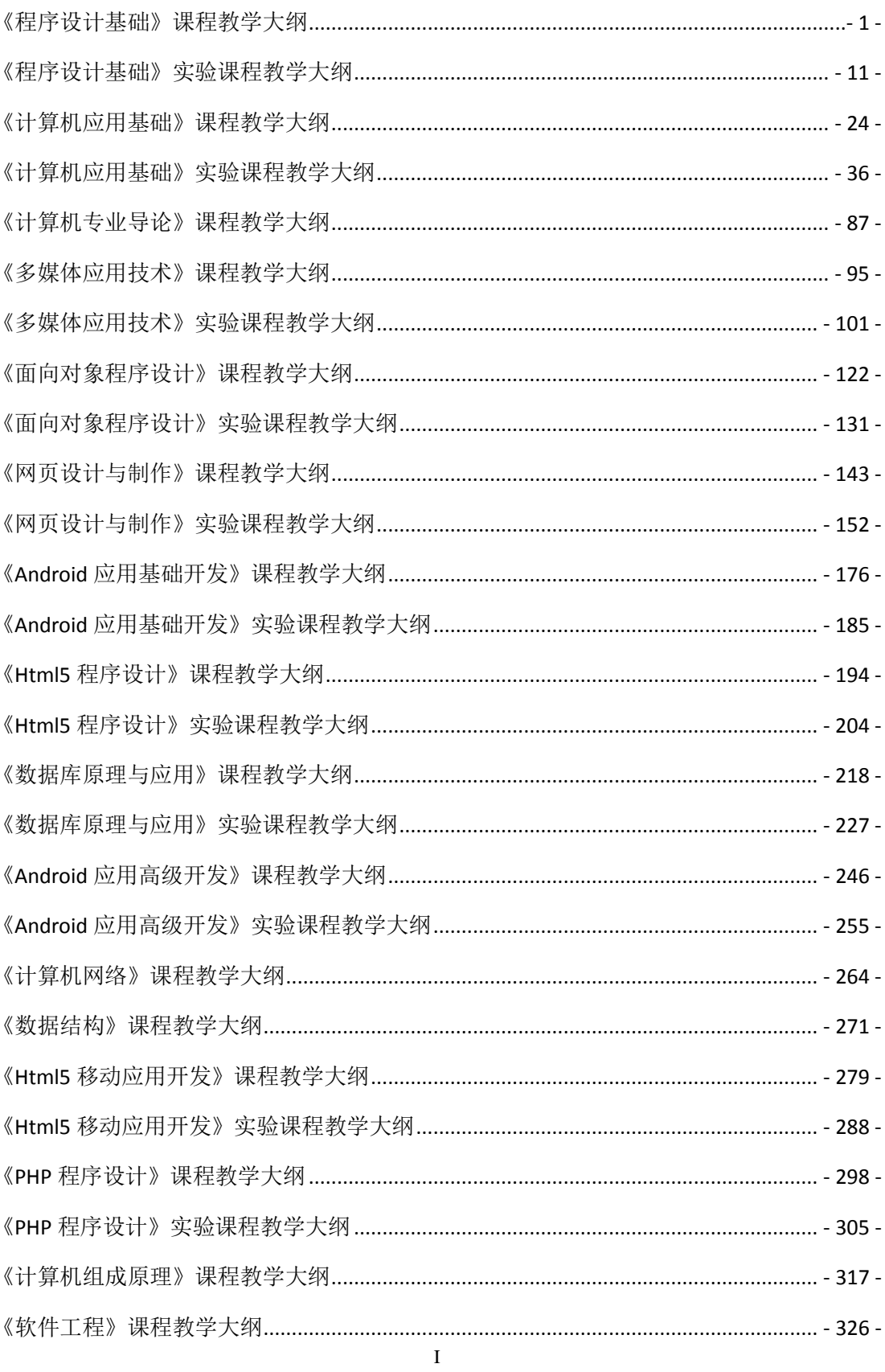

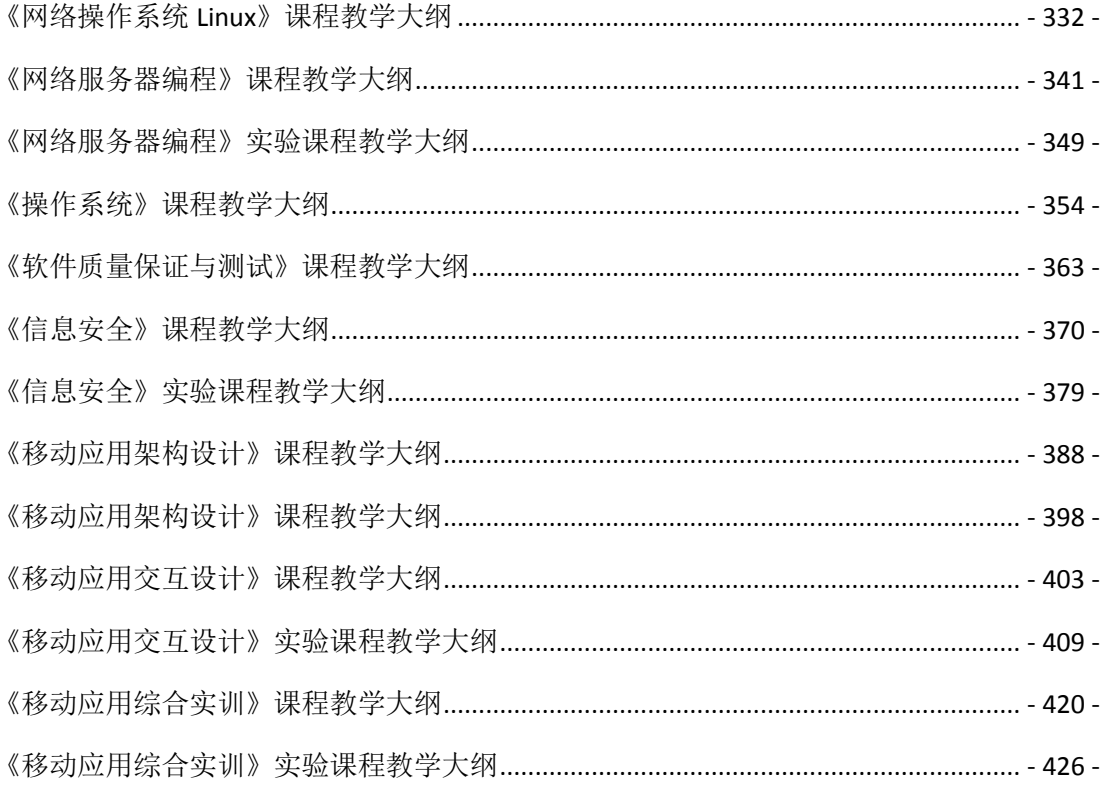

# 《程序设计基础》课程教学大纲

<span id="page-3-0"></span>【课程编码】150610009 【课程类别】专业必修课

【学时学分】56+28 学时,5学分 【适用专业】软件工程(理)

# 一、课程性质和目标

课程性质:《程序设计基础》是软件工程专业的专业必修课程。通过本课程的学习可以 使学生掌握结构化程序设计思想,确立程序设计的思维方式,并为数据结构、面向对象程序 设计等后续课程打下程序设计语言基础,培养学生的编程能力、逻辑思维能力、程序开发能 力以及分析、解决实际问题的基本能力。

课程目标:通过对本课程的学习,使学生初步具备分析问题、解决问题的能力,养成良 好的程序设计风格,积累和提高基本的程序设计能力及结构化程序设计基本思想。通过使用 C 语言编译环境,提高程序设计和调试的基本技能。为后续课程的学习打下良好的基础,达 到以下具体目标:

1.掌握三种基本结构程序设计思想;

2.培养学生阅读、分析和设计算法的能力;

3.进行必要的程序设计基本技能训练;

4.掌握调试程序的基本技能;

5.培养学生独立学习和获取信息的能力。

主要为培养规格 3、培养规格 4 和培养规格 6 的实现提供支持,具体如下:

对于培养规格 3, 使学生具备软件设计和实现的能力、软件测试的能力, 具有较强的工 程实践能力。

对于培养规格 4, 使学生具有良好的科学素养和较强的工程意识,具备综合运用所掌握 的知识、方法和技术解决实际问题的能力。

对于培养规格 6, 使学生掌握文献检索和资料查询的基本方法,能熟练阅读专业科技文 献资料,具有独立学习和获取信息的能力。

# 二、教学内容、要求和学时分配

(一) c语言概述 学时(6学时, 其中理论讲授学时 4+实践实验学时 2)

教学内容:

程序设计语言的功能、C 语言的发展及特点、C 语言程序的基本框架、C 语言程序的编 程步骤和结构化程序设计思想。

#### 教学要求:

1.了解程序的含义,了解程序设计语言的功能;

2.了解结构化程序设计的基本的控制结构;

- 3.掌握 C 语言程序集成开发环境;
- 4.了解 C 语言的特点和基本框架;
- 5.掌握用流程图描述简单的算法;

6.掌握运行一个 C 程序的基本步骤。

# 重点:

1.程序设计的含义;

2.C 语言编译环境的使用。

# 难点:

C 语言的三种基本结构

#### 其它教学环节:

实验一: C 语言运行环境

1. 熟悉 C 语言的运行环境,了解和使用 Visual C++(简称 VC++)或 Dev-Cpp 集成开发环 境;

- 2. 熟悉 VC++环境(或 Dev-Cpp)的基本命令和功能键;
- 3.熟悉常用的功能菜单命令;
- 4.掌握 C 语言程序的书写格式和 C 语言程序的结构;
- 5.掌握 C 语言上机步骤,了解运行一个 C 程序的方法。

(二)数据类型、运算符与表达式 学时(12 学时,理论讲授学时 8+实践实验学 时 4)

# 教学内容:

数据的存储和 C 语言的基本数据类型、常量与变量、各种类型数据的输入和输出、数据 类型转换方法、常用运算符及其表达式、顺序结构程序设计。

# 教学要求:

1.了解规范程序代码的编写;

- 2.掌握 C 语言的基本数据类型的存储方式及表示方法;
- 3.掌握各种基本数据类型常量和变量的定义;
- 4.掌握各种数据类型输入和输出的方法;
- 5. 掌握 C 语言常见的运算符的种类, 理解各种表达式的求解规则;
- 6.掌握顺序结构程序设计方法。

# 重点:

1.C 语言基本数据类型;

- 2.各种类型数据的输入输出方法;
- 3.各种运算符及各类表达式求解规则。

# 难点:

1.类型转换;

2.运算符的优先级和结合性。

#### 其它教学环节:

实验二:数据类型和表达式

- 1.了解 C 语言中数据类型的意义;
- 2.掌握 scanf()、printf()函数的基本使用;
- 3.掌握常量、变量、数据类型的正确使用;
- 4.熟练算术运算符、赋值运算符应用;
- 5.通过程序设计训练,掌握顺序结构的程序设计方法。

(三)选择结构 学时(9学时,理论讲授学时 6+实践实验学时 3)

# 教学内容:

选择结构及作用、关系运算符及表达式、逻辑运算符及表达式、if 语句和 switch 语句实 现选择结构的方法及区别。

#### 教学要求:

1.了解选择结构及其作用;

- 2.掌握关系运算符、逻辑运算符及其表达式的用法;
- 3.掌握 if 语句和 switch 语句的语法格式;
- 4. 理解 switch 语句中的 break 的作用, if 语句的嵌套实现方法;
- 5.理解选择结构程序设计方法。

# 重点:

If 语句和 switch 语句的使用。

# 难点:

if 语句嵌套的层次结构。

#### 其它教学环节:

实验三:选择结构程序设计

1.掌握选择语句的格式和功能;

2.掌握 C 语言的关系运算符、逻辑运算符及表达式的正确使用;

3.熟练掌握 if 语句的各种形式和应用;掌握 switch 语句和 break 语句的使用,选择结构 的嵌套:

4.通过程序设计训练,掌握选择结构的程序设计方法。

(四)循环结构 学时(**14** 学时,理论讲授学时 8+实践实验学时 5+习题学时 1)

# 教学内容:

使用 while、do…while、for 语句实现循环结构、while 和 do…while 的区别、循环嵌套、 break 和 continue 语句的使用。

# 教学要求:

- 1.了解循环的概念和作用;
- 2.掌握三种循环语句实现循环结构程序设计;
- 3.了解 while 和 do-while 语句的区别;
- 4.掌握 break 语句和 continue 的使用方法;
- 5.理解循环嵌套的含义,掌握循环嵌套的实现方法。

# 重点:

- 1.三种循环语句;
- 2.两种跳转语句;
- 3.循环嵌套。

# 难点:

循环嵌套。

# 其它教学环节:

实验四: 循环结构程序设计

- 1.熟悉使用 for、while 和 do-while 语句实现循环程序设计;
- 2.熟悉 break 和 continue 语句的使用;
- 3.通过程序设计训练,掌握循环结构的程序设计方法;
- 4.掌握较复杂结构程序的编写;
- 5.掌握程序调试的方法。
- 习题:
- 第二章、第三章和第四章课后习题讲解。
- (五)数组 学时(10学时,理论讲授学时 6+实践实验学时 4)

# 教学内容:

一维数组、二维数组、多维数组以及字符数组。

#### 教学要求:

- 1.掌握一维数组的定义、引用和初始化以及在内存中存放的方式;
- 2.掌握二维数组的定义、引用和初始化以及在内存中存放的方式;
- 3.掌握字符数组的定义、引用和初始化以及在内存中存放的方式;
- 4.了解字符串、字符串的存储,掌握字符串的操作;
- 5.了解多维数组;
- 6.掌握数组解决实际问题的方法。

# 重点:

- 1.数组的定义和引用;
- 2.字符串及其操作。

# 难点:

字符串及其操作。

# 其它教学环节:

实验五:数组

- 1.熟练掌握使用一维数组编程的方法;
- 2.熟悉排序算法;
- 3.掌握二维数组、字符数组编程的方法。
- (六)函数 学时(12学时,理论讲授学时 8+实践实验学时 4)

#### 教学内容:

函数的定义和调用、函数的参数传递、函数嵌套、函数递归、变量作用域、变量存储类 别、内部函数与外部函数。

# 教学要求:

1.掌握函数的定义与调用;

2.掌握函数的参数及参数传递方式;

- 3.了解变量存储类型的概念及各种存储类型变量的生存期和有效范围;
- 4.掌握使用函数嵌套和函数递归求解复杂的问题;

5.了解内部函数与外部函数的概念和区别。

#### 重点:

- 1.函数的定义、调用、声明;
- 2.函数参数传递;
- 3.函数嵌套和函数递归。

# 难点**:**

1.函数嵌套

2.函数递归

# 其它教学环节:

实验六: 函数

- 1.掌握定义函数的方法;
- 2. 掌握函数实参与形参的对应关系, 以及"值传递"的方式;
- 3.掌握函数的嵌套调用和递归调用的方法;
- 4.掌握全局变量和局部变量,自动变量和静态变量的概念和使用方法。

# (七)指针学时(**13** 学时,理论讲授学时 8+实践实验学时 4+习题学时 1) 教学内容:

指针的概念与定义、指针变量及其运算、指针作为函数的参数、指针与数组、指针与函 数、指针与字符串、指针数组的概念与应用、利用指针实现内存的动态分配。

# 教学要求:

.理解并掌握指针的概念与定义;

.掌握指针变量的定义方法、指针指向的含义、指针的取内容运算、取地址运算、赋 值运算、关系运算、算术运算,以及各个运算的含义;

.掌握通过指针来指向变量、访问变量的方法;

.掌握指针变量作为函数参数的用法;

.理解指针、数组与地址的关系;

- .掌握使用数组名作为函数参数进行编程及利用指针进行数组相关操作的方法;
- .掌握通过指针实现动态内存分配,并能进行编程;
- .掌握字符串常用处理函数,并能使用字符指针进行字符串相关操作;

.掌握指针数组的定义形式、含义及应用;

.掌握指针数组与指向指针的指针的定义和使用

.了解命令行参数的使用方法;

.掌握指针作为函数的返回值的用法;

.了解指向函数的指针的意义。

# 重点:

.指针变量的基本运算;

.指针作为函数参数;

- .数组名作为函数参数;
- .字符指针的使用;
- .指针数组的使用;
- .指针作为函数返回值。

# 难点:

.指针与数组的联系;

.指针变量作为函数参数的地址传递、指向函数的指针的应用;

.指针数组;

.指向指针的指针。

# 其它教学环节:

实验七:指针

- .掌握指针的概念,会定义和使用指针变量;
- .掌握使用数组的指针和指向数组的指针变量;
- .掌握使用字符串的指针和指向字符串的指针变量;
- .了解使用指向函数的指针变量。

# 习题:

第五章、第六章和第七章课后习题讲解。

(八)结构体与共用体 学时(6学时,理论讲授学时 4+实践实验学时 2) 教学内容:

结构的基本概念与定义(含嵌套结构)、结构体类型变量的定义、引用和初始化,结构 体数组,指针与结构体数组、链表、共用体、typedef。

# 教学要求:

- 1.了解结构体、共用体的概念、存储特点及应用;
- 2.掌握结构变量和结构成员变量,熟悉结构成员变量的引用;
- 3.理解结构体数组及其定义和使用;
- 4.掌握结构体与数组、指针、函数之间的操作;
- 5.掌握单链表的概念和基本操作;
- 6.了解共用体、自定义类型、枚举类型的概念和应用。

# 重点:

- 1.结构的定义与成员引用方式;
- 2.结构数组的应用;
- 3.结构指针的基本概念与使用。

#### 难点:

- 1.嵌套结构的定义;
- 2.结构指针作为函数参数;
- 3.链表的基本操作。

#### 其它教学环节:

实验八:结构

- 1.掌握结构体类型变量的定义和使用;
- 2.掌握结构体类型数组的概念和应用;
- 3.掌握链表的概念,初步学会对链表进行操作。
- (九)**C** 预处理(**2** 学时,理论讲授学时 2+实践实验学时 0)

# 教学内容:

预处理的概念及特点、宏定义、"文件包含"处理、条件编译。

# 教学要求:

- 1.了解预处理的概念与特点;
- 2.掌握有参宏与无参宏的定义及使用;
- 3.理解文件包含的作用及使用;
- 4.了解条件编译在集中形式。

# 重点:

1.掌握宏定义的方法;

2."文件包含"与预处理的应用。

难点:

宏定义的方法。

(十)文件(自主学习)

# 教学内容:

文件的基本概念、文本文件和二进制文件类型、C 语言文件存储的基本原理:文件 缓冲系统的使用、文件结构及文件操作指针的定义与使用、自定义类型、文件操作处理 基本步骤和过程、常用的文件操作函数。

# 教学要求:

1.理解文件的概念、类型及缓冲文件系统的工作原理;

2.掌握文件结构指针的定义与使用;

3.掌握文件处理程序实现的基本过程,能够使用打开与关闭函数进行熟练编程;

4.理解文件读写的含义;

5.掌握使用读写操作函数实现对文本文件进行读写操作的方法;

6.了解对二进制文件的读写操作;

7.了解顺序文件与随机文件应用管理。

# 重点:

文件的基本操作及函数。

# 难点:

1.文件的操作过程;

2.文件缓冲系统的工作原理;

3.文件指针的使用。

# 其它教学环节:

实验九:文件

1.掌握文件以及缓冲文件系统、文件指针的概念;

2.学会使用文件打开、关闭、读、写等文件操作函数;

3.学会用缓冲文件系统对文件进行简单的操作。

# 学时分配:

#### 表 **1** 教学学时分配表

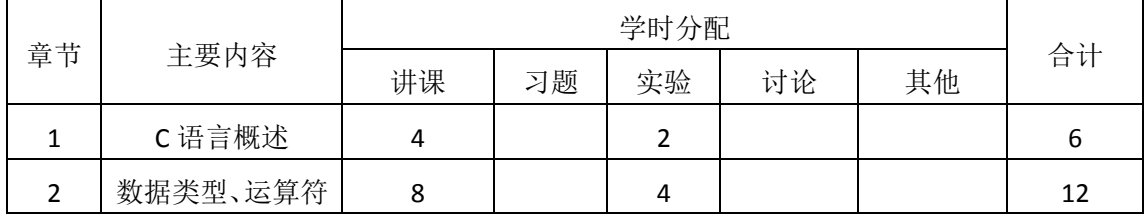

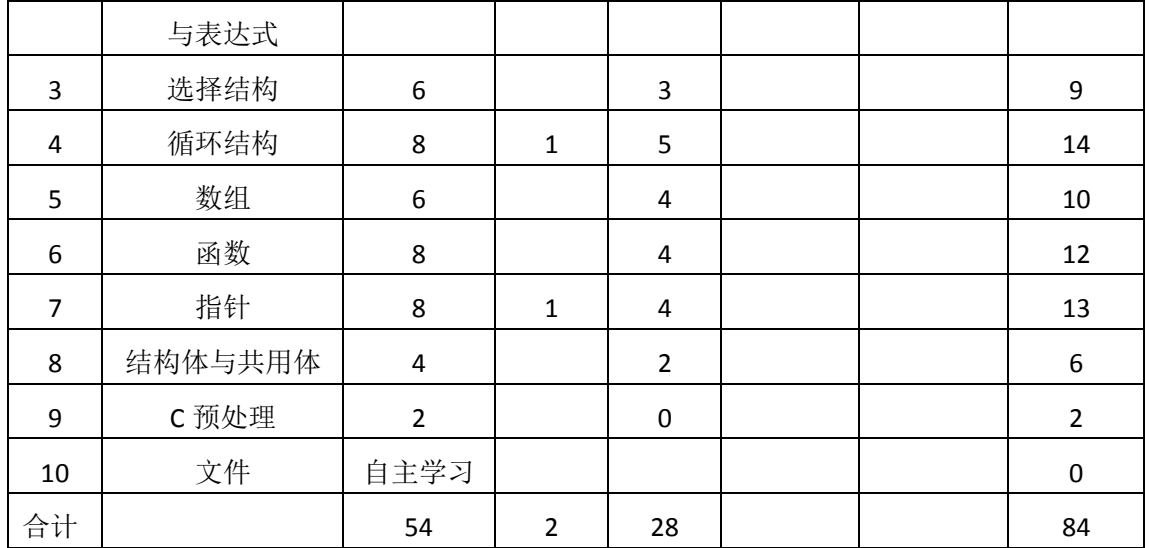

注:课内 28 小时在实验时间不足以完成的,学生还需要用更多的课外时间。

# 三、选用教材与参考资料

# 推荐教材:

《C 语言程序设计》(第 3 版),何钦铭主编,高等教育出版社,2015 年。

# 参考资料:

[1]《C程序设计》(第3版),谭浩强主编,清华大学出版社,2014年。

(参考章节:一、二、三、四、五、六、七、八、九)

- [2]《C 程序设计题解与上机指导》,谭浩强主编,清华大学出版社,2014 年。 (参考章节:三、四、五、六、七、八、九)
- [3] 《C语言程序设计》,甘勇主编,中国铁道出版社,2015年。

(参考章节:三、四、五)

[4]《标准C语言基础教程》(第4版), [美]Gary J. Bronson,单先余等译,电子工业出版 社,2006年。

(参考章节:三、四、五、六、七)

[5]《C程序设计语言》, [美]Brian W. Kernighan, Dennis M. Ritchie,徐宝文等译,机械工业 出版社,2006年。

(参考章节:六、七、八、九)

- [6] 《C语言程序设计教程与项目实训》,丁学钧主编,清华大学出版社,2016年。 (参考章节:六、七、八、九)
- [7] 《C语言项目是系统开发教程》(微课版),彭顺生主编,人民邮电出版社,2016年。 (参考章节:七、八、九)
- [8] 《案例式C语言程序设计》,刘艳军主编,清华大学出版社,2016年。 (参考章节:三、四、五、六、七、八、九)
- [9] http://blog.csdn.net/column/details/c-introduction.html

(参考章节:三、四、五、六、七)

# [10] http://shenglongfeicool.blog.163.com/

(参考章节:六、七、八、九)

# 四、先修课要求

在学《程序设计基础》这门课之前,学生最好对计算机基本结构、软硬件概念和上机操 作知识有一定的了解,但不是必须的。本课程和《计算机应用基础》、《计算机专业导论》课 程同时开设,可以互学互用。

# 五、教学手段与方法

通过 PPT 演示文稿、系统演示、案例分析和讲授等方式进行理论教学,通过自建的网络 教学平台进行教学资源发布、网上答疑、提交作业、在线测试等形式进行网络辅助教学。

# 六、考核方式及成绩评定

考核方式:考试

成绩评定:平时成绩 30% (平时考勤 10%, 实验 20%) +期末考试 70%

平时考勤占 10%,主要反应学生的课堂表现、平时的信息接受、自我约束。成绩评定的 主要依据包括: 课程的出勤情况、课堂的基本表现(含课堂测验)。

实验成绩占 20%,主要反映学生在所学理论指导下动手编写程序的能力:结构化程序设 计的三种基本结构,能灵活利用数组、函数、指针等解决生活中的实际问题。培养学生严谨 的程序设计思想和应用计算机解决和处理实际问题的思维方法与基本能力,并以此为基础逐 渐掌握复杂软件的设计和开发手段,为后续课程的学习打下坚实的理论和实践基础。

期末考试是对学生学习情况的全面检验。强调考核学生对 C 语言的基本语法、结构化程 序设计的三大结构、数组、函数、指针等知识的掌握程度,考核学生综合运用所学内容解决 实际问题的内容。淡化考查一般知识、概念的记忆,主要以编程题或程序填空题为主,要起 到督促学生系统掌握包括基本思想方法在内的主要内容。

编写人: 讨论参加人: 审核人:

年 月 日

# 《程序设计基础》实验课程教学大纲

<span id="page-13-0"></span>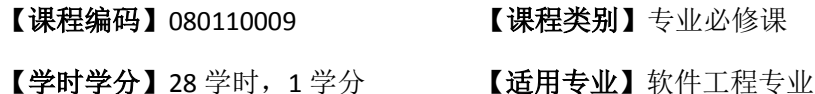

# 一、课程性质和目标

课程性质:《程序设计基础》是软件工程专业的专业必修课程。程序设计基础实验是该 课程的课内实验部分,与理论教学部分是一个整体,占有重要的地位。通过上机实验,使学 生加深对课堂讲授内容的理解,并将这些理论知识和问题求解思想和方法用于解决程序的设 计与实现,培养学生理论结合实际的能力,利用计算机求解实际问题的基本能力。

课程目标:通过本课程学习,主要使学生了解有关程序设计的基本概念及术语,掌握结 构化程序设计的一般方法。通过编程和实践使学生具备基本的程序设计技能、并能较熟练地 使用 C 语言进行程序设计;培养学生严谨的程序设计思想和应用计算机解决和处理实际问 题的思维方法与基本能力,并以此为基础逐渐掌握复杂软件的设计和开发手段,为后续课程 的学习打下坚实的理论和实践基础。

主要为培养规格 3、4 和 6 的达成提供一定的支撑,具体如下:

目标 1: 在理论的指导下,将本课程结构化的程序设计思想和方法用于程序的设计与实 现,培养学生计算思维能力,树立解决实际问题的编程思想,掌握简单的程序设计方法,同 时也为后续专业课程的学习和应用奠定程序设计基础。为本专业培养规格 3 的达成提供一定 支撑。

目标 2:与理论教学部分相结合,促使学生掌握程序设计的思想和方法。通过实验能根 据给定的问题,独立设计程序并上机调试运行通过,将所学理论应用于实践,使学生获得分 析问题与解决问题的能力,具有良好的程序设计素养。为本专业培养规格 4 的达成提供一定 支撑。

目标 3: 通过实验任务驱动, 在设计实现过程中, 引导学生结合已掌握的书本知识, 收 集、整理相关资料,自主编程、积极创新,培养学生自己获取新知识的能力、创新意识以及 独立学习的习惯。为本专业培养规格 6 的达成提供一定支撑。

# 二、教学内容和学时分配

# 教学内容:

本课程的教学内容主要包括基本内容(数据表达、数据处理和流程控制)、常用算法和 程序设计风格,以及 C 语言应用中的一些处理机制(编译预处理和命令行参数等),分别介 绍了程序设计基础知识、C 语言概述、数据类型与运算规则、顺序结构的程序设计、选择结 构的程序设计、循环结构的程序设计、数组和字符数据处理、函数与程序结构、指针、结构

# 学时分配:

| 序号  | 实验项目名称   | 学时             | 实验类型    | 人数/组 | 要求 |
|-----|----------|----------------|---------|------|----|
| 实验一 | C 语言运行环境 | $\overline{2}$ | 验证型     | 1人/组 | 必做 |
| 实验二 | 顺序结构程序设计 | 4              | 设计型     | 1人/组 | 必做 |
| 实验三 | 选择结构程序设计 | 3              | 设计型     | 1人/组 | 必做 |
| 实验四 | 循环结构程序设计 | 5              | 设计型     | 1人/组 | 必做 |
| 实验五 | 数组       | 4              | 设计型     | 1人/组 | 必做 |
| 实验六 | 函数       | 4              | 设计型     | 1人/组 | 必做 |
| 实验七 | 指针       | 4              | 设计型、综合型 | 1人/组 | 必做 |
| 实验八 | 结构       | 2              | 设计型、综合型 | 1人/组 | 必做 |
| 实验九 | 文件       | 自学             |         |      |    |

表 1 实验学时分配表

备注:实验类型(验证型、设计型、综合型、创新型)

# 实验一 **C** 语言运行环境

# 一、实验目的与要求

1. 熟悉 C 语言的运行环境, 了解和使用 Visual C++(简称 VC++)或 Dev-Cpp 集成开 发环境。

- 2. 熟悉 VC++环境(或 Dev-Cpp)的基本命令和功能键。
- 3. 熟悉常用的功能菜单命令。
- 4. 掌握 C 语言程序的书写格式和 C 语言程序的结构。
- 5. 掌握 C 语言上机步骤,了解运行一个 C 程序的方法。

# 二、重点难点

Dev-Cpp 基本界面操作

# 三、实验安排

- 1. 实验环境
- 硬件:微机一台;
- 软件: Windows 7 或以上版本, Visual C++6.0 或 Dev C 5.10
- 2. 实验学时:2
- 3. 实验场地

周口师范学院计算机科学与技术学院机房

# 四、实验内容

熟悉 VC++ (Dev-cpp)的实验环境,要求编写程序并上机调试运行。

实验题目:

(1) 完成一个输出"hello world!"的程序, 熟悉 VC++中有关的编辑和编译命令的 使用方法。

(2)求给定的 3 个数据求和,并输出计算结果。

(3)在屏幕上输出如下图形:

# **A**

# **BBB**

#### **CCCCC**

# 实验二 数据类型和表达式

#### 一、实验目的与要求

1.了解 C 语言中数据类型的意义;

- 2. 掌握输入、输出函数的基本使用;
- 3. 掌握常量、变量、数据类型的正确使用;
- 4. 熟练算术运算符、赋值运算符应用;
- 5. 通过程序设计训练,掌握顺序结构的程序设计方法。

# 二、重点难点

# 重点:

- 1.输入输出函数的基本使用
- 2.变量的定义、赋值、使用
- 3.运算符和表达式的使用

#### 难点:

运算符和表达式的使用

# 三、实验安排

- 1. 实验环境
- 硬件:微机一台;

软件: Windows 7 或以上版本, Visual C++6.0 或 Dev C 5.10

- 2. 实验学时:4
- 3. 实验场地

周口师范学院计算机科学与技术学院机房

# 四、实验内容

1.常用数据类型的输入语句和输出语句的执行流程,以及顺序结构程序设计的思想和实 现方法。要求编写程序并上机调试运行。

实验题目:

(1)输入两个整数,输出它们的和。

(2)输入两个实数,输出它们的平均值,结果保留 2 位小数。

(3)输入圆的半径,求圆的周长和面积。

(4)和差积商:从键盘读入两个整数求他们的和差积商,要求商保留 2 位小数。

(5) 输入一个小于 1000 的整数 n, 逆序输出该整数的各位数字。

2.算术运算符以及算术库函数的调用方法。要求编写程序并上机调试运行。

 (1)两点间距离:输入 4 个实数 x1,y1,x2,y2,数据之间用空格隔开。表示两点坐标(x1,y1), (x2,y2),计算并输出两点间的距离。结果保留两位小数。

 (2)编程,输入三角形的三边长(实数),输出三角形的面积,结果保留两位小数。(提 示:用海伦公式)。

3.拓展题目

 输入存款金额 money、存期 year 和年利率 rate,根据公式计算存款到期时的本息合计 sum (税前),输出时保留 2 位小数。 sum = money (1 + rate)year

# 实验三选择结构程序设计

# 一、实验目的与要求

1. 掌握选择语句的格式和功能;

2. 掌握 C 语言的关系运算符、逻辑运算符及表达式的正确使用;

3. 熟练掌握 if 语句的各种形式和应用;掌握 switch 语句和 break 语句的使用, 选 择结构的嵌套;

4. 通过程序设计训练,掌握选择结构的程序设计方法。

# 二、重点难点

# 重点:

1. 关系表达式和逻辑表达式的使用

2. if 语句和 switch 语句的使用

# 难点:

逻辑表达式的使用

#### 三、实验安排

1. 实验环境

硬件:微机一台;

软件: Windows 7 或以上版本, Visual C++6.0 或 Dev C 5.10

2. 实验学时:3

3. 实验场地

周口师范学院计算机科学与技术学院机房

# 四、实验内容

1. 选择结构的 if-else 语句和 else-if 语句的执行流程, 以及多分支选择程序设计的 思想和实现方法。要求编写程序并上机调试运行。

实验题目:

(1)输入一个学生的数学成绩,如果它低于 60,输出"Fail",否则,输出"Pass"。

(2)输入四个整数,输出其中的最小值。

 $\overline{\mathcal{L}}$  $\int$  $\sqrt{ }$  $>$ =  $\overline{a}$ = 1  $x > 0$ 0  $x = 0$  $-1 \quad x < 0$ *x x x* (3) 输入整数 x,  $y = \begin{cases} -1 & x < 0 \\ 0 & x = 0 \end{cases}$  输出 y。

(4) 输入一个年份 vear, 判断该年是否为闰年。判断闰年的条

件是:能被 4 整除

但不能被 100 整除, 或者能被 400 整除。

(5)输入一个大写英文字母,输出相应的小写字母。

(6)输入三角形的三条边 a,b,c,如果能构成一个三角形,输出面积 area(保留 2 位小数);否则,输出"not a trilateral."。在一个三角形中,任意两边之和大于第三边。 三角形的面积计算公式: area = "s(s-a)(s-b)(s-c)"的平方根, 其中: s = (a+b+c)/2。

3. switch 语句的语法结构,break 语句的使用方式,以及嵌套的 if 结构实现方法, 特别是 else 与 if 的配对问题。要求编写程序并上机调试运行。

实验题目:

 (1)根据输入的月份判断季节,设 2、3、4 月为春季,5、6、7 月为夏季,8、9、 10 月为秋季,11、12、1 月为冬季。

(1)编写程序,从键盘输入学生百分制成绩,输出对应的等级(90~100 为 A,80~89 为 B, 70~79 为 C, 60~69 为 D, 60 以下为 E)。(要求用 switch 语句实现)

(2)为促销,对购买货物多的顾客有优惠:凡买 100 件以上的优惠 5%,买 200 件以上的优惠 10%,买 300 件以上的优惠 15%。输入购买的数量和单价,输出应付 货款。(使用嵌套的 if 语句)

4. 拓展题目

(1)输入三个成绩 a,b,c,要求按由低到高的顺序输出。

#### 实验四循环结构程序设计

#### 一、实验目的与要求

1. 熟悉使用 for、while 和 do-while 语句实现循环程序设计

2. 熟悉 break 和 continue 语句的使用

3. 通过程序设计训练,掌握循环结构的程序设计方法。

4. 掌握较复杂结构程序的编写。

5. 掌握程序调试的方法。

# 二、重点难点

# 重点:

- 1. 循环结构的使用
- 2. 循环语句的嵌套

# 难点:

循环结构程序设计

# 三、实验安排

1. 实验环境

硬件:微机一台;

软件: Windows 7 或以上版本, Visual C++6.0 或 Dev C 5.10

- 2. 实验学时:5
- 3. 实验场地
- 周口师范学院计算机科学与技术学院机房

# 四、实验内容

1. 循环结构的 for 语句、while 语句、do-while 语句的执行流程,以及循环结构程序设 计的思想和实现方法。要求编写程序并上机调试运行。

实验题目:

- (1)  $\ddot{x}$  1+1/2+1/3+……+1/n
- (2)求 x 的 n 次幂
- (3)  $\ddot{x}$  1-1/3+1/5-1/7+……
- (4)摄氏温度和华氏温度转换表
- (5)求奇数和
- (6)求最大值
- (7)求整数的位数以及各位数之和
- (8)  $\ddot{x}$  a + aa + aaa + aa…a
- (9)判断素数

2.循环嵌套、break 语句、continue 语句的使用方法。要求编写程序并上机调

试运行。

实验题目:

- (1)输出 200 以内的素数和
- (2)猜数字,允许猜 5 次
- (3)百钱买百鸡
- 3. 拓展题目
- (1)自动售货机,选择商品显示单价。
- (2)输入一个十进制数转换成二进制后输出。

#### 实验五数组

#### 一、实验目的与要求

- 1.熟练掌握使用一维数组编程的方法
- 2.熟悉排序算法
- 3.掌握二维数组、字符数组编程的方法

# 二、重点难点

# 重点:

- 1.一维数组编程的方法
- 2.排序算法
- 3.二维数组、字符数组编程的方法

# 难点:

- 1. 排序算法
- 2. 字符数组编程的方法

#### 三、实验安排

- 1. 实验环境
- 硬件:微机一台;
- 软件: Windows 7 或以上版本, Visual C++6.0 或 Dev C 5.10
- 2. 实验学时:4
- 3. 实验场地

周口师范学院计算机科学与技术学院机房

#### 四、实验内容

1. 使用一维数组编程的执行流程、程序设计的思想和实现方法。要求编写程序并上机 调试运行。

实验题目:

- (1) 求平均值
- (2)求最大值及其下标
- (3)逆序输出
- (4)交换最小值和最大值
- (5)排序
- (6)插入
- (7)删除
- 2. 使用二维数组编程的执行流程。要求编写程序并上机调试运行。

实验题目:

- (1) 矩阵运算
- (2)加法口诀表
- (3)判断上三角矩阵
- (4)求矩阵每行元素之和
- 3. 使用字符数组编程的执行流程。要求编写程序并上机调试运行。

实验题目:

- (1) 求字符串长度
- (2)统计大写辅音字母
- (3)查找字符
- (4)字符串替换
- 4. 拓展题目

实验题目:

- (1)十六进制转换十进制
- (2)找鞍点(选作)

# 实验六函数

# 一、实验目的与要求

- 1. 掌握定义函数的方法;
- 2. 掌握函数实参与形参的对应关系, 以及"值传递"的方式;
- 3. 掌握函数的嵌套调用和递归调用的方法;
- 4. 掌握全局变量和局部变量,自动变量和静态变量的概念和使用方法。

# 二、重点难点

重点:

- 1. 定义函数的方法;
- 2. 函数实参与形参的"值传递"的方式;
- 3. 函数的嵌套调用和递归调用的方法。

# 难点:

函数的嵌套调用和递归调用的方法

# 三、实验安排

1. 实验环境

硬件:微机一台;

软件: Windows 7 或以上版本, Visual C++6.0 或 Dev C 5.10

2. 实验学时:4

3. 实验场地

周口师范学院计算机科学与技术学院机房

# 四、实验内容

1. 使用函数编程的执行流程、函数嵌套调用、递归调用的实现方法。要求编写程序并 上机调试运行。

实验题目:

(1)写一个判断素数的函数,在主函数输入一个整数,输出是否是素数的信息。

(2)两个函数,分别求两个整数的最大公约数和最小公倍数,用主函数调用这两个函 数,并输出结果。两个整数在主函数中输入,并传送给函数 1,求出的最大公约数返回主函 数,然后再与两个整数一起作为实参传递给函数 2,以求出最小公倍数,返回到主函数输出 最大公约数和最小公倍数。

(3)定义递归函数求 Fibonacci 数列。

(4)写一个函数完成下列任务:输入一个由数字组成的字符串,将字符串转换成对应 的数值。例如,输入 3 个字符组成的字符串"123",将它转换成整型数 123。

2. 掌握模块化程序设计的思想和实现方法。要求编写程序并上机调试运行。

设计一个含有多个菜单项的菜单演示程序。程序运行后,给出 4 个菜单项的内容和输入 提示:

1 求最大公约数

- 2 求最小公倍数
- 3 判断素数
- 4 退出程序

选择 1-4:

使用数字 1~4 来选择菜单项,其他输入则不起作用。

#### 实验七指针

#### 一、实验目的与要求

1. .掌握指针的概念,会定义和使用指针变量;

2. 掌握使用数组的指针和指向数组的指针变量;

- 3. 掌握使用字符串的指针和指向字符串的指针变量;
- 4. 了解使用指向函数的指针变量。

# 二、重点难点

# 重点:

- 1. 定义和使用指针变量
- 2. 使用数组的指针和指向数组的指针变量

# 难点:

掌握使用字符串的指针和指向字符串的指针变量

# 三、实验安排

- 1. 实验环境
- 硬件:微机一台;
- 软件: Windows 7 或以上版本, Visual C++6.0 或 Dev C 5.10
- 2. 实验学时:4
- 3. 实验场地

周口师范学院计算机科学与技术学院机房

# 四、实验内容

1. 使用指针编程的执行流程。要求编写程序并上机调试运行。

实验题目:

- (1)利用指针与函数求两个数的和与差
- (2)利用指针实现三个数的排序
- (3)利用指针和函数实现两个变量值的交换
- (4)将一维数组的元素倒置存放
- (5)定义函数用选择法对数组的元素升序排列
- (6)在数组中查找指定元素
- 2. 使用字符串的指针和指向字符串的指针变量,要求编写程序并上机调试运行。

实验题目:

- (1) 设计函数 STRLEN 求字符串的长度
- (2)找出最大的字符串
- (3)删除字符串中的字符
- (4)字符串复制
- 3. 拓展题目

编程判断输入的一串字符是否为"回文"

# 实验八结构

# 一、实验目的与要求

- 1. 掌握结构体类型变量的定义和使用;
- 2. 掌握结构体类型数组的概念和应用;
- 3. 掌握链表的概念, 初步学会对链表进行操作。

# 二、重点难点

# 重点:

- 1. 结构体类型变量的概念和应用;
- 2. 结构体类型数组的概念和应用;
- 3. 链表的操作。

#### 难点:

链表的操作

# 三、实验安排

- 1. 实验环境
- 硬件:微机一台;
- 软件: Windows 7 或以上版本, Visual C++6.0 或 Dev C 5.10
- 2. 实验学时:2
- 3. 实验场地

周口师范学院计算机科学与技术学院机房

#### 四、实验内容

 1.使用结构类型数据编程的执行流程、链表的实现方法。要求编写程序并上机调试运行。 实验题目:

(1)有 3 个学生,每个学生的数据包括学号、三门课的成绩,要求用 input 函数实现 从键盘输入学生数据,用 average 函数求每个人的平均分,用 output 函数打印学生数据及平 均成绩。

(2)通讯录排序

(3)建立一个带有头结点的单链表,每个结点包括:学号、年龄,并输出链表中所有 结点的数据。在链表中查找年龄最大的结点,并将链表中等于此年龄的结点删除(年龄最大 的结点可能不止一个)。

2. 拓展题目

将一个链表按逆序排列,即将链头当链尾,链尾当链头。

# 实验九文件

#### 一、实验目的与要求

1. 掌握文件以及缓冲文件系统、文件指针的概念;

2. 学会使用文件打开、关闭、读、写等文件操作函数。

3. 学会用缓冲文件系统对文件进行简单的操作。

# 二、重点难点

# 重点:

1. 使用文件打开、关闭、读、写等文件操作函数

2. 缓冲文件系统对文件进行简单的操作

# 难点:

对文件进行简单的操作

# 三、实验安排

1. 实验环境

硬件:微机一台;

软件: Windows 7 或以上版本, Visual C++6.0 或 Dev C 5.10

2. 实验学时:

3. 实验场地

周口师范学院计算机科学与技术学院机房

#### 四、实验内容

1. 使用文件编程的执行流程。要求编写程序并上机调试运行。

实验题目:

(1)编程序求 100 以内的素数,分别将它输出到显示器屏幕和 x.txt 文件中,要求每行 5 个数。

(2)从键盘输入几本书的数据,每本书的数据包括条形码、书名和价格,将每项数据 分别写入文本文件 s.txt 和二进制文件 s.dat。

2. 拓展题目

(1)从(2)题的文本文件 s.txt 或二进制文件 s.dat 中读入每本书的数据,计算所有书 的平均价格。要求用 input 函数读入,average 函数求平均价格。

# 三、选用教材与参考资料

推荐教材:《C 语言程序设计》(第3版), 何钦铭主编, 高等教育出版社, 2015 年。 参考资料:

[1]《C程序设计》(第3版),谭浩强主编,清华大学出版社,2014年。

[2]《C 程序设计题解与上机指导》,谭浩强主编,清华大学出版社,2014 年。

[3]《C语言程序设计》,向华主编,清华大学出版社,2012年。

[4]《C语言实验、课程设计及网上训练教程》,赵欣主编,电子工业出版社,2016年。

[5]《C 语言程序设计》,甘勇主编,中国铁道出版社,2015 年。

[6]《C 语言项目是系统开发教程》(微课版),彭顺生主编,人民邮电出版社,2016 年。

[7]《案例式 C 语言程序设计》,刘艳军主编,清华大学出版社,2016 年。

[8]《C语言程序设计教程与项目实训》,丁学钧主编,清华大学出版社,2016年。

# 四、先修课要求

在学《程序设计基础》这门课之前,学生最好对计算机基本结构、软硬件概念和上机操 作知识有一定的了解,但不是必须的。本课程和《计算机应用基础》课程同时开设,可以互 学互用。

# 五、考核方式及成绩评定

表中所列的实验通过现场验收和学习网站在线批改两种方式进行考核,成绩评定瞄准本 教学环节的主要目标,特别检查目标 1 的达成情况。评定级别分优秀、良好、合格、不合格。

优秀: 能够熟练使用 C 语言的编译环境, 按照题目要求所有程序调试通过, 运行结果正 确,结构清晰,语法正确,代码编写规范。

良好:能够熟练使用 C 语言的编译环境,按照题目要求所有程序调试通过,运行结果正 确,结构基本清晰,语法正确,代码编写比较规范。

合格:C 语言的编译环境使用较熟练,按照题目要求 60%的程序调试通过,经过老师改 正能得到正确结果,结构基本清晰,语法基本正确,代码编写比较规范。

不合格:C 语言的编译环境使用不够熟练,按照题目要求程序不能运行通过,结构不清 晰,语法错误较多,代码编写不规范。

实验的验收可根据具体的合班情况、课时等采用如下的两种方式之一。

验收方式 1:现场验收。现场验收学生设计实现的程序,并给出现场评定。评定级别分 优秀、良好、合格、不合格。如果前两次实验在验收中存在一定的问题,应向学生指出,改 进后再重新验收。

验收方式 2:网站在线批改。老师登录账号进行在线批改。评定成绩等级分优秀、良好、 合格、不合格。

编写人: 彭海云 讨论参加人: 李骞 李靖 审核人:

年 月 日

# 《计算机应用基础》课程教学大纲

<span id="page-26-0"></span>【课程编码】080110006 【课程类别】专业必修课

【学时学分】84 学时,3学分 【适用专业】软件工程(理)

# 一、课程性质和目标

课程性质:《计算机应用基础》是计算机软件工程专业的专业必修课程,开设于大一第 一学期。内容涉及计算机基础知识、Windows 7 应用、办公软件、Internet 应用及常用工具 软件等计算机专业学生应具备的实际操作能力和必不可少的应用技能。培养学生利用计算机 分析、解决实际问题的基本意识与能力,为本学期同时开设的《程序设计基础》课程、后续 开设的《网页设计与制作》等课程打下一定的基础。

课程目标:通过对本课程的学习,使学生在完成多个具体的任务中全面掌握计算机应用 的基础知识和基本操作,培养学生实际操作能力、提高应用技能,具有利用计算机解决实际 应用时所需的基本技术、方法,初步具备利用计算机分析、解决实际问题的意识与能力,提 高学生的计算机素质,为培养学生成为创新型、应用型人才奠定一定的基础。本课程学习具 体要求:

1.掌握计算机基础知识:计算机的基本知识、新技术及发展趋势,数据的表示与数制转 换,数据编码,计算机系统组成与工作原理;

2.掌握计算机基本使用技能:三大办公软件的学习及实际应用;

3.提高计算机应用能力: Windows 7 应用, 常用工具软件的使用, Internet 应用;

4.培养学生计算思维、独立学习、获取信息的能力;

5.最终目标是培养学生利用计算机分析、解决实际问题的意识与能力。

主要为培养规格 3、培养规格 4、培养规格 5 和培养规格 6 的实现提供支持,具体如下:

对于培养规格 3,适应 IT 行业需求,具有计算思维能力。

对于培养规格 4, 使学生具有良好的科学素养和较强的工程意识, 具备综合运用所掌握 的知识、方法和技术解决实际问题的能力。

对于培养规格 5,具有良好的创新思维,能跟踪最新的信息技术,了解计算机科学与技 术专业的技术前沿、发展现状与趋势。

对于培养规格 6, 使学生掌握文献检索和资料查询的基本方法, 能熟练阅读专业科技文 献资料,具有独立学习和获取信息的能力。

# 二、教学内容、要求和学时分配

(一)计算机基础知识学时(10 学时,其中理论讲授学时 6+实践实验学时 4) 教学内容:

计算机概论、数据的表示与数制转换、数据编码、计算机系统组成、配置微型计算机。

 $-24$ 

# 教学要求:

- 1. 了解计算机的分代及发展趋势;
- 2. 理解进位计数制的相关概念,掌握数制之间的转换;
- 3. 掌握计算机系统的组成;
- 4. 了解英文字符编码与中文字符编码;
- 5. 了解微型计算机的主要性能指标。

# 重点:

- 1. 数制转换;
- 2. 数据编码;
- 3. 计算机硬件系统与软件系统。

# 难点:

- 1. 计算机工作原理;
- 2. 中文汉字编码。

# 其它教学环节:

实验一:计算机基础知识及基本操作

- 1. 掌握计算机发展、特点和分类情况等基础知识;
- 2. 掌握数制间的转换运算;
- 3. 掌握计算机硬件系统与软件系统;
- 4. 理解西文编码方案;
- 5. 熟悉键盘上各个功能键的用法,掌握正确的击键方法,掌握一种中文输入法,掌握 利用软件盘输入特殊字符的方法。
- (二)**Windows7** 应用学时(**8** 学时,理论讲授学时 4+实践实验学时 2+习题学时 2) 教学内容:

Windows 7 操作系统、Windows 7 桌面、Windows 7 窗口与对话框、文件与文件夹管理、 控制面板与系统设置、Windows 7 常用附件。

#### 教学要求:

- 1. 了解操作系统的分类和常用的操作系统;
- 2. 掌握 Windows 7 桌面的组成及设置、窗口与对话框的设置;
- 3. 利用控制面板进行系统设置;
- 4. 掌握文件与文件夹的管理;
- 5. 掌握应用程序的添加与删除;
- 6. 掌握 Windows 7 常用附件的使用。

# 重点:

1. Windows 7 桌面的组成及设置;

- 2. 文件和文件夹的建立、选择、移动、复制及重命名,快捷方式的建立;
- 3. 外观与个性化设置;
- 4. 计算器、便笺的使用。

# 难点:

- 1. 搜索文件与文件夹;
- 2. 应用程序的添加与删除;
- 3. 用户管理。

# 其它教学环节:

实验二: Windows 7 应用

- 1. 掌握 Windows 7 显示设置、任务栏和"开始"菜单设置;
- 2. 掌握文件与文件夹的建立、选择、复制、移动、删除、重命名、属性设置、显示方 式设置、建立快捷方式等基本操作;
- 3. 掌握画图、计算器、便笺、截图工具的使用。

习题:

第一章、第二章实验及课后习题讲解。

(三) Word 基础应用  **学时(4** 学时, 理论讲授学时 2+实践实验学时 2)

#### 教学内容:

常用办公软件介绍、Word 文档的建立与保存、文本的输入与编辑、字符格式设置、段 落格式设置、特殊格式设置、插入封面、格式刷、校对。

# 教学要求:

- 1. 了解常用办公软件及其用途;
- 2. 掌握文本的输入与编辑;
- 3. 掌握字符格式设置;
- 4. 掌握段落格式的设置;
- 5. 掌握项目符号与编号、首字下沉、边框与底纹、分栏设置;
- 6. 掌握插入封面;
- 7. 掌握格式刷的使用。

# 重点:

- 1. 文本的复制、移动、删除等编辑;
- 2. 段落格式设置;
- 3. 插入封面;
- 4. 格式刷的使用。

# 难点:

1. 查找与替换;

2. 项目符号与编号、边框与底纹、分栏设置。

#### 其它教学环节:

实验三: Word 基础应用——制作求职简历

- 1. 掌握文档的输入、编辑与保存;
- 2. 掌握文档的字符格式设置与段落格式设置;
- 3. 掌握利用格式刷快速复制格式;
- 4. 掌握项目符号与编号、首字下沉、边框与底纹、分栏设置;
- 5. 掌握封面的插入。
- (四)**Word** 综合应用学时(**10** 学时,理论讲授学时 6+实践实验学时 4)

#### 教学内容:

版面布局、版面设置、插入剪贴画、插入图片、插入形状、插入 SmartArt 图形、插入 文本框、插入艺术字、表格、邮件合并、打印文档。

# 教学要求:

- 1. 了解版面布局作用与方法;
- 2. 掌握页面设置的方法;
- 3. 掌握分栏符的使用;
- 4. 掌握页眉页脚的设置;
- 5. 掌握剪贴画、图片、形状、SmartArt 图形、艺术字、文本框的插入、编辑与排版;
- 6. 掌握表格的插入、编辑与格式化;
- 7. 掌握邮件合并;
- 8. 掌握文档打印。

# 重点:

- 1. 页面设置;
- 2. 页眉与页脚的设置;
- 3. 剪贴画、图片、形状、艺术字的插入、编辑与排版;
- 4. 表格的插入、编辑与格式化。

# 难点:

- 1. SmartArt 图形、文本框的插入、编辑与排版;
- 2. 邮件合并的作用及使用。

# 其它教学环节:

实验四:Word 综合应用——制作电子板报

- 1. 掌握页面设置、页眉页脚的设置;
- 2. 掌握剪贴画、图片、形状、SmartArt 图形、艺术字、文本框的插入、编辑与排版;
- 3. 掌握文档的打印设置。

实验五:Word 综合应用——制作板报评价表与邀请函

- 1. 掌握表格的插入、编辑与格式化;
- 2. 掌握邮件合并的使用制作批量文档。

(五)第 **5** 章 **Word** 高级应用学时(6 学时,理论讲授学时 4+实践实验学时 2+习 题学时 2)

# 教学内容:

使用样式、创建目录、分节与分页、不同节页眉与页脚的设置、文档的修订与批注、插 入脚注与尾注。

#### 教学要求:

- 1. 掌握 Word 中样式的创建、修改和使用;
- 2. 掌握目录的创建、修改与更新;
- 3. 掌握分节与分页的插入;
- 4. 掌握不同节页眉页脚设置;
- 5. 掌握修订文档的方法、批注功能的使用;
- 6. 掌握插入脚注和尾注的方法;
- 7. 了解模板的作用及使用

# 重点:

- 1. 应用内置样式、修改样式;
- 2. 自动创建目录、修改目录样式;
- 3. 修订文档;
- 4. 插入批注;
- 5. 插入脚注与尾注。

# 难点:

- 1. 新建样式;
- 2. 不同节页眉页脚的设置;
- 3. 分节与分页。

# 其它教学环节:

实验六: Word 高级应用——毕业论文排版

- 1. 掌握样式的使用;
- 2. 掌握创建目录、修改目录样式;
- 3. 掌握插入分节符与分页符;
- 4. 掌握不同节中页眉与页脚的设置;
- 5. 掌握文档的修订、批注、插入脚注、插入尾注等操作。

# 习题:

第三章、第四章、第五章实验及课后习题讲解。

(六) Excel 基础应用  **学时**(6 学时, 理论讲授学时 4+实践实验学时 2) 教学内容:

工作簿的建立与保存、数据输入、编辑单元格和区域、使用公式、单元格格式化、打印 工作表。

# 教学要求:

- 1. 理解工作簿、工作表、单元格、单元格区域等术语的含义;
- 2. 掌握工作薄建立与保存;
- 3. 掌握数据的输入;
- 4. 掌握格式化工作表的基本操作,包括字体格式、合并、对齐方式、行高列宽、边框 底纹和自动套用格式等;
- 5. 掌握公式使用及公式中单元格引用的使用技巧;
- 6. 了解结构化引用;
- 7. 掌握工作表页面设置;
- 8. 了解工作表的拆分方法。

# 重点:

- 1. 工作薄、工作表、单元格、单元格区域之间的关系;
- 2. 数据的输入;
- 3. 编辑单元格和区域;
- 4. 公式的作用及使用。

# 难点**:**

- 1. 自动填充数据;
- 2. 相对引用、绝对引用和混和引用的含义及具体应用;
- 3. 条件格式设置。

# 其它教学环节:

实验七: Excel 基础应用——制作水电费明细表

- 1. 掌握在单元格中输入各种类型数据的方法;
- 2. 掌握公式的使用及公式中单元格绝对引用;
- 3. 掌握单元格格式化操作;
- 4. 掌握条件格式的使用。

(七)**Excel** 综合应用学时(12 学时,理论讲授学时 6+实践实验学时 4+习题学时 2)

#### 教学内容:

工作表整体结构制作、数据的有效性、函数、图表、排序、筛选、分类汇总、数据透视

表、数据透视图。

# 教学要求:

- 1. 掌握工作表的插入、移动、复制、删除、重命名及工作表标签设置;
- 2. 掌握常用函数的使用;
- 3. 掌握图表的插入与编辑;
- 4. 掌握数据有效性设置;
- 5. 掌握利用排序、筛选、分类汇总、数据透视表、数据透视图进行数据的统计与分析;
- 6. 了解利用公式与函数计算时常见错误及含义。

# 重点:

- 1. 工作表的插入、移动、复制、删除、重命名及工作表标签设置;
- 2. 函数(SUM、RANK、AVERAGE、MIN、MAX、MID、CONCATENATE、COUNT)函数 的使用;
- 3. 图表的插入与编辑;
- 4. 数据有效性设置;
- 5. 排序、自动筛选、分类汇总。

#### 难点:

- 1. 函数(COUNTIF、SUMIF、VLOOKUP)函数的使用;
- 2. 高级筛选;
- 3. 数据透视表、数据透视图。

# 其它教学环节:

实验八: Excel 综合应用——制作学生成绩表

- 1. 掌握工作表的插入、移动、复制、删除、重命名及工作表标签设置;
- 2. 掌握函数的使用。
- 实验九:Excel 综合应用——统计与分析学生成绩表
- 1. 掌握图表的插入与编辑;
- 2. 掌握利用排序、筛选、分类汇总、数据透视表、数据透视图进行数据的统计与分析。 习题:

第六章、第七章实验及课后习题讲解。

(八)**PowerPoint** 基础应用学时(6 学时,理论讲授学时 4+实践实验学时 2)

# 教学内容:

PowerPoint 介绍、演示文稿的基本操作、幻灯片的基本操作、幻灯片设计、幻灯片常用 对象的添加与编辑、简单幻灯片放映。

#### 教学要求:

1. 了解 PowerPoint 2010 的窗口组成、视图模式、占位符等基本概念;

- 2. 熟练掌握空白演示文稿的创建、保存、打开、关闭等基本操作,幻灯片的选择、新 建、复制、移动和删除等操作;
- 3. 理解页面设置、主题、背景的含义和作用,掌握幻灯片的页面设置、主题、背景进 行幻灯片设计;
- 4. 掌握文本、文本框、各种图形图像、表格和图表、相册等常用对象的添加与编辑;
- 5. 掌握超链接、动作和动作按钮的创建;
- 6. 掌握简单幻灯片放映的一般方法;
- 7. 了解样本模板的使用。

# 重点:

- 1. 空白演示文稿的创建、保存、打开、关闭;
- 2. 幻灯片的选择、新建、复制、移动和删除等基本操作;
- 3. 幻灯片的页面设置、主题、背景进行幻灯片设计;
- 4. 文本、文本框、各种图形图像、表格和图表、相册等常用对象的添加与编辑。

# 难点:

- 1. 创建与编辑 SmartArt 图形;
- 2. 超链接、动作和动作按钮的创建。

#### 其它教学环节:

实验十: PowerPoint 基础应用——制作优秀班级竞选演示文稿

- 1. 掌握演示文稿的创建与保存,掌握幻灯片的复制、移动、删除;
- 2. 掌握通过页面设置、主题、背景等完成幻灯片设计;
- 3. 掌握幻灯片常用对象的添加与编辑;
- 4. 掌握创建超链接、动作和动作按钮。

(九)**PowerPoint** 高级应用学时(8 学时,理论讲授学时 4+实践实验学时 2+习题学 时 2)

#### 教学内容:

幻灯片整体外观设计、添加声音、添加视频、幻灯片动画、幻灯片切换效果、幻灯片高 级放映、录制幻灯片旁白。

#### 教学要求:

- 1. 了解 PowerPoint 2010 母版、媒体、动态效果、排练计时等基本概念;
- 2. 掌握利用幻灯片主题、母版、页眉页脚进行幻灯片整体外观设计;
- 3. 掌握音频、视频的插入与设置;
- 4. 掌握幻灯片动画效果的添加、设置、复制,动画播放顺序的设置;
- 5. 掌握幻灯片切换效果的设置;
- 6. 了解排练计时的适用场合与具体使用方法;

7. 了解录制幻灯片旁白的适用场合与具体使用方法。

# 重点:

- 1. 演示文稿中使用一个或多个主题;
- 2. 应用页眉页脚进行幻灯片整体外观设计;
- 3. 音频、视频的插入与设置;
- 4. 幻灯片动画添加、设置;
- 5. 幻灯片切换效果的设置。

# 难点:

- 1. 应用幻灯片母版进行幻灯片整体外观设计;
- 2. 使用动画窗格设置动画效果与顺序。

# 其它教学环节:

实验十一: PowerPoint 高级应用——制作多媒体课件演示文稿

- 1. 掌握利用主题、母版综合应用完成幻灯片整体外观设计;
- 2. 掌握幻灯片中音频和视频等多媒体的添加与编辑;
- 3. 掌握幻灯片动画的添加、复制、设置等操作;
- 4. 掌握幻灯片切换效果添加与设置。

习题:

第八章、第九章实验及课后习题讲解。

(十)**Internet** 的应用学时(6 学时,理论讲授学时 4+实践实验学时 2)

# 教学内容:

认识 Internet 与接入 Internet、浏览器浏览 Web、搜索引擎、电子邮箱与 Outlook、 即时通信软件、论坛、博客和微博、IP 地址与域名。

# 教学要求:

- 1. 了解 Internet 的发展及基本服务功能, 了解接入 Internet 的几种方法;
- 2. 理解 Web、URL 的概念与组成,掌握利用一种浏览器进行浏览网页、设置主页、使 用收藏夹的方法;
- 3. 理解搜索引擎的作用,掌握百度的使用方法、CNKI 知识搜索的方法:
- 4. 掌握免费电子邮箱的申请与使用;
- 5. 了解常用的即时通信软件及其功能、使用方法;
- 6. 了解论坛、博客、微博的使用,理解使用以上平台应遵循的道德规范;
- 7. 了解 IP 地址的作用及组成,理解域名的作用及组成。

# 重点:

- 1. 利用一种浏览器进行浏览网页、设置主页、使用收藏夹的方法;
- 2. 百度、CNKI 知识搜索等搜索引擎的使用;

3. 免费电子邮箱的申请与使用。

# 难点:

- 1. 百度、CNKI 知识搜索等搜索引擎的使用技巧;
- 2. 电子邮箱中附件功能的使用;
- 3. 域名的作用及组成。

# 其它教学环节:

实验十二: Internet 应用

- 1. 掌握 Internet 应用相关的概念;
- 2. 掌握浏览器中相关设置(主页、浏览历史记录、安全、隐私等),收藏夹的使用;
- 3. 掌握免费电子邮箱的申请与使用。

(十一)常用工具软件学时(6 学时,理论讲授学时 4+实践实验学时 2)

# 教学内容:

绘图工具 Visio、安全工具软件、下载工具、解压缩软件 WinRAR。

# 教学要求:

- 1. 了解绘图工具 Visio 的作用,掌握利用 Visio 绘制简单的流程图;
- 2. 了解病毒的概念,掌握使用常用的安全工具软件进行杀毒与电脑防护;
- 3. 了解下载工具的作用,掌握使用常用下载工具下载资源;
- 4. 了解压缩软件的作用,掌握利用 WinRAR 进行文件的压缩与解压的方法。

# 重点:

- 1. 常用安全工具软件的使用;
- 3. WinRAR 软件的使用;
- 4. 下载工具迅雷的使用。

# 难点:

利用绘图工具 Visio 绘制简单的流程图。

#### 其它教学环节:

实验十三:常用工具软件的使用

- 1. 掌握下载工具迅雷软件的使用;
- 2. 掌握 360 杀毒软件、360 安全卫士软件的使用。

# 学时分配:

#### 表 **1** 教学学时分配表

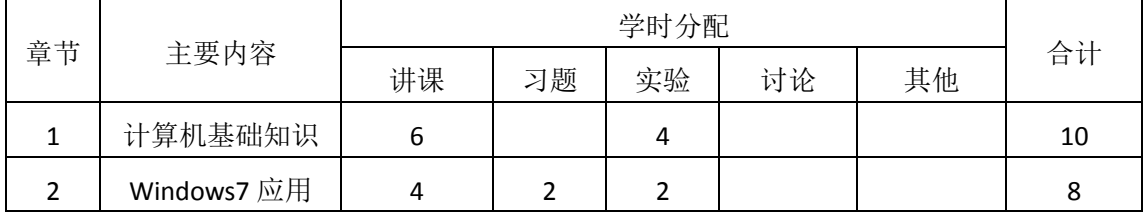
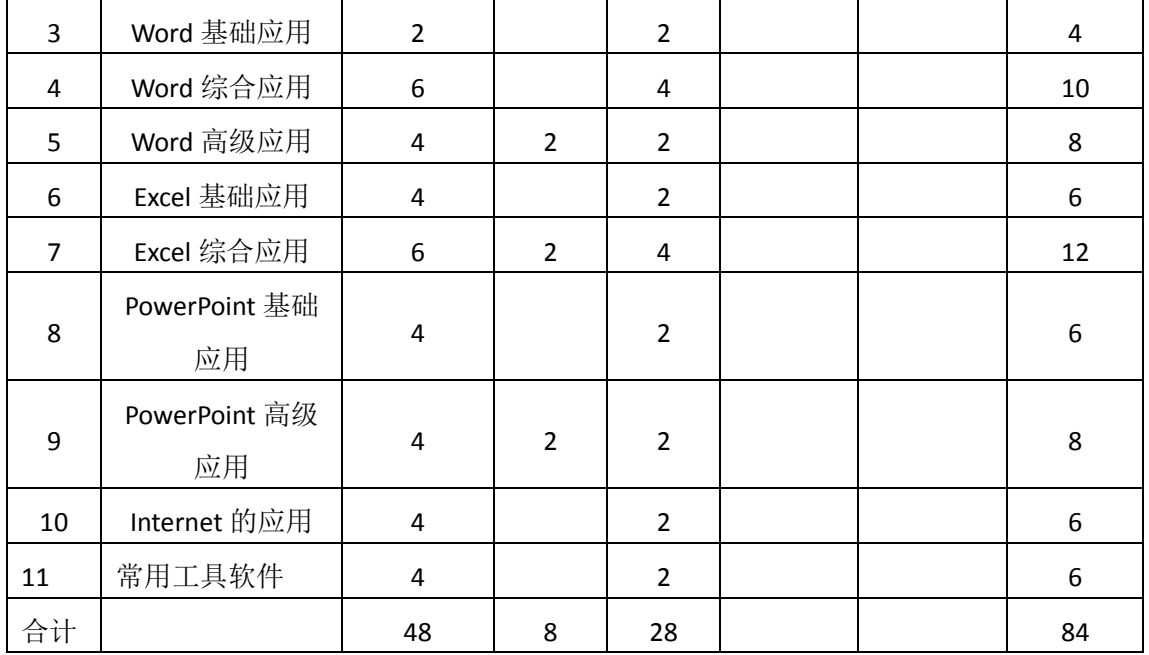

注:课内 28 小时在实验时间不足以完成的,学生还需要用更多的课外时间。

## 三、选用教材与参考资料

#### 推荐教材:

《计算机应用基础》, 李亚主编, 中国水利水电出版社,2016 年。

#### 参考资料:

[1] 《大学计算机》, 李凤霞主编,高等教育出版社,2014 年。

(参考章节:一、二、三、四、五、七、九、十)

[2] 《大学计算机基础——计算思维》(第 4 版), 甘勇主编,人民邮电出版社,2015 年。

```
(参考章节:一、二、三、十一)
```
[3] 《计算机应用基础(Windows 7+Office 2010)》, 张俊才主编, 东软电子出版 社,2011年。

(参考章节:一、二、三、四、五、六)

- [4] 《Office 2010 办公软件应用标准教程》, 吴华主编,清华大学出版社,2012 年。 (参考章节:一、二、三、四、五、六、七、八、九)
- [5] 《Office 2010应用大全》, 郭刚主编, 机械工业出版社,2012年。 (参考章节:六、七、八)
- [6] 《Office 2010 办公应用入门与提高》, 郝胜男主编, 清华大学出版社,2012年。 (参考章节:五、六、七)
- [7] 《Internet应用案例教程》, 匡松主编 , 清华大学出版社,2011年。 (参考章节:一、二、三、四)
- [8] 《计算机应用技能教程》(第2版), 齐景嘉主编,清华大学出版社,2012年。

(参考章节:一、二、七、八)

- [9] 《计算机应用基础案例教程》, 白香芳主编, 清华大学出版社,2010年。 (参考章节:一、二、八、九)
- [10] 《全国计算机等级考试教程——二级 MS Office高级应用》, 全国计算机等级考试 教材编写组主编, 人民邮电出版社,2015年。 (参考章节:一、二、三、四)

## 四、先修课要求

本门课程不需要先修课程,但由于学生来自的生源地不同,每位学生在高中阶段所学内 容不同,因此需要对学生做相应的调查,询问学生基本情况,及时修改所讲知识的广度与深 度。同时,本门课程与《程序设计基础》这门课同时开设,可以为该课程的某些章节打下基 础,并为其上机操作奠定一定的技能,两门课程互学互用。

### 五、教学手段与方法

本门课程采用任务驱动方法进行教学,在课堂教学中使用多媒体教学手段,使学生在完 成任务的过程中完成相关知识的学习,提高学生分析问题、解决问题的能力。实验课教学过 程中,采用教学考试平台辅助教学,实现教学资源发布、提交作业、批改作业、在线考试等 功能,充分调动学生的学习积极性。

## 六、考核方式及成绩评定

考核方式:考试

成绩评定:平时成绩 30% (平时考勤 10%, 实验 20%) +期末考试 70%

平时考勤占 10%,主要反应学生的课堂表现、平时的信息接受、自我约束。成绩评定的 主要依据包括: 课程的出勤情况、课堂的基本表现(含课堂测验)。

实验成绩占 20%,主要反映学生在所学理论指导下应具备的实际操作能力和必不可少的 应用技能。培养学生利用计算机分析、解决实际问题的基本意识与能力。培养学生严谨的程 序设计思想和应用计算机解决和处理实际问题的思维方法与基本能力,并以此为基础逐渐掌 握复杂软件的设计和开发手段,为后续课程的学习打下坚实的理论和实践基础。

期末考试是对学生学习情况的全面检验。强调考核学生对计算机基础知识、Windows 7 应用、Word、Excel、PowerPoint、Internet 应用等知识的掌握程度,考核学生综合运用所学 内容解决实际问题的内容。考试涉及一定的理论知识,主要以操作题为主,督促学生培养实 际操作能力、提高应用技能。

编写人:杨素锦、郭慧玲、胡海芝

讨论参加人: 孙立权、牛玲 李善 审核人: 李塞

### 2016 年 3 月 16 日

- 35 -

# 《计算机应用基础》实验课程教学大纲

【课程编码】150610006 【课程类别】专业必修课 【学时学分】28 学时,1学分 【适用专业】软件工程(理)

### 一、课程性质和目标

课程性质:《计算机应用基础》是软件工程专业的专业必修课程,开设于大一第一学期。 计算机应用基础实验是该课程的课内实验部分,与理论教学部分是一个整体,占有重要的地 位。通过上机实验,使学生加深对课堂讲授内容的理解,并将这些理论知识和问题求解思想 和方法用于完成任务,培养学生理论结合实际的能力,利用计算机求解实际问题的基本能力。

课程目标:本课程通过上机实践,以"任务驱动"的方式将所学知识通过完成任务的形 式组织起来,让学生全面掌握计算机应用基础知识与 Windows 7 的常用操作,学会利用 Word、 Excel、PowerPoint 办公软件解决工作、学习、生活中的问题,掌握 Internet 的应用及常用工 具软件的使用。通过任务驱动教学法让学生在完成多个具体任务中全面掌握计算机应用的基 础知识和基本操作,着力培养学生实际操作能力、提高应用技能,培养学生利用计算机分析、 解决实际问题的意识与能力,使之成为创新型、应用型人才,为后续课程的学习奠定基础。

主要为培养规格 3、4、5 和 6 的达成提供一定的支撑,具体如下:

目标 1: 在理论教学部分相结合, 让学生了解计算机的发展过程及发展趋势, 理解计算 机的软、硬件系统及工作原理,掌握最新的 Internet 应用,培养学生计算思维能力,树立利 用计算机解决实际问题的思想,为最终适应 IT 行业需求奠定基础。为本专业培养规格 3、规 格 5 的达成提供一定的支撑。

目标 2:通过实验能根据给出的任务,通过提出任务、分析任务、完成任务、任务总结 几个环节,让学生独立完成任务并经过评定,将所学理论应用于实践,使学生获得分析问题 与解决问题的能力,初步具备利用计算机分析、解决实际问题的意识与能力,提高学生的计 算机素质。为本专业培养规格 4 的达成提供一定支撑。

目标 3: 通过实验任务驱动, 在设计实现过程中, 引导学生结合已掌握的书本知识, 收 集、整理相关资料,自主完成任务、积极创新,培养学生自己获取新知识的能力、创新意识 以及独立学习的习惯。为本专业培养规格 6 的达成提供一定支撑。

### 二、教学内容和学时分配

#### 教学内容:

本课程的教学内容主要包括计算机基础知识、Windows 7 应用、三大办公软件(Word、 Excel、PowerPoint)、Internet 应用、常用工具软件,分别介绍了计算机基础知识、Windows 7 应用及所带附件的应用、Word 应用(基础、综合、高级)、Excel 应用(基础、综合)、PowerPoint

## 学时分配:

## 表 1 实验学时分配表

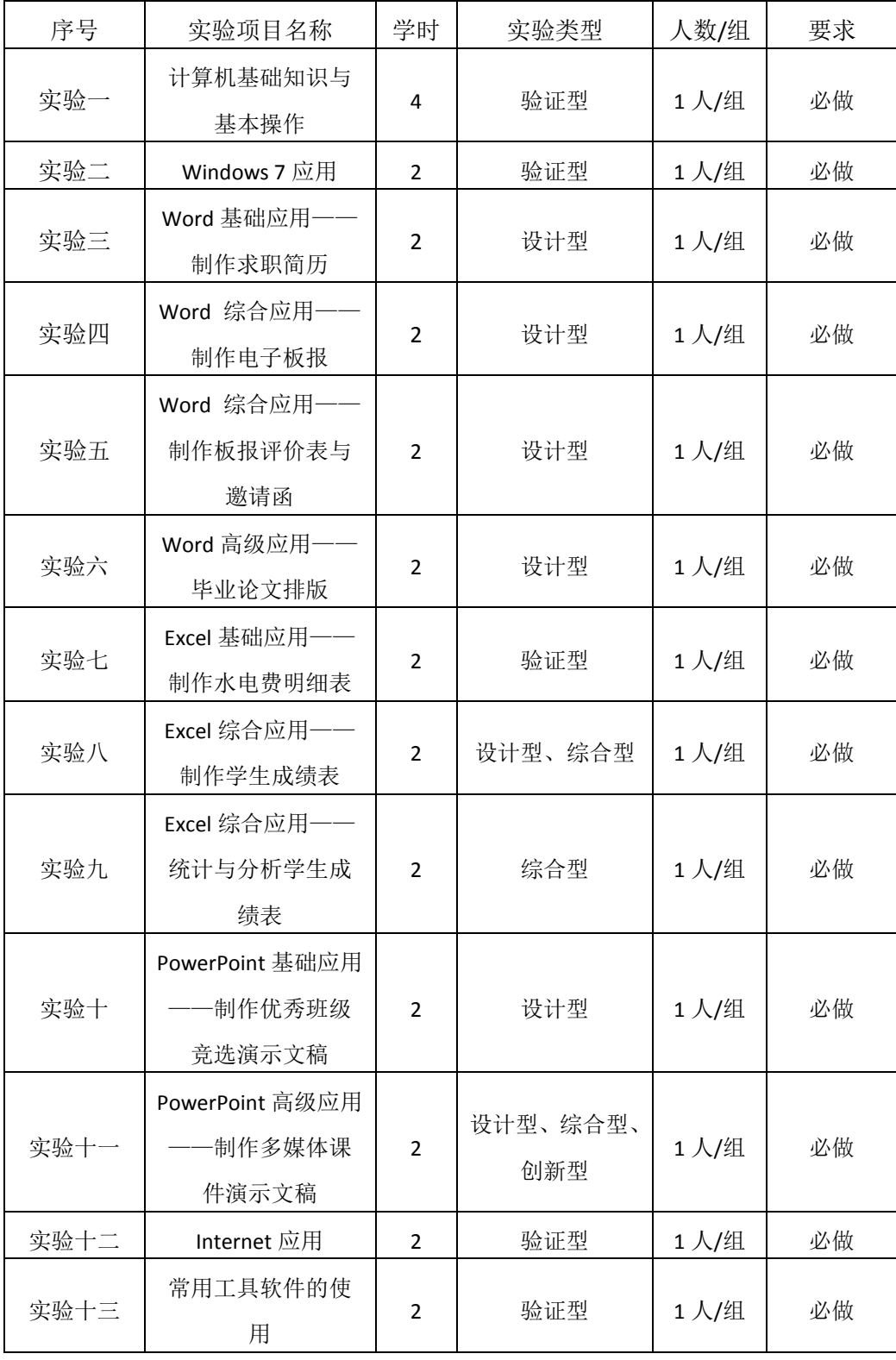

备注:实验类型(验证型、设计型、综合型、创新型)

### 实验一计算机基础知识与基本操作

### 一、实验目的与要求

1. 掌握计算机发展、特点和分类情况等基础知识;

- 2. 掌握数制间的转换运算;
- 3. 掌握计算机硬件系统与软件系统;
- 4. 理解西文编码方案;

5. 熟悉键盘上各个功能键的用法,掌握正确的击键方法,掌握一种中文输入法,掌握 利用软件盘输入特殊字符的方法。

### 二、重点难点

#### 重点:

- 1. 数制转换;
- 2. 数据编码;
- 3. 计算机硬件系统与软件系统。
- 3. 指法练习。

## 难点:

- 1. 计算机工作原理;
- 2. 中文汉字编码。

## 三、实验安排

- 1. 实验环境
- 硬件:微机一台;
- 软件: Windows 7 或以上版本, 百科园通用考试客户端。
- 2. 实验学时:4 学时
- 3. 实验场地

周口师范学院计算机科学与技术学院机房

## 四、实验内容

#### 一、单项选择

计算机的硬件系统主要包括:运算器、存储器、输入设备、输出设备和()。

- A、打印机
- B、磁盘驱动器
- C、显示器
- D、控制器

一个汉字和一个英文字符在微型机中存储时所占字节数的比值为

A、1:1

- B、2:1
- C、4:1
- D、1:4

下列关于指令、指令系统和程序的叙述中错误的是().

A、指令系统是CPU能直接执行的所有指令的集合

- B、可执行程序与指令系统没有关系
- C、指令是可被CPU直接执行的操作命令
- D、可执行程序是为解决某个问题而编制的一个指令序列
- 信息处理进入计算机时代,实质上是进入了()的世界
- A、十进制
- B、二进制
- C、十六进制
- D、八进制
- 在微机系统常用的存储器中,读写速度最快的是
- A、内存
- B、U盘
- C、硬盘
- D、光盘

存储器的存储容量通常用字节(Byte)来表示,1GB的含意是().

- A、1024KB
- B、D1000KB
- C、1000K个Bit
- D、1024MB
- 在下列不同进制的四个数中,最小的一个数是
- A、 C. (3B)H
- B、(110011)B
- $C_{2}$  (55.5) 0
- $D_2$  (45)D
- 计算机系统中的存储器系统是指().
- A、RAM存储器
- B、ROM存储器
- C、主存储器
- D、主存储器和外存储器
- 人们通常用十六进制而不用二进制书写计算机中的数,是因为
- A、十六进制的书写比二进制方便
- B、十六进制数表达的范围比二进制大
- C、计算机内部采用的是十六进制
- D、十六进制的运算规则比二进制简单
- 在下列不同进制的4个数中,最大的一个数是
- $A$ ,  $(CF)H$
- B、(01010011)B
- $C_{2}$  (78) D
- $D_{2}$  (107) 0
- 计算机系统由( )两大部分组成。
- A、输入设备和输出设备
- B、硬件系统和软件系统
- C、主机和外部设备
- D、系统软件和应用软件
- 二进制数 01000010.10 转换为十进制数是
- A、66.5
- B、82.5
- $C_2$  45.5
- D、35.4

闪存被写保护后,该闪存()。

- A、只能写不能读
- B、不能读也不能写
- C、只能读不能写
- D、能读也能写

配置高速缓冲存储器(Cache)是为了解决( )。

A、主机与外设之间速度不匹配问题

- B、内存与辅助存储器之间速度不匹配问题
- C、CPU与内存储器之间速度不匹配问题
- D、CPU与辅助存储器之间速度不匹配问题
- 十六进制数1A转换为八进制数是
- A、32
- B、33
- C、42
- D、52
- 计算机软件由程序、()和文档三部分组成。
- A、语言处理程序
- B、工具
- C、数据
- D、实用程序
- 在计算机内部,用来传送、存储、加工处理的数据或指令都是以()形式表示
- A、十进制
- B、二进制
- C、ASCII码
- D、区位码
- 负责对I/O设备的运行进行全程控制的是().
- A、I/O设备控制器
- B、CPU
- C、I/O接口
- D、总线

把高级语言或汇编语言程序变成机器可执行的形式,需要一个( ).

- A、编辑程序
- B、语言翻译程序
- C、操作系统
- D、目的程序

当前被国际化标准组织确定为世界通用的国际标准码是

A、BCD码

- B、汉字编码
- C、 8421码
- D、ASCII码
- 计算机硬件系统的主机部分指的是()
- A、CPU和内存储器
- B、运算器和输入/输出设备
- C、计算机的主机箱
- D、运算器和控制器
- ( )是计算机中最小的数据单位
- A、字节
- B、字
- C、位
- D、字长

微机系统中的内存条指的是

- A、ROM
- B、CD-ROM
- C、RAM
- D、CMOS
- 以下属于应用软件的是( ).
- A、DOS
- B、Windows98
- C、Excel
- D、Windows
- 计算机辅助制造的简称是
- A、CAI
- B、CMI
- C、CAD
- D、CAM
- 1946年,美国研制出第一台电子数字计算机,称为
- A、VLSI
- B、EDVAC
- C、UNIVAC
- D、ENIAC
- 下列有关信息和数据的说法错误的是
- A、数字化编码是将信息转化成二进制编码
- B、信息是对世界上各种事物及其特征的反映
- C、计算机中,任何信息都是用数据来存储和处理
- D、信息是数据的载体
- 有关二进制数的说法错误的是
- A、二进制运算是逢二进一
- B、二进制数各个位上的权是2i
- C、二进制数只有0和1的数码
- D、十进制转换成二进制是使用按权展开相加法

### 微机内存容量的基本单位是

- A、二进制位
- B、字节
- C、扇区
- D、字符

下面关于操作系统的叙述中,正确的是( )。

- A、操作系统属于应用软件
- B、Windows是PC机唯一的操作系统
- C、操作系统是计算机软件系统中的核心软件
- D、操作系统的五大功能是:启动、打印、显示、文件存取和关机
- 八进制105转换成十六进制数是
- A、52
- B、45
- C、54
- D、96

微型计算机硬件系统的性能主要取决于( ).

A、内存储器

- B、硬磁盘存储器
- C、显示适配卡
- D、微处理器
- 计算机最早的用途是进行
- A、辅助设计
- B、系统仿真
- C、科学计算
- D、自动控制
- 用户使用计算机高级语言编写的程序,通常称为()。
- A、汇编程序
- B、源程序
- C、二进制代码程序
- D、目标程序
- 下面( )不是应用软件
- A、Word
- B、Windows
- C、AutoCAD
- D、Photoshop
- CPU主要由运算器和()组成.
- A、编辑器
- B、控制器
- C、寄存器
- D、存储器
- 能直接与CPU打交道的存贮器是()
- A、外存贮器
- B、内存贮器
- C、磁盘
- D、随机存贮器

下列叙述中,属ROM特点的是().

A、只能顺序读写数据,断电后数据将部分丢失

- B、只能顺序读写数据,且断电后数据将全部丢失
- C、可随机读取数据,且断电后数据不会丢失
- D、可随机读写数据,断电后数据将全部丢失
- 下列哪些属于程序设计语言的分类( ).
- A、机器语言、高级语言、自然语言
- B、以上都不对
- C、机器语言、汇编语言、高级语言
- D、C语言、BASIC语言、FORTRAN语言
- 内存与外存比较具有( )的特点.
- A、存储容量大
- B、存取速度快
- C、盘上信息可以长期脱机保存
- D、价格低
- 计算机技术中,下列不是度量存储器容量的单位是( )。
- A、KB
- B、GHz
- C、MB
- D、GB

操作系统是用户和计算机的接口,它对计算机所有资源进行()

- A、管理和控制
- B、输入和输出
- C、面板操作
- D、以上都是
- 十进制数112转换为十六进制数是
- A、80
- B、7A
- C、70
- D、8A

硬盘和软盘是目前常见的两种存储媒体, 在第一次使用时( )。

A、只有硬盘才必须先进行格式化

- 45 -

- B、可直接使用,不必进行格式化
- C、都必须先进行格式化
- D、只有软盘才必须先进行格式化
- 十六进制7A转换为十进制数是
- A、128
- B、122
- C、250
- D、272
- 十进制数92转换成二进制和十六进制分别是
- A、01011100和5C
- B、01011000和4F
- C、01101100和61
- D、10101011和5D
- 目前, 度量中央处理器CPU时钟频率的单位是()。
- A、MIPS
- B、Mbps
- C、GB
- D、GHz

根据用途和使用范围,计算机可分为

- A、电子数字机和电子虚拟机
- B、专用机和通用机
- C、中型机和微型机
- D、专用机和巨型机
- 在计算机领域中,通常用英文单词"Byte"来表示
- A、字长
- B、位
- C、字节
- D、字

机器语言编写采用什么代码( ).

A、二进制代码

- B、因机器不同而不同
- C、ASCII码
- D、BCD码

不是电脑的输出设备的是( ).

- A、麦克风
- B、绘图仪
- C、显示器
- D、打印机
- 未来计算机系统的发展方向有
- A、量子计算机
- B、光子计算机
- C、以上都是
- D、生物计算机

物理元件采用晶体管的计算机被称为

- A、第一代
- B、第四代
- C、第三代
- D、第二代

二进制数1110110100.01转换为八进制数是

- A、1664.2
- B、1663.4
- C、2653.3
- D、157.3

在微机中,1MB准确等于

- A、1000×1000个字
- B、1024×1024个字节
- C、1000×1000个字

D、 1024×1024个字

## 二、判断题

硬盘、光盘都是外部存储器.

系统访问内存的速度与访问外存的速度相同.

软件通常分为系统软件和应用软件两大类.

Intel公司是CPU的最主要的生产厂家。

计算机中存储器存储容量的最小单位是字.

一台没有软件的计算机,我们称之为"裸机"."裸机"在没有软件的支持下,不能产生任何动作, 不能完成任何功能.

计算机系统中,一条指令的执行过程依次为取指令、分析指令和执行指令三个步骤。

不同厂家生产的计算机一定互相不兼容.

通常计算机中将为解决某一问题而设计的指令序列称为程序 .

对磁盘做格式化时,磁盘上原来存储的数据就丢失了.

#### 三、中英文打字

题目一:

在messagebox中增加一用户选择,如果用户现在立即重新启动,即调用函数

ExitWindowsEx(2,0)。在注册时可以获取

当前目录或者Windows系统目录来注册控件,通过"GetCurrentDirectory"函数即可获取当 前目录,该函数声明如下。

FunctionUlongGetCurrentDirectoryA(Ulongbuflen,refStringdir)Librarykernel32.dll 编码为:Stringls\_cu。通过

"GetWindowsDirectory"和"tSystemDirectory"这2个函数,获取Windows及系统目录, 声明如下。

题目二:

第一次,走进鲁迅家里去,那是近黄昏的时节,而且是个冬天,所以那楼下室稍微有一点暗, 同时鲁迅先生的纸

烟,当它离开嘴边而停在桌角的地方,那烟纹的疮痕一直升腾到他有一些白丝的发梢那么高。 而且再升腾就看不

见了。"这花,叫'万年青',永久这样!"他在花瓶旁边的烟灰盒中,抖掉了纸烟上的灰 烬,那红的烟火,就

越红了,好象一朵小红花似的和他的袖口相距离着。"这花不怕冻?"以后,我又问过,记 不得是在什么时候了。

### 实验二 **Windows 7** 应用

### 一、实验目的与要求

1. 掌握 Windows 7 显示设置、任务栏和"开始"菜单设置;

2. 掌握文件与文件夹的建立、选择、复制、移动、删除、重命名、属性设置、显示方 式设置、建立快捷方式等基本操作;

3. 掌握画图、计算器、便笺、截图工具的使用。

## 二、重点难点

### 重点:

- 1. Windows 7 桌面的组成及设置;
- 2. 文件和文件夹的建立、选择、移动、复制及重命名,快捷方式的建立;
- 3. 外观与个性化设置;
- 4. 计算器、便笺的使用。

## 难点:

- 1. 搜索文件与文件夹;
- 2. 应用程序的添加与删除;
- 3. 用户管理。

#### 三、实验安排

- 1. 实验环境
- 硬件:微机一台;
- 软件: Windows 7 或以上版本, 百科园通用考试客户端。
- 2. 实验学时:2 学时
- 3. 实验场地

周口师范学院计算机科学与技术学院机房

## 四、实验内容

## 一、单项选择

控制面板的作用是().

- A、安装管理硬件设备
- B、改变桌面屏幕设置
- C、进行系统管理和系统设置
- D、添加/删除应用程序

下列哪一个操作系统不是微软公司开发的操作系统?

A、win7

B、linux

- C、windows server 2003
- D、vista
- 在Windows 7中,下列关于查看计算机的基本信息,说法错误的是()
- A、可以查看Windows版本
- B、可以查看CPU和内存信息
- C、可以了解系统类型和Windows激活信息
- D、可以为计算机命名
- 在下列软件中,属于计算机操作系统的是()
- A、Word 2010
- B、360杀毒
- C、记事本
- D、Windows 7
- 文件的类型可以根据()来识别
- A、文件的存放位置
- B、文件的大小
- C、文件的用途
- D、文件的扩展名
- 关于快捷方式,下列叙述错误的是()
- A、删除快捷方式,并不影响原对象
- B、删除快捷方式,其对象也相应的删除
- C、一般将常用的应用程序在桌面上建立快捷方式
- D、文件与文件夹都可以建立快捷方式
- 操作系统的主要功能是()。
- A、实现软、硬件转换
- B、管理和控制系统中所有的软、硬件资源
- C、进行数据处理
- D、把源程序转化为目标程序
- Windows 7中,显示桌面按钮在桌面的
- A、左下方
- B、右下方
- C、左上方
- D、右上方
- 下面是关于Windows文件名的叙述,错误的是().
- A、文件名中允许使用竖线"|"
- B、文件名中允许使用空格
- C、文件名中允许使用汉字
- D、文件名中允许使用多个圆点分隔符
- 若想将当前打开的两个窗口并排显示在桌面上,应该选择()
- A、并排显示窗口
- B、堆叠显示窗口
- C、层叠窗口
- D、显示桌面
- 在Windows操作系统中, "Ctrl"+ "V"是()命令的快捷键
- A、删除
- B、复制
- C、剪切
- D、粘贴
- 下面删除文件或文件夹的方法,未经过回收站的是()
- A、delete
- B、选中文件,右击,删除
- C、直接拖动对象到回收站
- D、shift+delete
- Windows 7有四个默认库,分别是视频、图片、()和音乐
- A、程序
- B、文件
- C、以上都不是
- D、文档
- 在Windows 7中,控制面板的"个性化"设置不包括哪些()。
- A、更改桌面图标
- B、更改系统的日期和时间
- C、更改主题
- D、更改鼠标指针

安装Windows 7操作系统时,系统磁盘分区必须为()格式才能安装

- A、FAT 32
- B、以上都不是
- C、FAT16
- D、NTFS

在Windows 7中,用户可以给自己的桌面设定一个丰富多彩的主题,该主题不包括()。

- A、桌面背景
- B、窗口颜色
- C、账号
- D、声音方案
- 在Windows 7操作系统中, 将打开窗口拖动到屏幕顶端, 窗口会()
- A、最大化
- B、关闭
- C、消失
- D、最小化

在Windows 7中,要将当前窗口的内容存入剪贴板,应同时按下( )键.

- A、Alt+PrintScreen
- B、Ctrl+Alt+PrintScreen
- C、Ctrl+PrintScreen
- D、Print+Screen

如何把应用程序锁定到任务栏?

- A、占击应用程序,选择属性
- B、右键选择应用程序,选择锁定到任务栏
- C、直接拖拽到任务栏
- D、B与C都对

剪贴板是Windows 7中的一个实用工具,关于剪贴板的叙述正确的是()。

- A、剪贴板是应用程序间传递信息的一个临时文件,关机后剪贴板中的信息不会丢失
- B、剪贴板中的信息进行粘贴后,其内容消失,不能被多次使用

C、剪贴板可以存储多次剪切的信息,直到剪贴板中的信息满了为止

D、剪贴板是应用程序间传递信息的一个临时存储区,是内存的一部分 在Windows操作系统中, "Ctrl" + "C"是()命令的快捷键

- A、粘贴
- B、剪切
- C、删除
- D、复制

### 二、多项选择

在Windows中下述哪些操作能用来启动一个应用程序().

A、选择"开始"菜单中的"程序"项,再单击应用程序项

- B、双击桌面上的应用程序图标
- C、同时按下Ctrl、Alt、Del三个键
- D、选择"开始"菜单中的"运行"项,在打开的对话框中输入应用程序的路径名

在Windows7中,下列哪些选项可以更改文件与文件夹中窗口的显示方式().

- A、列表
- B、大图标
- C、详细信息
- D、内容

下面关于Windows 7中"开始"菜单的说法正确的是().

A、通过单击"开始"按钮,弹出"开始菜单"是执行程序最常用的方式

B、"开始"菜单左边的大窗格列出最近使用的程序列表,通过它可快速启动常用的程序

- C、"开始"菜单左边窗格的底部是搜索框,通过输入搜索项可在计算机上查找程序和文件
- D、"开始"菜单右边窗格对常用文件夹、文件的访问以及系统的设置

关于Windows桌面上的图标,下述哪些说法是正确的().

- A、图标的位置可以移动,但不能改变大小
- B、图标的标题则可以改变的
- C、每个图标由两部分组成,一个是图标的图案,一个是图标的标题
- D、图标的图案是不可改变的

在Windows中,文件名包括文件主名和扩展名,下列可以作为文件主名的是().

A、class1.data

- B、Basicprogram
- $C_5$  Cord "01"
- D、my file
- 在Windows中,能改变窗口大小的操作是().
- A、将鼠标指针指向菜单栏,拖动鼠标
- B、将鼠标指针指向边框,拖动鼠标
- C、将鼠标指针指向标题栏,拖动鼠标
- D、将鼠标指针指向任何位置,拖动鼠标
- E、单击窗口上的还原按钮
- 下面关于操作系统的说法正确的是().
- A、现代计算机系统可以完全脱离操作系统工作
- B、操作系统的性能很大程度上决定了整个计算机的性能
- C、Windows是目前装机普及率最高的一种操作系统
- D、用户可以通过Internet免费获取Linux及其生成工具的源代码,然后进行修改,建立一个
- 自己的Linux开发平台,开发Linux软件
- 有关"回收站",哪些说法是正确的().
- A、在MSDOS方式和从软盘上删除的文件和目录也将被移到"回收站"
- B、"回收站"的功能是永久存放被人们删除的所有对象
- C、"回收站"是出现在桌面上的基本图标之一
- D、"回收站"中的对象可以按原来的属性和设置恢复到原来的位置

在Windows环境下,假设已经选定文件,以下复制操作的叙述中,正确的有().

- A、使用编辑菜单下的移动和粘贴选项
- B、按住CTRL键,拖至不同驱动器的图标上
- C、按住SHIFT键,拖至不同驱动器的图标上
- D、右击,使用快捷菜单中的复制和粘贴命令

### 三、文件操作

1、建立文件夹EXAM2,并将文件夹SYS中"YYB.doc"、"SJK2.mdb"和"DT2.xls"复制到文件夹 EXAM2中。

2、将文件夹SYS中"YYB.doc"改名为"DATE.doc",删除"SJK2.mdb",设置文件"EBOOK.doc" 文件属性为隐藏。

3、建立文件夹SUN,并将GX文件夹中以E和F开头的全部文件移动到文件夹SUN中。

4、搜索GX文件夹下所有的"\*.dat"文件,并将按名称从小到大排列在最前面的二个.dat文件 移动到文件夹SUN中。

5、建立一个文本文档"FUHAO.txt",输入内容为"记事本帮助信息"。

1、建立文件夹EXAM1,并将文件夹SYS中"YYA.doc"、"SJK1.mdb"和"DT1.xls" 复制到文件夹EXAM1中。

2、将文件夹SYS中"YYA.doc"改名为"NAME.doc",删除"SJK1.mdb",在SYS文件夹内为文件 "Data.txt"建立快捷方式,名称为DATA。

3、建立文件夹TOOL,并将GX文件夹中以D和E开头的全部文件移动到文件夹TOOL中。

4、将文件夹GX中的"\*.mid"文件移动到文件夹TOOL中,并把文件夹TOOL下的文件

"ANY.mid"压缩为ANY.zip压缩文件,并改名为ANY.rar。

#### 四、任务栏

题目一:

- 1.锁定任务栏
- 2.自动隐藏任务栏
- 3.任务栏位置在 顶部
- 4.Windows任务管理器 显示图标和通知
- 5.存储并显示最近在开始菜单和任务栏中打开的项目

题目二:

1.开始菜单中最近打开过程序的数目为 5

2.开始菜单中要显示跳转列表中的最近使用的项目数 5

3.任务栏占满时合并

4.自动隐藏任务栏

5.使用 Aero Peek 的预览桌面

### 五、显示设置

题目一:

1.设置主题为 建筑

2.设置分辨率为 1280\*1024

3.设置屏幕保护程序为 变换线

4.设置在桌面上显示 计算机 图标

5.屏幕刷新为 60赫兹

题目二:

- 1.设置声音方案为 古怪
- 2.设置在桌面上显示 回收站 图标
- 3.屏幕方向为 纵向
- 4.播放Windows启动声音
- 5.设置屏幕保护程序为空白

### 实验三 **Word** 基础应用——制作求职简历

#### 一、实验目的与要求

- 1. 掌握文档的输入、编辑与保存;
- 2. 掌握文档的字符格式设置与段落格式设置;
- 3. 掌握利用格式刷快速复制格式;
- 4. 掌握项目符号与编号、首字下沉、边框与底纹、分栏设置;
- 5. 掌握封面的插入。

### 二、重点难点

### 重点:

- 1. 文本的复制、移动、删除等编辑;
- 2. 段落格式设置;
- 3. 插入封面;
- 4. 格式刷的使用。

### 难点:

- 1. 查找与替换;
- 2. 项目符号与编号、边框与底纹、分栏设置。

### 三、实验安排

- 1. 实验环境
- 硬件:微机一台;
- 软件: Windows 7 或以上版本, 百科园通用考试客户端。
- 2. 实验学时:2 学时
- 3. 实验场地

周口师范学院计算机科学与技术学院机房

四、实验内容

### 一、文档的输入编辑

 $1.$  "联系方式"和"Email"文字后分别添加符号, 如"联系方式 $\Box$ "、 "Email $\Box$ "。

2. 在文档结尾处插入当前日期,格式如样张所示。

3. 将"自我评价……教学技能大赛二等奖。"与"专业素质……运用汉语言进行交流 的能力。"两部分内容位置对调。

4.将文中所有的"老师"替换为"教师"。

#### 二、文档字符排版(可参考样张图片)

1.标题文字"求职简历"设置为华文行楷、小初,字符间距加宽3磅,应用文字效果(第 4行第1列效果样式): 渐变填充-蓝色 强调文字颜色1;映像效果: 紧密映像,接触。

2. 正文文字为小四号字, 中文字符字体为宋体, 西文字符字体为Times New Roman; 落款文字为华文楷体,三号字。

3. 文中的 厂、 门 符号设置为上标; 文字"市健康时报编辑"设置为华文彩云、字符放 大200%,添加红色双波浪线的下划线;文字"曾获得……二等奖"设置为黄色突出显示。

4. 将"个人情况"、"求职意向"、"工作经历"等主题标题设置为:宋体、三号,应用文 字效果(第3行第4列效果样式):渐变填充-蓝色 强调文字颜色1;阴影效果:右上对角透视。

5.使用替换功能将文中所有英文字母均设置格式:Arial Black字体、红色、加着重 号。

#### 三、文档段落排版(可参考样张图片)

1.文档标题段落设置为居中、段后间距设置为1行;所有正文行间距为固定值26磅。

2. 将"个人情况"、"求职意向"等所有主题内容对应的段落首行缩进2个字符; "自我评 价"主题内容的段落左右各缩进4个字符。

3. "请给我机会, ……"段落设置为分散对齐方式。

4.落款(姓名、日期)文字行间距为1.5倍行距,右对齐。

#### 四、其他格式设置(可参考样张图片)

1. "专业素质"主题内容添加项目符号 , 格式: 蓝色、四号大小: "工作经历"主题 内容添加编号,编号格式为 [1]、[2]……。

2. 为文中所有主题的标题段落添加边框与底纹:双线、蓝色、1.5磅粗细的方框,图 案样式为10%的底纹。

3. 为"请给我机会,……杨帆起航!"文字添加底纹: 浅绿色底纹,应用于文字。

4. 设置页面边框,爱心艺术型,宽度为10磅,应用范围是整篇文档。

5. 为"我性格开朗……"段落设置首字下沉: 隶书、2行。

6.正文"个人情况"主题内容设置分栏:两栏,间距为3字符,带分隔线。

7.文字"优秀实习生"添加拼音,拼音字体为华文隶书、字号为12磅;文字"兼职"分别 设置为带圈字符"О"、"Δ",增大圈号样式。

8. 标题"求职简历"前输入文本"周口师范学院",设置双行合一版式:带括号,括号样 式为[] 。

#### 四、制作封面

1.为文档插入封面:现代型(如样张所示)。

2.输入封面标题:"求职简历",应用正文中"求职简历"的格式(格式刷);输入副标题: 汉语言文学专业,杨晓燕。

3.删除摘要、作者、日期栏目。

#### 样张图片:

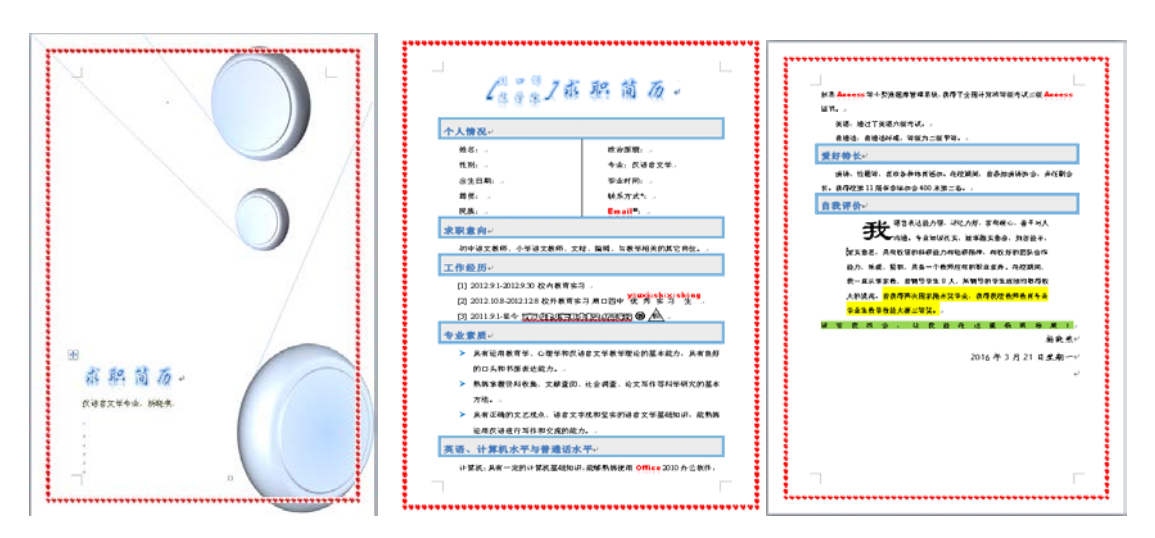

实验四 **Word** 综合应用——制作电子板报

### 一、实验目的与要求

- 1. 掌握页面设置、页眉页脚的设置;
- 2. 掌握剪贴画、图片、形状、SmartArt 图形、艺术字、文本框的插入、编辑与排版;
- 3. 掌握文档的打印设置。

## 二、重点难点

重点:

- 1. 页面设置;
- 2. 页眉与页脚的设置;
- 3. 剪贴画、图片、形状、艺术字的插入、编辑与排版。

#### 难点:

SmartArt 图形、文本框的插入、编辑与排版。

### 三、实验安排

- 1. 实验环境
- 硬件:微机一台;
- 软件: Windows 7 或以上版本, 百科园通用考试客户端。
- 2. 实验学时:2 学时
- 3. 实验场地
- 周口师范学院计算机科学与技术学院机房

### 四、实验内容

#### 一、版面设置

1. 页面设置:纸张大小为A3,纸张方向为横向,上、下页边距均为3厘米。

- 2. 添加如样张所示的三部分版面:
- (1)将页面分为栏宽相等的3栏,插入两个分栏符,得到三个版面;
- (2)在第二版中,添加如样张所示的文字,文字素材在"冯简介.docx"中;
- (3)在第三版中,输入文字:计算机分代,格式为华文琥珀、一号字,应用第4行第1列的 文本效果,居中。
- 3. 添加页眉,内容为"计算机专刊",分散对齐;
- 添加"空白(三栏)"的内置型页脚,左侧页脚内容为"文学院汉语言文学专业2012级3班", 中部页脚内容为"第1期",右侧页脚输入日期: 2016/4/5 。

#### 二、插入图片和剪贴画(可参考样张)

1.第二版面:插入如样张所示的"科技"类剪贴画,衬于文字下方、冲蚀效果,适当调整大 小。

2. 第一版面:

(1)插入一条任意样式的横线的剪贴画,宽为11.8厘米;

(2) 插入"未来计算机. jpg"图片, 应用"简单框架, 黑色"图片样式, 浅蓝色边框, 裁剪形 状为基本形状类的立方体, 四周型环绕, 放置在横线下方。

#### 三、插入艺术字(可参考样张)

1. 第一版: 插入第4行第2列样式(渐变填充-橙色)的艺术字, 内容为"计算机专刊", 华文 行楷、初号,正三角转换效果,"蓝色,5pt发光"效果,上下型环绕,放置在横线上方。 四、插入形状(可参考样张)

1. 第二版:插入基本形状类别中的"菱形"形状,形状样式为第1行第2列样式(彩色轮廓-蓝色),添加文本"冯",文字格式为华文琥珀、二号字;其余3个菱形格式与此相同,并添加 相应的文字;最后将4个菱形组合,四周型环绕。

2. 第三版:插入"竖卷形"形状,应用第1行第3列形状样式,形状填充为黄色,高为15厘米, 宽为12厘米;添加文本,文字素材在"发展趋势. docx"中,浮于文字上方。

五、插入文本框(可参考样张)

1. 第二版: 插入竖排文本框, 形状填充为图片: ipad. jpg; 将相应的文字移动到文本框中, 文本为黄色、小四号字;更改形状为圆角矩形,适当调整文本框大小。

六、插入SmartArt图形(可参考样张)

1. 第三版:插入SmartArt图形:连续块状流程,输入内容,应用强烈效果样式,四周型环 绕,适当调整大小和位置。

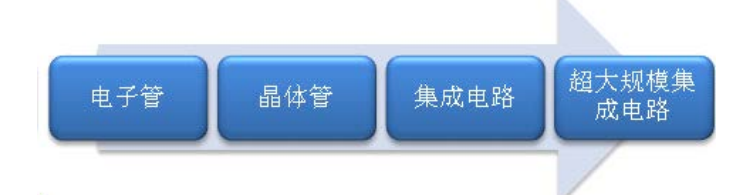

2. 第一版: 插入样张所示的SmartArt图形: 图片重点列表, 输入内容; 更改颜色: 第1种彩 色,应用三维优雅样式,浮于文字上方;第一个图形形状更改为星与旗帜类的双波形;依次 添加图片: 冯诺依曼. jpg, 电子管. jpg, 趋势. jpg 。

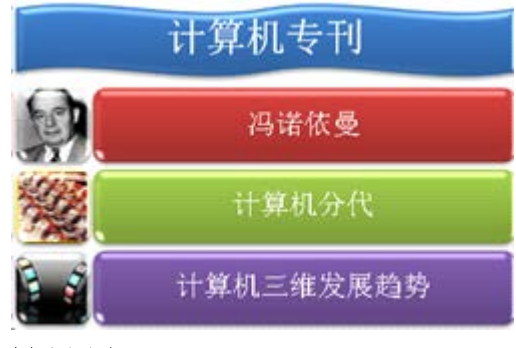

样张图片:

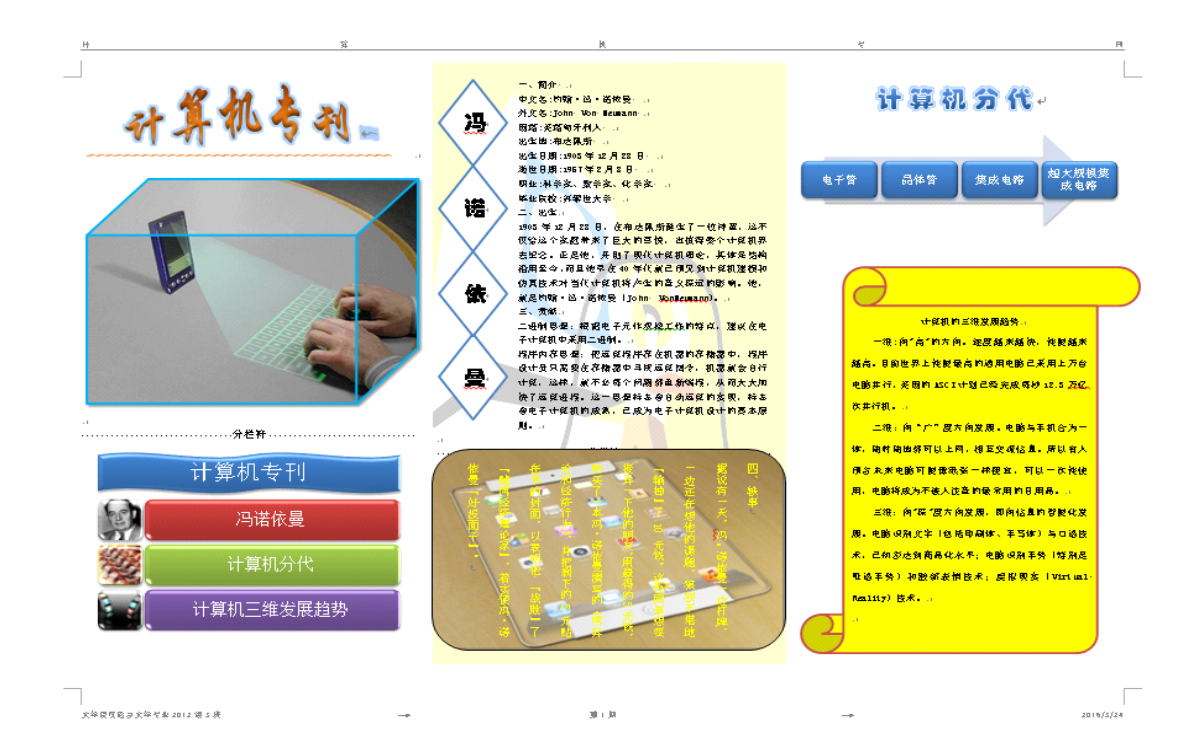

#### 实验五 Word 综合应用——制作板报评价表与邀请函

#### 一、实验目的与要求

- 1. 掌握表格的插入、编辑与格式化;
- 2. 掌握邮件合并的使用制作批量文档。

## 二、重点难点

## 重点:

表格的插入、编辑与格式化。

### 难点:

邮件合并的作用及使用。

### 三、实验安排

- 1. 实验环境
- 硬件:微机一台;
- 软件: Windows 7 或以上版本, 百科园通用考试客户端。
- 2. 实验学时:2 学时
- 3. 实验场地
- 周口师范学院计算机科学与技术学院机房

### 四、实验内容

### 一、制作邀请函

1. 调整文档版面,要求页面高度 18 厘米、宽度 27 厘米,页边距(上、下)为 2 厘米,页 边距(左、右)为3厘米。

- 2. 添加"羊皮纸"页面背景。
- 3. 添加如样张所示的三线型深红色页边框。
- 4. 添加"\*\*大学邀请函"文字水印,如样张所示。
- 5. 在"尊敬的:"和"老师"文字之间,插入拟邀请的老师姓名,拟邀请的老师姓名在"评委名 单.docx"文件中。每页邀请函中只能包含 1 位老师的姓名,利用邮件合并生成邀请函后, 请将原文档另存为"邀请函主文档.docx",将合并生成的新文档保存时替换原来的"考试

文件 2.docx"。

最终效果如样张所示。

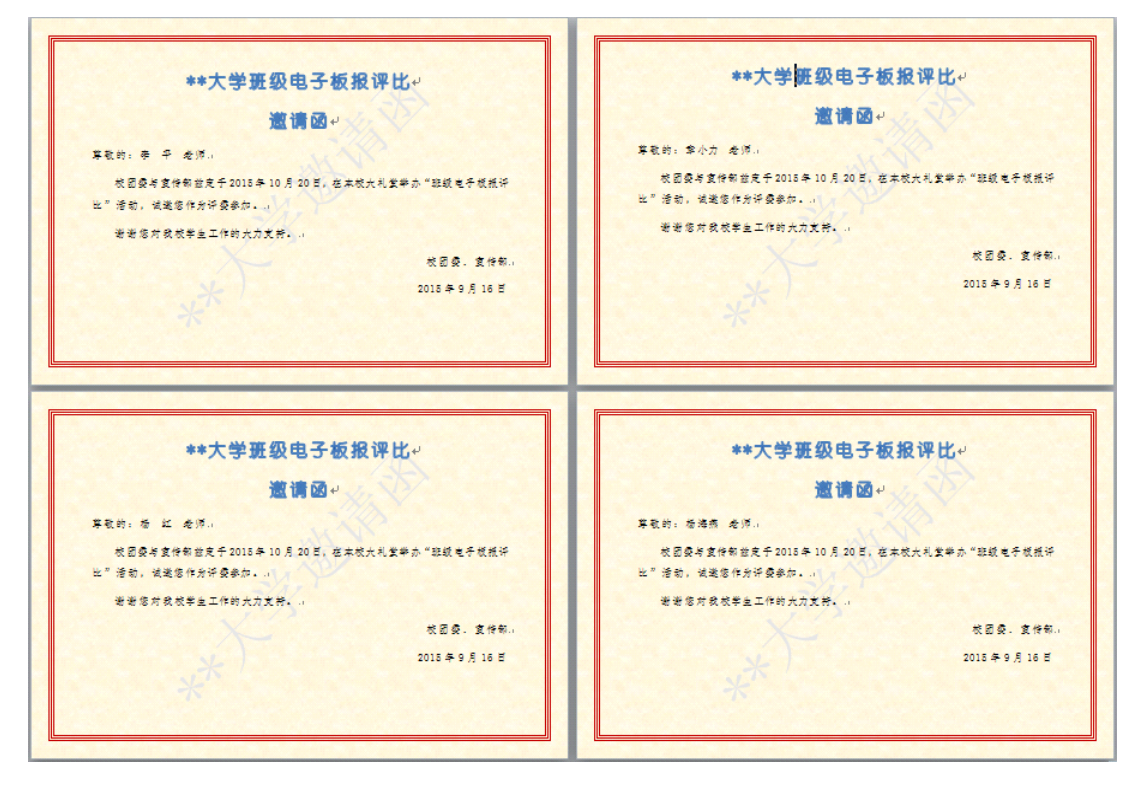

#### 二、制作板报评价表

插入如样张所示的表格,表格文字内容见"板报评价表(文字素材).docx",表格要求如下:

- 1. 表头行高设置为1.2厘米,其余行高设置为1.5厘米,并适当调整各列的列宽,其中"分值" 列与"得分"列要求宽度相同。
- 2. 编号列的内容,如样张所示,要求编号为连续编号,当删除、插入行时,编号会自动更 改。
- 3. 表头设置为黑体、小四,其余设置为宋体、小四。"要求"列设置为中部左对齐,其余单 元格均要求中部居中,表格中的文字设置为 "水平居中"。
- 4. 整个表格的外框线设置为1.5磅单线,各评价项目之间的线设置为0.5磅双线,表头设置

为浅蓝底纹。

5. "\*\*大学班级电子板报评分细则"标题设置为"黑体、二号、居中"。

| 项目            | 编号           | 要求                                       | 分值 | 得分 |
|---------------|--------------|------------------------------------------|----|----|
| 主题内容<br>(20分) | $\mathbf{1}$ | 主题明确、鲜明                                  | 10 |    |
|               | 2            | 内容充实、积极、健康向上                             | 5  |    |
|               | 3            | 整个版面不少于3个内容                              | 5  |    |
| 刊头(10分)       | 4            | 占整个版面的五分之一左右                             | 5  |    |
|               | 5            | 刊头包括期数,整个板报要用制<br>作日期、制作人                | 5  |    |
| 排版(30分)       | 6            | 版面设计合理                                   | 10 |    |
|               | 7            | 文章标题醒目、内容行距适当                            | 10 |    |
|               | 8            | 文章之间及板报四周要用空隙                            | 10 |    |
| 插图(30分)       | 9            | 插图能反映和突出主题                               | 10 |    |
|               | $10^{-1}$    | 插图大小和位置合理                                | 10 |    |
|               | 11           | 利用 Word 2010 中的新功能<br>SmartArt 图形表现一定的内容 | 10 |    |
| 创造性 (20<br>分) | 12           | 素材获取、内容创作及其加工属<br>原创                     | 5  |    |
|               | 13           | 具有想象力和个性表现力                              | 5  |    |
| 总分            |              |                                          |    |    |

\*\*大学班级电子板报评分细则

## 实验六 **Word** 高级应用——毕业论文排版

### 一、实验目的与要求

1. 掌握样式的使用;

- 2. 掌握创建目录、修改目录样式;
- 3. 掌握插入分节符与分页符;
- 4. 掌握不同节中页眉与页脚的设置;
- 5. 掌握文档的修订、批注、插入脚注、插入尾注等操作。

## 二、重点难点

## 重点:

- 1. 应用内置样式、修改样式;
- 2. 自动创建目录、修改目录样式;
- 3. 修订文档;
- 4. 插入批注;
- 5. 插入脚注与尾注。

#### 难点:

- 1. 新建样式;
- 2. 不同节页眉页脚的设置;
- 3. 分节与分页。

### 三、实验安排

- 1. 实验环境
- 硬件:微机一台;
- 软件: Windows 7 或以上版本, 百科园通用考试客户端。
- 2. 实验学时:2 学时
- 3. 实验场地
- 周口师范学院计算机科学与技术学院机房

### 四、实验内容

### 一、应用样式

1、选中"一、网络播客"段落,修改"标题1" 样式:字体格式为宋体、四号字、加粗,段落 格式为大纲级别为1级, "段前"、 "段后"间距均为0行, 1.5倍行距, 首行缩进2个字符; 将其 使用于正文中所有的一级标题。

2、选中"(一)播客的起源"段落,新建"标题2" 样式:名称为"标题2"、样式类型为"链接 段落和字符"、样式基准和后续段落样式均为"正文";字体格式为仿宋、小四号字、加粗; 段落格式为大纲级别2级,"段前"、"段后"间距均为0行,1.5倍行距,首行缩进2个字符;添 加到快速样式列表中;使用于正文中所有二级标题。

3、选中"1. 入门型"段落,新建"标题3"样式: 名称为"标题3"、样式类型为"链接段落和字 符"、样式基准和后续段落样式均为"正文";字体格式为宋体、小四号字、不加粗,段落格 式为大纲级别3级,"段前"、"段后"间距均为0行,1.5倍行距,首行缩进2个字符;使用于正 文中所有三级标题。

4、参考文献和致谢使用"标题1"样式,无首行缩进,居中。

5、标题下"摘 要: "字样使用样式"标题1", 黑体, 小四, 不加粗。

6、英文摘要"Abstract: "单词使用样式"标题1", Times New Roman, 小四, 加粗。

#### 二、使用分节符和分页符

1、显示标记符:文件→选项→显示,显示所有格式标记。

- 64 - 2、在"作者声明"页后插入分隔符:"分节符,下一页",使封面和"作者声明"页为第一节;

继续插入分隔符:"分节符,下一页",使第二节为空节用于制作目录,使正文标题处开始为 第三节。

3、在"参考文献"前插入分页符,使参考文献另起一页;在"致谢"前插入分页符,使致谢另 起一页。

#### 三、设置页眉与页脚、插入脚注

1、第一节的"作者声明"页添加页眉:"周口师范学院毕业论文",居中,首页不同。

2、第二节中添加页眉:取消链接到前一条页眉,内容为"网络播客自创节目传播特征分析", 居中;添加页脚:取消链接到前一条页眉,插入页码:当前位置,普通数字,页码格式为"I, II,III,……",居中。

3、第三节中添加页眉:取消链接到前一条页眉,内容为"网络播客自创节目传播特征分析-- 周口师范学院毕业论文",居中;添加页脚:取消链接到前一条页眉,插入页码:当前位置, 普通数字,居中。

4、插入脚注:在文字"……播客盛行。""后插入脚注,内容为"来源于张仕勇的论文《论电 视科教频道的品牌化建设》,发表于长春师范学院报,2006年第7期。",楷体、五号。

### 四、目录的生成与编辑

1、在第2节中生成目录:

1)输入标题文字"目(空四格)录",黑体、三号字、加粗,居中。

2)目录标题下另起两段,在第2个空段中插入目录:显示页码、页码右对齐、显示标题级别 为2。

2、修改目录格式:删除"摘要"和"Abstract"后的冒号;所有标题均为左缩进0字符,1.5倍 行距,中文字体为宋体,西文字体为Times New Roman,其中"Abstract"加粗;一级标题为 四号字;二级标题为小四号字,首行缩进1字符。

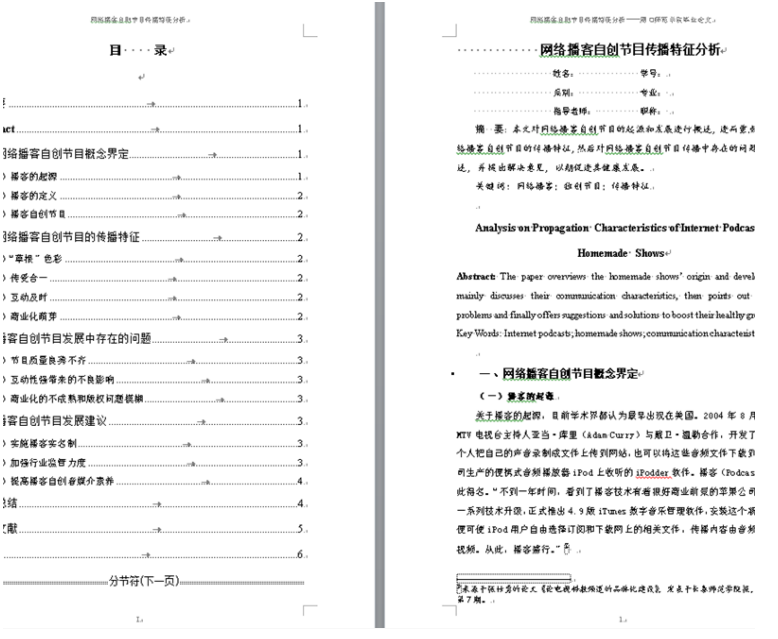

## 实验七 **Excel** 基础应用——制作水电费明细表

### 一、实验目的与要求

- 1. 掌握在单元格中输入各种类型数据的方法;
- 2. 掌握公式的使用及公式中单元格绝对引用;
- 3. 掌握单元格格式化操作;
- 4. 掌握条件格式的使用。

## 二、重点难点

重点:

- 1. 工作薄、工作表、单元格、单元格区域之间的关系;
- 2. 数据的输入;
- 3. 编辑单元格和区域;
- 4. 公式的作用及使用。

## 难点:

- 1. 自动填充数据;
- 2. 相对引用、绝对引用和混和引用的含义及具体应用;
- 3. 条件格式设置。

## 三、实验安排

- 1. 实验环境
- 硬件:微机一台;
- 软件: Windows 7 或以上版本, 百科园通用考试客户端。
- 2. 实验学时:2 学时

3. 实验场地

周口师范学院计算机科学与技术学院机房

四、实验内容

### 一、在**Sheet1**工作表中完成下列操作:

(1) 在平时成绩之前插入一列,列标题为"考号",输入内容见样张所示;

(2) 在考号前插入一列,列标题为"班级",输入内容见样张所示;

(3) 在最前面插入一行,将A1:F1合并后居中,输入"成绩表",字体为隶书,26,加粗。并 将第一行行高设为40;

(4) 计算最终成绩,最终成绩=平时成绩\*30%+期末成绩\*70%,计算结果保留一位小数;

(5) 将A2:F21区域字体设为黑体,18,行列均设为"自动调整列宽";并加内外边框;

(6) 将A2:F2填充为绿色;

(7) 在F23单元格输入日期:2014-1-7,并设为如样张所示日期格式。字体设为宋体、16、

加粗、倾斜;

最终效果如图所示。

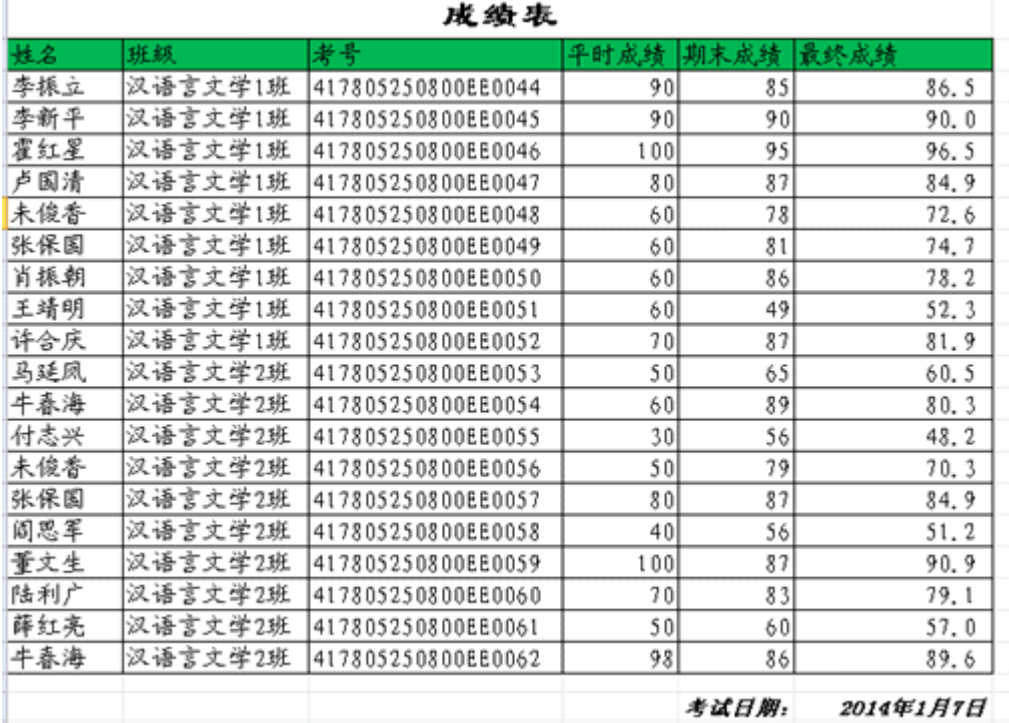

### 一、单元格编辑(可参考样张图片)

1. 修改"水费(元/吨)"的值为 2.5 。

2.在表格最上面插入一行,在A1单元格输入"抄表日期:",在B1单元格输入 "2013/8/7

 $"$ 。

3. 依次在A8: A17单元格中输入门牌号"001"--"010"。

4.交换水本月数字和水上月数字两列。

5.删除门牌号为005的行。

### 二、单元格计算

1. 计算用水量(吨),结果放在D8:D16单元格中 。提示:用水量(吨)=水本月数字-水上月数字。

2. 计算水费(元),结果放在E8:E16单元格中。提示:水费(元)=用水量\*水费(元/ 吨)。

3. 计算用电量(度),结果放在H8:H16单元格中。

4. 计算电费(元),结果放在I8:I16单元格中。

5. 计算水电费合计(元),结果放在J8:J16单元格中。

#### 三、单元格格式化

1. 将A18:C18合并居中,输入"水电总值";将A19:C19合并居中,输入"水电平均值" 。

2. 计算用水量、水费、用电量、电费、水电费合计列的总值和平均值,分别放在D18:J19 对应单元格中。

3. 设置A18:K19填充颜色为"茶色,背景2,深色25%";设置A7:K19最粗单线外边框, 最细单线内边框,表格列标题下边框为双线;设置A1:B1单线下框线,D4:F4单线下框线。

4. 将单元格区域A6:K6合并后居中,输入表格标题"幸福花园5号楼7月份水电费",设置 字体为隶书, 字号为24 。

5. 设置D19:J19小数位数1位。

6. 设置D7:E7 、H7:J7文字分两行显示,水平居中,红色,行高为35 。

7. 设置D8:D16条件格式为数据条绿色渐变填充;设置H8:H16条件格式为数据条红色渐 变填充;设置J8:J16大于水电费合计平均值(即J19)的条件格式为浅红填充色深红色 文本。

### 四、打印设置

1. 调整工作表纸张方向为横向。

2. 设置中间页眉为"周口银龙水务有限公司";设置中间页脚为"第×页,共×页"。

3. 查看打印预览效果。

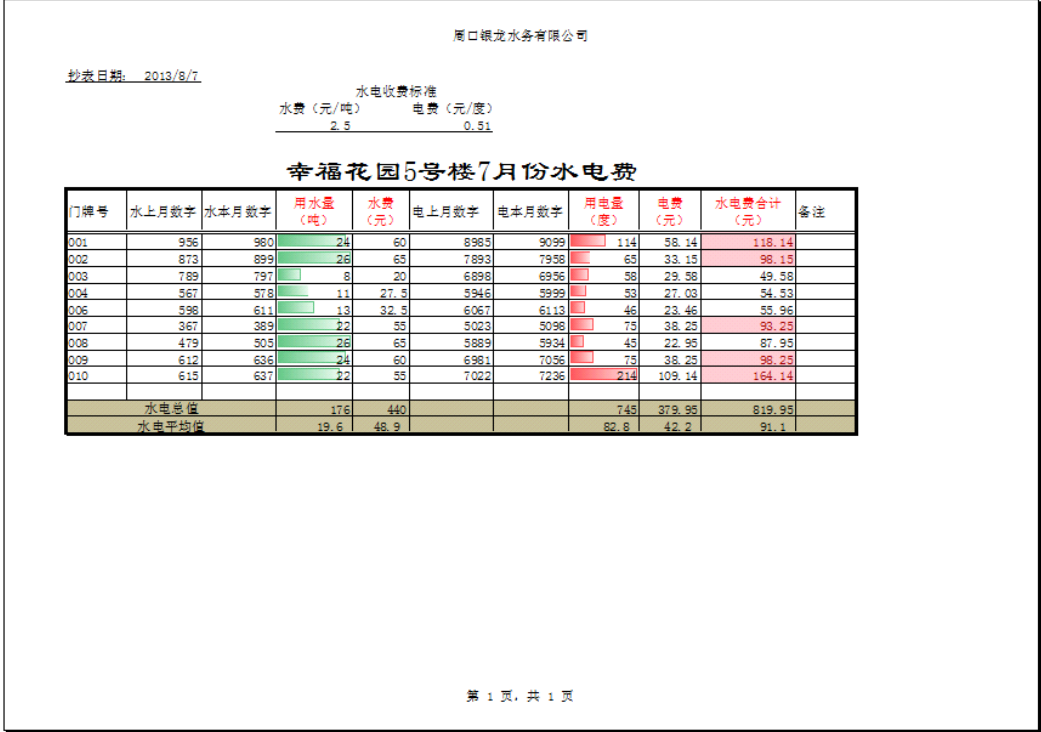

## 实验八 **Excel** 综合应用——制作学生成绩表

### 一、实验目的与要求

1. 掌握工作表的插入、移动、复制、删除、重命名及工作表标签设置;

2. 掌握函数的使用。

## 二、重点难点

重点:

1. 工作表的插入、移动、复制、删除、重命名及工作表标签设置;

2. 函数(SUM、RANK、AVERAGE、MIN、MAX、MID、CONCATENATE、COUNT)函数 的使用。

### 难点:

函数(COUNTIF、SUMIF、VLOOKUP)函数的使用。

## 三、实验安排

- 1. 实验环境
- 硬件:微机一台;

软件: Windows 7 或以上版本, 百科园通用考试客户端。

- 2. 实验学时:2 学时
- 3. 实验场地

周口师范学院计算机科学与技术学院机房

## 四、实验内容

一、工作表编辑
1. 将工作表Sheet1重命名为"计算机基础成绩表", Sheet2重命名为"学生信息表", Sheet3 重命名为"专业代码表" 。

2. 将计算机基础成绩表中A1:G159套用表格格式"表样式浅色9",表名为"计算机基础成绩"。 3.在计算机基础成绩表右边插入新工作表,改名为"汇总查找",参考下图输入文字,并设置 格式。

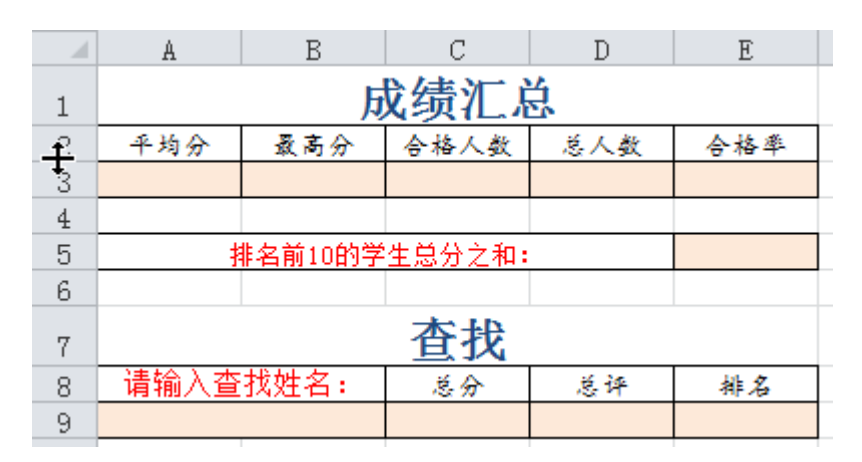

4. 修改计算机基础成绩表标签颜色为绿色,汇总查找标签为红色,学生信息表标签为黄色。 5.调整工作表顺序,结果如下图。

K ← ▶ M 【计算机基础成绩表 / ●总查找 / 学生信息表 / 专业代码表 /

#### 二、使用函数

以下计算在计算机基础成绩表中完成:

1. 在所学专业右边插入列,输入列名"专业名称"。

2. 使用SUM()函数计算总分列,结果放在F2:F159单元格中 。提示:总分=(期末成 绩+平时成绩)/2。

 3. 使用IF()函数计算学生的总评:总分高于(>=)60分显示"合格",否则显示"不合格 ",结果放在G2:G159单元格中。

4. 使用RANK()函数按总分从高到低的顺序计算学生的排名,结果放在H2:H159单元 格中。

5.使用VLOOKUP()函数求出每个学生的专业名称,结果放在C2:C159单元格。

以下计算在汇总查找中完成:

6. 计算总分列的平均分、最高分,结果放在A3:B3单元格中。

7. 使用COUNTIF()函数计算总评为"合格"的学生人数,结果放在C3单元格中。

8. 使用COUNT()函数计算总人数,结果放在D3单元格中。

9. 根据合格人数计算合格率,结果放在E3单元格中,并设置百分比样式,保留1位 小数。

10. 计算排名前10的学生总分之和,结果放在E5单元格。

11. 在A9单元格输入查找的学生姓名:例如"金婷",使用VLOOKUP()函数求出该学生 的总分、总评和排名,依次显示在C9:E9单元格中。

以下计算在学生信息表中完成:

12. 根据身份证号求出每个学生的性别。其中身份证号的倒数第2位用于判断性别, 奇数是男性,偶数为女性。结果放在C2:C159单元格中

13.根据身份证号求出每个学生的出生日期,结果放在D2:D159单元格中。其中身份 证号第7~14位代表出生年月日。

14. 计算每个学生的年龄,结果放在E2:E159单元格中。

#### 实验九 **Excel** 综合应用——统计与分析学生成绩表

#### 一、实验目的与要求

1. 掌握图表的插入与编辑;

2. 掌握利用排序、筛选、分类汇总、数据透视表、数据透视图进行数据的统计与分析。

## 二、重点难点

## 重点:

- 1. 图表的插入与编辑;
- 2. 数据有效性设置;
- 3. 排序、自动筛选、分类汇总。

## 难点:

- 1. 高级筛选;
- 2. 数据透视表、数据透视图。

#### 三、实验安排

- 1. 实验环境
- 硬件:微机一台;
- 软件: Windows 7 或以上版本, 百科园通用考试客户端。
- 2. 实验学时:2 学时
- 3. 实验场地

周口师范学院计算机科学与技术学院机房

#### 四、实验内容

1. 在计算机基础成绩表中姓名右边插入列,将学生信息表中性别列复制到该处(只

粘贴值)。

2. 复制工作表计算机基础成绩表,复制后的工作表改名为"排序",删除 "总评"和" 排名"列。复制工作表"排序"3次,分别改名为"自动筛选"、"高级筛选"、"分类汇总"。

3. 在"计算机基础成绩表"工作表中设置B2:B159数据有效性条件为:只能输入"男" 或"女";输入提示信息为: 标题"请选择性别",输入信息"男或女"。

4. 将工作表"排序"中数据先按性别升序,再按专业名称为英语、音乐学、语文教育 的顺序排序。

5. 在"自动筛选"工作表中筛选出语文教育专业的学生记录,并按性别分组显示。

6.在"高级筛选"工作表中筛选出姓"李"或者"音乐学"专业的学生记录,在原有区域 显示筛选结果,筛选条件放在I1单元格起始处。

7. 在"分类汇总"工作表中,统计各专业人数和期末成绩、平时成绩、总分的平均值, 结果如下图所示。

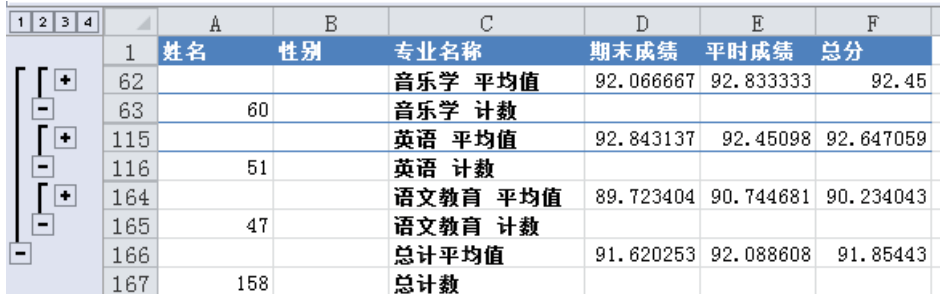

8. 根据"计算机基础成绩"工作表中数据创建数据透视表,统计各专业男、女学生人 数,结果放在新工作表中,数据透视表名称为"统计人数",新工作表名为"统计人数透视表", 结果如下图所示。

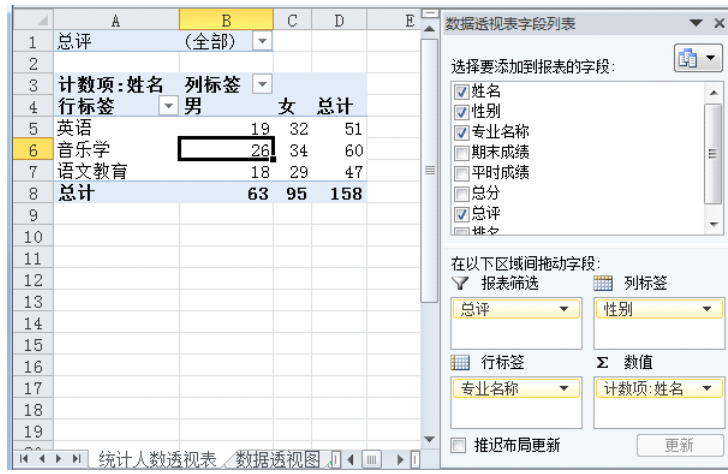

9. 复制"统计人数透视表"中A4:C7到新工作表中,工作表改名为"图表"。 根据工作

表中的数据创建二维簇状柱形图,在图表上方添加图表标题"学生人数",为每个柱形添加 数据标签,放在柱形外面。结果如下图所示。

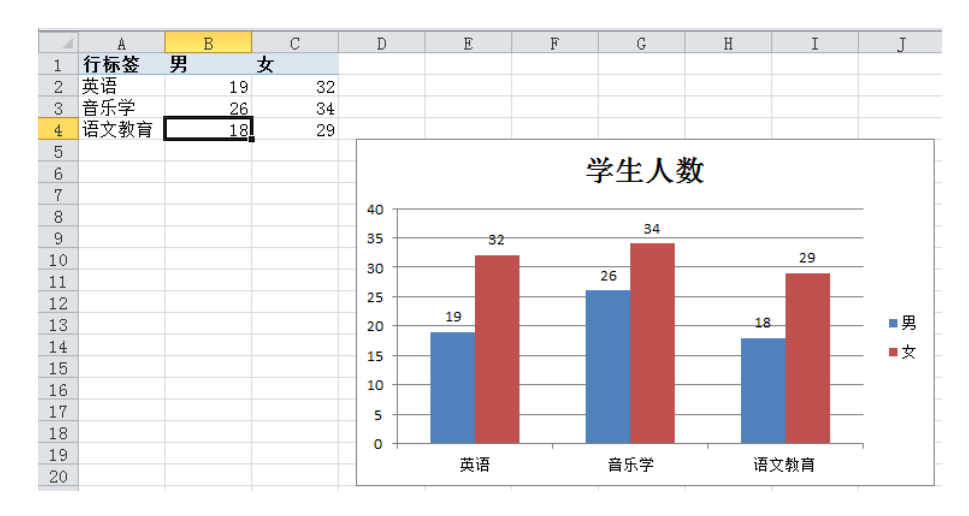

10. 在"统计人数透视表"中创建数据透视图,图表类型为折线图。

11.根据"计算机基础成绩表"中数据创建数据透视图,结果放在新工作表中,图表类 型为簇状柱形图,其中报表筛选字段为"性别",轴字段为"专业名称",数值字段为"期末成 绩"、"平时成绩"、"总分"的平均值,保留1位小数。工作表改名为"数据透视图"。结果如下 图所示

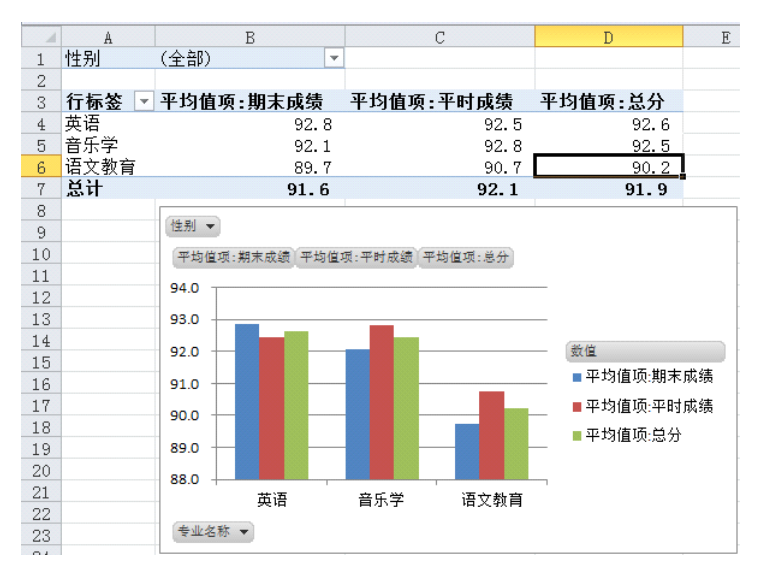

12. 在"计算机基础成绩"工作表中隐藏总评和排名两列,在"总分"列右边插入列"迷 你图",然后使用迷你图显示每个学生的期末成绩、平时成绩、总分的对比,图表类型为折 线图,突出显示高点。结果如下图所示。

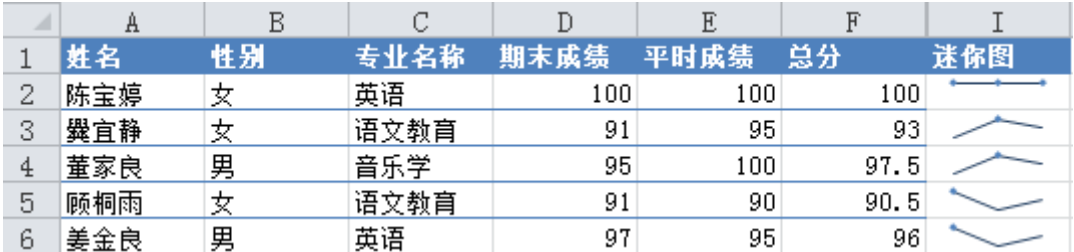

实验十 **PowerPoint** 基础应用——制作优秀班级竞选演示文稿

#### 一、实验目的与要求

- 1. 掌握演示文稿的创建与保存,掌握幻灯片的复制、移动、删除;
- 2. 掌握通过页面设置、主题、背景等完成幻灯片设计;
- 3. 掌握幻灯片常用对象的添加与编辑;
- 4. 掌握创建超链接、动作和动作按钮。

## 二、重点难点

## 重点:

- 1. 空白演示文稿的创建、保存、打开、关闭;
- 2. 幻灯片的选择、新建、复制、移动和删除等基本操作;
- 3. 幻灯片的页面设置、主题、背景进行幻灯片设计;
- 4. 文本、文本框、各种图形图像、表格和图表、相册等常用对象的添加与编辑。

## 难点:

- 1. 创建与编辑 SmartArt 图形;
- 2. 超链接、动作和动作按钮的创建。

#### 三、实验安排

- 1. 实验环境
- 硬件:微机一台;
- 软件: Windows 7 或以上版本, 百科园通用考试客户端。
- 2. 实验学时:2 学时
- 3. 实验场地
- 周口师范学院计算机科学与技术学院机房

#### 四、实验内容

### 一、幻灯片设计

- 1. 页面设置:幻灯片大小为A4纸张,横向显示,编号起始值为10。
- 2. 主题:文稿应用"凸显"主题,"龙腾四海"字体方案,"凤舞九天"效果方案。
- 3. 背景:背景样式为填充5%图案,全部应用。
- 4. 页眉和页脚:除标题幻灯片以外的所有幻灯片显示自动更新的日期和时间、编号、页脚,

页脚内容为"文学院汉语言文学专业1班"。

#### 二、幻灯片的编辑及常用对象的添加与编辑

1. 第一张幻灯片:输入标题文字"秀出自我,展现自我",格式为54号字,应用第3行第4列 艺术字样式: "填充-橙色, 强调文字颜色1";

输入副标题"文学院汉语言文学专业1班",华文行楷、24号字。

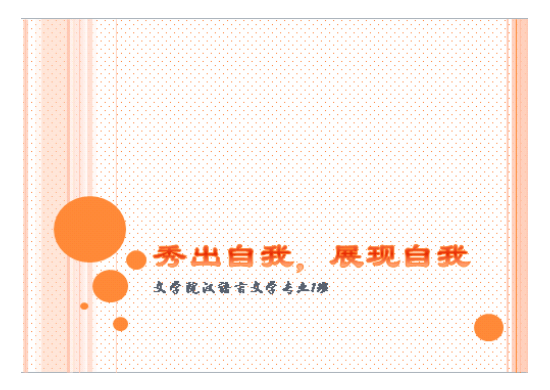

2. 第二张幻灯片:修改版式为"空白"版式

1)插入艺术字:第3行第5列艺术字样式,内容为"我爱我班",文本填充为红色;

2)插入文本框:内容如样张所示,文本格式为"华文行楷、32号、1.5倍行距",文本框 应用第4行第2列形状样式;

3) 插入图片: "班服. jpg", 裁剪形状为"七边形", 颜色色调为"色温: 11200k", 图片效 果为"预设12"。

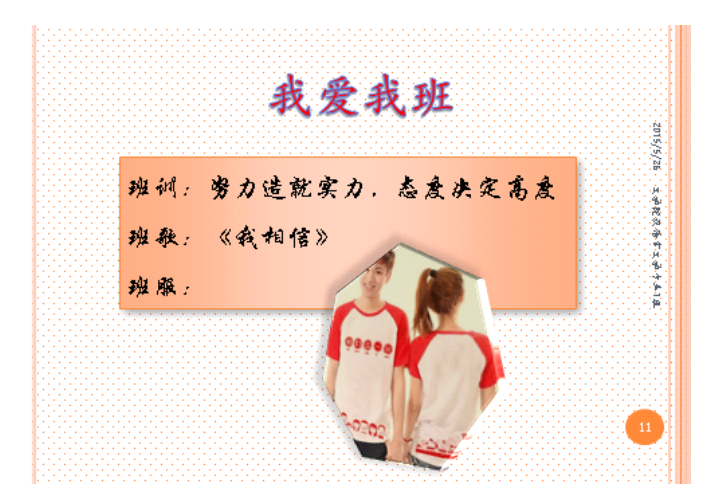

3. 第三张幻灯片:新建一张"仅标题"版式的幻灯片

1)标题内容:"班级成员",格式为 华文彩云、48号、红色字、加粗,居中;

2)插入表格:应用表格样式:中度样式1 - 强调5,表格宽度为9厘米,对齐方式:水平 居中、垂直居中;

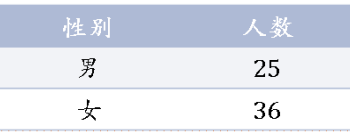

3)插入图表:三维饼图类型,数据如下所示。应用"布局1"效果,标签为"数据标签外", 图表高度为9厘米,宽度11厘米。

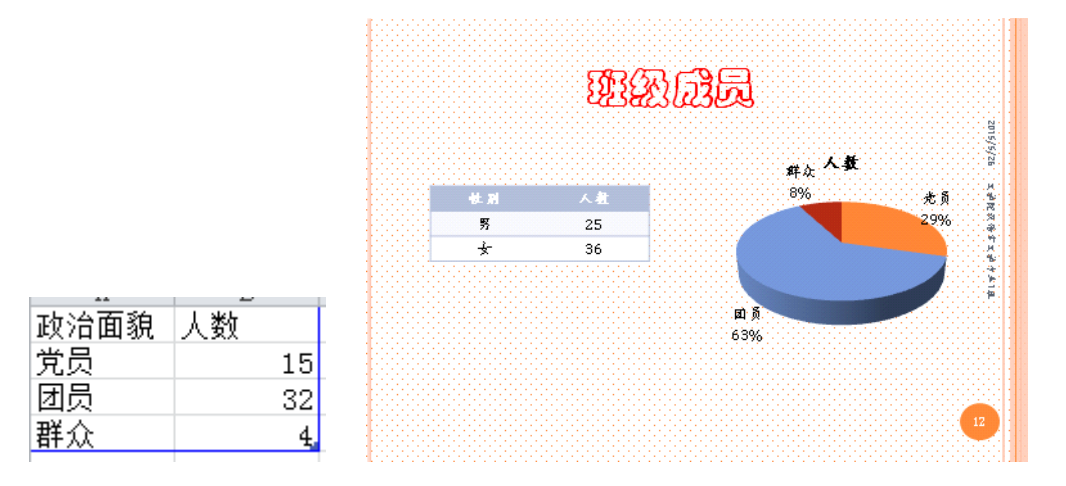

4.第四张幻灯片:新建一张"空白"版式幻灯片

 1)插入矩形形状,任意编辑形状顶点修改形状;添加文字:"欢迎大家光临我们的班级", 格式为华文行楷、48号字;

 2)插入心形形状:添加文字"THANKS",44号字;应用第6行第4列形状样式;左向对比透 视三维旋转。

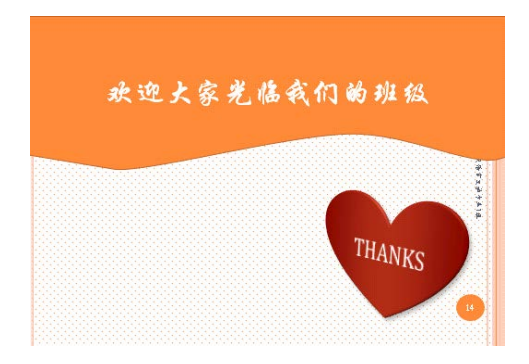

5.第5张幻灯片:新建一张"空白"版式幻灯片

1) 插入SmartArt图形: "循环"类型的"射线循环";

2)如样张所示输入文字内容;

3)图形应用第四种彩色、优雅三维样式;文字应用第1行第3列艺术字样式;中心小图形 更改为"心形"形状。

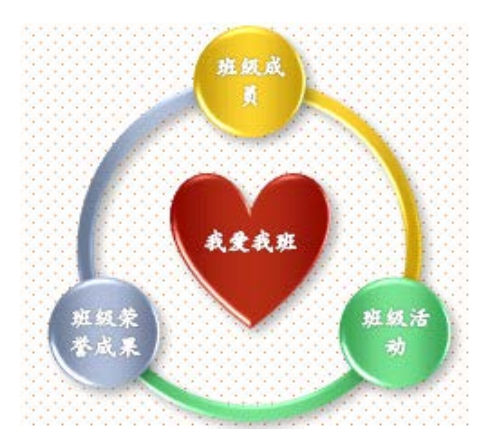

6. 将第5张幻灯片,移至第1张幻灯片后,成为第2张幻灯片。

## 三、创建相册演示文稿

- 1. 将考生文件夹中的 "班级活动图片.rar"解压,得到六张图片素材;
- 2. 回到演示文稿中,插入相册,选择6张图片素材并进行如下设置:

应用"Angles.thmx"主题(C:\Program Files\Microsoft Office\Document Themes 14\Angles.thmx)

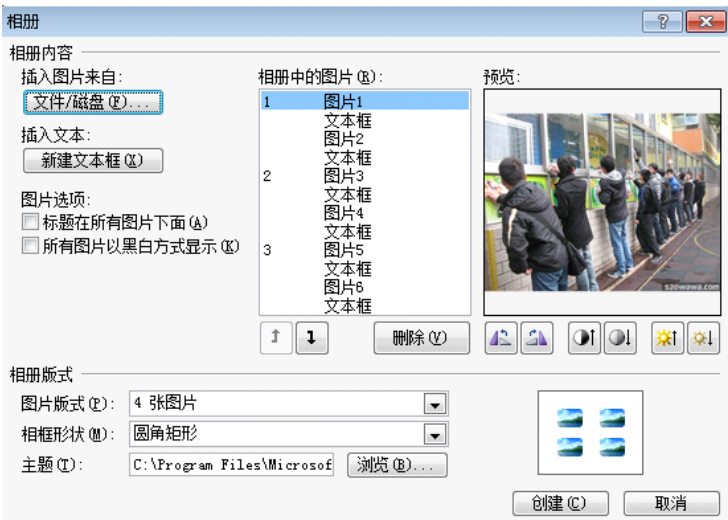

3. 保存演示文稿到考生文件夹,名称为"班级活动相册.pptx"。(如问是否替换,请选择 是 )

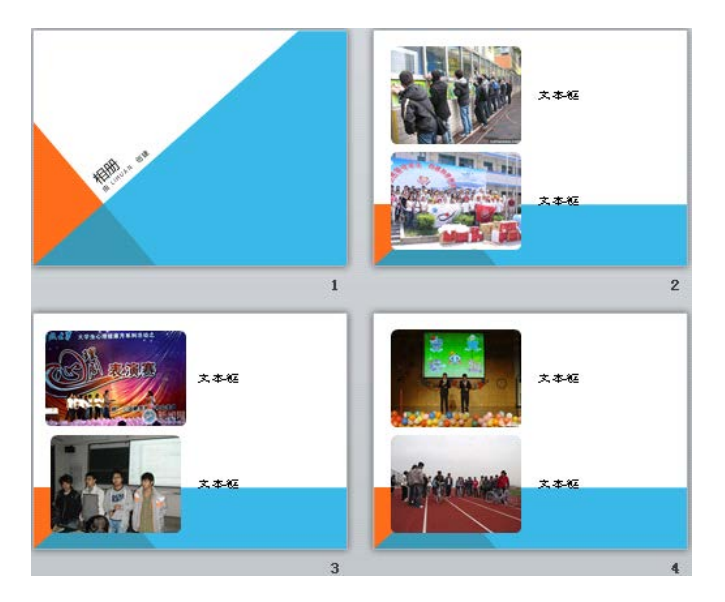

## 四、创建超链接、动作、动作按钮

1. 插入超链接:对第二张幻灯片中的"我爱我班"文字和"班级成员"图形插入超链接,分别 连接到相应的幻灯片上。

2. 插入动作:对第二张幻灯片中的"班级活动"图形插入动作,链接到"班级活动相册.pptx" 演示文稿,并伴随 鼓声。

3.插入动作按钮:

1)在第二张幻灯片中添加"结束"动作按钮,跳转到最后一张幻灯片;

2)在第三张幻灯片和第四张幻灯片中,插入"开始"动作按钮,均链接到第二张幻灯片, 动作按钮上添加文字"返回目录"。

## 五、观看"优秀班级竞选.pptx"演示文稿放映效果。

样张图片:

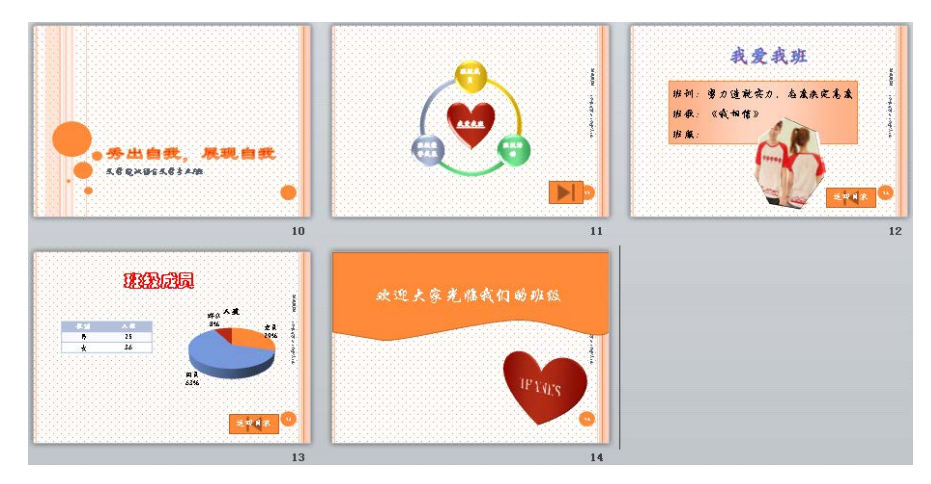

#### 实验十一 **PowerPoint** 高级应用——制作多媒体课件演示文稿

#### 一、实验目的与要求

- 1. 掌握利用主题、母版综合应用完成幻灯片整体外观设计;
- 2. 掌握幻灯片中音频和视频等多媒体的添加与编辑;
- 3. 掌握幻灯片动画的添加、复制、设置等操作;
- 4. 掌握幻灯片切换效果添加与设置。

## 二、重点难点

## 重点:

- 1. 演示文稿中使用一个或多个主题;
- 2. 应用页眉页脚进行幻灯片整体外观设计;
- 3. 音频、视频的插入与设置;
- 4. 幻灯片动画添加、设置;
- 5. 幻灯片切换效果的设置。

## 难点:

- 1. 应用幻灯片母版进行幻灯片整体外观设计;
- 2. 使用动画窗格设置动画效果与顺序。

#### 三、实验安排

- 1. 实验环境
- 硬件:微机一台;
- 软件: Windows 7 或以上版本, 百科园通用考试客户端。
- 2. 实验学时:2 学时
- 3. 实验场地
- 周口师范学院计算机科学与技术学院机房

## 四、实验内容

#### 一、幻灯片整体外观主题设计

- 1.第一张到第五张幻灯片设置"夏至"主题(内置)。
- 2.第六张幻灯片设置"时装设计"主题(内置)。

## 二、幻灯片母版设计

1.编辑"夏至"主题幻灯片母版,主题颜色设置"暗香扑面",主题字体设置"行云流水",删除 其日期占位符,设置标题格式"华文行楷,44号",一级文本格式"楷体,28号,加粗,行间 距: 固定值, 36磅, 项目符号: 90%字高, 标准色: 紫色, □"。

2. 在"夏至"主题幻灯片母版中的右上角插入图片"红楼梦标签. jpg", 高度5厘米, 实现右对 齐及顶端对齐;在该母版的左下角插入"开始,后退,前进,结束"四个动作按钮,使用默认 动作设置,格式"应用于第4行第5列形状样式,高度1厘米,宽度2厘米,左对齐,纵向分布", 效果如样张所示。

3.编辑"夏至"母版中的"标题幻灯片"版式,标题格式"华文琥珀,60号,应用第2行第2列艺 术字样式",位置如样张所示。

4.编辑"时装设计主题"母版背景,设置母版背景"封底.jpeg"图片。

#### 三、在幻灯片中添加声音、视频对象

1.第一张幻灯片中插入"红楼梦-枉凝眉.MP3"声音文件,设置"跨幻灯片播放";声音图标格式 设置"玻璃"艺术效果。

2. 在第五张幻灯片中, 插入"林黛玉. avi"视频文件, 淡入淡出效果均为0.5秒, 单击时开始 播放。设置"林黛玉标牌. jpg"图片为"林黛玉. avi"视频文件的标牌框架, 视频样式为"棱台 形椭圆,黑色"。

#### 四、幻灯片动画效果

1.在第一章幻灯片中插入"林黛玉.jpg"图片,并设置"缩放"进入效果。

2.在第二张幻灯片中,文本框设置"强调:放大/缩小"动画效果,其他效果选项设置"放大尺 寸为120%,作为一个对象,上一动画之后,期间时间为慢速3秒";左侧图片设置"进入:随 机线条"动画效果,其他效果设置"垂直方向,上一动画之后延迟3秒开始,期间设置慢速3 秒";右侧动画设置"进入:劈裂"动画效果,其他效果设置"上下向中央收缩方向,单击时开 始,期间设置中速2秒"。

3.在第二张幻灯片中设置动画播放顺序,先播放右侧图片,在播放左侧图片,最后播放文本 框对象。

#### 五、幻灯片切换效果

1. 第一张到第五张幻灯片华丽型"百叶窗"切换效果, 换片方式为"鼠标单击时"。

2.第六张幻灯片中,设置细微型"随机线条"切换效果,效果选项为"垂直"方向,持续时间为 2秒,换片方式为"设置自动换片时间,5秒"。

#### 六、幻灯片高级放映

1.为幻灯片设置排练计时。(了解此功能,排练结束时询问是否保存时选"否") 2.观看排练计时播放效果。

样张:

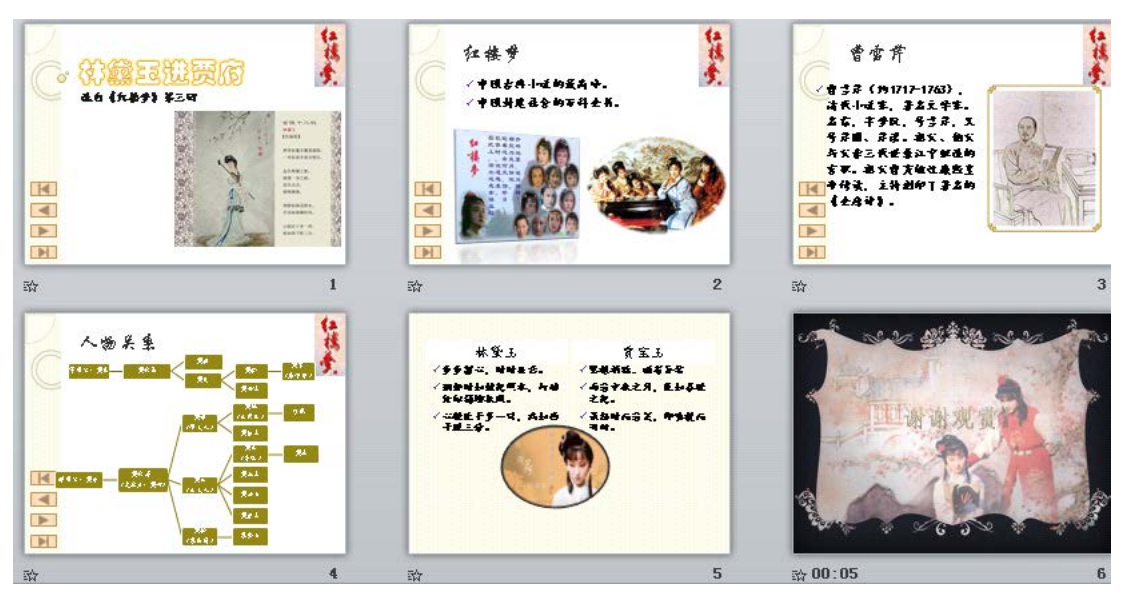

实验十二 **Internet** 应用

## 一、实验目的与要求

- 1. 掌握 Internet 应用相关的概念;
- 2. 掌握浏览器中相关设置(主页、浏览历史记录、安全、隐私等),收藏夹的使用;
- 3. 掌握免费电子邮箱的申请与使用。

## 二、重点难点

## 重点:

- 1. 利用一种浏览器进行浏览网页、设置主页、使用收藏夹的方法;
- 2. 百度、CNKI 知识搜索等搜索引擎的使用;
- 3. 免费电子邮箱的申请与使用。

## 难点:

- 1. 百度、CNKI 知识搜索等搜索引擎的使用技巧;
- 2. 电子邮箱中附件功能的使用;
- 3. 域名的作用及组成。

## 三、实验安排

- 1. 实验环境
- 硬件:微机一台;
- 软件: Windows 7 或以上版本, 百科园通用考试客户端。
- 2. 实验学时:2 学时
- 3. 实验场地

周口师范学院计算机科学与技术学院机房

- 四、实验内容
- 一、单项选择

调制解调器(Modem)的主要技术指标是数据传输速率,它的度量单位是( )

A、Mbps

B、dpi

C、KB

D、MIPS

下列关于电子邮件的叙述中,正确的是()

A、发件人发来的电子邮件保存在收件人的电子邮箱中,收件人可随时接收

B、如果收件人的计算机没有打开时,发件人发来的电子邮件将丢失

C、如果收件人的计算机没有打开时,当收件人的计算机打开时再重发

D、如果收件人的计算机没有打开时,发件人发来的电子邮件将退回

以下说法是,正确的一条是( )

A、域名服务器(DNS)中存放Internet主机域名与IP地址的对照表

B、域名服务器(DNS)中存放Internet主机的电子邮箱的地址

C、域名服务器(DNS)中存放Internet,主机的IP地址

D、域名服务器(DNS)中存放Internet主机的地域名

根据域名代码规定,表示政府部门网站的域名代码是()

A、.net

- B、.com
- C. .gov
- D、.org

在因特网技术中,缩写ISP的中文全名是()

A、因特网服务提供商(Internet Service Provider)

B、因特网服务产品(Internet Service Product)

C、因特网服务程序(Internet Service Program)

D、因特网服务协议(Internet Service Protocol)

在Internet中的IIP地址由()位二进制数组成()

A、32

B、64

- C、16
- D、8
- 下列各项中,正确的电子邮箱地址是()
- A、L202@sina.com
- B、k201yahoo.con.cn
- C、A112.256.23.8
- D、TT202#yahoo.com
- 从用途上看, 计算机网络可分为专用网和()
- A、分布式系统
- B、互联网
- C、 广域网
- D、公用网
- 一个计算机网络组成包括( )
- A、通信子网和资源子网
- B、传输介质和通信设备
- C、 主机和通信处理机
- D、用户计算机和终端
- 在IIE地址栏输入的http://www.cqu.edu.cn/中,http代表的是()
- A、协议
- B、主机
- C、资源
- D、地址

Internet提供的最简单、快捷的通信服务称为()

- A、电子邮件(E-mail)
- B、文件传输(FTP)
- C、万维网(WWW)
- D、远程登录(Telnet)
- 计算机网络的目标是实现()
- A、数据处理
- B、文献检测
- C、资源共享和信息传输
- D、信息传输

在Internet上用于收发电子邮件的协议是( )

- A、NetBEUI
- B、IPX/SPX
- C、POP3/SMTP
- D、TCP/IP
- 在下列网络的传输介质中,抗干扰能力最好的一个是()
- A、双绞线
- B、电话线
- C、光缆
- D、同轴电缆

## 二、IE 设置

题目一:

- 1.internet安全级别 高
- 2.删除浏览 cookie
- 3.删除可信站点 www.sohu.com
- 4.把www.cmfu.com 添加为受限站点
- 5.打印网页时打印背景颜色和图像

题目二:

- 1.主页设置为 默认页
- 2.退出时删除浏览器历史记录
- 3.Internet每次访问网页时 自动 检查所存的网页较新的版本
- 4.临时文件夹要使用的磁盘空间为 1024M

5.历史记录保留 27天

#### 三、邮箱

申请一个126的邮箱,并给同学发送一封信,以任一张图片作为附件。

#### 四、搜索引擎

1.通过百度,搜索物联网相关知识。

2.下载关于物联网相关的两篇论文。

## 实验十三常用工具软件的使用

#### 一、实验目的与要求

- 1. 掌握下载工具迅雷软件的使用;
- 2. 掌握 360 杀毒软件、360 安全卫士软件的使用。

### 二、重点难点

## 重点:

- 1. 常用安全工具软件的使用;
- 2. WinRAR 软件的使用;
- 3. 下载工具迅雷的使用。

## 难点:

利用绘图工具 Visio 绘制简单的流程图。

#### 三、实验安排

- 1. 实验环境
- 硬件:微机一台;
- 软件: Windows 7 或以上版本, 百科园通用考试客户端。
- 2. 实验学时:2 学时
- 3. 实验场地
- 周口师范学院计算机科学与技术学院机房

#### 四、实验内容

## 一、安全工具软件的使用

1. 从网上下载 360 杀毒软件、360 安全卫士, 利用 360 杀毒软件给本机进行杀毒, 利用 360 安全卫士将本机的 QQ 软件设置为开机时不启动。

2. 通过 360 安全卫士卸载暴风影音软件。

#### 二、迅雷软件的使用

1. 下载最新的迅雷软件并安装。

2. 通过迅雷软件,下载西游记 86 版中的任意一集。

## 三、WinRAR 软件的使用

- 1. 搜索电脑中图片,建立一个我的图片为名的文件夹,放入至少三张图片。
- 2. 利用 WinRAR 软件将"我的图片"文件夹压缩,解压密码为 123。

### 四、Visio 软件的使用(选做)

根据自己 C 语言中的习题, 利用 Visio 软件画出一个程序的流程图。

#### 三、选用教材与参考资料

推荐教材:《计算机应用基础》, 李亚主编, 中国水利水电出版社,2016 年。 参考资料:

[11] 《大学计算机实验》, 李凤霞主编,高等教育出版社,2014 年。

[12] 《计算机应用基础(Windows 7+Office 2010)》, 张俊才主编, 东软电子出版 社,2011年。

[13] 《Office 2010应用大全》, 郭刚主编, 机械工业出版社,2012年。

[14] 《Office 2010 办公应用入门与提高》, 郝胜男主编, 清华大学出版社,2012年。

[15] 《Internet应用案例教程》, 匡松主编 , 清华大学出版社,2011年。

[16] 《全国计算机等级考试教程——二级 MS Office高级应用》, 全国计算机等级考试 教材编写组主编, 人民邮电出版社,2015年。

[17] 《全国计算机等级考试上机题库——二级 MS Office高级应用》, 全国计算机等级 考试教材编写组主编, 电子科技大学出版社,2015年。

#### 四、先修课要求

本门课程不需要先修课程,但由于学生来自的生源地不同,每位学生在高中阶段所学内 容不同,因此需要对学生做相应的调查,询问学生基本情况,及时修改所讲知识的广度与深 度。同时,本门课程与《程序设计基础》这门课同时开设,可以为该课程的某些章节打下基 础,并为其上机操作奠定一定的技能,两门课程互学互用。

### 五、考核方式及成绩评定

表中所列的实验通过百科园通用教学考试平台在线批改,根据成绩进行考核,学生可以 在规定的时间内多次提交实验作业,以最后一次成绩为准,期末实验成绩为每次实验成绩的 平均分。成绩评定瞄准本教学环节的主要目标,特别检查目标 2 的达成情况。

编写人:杨素锦 讨论参加人:郭慧玲、胡海芝 审核人:李骞

2016 年 3 月 16 日

# 《计算机专业导论》课程教学大纲

【课程编码】150610005 【课程类别】专业必修课

【学时学分】28 学时, 2 学分 【适用专业】软件工程(理)

## 一、课程性质和目标

课程性质:《计算机专业导论》是计算机专业全程教学内容的引导课程,《计算机专业导 论》课程构建的实质是寻求一种统一的思想来认知计算学科,并对计算学科进行系统化和科 学化的描述,其主要任务是全面地简要地介绍该学科的主要内容、计算机的基本知识、硬件 和软件的核心及其发展趋势、学科研究和应用中所采用的数学与系统科学方法、计算机在各 行各业中的应用以及在学科教育中所涉及的知识体系、教学方法与要求等。

课程目标:通过对本课程的学习,目的在于让计算机专业的学生们对计算机学科所含概 的知识领域有个系统化、逻辑化的概括性了解,明确各主领域的发展规律和内在联系;各主 领域存在的基本问题以及求解这些基本问题的方式方法。为后续课程的学习打下良好的基础, 达到以下具体目标:

- ◆ 培养学生操作计算机能力:
- 解决学生对本专业和对计算本质的认识问题;
- 培养学生探究性学习,理性思考和创新思维的能力;
- 培养学生独立学习和获取信息的能力。
	- 具体如下:

对于培养规格 3,使学生具有良好的科学素养和较强的工程意识,具有一定的组织管理、 人际沟通能力和团队精神,具备综合运用所掌握的知识、方法和技术解决实际问题的能力。

对于培养规格 4,使学生具有良好的创新思维和一定的创新创业能力,能跟踪最新的信 息技术,了解计算机科学与技术专业的技术前沿、发展现状与趋势。

对于培养规格 5, 使学生掌握文献检索和资料查询的基本方法,能熟练阅读专业科技文 献资料,具有独立学习和获取信息的能力。

## 二、教学内容、要求和学时分配

(一)计算作为一门学科学时 (2 学时)

#### 主要内容:

- 1. 计算学科的历史背景
- 2. CC2004 与本科教育知识体系
- 3. 计算的本质与计算学科的定义
- 4. 计算学科各主领域的主要内容

5. 抽象、理论和设计三个学科形态

6. 计算学科的教育问题

#### 教学要求:

1. 了解计算学科的历史背景、CC2004 与本科教育知识体系、计算学科各主领域的主 要内容、抽象、理论和设计三个学科形态;

2. 掌握计算的本质与计算学科的定义和计算学科的教育问题。

## 重点、难点:

- 1. 计算的本质与计算学科的定义,计算学科的教育问题
- 2. 计算的本质与计算学科的定义

## (二)计算机与数据学时 (2 学时)

### 主要内容:

- 1. 冯•诺依曼的定义
- 2. 计算机系统基础
- 3. 用户界面
- 4. 数据和数的表示

#### 教学要求:

- 1. 了解冯•诺依曼的定义、计算机系统基础、用户界面;
- 2. 理解各种数据在计算机中的表示形式。

## 重点、难点:

- 1. 数据和数的表示
- 2. 数、文本、声音、图像、视频在计算机中的表示

## (三) 计算机硬件和体系结构 学时 (4 学时)

#### 主要内容:

- 1. 数字电路
- 2. 内存
- 3. 中央处理器
- 4. 输入输出
- 5. 移动计算技术

## 教学要求:

- 1. 了解数字电路的相关概念和常用的输入输出设备;
- 2. 掌握内存常见的几种形式;
- 3. 理解移动计算和普适计算的概念。

## 重点、难点:

- 1. 常见内存的几种形式及工作原理
- 2. 内存的工作原理

#### 主要内容:

- 1. 计算机网络的基本概念
- 2. 网络的组成与结构
- 3. 网络互联与通信协议
- 4. 网络软件
- 5. 多功能的 WEB 浏览器
- 6. WEB 创作和站点管理

## 教学要求:

- 1. 了解计算机网络的基本概念;
- 2. 掌握网络的组成与结构、网络互联与通信协议;
- 3. 了解常用的网络软件;
- 4. 了解 WEB 创作和站点管理。

## 重点、难点:

- 1. 网络的组成与结构,网络互联与通信协议
- 2. 网络互联与通信协议
- (五)计算机软件与信息标准化学时 (2 学时)

## 主要内容:

- 1. 计算机软件的历史
- 2. 计算机软件基础
- 3. 系统软件和应用软件
- 4. 操作系统
- 5. 信息标准化

## 教学要求:

- 1. 了解计算机软件的历史、计算机软件基础;
- 2. 理解系统软件和应用软件和操作系统的概念;
- 3. 了解信息标准化的相关内容。

## 重点、难点:

- 1. 操作系统的功能;
- 2. 系统软件和应用软件、操作系统的概念和功能。

## (六)文字处理、电子表格和演示文稿学时 (2 学时)

#### 主要内容:

- 1. 文字处理
- 2. 电子表格
- 3. 演示文稿

### 教学要求:

掌握文字处理、电子表格和演示文稿三个软件的基本操作。

## 重点、难点:

- 1. 三种软件的应用
- 2. 软件的菜单、工具栏、快捷键的操作方式
- (七)数据组织与数据存储学时 (2 学时)

#### 主要内容:

- 1. 数据、信息和文件
- 2. 资源管理器
- 3. 存储文件数据
- 4. 存储设备

### 教学要求:

- 1. 理解数据、信息和文件的基本概念;
- 2. 掌握资源管理器的操作;
- 3. 了解文件数据的存储方式及常用的存储设备。

## 重点、难点:

- 1. 数据、信息和文件的基本概念;
- 2. 文件的存储方式。

## (八)多媒体与数字艺术学时 (2 学时)

#### 主要内容:

- 1. 多媒体技术
- 2. 数据压缩技术
- 3. 虚拟现实技术
- 4. 动漫设计技术
- 5. 技术对艺术的影响
- 6. 数字艺术设计

## 教学要求:

- 1. 了解多媒体技术的相关概念;
- 2. 理解数据压缩技术;
- 3. 了解虚拟现实、动漫设计与数字艺术设计的常用手法。

## 重点、难点:

数据压缩技术

## (九)算法、程序设计与数据结构学时 (2 学时)

#### 主要内容:

1. 算法

- . 编写计算机程序
- . 测试和文档
- . 编程语言的特点
- . 选择编程语言
- . 数据结构

## 教学要求:

- .掌握算法的基本概念和相关知识;
- .掌握编写计算机程序的一般方法;
- .了解软件的测试和常用文档、编程语言的特点、数据结构的概念。

## 重点、难点:

- 1. 算法的基本概念;
- 2. 算法思想。

#### (十)数据库、数据仓库和数据挖掘学时 (2 学时)

#### 主要内容:

- . 数据库基础
- . 数据库管理系统
- . 数据库检索
- . 数据仓库
- . 数据挖掘

## 教学要求:

- . 理解数据库的基本概念和数据库管理系统的功能;
- . 了解数据库检索、数据仓库和数据挖掘的相关概念。

## 重点、难点:

- 1. 数据库的基本概念
- 2. 数据库的基本操作

## (十一)软件工程与软件测试学时 (2 学时)

### 主要内容:

- . 软件生存周期及其模型
- . 软件工程定义
- . 软件开发过程
- . 模块化
- . 软件质量
- . 软件文档
- . 软件测试
- . 面向对象方法和 UML
- . 信息系统建设

10. 软件开发绘图工具 VISIO

#### 教学要求:

- 1. 掌握软件生存周期及其模型;
- 2. 了解软件工程定义、开发过程、模块化、软件质量、软件文档、软件测试的概念;
- 3. 理解面向对象方法和 UML;
- 4. 了解信息系统建设的一般过程;
- 5. 了解软件开发绘图工具 VISIO。

## 重点、难点:

- 1. 软件生存周期及其模型
- 2. 信息系统建设

## (十二)文件学时 (2 学时)

#### 主要内容:

- 1. 基于计算机系统的风险
- 2. 计算机病毒
- 3. 风险管理
- 4. 数据备份

## 教学要求:

- 1.了解基于计算机系统的风险及风险管理;
- 2.掌握计算机病毒的概念及病毒的基本特征;
- 3.理解数据备份的概念及其重要性;

## 重点、难点:

- 1. 计算机病毒
- 2. 数据备份

## (十三)职业、职业素质与法律学时 (2 学时)

## 主要内容:

- 1. IEEE/ACM《计算学科教学计划》的相关要求
- 2. 计算的社会背景
- 3. 计算机犯罪与立法
- 4. 计算机职业

### 教学要求:

- 1. 了解计算的社会背景、计算机犯罪与立法;
- 2. 理解计算机的相关职业及其素质要求。

## 重点、难点:

计算机职业及其素质要求

## 学时分配:

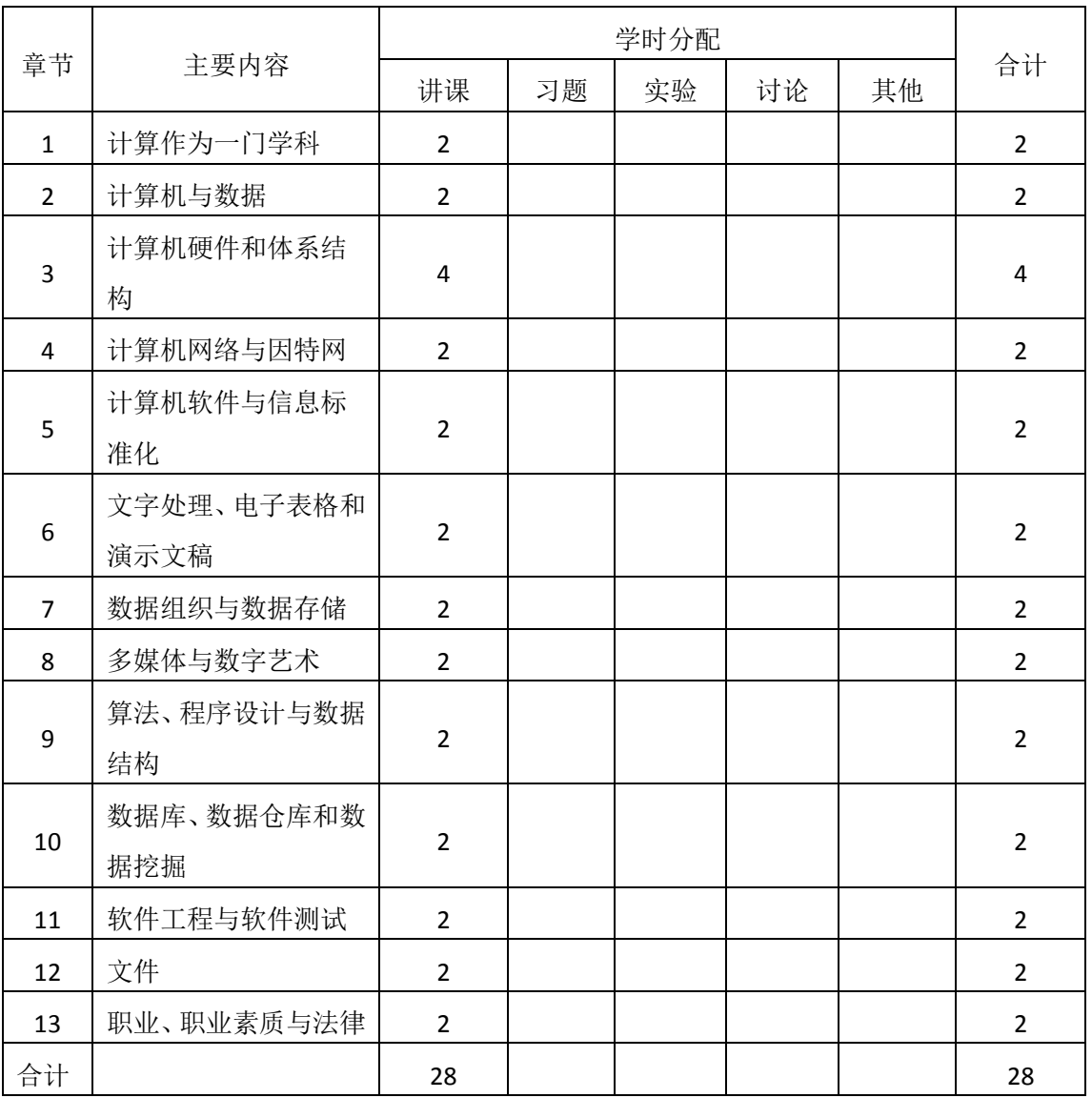

### 表 **1** 教学学时分配表

注:课内 28 小时不足以完成的,学生还需要用更多的课外时间。

## 三、选用教材与参考资料

## 推荐教材:

《新编计算机导论》第 2 版 周苏,机械工业出版社,2015.3。

## 参考资料:

[1]《新编计算机导论》(第1版),周苏主编,机械工业出版社,2012年。

(参考章节:一、二、三、四、五、六、七、八、九)

[2]《计算机科学与技术方法论》,董荣胜. 人民邮电出版社,2002。

(参考章节:三、四、五、六)

[3] 《计算机科学概论》(第 9 版), J.Glenn Brookshear. 人民邮电出版社,2007 年。

(参考章节:三、四、五)

[4]《计算机科学导论》,邹海林. 科学出版社,2008 年。

(参考章节:一、二、三、四)

[5]《计算机科学导论》,王玲. 清华大学出版社,2008 年。 (参考章节:一、二、三、四)

#### 四、先修课要求

本课程为计算机相关专业的导引性课程,无先修课要求。

## 五、教学手段与方法

通过 PPT 演示文稿、系统演示、案例分析和讲授等方式进行理论教学,通过自建的网络 教学平台进行教学资源发布、网上答疑、提交作业、在线测试等形式进行网络辅助教学。

## 六、考核方式及成绩评定

考核方式:考查

成绩评定:平时成绩 30% (平时考勤 10%, 作业 20%) +期末考杳 70%

平时考勤占 10%,主要反应学生的课堂表现、平时的信息接受、自我约束。成绩评定的 主要依据包括: 课程的出勤情况、课堂的基本表现(含课堂测验)。

作业成绩占 20%,主要反映学生本门课程所涉及基本概念基本原理的掌握和理解情况, 为后续课程的学习打下坚实的理论和实践基础。

期末考查是对学生学习情况的全面检验。考查学生对计算学科的基本原理,根本问题的 理解和掌握,以及解决问题的新的思维模式。

编写人:乔蕊 讨论参加人:董仕 审核人:乔蕊

2017 年 3 月 10 日

# 《多媒体应用技术》课程教学大纲

【课程代码】150610008 【课程类别】专业必修课

【学时学分】34+34 学时, 2 学分 【适用专业】软件工程(理)

### 一、课程性质和目标

课程性质:《多媒体应用技术》是软件工程(理)专业的专业必修课。目的是使学生了 解多媒体应用技术的作用,理解多媒体、多媒体技术的基本概念和原理,掌握多媒体信息的 基本处理方法,了解多媒体技术的前沿研究进展和发展方向,掌握常用多媒体软件如: Photoshop、Premiere、Flash 等的基本操作与基本技能, 为以后进一步学习网页设计、动态 网页设计等知识的学习打下坚实的基础。

课程目标:通过对本课程的学习,使学生初步具备分析问题、解决问题的能力,养成良 好的媒体技术处理习惯,积累和提高基本的多媒体设计能力及各种媒体融合共通的基本思想。 通过使用各种媒体设计软件,提高多媒体元素处理的基本技能。为后续课程的学习打下良好 的基础, 达到以下具体目标:

1.掌握各种媒体元素的设计思想;

2.进行必要的通过媒体软件进行设计的基本技能训练;

3.掌握融合各种媒体元素成为一体化作品的基本技能;

4.培养学生独立学习和获取信息的能力。

主要为培养规格 2、培养规格 3 和培养规格 4 的实现提供支持,具体如下:

对于培养规格 2, 使学生具有多媒体元素分析、设计和开发能力, 适应 IT 行业需求, 具 有设计创意思维能力、多媒体设计能力。

对于培养规格 3, 使学生具有良好的科学素养和较强的设计意识,具备综合运用所掌握 的知识、方法和技术解决实际问题的能力。

对于培养规格 4,使学生掌握文献检索和资料查询的基本方法,能熟练阅读专业科技文 献资料,具有独立学习和获取信息的能力;

### 二、教学内容、要求和学时分配

(一)图像处理技术学时(20 学时,其中理论讲授学时 10+实践实验学时 10) 教学内容:

多媒体基础:媒体、多媒体、多媒体技术的概念,多媒体的应用领域及研究内容,多媒 体计算机系统工作环境;数字图像基础;人类视觉对图像的感知;图像的数字化和数字图像; Photoshop CS5 平面设计的基本操作,常用工具,图层基本操作,图层样式,图层混合模式,

图层蒙版,通道,色彩调整,路径,滤镜。

#### 教学要求:

1.了解媒体、多媒体和多媒体技术的概念;

2.掌握图像的数字化和数字图像的基本原理,掌握平面设计的基本操作方法;

3.掌握 Photoshop 中常用工具的使用;

4.掌握 Photoshop 图层的相关操作方法:包含图层基本操作、图层样式、图层混合模式、 图层蒙版;

5.掌握通道的使用方法;

6.掌握色彩调整的基本方法;

7.掌握路径的使用方法;

8.掌握滤镜的使用方法。

## 重点:

常用工具、图层、路径、通道、色彩调整、蒙板和滤镜的使用方法。

## 难点:

图层蒙版、通道、路径和滤镜的使用。

#### 其它教学环节:

实验一: Photoshop 的基本操作

1.熟悉 Photoshop 窗口内容:主要包括标题栏、菜单栏、工具箱、控制面板和状态栏、 图像编辑窗口等;

2.掌握 Photoshop 新建、打开、保存文件的基本操作;

3.掌握画布和图像大小的调整方法;

4.掌握裁切矫正倾斜图像的方法;

5.掌握画笔工具进行图像修饰的方法;

6.理解并掌握修复和图章工具修复图像的方法;

7.理解掌握图像色彩调整的方法。

实验二: Photoshop 的图层及蒙版

1.熟练掌握图层的新建、删除、修改等操作;

2.熟练掌握图层组的创建、编辑、删除等操作;

3.熟练掌握文字图层的使用方法;

4.理解并熟练掌握图层样式和图层混合模式制作特殊效果的方法;

5.掌握蒙版的创建、修改、删除、禁用、启用方法;

6.理解并掌握利用蒙版抠图及制作部分显示部分隐藏的方法。

实验三:路径、通道和滤镜

1.熟练掌握形状工具的使用方法;

2.掌握钢笔、选区等工具创建路径以及使用路径制作特殊效果的方法;

3.掌握通道的新建、修改、编辑等操作;

4.掌握使用通道进行图像合成、特殊效果制作等;

5.掌握通道在颜色调整中的作用;

6.熟练掌握利用各类滤镜制作特殊效果的方法。

(二)视频处理技术 学时(24 学时, 其中理论讲授学时 12+实践实验学时 12) 教学内容:

视频制作的基本概念和基本操作工作界面,项目创建、设置;素材导入与剪辑,视频输 出;视频切换效果:例如:黑场、白场、叠化、擦除等;视频特效:例如:基本 3D、马赛 克、翻转、裁剪等,运动效果:例如:位置、旋转等;添加字幕。

#### 教学要求:

1.掌握视频制作的基本概念和基本操作,掌握项目创建、设置的基本方法,掌握素材导 入与剪辑的方法,学习如何输出 FLV、AVI 等格式视频;

2.掌握各种切换效果的添加方法:例如:黑场过渡、卷走、叠化、擦除等;

3.掌握视频特效的添加方法:例如:基本 3D、马赛克、翻转、裁剪、放大等;

4.掌握利用关键帧制作各种运动效果的方法:例如:位置、角度等的变化;

5.掌握字幕的添加方法。

#### 重点**:**

1.视频制作的基本概念和基本操作,掌握项目创建、设置;

2.各种切换效果的添加;

3.视频特效的添加;

4.运动效果的添加;

5.字幕的添加。

## 难点:

视频的切换效果和视频特效处理。

#### 其它教学环节:

实验四 使用 Premiere 软件编辑视频

1.掌握视频制作的基本概念和基本操作,掌握项目创建、设置的基本方法,掌握素材导 入与剪辑的方法,学习如何输出视频;

2.掌握切换效果的添加方法;

3.掌握视频特效的添加方法;

4.掌握各种运动效果的添加;

5.掌握字幕的添加方法。

## (三)动画制作技术学时(24 学时,其中理论讲授学时 12+实践实验学时 12)

#### 教学内容:

Flash 的基本概念和基本操作,常用绘图工具和命令,元件,逐帧动画,形状补间,补 间动画,传统补间,引导层动画,遮罩动画。

#### 教学要求:

1.掌握 Flash 的基本概念和基本操作;

2.熟悉 Flash 的常用绘图工具和命令;

3.掌握元件的使用方法;

4. 掌握基本动画的制作方法: 逐帧动画, 形状补间, 补间动画, 传统补间;

5.掌握高级动画的制作方法:引导动画,遮罩动画。

## 重点**:**

1.Flash 的基本概念和基本操作;

2.Flash 的常用绘图工具和命令;

3.元件的使用方法;

4.基本动画的制作方法:逐帧动画,形状补间,补间动画,传统补间;

5.高级动画的制作方法:引导动画,遮罩动画。

## 难点:

高级动画的制作:引导动画,遮罩动画。

#### 其它教学环节:

实验五 Flash 动画制作

1.掌握 Flash 的基本概念和基本操作;

2.熟悉 Flash 的常用绘图工具和命令。

3.了解 Flash 中导入各种文件格式的矢量图形和位图的方法;

4.掌握元件、图层和实例的创建以及编辑方法;

5.掌握创建逐帧动画、形状补间动画、传统补间动画和补间动画的有关理论知识以及制 作方法;

6.引导动画及遮罩动画的制作。

#### 学时分配:

表 **1** 教学学时分配表

| 章节 | 主要内容   |    |    |    |    |    |    |
|----|--------|----|----|----|----|----|----|
|    |        | 讲课 | 习题 | 实验 | 讨论 | 其他 | 合计 |
|    | 图像处理技术 | 10 |    | 10 |    |    | 20 |
| 2  | 视频处理技术 | 12 |    | 12 |    |    | 24 |
| 3  | 动画制作技术 | 12 |    | 12 |    |    | 24 |
| 合计 |        | 34 |    | 34 |    |    | 68 |

注:课内 34 小时在实验时间不足以完成的,学生还需要用更多的课外时间。

#### 三、选用教材与参考资料

推荐教材:《多媒体技术及应用项目教程》,李学森等,航空工业出版社,2011年。

## 参考资料:

[1]《多媒体技术与应用教程》,杨青主编,清华大学出版社,2009年。

(参考章节:一、二、三)

[2] 《多媒体技术及应用》,陆芳主编,电子工业出版社,2007年。

(参考章节:一、二、三)

- [3] 《多媒体应用基础》(第三版), 刘甘娜主编, 高等教育出版社, 2004年。 (参考章节:一、二)
- [4] 《Photoshop CS6平面设计项目式教程》,宋世发主编,清华大学出版社, 2016年。 (参考章节:一)
- [5]《Photoshop CS5中文版基础与实例教程》,郭开鹤主编,机械工业出版社,2012年。 (参考章节:一)
- [6] 《Premiere Pro CS5中文版应用教程》,张凡主编,中国铁道出版社, 2016年。

(参考章节:二)

[7]《中文版Flash CS6动画制作从入门到精通》,九州书源主编,清华大学出版社,2015 年。

(参考章节:三)

[8]《Flash ActionScript3.0游戏设计》,夏敏捷,清华大学出版社,2015年。

(参考章节:三) [9]http://www.ps-xxw.cn (参考章节:一) [10]http://www.51zxw.net (参考章节:一、二、三) [11]http://v.dxsbb.com (参考章节:一、二、三) [12]http://www.flash8.net (参考章节:三)

## 四、先修课要求

在学《多媒体应用技术》这门课之前,学生应对计算机基本结构、软硬件概念和上机操 作知识有一定的了解。《计算机应用基础》课程作为本课的先行课程,可以为学生打下一定 学习基础。

## 五、教学手段与方法

通过 PPT 演示文稿、系统演示、案例分析和讲授等方式进行理论教学,通过理论教学与 实践教学相结合的教学方法,采取课堂讲授、案例分析、任务驱动、教师指导相结合的教学 手段,培养学生的创新能力以及独立设计能力。

### 六、考核方式及成绩评定

考核方式:考试

成绩评定:平时成绩 30% (平时考勤 10%, 实验 20%) +期末考试 70%

平时考勤占 10%,主要反应学生的课堂表现、平时的信息接受、自我约束。成绩评定的 主要依据包括: 课程的出勤情况、课堂的基本表现(含课堂测验)。

实验成绩占 20%,主要反映学生在所学理论指导下动手实践的能力:单一媒体元素的制 作和编辑,能灵活运用多种媒体元素的搭配和集成解决生活中的实际问题。

期末考试是对学生学习情况的全面检验。强调考核学生对多媒体和多媒体技术、图形图 像编辑软件、视频编辑软件以及动画处理软件的掌握程度,考核学生综合运用所学内容解决 实际问题的内容。淡化考查一般知识、概念的记忆,主要以操作题为主,要起到督促学生系 统掌握包括基本思想方法在内的主要内容。

编写人:李巍 讨论参加人:吴聪,丁新慧 审核人:李巍

2017 年 3 月 8 日

 $-100-$ 

# 《多媒体应用技术》实验课程教学大纲

【课程代码】150610008 【课程类别】专业必修课 【学时学分】34学时,1学分 【适用专业】软件工程(理)

### 一、课程性质和目标

课程性质:《多媒体应用技术》是软件工程(理)专业的专业必修课。多媒体应用技术 基础实验是该课程的课内实验部分,与理论教学部分是一个整体,占有重要的地位。通过上 机实验,使学生加深对课堂讲授内容的理解,并将这些理论知识和问题求解思想和方法用于 解决多媒体作品的设计与实现,培养学生理论结合实际的能力,利用计算机求解实际问题的 基本能力。

课程目标:通过对本课程的学习,使学生初步具备分析问题、解决问题的能力,养成良 好的媒体技术处理习惯,积累和提高基本的多媒体设计能力及各种媒体融合共通的基本思想。 通过使用各种媒体设计软件,提高多媒体元素处理的基本技能,为后续课程的学习打下良好 的基础。

主要为培养规格 2、3 和 4 的达成提供一定的支撑, 具体如下:

目标 1:在理论的指导下,将本课程系统化的媒体元素设计思想和方法用于多媒体作品 的设计与实现,培养学生原创设计能力,树立解决实际问题的设计思想,掌握一般的媒体元 素设计方法,使学生具有多媒体元素分析、设计和开发能力,适应 IT 行业需求, 为本专业 培养规格 2 的达成提供一定支撑。

目标 2: 与理论教学部分相结合,促使学生掌握集成媒体设计的思想和方法。通过实验 能根据给定的案例,独立设计如多媒体海报等综合实例并上机操作,将所学理论应用于实践, 使学生获得分析问题与解决问题的能力,具有良好的多媒体作品设计素养,为本专业培养规 格 3 的达成提供一定支撑。

目标 3: 通过实验任务驱动, 在设计实现过程中, 引导学生结合已掌握的书本知识, 收 集、整理相关资料,自主学习、积极创新,培养学生获取新知识的能力、创新意识以及独立 学习的习惯,为本专业培养规格 4 的达成提供一定支撑。

### 二、教学内容和学时分配

#### 教学内容:

本课程的教学内容主要包括熟悉多媒体环境,掌握如何配置多媒体计算机系统;多种媒 体的软件和集成软件的安装、卸载和调试环境。使用图像处理软件 Photoshop 设计平面作品, 掌握基本操作,常用工具,图层基本操作,图层样式,图层混合模式,图层蒙版,通道,色 彩调整,路径,滤镜等内容。掌握视频制作工具 Premiere 中项目的创建、设置,素材导入 与剪辑,视频输出,视频切换,视频特效,运动效果和添加字幕等内容。掌握动画基本概念 和 Flash 基本操作, 常用工具和命令, 元件, 逐帧动画, 补间动画, 形状补间, 传统补间, 引导动画和遮罩动画。

#### 学时分配:

| 序号  | 实验项目名称          | 学时 | 实验类型 | 人数/组 | 要求 |
|-----|-----------------|----|------|------|----|
| 实验一 | Photoshop 基本操作  | 4  | 设计型  | 1人/组 | 必做 |
| 实验二 | Photoshop 图层及蒙版 |    | 设计型  | 1人/组 | 必做 |
| 实验三 | 路径、通道和滤镜        | 4  | 设计型  | 1人/组 | 必做 |
| 实验四 | Premiere 视频制作   | 12 | 设计型  | 1人/组 | 必做 |
| 实验五 | Flash 动画制作      | 12 | 设计型  | 1人/组 | 必做 |

表 1 实验学时分配表

备注:实验类型(验证型、设计型、综合型、创新型)

### 实验一 **Photoshop** 基本操作

#### 一、实验目的与要求

1.熟悉 Photoshop 窗口内容:主要包括标题栏、菜单栏、工具箱、控制面板和状态栏、 图像编辑窗口等;

2.掌握 Photoshop 新建、打开、保存文件的基本操作;

3.掌握画布和图像大小的调整方法;

4.掌握裁切矫正倾斜图像的方法;

5.掌握规则选框和不规则选框工具的使用方法;

6.理解并掌握画笔、修复和图章工具修复修饰图像的方法;

7.理解掌握图像色彩调整的方法。

## 二、重点难点

## 重点:

1.选框工具的使用方法及利用选框工具绘图;

2.裁切工具的使用及矫正倾斜图像的方法;

3.画笔工具修饰图像方法;

4.修复和图章工具修复图像的方法;

5.曲线、色相/饱和度等图像色彩调整的使用。

## 难点:

1.图像的矫正、修饰及修复;

2.利用图像色彩调整命令调整图像色彩及色调。

## 三、实验安排

1.实验环境

硬件:微机一台;

软件: Windows 7 或以上版本, Photoshop CS5 以上版本。

2.实验学时:4

3.实验场地

周口师范学院计算机科学与技术学院机房

## 四、实验内容

1.熟悉 Photoshop 窗口内容:主要包括标题栏、菜单栏、工具箱、控制面板和状态栏、 图像编辑窗口等。

2.新建一个文件,宽度为 800 像素、高度为 600 像素、分辨率为 72 像素/英寸, 模式为 RGB,背景色为白色的文件,存储为"my.psd"。

3.打开一名为"舞动的旋律.png"的文件,同时另存为"舞动的旋律.jpg"。

4.将"更改图像大小.jpg"文件修改为:宽度为 400 像素、高度为 300 像素、分辨率为 100 像素/英寸,存为一新的文件"更改图像大小.gif"。

5.将"更改画布大小.jpg"文件的画布大小修改为:宽度为 23 厘米、高度为 17 厘米。

6.将"舞动的旋律.jpg"文件的模式转换为灰度模式,存为一新的文件"舞动的旋律灰色模 式.jpg"。

7.使用矩形选框工具制作信纸效果如下:

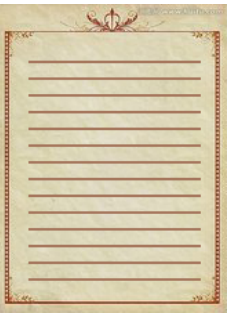

图 1.1 信纸效果图

8.使用选框工具制作如下效果:

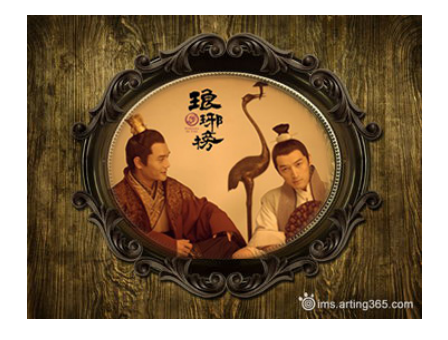

图 1.2 镜框效果图

注:可以选择其他图片制作。

9.使用选框工具制作如下效果:(选一)

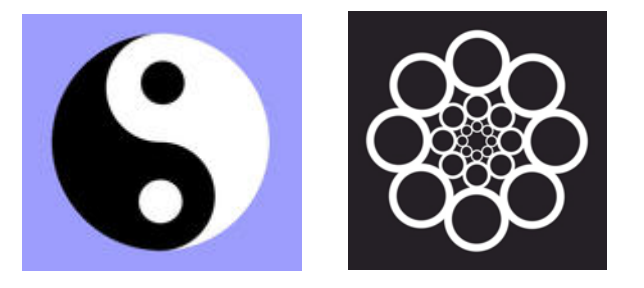

图 1.3 规则选框工具绘图

10.使用不规则选取工具制作效果:

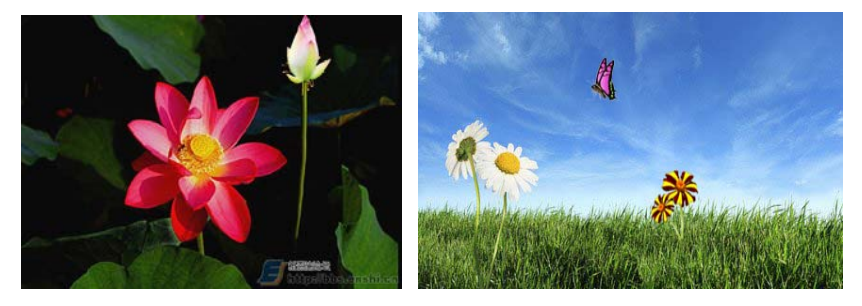

图 1.4 不规则选框工具合成图像

11.使用裁切工具制作如下效果:

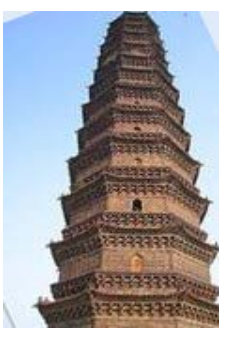

图 1.5 裁切工具矫正倾斜图像

12.使用裁切工具制作如下效果:

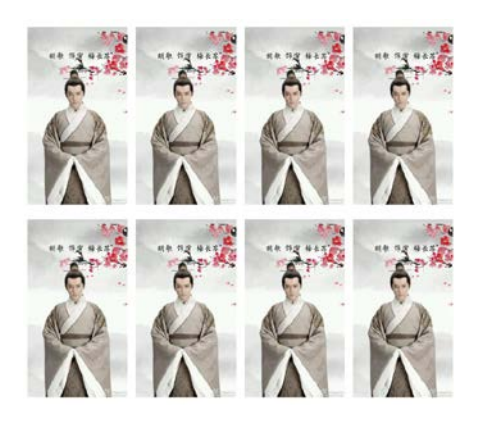

图 1.6 裁切工具和图案制作证件照

13.使用变换命令制作效果:

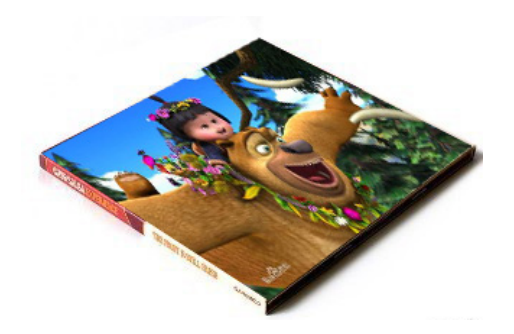

图 1.7 变换命令制作光盘效果图

14.利用画笔等工具制作效果图如下:

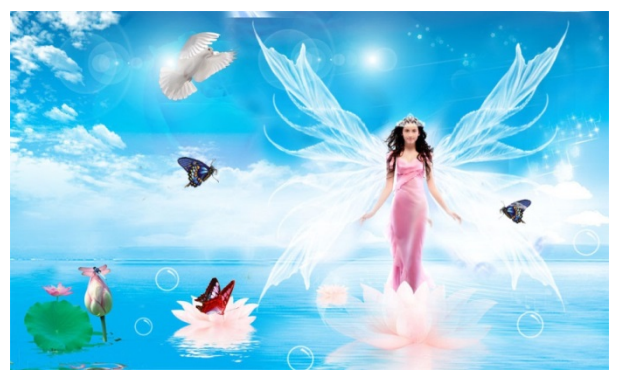

图 1.8 画笔工具制作天使效果图

15.给衣服换色如下:

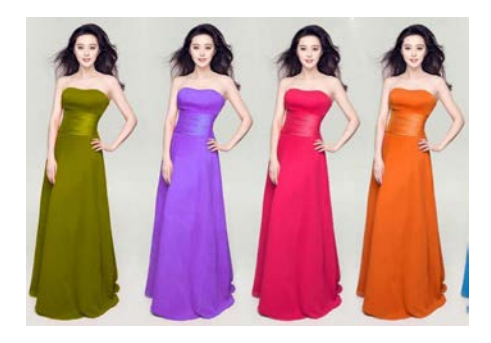

图 1.9 使用色彩调整命令换色效果图 16.使用修复修饰工具修图,效果如下:

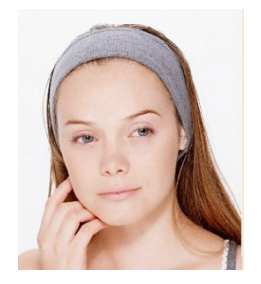

图 1.10 使用修复类工具修复人脸效果图

17.使用图章工具制作效果如下:
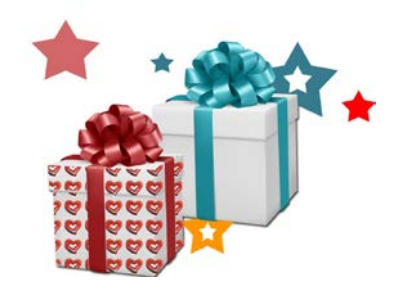

图 1.11 图章工具制作包装盒效果图

18.使用橡皮擦工具组制作一版证件照,效果如下:

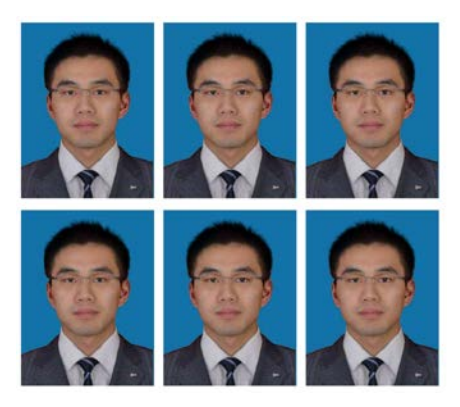

图 1.12 橡皮擦工具制作证件照

19.使用工具修饰图片如下:

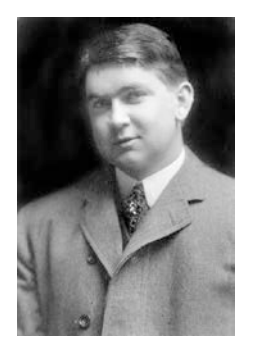

图 1.13 修饰图片效果图

其它教学环节: 演示、讨论

# 实验二 **Photoshop** 的图层及蒙版

#### 一、实验目的与要求

- 1.熟练掌握图层的新建、删除、修改等操作;
- 2.熟练掌握图层组的创建、编辑、删除等操作;
- 3.熟练掌握文字图层的使用方法;
- 4.理解并熟练掌握图层样式和图层混合模式制作特殊效果的方法;
- 5.掌握蒙版的创建、修改、删除、禁用、启用方法;
- 6.理解并掌握利用蒙版抠图及制作部分显示部分隐藏的方法。

二、重点难点

重点:

图层的基本操作、文字图层、图层组、图层样式、图层混合模式的使用方法,蒙版的操 作。

# 难点:

使用文字图层、图层样式和图层混合模式制作特殊效果,使用蒙版进行抠图和制作渐隐 等效果。

三、实验安排

1.实验环境

硬件:微机一台;

软件: Windows 7 或以上版本, Photoshop CS5 以上版本。

2.实验学时:2

3.实验场地

周口师范学院计算机科学与技术学院机房

# 四、实验内容

1.制作效果如下:

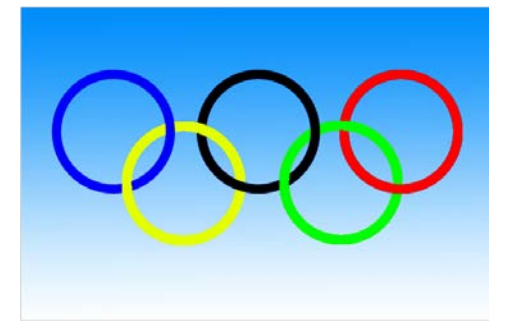

图 2.1 五环效果图

2.制作如下效果:

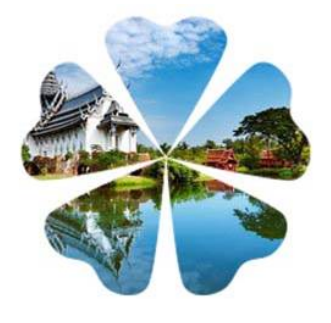

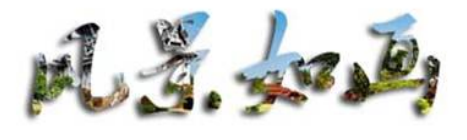

图 2.2 剪贴蒙版制作特殊效果

3.使用图层样式制作如下效果:

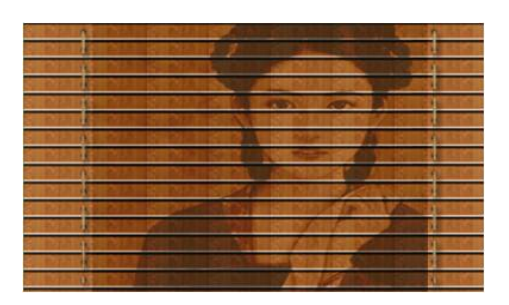

图 2.3 竹简效果图

4.使用混合模式制作效果:

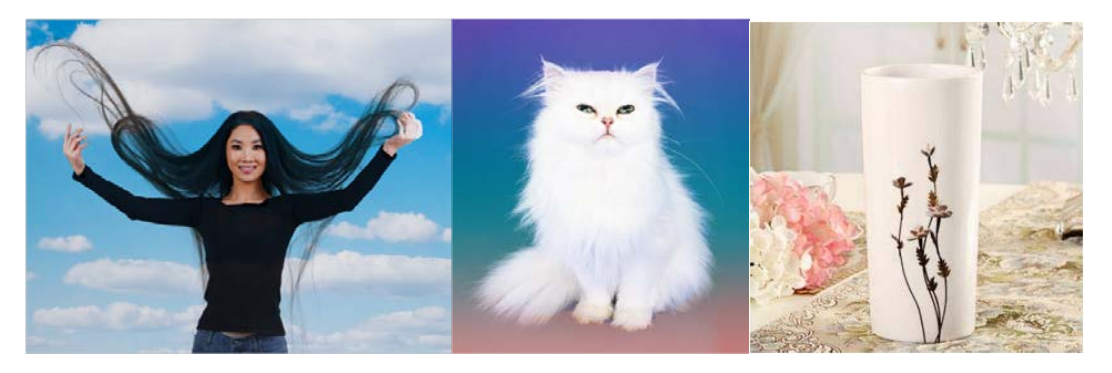

图 2.4 混合模式制作特殊效果

5.使用蒙版制作如下效果:

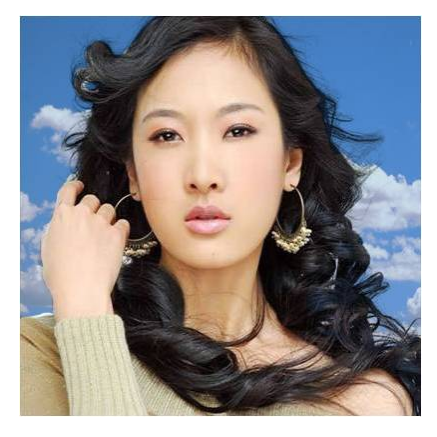

图 2.5 使用图层蒙版换背景

其它教学环节:演示、讨论

# 实验三路径、通道和滤镜

# 一、实验目的与要求

- 1.熟练掌握形状工具的使用方法;
- 2.掌握钢笔、选区等工具创建路径以及使用路径制作特殊效果;
- 3.掌握通道的新建、修改、编辑等操作;
- 4.掌握使用通道进行图像合成、特殊效果制作等;
- 5.掌握通道在颜色调整中的作用;
- 6.熟练掌握利用各类滤镜制作特殊效果的方法。

# 二、重点难点

# 重点:

1.创建形状、路径的方法以及用法;

2.通道在图像合成、特殊效果制作和颜色调整方面的作用;

3.通道的基本操作;

4.各类滤镜的使用方法。

# 难点:

1.利用路径绘制 LOGO,制作飘带等特殊效果;

2.使用通道进行抠图和制作特殊效果;

3.使用滤镜制作瘦身、下雪等效果。

# 三、实验安排

1.实验环境

硬件:微机一台;

软件: Windows 7 或以上版本, Photoshop CS5 以上版本。

2.实验学时:4

3.实验场地

周口师范学院计算机科学与技术学院机房

#### 四、实验内容

1.使用钢笔工具绘制以下 LOGO:

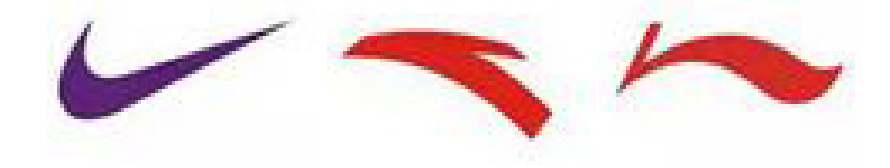

图 3.1 LOGO 效果图

2.制作一个印章,效果如下图所示:

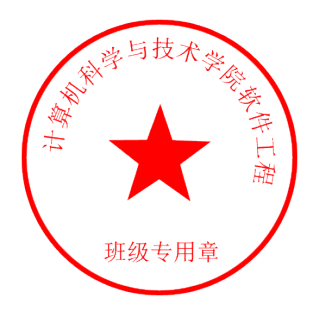

图 3.2 印章效果图

3.制作古典仕女飘带图:

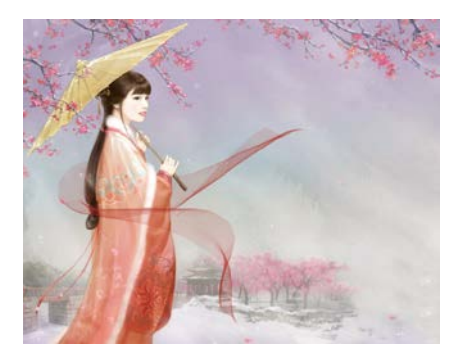

图 3.3 仕女飘带图

4.利用通道制作特效效果,效果如下图所示:

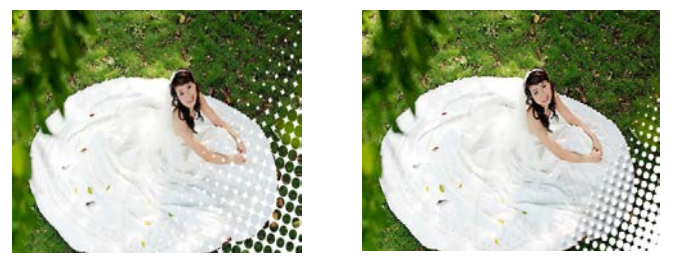

图 3.4 通道效果图

5.利用通道制作特效效果,效果如下图所示:

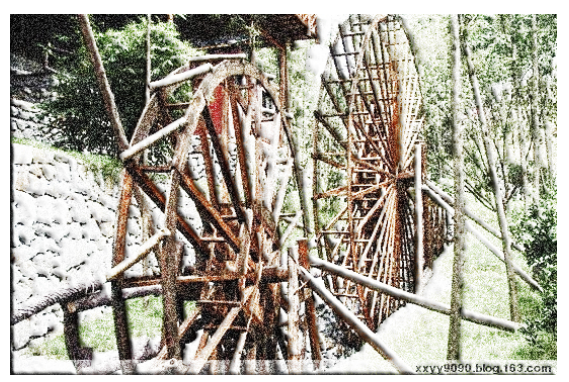

图 3.5 通道制作下雪效果图

6.利用通道抠图,效果如下图所示:

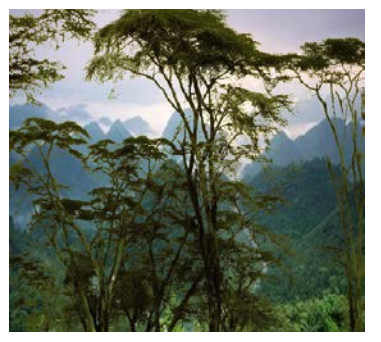

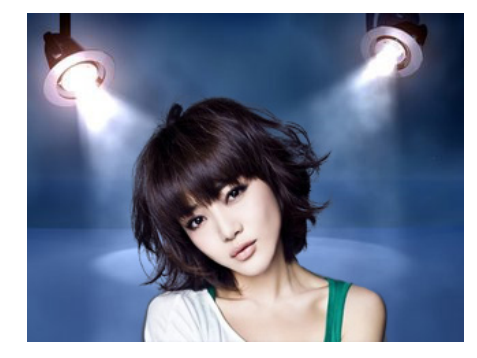

图 3.6 通道抠图

7.使用合适滤镜瘦身。

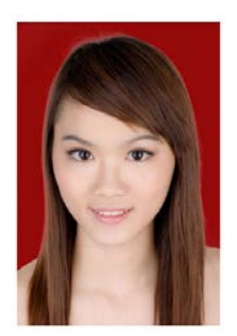

图 3.7 液化滤镜瘦身效果图

8.制作下雪效果如下图所示:

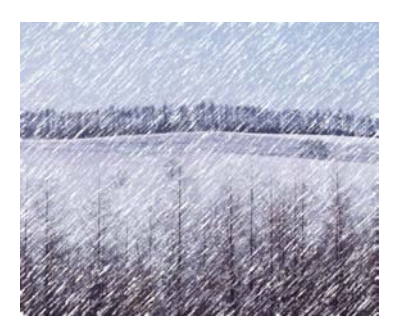

图 3.8 滤镜做下雪效果图

其它教学环节:演示、讨论

#### 实验四 **Premiere** 视频制作

#### 一、实验目的与要求

1.掌握视频制作的基本概念和基本操作,工作界面,掌握项目创建、设置的基本方法, 掌握素材导入与剪辑的方法,学习如何输出视频;

2.掌握各种视频切换的添加方法;

3.掌握视频特效的添加方法;

4.掌握各种运动效果的添加;

5.掌握字幕的添加方法。

# 二、重点难点

# 重点**:**

1.视频制作的基本概念和基本操作,工作界面,掌握项目创建、设置;

- 2.视频切换的添加;
- 3.视频特效的添加;
- 4.运动效果的添加;

5.字幕的添加。

# 难点:

视频视频特效、运动效果和字幕的处理。

# 三、实验安排

1.实验环境

硬件:微机一台;

软件: Windows 7 或以上版本, Premiere Pro CS4 以上版本。

2.实验学时:12

3.实验场地

周口师范学院计算机科学与技术学院机房

# 四、实验内容

1.制作电子相册,要求如下:

(1)导入素材,图片持续时间为 2S;

(2)为每张图片添加卷页、卷走等视频切换效果。

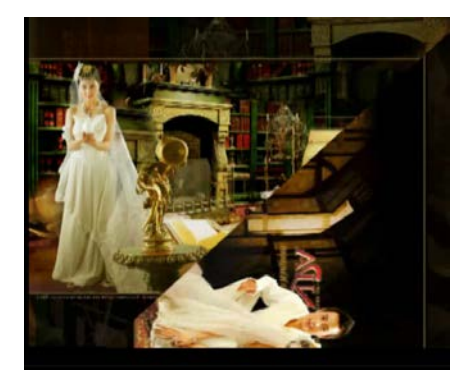

图 4.1 电子相册效果

2.选择合适视频切换制作花欣赏效果,要求如下: 选择渐变擦除视频切换制作擦除效果。

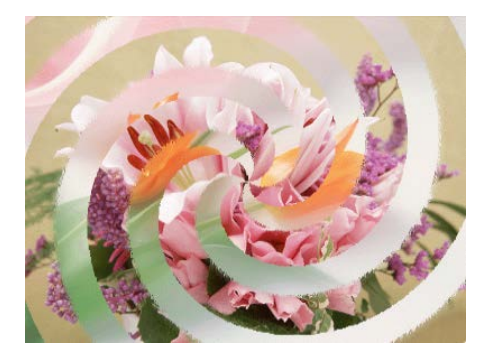

图 4.2 渐变擦除制作花欣赏效果

3.制作画中画效果,要求如下: 小窗口视频播放时间为第 2S,放置界面右上角。

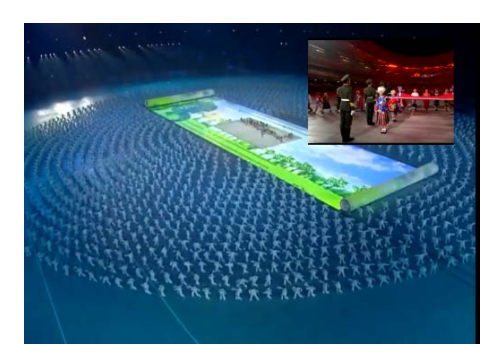

图 4.3 画中画效果

4.使用字幕、视频切换制作花海洋效果,要求如下: (1)制作片头"花欣赏"字幕和片尾"谢谢欣赏"字幕; (2)均匀排列"花"图片; (3)添加合适视频切换。

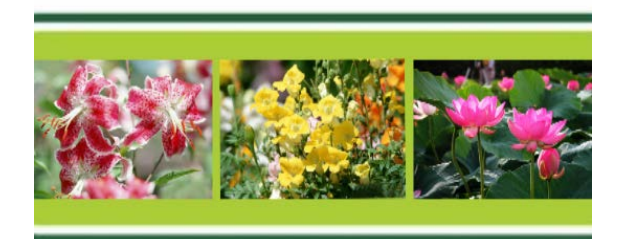

图 4.4 花欣赏效果图

5.制作"逐一翻开的画面效果"的项目,要求如下:

(1)使用"扭曲-边角固定"视频特效完成左、右、上、下四张图片的动画效果制作; (2)在左侧图片上添加字幕元素"箭头",并创建从左向右反复滚动的动画效果; (3)为中间图片创建缩放动画效果。

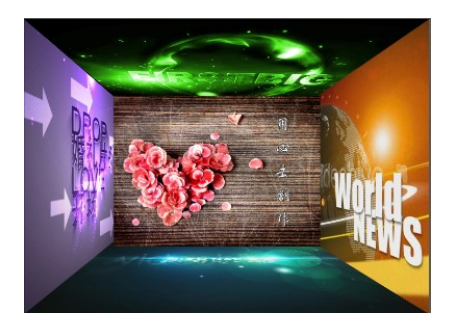

图 4.5 逐一翻开的画面效果

6.制作"放大镜"项目,具体要求如下:

(1)使用"放大"视频特效完成照片的放大效果;

(2)要求"放大镜.psd"素材的位置、大小与放大区域保持同步。

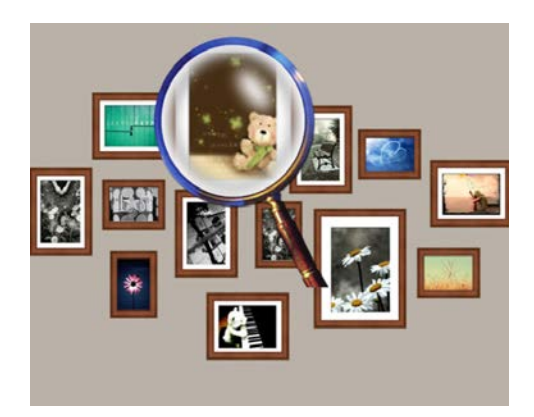

图 4.6 放大镜效果

7.制作卷轴效果,要求如下:

(1)使用关键帧制作卷轴向右移动效果;

(2)使用裁剪和关键帧制作画册向右展开效果。

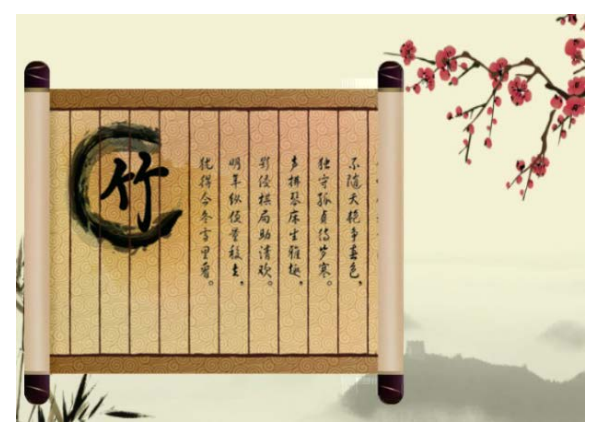

图 4.7 卷轴向右展开效果

拓展:卷轴左右同时展开效果。

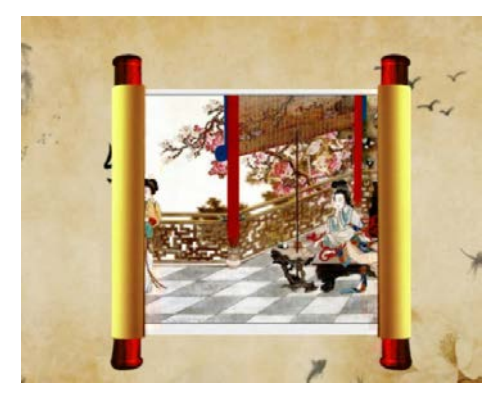

图 4.8 卷轴左右同时展开效果

8.制作马赛克效果,要求如下:

(1)使用马赛克特效制作人脸马赛克效果;

(2)马赛克效果随人物移动进行合理变化。

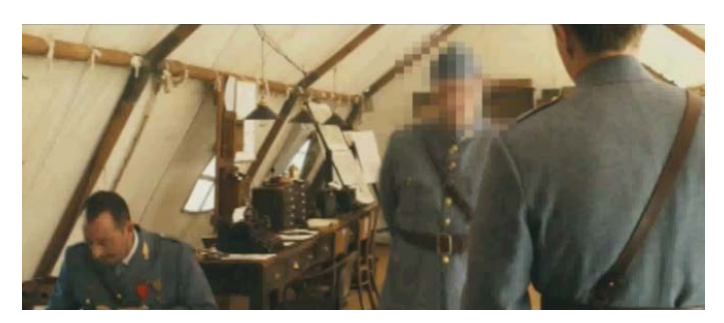

#### 图 4.9 马赛克效果

9.汽车变色效果,要求如下:

使用色彩平衡制作汽车变色,可以制作两种情况:汽车不停变色和汽车在固定时间内保 持一种颜色。

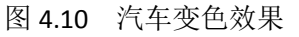

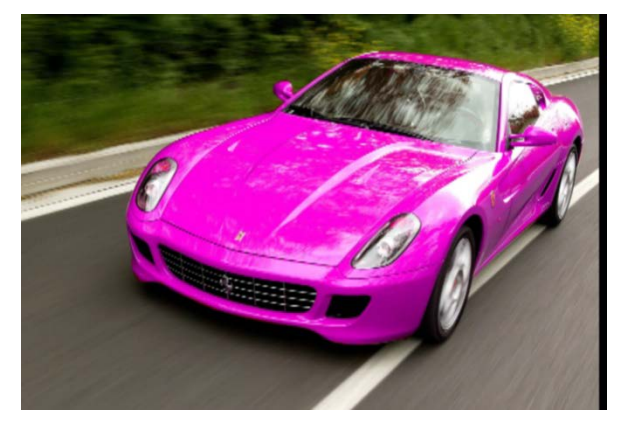

10. 制作作品《歌词字幕效果》,要求如下:

(1)从所给的"《步步惊心》、《琅琊榜》、《射雕英雄传》"中任选一个作为主题,或者挑选 自己的喜欢的影视剧为主题进行作品的制作;

(2)作品中加入卷轴画效果;

(3)选取歌曲中的三句或三句以上的歌词进行制作;

(4)使用视频转场效果知识制作歌词擦除效果,颜色自定义。

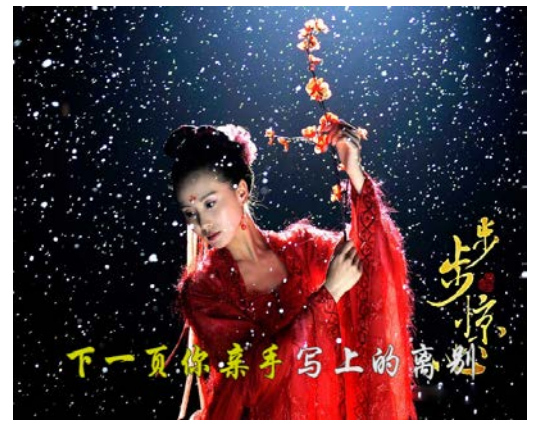

图 4.11 歌词字幕效果

其它教学环节: 演示、讨论

# 实验五 **Flash** 动画制作

#### 一、实验目的与要求

1.掌握 Flash 的基本概念和基本操作;

2.熟悉 Flash 的常用绘图工具和命令。

3.了解 Flash 中导入各种文件格式的矢量图形和位图的方法;

4.掌握元件、图层和实例的创建以及编辑方法;

5.掌握创建逐帧动画、形状补间动画、传统补间动画和补间动画的有关理论知识以及制 作方法;

6.引导动画及遮罩动画的制作。

# 二、重点难点

# 重点:

1.Flash 中常用工具的使用;

2.Stop()、Play()命令的使用;

3.元件的创建及编辑;

4.逐帧、补间等基本动画的制作;

5.引导、遮罩特效动画的制作。

#### 难点:

1.元件的使用;

2.补间动画、引导动画和遮罩动画的制作。

#### 三、实验安排

1.实验环境

硬件:微机一台;

软件: Windows 7 或以上版本, flash CS5 以上版本。

2.实验学时:12

3.实验场地

周口师范学院计算机科学与技术学院机房

#### 四、实验内容

1.按照样例制作逐帧动画,如:蚂蚁动画和拖拉机动画效果。

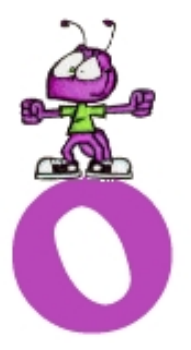

图 5.1 蚂蚁动画

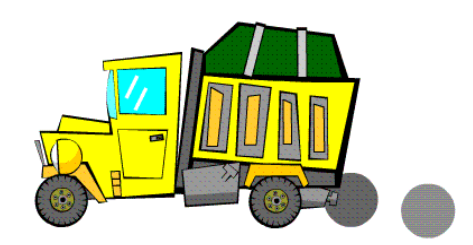

图 5.2 拖拉机动画

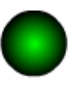

# 图 5.3 小球弹跳运动

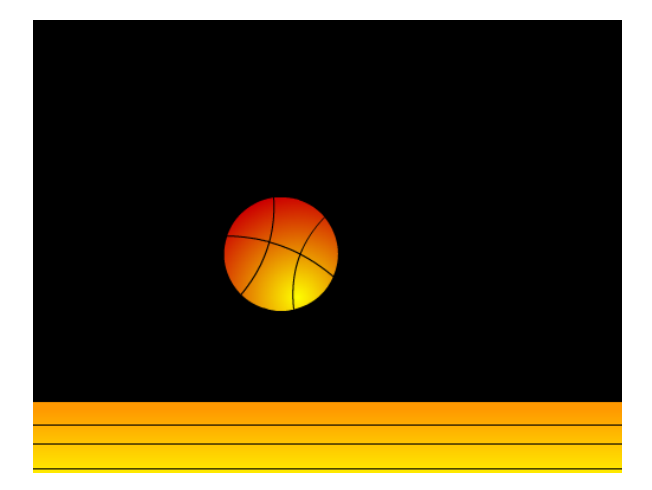

# 图 5.4 篮球落地运动

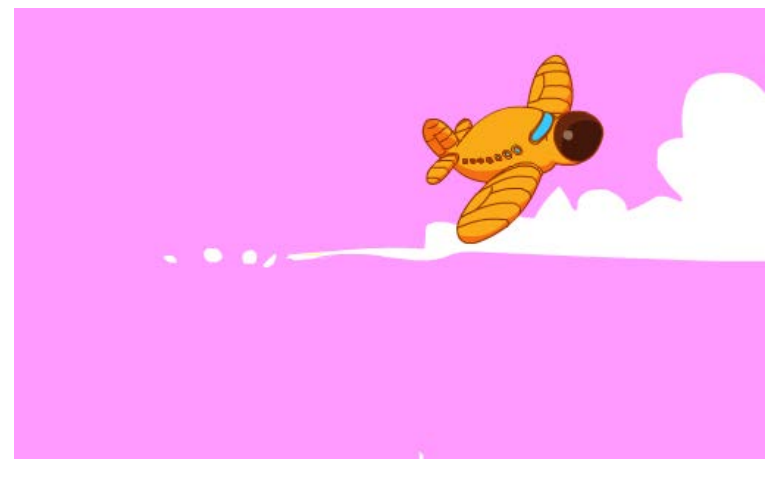

# 图 5.5 镜头的应用

3.按照样例制作形状补间动画,如字母的变形效果。

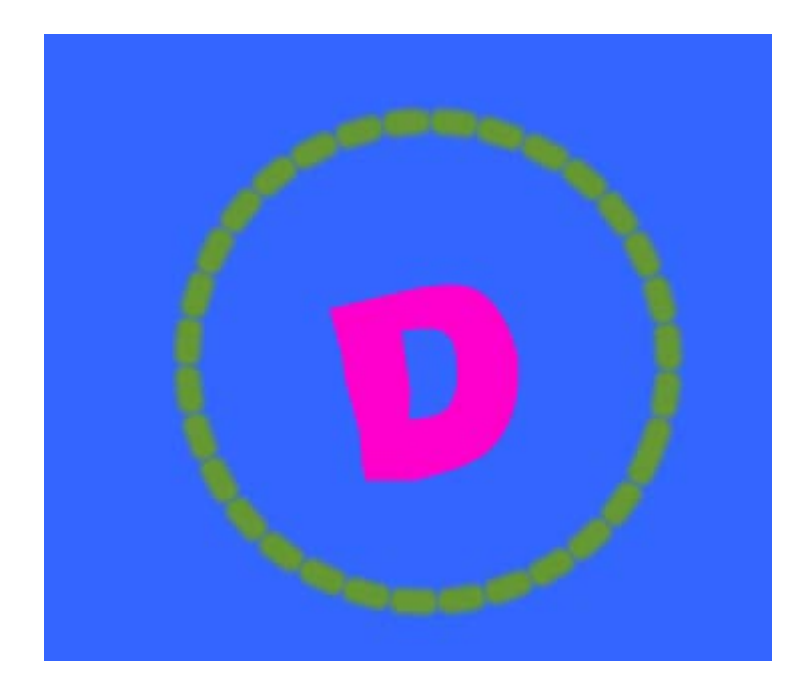

图 5.6 字母变形效果

4.按照样例制作引导动画,如蝴蝶飞行、蜜蜂飞行等效果。

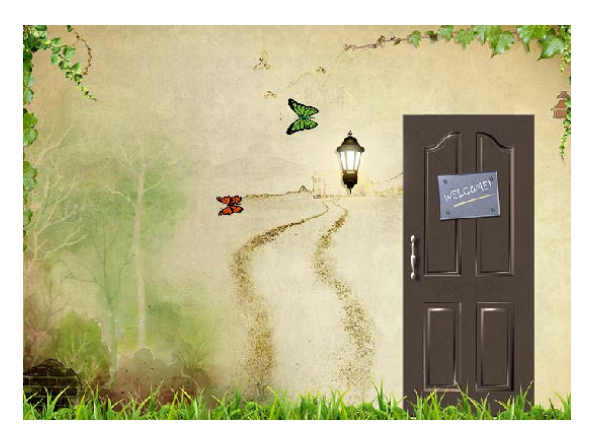

图 5.7 蝴蝶飞行

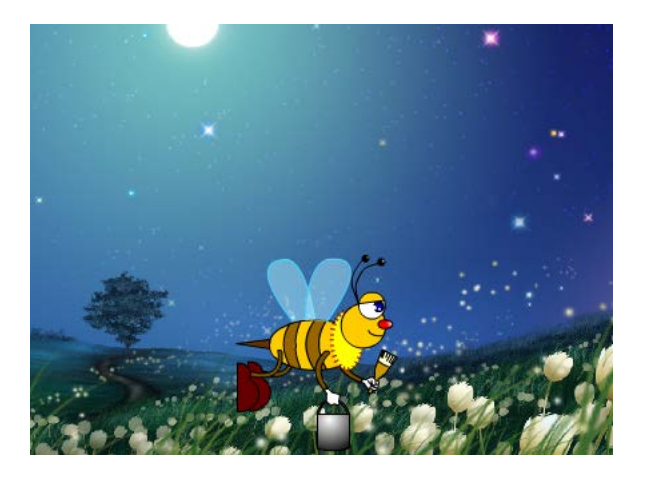

图 5.8 蜜蜂飞行

5.按照样例制作遮罩动画,如农场动物、百叶窗等效果。

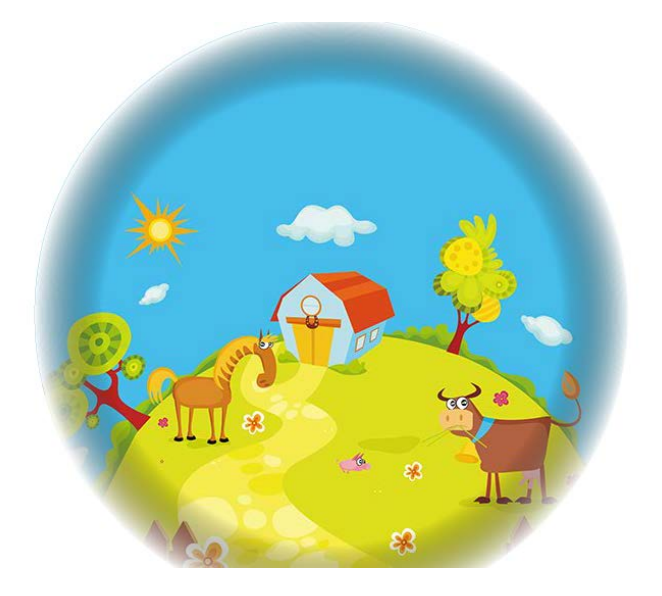

图 5.9 农场动物

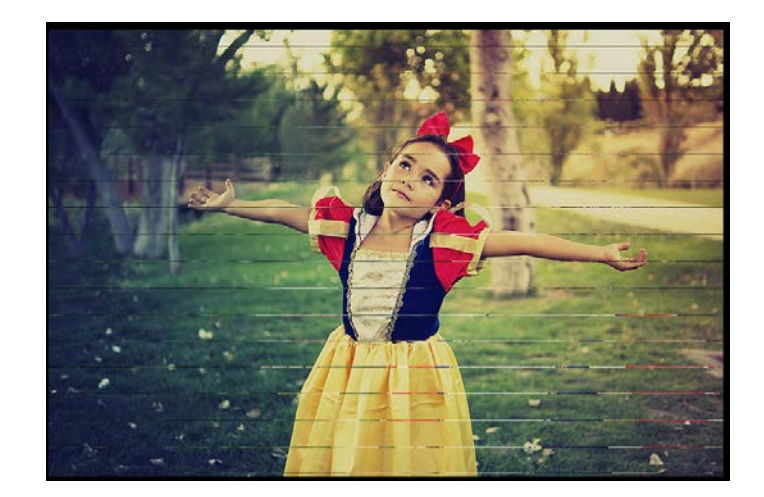

图 5.10 百叶窗效果

# 三、选用教材与参考资料

推荐教材:多媒体技术及应用项目教程.李学森等.航空工业出版社,2011 年。

# 参考资料:

[1] 多媒体技术与应用教程.杨青 郑世珏主编. 清华大学出版社,2009 年。

(参考章节:一、二、三)

[2] 多媒体技术及应用.陆芳,梁宇涛主编.电子工业出版社,2007年。

(参考章节:一、二、三)

[3] 多媒体应用基础(第三版).刘甘娜主编.高等教育出版社,2004年。

(参考章节:一、二)

[4]Photoshop CS6平面设计项目式教程.宋世发主编.清华大学出版社,2016年。

(参考章节:一)

[5]Photoshop CS5中文版基础与实例教程.郭开鹤 张凡主编.机械工业出版社,2012年。

(参考章节:一)

[6] Premiere Pro CS5中文版应用教程.张凡 韩鸿友等,中国铁道出版社,2016年。

(参考章节:二)

[7] 中文版Flash CS6动画制作从入门到精通.九州书源、任亚炫、余洪.清华大学出版 社,2015年。

(参考章节:三)

[8] Flash ActionScript3.0游戏设计.夏敏捷.清华大学出版社,2015年。

(参考章节:三)

[9]http://www.ps-xxw.cn

(参考章节:一)

[10]http://www.51zxw.net

(参考章节:一、二、三)

[11]http://v.dxsbb.com

(参考章节:一、二、三)

[12]http://www.flash8.net

(参考章节:三)

#### 四、先修课要求

在学《多媒体应用技术》这门课之前,学生应对计算机基本结构、软硬件概念和上机操 作知识有一定的了解。《计算机应用基础》课程作为本课的先行课程,可以为学生打下一定 学习基础。

#### 五、考核方式及成绩评定

表中所列的实验通过现场验收和学习网站在线批改两种方式进行考核,成绩评定瞄准本 教学环节的主要目标,特别检查目标 1 的达成情况。评定级别分优秀、良好、合格、不合格。

优秀: 能够熟练使用各种多媒体设计软件, 按照题目要求所有作品达到技术要求, 显示 效果正确,外观美观大方,设计情趣高雅,具有一定的创新意识。

良好:能够熟练使用各种多媒体设计软件,按照题目要求所有作品达到技术要求,现实 效果正确,符合设计要求,无明显瑕疵。

合格: 能够熟练使用各种多媒体设计软件, 按照题目要求所有 60%作品达到技术要求, 现实效果正确,经老师修改后符合设计要求。

不合格:多媒体设计软件使用不够熟练,按照题目要求作品不能正常显示,外观粗糙,

- 120 -

错误较多。

实验的验收可根据具体的合班情况、课时等采用如下的两种方式之一。

验收方式 1: 现场验收。现场验收学生设计实现的作品,并给出现场评定。评定级别分 优秀、良好、合格、不合格。如果前两次实验在验收中存在一定的问题,应向学生指出,改 进后再重新验收。

验收方式 2:网站在线批改。老师登录账号进行在线批改。评定成绩等级分优秀、良好、 合格、不合格。

编写人:李巍 讨论参加人:侯燕,张锦华 审核人:李巍

2017 年 3 月 8 日

# 《面向对象程序设计》课程教学大纲

【课程编码】150610010 【课程类别】专业必修课

【学时学分】34+34 学时,3学分 【适用专业】软件工程(理)

#### 一、课程性质和目标

课程性质:《面向对象程序设计》是软件工程专业的专业必修课程。通过本课程的学习 可以使学生掌握面向对象程序设计思想,确立程序设计的思维方式,并为 Android 应用开发 等后续课程打下程序设计语言基础,培养学生的编程能力、逻辑思维能力、程序开发能力以 及分析、解决实际问题的基本能力。

课程目标:通过对本课程的学习,使学生初步具备分析问题、解决问题的能力,养成良 好的程序设计风格,积累和提高基本的程序设计能力及面向对象程序设计基本思想。通过使 用 Java 语言编程环境,提高程序设计和调试的基本技能。为后续课程的学习打下良好的基 础, 达到以下具体目标:

1.掌握 Java 基本语法;

2.掌握 Java 面向对象设计、实现方法;

3.掌握 Java 中数据存储、多线程和网络;

4.掌握调试程序的基本技能;

5.培养学生独立学习和获取信息的能力。

主要为培养规格 2、培养规格 4、培养规格 5 和培养规格 6 的实现提供支持,具体如下:

对于培养规格 2, 使学生具有专业的基本理论、基础知识和基本技能,熟悉软件设计、 实现、以及过程与管理的方法和技术,了解软件工程规范和标准。

对于培养规格 4, 使学生具有良好的科学素养和较强的工程意识,具备综合运用所掌握 的知识、方法和技术解决实际问题的能力。

对于培养规格 5,具有良好的创新思维和一定的创新创业能力,能跟踪最新的信息技术, 了解软件工程专业的技术前沿、发展现状与趋势。

对于培养规格 6,使学生掌握文献检索和资料查询的基本方法,能熟练阅读专业科技文 献资料,具有独立学习和获取信息的能力。

#### 二、教学内容、要求和学时分配

(一)**Java** 语言概述学时(4 学时,其中理论讲授学时 2+实践实验学时 2) 教学内容:

Java 语言的发展及特点,Java 语言程序的基本框架,Java 语言程序的编程步骤和面向对 象程序设计思想。

#### 教学要求:

- 122 -

1.了解程序的含义,了解程序设计语言的功能;

2.了解 Java 程序的基本构成;

3.掌握 Java 程序集成开发环境;

4.了解 Java 语言的特点和基本框架;

5.掌握运行一个 Java 程序的基本步骤。

# 重点:

1.Java 语言的特点;

2.Java 开发环境的使用。

#### 难点:

Java 开发环境的安装及部署。

#### 其它教学环节:

实验一: Java 开发环境搭建

1.掌握 JDK 安装和配置;

2.掌握 Eclipse 安装及设置;

3.掌握 Java 工程创建及运行;

4.了解 Java 工程结构。

(二) Java 基本语法 - 学时 (4 学时, 理论讲授学时 2+习题学时 2)

#### 教学内容:

Java 语言的关键字、标识符、注释、数据类型、常量与变量,各种类型数据的输入和输 出,数据类型转换。

#### 教学要求:

1.理解 Java 中的关键字、标识符和注释;

2.掌握各种基本数据类型常量和变量的定义;

3.掌握基本数据类型的使用;

4.了解引用数据类型意义及种类;

5.掌握基本数据类型之间转换。

#### 重点:

1.Java 语言数据类型;

2.基本类型数据的使用;

3.数据类型的转换。

# 难点:

Java 基本数据类型与引用数据类型的区别。

#### 其它教学环节:

练习:

Java 中基本数据类型和数组的使用。

(三)**Java** 运算符与程序结构学时(4 学时,理论讲授学时 2+实践实验学时 2) 教学内容:

Java 各种运算符号及 Java 中的三种程序结构。

#### 教学要求:

1.掌握赋值运算符、算术运算符、关系运算符、逻辑运算符等运算符用法;

2.掌握 if 语句和 switch 语句的语法格式;

3.理解 switch 语句中的 break 的作用, if 语句的嵌套实现方法;

4.掌握 while 语句、do…while 语句和 for 语句的语法格式;

5.掌握 break、continue、return 关键词使用。

#### 重点:

If 语句、switch 语句、while 语句、for 语句的使用。

# 难点:

Java 程序结构的综合运用。

#### 其它教学环节:

实验二: Java 基本语法与程序结构

1.掌握基本数据类型用法;

2.理解基本数据类型与引用数据类型区别;

3.掌握运算符用法;

4.掌握程序结构。

(四)面向对象基础<br> **(四)面向对象基础** 

#### 教学内容:

面向对象基本概念,类的定义及对象创建,参数传递,this、import、package 理解,访 问权限。

#### 教学要求:

1.理解面向对象概念;

2.掌握类的定义;

3.掌握成员变量,局部变量,方法,构造方法使用;

4.理解类方法和对象方法区别的区别;

5.掌握 this 关键字、import 语句使用;

6.掌握包的定义和使用;

7.了解访问权限的概念。

# 重点:

1.类的定义及对象创建;

2.this 关键字理解及 import 语句使用。

难点:

1.参数传递;

2.访问权限。

#### 其它教学环节:

实验三:面向对象基础

1.理解面向对象基本概念;

2.掌握类的定义和对象创建;

3.掌握构造方法和成员方法;

4.了解访问权限。

#### (五)继承与多态学时(8 学时,理论讲授学时 4+实践实验学时 4)

#### 教学内容:

继承与多态的基本概念,父、子类的创建,方法的重载,抽象类和抽象方法的意义及使 用,final 关键字及内部类的使用。

#### 教学要求:

1.理解继承与多态的概念;

2.掌握父、子类创建方法;

3.掌握方法重载的用法;

4.掌握抽象类的用法;

5.掌握 final 关键字和内部类的使用。

#### 重点:

1.类的继承及方法的覆盖;

2.抽象类、final 关键字及内部类的理解。

难点:

继承与多态,以及内部类的理解及运用。

#### 其它教学环节:

实验四:继承与多态

1.理解继承与多态基本概念;

2.掌握父、子类的创建;

3.掌握方法的重载和覆盖。

(六)接口<br>  **学时**(4 学时, 理论讲授学时 2+实践实验学时 2)

#### 教学内容:

接口概念理解,接口定义、继承及实现,使用接口实现回调。

#### 教学要求:

1.理解接口基本概念;

2.掌握接口的定义、继承及实现;

3.理解接口与抽象类区别;

4.运用接口实现多重继承和回调。

# 重点:

1.接口概念理解;

2.接口使用;

3.接口与抽象类区别。

#### 难点**:**

1.接口的定义、继承、实现;

2.接口实现回调。

# 其它教学环节:

实验五:接口

1.理解接口;

2.接口继承;

3.接口回调。

(七)异常学时(4 学时,理论讲授学时 2+实践实验学时 2)

#### 教学内容:

异常概念的理解, try...catch 语句的使用, throw 关键字及异常类的使用。

#### 教学要求:

1.理解异常的基本概念;

2.掌握 try…catch 语句的具体用法;

3.掌握 throw 和 throws 的用法;

4.掌握异常类的用法。

# 重点:

1.掌握 try…catch 语句的用法;

2.掌握 throw 和 throws 的使用。

# 难点:

1.异常类的使用;

2.自定义异常。

# 其它教学环节:

实验六:异常

1.try…catch 语句模块使用;

2.throw、throws 关键字使用;

3.异常类使用。

# (八)常用类和集合学时(8 学时,理论讲授学时 4+实践实验学时 4)

# 教学内容:

Java 中常用的类 String, StringBuffer, 日期类及包装类; Collection 接口, List 集合, Set 集合, Map 集合。

#### 教学要求:

1.掌握 String, StringBuffer 类的使用方法;

2.掌握 Date 类的使用;

3.掌握包装类的使用;

4.掌握 Collection 接口及方法使用;

5.掌握 List, Set 和 Map 集合使用方法。

## 重点:

1.Java 中常用类的使用;

2.Java 中常用集合的使用。

# 难点:

Java 中类、接口及方法的具体关系。

#### 其它教学环节:

实验七:常用类、集合

1.掌握 String、StringBuffer、Date、Math、Random 及包装类使用;

2.掌握 Collection、List、Map 等集合使用;

3.理解 Java 类库工作原理。

(九)输入输出(8 学时,理论讲授学时 4+实践实验学时 4)

# 教学内容:

Java 中流, 字节流, 字符流概念, File, InputStream, OutputStream, FileInputStream, FileOutputStream, Reader, Writer 等类的使用。

#### 教学要求:

1.理解 Java 中流的概念;

- 2.掌握 File 类的使用;
- 3.掌握字节流相关类使用;
- 4.掌握字符流相关类的使用;

5.对象序列化。

#### 重点:

1.字节流和字符流相关类使用;

2.字节流与字符流相互转化。

# 难点:

字节流与字符字符流的理解。

#### 其它教学环节:

实验八:输入输出

1.理解字节流、字符流概念;

2.掌握保存数据;

3.掌握读取数据。

(十)多线程(8 学时,理论讲授学时 4+实践实验学时 4)

#### 教学内容:

线程相关概念,线程的创建,控制方法,线程同步、通信及死锁。

#### 教学要求:

1.理解线程基本概念;

- 2.掌握线程创建;
- 3.理解线程生命周期;

4.了解线程优先级;

5.掌握线程控制方法;

6.掌握线程同步和通信;

7.了解线程死锁。

# 重点:

1.线程的创建;

2.线程控制和使用方法。

# 难点:

1.线程控制;

2.线程同步和通信。

#### 其它教学环节:

实验九:多线程

1.理解多线程基本概念;

2.掌握 Thread、Runnable 创建、开启、休眠和中断线程;

3.掌握线程通信。

(十一)网络(8 学时,理论讲授学时 4+实践实验学时 4)

# 教学内容:

网络编程基础知识,IP 地址封装方法,Java 中套接字和数据报技术。

#### 教学要求:

1.理解网络编程基础知识;

2.掌握 Java 中 IP 地址封装方法;

3.掌握套接字技术;

4.掌握数据报技术。

# 重点:

1.Java 中 IP 地址封装;

2.Java 中套接字和数据报。

# 难点:

套接字和数据报技术的使用。

# 其它教学环节:

实验十:网络

1.了解互联网基本知识;

2.掌握套接字;

3.掌握数据报。

#### 学时分配:

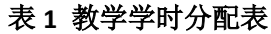

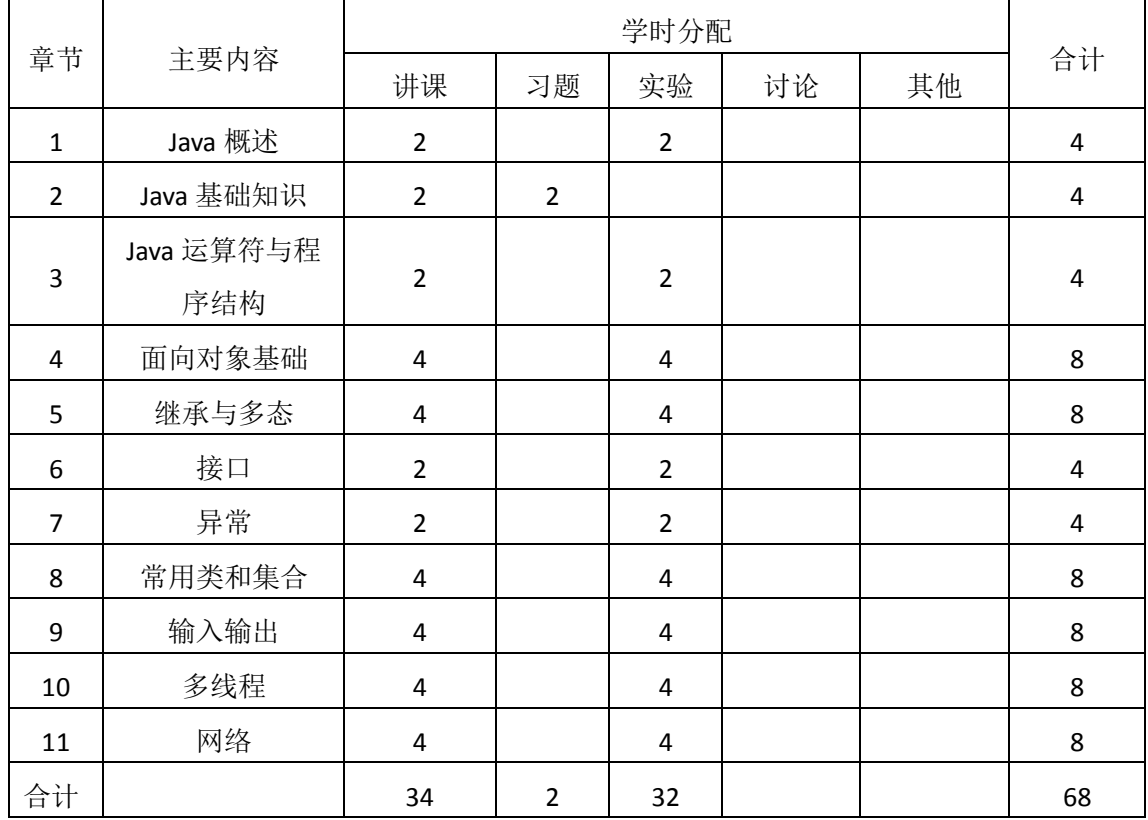

注:课内 34 小时在实验时间不足以完成的,学生还需要用更多的课外时间。

# 三、选用教材与参考资料

# 推荐教材:

《Java 程序设计》(第1版), 龚炳江主编, 人民邮电出版社, 2016年。

- 129 -

#### 参考资料:

- [1]《Java面向对象程序设计》(第3版),王爱国主编,机械工业出版社,2014年。
- (参考章节:一、二、三、四、五、六、七、八、十二、十三、十四、十五、十六)
- [2] 《Java 语言程序设计》(第3版), 郎波, 清华大学出版社, 2016年。
- (参考章节:一、二、三、四、五、六、七、十、十一、十二)
- [3] 《Java语言程序设计》(第1版),于红, 机械工业出版社, 2016年。
- (参考章节:一、二、三、四、五、六、七、八、九、十一、十二)
- [4] 《Thinking in Java》(第4版), [美]埃史儿, 陈昊鹏译, 机械工业出版社, 2007年。

(参考章节:一、二、三、四、五、六、七、八、九、十、十一、十二、十三、十四、 十六、十七、十八)

#### 四、先修课要求

在学《面向对象程序设计》这门课之前,学生最好熟练掌握 C 语言基本语法和程序基本 结构,同时必须完成《程序设计基础》课程学习。

#### 五、教学手段与方法

通过 PPT 演示文稿、系统演示、案例分析和讲授等方式进行理论教学,通过自建的网络 教学平台进行教学资源发布、网上答疑、提交作业、在线测试等形式进行网络辅助教学。

#### 六、考核方式及成绩评定

考核方式:考试

成绩评定: 平时成绩 30% (平时考勤 10%, 实验 20%) +期末考试 70%

(1)平时成绩

平时考勤占 10%,主要反应学生的课堂表现、平时的信息接受、自我约束。成绩评定的 主要依据包括: 课程的出勤情况、课堂的基本表现(含课堂测验)。

实验成绩占 20%,主要反映学生在所学理论指导下动手编写程序的能力:Java 编程基础、 面向对象基础、异常、输入输出、多线程、网络。培养学生严谨的面向对象思想和应用计算 机解决和处理实际问题的思维方法与基本能力,并以此为基础逐渐掌握复杂软件的设计和开 发手段,为后续课程的学习打下坚实的理论和实践基础。

(2)考试成绩

期末考试是对学生学习情况的全面检验。强调考核学生对 Java 语言的基本语法、面向 对象程序设计、异常、输入输出、多线程、网络等知识的掌握程度,考核学生综合运用所学 内容解决实际问题的内容。淡化考查一般知识、概念的记忆,主要以编程题或程序填空题为 主,要起到督促学生系统掌握包括基本思想方法在内的主要内容。

编写人:郑天明 讨论参加人:王宁、郭丽萍 审核人:卢欣欣

- 130 - 2017 年 3 月 20 日

# 《面向对象程序设计》实验课程教学大纲

【课程编码】150610010 【课程类别】专业必修课

【学时学分】34 学时,1学分 【适用专业】软件工程(理)

#### 一、课程性质和目标

课程性质:《面向对象程序设计》是软件工程专业的专业必修课程。通过本课程的学习 可以使学生掌握面向对象程序设计思想,确立程序设计的思维方式,并为 Android 应用开发 等后续课程打下程序设计语言基础,培养学生的编程能力、逻辑思维能力、程序开发能力以 及分析、解决实际问题的基本能力。

课程目标:通过对本课程的学习,使学生初步具备分析问题、解决问题的能力,养成良 好的程序设计风格,积累和提高基本的程序设计能力及面向对象程序设计基本思想。通过使 用 Java 语言编程环境,提高程序设计和调试的基本技能。为后续课程的学习打下良好的基 础, 达到以下具体目标:

1.掌握 Java 基本语法;

2.掌握 Java 面向对象设计、实现方法;

3.掌握 Java 中存储、多线程和网络;

4.掌握调试程序的基本技能;

5.培养学生独立学习和获取信息的能力。

主要为培养规格 2、培养规格 4、培养规格 5 和培养规格 6 的实现提供支持,具体如下:

对于培养规格 2, 使学生具有专业的基本理论、基础知识和基本技能,熟悉软件设计、 实现、以及过程与管理的方法和技术,了解软件工程规范和标准。

对于培养规格 4, 使学生具有良好的科学素养和较强的工程意识,具备综合运用所掌握 的知识、方法和技术解决实际问题的能力。

对于培养规格 5,具有良好的创新思维和一定的创新创业能力,能跟踪最新的信息技术, 了解软件工程专业的技术前沿、发展现状与趋势。

对于培养规格 6,使学生掌握文献检索和资料查询的基本方法,能熟练阅读专业科技文 献资料,具有独立学习和获取信息的能力。

#### 二、教学内容和学时分配

#### 教学内容:

本课程的教学内容主要包括基本内容(数据类型、关键字、标识符和流程控制)、常用 类和集合,以及 Java 语言关于面向对象的思想,分别介绍了程序语言基础知识、Java 语言 概述、数据类型与运算规则、程序结构、数组处理、面向对象基本特征、继承和多态、接口、 异常处理、输入输出、多线程、网络等内容。

 $-131 -$ 

| 序号  | 实验项目名称             | 学时            | 实验类型    | 人数/组 | 要求 |
|-----|--------------------|---------------|---------|------|----|
| 实验一 | Java 开发环境搭建        | $\mathcal{P}$ | 验证型     | 1人/组 | 必做 |
| 实验二 | Java 基本语法与程序<br>结构 | 4             | 设计型     | 1人/组 | 必做 |
| 实验三 | 面向对象基础             | 4             | 设计型     | 1人/组 | 必做 |
| 实验四 | 继承与多态              | 4             | 设计型     | 1人/组 | 必做 |
| 实验五 | 接口                 | $\mathcal{P}$ | 设计型     | 1人/组 | 必做 |
| 实验六 | 异常                 | 2             | 设计型     | 1人/组 | 必做 |
| 实验七 | 常用类和集合             | 4             | 设计型、综合型 | 1人/组 | 必做 |
| 实验八 | 输入输出               | 4             | 设计型     | 1人/组 | 必做 |
| 实验九 | 多线程                | 4             | 综合型     | 1人/组 | 必做 |
| 实验十 | 网络                 | 4             | 综合型     | 1人/组 | 必做 |

表 1 实验学时分配表

备注:实验类型(验证型、设计型、综合型、创新型)

# 具体实验内容:

# 实验一 **Java** 开发环境搭建

# (一)实验目的与要求

1.掌握 JDK 安装和配置;

2.掌握 Eclipse 安装及设置;

3.掌握 Java 工程创建及运行;

4.了解 Java 工程结构。

# (二)重点难点

# 重点:

1.JDK 及 Eclipse 安装;

2.Java 项目的创建及运行。

#### 难点:

JDK 环境配置及 Eclipse 设置。

#### (三)实验安排

1.实验环境

硬件:微机一台;

软件: Windows 7 或以上版本, Eclipse

2.实验学时:2

3.实验场地

周口师范学院计算机科学与技术学院机房

#### (四)实验内容

1.JDK 和 Eclipse 安装及部署。

实验题目:

(1)查看系统版本,下载并安装相应版本的 JDK 1.8 和 Eclipse neon;

(2) 配置 JDK 环境变量, 设置 Eclipse 开发环境。

2.Java 项目。

实验题目:

创建一个 Java 项目,并运行,观察程序结构。

# 实验二 **Java** 基本语法与程序结构

## (一)实验目的与要求

- 1.掌握基本数据类型用法;
- 2.理解基本数据类型与引用数据类型区别;
- 3.掌握运算符用法;

4.掌握程序结构。

# (二)重点难点

# 重点:

1.基本数据类型;

2.运算符;

3.程序结构。

# 难点:

程序结构。

#### (三)实验安排

1.实验环境

硬件:微机一台;

软件: Windows 7 或以上版本, Eclipse

2.实验学时:4

3.实验场地

周口师范学院计算机科学与技术学院机房

#### (四)实验内容

1.基本数据类型使用,运算符运用,条件结构、循环结构的使用以及 break、continue、 return 的用法。

实验题目:

(1) 编写一个程序, 给定一个 t 的值(t 的值也可以通过命令行输入), 按下式计算 y 值并输出,要求分别写作 if 语句和 switch 语句。

$$
y = \begin{cases} t^{2}-1 & 0 \leq t < 1 \\ t^{3}-2 \cdot t-2 & 1 \leq t < 3 \\ t^{2}-t \cdot \sin t & 3 \leq t < 5 \\ t+1 & 5 \leq t < 7 \\ t-1 & \#E \end{cases}
$$

(2)编写一个程序,打印 100~200 之间的素数,要求每行按 10 个数(数与数之间有 一个空格间隔)的形式对其输出。

#### 实验三面向对象基础

#### (一)实验目的与要求

1.理解面向对象基本概念;

2.掌握类的定义和对象创建;

3.掌握构造方法和成员方法;

4.了解访问权限。

#### (二)重点难点

#### 重点:

1.类的定义、对象创建;

2.构造方法和成员方法。

# 难点:

成员方法

#### (三)实验安排

1.实验环境

硬件:微机一台;

软件: Windows 7 或以上版本, Eclipse

2.实验学时:4

3.实验场地

周口师范学院计算机科学与技术学院机房

#### (四)实验内容

1.类的定义和对象创建以及成员方法定义及使用。

实验题目:

编写一个汽车类 Car。

Car 具有以下属性:

品牌: brand, 类型为 String; 发动机排量: engineDisplacement, 类型为 double;

速度: speed, 类型为 double: 状态: status, 类型为 boolean: 最高时速: maxSpeed, 类型为 double。

Car 具有以下方法:

构造方法: Car(String brand, double engineDisplacement, double maxSpeed),该方法使 用参数设置成员变量的值。

启动: start(), 该方法使得 status 的值变成 true。

加速: speedUp(), 当汽车处于启动状态时, 该方法每调用一次, 速度增加 5, 但速度 不得高于最高时速。

减速: slowDown(), 当汽车处于启动状态时, 该方法每调用一次, 速度减 5, 但速度不 得小于 0。

熄火: stop(), 当 speed 为零时, 将 status 的值变成 false。

每个方法除了改变成员变量的之外,还要打印出方法执行后的状态和速度。

编写 main 方法实例化一个 Car 对象,其品牌为"红旗",排量为 2.0,最高时速为 160.00, 启动该汽车, 加速到 120, 再减速到 0, 最后熄火。

#### 实验四继承与多态

#### (一)实验目的与要求

1.理解继承与多态基本概念;

2.掌握父类与子类的创建;

3.掌握方法的重载和覆盖。

#### (二)重点难点

重点:

1.父类、子类创建;

2.方法覆盖。

# 难点:

方法覆盖。

# (三)实验安排

1.实验环境

硬件:微机一台;

软件: Windows 7 或以上版本, Eclipse 或 Android Studio

2.实验学时:4

3.实验场地

周口师范学院计算机科学与技术学院机房

#### (四)实验内容

1.创建父类,子类,方法覆盖。

实验题目:

运输工具 Vehicle 都有名称(name)、品牌(brand)、最大载重量(loadCapacity)、当前载重 量(load)、最高速度(maxSpeed)、速度(speed)等属性,也都有启动(start),加速(speedUp)、 减速(slowDown)、停止(stop)等方法。飞机 Plane、汽车 Car、轮船 Ship、马车 Wagon 概不例 外。虽然都有 start 和 stop 方法,但其实现不同。其他方法的实现相同。请编写相应的类, 尽量少写相同的代码。

编写一个测试类 TestVehicle,在其 main 方法中声明一个 Vehicle 类型的引用变量 vehicle, 分别引用一个 Plane、Car、Ship、Wagon 对象,并执行相应的方法。

#### 实验五接口

#### (一)实验目的与要求

- 1.理解接口;
- 2.接口继承;
- 3.接口回调。

## (二)重点难点

- 重点:
- 1.接口继承;

2.接口回调。

#### 难点:

接口回调。

#### (三)实验安排

1.实验环境

```
硬件:微机一台;
```
软件: Windows 7 或以上版本, Eclipse 或 Android Studio

2.实验学时:2

3.实验场地

周口师范学院计算机科学与技术学院机房

#### (四)实验内容

1.接口继承、接口回调。

实验题目:

定义一个 Rectangle(长方形)实现 AreaInterface 接口,该类有两个 private 访问权限的双 精度浮点型变量 x(长)和 y(宽); 定义一个 public 访问权限的构造方法, 用来给类变量赋值; 实现 area()方法得到长方形的面积;定义 toString()方法, 返回一段字符串信息, 内容如下格 式: "该长方形面积为:"+面积;

定义一个 TestArea 类, 在他的 main()方法中; 创建一个 Rectangle 的实例, 长为 10.0,

宽为 20.0,输出它的面积。

#### 实验六异常

#### (一)实验目的与要求

1.try…catch 语句模块使用;

2.throw、throws 关键字使用;

3.异常类使用。

# (二)重点难点

重点:

1.try…catch 语句;

2.throw、throws 关键字;

3.自定义异常类。

# 难点:

自定义异常类使用

#### (三)实验安排

1.实验环境

硬件:微机一台;

软件: Windows 7 或以上版本, Eclipse 或 Android Studio

2.实验学时:2

3.实验场地

周口师范学院计算机科学与技术学院机房

#### (四)实验内容

1.异常类的使用。

实验题目:

自定义类 Triangle, 其中有成员 x, y, z,作为三边长, 构造方法 Triangle(a, b, c)分别给 x,y,z 赋值,方法求面积 getArea 和显示三角形信息(三个边长)showInfo,这 2 个方法中当 三条边不能构成一个三角形时要抛出自定义异常 NoTriangleException,否则显示正确信息。 在另外一个类中的主方法中构造一个 Triangle 对象(三边为命令行输入的三个整数), 显示三 角形信息和面积,要求捕获异常。

#### 实验七常用类和集合

#### (一)实验目的与要求

1.掌握 String、StringBuffer、Date、Math、Random 及包装类使用;

2.掌握 Collection、List、Map 等集合使用;

3.理解 Java 类库工作原理。

## (二)重点难点

# 重点:

1.String、StringBuffer、Date、Math、Random 及包装类;

2.Collection、List、Map 集合。

# 难点:

常用类的综合运用

#### (三)实验安排

1.实验环境

硬件:微机一台;

软件: Windows 7 或以上版本, Eclipse

2.实验学时:4

3.实验场地

周口师范学院计算机科学与技术学院机房

# (四)实验内容

1.Java 常用类和集合使用。

实验题目:

某班 30 个学生学号为 20100301~20100330 全部选修了 Java 程序设计课程, 给出所有 同学成绩(实现时可用随机数产生,范围为 60~100),请编写一个程序将该班的 Java 程序 设计课程成绩按高到低排序打印输出。要求分别用 List 和 Map 来实现, 打印的成绩表包括 学号、姓名、性别、成绩。

#### 实验八输入输出

#### (一)实验目的与要求

1.理解字节流、字符流概念;

2.掌握保存数据;

3.掌握读取数据。

# (二)重点难点

# 重点:

1.保存数据;

2.读取数据。

# 难点:

存取数据

#### (三)实验安排

1.实验环境

硬件:微机一台;

软件: Windows 7 或以上版本, Eclipse

2.实验学时:4

3.实验场地

周口师范学院计算机科学与技术学院机房

#### (四)实验内容

1.读取文件。

实验题目:

编写一个程序,类名为 WordCount,统计单词"hello"在一篇英文文章(保存在文件 article.txt)中出现的次数,要求统计时忽略单词的大小写,统计结果在屏幕上打印出来的格 式为:单词\*\*\*在文章\*\*\*中出现的次数为:10。

提示:下面是 String 类中的几个方法:

(1)public int indexOf(String str) //返回指定子字符串在此字符串中第一次出现处索引。

(2)public int indexOf(String str, int fromIndex) //从指定的索引开始, 返回指定子字串在此 字符串中第一次出现处的索引。

(3)public String toUpperCase()。//String 中的所有字符都转换为大写

(4)public String toLowerCase ()。//String 中的所有字符都转换为小写

2.写入文件。

实验题目:

编写一个程序 RecordScore.java 用来记录某课程的成绩,要求从键盘输入学生姓名和成

绩,每次输入一个学生的成绩,输入 end#表示输入结束。程序要统计出课程的平均成绩, 并将输入的学生成绩和平均成绩保存到 score.txt 文件。

(提示:字符串的方法 split(" ")可以返回字符串中以空格分割的字符串数组。如:

str="张三 80";String [] s=str.split(" "); 则 s[0]= "张三",s[1]= "80")

要求:

(1)输入成绩的格式为姓名 成绩,如:

张三 80

李四 90

王五 70

(2)如果输入的格式或成绩有误,请给出提示信息。

(3)保存写入 score.txt 文件的格式为:

张三 80

李四 90

王五 70

平均成绩: 80

#### 实验九多线程

# (一)实验目的与要求

1.理解多线程基本概念;

2.掌握 Thread、Runnable 创建、开启、休眠和中断线程;

3.掌握线程通信。

# (二)重点难点

# 重点:

1.线程基本概念;

2.线程创建及管理;

3.线程通信。

#### 难点:

线程管理

# (三)实验安排

1.实验环境

硬件:微机一台;

软件: Windows 7 或以上版本, Eclipse

2.实验学时:4

3.实验场地

周口师范学院计算机科学与技术学院机房

#### (四)实验内容

1.多线程理解,Thread 类、Runnable 接口使用。

实验题目:

利用多线程技术模拟龟兔赛跑的场面。提示:先设计一个线程类模拟两个参与赛跑的选 手的行为;然后创建该类的两个对象分别代表乌龟和兔子;让兔子跑快些,但在路上睡眠休 息时间长些,而乌龟跑慢些却不休息;当某个选手到达终点时其线程运行结束;二个选手均 到达终点时,显示并祝贺获胜选手,然后主线程结束。

#### 实验十网络

#### (一)实验目的与要求

1.了解互联网基本知识;

2.掌握套接字;

3.掌握数据报。

# (二)重点难点

重点:

1.套接字;

2.数据报。

#### 难点:

套接字、数据报。

#### (三)实验安排

1.实验环境

硬件:微机一台;

软件: Windows 7 或以上版本, Eclipse

2.实验学时:4

3.实验场地

周口师范学院计算机科学与技术学院机房

#### (四)实验内容

1.套接字实现网络数据传输。

实验题目:

编写一个程序,使两个用户可以互相聊天。其中一个用户作为客户端,另一个作为服务 器端,服务器端有两个文本域: 一个用于输入文本, 一个用于接收文本, 按下 Enter 键后, 即将信息发往客户端。客户端同样的功能。

# 三、选用教材与参考资料

#### 推荐教材:

《Java 程序设计》(第1版), 龚炳江主编, 人民邮电出版社, 2016年。

#### 参考资料:

- [1]《Java面向对象程序设计》(第3版),王爱国主编,机械工业出版社,2014年。
- [2] 《Java 语言程序设计》(第3版), 郎波, 清华大学出版社, 2016 年。
- [3]《Java语言程序设计》(第1版),于红,机械工业出版社,2016年。

[4] 《Thinking in Java》(第4版), [美]埃史儿, 陈昊鹏译, 机械工业出版社, 2007年。

#### 四、先修课要求

在学《面向对象程序设计》这门课之前,学生最好熟练掌握 C 语言基本语法和程序基本 结构,同时必须完成《程序设计基础》课程学习。

#### 五、考核方式及成绩评定

表中所列的实验通过现场验收和学习网站在线批改两种方式进行考核,成绩评定瞄准本 教学环节的主要目标,特别检查目标 1 的达成情况。评定级别分优秀、良好、合格、不合格。

优秀: 能够熟练使用 Java 的编程环境, 按照题目要求所有程序调试通过, 运行结果正 确,结构清晰,语法正确,代码编写规范。

良好: 能够熟练使用 Java 的编程环境, 按照题目要求所有程序调试通过, 运行结果正
确,结构基本清晰,语法正确,代码编写比较规范。

合格:Java 编程环境使用较熟练,按照题目要求 60%的程序调试通过,经过老师改正能 得到正确结果,结构基本清晰,语法基本正确,代码编写比较规范。

不合格:Java 编程环境使用不够熟练,按照题目要求程序不能运行通过,结构不清晰, 语法错误较多,代码编写不规范。

实验的验收可根据具体的合班情况、课时等采用如下的两种方式之一。

验收方式 1: 现场验收。现场验收学生设计实现的程序,并给出现场评定。评定级别分 优秀、良好、合格、不合格。如果前两次实验在验收中存在一定的问题,应向学生指出,改 进后再重新验收。

验收方式 2:网站在线批改。老师登录账号进行在线批改。评定成绩等级分优秀、良好、 合格、不合格。

编写人:郑天明 讨论参加人:王宁、郭丽萍 审核人:卢欣欣

# 2017 年 3 月 20 日

# 《网页设计与制作》课程教学大纲

【课程编码】150610007 【课程类别】专业必修课 【学时学分】68+34 学时,3学分 【适用专业】软件工程(理)

### 一、课程性质和目标

课程性质:《网页设计与制作》课程是软件工程专业的专业必修课程。通过本课程的学 习可以使学生掌握静态网站的布局与制作,是计算机应用基础课程的后续课程,同时也为动 态网页设计等后续课程打下制作静态页面基础,培养学生设计、规划、布局和制作页面的能 力。

课程目标:通过本课程的学习,使学生理解网站的开发流程,掌握运用 Dreamweaver 进行网页布局及制作的操作技能,熟练掌握运用 HTML 中的文字、链接、列表、表格、表单、 图像等设计静态页面。培养学生清晰的设计思路和解决各种实际问题的能力,使学生具备开 发网站的能力,形成良好的职业素养。为后续课程的学习打下良好的基础,达到以下具体目 标:

1.掌握 HTML 编码结构;

2.培养学生浏览、分析和设计页面的能力;

3.进行必要的页面设计与制作基本技能训练;

4.掌握页面布局的基本技能;

5.培养学生独立学习和团队协作的能力。

主要为培养规格 3、培养规格 4 和培养规格 6 的实现提供支持,具体如下:

对于培养规格 3, 使学生具有逻辑思维能力、网站构思能力与制作能力、人机交互界面 设计的能力。

对于培养规格 4, 使学生具有良好的科学素养和较强的项目意识, 具备综合运用所掌握 的知识、方法和技术解决实际问题的能力,并具有团队协作的能力。

对于培养规格 6, 使学生掌握文献检索和资料查询的基本方法, 能熟练阅读专业科技文 献资料,具有独立学习和获取信息的能力。

### 二、教学内容、要求和学时分配

(一) HTML 基础 学时 (6 学时, 其中理论讲授学时 4+实践实验学时 2)

教学内容:

HTML 简介、HTML 文档结构及语法规则、创建 HTML 文件、网页的摘要信息、HTML 页 面中的块和行、注释和特殊符号的用法。

#### 教学要求:

1.了解 HTML 的发展历史和主要版本;

2.掌握 HTML 的文档结构、代码规范和网页文件的创建过程; 3.掌握定义网页摘要信息的方法及网页中的注释、特殊符号; 4.掌握 HTML 页面中的块和行。

# 重点:

1.HTML 基础语法;

2.<title>标签。

# 难点:

1.HTML 文档规则;

2.<meta>标签。

### 其它教学环节:

实验一:熟悉 HTML 文档结构

1.掌握制作"什锦果园网"页面的摘要信息;

2.掌握制作网络鞋城的版权信息。

(二)块级标签 学时(12 学时,理论讲授学时 8+实践实验学时 4)

### 教学内容:

基本块级标签和用于布局的块级标签的使用。

#### 教学要求:

1.了解块级标签的基本分类和用途;

2.掌握使用文字与段落的基本排版方法制作简单的网页;

3.掌握列表的分类及用法;

4.掌握使用表格的基本语法规则制作简单的表格;

5.掌握不规范表格的制作方法;

6.掌握表格数据分组的方法;

7.掌握表单的工作原理及表单标签的定义;

8.掌握分区标签<div>的方法。

# 重点:

1.块级标签的使用;

2.标签属性的设置。

# 难点:

1.跨行跨列的表格;

2.表格内文字的对齐方式。

#### 其它教学环节:

实验二:块级标签的使用

1.掌握使用嵌套的列表制作鞋类商品分类列表;

2.掌握使用跨行跨列的表格制作网络鞋城促销活动分类信息;

3.掌握使用表格布局网络鞋城支付选择页面;

4.掌握使用<div>标签组织段落、列表等网页内容,制作网络鞋城经营模式页面。

(三)行级标签学时(12 学时,理论讲授学时 6+实践实验学时 4+习题学时 2) 教学内容:

超链接、图像、表单元素、范围标签<span>和换行标签<br/>的使用。

### 教学要求:

1.了解行级标签的基本分类和用途;

- 2.掌握超链接的分类及用法;
- 3.掌握 Web 上常用的图像格式及图像标签的用法;
- 4.掌握表单元素的定义及用法;
- 5.掌握范围标签<span>与分区标签<div>的区别。

# 重点:

- 1.行级标签的分类;
- 2.超链接的用法;
- 3.图像标签的用法;

4.表单元素的用法。

### 难点:

1.相对路径和绝对路径;

2.<span>标签和<div>标签的区别。

#### 其它教学环节:

实验三:行级标签的使用

1.掌握使用表格和超链接技术制作网页;

2.掌握制作用户表单注册页面;

3.掌握使用图文混排技术制作页面;

4.掌握使用表格布局表单技术制作页面。

习题:

实验一、实验二和实验三课后习题讲解。

(四) CSS 基础  **学时**(12 学时, 理论讲授学时 8+实践实验学时 4)

#### 教学内容:

CSS 概述、样式表语法、CSS 的属性单位、CSS 与 HTML 文档的结合方法、样式表的层叠、 特殊性与重要性及元素分类的应用。

#### 教学要求:

1.了解 CSS 的基本概念、发展历史及工作环境;

2.掌握 CSS 的代码规范;

3.掌握 CSS 的长度、百分比单位和色彩单位;

4.掌握 CSS 的定义组成与常用的选择符;

5.掌握 CSS 与 HTML 文档的结合方法;

6.掌握样式表的层叠、特殊性与重要性。

# 重点:

1.CSS 的代码规范;

2.CSS 的分类及定义。

#### 难点:

1.CSS 与 HTML 文档的结合方法;

2.样式表的层叠。

### 其它教学环节:

实验四: 应用 CSS 样式干网页内容

1.掌握内部样式表的建立;

2.掌握使用伪类相关的知识制作鼠标悬停效果;

3.掌握使用 CSS 制作页面。

(五) Div+CSS 布局技术 = 学时(12 学时,理论讲授学时 6+实践实验学时 4+习题 学时 2)

### 教学内容:

Div 布局理念、CSS 盒模型、盒子的定位、盒子的浮动和 CSS 常用布局样式的应用。

#### 教学要求:

1.了解 Div 布局页面的特点和优点;

2.掌握 Div 标签基本用法及 Div 的嵌套;

3.掌握盒模型的基本概念和属性;

4.掌握外边距的叠加规则;

5.掌握盒子的定位与浮动;

6.掌握 CSS 常用的布局样式。

# 重点:

1.使用嵌套的 Div 进行页面排版;

2.盒模型的属性。

# 难点:

1.相对定位与绝对定位;

2.浮动与清除浮动。

#### 其它教学环节:

实验五:使用 Div+CSS 进行页面布局

1.掌握三列固定宽度居中型布局;

2.熟练掌握使用相对定位进行页面布局;

3.掌握综合使用 Div+CSS 布局技术创建页面。

习题:

实验四和实验五课后习题讲解。

(六)使用 CSS 修饰常见的网页元素 · 学时 (12 学时, 理论讲授学时 8+实践实验 学时 4)

#### 教学内容:

设置文字的样式、设置段落的样式、设置图片样式、设置背景和图文混排的使用。

### 教学要求:

1.了解网页排版的基本格式和页面的布局规划;

2.掌握用 CSS 设置文字样式的方法;

3.掌握用 CSS 设置段落样式的方法;

4.掌握用 CSS 设置图片样式的方法;

5.掌握用 CSS 设置背景的方法;

6.掌握用 CSS 设置表格样式的方法;

7.掌握用 CSS 设置表单样式的方法;

8.掌握用 CSS 进行图文混排的方法;

9.掌握综合应用 CSS 设置文本和图像的方法。

### 重点:

1.设置文字样式;

2.设置段落样式。

# 难点:

1.图文混排;

2.设置图片边框。

#### 其它教学环节:

实验六: 应用 CSS 修饰网页元素

1.掌握使用图文混排技术制作页面;

2.熟练掌握使用 CSS 对页面中的图像和文本进行控制。

(七)使用 **CSS** 设置链接与导航菜单学时(12 学时,理论讲授学时 6+实践 实验学时 4+习题学时 2)

#### 教学内容:

使用 CSS 设置链接、使用 CSS 设置列表、创建导航菜单和.使用 CSS 设置链接与导航菜

单综合案例。

#### 教学要求:

1.了解链接、列表与导航菜单的基本特点与应用场合;

2.掌握用 CSS 设置链接样式的方法;

3.掌握用 CSS 设置列表样式的方法;

4.掌握用 CSS 设置导航菜单的方法;

5.掌握综合应用 CSS 设置链接、列表与菜单的方法。

# 重点:

1.创建按钮式超链接;

2.设置列表项图像。

# 难点:

1.设置列表项位置;

2.创建导航菜单。

#### 其它教学环节:

实验七:使用 CSS 设置链接与导航菜单

1.掌握使用链接结束制作页面;

2.掌握使用导航菜单技术制作页面;

3.掌握综合使用链接和导航菜单技术制作页面。

习题:

实验六和实验七课后习题讲解。

### (八) 网页特效 学时(6学时, 理论讲授学时 4+实践实验学时 2)

### 教学内容:

JavaScript 简介、在网页中插入 JavaScript 的方法及定义和常见的网页特效。

### 教学要求:

1.了解 JavaScript 的发展历史和特点;

2.掌握在网页中调用 JavaScript 的方法;

3.掌握使用 JavaScript 制作循环滚动字幕特效的方法;

4.掌握使用 JavaScript 制作幻灯片切换广告特效的方法;

5.掌握使用 JavaScript 制作二级导航菜单的方法。

# 重点:

1.在文档中嵌入脚本程序;

2.链接脚本文件;

3.在标记内添加脚本。

### 难点:

1.制作循环滚动的图文字幕;

2.制作幻灯片切换的广告。

### 其它教学环节:

实验九:制作网页特效

1.掌握在页面中用中文显示当天的日期和星期;

2.掌握在网页中显示一个工作中的数字时钟;

3.掌握制作商品幻灯片展示广告。

(九)综合案例学时(18 学时,理论讲授学时 10+实践实验学时 6+习题学时 2) 教学内容:

网站的开发流程、设置首页布局、首页的制作、子页面的布局、子页面的制作、网站页 面的整合。

### 教学要求:

1.掌握网站的开发流程;

2.掌握网站首页的布局规划方法;

3.掌握网站首页的制作方法;

4.掌握其他子页面的布局方法;

5.掌握其他页面的制作方法;

6.掌握网站页面的整合方法。

# 重点:

1.设置首页布局;

2.首页的制作。

# 难点:

页面的整合。

### 其它教学环节:

实验九:制作个人网站

掌握综合使用 Div+CSS 技术布局并制作网站。

习题:

实验八和实验九课后习题讲解。

# 学时分配:

#### 表 **1** 教学学时分配表

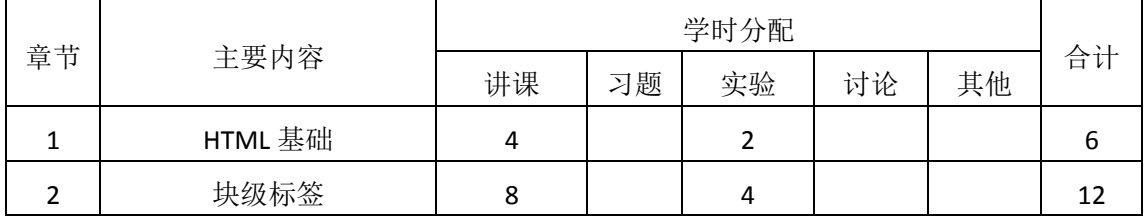

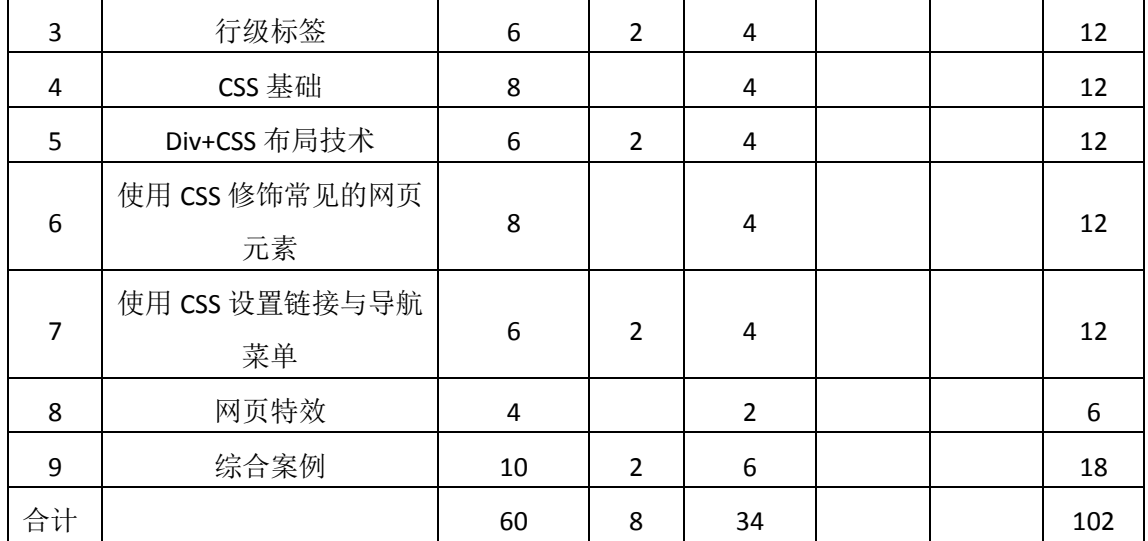

注:课内 34 小时在实验时间不足以完成的,学生还需要用更多的课外时间。

## 三、选用教材与参考资料

#### 推荐教材:

《网页设计与制作教程》(第 5 版),刘瑞新主编,机械工业出版社,2016 年。

#### 参考资料:

[1]《网页设计与制作(HTML+CSS)》,传智播客高教产品研发部[,清华大学出版社,](http://search.dangdang.com/book/search_pub.php?category=01&key3=%C7%E5%BB%AA%B4%F3%D1%A7%B3%F6%B0%E6%C9%E7&order=sort_xtime_desc) 2016。

(参考章节:一、二、三、四、五、六、七、八、九)

[2]《网页设计与制作实例教程》,孙士保主编,电子工业出版社,2013 年。

(参考章节:一、二、三、四、五、六、七、八)

[3]《HTML+CSS+JavaScript网页制作三合一》,徐照兴主编,上海交通大学出版社,2015 年。

(参考章节:一、二、三、四、五、六、七、八、九、十)

[4]《Web前端开发技术》,聂常红主编,人民邮电出版社,2016年。

(参考章节:四、五、六、七、八)

- [5]《网页设计与制作—基于计算思维》,王海波主编,电子工业出版社,2015年。 (参考章节:三、四、五、六、七、八)
- [6]《网页制作案例教程(HTML+CSS+JavaScript)》[,毋建军主](http://search.dangdang.com/book/search_pub.php?category=01&key2=%CE%E3%BD%A8%BE%FC&order=sort_xtime_desc)编,清华大学出版社,2011 年。

(参考章节:六、七、八)

[7]《网页设计与制作》,马占欣主编,中国水利水电出版社,2013年。

(参考章节:三、四、五)

[8]W3CSchool在线教程。

### 四、先修课要求

在学《网页设计与制作》这门课之前,学生已经学习过《计算机应用基础》,已经具备 学习本门课的基础。本课程和《多媒体应用技术》课程同时开设,可以互学互用。

### 五、教学手段与方法

通过 PPT 演示文稿、习题演练、案例分析和讲授等方式进行理论教学,通过网络学习空 间进行教学资源发布、网上答疑、提交作业等形式进行网络辅助教学。

#### 六、考核方式及成绩评定

考核方式:考试

成绩评定:平时成绩 30%(平时考勤 10%, 实验 20%) +期末考试 70%

(1)平时成绩

平时考勤占 10%,主要反应学生的课堂表现、平时的信息接受、自我约束。成绩评定的 主要依据包括: 课程的出勤情况、课堂的基本表现(含课堂测验)。

实验成绩占 20%,主要反映学生在所学理论指导下设计与制作页面能力,以实例为引导, 把基础知识与实例设计、制作、分析于一体并配以具体网站的实训练习。加强学生对理论知 识的理解,系统全面掌握网页制作技术,并以此为基础掌握网站的设计与制作,为后续课程 的学习打下坚实的理论和实践基础。

(2)考试成绩

期末考试是对学生学习情况的全面检验。强调考核学生对 HTML、标签、CSS、CSS+Div 布局等知识的掌握程度,考核学生综合运用所学内容解决实际问题的内容。考核形式以综合 设计为主,提高学生解决各种实际问题的能力。

编写人:郭慧玲 讨论参加人:崔仲远、杨素锦 审核人:李骞

2017 年 3 月 10 日

# 《网页设计与制作》实验课程教学大纲

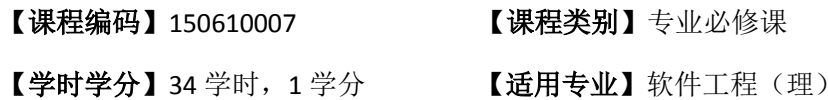

### 一、课程性质和教学目的

课程性质:《网页设计与制作》是软件工程专业的专业必修课程。网页设计与制作实验 是该课程的课内实验部分,与理论教学部分是一个整体,占有重要的地位。通过上机实验, 使学生加深对课堂讲授内容的理解,并将这些理论知识和问题求解思路及方法用于网页的设 计与实现,培养学生理论结合实际的能力,使学生掌握网页制作方法并能创建中小型个人网 站。

课程目标:通过本课程的学习,主要使学生了解网站制作的规划及设计,掌握静态页面 的布局及制作。通过网页的设计与制作使学生掌握基本的网页制作技能,并能熟练地使用 CSS+DIV 进行页面的布局与制作;培养学生实践能力和团队协作能力,并以此为基础掌握 网站的开发和设计,为后续课程的学习打下坚实的理论和实践基础。

主要为培养规格 3、4 和 6 的达成提供一定的支撑,具体如下:

目标 1:在理论的指导下,将本课程 HTML 编码结构及盒子模型用于页面的设计与制作, 培养学生逻辑思维能力和独立解决实际问题的能力,掌握简单的页面设计能力,同时也为后 续专业课程的学习和应用奠定基础。为本专业培养规格 3 的达成提供一定支撑。

目标 2:与理论教学部分相结合,促使学生掌握网页的布局及制作。通过实验能根据给 定的效果,规划及设计网页,将所学理论应用于实践,使学生获得解决各种问题的能力和团 队协作意识。为本专业培养规格 4 的达成提供一定支撑。

目标 3:通过实验任务驱动,在实验教学过程中,引导学生结合已掌握的书本知识,收 集、整理相关资料,自主设计、积极创新,培养学生自己获取新知识的能力以及独立学习的 习惯。为本专业培养规格 6 的达成提供一定支撑。

### 二、教学内容和学时分配

#### 教学内容:

本课程的教学内容主要包括基本内容(HTML 基础、标签、CSS 基础)、网页设计和 网页修饰,以及网站前台页面和后台管理页面的开发,分别介绍了 HTML 基础、块级标签、 行级标签、CSS 基础、Div+CSS 布局技术、使用 CSS 修饰常见的网页元素、使用 CSS 设置 链接与导航菜单、网页特效等内容。

# 学时分配:

| 序号  | 实验项目名称               | 学时             | 实验类型<br>人数/组 |      | 要求 |
|-----|----------------------|----------------|--------------|------|----|
| 实验一 | HTML 基础              | 2              | 验证型          | 1人/组 | 必做 |
| 实验二 | 块级标签                 | 4              | 验证型          | 1人/组 | 必做 |
| 实验三 | 行级标签                 | 4              | 验证型          | 1人/组 | 必做 |
| 实验四 | CSS 样式               | 4              | 设计型          | 1人/组 | 必做 |
| 实验五 | Div+CSS 布局技术         | 4              | 设计型          | 1人/组 | 必做 |
| 实验六 | 使用 CSS 修饰常见的网<br>页元素 | 4              | 设计型          | 1人/组 | 必做 |
| 实验七 | 使用 CSS 设置链接与导<br>航菜单 | 4              | 设计型          | 1人/组 | 必做 |
| 实验八 | 网页特效                 | $\overline{2}$ | 设计型          | 1人/组 | 必做 |
| 实验九 | 个人网站制作               | 6              | 综合型          | 5人/组 | 必做 |

表 1 实验学时分配表

备注:实验类型(验证型、设计型、综合型、创新型)

# 实验一 **HTML** 基础

# 一、实验目的与要求

1.掌握 HTML 的文档结构、代码规范和网页文件的创建过程; 2.掌握定义网页摘要信息的方法及网页中的注释、特殊符号; 3.掌握 HTML 页面中的块和行。

# 二、重点难点

# 重点:

1.HTML 基础语法;

2.<title>标签。

# 难点:

1.HTML 文档规则;

2.<meta>标签。

#### 三、实验安排

1.实验环境

硬件:微机一台;

软件: Windows 7 或以上版本, Adobe Dreamweaver CS6。

2.实验学时:2 学时

3.实验场地

周口师范学院计算机科学与技术学院机房。

### 四、实验内容

1.制作一个简单的页面,效果如图 1 所示。

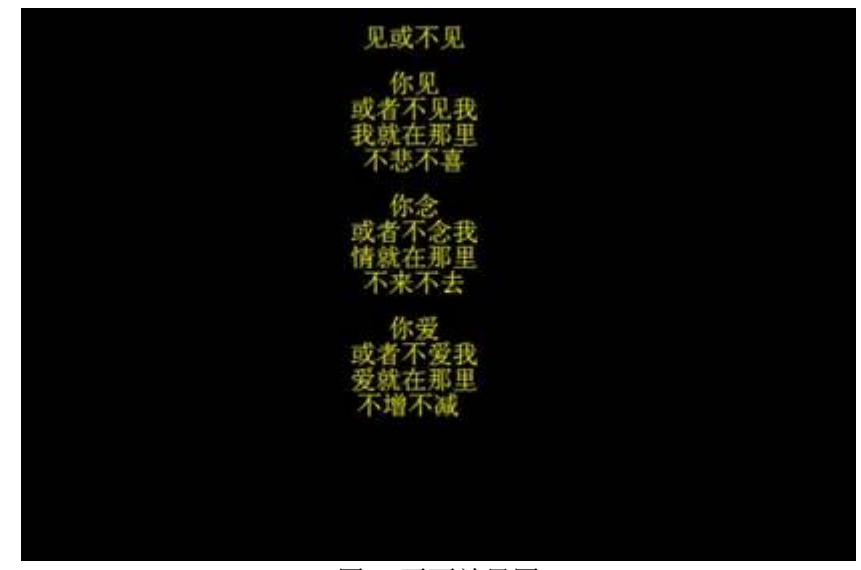

#### 图 1 页面效果图

2.制作什锦果园网页面的摘要信息。其中,网页标题为"什锦果园网";搜索关键字为 "什锦果园,供求信息,项目合作,生产开发,企业加盟";内容描述为"什锦果园多年从 事中外水果的商机发布与产品推广,热情欢迎新老客户与我们建立长久的业务"。

3.制作网络鞋城的版权信息,效果如图 2 所示。

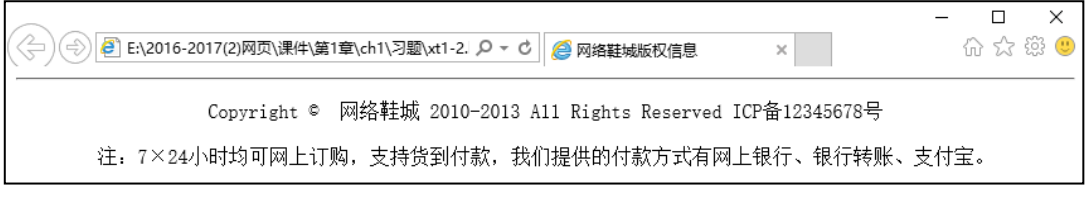

图 2 版权信息页面效果图

### 实验二块级标签

### 一、实验目的与要求

1.掌握使用文字与段落的基本排版方法制作简单的网页;

- 2.掌握列表的分类及用法;
- 3.掌握使用表格的基本语法规则制作简单的表格;
- 4.掌握不规范表格的制作方法及表格数据分组的方法;
- 5.掌握表单的工作原理及表单标签的定义;
- 6.掌握分区标签<div>的方法。

# 二、重点难点

# 重点:

1.块级标签的使用;

2.标签属性的设置。

# 难点:

1.跨行跨列的表格;

2.表格内文字的对齐方式。

### 三、实验安排

1.实验环境

硬件:微机一台;

软件: Windows 7 或以上版本, Adobe Dreamweaver CS6。

2.实验学时:4 学时

3.实验场地

周口师范学院计算机科学与技术学院机房。

# 四、实验内容

1.使用标题标签和段落标签实现如图 3 所示的个人博客首页。

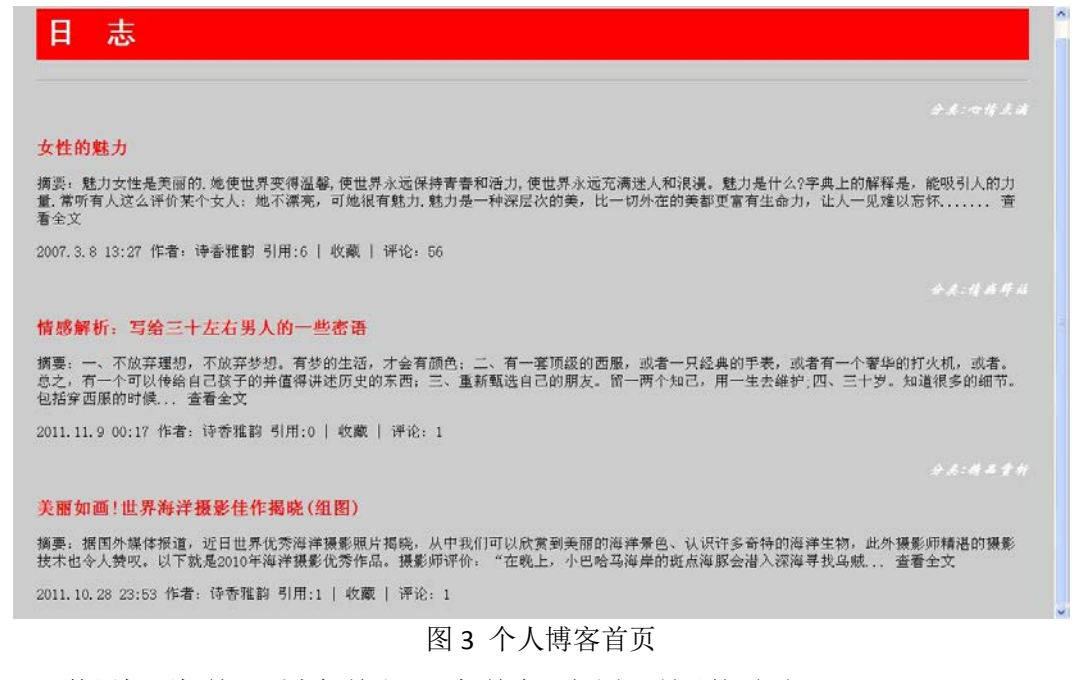

2.使用标题标签、列表标签和 DIV 标签实现如图 4 所示的页面。

# 旅游

- ◎ 旅游越南品尝40000块一杯的天价扎啤
- □ 小s.站在夏威夷的最高峰看月升日落
- 球球伯珊城: 以色列最著名的考古遗址(图)
- 海鹏鹏自驾北领地穿越澳大利亚的红土中心
- 鱼儿捷克布拉格最豪华酒店什么样(组图)

# 财经

- 
- 新一轮上涨或在三季度到来<br>■ 淘金客炒股故事:听消息买股赚7成的煎熬<br>■ 万如意假如希腊今天退出欧元区<br>■ 陶冬国内煤炭价格将继续走低
- 
- 
- 二元思考一吻名成三里河

# 图 4 页面效果图

3.使用嵌套的列表制作如图 5 所示的鞋类商品分类列表。

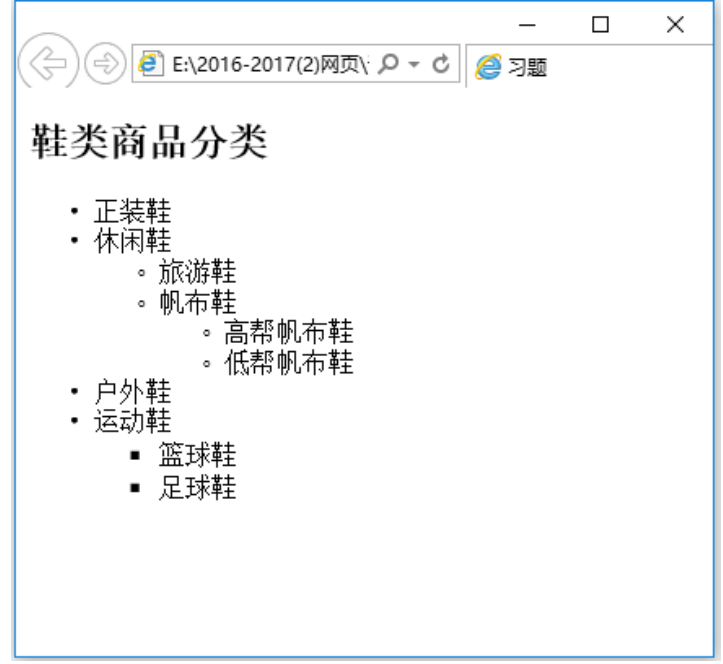

### 图 5 鞋类商品图

4.使用跨行跨列的表格制作网络鞋城促销活动分类信息,如图 6 所示。

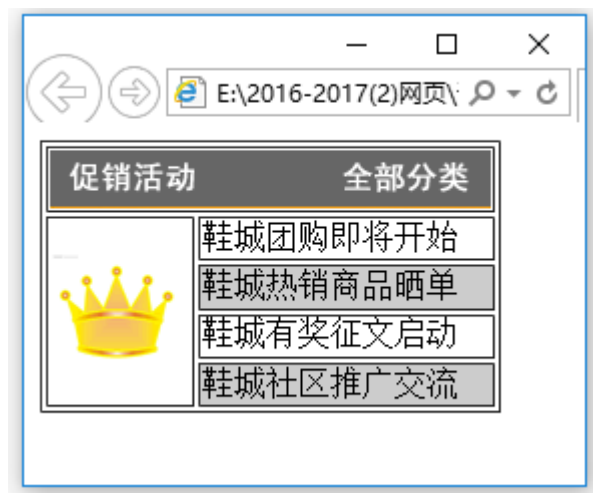

图 6 分类信息图

5.使用表格布局网络鞋城支付选择页面,如图 7 所示。

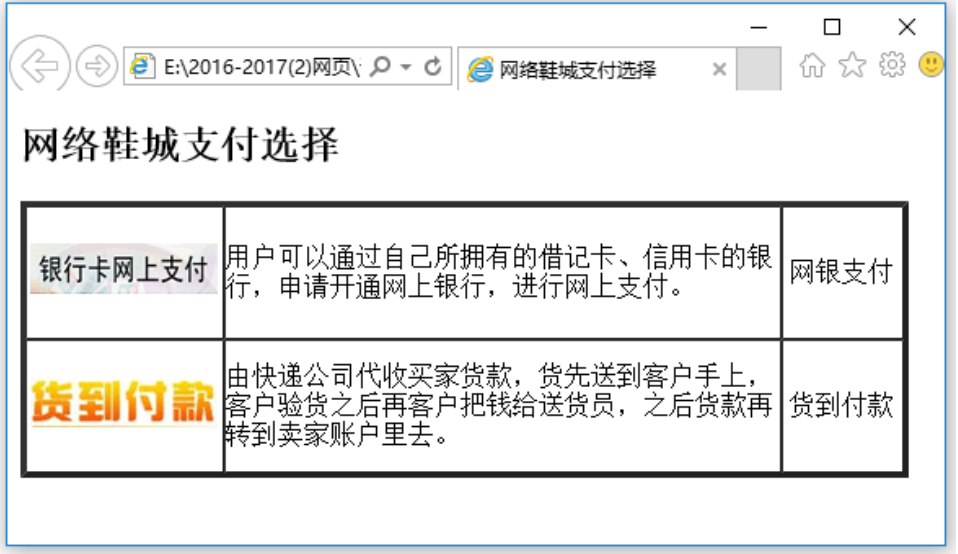

图 7 支付选择页面

6.使用<div>标签组织段落、列表等网页内容,制作网络鞋城经营模式页面,如图 8 所示。

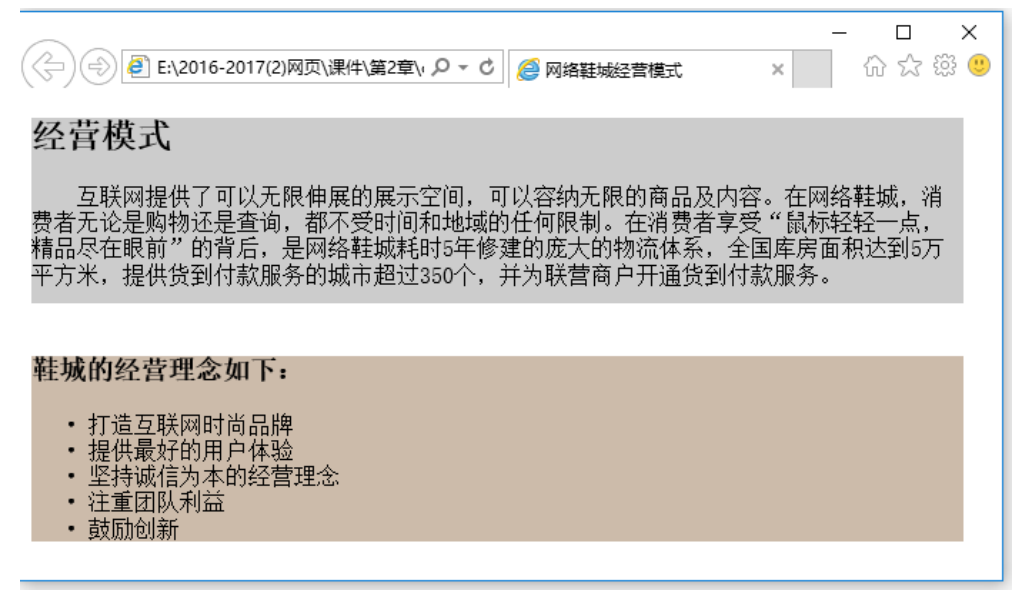

图 8 经营模式页面

# 实验三行级标签

### 一、实验目的与要求

1.掌握超链接的分类及用法;

2.掌握 Web 上常用的图像格式及图像标签的用法;

3.掌握表单元素的定义及用法;

4.掌握范围标签<span>与分区标签<div>的区别。

# 二、重点难点

## 重点:

1.块级标签的使用;

2.标签属性的设置。

# 难点:

1.跨行跨列的表格;

2.表格内文字的对齐方式。

#### 三、实验安排

1.实验环境

硬件:微机一台;

软件: Windows 7 或以上版本, Adobe Dreamweaver CS6。

2.实验学时:4 学时

3.实验场地

周口师范学院计算机科学与技术学院机房。

#### 四、 实验内容

1.使用表格和超链接技术制作如图 9 所示的页面。

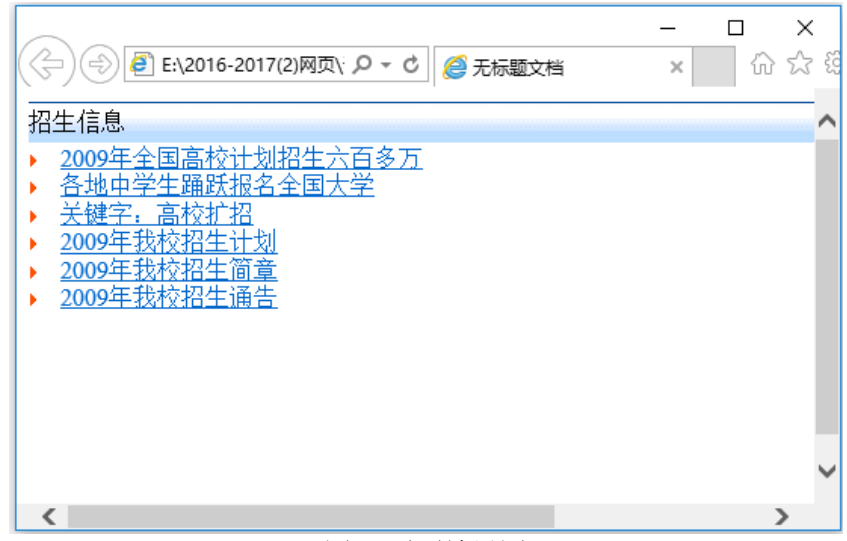

图 9 页面效果图

2.制作如图 10 所示的用户注册表单。

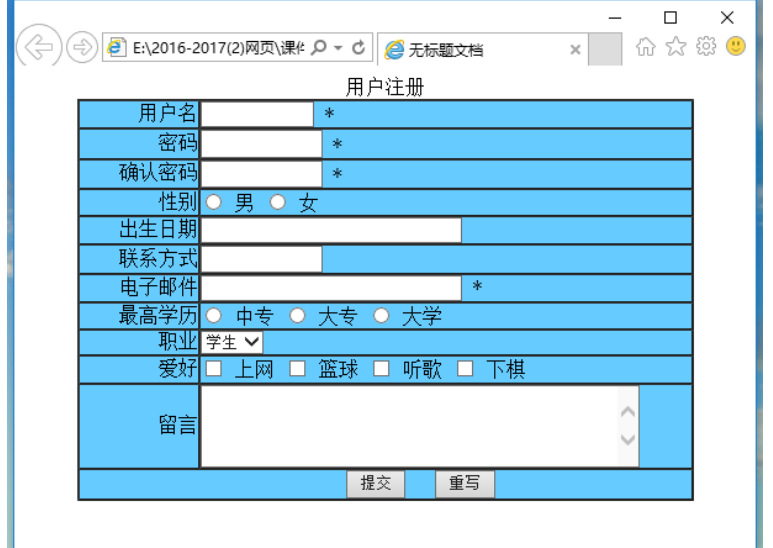

图 10 用户注册页面

3.使用表格布局表单技术制作网络鞋城联系我们表单,如图 11 所示。

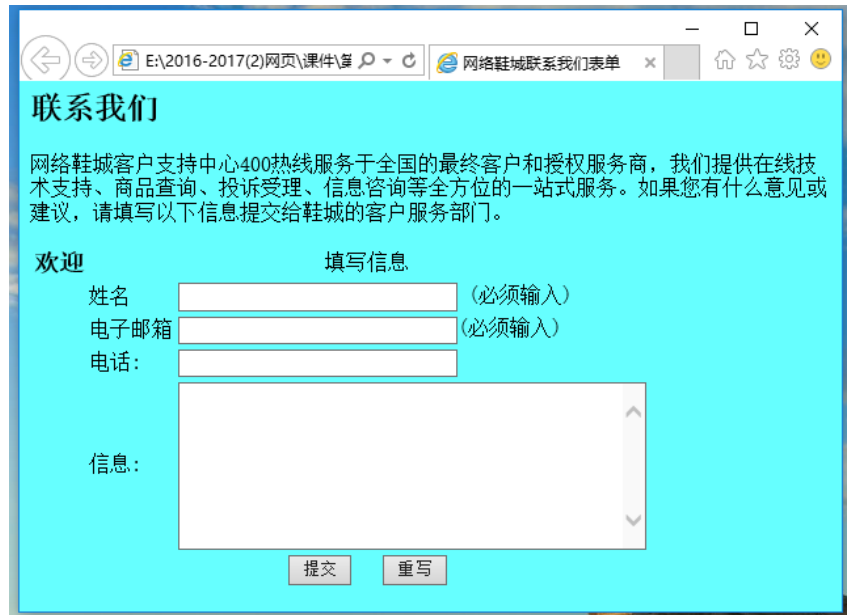

图 11 页面效果图

4.使用图文混排技术制作如图 12 所示的网络鞋城货到付款简介界面。

 $\Box$  $\times$ → B E:\2016-2017(2)网页\课件\第3章\ch3\习题 Q - C B 使用图文混排技术制作网络... × 价 ☆ 戀 ● 由快递公司代收买家货款,货先送到客户手上,客户验货之后再客户把钱给送货员,之 下】<mark>示下,而假婚公司代收头家货。</mark><br>下<mark>,后货款再转到卖家账户里去。</mark>

# 图 12 付款简介界面

5.综合使用超链接、图文混排、无序列表制作如图 13 所示的鲜花导购页面。

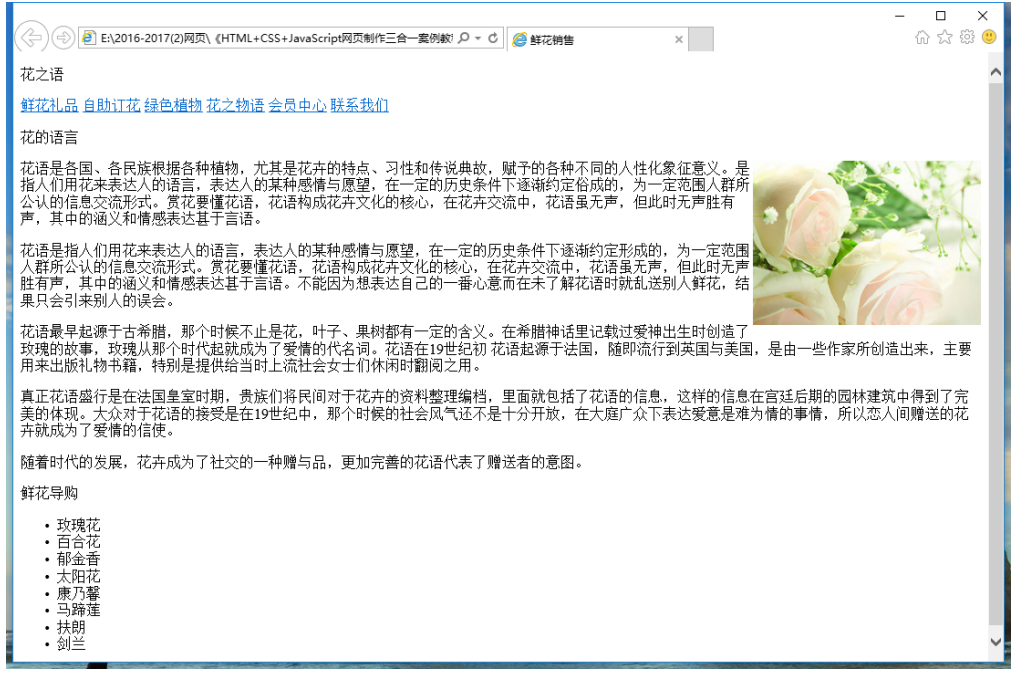

#### 图 13 鲜花导购页面

6.综合使用超链接、图文混排、列表制作如图 14 所示的个人主页。

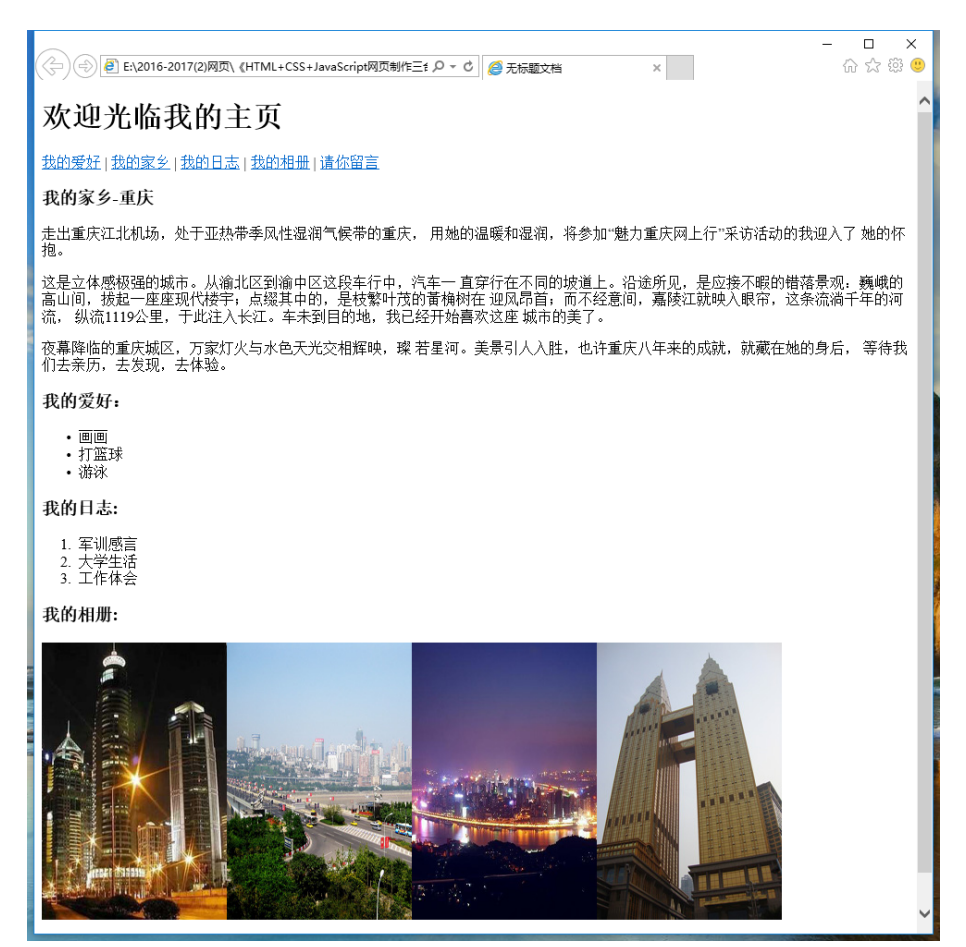

图 14 个人主页

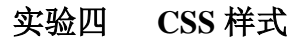

## 一、实验目的与要求

1.掌握 CSS 的代码规范;

2.掌握 CSS 的定义组成与常用的选择符;

3.掌握 CSS 与 HTML 文档的结合方法;

4.掌握样式表的层叠、特殊性与重要性。

# 二、重点难点

# 重点:

1.CSS 的代码规范;

2.CSS 的分类。

# 难点:

1.CSS 与 HTML 文档的结合方法;

2.样式表的层叠。

#### 三、实验安排

1.实验环境

硬件:微机一台;

软件: Windows 7 或以上版本, Adobe Dreamweaver CS6。

2.实验学时:4 学时

3.实验场地

周口师范学院计算机科学与技术学院机房。

# 四、实验内容

1.建立内部样式表,使用包含选择符制作如图 15 所示的页面。

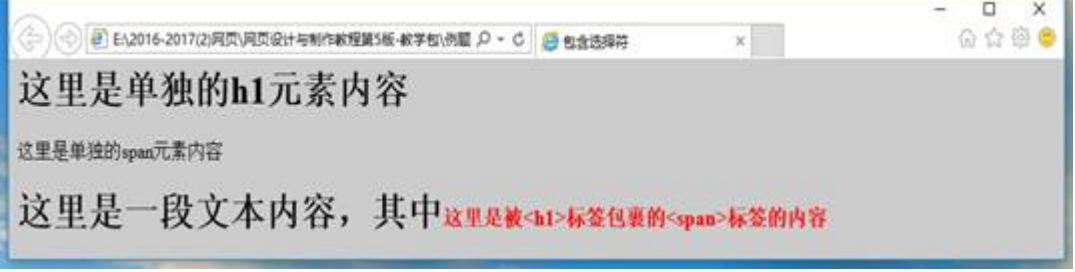

# 图 15 页面效果图

2.使用伪类相关的知识制作鼠标悬停效果。当鼠标未悬停在链接上时,显示如图 16 所 示,当鼠标悬停在链接上时,显示如图 17 所示。

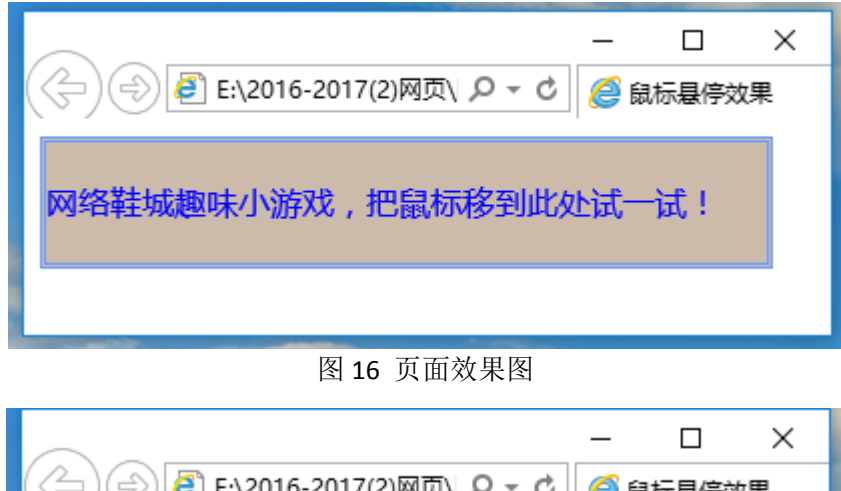

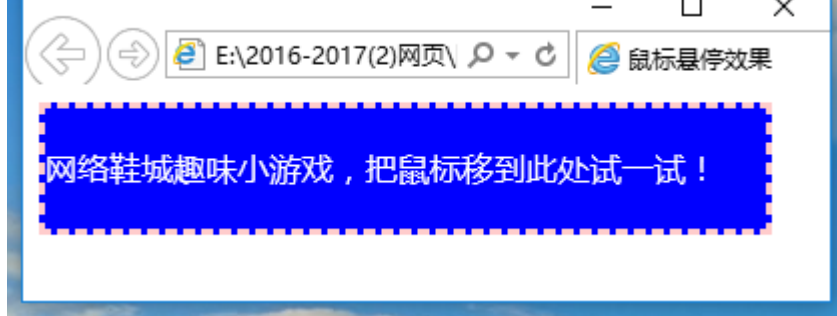

图 17 页面效果图

3.使用 CSS 制作网络鞋城经营模式简介页面, 如图 18 所示。

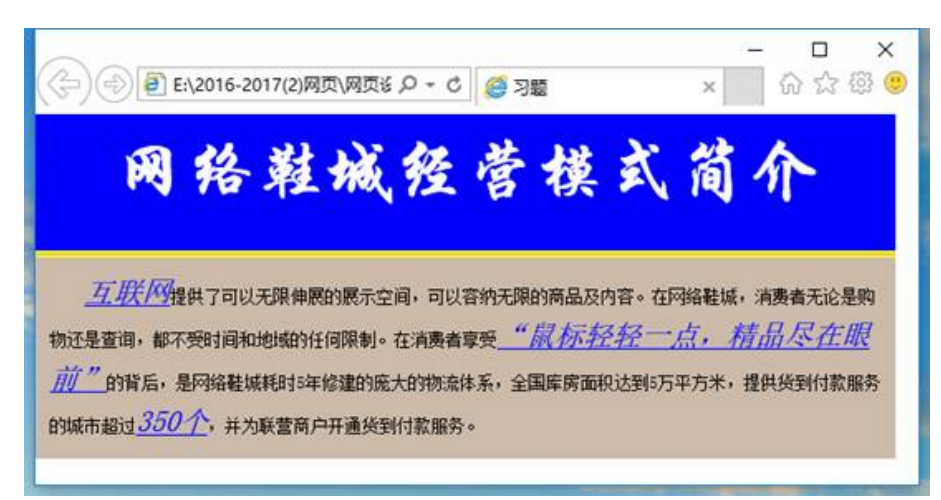

# 图 18 经营模式简介页面

4.使用 CSS 制作网络鞋城常见问题解答局部页面, 如图 19 所示。

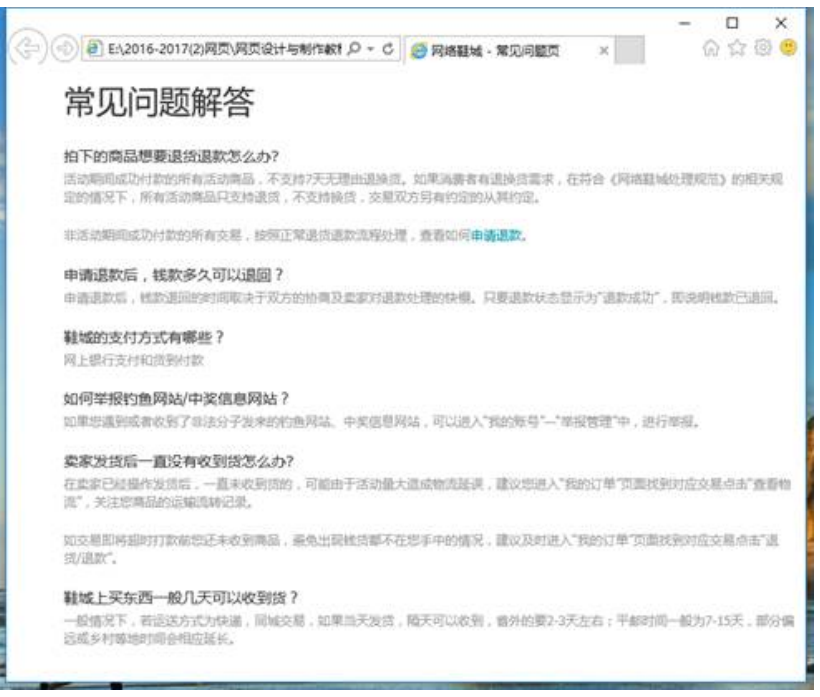

图 19 常见问题解答局部页面

# 实验五 **Div+CSS** 布局技术

## 一、实验目的与要求

- 1.掌握 Div 标签基本用法及 Div 的嵌套;
- 2.掌握盒模型的基本概念和属性;
- 3.掌握外边距的叠加规则;
- 4.掌握盒子的定位与浮动;
- 5.掌握 CSS 常用的布局样式。

### 二、重点难点

### 重点:

1.使用嵌套的 Div 进行页面排版;

2.盒模型的属性。

# 难点:

1.相对定位与绝对定位;

2.浮动与清除浮动。

# 三、实验安排

1.实验环境

硬件:微机一台;

软件: Windows 7 或以上版本, Adobe Dreamweaver CS6。

2.实验学时:4 学时

3.实验场地

周口师范学院计算机科学与技术学院机房。

# 四、实验内容

1.制作如图 20 所示的两列固定宽度型布局。

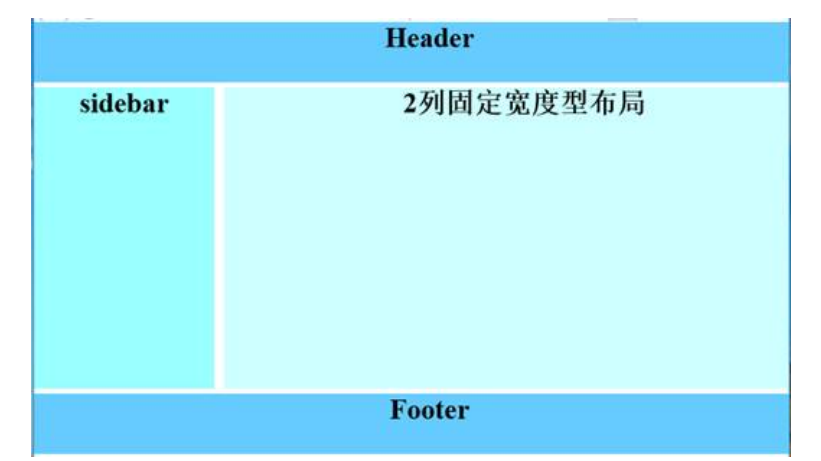

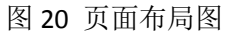

2.制作如图 21 所示的三列固定宽度居中型布局。

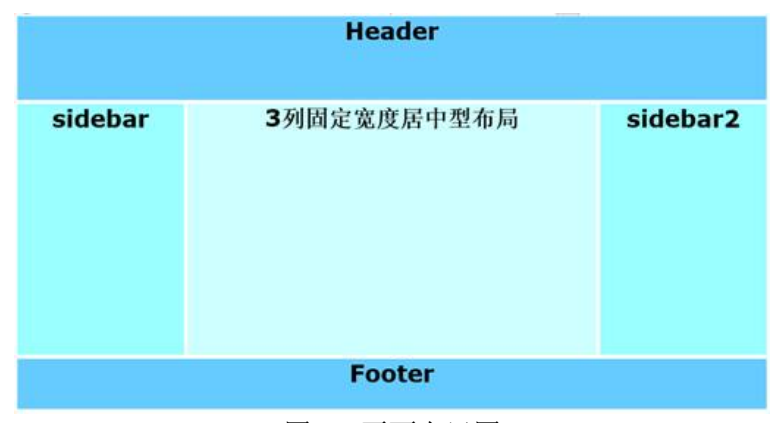

图 21 页面布局图

3.使用相对定位的方法制作如图 22 所示的页面布局。

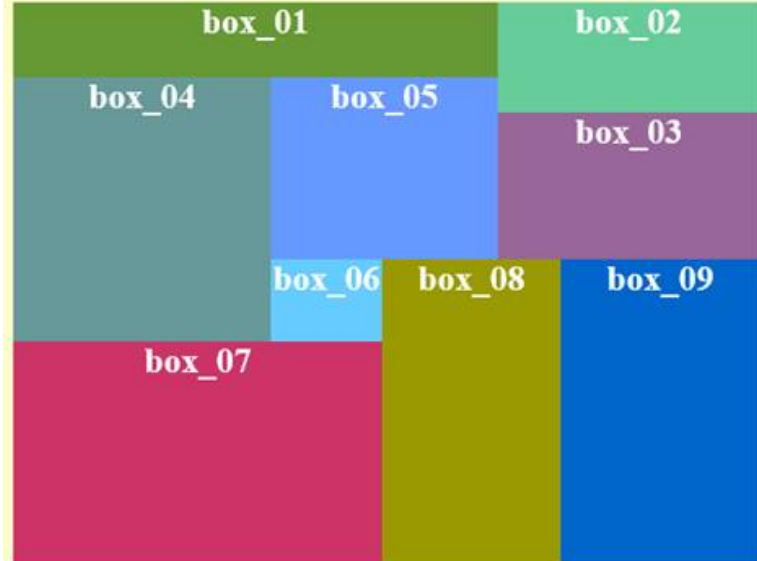

图 22 页面布局图

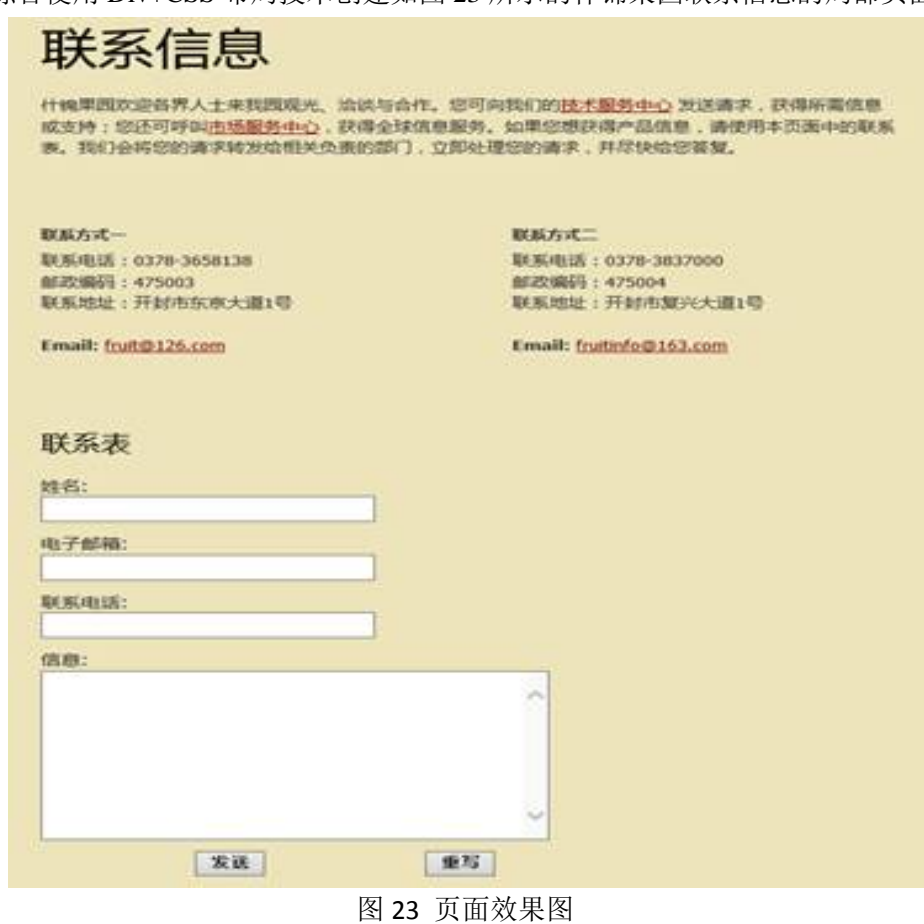

4.综合使用 Div+CSS 布局技术创建如图 23 所示的什锦果园联系信息的局部页面。

5.综合使用 Div+CSS 布局技术创建如图 24 所示的网络鞋城结算页面的局部信息。

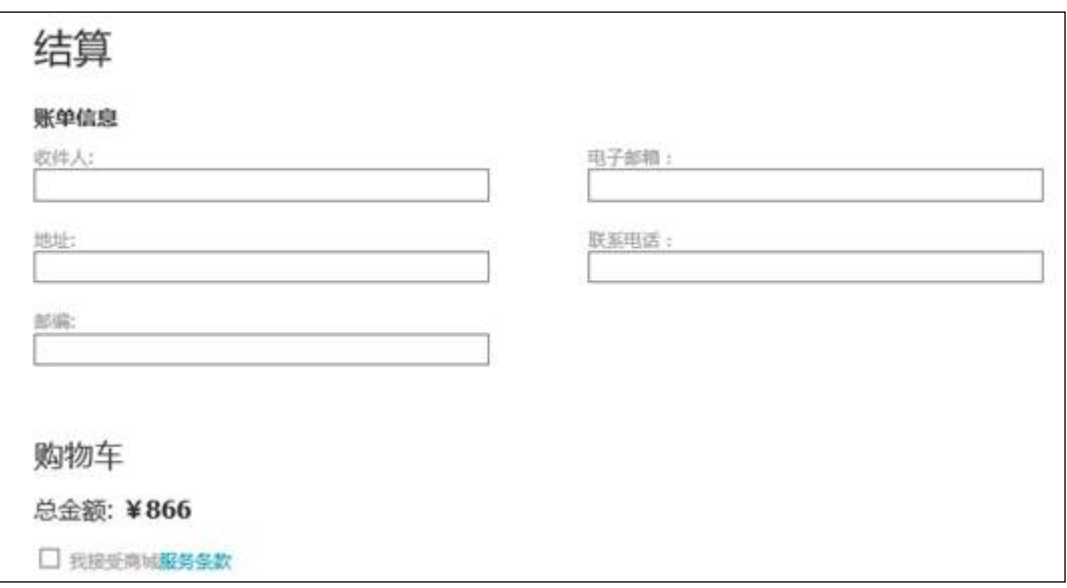

图 24 页面效果图

# 实验六使用 **CSS** 修饰常见的网页元素

# 一、实验目的与要求

1.了解网页排版的基本格式和页面的布局规划;

2.熟练掌握用 CSS 设置文字样式、段落样式、图片样式、表格样式和表单样式的方法;

3.掌握用 CSS 设置背景的方法;

4.掌握用 CSS 进行图文混排的方法;

5.掌握综合应用 CSS 设置文本和图像的方法。

# 二、重点难点

重点:

1.设置文字样式;

2.设置段落样式。

# 难点:

1.图文混排;

2.设置图片边框。

# 三、实验安排

1.实验环境

硬件:微机一台;

软件: Windows 7 或以上版本, Adobe Dreamweaver CS6。

2.实验学时:4 学时

3.实验场地

周口师范学院计算机科学与技术学院机房。

# 四、实验内容

1.使用图文混排技术制作什锦果园产品信息页面,如图 25 所示。

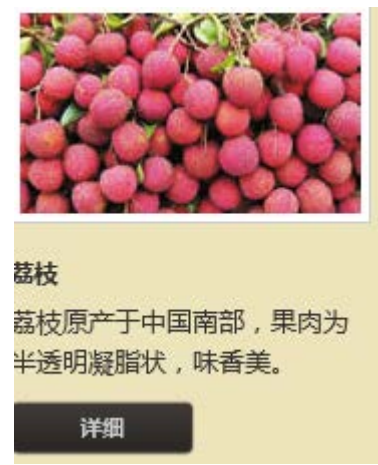

图 25 产品信息页面

2.使用 CSS 对页面中的图像和文本加以控制, 制作网络鞋城社区页面, 如图 26 所示。

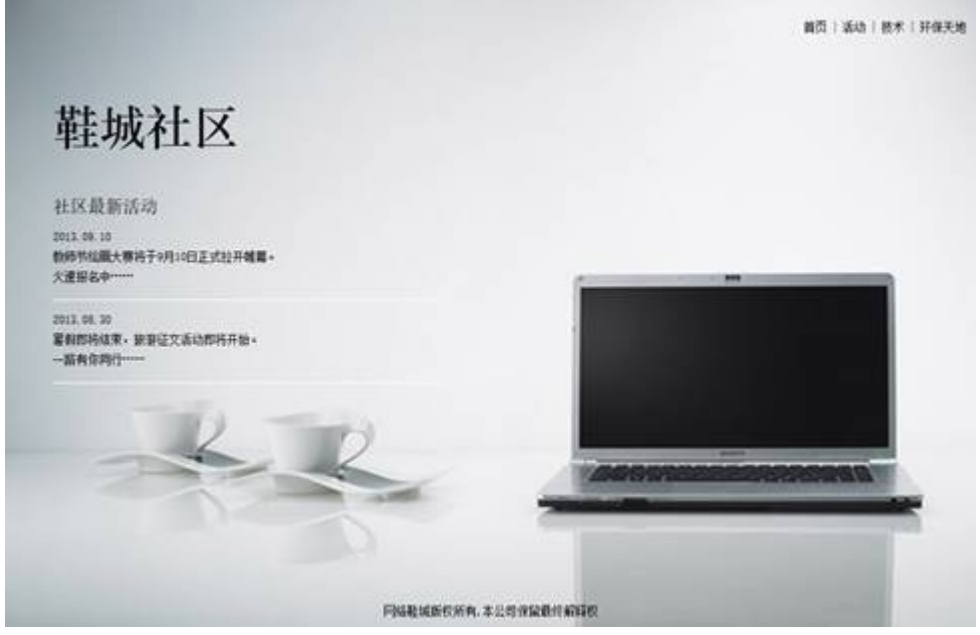

图 26 社区页面

3.使用 CSS 对页面中的图像和文本加以控制, 制作如图 27 所示的网络设计中心页面。

| 网络设计中心                                                                              | 首西                                                                                                    | 精确                 | 关于   | 罪惡                                                                       |  |
|-------------------------------------------------------------------------------------|----------------------------------------------------------------------------------------------------|--------------------|------|--------------------------------------------------------------------------|--|
| 最新新闻<br>我们的客户<br>我们的设计<br>我们的奖励                                                     | 设计中心简介<br>网络设计中心成立于1998年,主要从事大型聚英展示项目的策划设计,项目管理,工程实施、技术研发<br>服务。敌力于为客户提供具有优秀创意理念及先进技术手段的全方位解决方案。<br>谓益于中国改革开放和中国会署业发展的背景,设计中心不断发展连步,业务范围已涉及多个美句损失<br>M65。设计中心谨指务过准多政府项目及国内外知名品牌企业,也是众多大型联会及基名企业的指定服<br><b>类供应商。这今已成为业界最具影响力和代表性的企业之一。</b><br>十几年来的持续发展,设计中心集聚了大量专业人才和不同活场的专家顾问题以,整合了许多不同专业<br>的优秀合作伙伴及战略联盟企业,建立了完整的专业项目管理体系,提升了自身专业的高端品牌形象。<br>2012年,在上海科委、科协等有关部门大力支持下,设计中心出演成立了上海商业聚示技术研究所,并<br>网络关科研院所、会医院校医开税员会作。这也是国内首家基于贸易产业做成技术居面进行研究的科研<br>单位。 |                    |      |                                                                          |  |
| 业界影响<br>上海市会居行业协会副会长单位<br>上海市会第行业协会顾示工程专业委员单位<br>中国贸别流动会理事单位<br>中国营资流协会贸易工程专业常务理事单位 | Copyright 2013 网络设计中心   设计者 报吐                                                                                                    | <b>DAILY SEBLA</b> | 专业领域 | 商业环境空间的设计、装给服务<br>大型会议的策划、设计、执行服务<br>高业环境空间的设计。英煌服务<br>高业推广活动的策划、设计、执行服务 |  |

图 27 网络设计中心页面

# 实验七使用 **CSS** 设置链接与导航菜单

### 一、实验目的与要求

1.熟练掌握用 CSS 设置链接样式、列表样式的方法;

2.掌握用 CSS 设置导航菜单的方法;

3.掌握综合应用 CSS 设置链接、列表与菜单的方法。

# 二、重点难点

重点:

1.创建按钮式超链接;

2.设置列表项图像。

# 难点:

1.设置列表项位置;

2.创建导航菜单。

# 三、实验安排

1.实验环境

硬件:微机一台;

软件: Windows 7 或以上版本, Adobe Dreamweaver CS6。

2.实验学时:4 学时

3.实验场地

周口师范学院计算机科学与技术学院机房。

# 四、实验内容

1.综合使用链接和导航菜单技术制作如图 28 所示的页面。

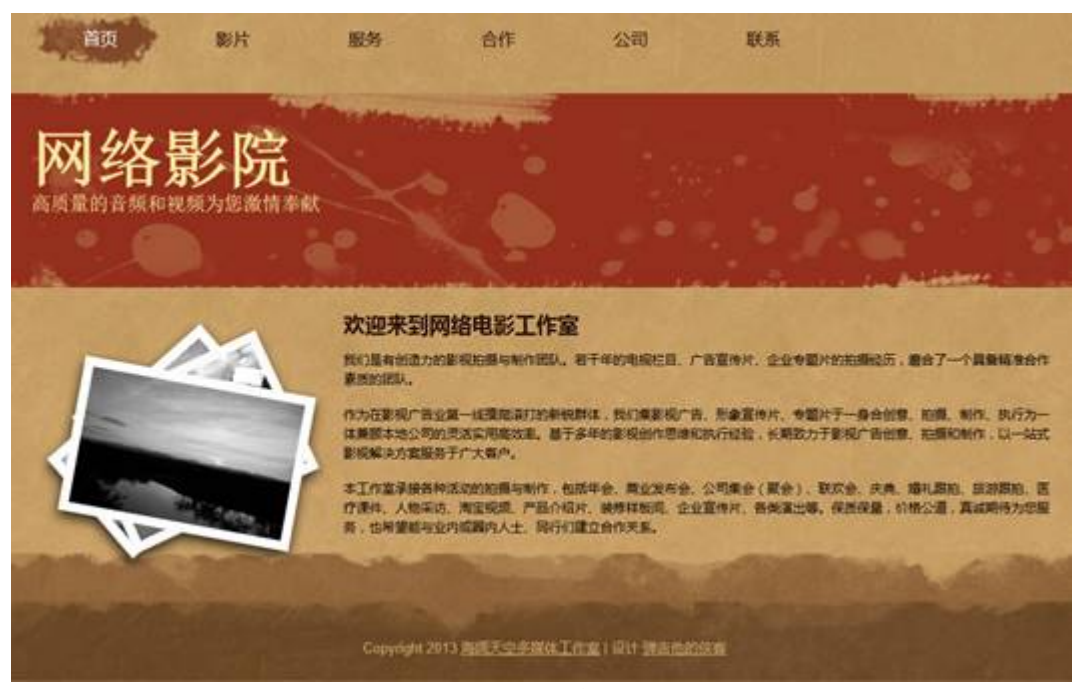

图 28 页面效果图

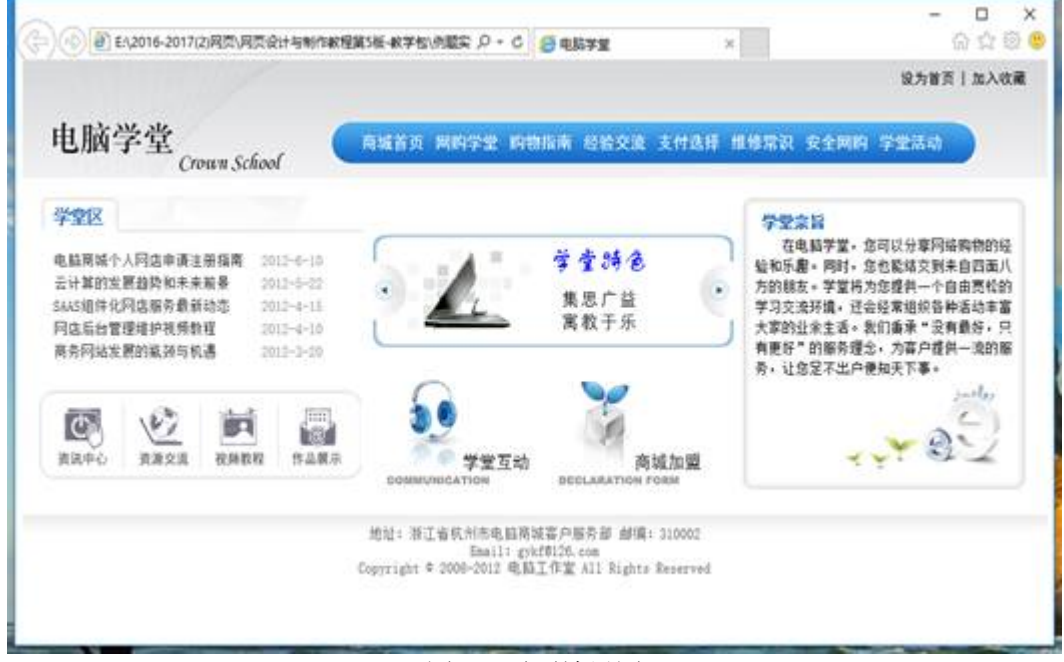

2.综合使用链接和导航菜单技术制作如图 29 所示的页面。

#### 图 29 页面效果图

实验八网页特效

### 一、实验目的与要求

1.掌握在网页中调用 JavaScript 的方法;

2.掌握使用 JavaScript 制作循环滚动字幕和幻灯片切换广告特效的方法;

3.掌握使用 JavaScript 制作二级导航菜单的方法。

# 二、重点难点

# 重点:

1.在文档中嵌入脚本程序;

2.链接脚本文件;

3.在标记内添加脚本。

# 难点:

1.制作循环滚动的图文字幕;

2.制作幻灯片切换的广告。

# 三、实验安排

1.实验环境

硬件:微机一台;

软件: Windows 7 或以上版本, Adobe Dreamweaver CS6。

2.实验学时:2 学时

3.实验场地

周口师范学院计算机科学与技术学院机房。

### 四、实验内容

1.在 Web 页面中用中文显示当天的日期和星期,如 2013 年 11 月 26 日星期二。

2.制作一个 Web 页面, 当鼠标悬停(onMouseOver) 在文字链接上时, Web 页面从蓝色 自动变为红色(document.bgColor='red')。

3.在网页中显示一个工作中的数字时钟,如图 30 所示。

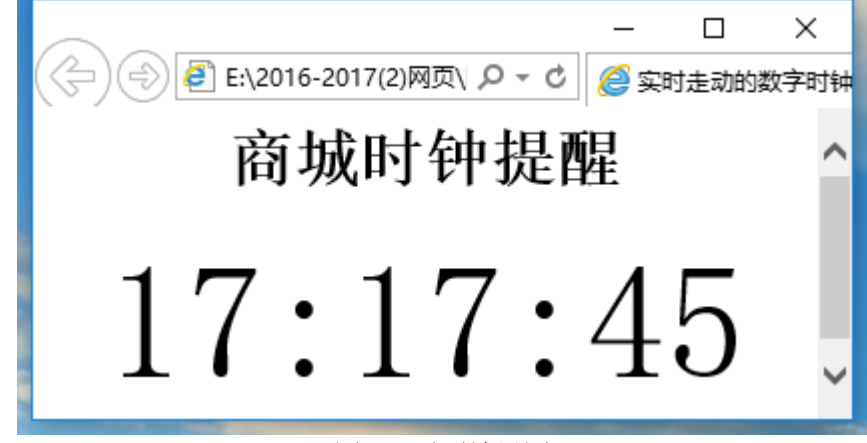

#### 图 30 页面效果图

4.制作一个禁止使用鼠标右键操作的网页。当浏览者在网页上单击鼠标右键时,自动弹 出一个警告对话框,禁止用户使用右键快捷菜单,实例效果如图 31 所示。

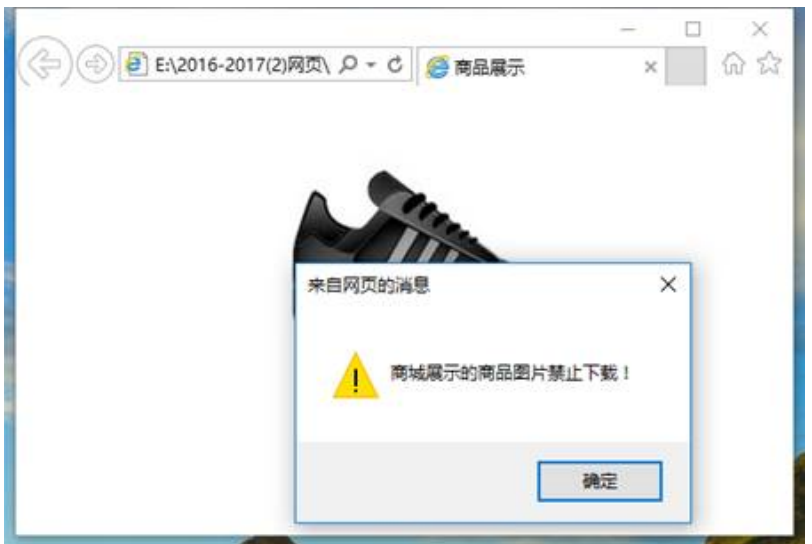

图 31 实例效果图

5.制作网络鞋城商品幻灯片展示广告,如图 32 所示。

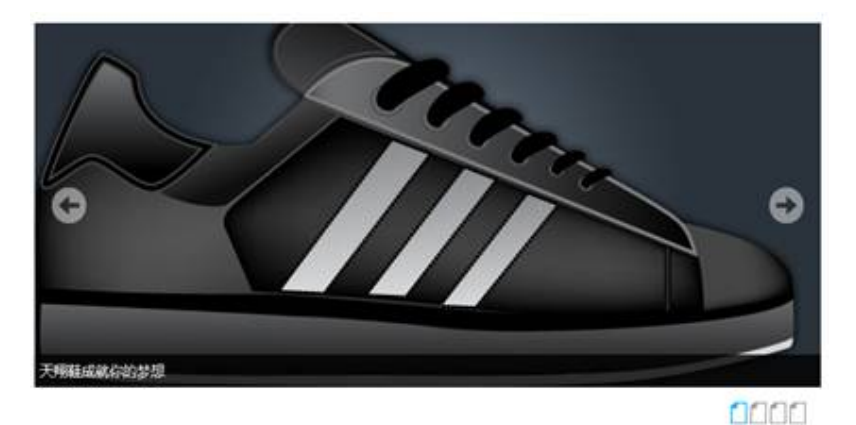

图 32 展示广告效果图

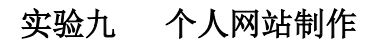

# 一、实验目的与要求

1.掌握网站的开发流程;

2.掌握网站首页的布局规划及制作方法;

3.掌握网站子页面的布局及制作方法;

4.掌握网站页面的整合方法。

# 二、重点难点

# 重点:

1.设置首页布局;

2.首页的制作。

# 难点:

页面的整合。

# 三、实验安排

1.实验环境

硬件:微机一台;

软件: Windows 7 或以上版本, Adobe Dreamweaver CS6。

2.实验学时:6 学时

3.实验场地

周口师范学院计算机科学与技术学院机房。

# 四、实验内容

1.综合使用 Div+CSS 技术制作什锦果园首页, 如图 33 所示。

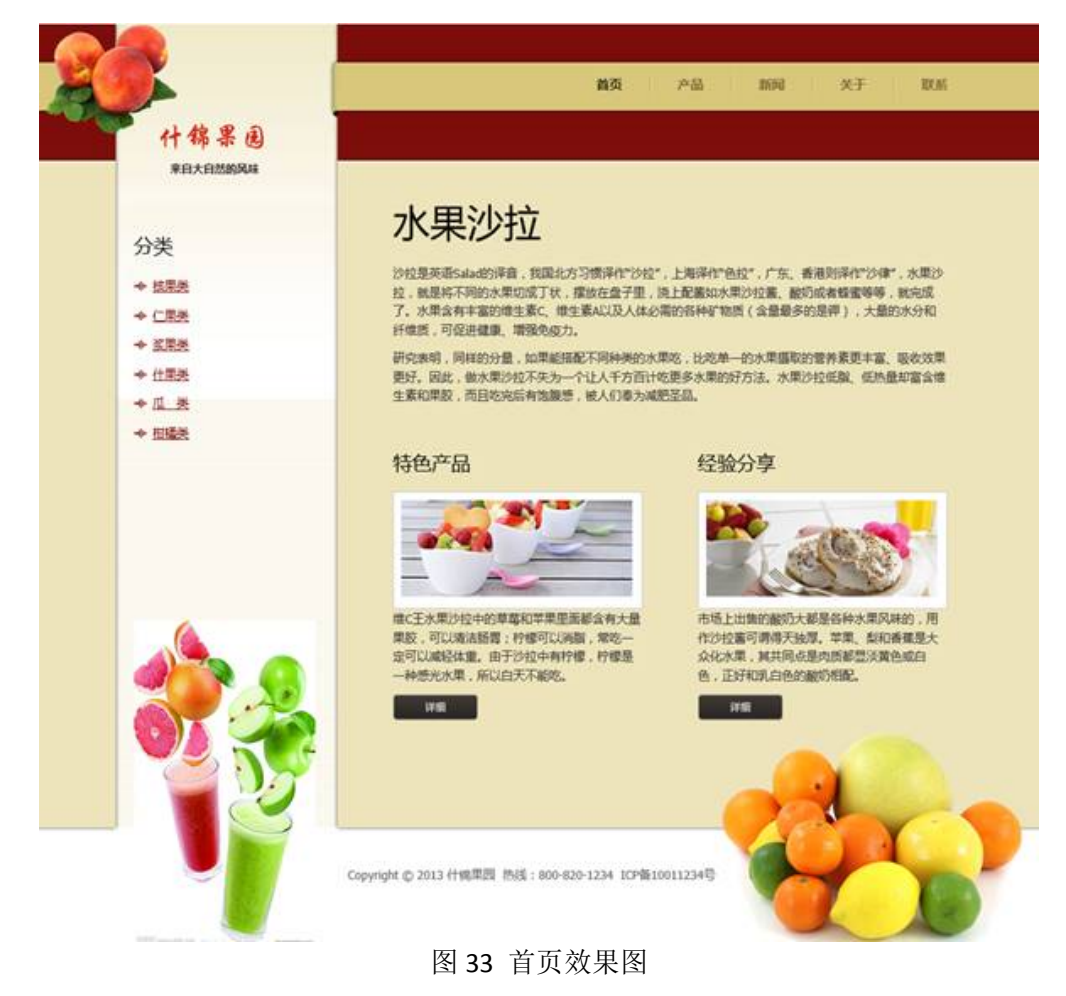

2.综合使用 Div+CSS 技术制作什锦果园产品页, 如图 34 所示。

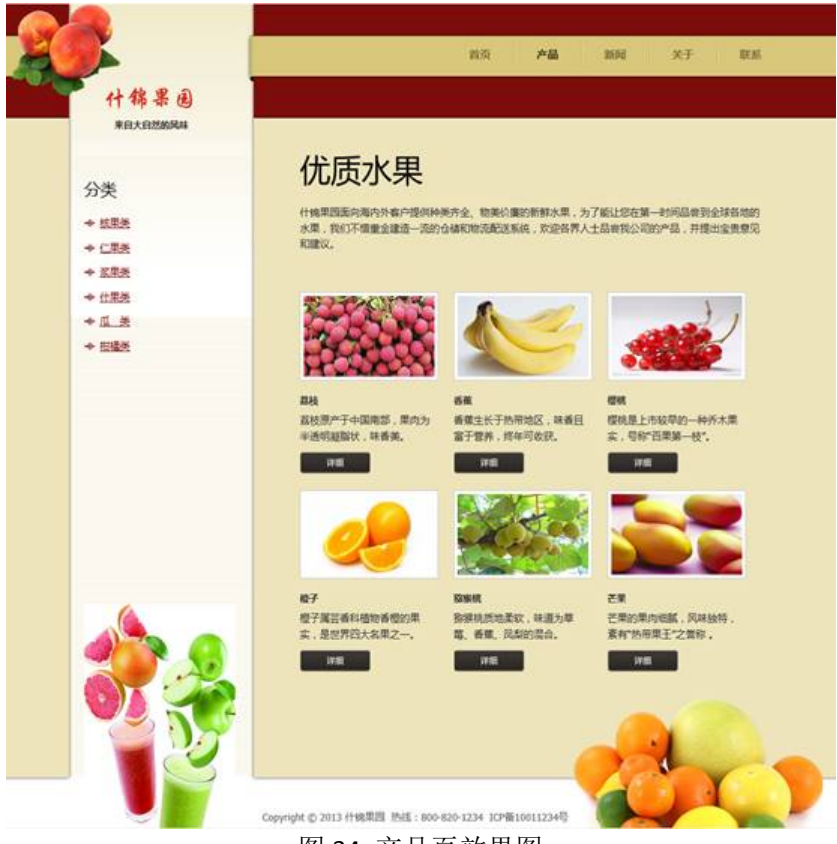

图 34 产品页效果图

3.综合使用 Div+CSS 技术制作什锦果园新闻页, 如图 35 所示。

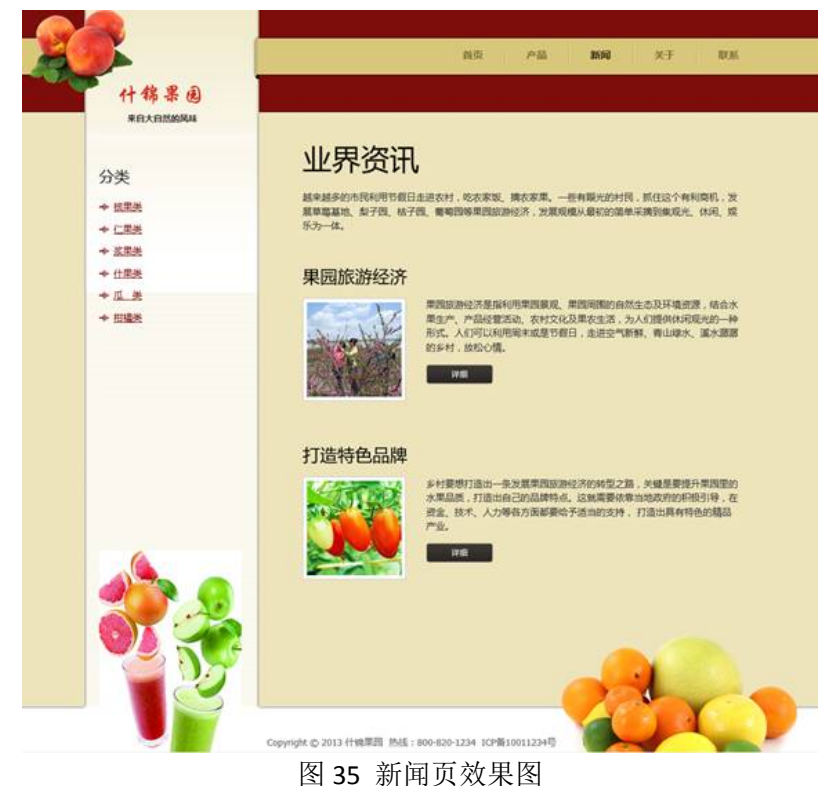

4.综合使用 Div+CSS 技术制作什锦果园联系页, 如图 36 所示。

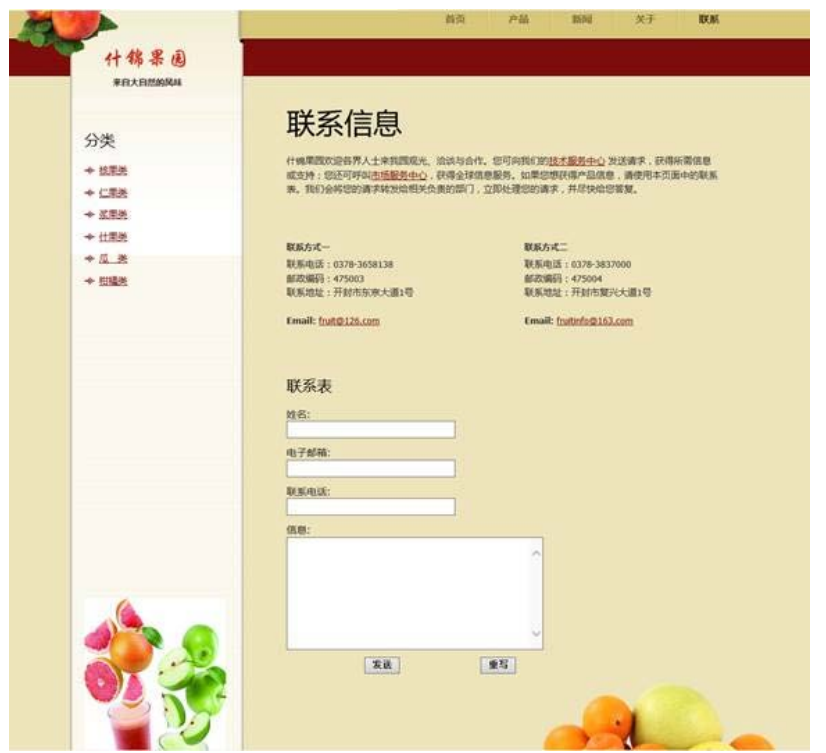

图 36 联系页效果图

### 三、选用教材与参考资料

推荐教材:《网页设计与制作教程》(第 5 版),刘瑞新主编,机械工业出版社,2016 年。 参考资料:

[1]《网页设计与制作(HTML+CSS)》,传智播客高教产品研发部[,清华大学出版社,](http://search.dangdang.com/book/search_pub.php?category=01&key3=%C7%E5%BB%AA%B4%F3%D1%A7%B3%F6%B0%E6%C9%E7&order=sort_xtime_desc) 2016。

[2] 《网页设计与制作实例教程》,孙士保主编,电子工业出版社, 2013 年。

[3] 《HTML+CSS+JavaScript网页制作三合一》,徐照兴主编,上海交通大学出版社, 2015 年。

[4] 《Web前端开发技术》, 聂常红主编, 人民邮电出版社, 2016年。

[5]《网页设计与制作—基于计算思维》,王海波主编,电子工业出版社,2015年。

[6]《网页制作案例教程(HTML+CSS+JavaScript)》[,毋建军主](http://search.dangdang.com/book/search_pub.php?category=01&key2=%CE%E3%BD%A8%BE%FC&order=sort_xtime_desc)编,清华大学出版社,2011 年。

[7]《网页设计与制作》,马占欣主编,中国水利水电出版社,2013年。

[8]《Web前端开发技术实践指导教程》,王刚主编,人民邮电出版社,2015年。

# 四、先修课要求

在学该课程之前,学生最好对计算机基础知识和上机操作知识有一定的了解。本课程和 《多媒体应用技术》课程同时开设,可以互学互用。

# 五、考核方式及成绩评定

表中所列的实验通过现场验收和学习网站在线批改两种方式进行考核,成绩评定瞄准本 教学环节的主要目标,特别检查目标 1 的达成情况。评定级别分优秀、良好、合格、不合格。

优秀: 能够熟练使用 HTML 语言进行编码,按照题目效果图所示设计页面,页面布局合 理,界面美观,代码编写规范。

良好:能够熟练使用 HTML 语言进行编码,按照题目效果图所示设计页面,页面布局合 理,界面比较美观,代码编写基本规范。

合格: 能够使用 HTML 语言进行编码, 按照题目效果图所示设计页面, 页面布局基本合 理,经过老师指导能制作完整页面,界面比较美观,代码编写基本规范。

不合格:不能熟练使用 HTML 语言进行编码,按照题目效果图所示不能合理布局页面, 页面内容不完整,代码编写不规范。

实验的验收可根据具体的合班情况、课时等采用如下的两种方式之一。

验收方式 1: 现场验收。现场验收学生设计实现的页面, 并给出现场评定。评定级别分 优秀、良好、合格、不合格。如果前两次实验在验收中存在一定的问题,应向学生指出,改 进后再重新验收。

验收方式 2:网站在线批改。老师登录账号进行在线批改。评定成绩等级分优秀、良好、 合格、不合格。

编写人: 郭慧玲 讨论参加人: 崔仲远、杨素锦 审核人:李骞

# 2017 年 3 月 20 日

# 《**Android**应用基础开发》课程教学大纲

【课程编码】150631002 【课程类别】专业选修课

【学时学分】36+36 学时, 3 学分 【适用专业】软件工程(理)

## 一、课程性质和目标

课程性质:《Android 应用基础开发》是软件工程专业的专业选修课程。通过本课程的学 习可以使学生掌握 Android 开发的基本理论知识和基本框架,并为 Android 应用高级开发等 后续课程打下基础,培养学生的编程能力、逻辑思维能力、程序开发能力以及分析、解决实 际问题的基本能力。

课程目标: 通过对本课程的学习, 使学生初步具备 Android 应用程序开发能力, 理解 Android 系统架构和各模块开发技术。通过使用 Android 编程环境,提高程序设计和调试的 基本技能。为后续课程的学习打下良好的基础,达到以下具体目标:

1. 理解 Android 系统架构;

2 .培养学生对各 Android 各模块编程能力;

3. 掌握调试程序的基本技能;

4. 培养学生独立学习和获取信息的能力。

主要为培养规格 2、培养规格 4、培养规格 5 和培养规格 6 的实现提供支持,具体如下:

对于培养规格 2, 使学生具有专业的基本理论、基础知识和基本技能,熟悉软件设计、 实现,了解软件工程规范和标准。

对于培养规格 4, 使学生具有良好的科学素养和较强的工程意识,具备综合运用所掌握 的知识、方法和技术解决实际问题的能力。

对于培养规格 5,具有良好的创新思维和一定的创新创业能力,能跟踪最新的信息技术, 了解软件工程专业的技术前沿、发展现状与趋势。

对于培养规格 6, 使学生掌握文献检索和资料查询的基本方法,能熟练阅读专业科技文 献资料,具有独立学习和获取信息的能力。

### 二、教学内容、要求和学时分配

(一) Android 概述 学时(4学时, 其中理论讲授学时 2+实践实验学时 2)

教学内容:

Android 的发展及特点、Android 的基本框架及相关理论知识, Android 开发环境搭建及 Android 模拟器的创建。

#### 教学要求:

1.了解 Android 系统及相关背景知识;

2.了解 Android 系统构成;

3.掌握 Android 集成开发环境搭建;

4.掌握 Android 模拟器的创建;

5.掌握运行一个 Android 程序的基本步骤。

# 重点:

1.Android 相关背景知识;

2.Android 开发环境的部署。

# 难点:

Android 开发环境的安装及部署。

#### 其它教学环节:

实验一: Android 开发环境搭建

1.掌握 JDK 安装和配置;

2.掌握 ADT-Bundle 安装及设置;

3.掌握模拟器的创建;

4.掌握 Android 工程创建及运行;

5.了解 Android 工程结构。

(二)布局管理器 学时(4学时,理论讲授学时 2+实践实验学时 2)

### 教学内容:

XML 布局界面,代码布局界面,线性布局,相对布局,表格布局,框架布局。

### 教学要求:

1.理解 Android 布局基本概念;

2.掌握 Android 中 XML 布局;

3.掌握线性布局,相对布局,表格布局,框架布局。

# 重点:

1.线性布局;

2.相对布局。

## 难点:

布局管理器嵌套使用。

#### 其它教学环节:

实验二:Android 布局管理器

1.XML 和代码布局界面;

2.掌握线性布局管理器;

3.掌握相对布局管理器;

4.了解表格、框架布局管理器。

(三)常用组件学时(8 学时,理论讲授学时 4+实践实验学时 4)
# 教学内容:

TextView, EditText, Button, ImageButton, ImageView, RadioButton, CheckBox 的使用。

#### 教学要求:

1.掌握 TextView, EditText, Button 等组件的布局:

2.掌握 Button 按钮的单击事件运用;

3.掌握 Android 中资源的使用;

4.掌握 Toast 类的使用。

# 重点:

1.TextView, EditText, Button 等组件的布局;

2.Button 单击事件。

# 难点:

Android 基本界面设计及单击事件实现。

# 其它教学环节:

实验三: Android 基本组件

1.理解 Android 基本组件概念;

2.掌握 TextView,EditText,Button,ImageView,RadioButton,CheckBox 用法;

3.掌握 Button 按钮单击事件。

(四)**ListView** 组件学时(8 学时,理论讲授学时 4+实践实验学时 4)

### 教学内容:

ListView 基本用法, ArrayAdapter, SimpleAdapter, BaseAdapter 用法。

#### 教学要求:

1.理解 ListView 工作原理;

2.掌握 ListView 布局方法;

3.掌握 ArrayAdapter, SimpleAdapter, BaseAdapter 适配器的使用;

4.掌握 ListView 事件使用方法。

# 重点:

1.ListView 基本使用方法;

2.ArrayAdapter 等数据适配器使用。

### 难点:

BaseAdapter 适配器的使用。

#### 其它教学环节:

实验四:ListView 控件

1.理解 ListView 工作方式;

2.掌握 ListView,ArrayAdapter,SimpleAdapter,BaseAdapter 用法;

3.掌握 ListView 单击事件。

(五) GridView 组件  **学时**(4 学时, 理论讲授学时 2+实践实验学时 2)

#### 教学内容:

GridView 的使用, ArrayAdapter 等数据适配器的使用。

### 教学要求:

1.理解 GridView 的工作原理;

2.掌握 GridView 布局方法;

3.掌握 ArrayAdapter, SimpleAdapter, BaseAdapter 适配器的使用;

4.掌握 GridView 事件使用方法。

### 重点:

1.GridView 基本使用方法;

2.ArrayAdapter 等数据适配器使用。

# 难点:

BaseAdapter 适配器的使用。

#### 其它教学环节:

实验五:GridView 控件

1.理解 GridView 工作方式;

2.掌握 GridView,ArrayAdapter,SimpleAdapter,BaseAdapter 用法;

3.掌握 GridView 单击事件。

(六) Activity 和 Intent  **学时** (8 学时, 理论讲授学时 4+实践实验学时 4)

#### 教学内容:

Activity 基本概念, 4 种状态, 生命周期, 属性, Activity 创建、启动、关闭及数据传递, Intent 基本概念、对象组成及应用。

### 教学要求:

1.理解 Activity 和 Intent 基本概念;

2.掌握 Activity 创建、启动和关闭;

3.掌握多个 Activity 的使用;

4.掌握 Intent 对象组成及应用。

# 重点:

1.掌握 Activity 使用及多个 Activity 间数据传递;

2.掌握 Intent 基本使用方法。

# 难点**:**

Intent 分类及过滤器运用及理解。

#### 其它教学环节:

实验六:数据传递

1.理解 Activity 和 Intent 基本功能;

2.掌握 Activity 界面跳转和数据传递。

(七)事件学时(4 学时,理论讲授学时 2+习题学时 2)

# 教学内容:

事件处理基本概念,键盘事件,触摸事件及手势的创建及识别。

#### 教学要求:

1.理解事件处理的基本概念;

- 2.掌握键盘事件用法;
- 3.掌握触摸事件的用法;
- 4.掌握手势的创建与识别。

# 重点:

1.键盘事件;

2.触摸事件。

# 难点:

手势的创建与识别。

#### 其它教学环节:

习题:

第五章、第六章课后习题讲解。

(八)调试<br> **<b> 学时**(4 学时, 理论讲授学时 2+习题学时 2)

#### 教学内容:

Android 调试基本概念, 输出日志信息, 程序调试, 异常处理。

### 教学要求:

1.掌握日志信息输出方法;

2.掌握程序断点调试方法;

3.掌握程序异常处理方法。

### 重点:

1.输出日志方法;

2.程序调试方法;

3.程序异常处理。

### 难点:

程序的异常处理。

#### 其它教学环节:

习题:

第八章、第十章课后习题讲解。

(九)数据存储(12 学时,理论讲授学时 6+实践实验学时 6)

# 教学内容:

SharedPreferences 对象存储, 内部存储, 存储在 SD 卡, SQLite 数据库编程。

# 教学要求:

1.理解 Java 中流的概念;

2.掌握 File 类的使用;

3.掌握字节流相关类使用;

4.掌握字符流相关类的使用;

5.对象序列化。

# 重点:

1.字节流和字符流相关类使用;

2.字节流与字符流相互转化。

#### 难点:

字节流与字符字符流的理解。

### 其它教学环节:

实验七:数据存储

1.理解数据存储基本概念;

2.掌握 SharedPreferences 存储;

3.掌握内部存储和外部存储;

4.了解 SQLite 数据库

(十)线程与消息处理(8 学时,理论讲授学时 4+实践实验学时 4)

#### 教学内容:

线程相关概念,线程的创建,控制方法,Handler 消息传递机制。

#### 教学要求:

1.理解线程基本概念;

- 2.掌握线程创建;
- 3.掌握线程控制方法;
- 4.掌握 Handler 线程传递机制。

# 重点:

1.线程的创建;

2.线程控制和使用方法。

# 难点:

Handler 消息传递机制。

# 其它教学环节:

实验八:多线程

1.理解多线程基本概念;

2.掌握 Thread、Runnable 创建、开启、休眠和中断线程;

3.掌握 Handler 消息传递机制。

(十一)网络(8 学时,理论讲授学时 4+实践实验学时 4)

### 教学内容:

网络编程基础知识, HttpURLConnection 接口和 HttpClient 接口使用, WebView 控件使 用。

### 教学要求:

1.理解网络编程基础知识;

2.掌握 HttpURLConnection 接口使用方法;

3.了解 HttpClient 接口;

4.掌握 WebView 控件的使用方法。

# 重点:

1.HttpURLConnection 接口;

2.WebView 控件。

# 难点:

HttpURLConnection 接口使用。

#### 其它教学环节:

实验九:网络

1.了解移动互联网基本知识;

2.掌握 HttpURLConnection、HttpClient 接口用法;

3.掌握 WebView 用法。

#### 学时分配:

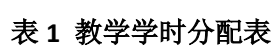

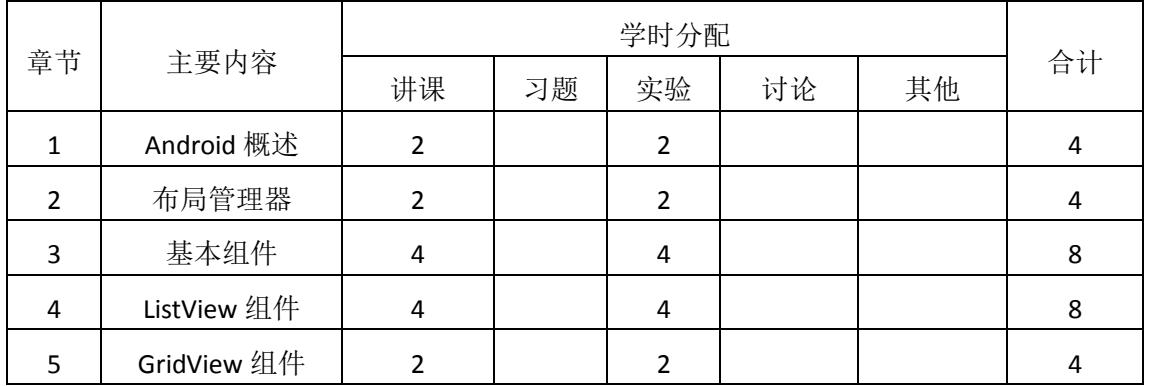

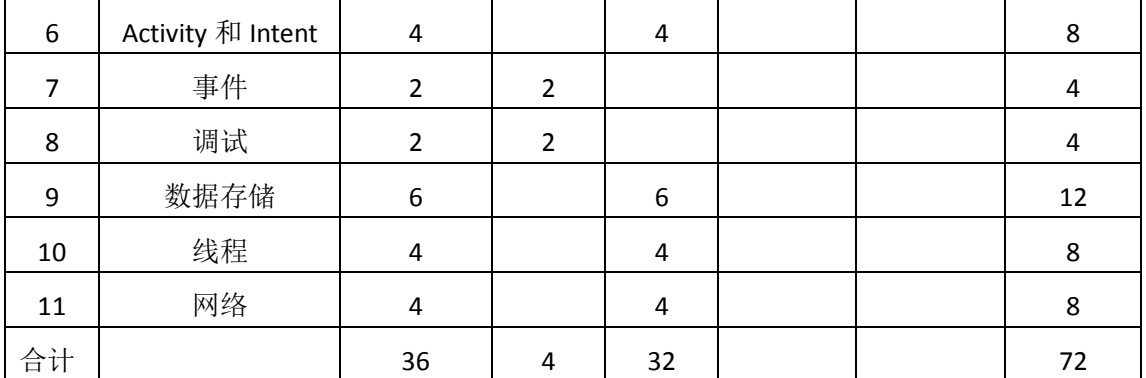

注:课内 36 小时在实验时间不足以完成的,学生还需要用更多的课外时间。

### 三、选用教材与参考资料

#### 推荐教材:

《Android 开发与实践》(第1版),李文琴主编,人民邮电出版社, 2016年。

#### 参考资料:

[1]《Android 4高级编程》(第3版), [美]Reto Meier, 佘建伟译, 清华大学出版社, 2014 年。

(参考章节:一、二、三、四、五、六、七、八)

[2]《Android 移动开发》,陈佳主编,人民邮电出版社,2016 年。

(参考章节:三、四、五、六、八、十一)

- [3] 《Android编程权威指南》,[美]Bill Phillips,王明发译,人民邮电出版社,2015年。 (参考章节:三、四、五、二十一、二十六、二十七、三十一、三十四)
- [4]《Android移动应用基础教程》传智播客高教产品研发部,中国铁道出版社,2016年。 (参考章节:一、二、三、四、五、九)

#### 四、先修课要求

在学《Android 应用基础开发》这门课之前,学生最好掌握面向对象程序设计基本方法, 同时必须完成《面向对象程序设计(Java)》课程学习。

### 五、教学手段与方法

通过 PPT 演示文稿、系统演示、案例分析和讲授等方式进行理论教学,通过自建的网络 教学平台进行教学资源发布、网上答疑、提交作业、在线测试等形式进行网络辅助教学。

### 六、考核方式及成绩评定

考核方式:考试

成绩评定: 平时成绩 30% (平时考勤 10%, 实验 20%) +期末考试 70%

(1)平时成绩

平时考勤占 10%,主要反应学生的课堂表现、平时的信息接受、自我约束。成绩评定的 主要依据包括: 课程的出勤情况、课堂的基本表现(含课堂测验)。

实验成绩占 20%,主要反映学生在所学理论指导下动手编写程序的能力:基本控件,数 据传递,数据存储,多线程和网络等解决生活中的实际问题。培养学生严谨的程序设计思想 和应用计算机解决和处理实际问题的思维方法与基本能力,并以此为基础逐渐掌握 Android 基础开发技术,为后续课程的学习打下坚实的理论和实践基础。

(2)考试成绩

期末考试是对学生学习情况的全面检验。强调考核学生对 Android 基本控件、ListView、 GridView, 数据传递, 数据存储, 多线程和网络的考查, 考核学生综合运用所学内容解决实 际问题的内容。淡化考查一般知识、概念的记忆,主要以编程题或程序填空题为主,要起到 督促学生系统掌握包括基本思想方法在内的主要内容。

编写人:郑天明 讨论参加人:王宁、郭丽萍 审核人:卢欣欣

# 2017 年 3 月 20 日

# 《**Android**应用基础开发》实验课程教学大纲

【课程编码】150631002 【课程类别】专业选修课

【学时学分】36 学时,1学分 【适用专业】软件工程(理)

## (一)课程性质和目标

课程性质:《Android 应用基础开发》是软件工程专业的专业选修课程。通过本课程的学 习可以使学生掌握 Android 开发的基本理论知识和基本框架,并为 Android 应用高级开发等 后续课程打下基础,培养学生的编程能力、逻辑思维能力、程序开发能力以及分析、解决实 际问题的基本能力。

课程目标: 通过对本课程的学习, 使学生初步具备 Android 应用程序开发能力, 理解 Android 系统架构和各模块开发技术。通过使用 Android 编程环境,提高程序设计和调试的 基本技能。为后续课程的学习打下良好的基础,达到以下具体目标:

1. 理解 Android 系统架构;

2. 培养学生对各 Android 各模块编程能力;

3. 掌握调试程序的基本技能;

4. 培养学生独立学习和获取信息的能力。

主要为培养规格 2、培养规格 4、培养规格 5 和培养规格 6 的实现提供支持,具体如下:

对于培养规格 2, 使学生具有专业的基本理论、基础知识和基本技能,熟悉软件设计、 实现,了解软件工程规范和标准。

对于培养规格 4, 使学生具有良好的科学素养和较强的工程意识,具备综合运用所掌握 的知识、方法和技术解决实际问题的能力。

对于培养规格 5,具有良好的创新思维和一定的创新创业能力,能跟踪最新的信息技术, 了解软件工程专业的技术前沿、发展现状与趋势。

对于培养规格 6, 使学生掌握文献检索和资料查询的基本方法,能熟练阅读专业科技文 献资料,具有独立学习和获取信息的能力。

#### (二)教学内容和学时分配

#### 教学内容:

本课程的教学内容主要包括Android基础知识和开发环境搭建、布局管理器和基本组件, ListView 组件和 GridView 组件,Activity 和 Intent,以及 Android 的存储机制、多线程和网络 等内容。

| 序号   | 实验项目名称             | 学时             | 实验类型        | 人数/组 | 要求 |
|------|--------------------|----------------|-------------|------|----|
| 实验一  | Android 开发环境搭<br>建 | $\overline{2}$ | 验证型         | 1人/组 | 必做 |
| 实验二  | 布局管理器              | 2              | 设计型         | 1人/组 | 必做 |
| 实验三  | 基本组件               | 4              | 设计型         | 1人/组 | 必做 |
| 实验四  | ListView 组件        | 4              | 创新型<br>设计型、 | 1人/组 | 必做 |
| 实验五  | GridView 组件        | $\overline{2}$ | 设计型、<br>创新型 | 1人/组 | 必做 |
| 实验六  | 数据传递               | 4              | 设计型         | 1人/组 | 必做 |
| 实验七  | 数据存储               | 6              | 设计型、综合型     | 1人/组 | 必做 |
| 实验八  | 多线程                | 4              | 设计型         | 1人/组 | 必做 |
| 实验九  | 网络                 | 4              | 设计型         | 1人/组 | 必做 |
| 习题练习 | 其他                 | 4              | 验证          | 1人/组 | 必做 |

表 1 实验学时分配表

备注:实验类型(验证型、设计型、综合型、创新型)

# 具体实验内容:

# 实验一 **Android** 开发环境搭建

#### (一)实验目的与要求

- 1. 掌握 JDK 安装和配置;
- 2. 掌握 ADT-Bundle 安装及设置;
- 3. 掌握模拟器的创建;
- 4. 掌握 Android 工程创建及运行;
- 5. 了解 Android 工程结构。

# (二)重点难点

# 重点:

- 1. JDK 及 ADT-Bundle 安装;
- 2. Android 项目的创建及运行。

### 难点:

JDK 环境配置及 Eclipse 设置

- (三)实验安排
	- 1. 实验环境
	- 硬件:微机一台;

软件: Windows 7 或以上版本, Eclipse 或 Android Studio

- 2. 实验学时:2
- 3. 实验场地
- 周口师范学院计算机科学与技术学院机房

# (四)实验内容

1. JDK 和 ADT-Bundle 安装及部署。

实验题目:

- (1)查看系统版本,下载并安装相应版本的 JDK 1.8 和 ADT-Bundle;
- (2) 配置 JDK 环境变量, 设置 Eclipse 开发环境。
- 2. Android 模拟器和 Android 项目。

实验题目:

- (1) 创建一个名为 AVD, 3.7 英寸, 480X800 的模拟器;
- (2)创建一个 Android 项目,并运行,观察程序结构。

#### 实验二布局管理器

#### (一)实验目的与要求

1 XML 和代码布局界面;

- 2 掌握线性布局管理器;
- 3 掌握相对布局管理器;
- 4 了解表格、框架布局管理器。

#### (二)重点难点

重点:

- 1. 线性布局管理器;
- 2. 相对布局管理器。

### 难点:

布局管理器嵌套

### (三)实验安排

1. 实验环境

硬件:微机一台;

软件: Windows 7 或以上版本, Eclipse 或 Android Studio

- 2. 实验学时:2
- 3. 实验场地

周口师范学院计算机科学与技术学院机房

## (四)实验内容

线性布局管理和相对布局管理器。

实验题目:

利用线性布局和相对布局将屏幕分为宽度相等的 4 色块。

### 实验三基本组件

#### (一)实验目的与要求

1 理解 Android 基本组件概念;

- 2 掌握 TextView,EditText,Button,ImageView,RadioButton,CheckBox 用法;
- 3 掌握 Button 按钮单击事件。

#### (二)重点难点

### 重点:

1. TextView 等控件基本用法;

2. Button 按钮单击事件。

# 难点:

单击事件用法

### (三)实验安排

1. 实验环境

硬件:微机一台;

软件: Windows 7 或以上版本, Eclipse 或 Android Studio

- 2. 实验学时:4
- 3. 实验场地

周口师范学院计算机科学与技术学院机房

### (四)实验内容

TextView 等组件基本用法和 Button 按钮单击事件。

实验题目:

注册界面设计:要求使用 TextView 等控件,并实现单击注册界面时,使用 Toast 类显示 输入的数据。

#### 实验四 **ListView** 组件

#### (一)实验目的与要求

- 1 理解 ListView 工作方式;
- 2 掌握 ListView,ArrayAdapter,SimpleAdapter,BaseAdapter 用法;
- 3 掌握 ListView 单击事件。

# (二)重点难点

# 重点:

1. ListView 布局;

2. ArrayAdapter 等数据填充器进行数据填充

3. ListView 单击事件。

### 难点:

数据填充器 BaseAdapter

### (三)实验安排

- 1. 实验环境
- 硬件:微机一台;
- 软件: Windows 7 或以上版本, Eclipse 或 Android Studio
- 2. 实验学时:4
- 3. 实验场地
- 周口师范学院计算机科学与技术学院机房

#### (四)实验内容

ListView 基本布局,数据填充,单击事件。

实验题目:

仿微信好友界面:使用 ListView 制作微信好友界面,条目要求左侧为图片,右侧上边为 备注名称,下边为个性签名;当单击条目时,使用 Toast 类显示条目数据。

# 实验五 **GridView** 组件

#### (一)实验目的与要求

- 1 理解 GridView 工作方式;
- 2 掌握 GridView,ArrayAdapter,SimpleAdapter,BaseAdapter 用法;
- 3 掌握 GridView 单击事件。

### (二)重点难点

重点:

- 1. GridView 布局;
- 2. ArrayAdapter 等数据填充器进行数据填充
- 3. GridView 单击事件。

# 难点:

数据填充器 BaseAdapter

### (三)实验安排

- 1. 实验环境
- 硬件:微机一台;
- 软件: Windows 7 或以上版本, Eclipse 或 Android Studio
- 2. 实验学时:2
- 3. 实验场地
- 周口师范学院计算机科学与技术学院机房

### (四)实验内容

```
GridView 基本布局,数据填充,单击事件。
```
实验题目:

仿手机主界面:使用 GridView 仿制手机主界面,条目要求上边为图片,下边名称;当 单击条目时,使用 Toast 类显示条目数据。

### 实验六数据传递

#### (一)实验目的与要求

- 1 理解 Activity 和 Intent 基本功能;
- 2 掌握 Activity 界面跳转和数据传递。

### (二)重点难点

# 重点:

- 1. Activity 和 Intent 基本用法;
- 2. Activity 界面跳转;

3. Intent 传递数据。

# 难点:

Intent 传递数据

### (三)实验安排

- 1. 实验环境
- 硬件:微机一台;

软件: Windows 7 或以上版本, Eclipse 或 Android Studio

- 2. 实验学时:4
- 3. 实验场地

周口师范学院计算机科学与技术学院机房

#### (四)实验内容

Activity 界面跳转, Intent 传递数据。

实验题目:

用户注册功能实现:修改实验三,式单击注册按钮时,跳转至注册成功界面,并将注册 成功信息显示在注册成功界面。

#### 实验七数据存储

### (一)实验目的与要求

- 1 理解数据存储基本概念;
- 2 掌握 SharedPreferences 存储;
- 3 掌握内部存储和外部存储;
- 4.了解 SQLite 数据库

# (二)重点难点

# 重点:

- 1. SharedPreferences 存储;
- 2. 内部存储;
- 3. 外部 SD 卡存储。

# 难点:

内部存储和外部 SD 卡存储

# (三)实验安排

- 1. 实验环境
- 硬件:微机一台;
- 软件: Windows 7 或以上版本, Eclipse 或 Android Studio
- 2. 实验学时:6
- 3. 实验场地

#### 周口师范学院计算机科学与技术学院机房

#### (四)实验内容

注册数据保存。

实验题目:

分别使用 SharedPreferences、内部存储和外部存储保存用户注册信息。

# 实验八多线程

#### (一)实验目的与要求

- 1 理解多线程基本概念;
- 2 掌握 Thread、Runnable 创建、开启、休眠和中断线程
- 3 掌握 Handler 消息传递机制。

# (二)重点难点

# 重点:

- 1. 线程基本概念;
- 2. 线程创建及管理;
- 3. 消息传递机制。

# 难点:

线程管理和消息传递机制

### (三)实验安排

1. 实验环境

硬件:微机一台;

软件: Windows 7 或以上版本, Eclipse 或 Android Studio

- 2. 实验学时:4
- 3. 实验场地

周口师范学院计算机科学与技术学院机房

### (四)实验内容

多线程理解, Runnable 接口使用, Handler 消息传递机制。 实验题目:

利用多线程和消息传递机制实现多彩霓虹灯效果。

#### 实验九网络

#### (一)实验目的与要求

1 了解移动互联网基本知识;

- 2 掌握 HttpURLConnection、HttpClient 接口用法;
- 3 掌握 WebView 用法。

# (二)重点难点

重点:

- 1. HttpURLConnection、HttpClient 接口使用;
- 2. WebView 使用。

### 难点:

HttpURLConnection、HttpClient 接口使用。

### (三)实验安排

- 1. 实验环境
- 硬件:微机一台;

软件: Windows 7 或以上版本, Eclipse 或 Android Studio

- 2. 实验学时:4
- 3. 实验场地

周口师范学院计算机科学与技术学院机房

### (四)实验内容

HttpURLConnection 接口和 WebView 使用。

实验题目:

打造自己的手机 Web 浏览器。

### 三、选用教材与参考资料

#### 推荐教材:

《Android 开发与实践》(第1版),李文琴主编,人民邮电出版社, 2016年。

#### 参考资料:

[1]《Android 4高级编程》(第3版),[美]Reto Meier, 佘建伟译, 清华大学出版社,

2014年。

[2] 《Android 移动开发》, 陈佳主编, 人民邮电出版社, 2016年。

[3] 《Android编程权威指南》, [美]Bill Phillips, 王明发译, 人民邮电出版社, 2015年。

[4]《Android移动应用基础教程》,传智播客高教产品研发部,中国铁道出版社,2016 年。

### 四、先修课要求

在学《Android 应用基础开发》这门课之前,学生最好掌握面向对象程序设计基本方法, 同时必须完成《面向对象程序设计(Java)》课程学习。

### 五、考核方式及成绩评定

表中所列的实验通过现场验收和学习网站在线批改两种方式进行考核,成绩评定瞄准本 教学环节的主要目标,特别检查目标 1 的达成情况。评定级别分优秀、良好、合格、不合格。

优秀: 能够熟练使用 Android 的编程环境,按照题目要求所有程序调试通过,运行结果 正确,结构清晰,语法正确,代码编写规范。

良好: 能够熟练使用 Android 的编程环境, 按照题目要求所有程序调试通过, 运行结果 正确,结构基本清晰,语法正确,代码编写比较规范。

合格: Android 编程环境使用较熟练, 按照题目要求 60%的程序调试通过, 经过老师改 正能得到正确结果,结构基本清晰,语法基本正确,代码编写比较规范。

不合格:Android 编程环境使用不够熟练,按照题目要求程序不能运行通过,结构不清 晰,语法错误较多,代码编写不规范。

实验的验收可根据具体的合班情况、课时等采用如下的两种方式之一。

验收方式 1:现场验收。现场验收学生设计实现的程序,并给出现场评定。评定级别分 优秀、良好、合格、不合格。如果前两次实验在验收中存在一定的问题,应向学生指出,改 进后再重新验收。

验收方式 2:网站在线批改。老师登录账号进行在线批改。评定成绩等级分优秀、良好、 合格、不合格。

编写人:郑天明 讨论参加人:王宁、郭丽萍 审核人:卢欣欣

2017 年 3 月 20 日

- 193 -

# 《**Html5**程序设计》课程教学大纲

【课程编码】150631001 【课程类别】专业选修课

【学时学分】72+36 学时,3学分 【适用专业】软件工程(理)

### 一、课程性质和目标

课程性质:《Html5 程序设计》是软件工程专业的专业方向模块课程,属于移动应用开 发方向的课程。通过本课程的学习可以使学生掌握最新的 Html5 编程技术。一方面,对 Html5 理论知识进行系统学习;另一方面,通过结合案例帮助学生将理论知识进行实践,培养学生 的编程能力、逻辑思维能力、程序开发能力以及分析、解决实际问题的基本能力。

课程目标:通过对本课程的学习,使学生了解并掌握 HTML 的基本知识,以及在此基础 上理解并掌握基于 Html5 的 Web 页面新特性,掌握 Html5 与 CSS3 的基础知识及最新技术, 熟练掌握基于 JavaScript 语言的基础和对象编程技术,熟练掌握基于 Html5 的编程技巧和开 发应用环境,达到以下具体目标。

1. 掌握网页设计的基本思想;

2. 掌握 Html5 的新特性;

3. 培养综合运用 JavaScript、CSS3 设计 Html5 网页的能力;

4. 掌握程序调试的基本技能。

主要为培养规格 3、培养规格 4 和培养规格 5 的实现提供支持,具体如下:

对于培养规格 3,使学生适应 IT 行业需求,具备软件需求分析和建模的能力、软件设计 和实现的能力、软件评审与测试的能力、人机交互界面设计的能力等。

对于培养规格 4, 使学生具有良好的科学素养, 具有一定的组织管理、人际沟通能力和 团队精神,具备综合运用所掌握的知识、方法和技术解决实际问题的能力。

对于培养规格 5,使学生具有良好的创新思维和一定的创新创业能力,能跟踪最新的信 息技术,了解软件工程专业的技术前沿、发展现状与趋势。

# 二、教学内容、要求和学时分配

(一) Html5 概述 学时(1学时, 其中理论讲授学时 1+实践实验学时 0)

### 教学内容:

Html5 简介、Html5 的标签构成、Html5 文件的编写方法。

#### 教学要求:

1. 了解 Html5 的发展历史与发展现状;

- 2. 掌握 Html5 的基本结构;
- 3. 掌握 Html5 文件的基本编写方法。

### 重点:

Html5 的重要性、 基本结构和编写方法

难点:

Html5 的基本结构和编写方法。

### 其它教学环节:

练习: 利用 Html5 输出"你好"

1. 熟悉 Dreamweaver 编程环境, 掌握运行一个 Html5 程序的基本步骤;

2. 了解 Html5 程序的基本框架, 能编写简单的 Html5 程序。

(二) Html5 的元素与属性 -- 学时 (6 学时, 理论讲授学时 4+实践实验学时 2) 教学内容:

Html5 的语法变化、Html5 新增和废除的元素与属性、Html5 全局属性。

#### 教学要求:

1. 掌握 Html5 的语法变化;

- 2. 掌握 Html5 的新增和删除的元素与属性;
- 3. 掌握 Html5 的全局属性。

# 重点:

Html5 的语法变化,新增和删除的元素与属性。

#### 难点:

Html5 改进的部分。

#### 其它教学环节:

实验一: Html5 的元素与属性

- 1. 掌握 Html5 的语法变化;
- 2. 掌握 Html5 的新增和删除的元素与属性;
- 3. 掌握 Html5 的全局属性。

(三) Html5 表单<br>  **学时** (6 学时, 理论讲授学时 4+实践实验学时 2)

#### 教学内容:

Html5 的表单概述、Html5 的表单基本元素、表单新增元素。

#### 教学要求:

- 1. 掌握 Html5 表单的基本元素;
- 2. 掌握 Html5 表单的新增元素;
- 3. 掌握表单的使用方法。

### 重点:

Html5 表单的基本元素和新增元素。

## 难点:

Html5 表单的使用方法。

#### 其它教学环节:

实验二: Html5 表单

1. 学会正确使用 Html5 中的新增表单元素;

2. 熟练掌握 Html5 页面的设计方法。

(四)**JavaScript** 概述 学时(1 学时,理论讲授学时 1+实践实验学时 0)

#### 教学内容:

JS 概貌、搭建 JS 开发环境、编写 JS 的工具、JS 在 HTML 中的使用。

### 教学要求:

1. 理解 JS 的作用;

2. 掌握搭建 JS 开发环境和使用的方法。

### 重点:

理解 JS 的作用, 掌握搭建 JS 开发环境和使用的方法。

# 难点:

掌握搭建 JS 开发环境和使用的方法。

#### 其它教学环节:

练习:熟悉 JavaScript 开发环境

(五)**JavaScript** 语言基础 学时(6 学时,理论讲授学时 4+实践实验学时 2)

#### 教学内容:

JS 数据结构、JS 数据类型、运算符与表达式、JS 流程控制语句和函数。

#### 教学要求:

1. 掌握 JS 的语言基础;

2. 掌握使用 JS 编写程序的方法。

### 重点:

JS 的语言基础。

### 难点:

使用 JS 编写应用程序。

#### 其它教学环节:

实验三: JavaScript 编程

(六)**JavaScript** 内置对象 学时(6 学时,理论讲授学时 4+实践实验学时 2)

#### 教学内容:

JS 字符串对象 String、JS 常用的数值处理对象、JS 数组对象。

#### 教学要求:

1. 掌握 JS 的各种内置对象;

2. 掌握使用 JS 内置对象实现具体功能的方法。

# 重点:

JS 的内置对象。

### 难点:

JS 内置对象的使用方法。

# 其它教学环节:

实验三: JavaScript 编程

(七)**JavaScript** 对象编程与事件处理 学时(8 学时,理论讲授学时 6+实践实验学时

#### 教学内容:

2)

JS 文档对象、JS 窗口对象、JSDOM 对象、JS 事件处理。

#### 教学要求:

1. 掌握 JS 的对象编程方法;

2. 掌握 JS 的事件处理方法。

# 重点:

JS 的对象编程与事件处理方法。

### 难点:

使用对象编程与事件处理解决实际应用的能力。

#### 其它教学环节:

实验三: JavaScript 编程

(八)文件与拖放学时(6 学时,理论讲授学时 4+实践实验学时 2)

#### 教学内容:

选择文件、使用 FileReader 对象读取文件、拖放 API 的使用、dataTransfer 对象。

### 教学要求:

1. 掌握使用 API 操作文件的方法;

2. 掌握文件操作中使用的对象。

# 重点:

操作文件用到的类和相关 API。

# 难点:

文件操作的具体应用。

### 其它教学环节:

实验四:文件与拖放

熟练掌握拖放 API 的用法。

(九)绘制图形 学时(12学时,理论讲授学时 8+实践实验学时 4) 教学内容:

canvas 基础绘制圆形、渐变图形、阴影和组合图形、绘制文字、应用图像、保存与恢复 状态、运用样式与颜色、文件的保存、实现动画。

#### 教学要求:

- 1. 掌握使用 canvas 的基础知识;
- 2. 掌握 Html5 中绘制各种图形的方法;
- 3. 掌握 Html5 中运用颜色与样式的方法;
- 4. 掌握 Html5 中对画布绘制动画的方法。

# 重点:

canvas 元素。

#### 难点:

canvas 中各种绘制方法的掌握和实际应用。

#### 其它教学环节:

实验五:绘制图形

(十) Html5 中的多媒体  **学时**(4 学时, 理论讲授学时 2+实践实验学时 2)

# 教学内容:

页面中的多媒体、多媒体元素的属性、方法和事件。

#### 教学要求:

- 1. 掌握 Html5 中多媒体的属性、方法和事件;
- 2. 能将多媒体应用到实际场景中。

### 重点:

Html5 中多媒体的属性、方法和事件。

# 难点**:**

多媒体的实际应用。

#### 其它教学环节:

实验六:多媒体

1. 掌握 video 元素和 audio 元素的用法;

2. 掌握 timeupdates 事件的用法。

(十一) Html5 中的数据存储 学时 (6 学时, 理论讲授学时 4+实践实验学时 2)

#### 教学内容:

webstorage、websql 数据库、跨文档消息通信。

#### 教学要求:

- 1. 掌握 Html5 中数据存储的方法;
- 2. 能使用上述方法存储数据。

### 重点:

Html5 中数据存储的方法。

### 难点:

数据存储的实际应用。

# 其它教学环节:

实验七:数据存储

(十二)离线 **web** 应用和地理定位学时(6 学时,理论讲授学时 4+实践实验学时 2) 教学内容:

Html5 离线 web 应用、获取地理位置。

#### 教学要求:

- 1. 掌握 Html5 中离线 web 应用;
- 2. 掌握 Html5 中获取地理定位的方法。

# 重点:

Html5 中离线 web 应用和获取地理定位的方法。

#### 难点:

Html5 中离线 web 应用和获取地理定位的方法。

### 其它教学环节:

实验八:离线 web 应用和地理定位

掌握 Google MapAPI 的用法。

(十三) CSS3 基础 学时(6学时,理论讲授学时 4+实践实验学时 2)

#### 教学内容:

CSS3 概述、CSS3 新特性、CSS3 选择器。

### 教学要求:

1. 掌握 CSS3 的基础和新特性;

2. 掌握 CSS3 的选择器用法。

# 重点:

CSS3 的基础和新特性。

## 难点:

理解并掌握 CSS3 的新特性并熟练应用。

#### 其它教学环节:

实验九: CSS3

(十四)**CSS3** 字体与文本相关属性 学时(6 学时,理论讲授学时 4+实践实验学时 2) 教学内容:

CSS3 字体相关属性、CSS3 文本相关属性、CSS3 新增的服务器字体。

### 教学要求:

- 1. 掌握 CSS3 的字体相关属性;
- 2. 掌握 CSS3 的文本相关属性;
- 3. 掌握 CSS3 新增的服务器字体。

# 重点:

CSS3 的字体与文本相关属性。

# 难点:

理解并掌握 CSS3 字体与文本相关属性并熟练应用。

#### 其它教学环节:

实验力: CSS3

(十五) CSS3 美化背景与边框 学时(6 学时,理论讲授学时 4+实践实验学时 2) 教学内容:

CSS3 设置背景、CSS3 设置边框、CSS3 内外边距的相关属性。

# 教学要求:

1. 掌握 CSS3 设置背景与边框的方法;

2. 掌握 CSS3 内外边距的相关属性。

### 重点:

CSS3 美化背景与边框的基本方法。

### 难点:

掌握 CSS3 美化背景与边框的基本方法并熟练应用。

#### 其它教学环节:

实验九: CSS3

(十六)变形与动画相关属性 学时(6 学时,理论讲授学时 4+实践实验学时 2)

#### 教学内容:

CSS 变形、CSS 过渡、CSS 动画。

### 教学要求:

- 1. 掌握 CSS3 变形与动画相关属性;
- 2. 掌握 CSS3 变形与动画的实际应用方法。

# 重点:

CSS3 变形与动画相关属性。

# 难点:

掌握 CSS3 变形与动画相关属性并熟练应用。

### 其它教学环节:

实验九: CSS3

(十七)**HTM5**、**CSS3** 与 **JavaScript** 综合应用 学时(10 学时,理论讲授学时 6+实践实

验学时 4)

### 教学内容:

综合实例讲解。

### 教学要求:

1. 掌握 HTM5、CSS3 与 JavaScript 综合应用的方法;

2. 学习实际案例,掌握整体运用技巧。

# 重点:

HTM5、CSS3 与 JavaScript 综合应用的能力。

难点:

综合 HTM5、CSS3 与 JavaScript 技术实现实际工程项目的能力。

#### 其它教学环节:

实验十:综合编程

(十八)课程设计**-**旅游信息网前台 学时(6 学时,理论讲授学时 4+实践实验学时 2) 教学内容:

综合实例讲解。

### 教学要求:

- 1. 掌握设计网站的思路;
- 2. 掌握在网页中显示文字和图片的方法;
- 3. 掌握在网页中播放音乐的方法;
- 4. 掌握网页中导航的设计和实现方法;
- 5. 学习实际案例,掌握整体运用技巧。

# 重点:

HTM5、CSS3 与 JavaScript 综合应用的能力。

# 难点:

综合 HTM5、CSS3 与 JavaScript 技术实现实际工程项目的能力。

#### 其它教学环节:

实验十一:旅游信息网前台

#### 学时分配:

#### 表 **1** 教学学时分配表

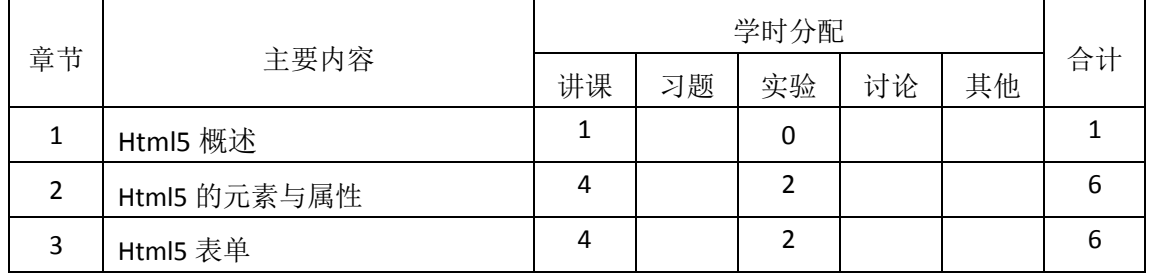

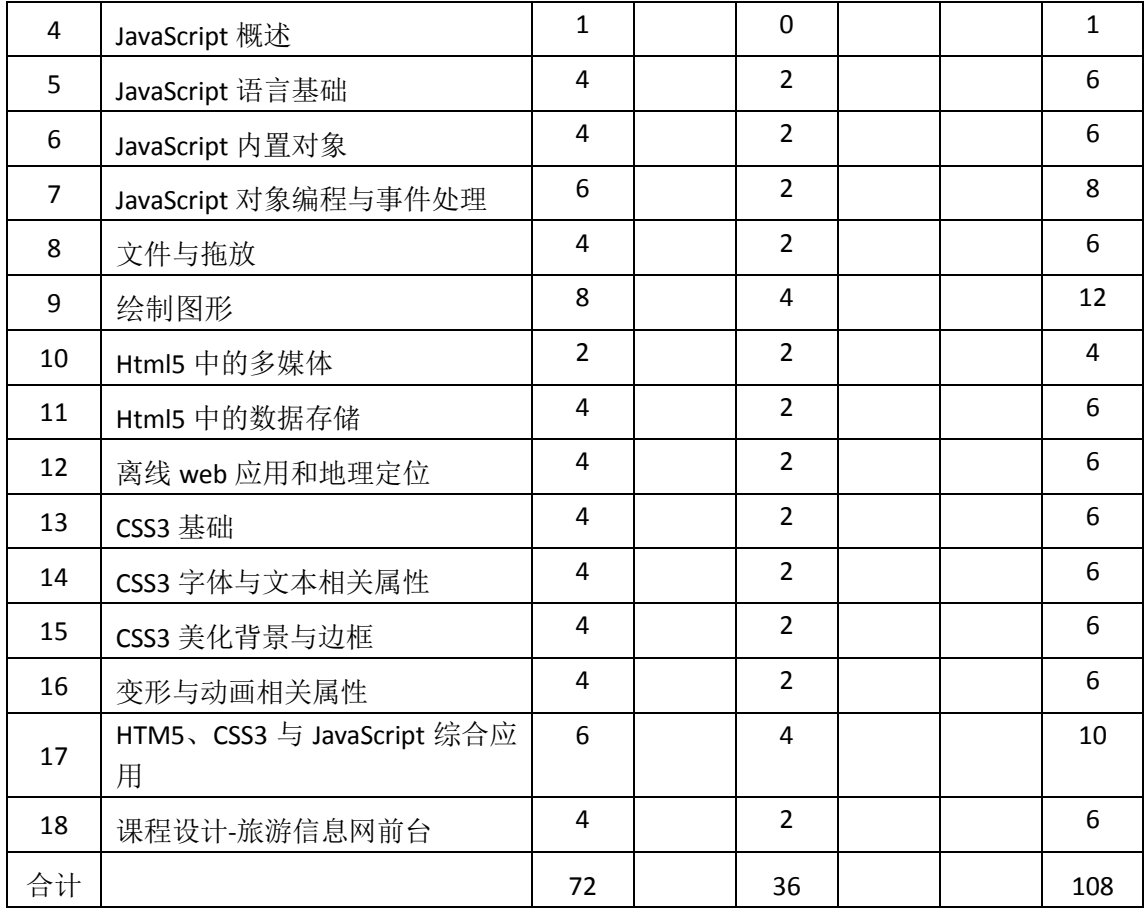

注:课内 36 小时在实验时间不足以完成的,学生还需要用更多的课外时间。

# 三、选用教材与参考资料

#### 推荐教材:

《HTML5 应用开发与实践》, 彭纳新、支援主编, 人民邮电出版社,2016 年。

#### 参考资料:

[1]《HTML5+CSS3从入门到精通》, 李东博,清华大学出版社,2013年。

(参考章节:二、三、四、五、六、七、八、九、十、十一、十二、十三、十四、十 五)

[2]《HTML5 与 CSS3 权威指南》, 陆凌牛, 机械工业出版社,2011 年。

(参考章节:二、三、四、五、六、七、八、九)

[3] 《HTML5从入门到精通》, 明日科技, 清华大学出版社,2012年。

(参考章节:十、十一、十二、十三、十四、十五、十六、十七、十八、十九)

# 四、先修课要求

在学《Html5 程序设计》这门课之前,学生最好对计算机网页设计基础知识有一定的了 解。

# 五、教学手段与方法

通过 PPT 演示文稿、系统演示、案例分析和讲授等方式进行理论教学,通过自建的网络 教学平台进行教学资源发布、网上答疑、提交作业、在线测试等形式进行网络辅助教学。

### 六、考核方式及成绩评定

考核方式:考试

成绩评定:平时成绩 30% (平时考勤 10%, 实验 20%) +期末考试 70%

(1)平时成绩

平时考勤占 10%,主要反应学生的课堂表现、平时的信息接受、自我约束。成绩评定的 主要依据包括: 课程的出勤情况、课堂的基本表现。

实验成绩占 20%, 主要反映学生在所学理论指导下动手编写程序的能力: 能灵活应用 Html5 的新增元素和新增属性, 利用 JavaScript 为 Html5 页面增加互动效果, 利用 CSS3 为 Html5 页面增加酷炫特效。

(2)考试成绩

期末考试是对学生学习情况的全面检验。强调考核学生对 Html5 新增元素和属性、数据 存储、离线 Web 应用、CSS3、JavaScript 等知识的掌握程度,考核学生综合运用所学内容解 决实际问题的内容。淡化考查一般知识、概念的记忆,主要以编程题为主,要起到督促学生 系统掌握包括基本思想方法在内的主要内容。

编写人:郭丽萍 讨论参加人:王宁 郑天明 审核人:卢欣欣

#### 2017 年 3 月 12 日

# 《**Html5**程序设计》实验课程教学大纲

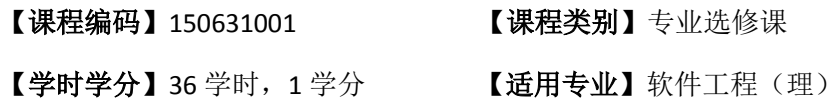

### 一、课程性质和目标

课程性质:《Html5程序设计》是软件工程专业的专业方向课程,属于移动应用开发方 向的课程。通过本课程的学习可以使学生掌握最新的Html5编程技术。一方面,对Html5理 论知识进行系统学习;另一方面,通过结合案例帮助学生将理论知识进行实践,培养学生的 编程能力、逻辑思维能力、程序开发能力以及分析、解决实际问题的基本能力。

课程目标:通过对本课程的学习,使学生了解并掌握 HTML 的基本知识,以及在此基 础上理解并掌握基于 Html5 的 Web 页面新特性,掌握 Html5 与 CSS3 的基础知识及最新技 术,熟练掌握基于 JavaScript 语言的基础和对象编程技术,熟练掌握基于 Html5 的编程技巧 和开发应用环境。

主要为培养规格 3、培养规格 4 和培养规格 5 的达成提供一定的支撑,具体如下:

目标 1:在理论的指导下,将本课程 Html5 的新特性应用于网页设计中,培养学生掌握 设计复杂网页的方法,具备综合运用所掌握的知识、方法和技术解决实际问题的能力。为本 专业培养规格 3 和培养规格 4 的达成提供一定支撑。

目标 2:与理论教学部分相结合,促使学生掌握网页设计的思想和方法。通过实验能根 据给定的问题,独立设计并上机调试通过,将所学理论应用于实践,使学生具有良好的创新 思维和一定的创新创业能力,能跟踪最新的信息技术,了解软件工程专业的技术前沿、发展 现状与趋势。为本专业培养规格 5 的达成提供一定支撑。

### 二、教学内容和学时分配

#### 教学内容:

本课程的教学内容主要包括 Html5 新增元素和属性、Html5 表单、文件拖放、绘制图形、 多媒体、数据存储、离线 Web 应用、CSS3、JavaScript 等。

#### 学时分配:

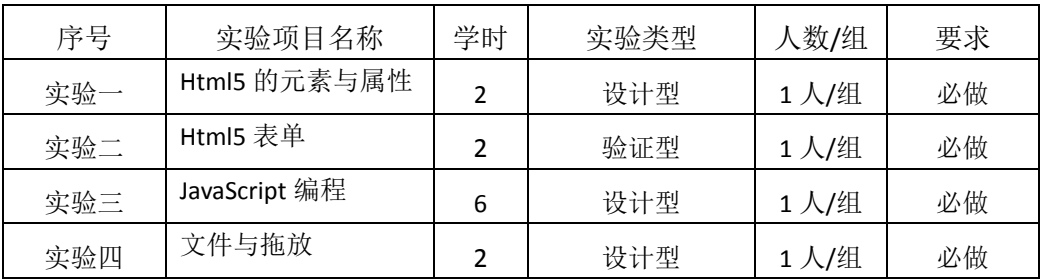

#### 表 **1** 实验学时分配表

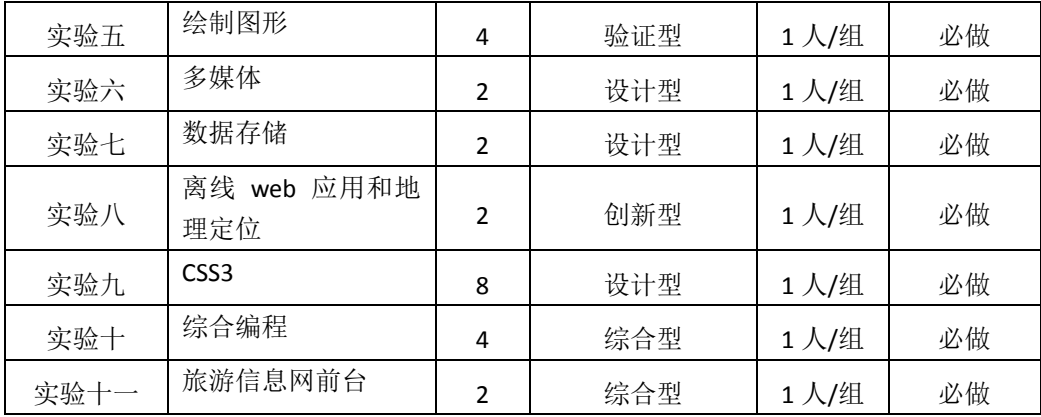

备注:实验类型(验证型、设计型、综合型、创新型)

### 实验一 Html5 的元素与属性

### 一、实验目的与要求

1. 掌握 Html5 的语法变化;

2. 掌握 Html5 的新增和删除的元素与属性;

3. 掌握 Html5 的全局属性。

### 二、重点难点

### 重点:

Html5 的语法变化,新增和删除的元素与属性。

#### 难点:

Html5 的新增元素的应用。

#### 三、实验安排

1. 实验环境

硬件:微机一台;

软件: Windows 7 或以上版本, Dreamweaver

2. 实验学时:2

3. 实验场地

周口师范学院计算机科学与技术学院机房

#### 四、实验内容

1. 练习掌握Html5的新增的元素与属性,包括新增结构元素section 、article、nav、 footer;新增行内元素 mark、time、meter、progress;新增 input 元素 email、url、number、 range、date、time、datetime 等;新增多媒体与交互元素 video 和 aduio,依照教材案 例练习这些元素的基本用法及其新增属性的用法。

2. 练习掌握 Html5 的全局属性 designMode、hidden、contentEditable、tabindex、 spellcheck 的语法和应用场景。

- 205 - 3. 设计练习检查单词拼写的情况引用变量,要求设计一个输入控件,使用全局属 性中的 spellcheck 属性完成在单词输入过程中的自动拼写检查错误,验证的时候使用最 新版本的谷歌浏览器。

#### 实验二 **Html5** 表单

#### 一、实验目的与要求

- 1. 掌握 Html5 表单的基本元素的应用;
- 2. 掌握 Html5 表单的新增元素的应用;
- 3. 掌握表单具体在实验中的使用方法。

### 二、重点难点

#### 重点:

表单的基本属性用法以及表单相关的 Input 类型元素的用法。

#### 难点:

理解并掌握表单新增 input 元素的自动验证过程,并掌握 checkValidity 函数和 setCustonValidity 函数制作自定义验证提示信息的方法。

#### 三、实验安排

1. 实验环境

硬件:微机一台;

软件: Windows 7 或以上版本, Dreamweaver

- 2. 实验学时:2
- 3. 实验场地

周口师范学院计算机科学与技术学院机房

#### 四、实验内容

1. 制作一个注册类型的网站页面, 如图 1 所示。

采用表单完成该功能,要求分别采用 input 元素、email 元素、date 元素、file 元素和 url 元素制作页面主体,其中输入类型元素需要自动检查输入内容不能为空, 其他元素控件需要能自动检测输入类型是否正确,自定义验证弹出的提示信息。

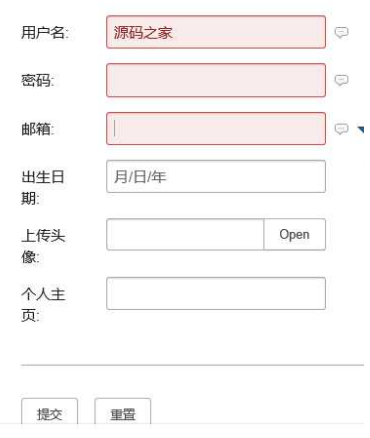

图 1 表单

### 实验三 **JavaScript** 编程

#### 一、实验目的与要求

- 1. 全面掌握 JavaScript 的语言基础、内置对象、对象编程与事件处理等知识点;
- 2. 应用所学的知识可以设计基础的应用网页;
- 3. 应用所学的知识完成实验要求。

# 二、重点难点

# 重点:

1. JavaScript 的语言基础;

- 2. 内置对象;
- 3. 对象编程与事件处理。

# 难点:

将理论知识应用于实验项目并实现要求效果。

### 三、实验安排

1. 实验环境

硬件:微机一台;

软件: Windows 7 或以上版本, Dreamweaver

- 2. 实验学时:6
- 3. 实验场地

周口师范学院计算机科学与技术学院机房

#### 四、实验内容

1. 设计使用 JS 输出中文字符串实验: 在 js 中通过调用 doucument 对象的 write 方 法实现一个中文字符串输出的功能,字符串内容自定义。

2.设计将长数字分位显示实验,效果如图 2 所示。要求编写一个长数字分位显示函 数 convert, 该函数只有一个参数 num, 用于传递需要转换的数字字符串, 返回值为转换后 的字符串。

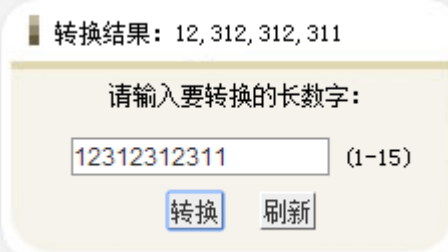

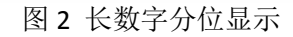

3. 设计使用数组存储商品信息实验, 效果如图 3 所示。要求使用 JS 中的 Array 数 组存储商品的所有信息,并通过循环读取信息显示在页面上。

商品信息: BH001 ASP.NET编程词典 软件 珍藏版 798

图 3 数组练习

### 实验四文件与拖放

### 一、实验目的与要求

1. 掌握使用 fileList 对象和 file 对象操作文件的方法;

2. 掌握文件操作中使用的 dataReader 对象的使用方法;

3. 掌握文件拖放操作中使用的拖放使能属性和拖放事件 dragstart、dragend 和 drop 的含义和应用场景;

4. 掌握文件拖放操作中使用的数据传递对象 dataTransfer 的使用方法。

### 二、重点难点

# 重点:

操作文件用到的类和相关 API,拖放事件的理解和使用,拖放数据传递对象的理解 和使用方法。

#### 难点:

文件操作在实验中的具体应用,拖放的具体操作流程。

#### 三、实验安排

1. 实验环境

硬件:微机一台;

软件: Windows 7 或以上版本, Dreamweaver

- 2. 实验学时:2
- 3. 实验场地

周口师范学院计算机科学与技术学院机房

#### 四、实验内容

设计一个实验,制作一个商城购物页面,其中有四件商品,每件商品有名称和 单价,使用拖放 API 将商品拖入购物车,能够将商品的名称和单价在购物车中显示, 并自动计算总价格,样式如图 4 所示。

在上述页面基础上添加用户可操作的数量字段,即用户可选择一次性购买多个 商品,并通过拖放 API 中的 dataTransfer 对象的 setData 函数完成数量的拖放传递。

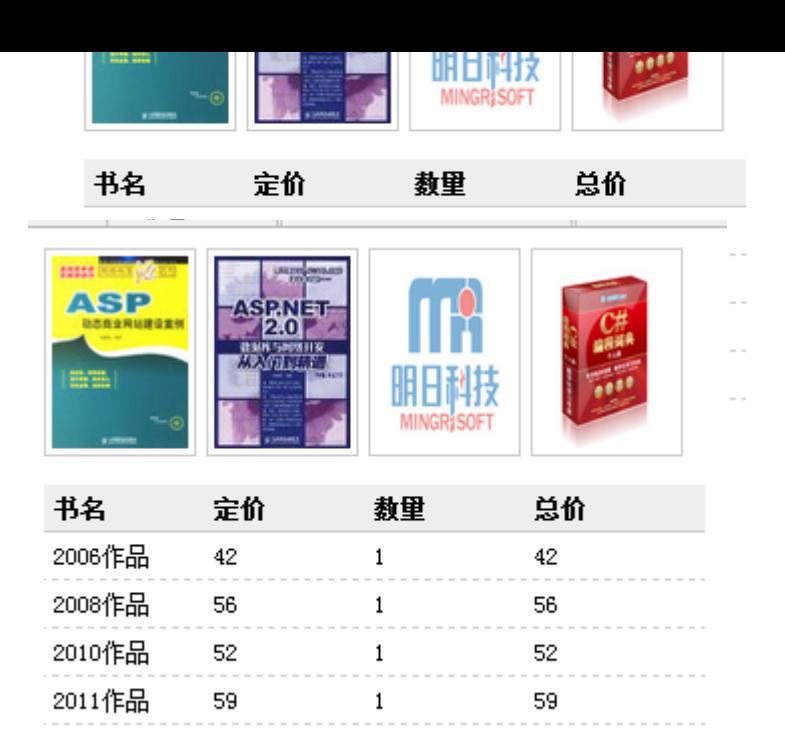

图 4 文件拖放

#### 实验五绘制图形

# 一、实验目的与要求

- 1. 掌握使用 canvas 的应用方法;
- 2. 掌握 Html5 中 canvas 绘制各种图形方法的具体应用;
- 3. 掌握 Html5 中运用颜色与样式方法的具体应用;
- 4. 掌握 Html5 中对画布绘制动画方法的具体应用。

# 二、重点难点

# 重点:

使用 canvas 绘制图形的各种方法应用。

### 难点:

灵活运用所学的各种方法达到具体实验项目效果。

### 三、实验安排

- 1. 实验环境
- 硬件:微机一台;

软件: Windows 7 或以上版本, Dreamweaver

- 2. 实验学时:4
- 3. 实验场地
- 周口师范学院计算机科学与技术学院机房

#### 四、实验内容

设计一个实验,绘制桌面时钟,并且该时钟可以正常走动计时,效果如图 5 所示。其中需要采用的绘制方法包括:基础 canvas 对象、2D 上下文对象 context、 保存当前状态方法 save、清理画布方法 clearRect、坐标变换方法 translate、scale、 rotate;轮廓边框样式 strokeStyle、填充样式 fillStyle、画线方法 moveTo、lineTo、

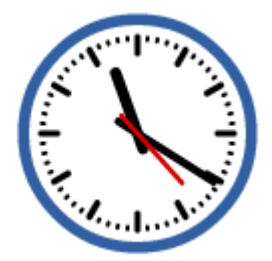

图 5 桌面时钟

#### 实验六多媒体

#### 一、实验目的与要求

1. 掌握 Html5 中多媒体元素 video 和 audio 的属性、方法和事件;

2. 能将多媒体的知识应用到实际实验项目中。

# 二、重点难点

#### 重点:

Html5 中多媒体的属性、方法和事件的熟悉和掌握。

#### 难点:

将理论知识应用于实践项目,实现具体的实验效果。

#### 三、实验安排

- 1. 实验环境
- 硬件:微机一台;

软件: Windows 7 或以上版本, Dreamweaver

- 2. 实验学时:2
- 3. 实验场地

周口师范学院计算机科学与技术学院机房

#### 四、实验内容

设计一个实验,用 timeupdates 事件动态显示媒体文件播放时间,效果如图 6 所示。 采用 video 元素实现媒体文件的播放, 在 video 元素的 src 属性中指定本地播放文件的 路径,设置 video 元素的 width 和 height 属性定义宽高,自定义各种事件属性的响应函 数,包括 onMouseOut、onMouseOver、onPlaying、onPause、onLoadStart、onEnded、 onTimeUpdate,其中需要在 onTimeUpdate 函数中处理动态显示媒体播放的时间。

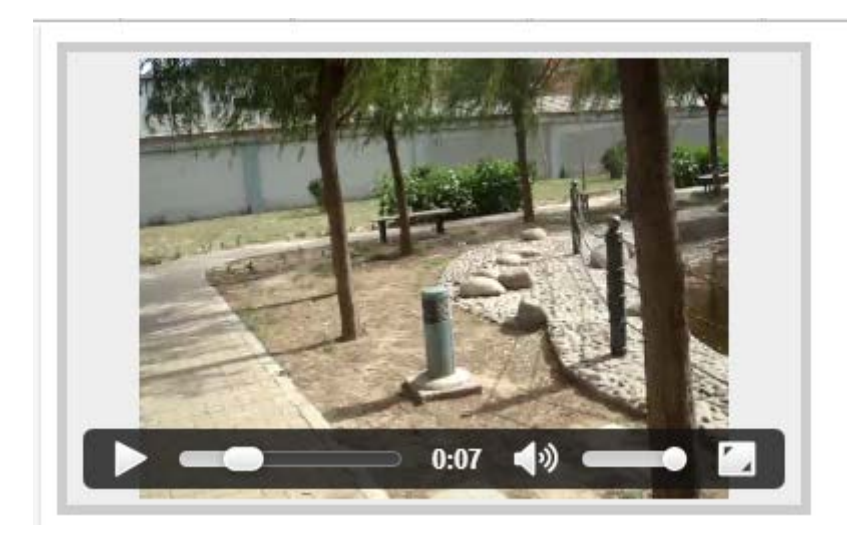

图 6 显示媒体文件播放时间

#### 实验七数据存储

### 一、实验目的与要求

1. 掌握 Html5 中数据存储的两种方法 sessionStorage 和 localStorage 的区别和 联系:

2. 理解临时存储和持久存储的区别。

### 二、重点难点

# 重点:

Html5 中数据存储两种存储的方法的掌握, 重点是 localStorage 对象中各种存储接 口的使用和意义。

# 难点:

使用掌握的知识完成实验项目,达到实验要求。

### 三、实验安排

1. 实验环境

硬件:微机一台;

软件: Windows 7 或以上版本, Dreamweaver

- 2. 实验学时:2
- 3. 实验场地
- 周口师范学院计算机科学与技术学院机房

### 四、实验内容

设计一个实验,实现简单的 web 留言本,具体效果如图 7 所示。

使用 textarea 元素制作留言板主体,添加两个 button 类型的元素,分别实现留言 的添加和清除工作,在留言存储中主要使用 localStorage 的 setItem、key、getItem 方法将留 言数据存储在本地,并在加载的过程中可以取出数据。当关闭网页重新加载的时候,留言数

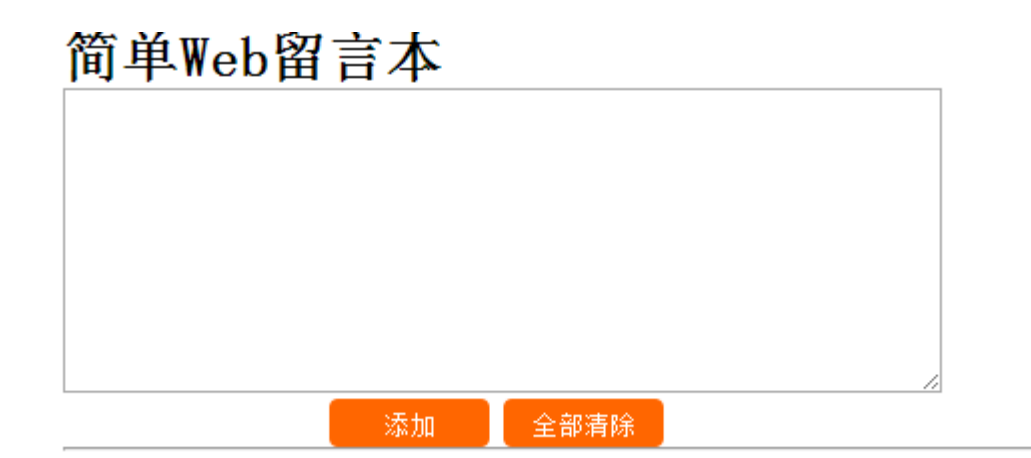

图 7 Web 留言本

# 实验八离线 **web** 应用和地理定位

#### 一、实验目的与要求

- 1. 掌握 Html5 中离线 web 应用;
- 2. 掌握 Html5 中获取地理定位的方法。

### 二、重点难点

### 重点:

Html5 中离线 web 应用和获取地理定位的方法。

## 难点:

将理论知识应用于实验项目并实现要求效果。

#### 三、实验安排

1. 实验环境

硬件:微机一台;

软件: Windows 7 或以上版本, Dreamweaver

- 2. 实验学时:2
- 3. 实验场地
- 周口师范学院计算机科学与技术学院机房

#### 四、实验内容

设计一个实验,在页面上使用腾讯地图,要求使用腾讯 map API, is 引入地址: https://3[gimg.qq.com/lightmap/components/geolocation/geolocation.min.js](https://3gimg.qq.com/lightmap/components/geolocation/geolocation.min.js)

参考 API 说明,在地图中定位当前位置信息,效果如图 8 所示。

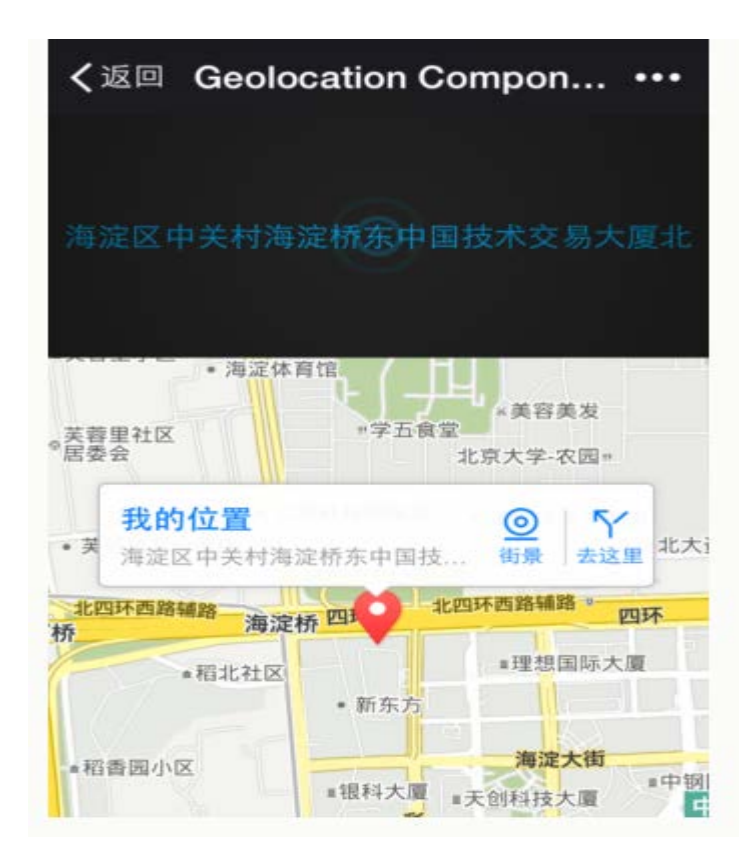

图 8 离线地图

# 实验九 **CSS3**

#### 一、实验目的与要求

- 1. 全面掌握 CSS3 的基础、字体文本属性、变形与动画以及美化边框等知识点;
- 2. 应用所学的知识可以设计基础的应用网页;
- 3. 应用所学的知识完成实验要求。

## 二、重点难点

# 重点:

- 1. CSS3 的基础;
- 2. 字体文本属性;
- 3. 变形与动画以及美化边框。

### 难点:

将理论知识应用于实验项目并实现要求效果。

# 三、实验安排

- 1. 实验环境
- 硬件:微机一台;

软件: Windows 7 或以上版本, Dreamweaver

- 2. 实验学时:8
- 3. 实验场地
周口师范学院计算机科学与技术学院机房

### 四、实验内容

1. 设计导航列表实验,要求使用结构伪类选择器来制作导航列表样式,具体效果 如图 9 所示。

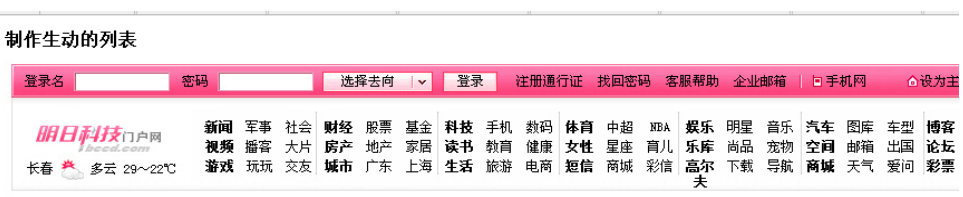

图 9 导航列表

2. 设计立体文本实验,要求使用 text-shadow 属性给字体指定多个阴影,并且针对 每个阴影使用不同的颜色,具体效果如图 10 所示。

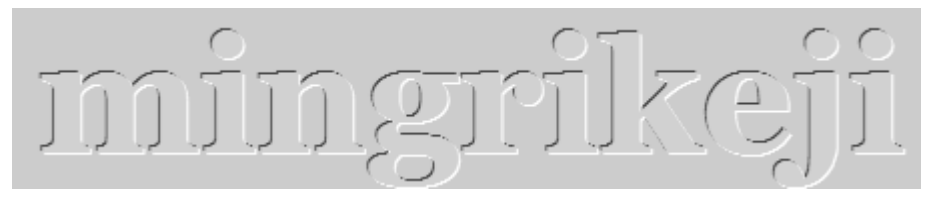

图 10 立体文本效果

3. 设计企业门户首页实验,要求使用 css3 设置背景的属性来设置不同的背景, 设 置边框的属性来添加边框,具体效果如图 11 所示。

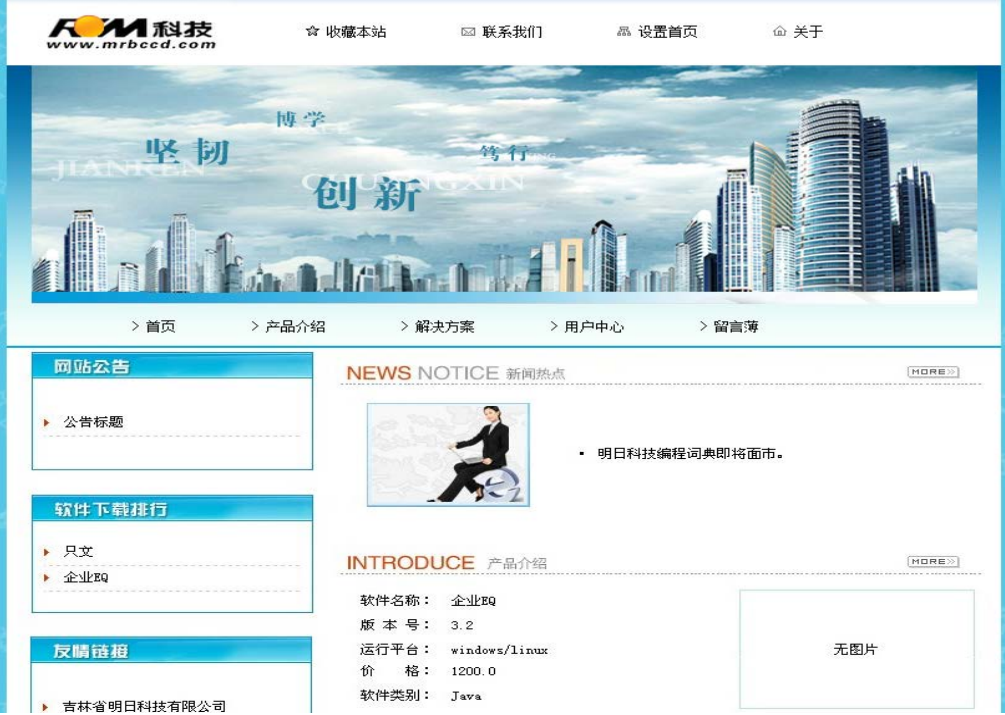

图 11 企业门户网站

### 实验十综合编程

#### 一、实验目的与要求

1. 能够将 HTM5、CSS3 与 JavaScript 综合应用;

2. 应用所学的知识可以设计较为综合性的应用网页;

3. 应用所学的知识完成实验要求。

### 二、重点难点

### 重点:

HTM5、CSS3 与 JavaScript 综合应用的能力。

#### 难点:

综合 HTM5、CSS3 与 JavaScript 技术实现实际工程项目的能力。

#### 三、实验安排

1. 实验环境

硬件:微机一台;

软件: Windows 7 或以上版本, Dreamweaver

2. 实验学时:4

3. 实验场地

周口师范学院计算机科学与技术学院机房

#### 四、实验内容

1.设计一个页面,实现为图片增加不停闪烁的效果。

2.利用 JavaScript 编写一个可以左右拖动的图片,当用户在图片上按下鼠标左 键不放时,就可以左右拖动图片,当释放鼠标左键时,则将图片放置在释放鼠标左 键时的位置上。

3.设计一个页面,实现自动隐藏菜单:当鼠标移动到菜单标签上时,该菜单将 自动展开;当鼠标离开菜单标签时,该菜单将自动隐藏。

4.制作一个颜色拾取器。下拉列表中可以选择红、绿、蓝、灰 4 种颜色, 在选 择其中一种颜色后,表的左侧会显示相应的颜色,用鼠标单击表格左侧的颜色块, 可以在表格右面看到更多的颜色,当单击表格右边的颜色块时,会弹出标有颜色值 的对话框。

#### 实验十一旅游信息网前台

#### 一、实验目的与要求

1. 能够将 HTM5、CSS3 与 JavaScript 综合应用;

2. 应用所学的知识可以设计较为综合性的应用网页;

3. 应用所学的知识完成实验要求。

#### 二、重点难点

# 重点:

HTM5、CSS3 与 JavaScript 综合应用的能力。

### 难点:

综合 HTM5、CSS3 与 JavaScript 技术实现实际工程项目的能力。

# 三、实验安排

- 1. 实验环境
- 硬件:微机一台;

软件: Windows 7 或以上版本, Dreamweaver

- 2. 实验学时:2
- 3. 实验场地

周口师范学院计算机科学与技术学院机房

### 四、实验内容

设计综合实验,旅游信息网前台,该网站包括主页、自然风光页、人文气息页、 美食页、旅游景点页、名校简介及留下足迹页等页面,要求综合采用 html5 元素、 css3 样式元素和 JavaScript 结合完成,系统目标是:操作简单方便、界面简洁美观、 通过便签方便的记录用户的计划、系统运行稳定、安全可靠。主要页面如图 12 所 示。

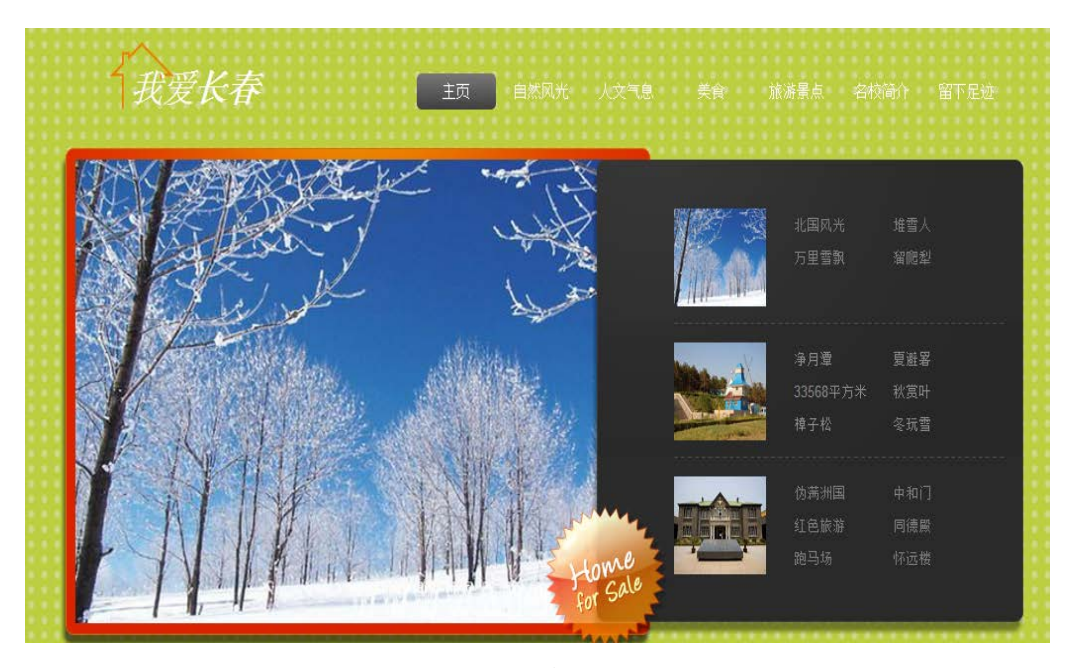

图 12 旅游信息网

### 三、选用教材与参考资料

推荐教材:《HTML5 应用开发与实践》, 彭纳新、支援主编, 人民邮电出版社,2016 年。 参考资料:

[1]《HTML5+CSS3从入门到精通》, 李东博,清华大学出版社,2013年。

[2]《HTML5与CSS3权威指南》, 陆凌牛, 机械工业出版社,2011年。

[3] 《HTML5从入门到精通》, 明日科技, 清华大学出版社,2012年。

#### 四、先修课要求

在学《Html5 程序设计》这门课之前,学生最好对计算机网页设计基础知识有一定的了 解。

#### 五、考核方式及成绩评定

表中所列的实验通过现场验收和学习网站在线批改两种方式进行考核,成绩评定瞄准本 教学环节的主要目标,评定级别分优秀、良好、合格、不合格。

优秀: 能够熟练使用 Dreamweaver 编程环境, 按照题目要求所有程序调试通过, 运行 结果正确,结构清晰,语法正确,代码编写规范。

良好: 能够熟练使用 Dreamweaver 编程环境, 按照题目要求所有程序调试通过, 运行 结果正确,结构基本清晰,语法正确,代码编写比较规范。

合格:Dreamweaver 编程环境使用较熟练,按照题目要求 60%的程序调试通过,经过老 师改正能得到正确结果,结构基本清晰,语法基本正确,代码编写比较规范。

不合格:Dreamweaver 编程环境使用不够熟练,按照题目要求程序不能运行通过,结构 不清晰,语法错误较多,代码编写不规范。

验收方式:网站在线批改。老师登录账号进行在线批改。评定成绩等级分优秀、良好、 合格、不合格。

编写人:郭丽萍 讨论参加人:王宁、郑天明 审核人:卢欣欣

### 2017 年 3 月 12 日

# 《数据库原理与应用》课程教学大纲

【课程编码】150610013 【课程类别】专业必修课

【学时学分】72 +36 学时, 5 学分 【适用专业】软件工程(理)

# 一、课程性质和目标

课程性质:《数据库原理与应用》课程是软件工程专业的必修课程。通过本课程的学习 可以使学生掌握数据库系统的基本原理和基本技术,是计算机导论、程序设计基础的后续课 程,同时也为动态网页设计后续课程打下数据库基础,培养学生数据库的设计、建立、管理 和应用系统开发能力。

课程目标:通过对本课程的学习,使学生能够理解数据库系统的基本原理,掌握数据库 的基本技术、基本操作和基本应用方法,掌握数据库应用软件的设计与开发的基本技术和方 法,并能够结合具体业务进行综合实际运用。为后续课程的学习打下良好的基础,达到以下 具体目标:

1. 掌握关系数据库基本理论、基本知识和基本方法;

2. 具有分析和设计数据库信息管理系统的能力;

3. 获得正确管理、使用和维护数据库的基本知识和基本方法;

4. 学会运用结构化查询语言等相关技术对数据库进行管理和维护;

5. 设计简单的信息管理系统的能力。

主要为培养规格 2、培养规格 3 和培养规格 6 的实现提供支持,具体如下:

对于培养规格 2, 使学生具有较强的数据库设计、开发和维护能力、动态网站设计与开 发能力、信息系统的开发与维护能力等。

对于培养规格 3,使学生具备综合运用所掌握的知识、方法和技术解决实际问题的能力。

对于培养规格 6, 使学生掌握文献检索和资料查询的基本方法, 能熟练阅读专业科技文 献资料,具有独立学习和获取信息的能力;

### 二、教学内容、要求和学时分配

(一)数据库基础知识 学时(12 学时, 其中理论讲授学时 8+实践实验学时 4) 教学内容:

数据库系统的基本概念、数据库技术特点、应用及发展趋势、三种数据模型、关系数据 库的基础知识、关系的规范化、数据库设计的方法与步骤、MYSQL 数据库管理系统的安装、 配置和使用。

#### 教学要求:

1.了解数据库系统的基本概念及其主要功能;

2.了解三种重要的数据模型;

3.掌握RDBMS的基本概念、数据独立性的含义以及实体-关系模型的概念;

4.了解关系规范化的使用(主要包括:1NF、2NF、3NF);

5.掌握数据库设计的方法与步骤;

6.熟悉MYSQL软件的安装、配置、启动/关闭服务以及使用方法。

# 重点:

1.实体关系模型的基本概念以及 E-R 图的构建;

2.关系规范化理论。

# 难点:

1.关系规范化理论;

2.数据库设计的步骤。

### 其它教学环节:

实验一 数据库基础知识

1. 熟悉数据库基本概念和基本知识;

2. 熟悉数据库设计的基本步骤;

3. 掌握数据库概念模型设计的基本方法及概念模型设计工具 E-R 图的使用;

4. 掌握数据库逻辑结构设计的基本方法和原则;

5. 熟悉 MYSQL 软件的安装、配置和使用。

(二)数据库基本管理学时(6 学时,理论讲授学时 4+实践实验学时 2)

### 教学内容:

数据库的结构、数据库的创建和查看、数据库的修改与删除、字符集和校对规则的设置。

#### 教学要求:

1.了解数据库基本结构;

2.掌握数据库的创建和查看;

3.熟悉数据库的修改与删除。

# 重点:

1.数据库的创建;

2.数据库的修改、删除。

### 难点:

字符集和校对规则的设置。

#### 其它教学环节:

实验三 数据库的管理

1. 掌握数据库的创建语法;

2. 掌握数据库字符集的设置和校对规则的选择;

3. 掌握数据库的修改和删除操作;

4. 熟悉数据库的存储引擎的设置。

(三)数据表的管理学时(14 学时,理论讲授学时 10+实践实验学时 4)

# 教学内容:

常用数据类型、数据表的创建、修改数据表、删除数据表、数据的管理、数据完整性约 束、索引的作用和分类、索引的创建、索引的修改与删除。

### 教学要求:

1.了解常用数据类型;

2.掌握数据表的创建、修改与删除;

3.熟悉表数据的管理操作(插入、删除、更新);

4.掌握数据库完整性约束;

5.了解索引的作用和分类;

6.掌握不同类型索引创建的方法;

7.掌握索引的修改与删除的方法。

#### 重点:

1.数据表的创建、修改与删除;

2.表数据的管理。

#### 难点:

数据库完整性约束。

#### 其它教学环节:

实验三 数据表的管理

1. 掌握数据表在数据库中的作用和表的类型;

2. 了解数据类型, 熟悉在 MYSQL 中不同数据类型的表示方式;

3. 掌握数据表的基本操作,包括创建、修改和删除,以及约束的应用;

4. 掌握索引的作用,能创建和删除索引。

(四)数据查询学时(22 学时,理论讲授学时 14+实践实验学时 8

#### 教学内容:

标准查询、SELECT 语句的使用、Where 子句的使用、Group By、Having 和 Order By 规范 化结果集、基本连接操作、多表连接查询、使用 In、Exists、比较运算符等进行子查询。

#### 教学要求:

1.掌握数据选择查询方法,特别注意Where子句中逻辑表达式的书写;

2.掌握Order Bv子句数据排序功能的表达,尤其是多字段排序;

3.掌握Group By子句的数据分组功能,尤其是Group By子句的使用范围以及Having子句的 作用;

4.熟悉常用聚合函数的使用方法;

5.掌握比较运算符、In运算符、Exists运算符引导的子查询的使用; 6.掌握基本连接操作、多表连接查询。

#### 重点:

1.Where 子句、Order By 子句、Group By 子句、Into 子句的作用以及书写; 2.连接查询的实现。

### 难点:

1.Where 子句中复合逻辑表达式中的构建, 尤其涉及聚合函数的使用;

2.Order By 子句、Group By 子句、Having 子句规范化结果集;

3.子查询的实现。

#### 其它教学环节:

实验四 数据查询

- 1. 掌握简单查询,会使用 SELECT 语句查询所有字段和指定字段;
- 2. 掌握按条件查询,会使用运算符以及不同的关键字进行查询;
- 3. 掌握高级查询,会使用聚合函数查询、分组查询等;
- 4. 熟悉为表和字段起别名;
- 5. 了解什么是外键,会为表添加外键约束和删除外键约束;
- 6. 了解三种关联关系,会向关联表中添加和删除数据;
- 7. 掌握交叉连接、内连接、外链接以及符合条件连接查询多表中的数据;

8. 掌握子查询,会使用 IN、EXISTS、ANY、ALL 等关键字及比较运算符查询多表中的数 据。

(五)数据管理<br>  **学时**(8学时,理论讲授学时 4+实践实验学时 4)

### 教学内容:

数据库中数据的添加操作(包括单条数据的添加和批量数据的添加),数据的更新操作、 数据的删除操作。

#### 教学要求:

1.了解数据管理主要的操作;

2.掌握向数据表中添加数据的语法;

3.掌握更新数据表中数据的语法;

4.掌握删除数据表中数据的语法。

# 重点:

1.数据的添加,单条添加和批量添加;

2.数据的更新和删除。

# 难点:

无

#### 其它教学环节:

实验五 数据管理

- 1. 熟悉为数据表的字段添加数据;
- 2. 掌握数据表中数据的更新方法;

3. 熟悉数据表中数据的删除方法。

(六)数据库编程学时(28 学时,理论讲授学时 22+实践实验学时 6) 教学内容:

数据库编程中的常量与变量、MYSQL 支持的运算符与表达式、MYSQL 支持的流程控制 语句、MYSQL 支持的常用函数、自定义函数、事务的基本概念、存储过程的类型、创建和 执行、存储过程的管理,修改、删除和查看信息等基本操作、存储过程中错误信息的处理和 优化、游标的定义、特点与分类、游标的定义与使用、触发器的创建、触发器的管理、事件 的创建、事件的管理。

#### 教学要求:

1.熟悉数据库编程中的常量与变量;

2.掌握 MYSQL5.5 主要的运算符与表达式、流程控制语句及内置函数;

3.掌握自定义函数的方法;

4.了解事物在含义以及存储过程的概念、作用;

5.掌握无参以及带输入参数存储过程的创建和调用;

6.掌握带 OUTPUT 参数存储过程的创建和调用;

7.了解游标的特点、分类及作用;

8.掌握游标的定义与应用方法;

9.了解触发器基本概念和类型;

10.掌握触发器的创建方法;

11.掌握触发器的管理与维护、修改、禁用、启用和删除;

12.掌握事件的创建和管理。

# 重点:

1.数据库编程中的常量与变量;

2. MYSQL5.5 的常用函数和流程控制语句;

3.带输入参数存储过程的应用;

4.带 OUTPUT 参数存储过程的应用;

5.游标的创建、打开、读取、关闭与释放;

6.基于游标的更新操作;

7.触发器的创建;

8.old、new 关键词的含义;

9.事件的创建。

### 难点**:**

1.触发器嵌套存储过程;

2.事件的应用;

3.带有参数存储过程的使用;

4.游标的作用和应用。

#### 其它教学环节:

实验六 数据库编程

- 1. 熟悉数据库编程规则;
- 2. 掌握常量与变量、运算符与表达式、系统函数与流程控制语句的应用;
- 3. 熟练掌握存储过程的定义、调用、删除方法;
- 4. 了解事务的概念,会开启、提交和回滚事务;
- 5. 掌握事务的 4 种隔离级别;
- 6. 掌握触发器与事件的创建与管理。
- (七)视图学时(8 学时,理论讲授学时 4+实践实验学时 4)

#### 教学内容:

视图的优点、分类、视图的创建语法、视图的使用及视图在实际项目中的应用方法、视 图的编辑、基于视图的更新。

### 教学要求:

1.掌握视图的创建与编辑;

2.理解视图的作用及基于视图的更新操作。

# 重点:

1.视图的创建;

2.编辑视图。

### 难点:

1.视图的实际应用;

2.基于视图的更新操作。

#### 其它教学环节:

实验七 视图

1. 了解视图的概念,能够理解视图的优点;

2. 掌握视图的创建方式,学会在单表和多表上创建视图;

3. 掌握视图的查看、修改、更新以及删除。

(八)数据库的高级操作学时(10 学时,理论讲授学时 6+实践实验学时 4) 教学内容:

数据库的备份、数据库的恢复、数据库的安全管理。

# 教学要求:

1.掌握数据库备份与恢复的方法;

2.掌握用户账户的创建和维护;

3.了解用户的权限管理工作,包括权限的授予和拒绝。

# 重点:

1.数据库的备份与恢复;

2.用户账户的授权。

### 难点:

数据库的安全管理。

#### 其它教学环节:

实验八 数据库的高级操作

1. 掌握对数据库中的数据进行备份和还原操作;

2. 掌握在数据库中创建和删除用户;

3. 掌握数据库权限的授予、查看和收回操作。

### 学时分配:

| 章节             |          | 学时分配 |    |                |    |    |                                           |  |
|----------------|----------|------|----|----------------|----|----|-------------------------------------------|--|
|                | 主要内容     | 讲课   | 习题 | 实验             | 讨论 | 其他 | 合计<br>12<br>6<br>14<br>22<br>8<br>28<br>8 |  |
| $\mathbf{1}$   | 数据库基础知识  | 8    |    | 4              |    |    |                                           |  |
| $\overline{2}$ | 数据库的管理   | 4    |    | $\overline{2}$ |    |    |                                           |  |
| 3              | 数据表的管理   | 10   |    | 4              |    |    |                                           |  |
| 4              | 数据查询     | 14   |    | 8              |    |    |                                           |  |
| 5              | 数据管理     | 4    |    | 4              |    |    |                                           |  |
| 6              | 数据库编程    | 22   |    | 6              |    |    |                                           |  |
| $\overline{7}$ | 视图       | 4    |    | 4              |    |    |                                           |  |
| 8              | 数据库的高级操作 | 6    |    | 4              |    |    | 10                                        |  |
| 合计             |          | 72   |    | 36             |    |    | 108                                       |  |

表 **1** 教学学时分配表

注:课内 36 小时在实验时间不足以完成的,学生还需要用更多的课外时间。

# 三、选用教材与参考资料

推荐教材:《MYSQL 数据库入门》,传智播客高教产品研发部主编,清华大学出版社, 2015 年。

### 参考资料:

[1]《MYSQL数据库基础与实例教程》,孔祥盛等主编,人民邮电出版社,2014年。

- 224 -

(参考章节:一、二、三、四、五、六、七、八、九)

- [2] 《数据库原理与应用》(第 3 版),王秀英主编,清华大学出版社,2016 年。 (参考章节:一、二、三、四)
- [3] 《数据库原理与应用》,钟秋燕主编,清华大学出版社,2016年。 (参考章节:一、二、三、四、五、六)
- [4]《MYSQL数据库使用教程》,孙飞显主编,清华大学出版社,2015年。 (参考章节:二、三、四、五、六、七)
- [5]《MYSQL开发与实践》,付森主编,人民邮电出版社,2014年。 (参考章节:二、三、四、五、六、七、九)
- [6] 《MYSQL数据库任务驱动式教程》,石坤泉主编,人民邮电出版社,2014年。 (参考章节:二、三、四、五、六、七、八、九、十)
- [7] 《MYSQL 教程》, 郑阿奇主编, 清华大学出版社, 2015 年。 (参考章节:七、八、九、十)
- [8] 《MYSQL数据库原理及应用》, 武洪萍主编, 人民邮电出版社, 2014年。 (参考章节:三、四、五、六、七、八、九、十)
- [9] http://v.ku6.com/show/w2dxwou\_vZxw4W-N.html

(参考章节:一、二、三、四、五、六、七)

[10] http://study.163.com/course/introduction/247003.htm#/courseDetail (参考章节:六、七、八、九、十)

#### 四、先修课要求

在学《数据库原理与应用》这门课之前,学生已经学习过《计算机应用基础》、《程序设 计基础》、《面向对象程序设计》课程,已经具备学习本门课的基础。其中,《程序设计基础》 和《面向对象程序设计》课程为学习数据库编程打下坚实的基础。

### 五、教学手段与方法

通过 PPT 演示文稿、代码演示、案例分析和讲授等方式进行理论教学,通过学习空间进 行教学资源发布、网上答疑、提交作业、在线测试等形式进行网络辅助教学。

### 六、考核方式及成绩评定

考核方式:考试

成绩评定: 平时成绩 30% (平时考勤 10%, 实验 20%) +期末考试 70%

平时考勤占 10%,主要反应学生的课堂表现、平时的信息接受、自我约束。成绩评定的 主要依据包括:课程的出勤情况、课堂的基本表现(含课堂测验)。

实验成绩占 20%,主要反映学生在所学理论指导下使用 SQL 语言在 MYSQL 数据库管理 系统上进行数据库操作,具有设计数据库模式以及对数据库进行设计、操作、管理与维护的 能力,为后续课程的学习打下坚实的理论和实践基础。

期末考试是对学生学习情况的全面检验。强调考核学生掌握数据库基本概念和 MYSQL 中创建数据库、表、视图、约束,基本数据查询以及数据库高级编程等知识的掌握程度,考 核学生综合运用所学内容解决实际问题的内容。淡化考查一般知识、概念的记忆,主要以编 程题或填写代码题为主,起到督促学生系统掌握数据库基本理论和基本知识在内的主要内容。

编写人:张中军 讨论参加人:李靖、卢欣欣、孙立权 审核人:李骞

# 2017 年 03 月 12 日

# 《数据库原理与应用》实验课程教学大纲

【课程编码】150610013 【课程类别】专业必修课

【学时学分】36 学时,1学分 【适用专业】软件工程(理)

#### 一、课程性质和目标

课程性质:《数据库原理与应用》是软件工程专业的专业必修课程。程序设计基础实验 是该课程的课内实验部分,与理论教学部分是一个整体,占有重要的地位。通过上机实验, 使学生加深对课堂讲授内容的理解,并将课堂讲授内容灵活应用于实际问题的求解和功能的 实现,培养学生理论结合实际的能力,利用计算机求解实际问题的基本能力。

课程目标:通过本课程学习,主要使学生了解有关数据库设计的基本概念及术语,掌握 数据库设计和应用的一般方法。通过数据库设计和数据库编程使学生具备基本的数据库开发 技能、并能较熟练地使用 SQL 语言进行数据库的基本操作;培养学生严谨的数据库编程思 想和应用数据库的思维方法解决实际问题的能力,并以此为基础逐渐掌握数据库的高级应用 和开发技术,为后续课程的学习打下坚实的理论和实践基础。

主要为培养规格 2、3 和 6 的达成提供一定的支撑,具体如下:

目标 1: 在理论的指导下,将本课程数据库设计的思想和方法用于应用系统的设计与开 发,培养学生数据库设计与开发能力,树立解决实际问题的数据库编程思想,掌握简单的数 据库编程方法,同时也为后续专业课程的学习和应用奠定基础。为本专业培养规格 2 的达成 提供一定支撑。

目标 2:与理论教学部分相结合,促使学生掌握数据库应用方法和技巧。通过实验能根 据给定的问题,独立编写 SQL 命令或持续并运行通过,将所学理论应用于实践,使学生获 得分析问题与解决问题的能力,具有良好的数据库应用技能。为本专业培养规格 3 的达成提 供一定支撑。

目标 3: 通过实验任务驱动, 在实验教学过程中, 引导学生结合已掌握的书本知识, 收 集、整理相关资料,自主编程、积极创新,培养学生自己获取新知识的能力、创新意识以及 独立学习的习惯。为本专业培养规格 6 的达成提供一定支撑。

# 二、教学内容和学时分配

#### 教学内容:

本课程教学内容主要包括: 数据库基本知识(基本概念、数据库设计基础), 数据库的 创建与管理,数据表的创建与管理,数据的添加、删除和更新,单表数据查询、多表数据查 询,事务的应用和存储过程、触发器的创建与管理,视图的创建 和应用,数据库的备份与 还原。数据库用户的创建和删除,数据库对象权限的授予和回收等内容。

### 学时分配:

| 序号  | 实验项目名称  | 学时 | 实验类型        | 人数/组 | 要求 |
|-----|---------|----|-------------|------|----|
| 实验一 | 数据库基础知识 | 4  | 验证型<br>设计型、 | 1人/组 | 必做 |
| 实验二 | 数据库的管理  | 2  | 设计型         | 1人/组 | 必做 |
| 实验三 | 数据表的管理  | 4  | 设计型         | 1人/组 | 必做 |
| 实验四 | 数据查询    | 8  | 设计型         | 1人/组 | 必做 |
| 实验五 | 数据管理    | 4  | 设计型         | 1人/组 | 必做 |
| 实验六 | 数据库编程   | 6  | 综合型<br>设计型、 | 1人/组 | 必做 |
| 实验七 | 视图      | 4  | 综合型<br>设计型、 | 1人/组 | 必做 |
| 实验八 | 数据库高级应用 | 4  | 创新型<br>设计型、 | 1人/组 | 必做 |

表 1 实验学时分配表

备注:实验类型(验证型、设计型、综合型、创新型)

#### 实验一数据库基础知识

#### 一、 实验目的与要求

1.熟悉数据库基本概念和基本知识;

2.熟悉数据库设计的基本步骤;

3.掌握数据库概念模型设计的基本方法及概念模型设计工具 E-R 图的使用;

4.掌握数据库逻辑结构设计的基本方法和原则;

5.掌握 MYSQL 服务的启动、停止方法, 以及 MYSQL 的安装与配置方法。

### 二、重点难点

# 重点:

1.概念模型设计及 E-R 图的应用;

2.逻辑结构设计;

3.MYSQL 服务的启动与停止。

### 难点:

1.从现实世界事物抽取实体及实体之间的联系;

2.MYSQL 字符集的配置。

#### 三、实验安排

1.实验环境

硬件:微机一台;

软件: Windows 7 或以上版本, OFFICE2007 以上版本或画 E-R 图专用工具。

2.实验学时:4

3.实验场地

周口师范学院计算机科学与技术学院机房

#### 四、实验内容

1.设有某商业集团数据库中有 3 个实体集,一是"商店"实体集,属性有商店编号、商 店名、地址等;二是"商品"实体集,属性有商品号、商品名、规格、单价等;三是"职工" 实体集,属性有职工编号、姓名、性别、业绩等。

商店与商品间存在"销售"联系,每个商店可销售多种商品,每种商品也可以放在多个 商店销售,每个商店销售的一种商品有月销售量;商店与职工之间存在"聘用"联系,每个 商店有许多职工,每个职工只能在一个商店工作,商店聘用职工有聘期和工资。

实验题目:

(1)试画出 E-R 图;

(2)将该 E-R 图转换成关系模式,并指出主码和外码。

2.根据用户需求,设计学生信息管理数据库的概念结构和逻辑结构。

为了收集数据库需要的信息,设计人员与学生管理人员和系统的操作者进行了交谈,从 最初的谈论中,记录了如下要点。

(1)数据库要存储每位学生的基本信息、各系部的基本信息、各班级的基本信息、教师 基本信息、教师授课基本信息和学生宿舍基本信息。

(2)管理人员可以通过数据库管理各系部、各班、各教师、全院学生的基本信息。

(3)按工作的要求查询数据,如浏览某系部、某班级、某年级、某专业等学生基本信息。

(4)根据要求实现对各种数据的统计,如学生人数,应届毕业生人数,某系、某专业、 某班级男女生人数,各系部教师人数,退、休学人数等。

(5)能实现对学生学习成绩的管理(录入、修改、查询、统计、打印)。

(6)能实现对学生住宿信息的管理,如查询某学生的宿舍楼号、房间号及床位号等。

(7)能实现历届毕业生的信息管理,如查询某毕业生的详细信息。

(8)数据库系统的操作人员可以查询数据,而管理人员可以修改数据。

通过分析得出如下实体:

学生实体的属性:学号,姓名,性别,出生日期,身份证号,家庭住址,联系电话,邮 政编码,政治面貌,简历,是否退学,是否休学。码是学号。

系部实体的属性:系号,系名,系主任,办公室,电话。码是系号。

班级实体的属性: 班级号, 班级名称, 专业, 班级人数, 入学年份, 教室, 班主任, 班 长。码是班级号。

课程实体的属性:课程号,课程名,学期。码是课程号+学期。 教师实体的属性:教师号,姓名,性别,出生日期,所在系别,职称。码是教师号。 宿舍实体的属性:楼号,房间号,住宿,性别,床位数。码是楼号+房间号。 实验题目:

(1)试画出 E-R 图;

(2)将该 E-R 图转换成关系模式,并指出主码和外码。

3.登录 Mysql 服务器。

4.尝试 Mysql 的相关命令\s、\u 实现。

5.修改 Mysql 客户端的字符集编码为 gbk。

6.安装 Navicat 工具。

7.拓展题目

(1)一个图书借阅管理数据库要求提供下述服务:

○<sup>1</sup> 可随时查询书库中现有书籍的品种、数量与存放位置。所有种类书籍均可由书号唯一 标识。

○<sup>2</sup> 可随时查询书籍借还情况。包括借书人单位、姓名、借书证号、借书日期和还书日期。 约定: 任何人可借多种书, 任何一种书可为多个人所借, 借书证号具有唯一性。

○<sup>3</sup> 当需要时,可通过数据库中保存的出版社的电报编号、电话、邮编以及地址等信息向 有关书籍的出版社增购有关书籍。约定:一个出版社可以出版多种书籍,同一本书仅为一个 出版社出版,出版社名具有唯一性。

根据以上情况和假设,试做如下设计:

○<sup>1</sup> 构造满足需求的E-R图;

○<sup>2</sup> 转换为等价的关系模型结构。

(2)试在 Linux 平台下安装、配置并使用 MYSQL。

#### 实验二数据库的管理

#### 一、实验目的与要求

5. 掌握数据库的创建方法;

6. 掌握数据库的修改和删除操作。

### 二、重点难点

# 重点:

数据库的基本操作。

### 难点:

数据库字符集和校对规则。

### 三、实验安排

1.实验环境

硬件:微机一台;

软件: Windows 7 或以上版本, MYSQL5.5 或以上版本、Navicat 管理工具。

2.实验学时:2

3.实验场地

周口师范学院计算机科学与技术学院机房

#### 四、实验内容

1.要求创建一名为"BookM"的数据库。

2.要求创建一个使用 gbk 字符集的"StuM"的数据库。

3.要求创建一个使用 utf8 字符集,并带校对规则为 utf8 general ci 的"CK"数据库。

4.要求使用命令查看已经创建好的所有的数据库。

5.要求查看创建好的数据库 CK 的信息。

6.将已经创建好的数据库 CK 的编码修改为 gbk, 校对规则为 gbk\_bin。

7.删除已经创建好的数据库 CK。

#### 实验三数据表的管理

#### 一、实验目的与要求

1. 了解数据类型, 熟悉在 MYSQL 中不同数据类型的表示方式;

2. 掌握数据表的基本操作,包括创建、修改和删除,以及约束的应用;

3. 掌握索引的作用,能创建和删除索引。

### 二、重点难点

### 重点:

1.数据表的基本操作;

2.数据完整性约束的设置。

### 难点:

索引的创建和删除。

### 三、实验安排

1.实验环境

硬件:微机一台;

软件: Windows 7 或以上版本, MYSQL5.5 或以上版本、Navicat 管理工具。

2.实验学时:6

3.实验场地

周口师范学院计算机科学与技术学院机房

# 四、实验内容

1.在已经创建的数据库 BookM 中创建如下三个表: (1)创建学生表 XS,学生表结构见表 2:

表 2 学生表 XS

| 主码<br>一米<br>用<br>בי -<br>度<br>宽<br>▽<br>'值<br><u>, 다</u><br>._<br>况<br>奋<br>市<br>$\leftarrow$<br>$-$<br>.<br>$\overline{ }$ |  |  |  |  |  |  |
|----------------------------------------------------------------------------------------------------|--|--|--|--|--|--|
|----------------------------------------------------------------------------------------------------|--|--|--|--|--|--|

- 231 -

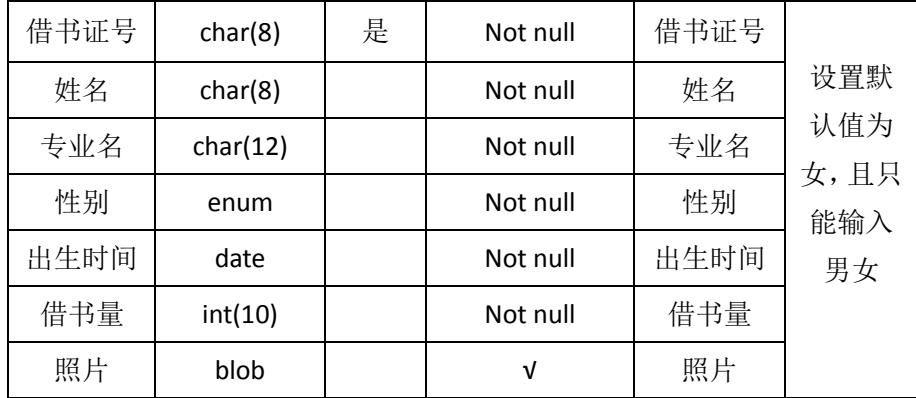

(2)创建 BOOK 表,表结构见表 3:

表 3 BOOK 表

| 字段名         | 类型与宽度       | 主码 | 是否允许空值   | 备注          | 说明   |
|-------------|-------------|----|----------|-------------|------|
| <b>ISBN</b> | char(16)    | 是  | Not null | <b>ISBN</b> |      |
| 书名          | varchar(26) |    | Not null | 书名          |      |
| 作者          | char(8)     |    | Not null | 作者          | 书的最高 |
| 出版社         | char(20)    |    | Not null | 出版社         | 价格为  |
| 价格          | float       |    | Not null | 价格          | 220元 |
| 复本量         | int(10)     |    | Not null | 复本量         |      |
| 库存量         | int(10)     |    | Not null | 库存量         |      |

(3)创建 JY 表,表结构见下表 4:

表 4 JY 表

| 字段名         | 类型与宽度    | 主码 | 是否允许空值   | 备注          | 说明 |
|-------------|----------|----|----------|-------------|----|
| 借书证号        | char(8)  |    | Not null | 借书证号        |    |
| <b>ISBN</b> | char(16) | 是  | Not null | <b>ISBN</b> | 无  |
| 索书号         | char(10) |    | Not null | 索书号         |    |
| 借书时间        | datetime |    | Not null | 借书时间        |    |

2.修改表:

(1)在表 XS 中增加 1 个新字段"逾期未还书数", tinyint(4)类型、可以为 NULL;

(2)在表 XS 中删除名为"逾期未还书数"的字段;

(3)修改表 XS 中已有字段的属性: 将"姓名"的字段长度由原来的 8 改为 10; 将"出生 时间"的字段的数据类型由原来的 date 改为 datetime;

(4)在 JY 表中添加字段"应还时间", datetime 类型;

(5)在 JY 表中添加字段"是否归还",其值只能为"男"或"女";

(6)删除 BOOK 表中的字段"复本量"。

3.创建一个数据库 StuM, 按要求创建以下表及表中的约束。

(1)创建院系表(Dept), 具体字段及其属性如表 5:

表 5 院系表 (Dept)

| 字段名称  | 数据类型 | 字段说明 | 字段属性              |
|-------|------|------|-------------------|
| Dno   | 定长字符 | 院系编号 | 字段长度: 4, 不许为空, 主键 |
| Dname | 变长字符 | 院系名称 | 字段长度: 30, 不许为空    |
| Dtel  | 变长字符 | 联系电话 | 字段长度: 12          |

(2)创建学生表(Students), 具体字段及其属性如表 6:

表 6 学生表 (Students)

| 字段名称        | 数据类型 | 字段说明 | 字段属性                                      |
|-------------|------|------|-------------------------------------------|
| Sno         | 定长字符 | 学号   | 主键、字段长度: 12                               |
| Sname       | 变长字符 | 姓名   | 字段长度: 10, 不许为空                            |
| Ssex        | 定长字符 | 性别   | 字段长度: 2<br>默认值为男                          |
| Sbirth      | 日期   | 出生日期 | 要求年龄小于30岁<br>datediff(Sbirth,NOW()) <= 30 |
| Spolitic    | enum | 政治面貌 | 1 表示党员, 2 表示团员, 3 表示<br>其他 (输入 1,2,3)     |
| Sdept       | 定长字符 | 所属院系 | 字段长度: 20, 参照院系表院系编<br>号取值                 |
| Sresume     | 文本型  | 简历   |                                           |
| Spersoncard | 定长字符 | 身份证号 | 字段长度: 18                                  |

(3)创建课程表 (Courses), 具体字段及其属性如表 7:

表 7 课程表 (Courses)

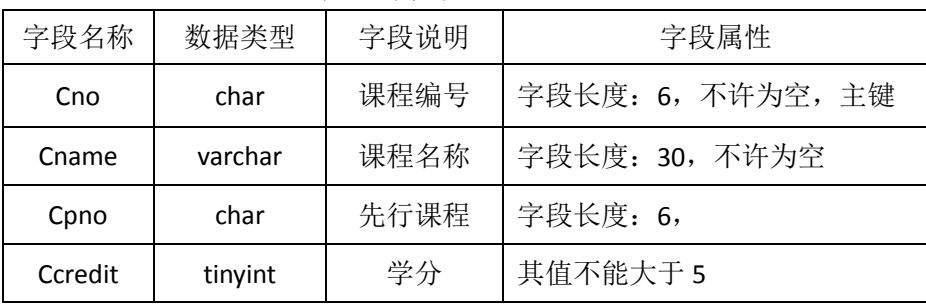

(4)创建成绩表(SC),具体字段及其属性如表 8:

表 8 成绩表 (SC)

| 字段名称  | 数据类型  | 字段说明 | 字段属性                                 |
|-------|-------|------|--------------------------------------|
| Sno   | char  | 学号   | 参照学生表学号字段取值,<br>不许为空, 主键             |
| Cno   | char  | 课程编号 | 参照课程表课程编号字段取值,不许<br>为空,主键            |
| grade | float | 成绩   | 精度为6位,小数点后保留2位,<br>成绩必须介于 0 和 100 之间 |

4.在以上表的基础上继续完成以下内容:

(1)修改 Students 表,给政治面貌属性添加默认值为 1。

(2)修改 Students 表, 给性别添加约束, 约束性别只能是男或女。

(3)修改Students表,添加一个字段"Senrolltime",表示入学时间,数据类型为:TIMESTAMP, 可以为空,且该字段的默认值为当天。(使用函数 CURRENT\_TIMESTAMP)

(4)修改 courses 表,添加外码约束,外键是 Cpno,参照本表中的主键 Cno。

(5)修改表 courses, 将"课程名称"字段定义为 UNIQUE 约束, 约束名为"IX\_cname"。

(6)删除上题中的所建的"IX\_course\_cname"约束。

5.创建自己的数据库 Employees, 按要求完成以下内容。

(1)创建 departments 表, 表结构如表 9, 在创建的同时定义 DepartmentName 为唯一性 索引。

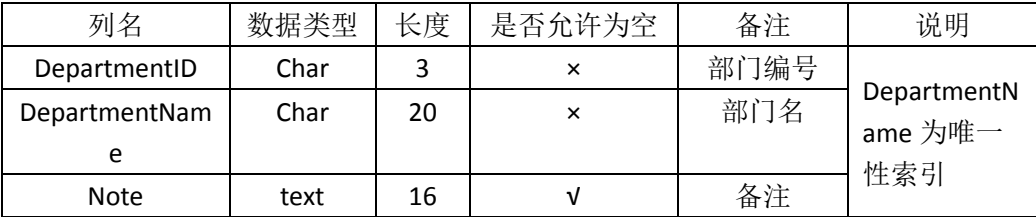

#### 表 9 departments 表

(2)创建 employee 表, 表结构如表 10, 存储引擎方式为 MyISAM。

| 列名           | 数据类型    | 长度 | 是否允许为空值    | 备注    | 说明 |
|--------------|---------|----|------------|-------|----|
| EmployeeID   | char    | 6  | $\times$   | 员工编号  | 主键 |
| Name         | char    | 10 | $\times$   | 姓名    |    |
| Education    | char    | 4  | $\times$   | 学历    |    |
| Birthday     | date    | 16 | $\times$   | 出生日期  |    |
| Sex          | char    | 2  | $\times$   | 性别    |    |
| WorkYear     | Tinyint | 1  | V          | 工作时间  |    |
| Address      | Varchar | 20 | V          | 地址    |    |
| PhoneNumber  | char    | 12 | $\sqrt{ }$ | 电话号码  |    |
| DepartmentID | char    | 3  | $\times$   | 员工部门号 | 外键 |

表 10 employee 表

(3)利用 create 语句在 Employee 表中的 EmployeeID 字段上建立一个名称为 index\_id 的普 通索引。

(4)利用 create 语句在 Employee 表中的 Name 字段上建立一个名称为 index\_name 的唯 一性索引。

(5)删除 Employee 表中的 index\_name 索引。

(6)删除 Employee 表中的 index\_id 索引。

(7)利用 alter 关键词在 Employee 表中的 PhoneNumber 字段上建立名称为 singlephone 单 列索引。

(8)利用 alter 关键词在 Employee 表中的 EmployeeID 和 Name 字段上建立名称为 multidx

多列索引。

(9)使用 alter 语句在 Employee 表的 Address 字段上创建名称为 fulltextiaddress 的全文索 引。

(10)创建 salary 表,表结构如表 11。

表 11 salary 表

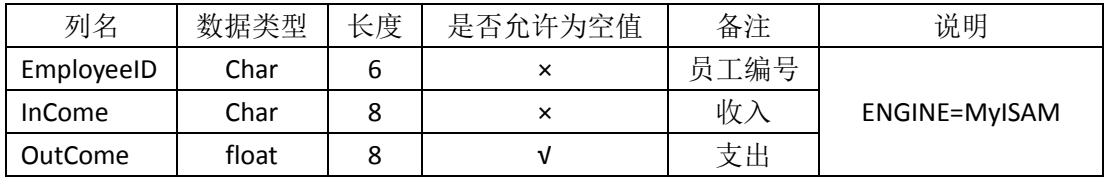

(11)使用 alter 语句在 salary 表的 employeeID 字段上创建名称为 indexid 的普通索引。

(12)使用 alter 语句在 salary 表的 employeeName 字段上创建名为 uniqueid 的唯一性索引。

#### 实验四数据管理

#### 一、实验目的与要求

4. 掌握为数据表的字段添加数据;

5. 掌握数据表中数据的更新方法;

6. 掌握数据表中数据的删除方法。

### 二、重点难点

# 重点:

1.数据的单条添加与多条添加;

2.数据的更新与删除。

### 难点:

无

## 三、实验安排

1.实验环境

硬件:微机一台;

软件: Windows 7 或以上版本, MYSQL5.5 或以上版本、Navicat 管理工具。

2.实验学时:2

3.实验场地

周口师范学院计算机科学与技术学院机房

# 四、实验内容

1.在已经创建的数据库 BookM 中创建如下三个表:

(1)创建学生表 XS,学生表结构见表 12:

### 表 12 学生表 XS

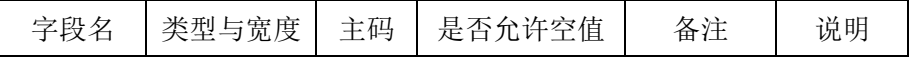

- 235 -

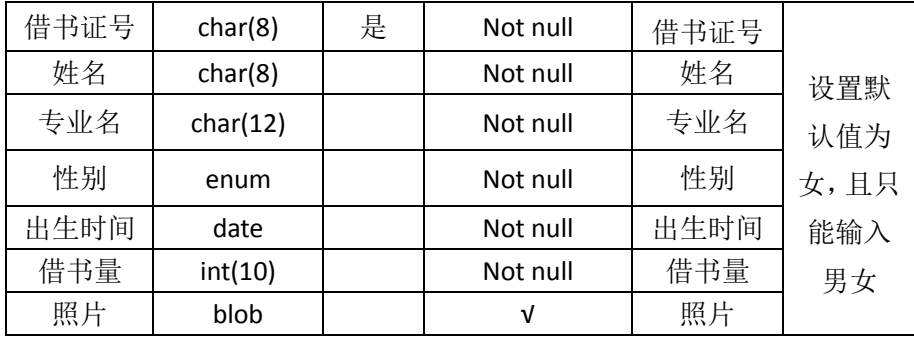

(2)创建 BOOK 表, 表结构见表 13:

# 表 13 BOOK 表

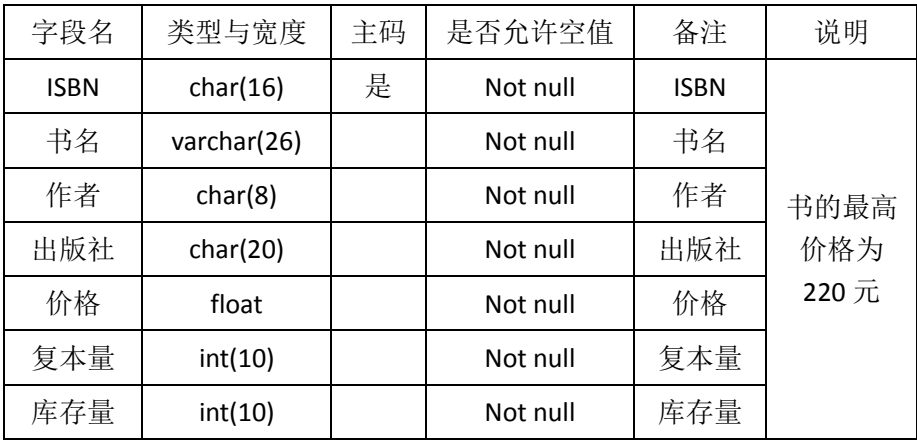

(3)创建 JY 表,表结构见表 14:

表 14 JY 表

| 字段名         | 类型与宽度    | 主码 | 是否允许空值   | 备注          | 说明 |
|-------------|----------|----|----------|-------------|----|
| 借书证号        | char(8)  |    | Not null | 借书证号        |    |
| <b>ISBN</b> | char(16) | 是  | Not null | <b>ISBN</b> | 无  |
| 索书号         | char(10) |    | Not null | 索书号         |    |
| 借书时间        | datetime |    | Not null | 借书时间        |    |

2.用命令方式将 XS、JY、BOOK 三表中插入数据如下。

(1) XS 表记录如图 1:

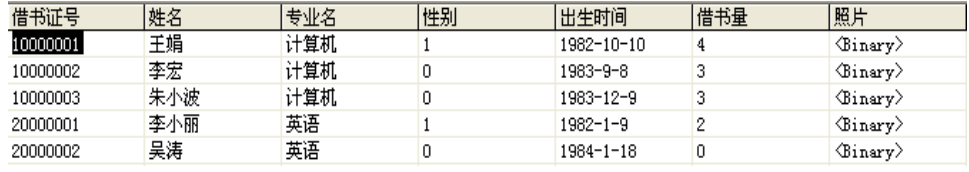

图 1 XS 表记录

(2) JY 表记录如图 2:

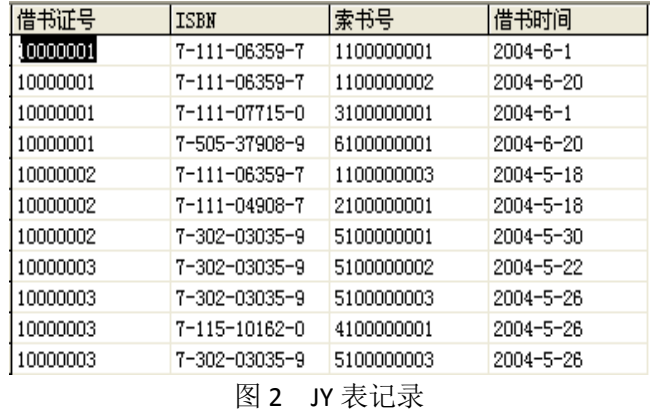

(3) BOOK 表记录如图 3:

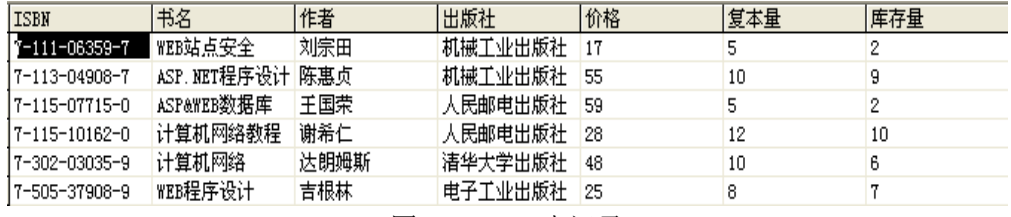

图 3 BOOK 表记录

3.在数据库 BookM 中完成以下操作。 (命令方式和界面方式,只交命令方式)

(1)用命令方式向 BOOK 表中插入记录。

('7-89498-084-6','最新 Delphi 7 数据库开发指南','李飞','北京希望电子出版社',

46,5,5)

(2)向 BookM 数据库的表 XS 中插入如下一条记录:

('20000003','周涛','英语','男','1983-9-10',0)

(3)将 XS 表中的"借书证号"字段值为 10000001 的记录的"出生时间"字段值改为 1982-10-20。

(4)将 JY 表中的"索书号"字段值为 2100000001 的记录的"借书时间"改为 2004-7-16。

(5)将 BOOK 表中的 ISBN 字段值为 7-113-04908-7 的记录的"价格"改为 60, "复本量" 改为 15。

(6)将 BookM 数据库的 XS 表中借书证号为 20000003 的记录的"专业名"字段值改为"计 算机"。

(7)将 BOOKM 数据库的 XS 表中的所有学生的借书数都增加 2。

(8)用命令方式删除 XS 表中"借书量"为 0 的记录。

#### 实验五数据查询

#### 一、实验目的与要求

9. 掌握简单查询,会使用 SELECT 语句查询所有字段和指定字段; 10. 掌握按条件查询,会使用运算符以及不同的关键字进行查询; 11. 掌握高级查询,会使用聚合函数查询、分组查询等;

12. 熟悉为表和字段起别名;

13. 掌握交叉连接、内连接、外链接以及符合条件连接查询多表中的数据;

14. 掌握子查询,会使用 IN、EXISTS、ANY、ALL 等关键字及比较运算符查询多表中的数 据。

## 二、重点难点

## 重点:

1.简单查询、按条件查询;

2.高级查询;

3.连接查询。

#### 难点:

1.分组查询;

2.子查询。

## 三、实验安排

1.实验环境

硬件:微机一台;

软件: Windows 7 或以上版本, MYSQL5.5 或以上版本、Navicat 管理工具。

2.实验学时:8

3.实验场地

周口师范学院计算机科学与技术学院机房

### 四、实验内容

在实验四的基础上完成下列查询。

#### 第一部分:单表查询

1.查询 BookM 数据库的 XS 表中计算机专业同学的借书证号, 姓名和借书量。

2.查询 XS 表中的所有列。

3.查询 XS 表中计算机系同学的借书证号、姓名和借书量,结果中各列的标题分别指定 为 cardno、name 和 cnt。

4.列出 XS 表中的借书证号、姓名及 10 减去借书量的还能借书数。

5.对 JY 表只选择借书证号列, 消除结果集中的重复行。

6.从 BOOK 表中查找前 3 行的书名、价格。

7.查询 XS 表中借书数在三本以上的学生的借书证号,姓名,专业名。

8.查询 XS 表中出生时间在 1982 年 8 月 8 日以后出生的学生信息。

9.查询 BOOK 表中"人民邮电出版社"的书名、价格打 8 折后将列名改为"新价格"。 10.查询 XS 表中计算机专业、借书量在五本以下的学生姓名和借书证号。

11.查询 BOOK 表中不是人民邮电出版社也不是清华出版社的书的 ISBN、书名和作者。

12. 查询 XS 表中出生时间在 1980-6-1 与 1982-12-31 之间的学生的借书证号, 姓名, 性 别,出生时间。

13.查询 BOOK 表中价格在 20-50 之间且库存量不在 2-5 之间的图书书名, ,价格, 库存 量,复本量。

14.查询 XS 表中专业名为"计算机"、"信息工程"、"英语"、"自动化"的学生的情况。

15.查询 XS 表中借书证号不是"10000001""10000002", 且借书量在 2 和 5 之间的学生 信息。

16.查询 XS 表中姓"王"且单名的学生情况。

17.杳询 XS 表中名字的第 2 个字为"小"的学生情况。

18. 查询 XS 表中姓名以李开头, 第二个字符是小或宏的学生信息。

19.查询 XS 表中专业名尚不定的学生情况。

20.将 XS 表中的计算机专业学生按出生时间先后进行升序排列。

21.将 XS 表中的计算机专业学生按借书量降序排列。

22.查询 BOOK 表中价格最高的前三本书的书名、出版社和价格。

23.查询 BOOK 表中"机械工业出版社"的书的书名,价格,库存量,按价格进行降序 排列,价格相等的按库存量升序排列。

24.统计(查询)XS 表中的计算机专业学生借书的平均数,最大借书数,最小借书数。

25.统计(查询)BOOK 表中各出版社的图书总册数与库存总册数。

26.统计(查询)XS 表中各专业的学生人数。

27.统计各专业的借书量,显示专业名和总借书量,并按专业名降序排序。

28.查询每本图书的 ISBN 以及相应的借该书人数。

29.查询 XS 表中每个专业的男生人数,女生人数、总人数及学生总人数。

30.查询 XS 表中男生数大于等于 2 的专业名, 学生人数。

31.查询 XS 表中男生数或女生数不少于 2 的专业名以及学生人数。

32.查询从 BOOK 表中,按"出版社"分组, 查询该出版社书的平均价格和总复本数, 并按"总复本数"升序显示,平均价格小于 50。

33.查询 BOOK 表中书名包含 WEB 的书名, 出版社, 作者, 价格。

#### 第二部分:多表查询

1.查找每个学生的情况以及借阅的图书情况。(使用连接谓词与 JOIN 关键字两种形式表 示)

2.查找每个学生的情况以及借阅的图书情况,去除重复列。

3.查找借阅了 ISBN 为 7-111-06359-7 的学生姓名及专业名。(使用连接谓词与 JOIN 关键 字两种形式表示)

4.查找借阅了"Web 站点安全"一书的学生的借书证号、姓名、专业名和借书时间。(使

用连接谓词与 JOIN 关键字两种形式表示)

5.查找所有学生情况,及他们借阅图书的索书号,若学生未借阅任何图书,也要包括其 情况。

6.查找被借阅了图书的借阅情况和所有的书名。

7.查找学生所有可能的借书情况。

8.列出 XS 表中与"李宏"在同一个专业的学生的借阅图书情况。(使用 IN 子杳询)

9.列出未借阅"计算机网络"一书的学生情况。(使用 IN 子杳询)

10.列出其他专业比所有计算机专业的学生年龄都小的学生。

11.列出 ISBN 为 7-111-06359-7 的学生姓名。(使用 EXISTS 子查询)

12.查询借阅了 ISBN 为 7-111-06359-7 或 7-115-10162-0 图书的学生的借书证号。(使用 UNION 子句)

13.查找所有同学的借阅信息,并按借书证号升序排序,输出借书证号、姓名、专业名、 ISBN、书名、索书号、借书时间。

14.列出 BOOKM 数据库中借阅了书名中含有"计算机"的图书的学生的借书证号、姓名、 专业名、所借图书的 ISBN、书名、索书号和借书时间。

15.查找姓名为"李宏"的学生的借书证号及所借阅图书的 ISBN、书名 、作者、出版社、 索书号和借书时间。

16.杳找借阅了书名中含"程序"一词的学生的借书证号、姓名、图书的 ISBN、书名、 作者、索书号和借书时间。

17.查找借书数最多和最少的学生的借书证号和姓名。

18.查找每本图书的 ISBN 以及相应的借阅人数。

### 实验六数据库编程

#### 一、实验目的与要求

7. 熟悉数据库编程规则;

8. 掌握常量与变量、运算符与表达式、系统函数与流程控制语句的使用;

9. 熟练掌握存储过程的定义、调用、删除方法,能用以解决实际问题;

10. 了解事务的概念,会开启、提交和回滚事务;

11. 掌握事务的 4 种隔离级别;

12. 掌握触发器与事件的创建与管理。

# 二、重点难点

#### 重点:

1.存储过程的创建;

2.存储过程的调用、修改和删除;

3.触发器的创建与管理。

#### 难点:

流程控制语句的使用。

### 三、实验安排

1.实验环境

硬件:微机一台;

软件: Windows 7 或以上版本, MYSQL5.5 或以上版本、Navicat 管理工具。

2.实验学时:8

3.实验场地

周口师范学院计算机科学与技术学院机房

#### 四、实验内容

在 Employees 数据库中完成如下操作:

1.创建不带参数的存储过程 count\_procedure(), 统计工作 10 年以上的员工人数。

2.创建带一个输入参数的存储过程 salary\_procedure(), 根据雇员 E\_ID 号查询该雇员的 实际收入。

3.创建带一个输入参数的存储过程 name\_procedure(),根据雇员 E\_ID 号查询该雇员的姓 名。

4.创建一个存储过程 zhicheng procedure(),用参数指定的职称的值查询具有该职称的所 有老师。

5.创建一个存储过程 salary avg\_procedure(),用参数指定的部门名称查询具有该部门老 师平均基本工资。

6.在 EMPLOYEES 表上创建存储过程 EMPLOYEES info\_procedure()。该存储过程的输 入参数 type, 输出参数是 info。当 type 的值是 1 时,计算 EMPLOYEES 表中所有男性雇员 的人数,然后通过参数 info 输出。当 type 的值是 2 时, 计算 EMPLOYEES 表中所有女性雇 员的人数,然后通过 info 输出; 当 type 为 1 和 2 以外的任何值时, 将字符串"Error Input!" 赋值给 info。

7.创建带一个输入参数的存储过程 addsalary (),根据雇员 E\_ID 号查询该雇员的的工龄, 工龄大于 10 的基本工资增加 200。

在 BookM 数据库中完成如下操作。

1.创建 t\_update 触发器,实现 JY 表与 XS 表的级联删除,当 JY 表中删除一条记录时, XS 表中的借书量自动减 1。

2.创建 t\_insert 触发器, 实现当 JY 表中插入一条记录时, XS 表中的借书量自动加。

3.创建 t\_delete 触发器, 实现当 XS 表中删除一条记录时, JY 表中该学生的记录也删除。

4.创建触发器 tiv\_delete, 当 JY 表中删除一条记录时, XS 表的借书量减 1, BOOK 表的库

- 241 -

存量加 1。

5.创建触发器 ck\_jg, 保证价格大于等于 0, 如果价格小于零, 显示价格为零。

6.创建触发器 update\_jszh, 当 XS 表中的借书证号修改时, JY 表中的借书证号也随之修 改。

7.创建一个 10 秒后启动的事件 insertxs, 插入一条记录到数据表 XS, 插入记录为 '20000004','王丽','英语','女','1982-09-26',0,null。

8.创建一个立刻启动的事件 deletexs, 删除表 XS 中借书证号为"20000004"的记录。 9.临时关闭 deletejy 事件。

10.开启事件 deletejy。

11.将事件 deletejy 的每个星期清空表 JY 改为每个月清空一次。

#### 实验七视图

#### 一、实验目的与要求

4. 了解视图的概念,能够理解视图的优点;

5. 掌握视图的创建方式,学会在单表和多表上创建视图;

6. 掌握视图的查看、修改、更新以及删除。

### 二、重点难点

### 重点:

1.视图的创建;

2.视图的修改以及删除。

### 难点:

视图的更新操作极其限制。

### 三、实验安排

1.实验环境

硬件:微机一台;

软件: Windows 7 或以上版本, MYSQL5.5 或以上版本、Navicat 管理工具。

2.实验学时:2

3.实验场地

周口师范学院计算机科学与技术学院机房

### 四、实验内容

在 BookM 数据库中完成如下操作。

1.创建视图 CS\_XS, 包括专业名为"计算机"的学生信息。

2.创建 CS JY 视图, 包括计算机专业各学生的借书证号、其借阅图书的索书号及借书 时间。

3.创建 TOTPRICE 视图, 包括借书证号和其对应借书的价格和。

4.通过视图 TOTPRICE,查找所借图书价值在 50 元以上的学生的借书证号和所借图书 价格。

5.向计算机专业学生视图 CS\_XS 中插入一个新的学生记录,借书证号为 10000005, 姓 名为赵红平,性别为男,出生时间为 1983-4-29,借书量为 0。

6.将计算机专业学生视图 CS XS 中借书证号为 10000005 的学生姓名改为"李娟"。 7.删除计算机专业学生视图 CS\_XS 中借书证号为 10000005 的记录。

8.删除视图 CS\_XS。

#### 实验八数据库的高级操作

#### 一、实验目的与要求

4. 掌握对数据库中的数据进行备份和还原操作;

5. 掌握在数据库中创建和删除用户;

6. 掌握数据库权限的授予、查看和收回操作。

### 二、重点难点

### 重点:

1.数据库备份与还原;

2.数据库用户的管理。

难点:

数据库权限的管理。

#### 三、实验安排

1.实验环境

硬件:微机一台;

软件: Windows 7 或以上版本, MYSQL5.5 或以上版本、Navicat 管理工具。

2.实验学时:2

3.实验场地

周口师范学院计算机科学与技术学院机房

### 四、实验内容

在 BookM 数据库中完成如下操作。

1.将 XS 表数据进行备份, 文件存放到"d:\学号姓名"目录下, 名称为 XS, 类型为.xls

。

2.将 BOOK 表数据进行备份, 文件存放到"d:\学号姓名"目录下, 名称为 BOOK, 类 型为.txt。

3.删除 XS 表中的数据, 使用 load data infile 恢复数据。

4.利用 Mysqldump 命令, 将 JY 表进行备份, 文件存放到 "d:\学号姓名"目录下, 名称 为 jy.sql。

5.利用 Mysqldump 命令, 将 BOOKM 数据库进行备份, 文件存放到 "d:\学号姓名"目 录下,名称为 BookM.sql。

6.利用 Mysql 命令, 将 BookM 数据库进行恢复。

7.利用 Mysqldump 命令, 将 BookM 数据库的所有表的表结构进行备份, 文件存放到" d:\学号姓名"目录下。

在数据库(BookM)中完成权限的管理。

1.创建用户 U1, 密码"123"从本地主机连接 Mysql 服务器。

2.使用 rename user 完成 u1 用户名的修改,修改为 u。

3.授予用户 u 在 XS 表上的 update 权限。

4.授予用户 u 在 BOOK 表上书名和价格两列的 select 权限。

5.授予用户 user1(密码:123456)在 BookM 数据库中所有表的 select 权限。

6.授予用户 user1 创建新用户的权限。

### 三、选用教材与参考资料

推荐教材:《Mysql 数据库入门》,传智播客高教产品研发部主编,清华大学出版社,2015 年。

#### 参考资料:

- [1] 《MySQL数据库基础与实例教程》, 孔祥盛等主编, 人民邮电出版社, 2014年。
- [2] 《数据库原理与应用》(第3版),王秀英主编,清华大学出版社,2016年。
- [3] 《数据库原理与应用》,钟秋燕主编,清华大学出版社,2016年。
- [4] 《MySQL数据库使用教程》,孙飞显主编,清华大学出版社, 2015年。
- [5] 《MySQL开发与实践》,付森主编,人民邮电出版社,2014年。
- [6] 《MySQL数据库任务驱动式教程》,石坤泉主编,人民邮电出版社,2014年。
- [7] 《MySQL 教程》, 郑阿奇主编, 清华大学出版社, 2015 年。
- [8] 《MySQL数据库原理及应用》,武洪萍主编,人民邮电出版社,2014年。

#### 四、先修课要求

在学《数据库原理与应用》这门课之前,学生已经学习过《计算机应用基础》、《程序设 计基础》、《面向对象程序设计》课程,已经具备了学习本门课的基础。其中,《程序设计基 础》和《面向对象程序设计》课程为学习数据库编程打下坚实的基础。

### 五、考核方式及成绩评定

表中所列的实验通过现场验收和学习网站在线批改两种方式进行考核,成绩评定瞄准本

教学环节的主要目标,特别检查目标 1 的达成情况。评定级别分优秀、良好、合格、不合格。

优秀: 能够熟练使用 MYSQL 开发环境, 按照题目要求所有命令或程序调试通过, 运行 结果正确,结构清晰,语法正确,代码编写规范。

良好: 能够熟练使用 MYSQL 开发环境, 按照题目要求所有命令或程序调试通过, 运行 结果正确,结构基本清晰,语法正确,代码编写比较规范。

合格: MYSQL 开发环境使用较熟练, 按照题目要求 60%的命令或程序调试通过, 经过 老师改正能得到正确结果,结构基本清晰,语法基本正确,代码编写比较规范。

不合格: MYSQL 开发环境使用不够熟练, 按照题目要求命令或程序不能运行通过, 结 构不清晰,语法错误较多,代码编写不规范。

实验的验收可根据具体的合班情况、课时等采用如下的两种方式之一。

验收方式 1: 现场验收。现场验收学生编写的命令或程序,并给出现场评定。评定级别 分优秀、良好、合格、不合格。如果前两次实验在验收中存在一定的问题,应向学生指出, 改进后再重新验收。

验收方式 2:网站在线批改。老师登录账号进行在线批改。评定成绩等级分优秀、良好、 合格、不合格。

编写人:张中军 讨论参加人:李靖、孙立权、卢欣欣 审核人:李骞

# 2017 年 03 月 12 日

# 《**Android**应用高级开发》课程教学大纲

【课程编码】150631003 【课程类别】专业选修课

【学时学分】68+34 学时,5学分 【适用专业】软件工程(理)

### 一、课程性质和目标

课程性质:《Android 应用高级开发》是软件工程专业的专业选修课程。通过本课程的学 习可以使学生掌握 Android 开发的高级知识,培养学生的编程能力、逻辑思维能力、程序开 发能力以及分析、解决实际问题的能力,为学生设计和实现完整的 Android 应用打下基础。

课程目标:通过对本课程的学习,使学生具备 Android 应用程序开发能力,深入理解 Android 系统架构。通过使用 Android 编程环境, 提高程序设计和调试的能力, 提高项目设 计和开发技能, 达到以下具体目标:

1.深入理解 Android 系统架构;

2.培养学生对组件及组件通信编程能力;

3.培养学生对多媒体、动画、数据缓存编程能力;

4.培养学生对软件设计模式理解;

5.培养学生独立学习和获取信息的能力。

主要为培养规格 3、培养规格 4、培养规格 5 和培养规格 6 的实现提供支持,具体如下:

对于培养规格 3,使学生适应 IT 行业需求,受到良好的软件工程训练,具有较强的工程 实践能力;具备软件需求分析和建模的能力、软件设计和实现的能力。

对于培养规格 4, 使学生具有良好的科学素养和较强的工程意识,具备综合运用所掌握 的知识、方法和技术解决实际问题的能力。

对于培养规格 5,具有良好的创新思维和一定的创新创业能力,能跟踪最新的信息技术, 了解软件工程专业的技术前沿、发展现状与趋势。

对于培养规格 6, 使学生掌握文献检索和资料查询的基本方法,能熟练阅读专业科技文 献资料,具有独立学习和获取信息的能力。

### 二、教学内容、要求和学时分配

(一)**Service** 服务学时(6 学时,其中理论讲授学时 4+实践实验学时 2) 教学内容:

Service 的分类及作用,进程内服务、跨进程服务,服务的创建、启动和停止,服务绑 定到 Activity, Intent Service 简介。

#### 教学要求:

1.理解 Service 基本概念;

2.了解进程内服务和跨进程服务区别;

3.掌握服务创建、注册、启动和停止;

4.掌握服务绑定到 Activity;

5.了解 Intent Service。

# 重点:

1.服务创建、启动和停止;

2.服务绑定到 Activity。

# 难点:

服务绑定到 Activity。

#### 其它教学环节:

实验一: Service 组件

1.掌握 Service 创建、注册、启动、停止;

2.掌握服务绑定到 Activity。

(二) Broadcast Receiver **3 字时(6**学时,理论讲授学时 4+实践实验学时 2)

#### 教学内容:

广播基本概念,发送广播,发送有序广播,接收广播。

#### 教学要求:

1.理解广播基本概念;

2.广播创建、注册;

2.掌握发送普通广播和有序广播;

3.掌握接收普通广播和系统广播。

#### 重点:

1.发送普通广播和有序广播;

2.接收广播。

# 难点:

广播发送和接收。

### 其它教学环节:

实验二: Broadcast Receiver

1.掌握广播创建、发送;

2.掌握广播接收组件注册;

3.掌握通过广播传递数据。

(三) Content Provider  **学时** (6 学时, 理论讲授学时 4+实践实验学时 2)

#### 教学内容:

Content Provider 概述, URI 用法, 使用 Content Provider 查询、添加、修改和删除数据, 自定义 Content Provider 类。

### 教学要求:

1.理解 Content Provider 功能;

2.掌握 URI 用法;

3.掌握 Content Provider 查询、添加、修改和删除数据;

4.了解自定义 Content Provider 类。

# 重点:

1.Content Provider 查询、添加、修改和删除数据;

2.自定义 Content Provider 类。

#### 难点:

自定义 Content Provider 类。

### 其它教学环节:

实验三: Content Provider

1.掌握 Content Provider 查询、添加、修改和删除数据;

2.了解自定义 Content Provider。

(四)多媒体技术学时(6 学时,理论讲授学时 4+实践实验学时 2)

# 教学内容:

MediaPlayer、SoundPool 播放音频, VideoView 播放视频, MediaPlayer 和 SurfaceView 播放视频。

### 教学要求:

1.掌握 MediaPlayer 播放音频;

2.掌握 SoundPool 播放音频;

3.掌握 VideoView 播放视频;

4.了解 MediaPlayer 和 SurfaceView 播放视频。

# 重点:

1.MediaPlayer 和 SoundPool 播放音频;

2.VideoView 播放视频。

#### 难点:

MediaPlayer 和 SurfaceView 播放视频。

#### 其它教学环节:

实验四:多媒体技术

1.掌握 MediaPlayer、SoundPool 播放音频;

2.掌握 VideoView 播放视频。

(五)图像与动画处理学时(12 学时,理论讲授学时 8+实践实验学时 4) 教学内容:

# 教学内容:

常用绘图类:Paint、Canvas、Bitmap 和 BitmapFactory,绘制 2D 图像,为图像添加特效, Android 中的动画。

### 教学要求:

1.掌握 Paint、Canvas、Bitmap 等绘图类;

2.掌握绘制几何图形、文本、图片等 2D 图形;

3.掌握旋转、缩放、倾斜、平移图像;

4.掌握逐帧、补间动画。

### 重点:

1.使用绘图类绘制 2D 图形;

2.逐帧、补间动画。

# 难点:

逐帧、补间动画。

#### 其它教学环节:

实验五:图像和动画技术

1.掌握常用绘图类 Paint、Canvas、Bitmap 和 BitmapFactory;

2.掌握 2D 图像绘制;

3.掌握旋转、缩放、倾斜和平移特效添加;

4.掌握逐帧、补间动画。

(六)**Fragment** 和 **ViewPager** (12 学时,理论讲授学时 8+实践实验学时 4)

#### 教学内容:

Fragment 概述、生命周期, Fragment 使用, ViewPager 和 PageAdapter 的使用, Fragment 和 ViewPager 结合使用。

### 教学要求:

1.理解 Fragment 与 Activity 关系;

2.掌握 Fragment 使用;

3.掌握 ViewPager 和 PageAdapter 使用;

4.掌握 Fragment 和 ViewPager 设计界面。

# 重点:

1.Fragment 使用;

2.ViewPager 和 PageAdapter 使用。

#### 难点:

Fragment 和 ViewPager 结合使用。

#### 其它教学环节:
实验六: Fragment 和 ViewPager 设计界面

1.掌握 Fragment 使用;

2.掌握 ViewPager 使用;

3.掌握使用 Fragment 和 ViewPager 设计 App 主界面。

(七) JSON 解析数据和数据缓存 学时(12 学时,理论讲授学时 8+实践学时 4) 教学内容:

JSON 简介,服务端生成 JSON 数据, 客户端解析 JSON 数据; 数据缓存基本概念, 文件 缓存、SQLite 缓存, ASimpleCache 缓存框架。

#### 教学要求:

1.理解 JSON 基本概念;

2.了解服务端生成 JSON 数据;

3.掌握客户端解析 JSON 数据;

4.理解缓存的基本概念;

5.掌握文件、SQLite 缓存;

6.掌握 ASimpleCache 缓存框架。

## 重点:

1.客户端解析 JSON 数据;

2.文件缓存;

3.SQLite 缓存。

# 难点:

1.客户端解析 JSON 数据;

2.客户端缓存数据。

### 其它教学环节:

实验七:数据解析和数据缓存

1.掌握 JSON 解析数据;

2.掌握客户端缓存数据。

(八)设计模式学时(6 学时,理论讲授学时 4+实践学时 2)

#### 教学内容:

MVC 模式, MVP 模式, MVVM 模式。

#### 教学要求:

1.掌握 MVC 模式;

2.了解 MVP 模式;

3.了解 MVVM 模式。

### 重点:

1.MVC 模式。

难点:

MVP 模式和 MVVM 模式。

# 其它教学环节:

习题:

课后习题讲解。

(九)开源框架(18 学时,理论讲授学时 12+实践实验学时 6)

# 教学内容:

ButterKnife, RxJava, RxAndroid, Retrofit, OkHttp, Valley, Glide, Picasso, Vitamio, GreenDao, Realm 等开源框架。

#### 教学要求:

1.掌握 ButterKnife 框架;

2.掌握 RxJava+Retrofit 组合框架;

3.掌握 Glide、Picasso 等图片缓存框架;

4.掌握 Vitamio 等视频播放框架;

5.了解 GreenDao、Realm 等 ORM 框架;

6.掌握 OkHttp、Valley 等网络框架。

### 重点:

1.ButterKnife 框架;

2.Glide 框架;

3.OkHttp 框架;

4.Vitamio 框架。

# 难点:

RxJava+Retrofit 组合框架。

#### 其它教学环节:

实验八:开源框架

1.掌握 ButterKnife 框架使用;

2.掌握 OkHttp 框架使用;

3.掌握 Glid 框架使用;

4.掌握 Vitamio 框架使用;

5.了解 RxJava+Retrofit 组合框架。

(十) 综合案例<br>
(18 学时, 理论讲授学时 12+实践实验学时 6)

#### 教学内容:

项目需求分析,总体设计,模块设计、开发,代码提示,版本管理,打包、发布等技术。

# 教学要求:

1.掌握 Android 项目总体设计;

2.掌握 Android 项目模块设计、开发;

3.掌握 Android 代码调试;

4.掌握 Android 主流框架使用;

5.掌握 Android 版本管理、打包等技术。

# 重点:

1. Android 项目模块设计、开发;

2. Android 主流框架使用。

# 难点:

Android 项目模块开发及框架使用。

# 其它教学环节:

实验九:综合案例

1.掌握 Android 项目总体设计;

2.掌握 Android 项目模块设计、开发;

3.掌握 Android 代码调试;

4.掌握 Android 主流框架使用;

5.掌握 Android 版本管理、打包等技术。

#### 学时分配:

表 **1** 教学学时分配表

| 章节             | 主要内容                      |    |    |                |    |    |     |
|----------------|---------------------------|----|----|----------------|----|----|-----|
|                |                           | 讲课 | 习题 | 实验             | 讨论 | 其他 | 合计  |
| $\mathbf{1}$   | Service 服务                | 4  |    | $\overline{2}$ |    |    | 6   |
| $\overline{2}$ | <b>Broadcast Receiver</b> | 4  |    | $\overline{2}$ |    |    | 6   |
| 3              | <b>Content Provider</b>   | 4  |    | $\overline{2}$ |    |    | 6   |
| 4              | 多媒体技术                     | 4  |    | $\overline{2}$ |    |    | 6   |
| 5              | 图像和动画技术                   | 8  |    | 4              |    |    | 12  |
| 6              | Fragment 和 ViewPager      | 8  |    | 4              |    |    | 12  |
| $\overline{7}$ | JSON 解析和数据缓存              | 8  |    | 4              |    |    | 12  |
| 8              | 设计模式                      | 4  |    | $\overline{2}$ |    |    | 6   |
| 9              | 开源框架                      | 12 |    | 6              |    |    | 24  |
| 10             | 综合案例                      | 12 |    | 6              |    |    | 24  |
| 合计             |                           | 68 |    | 34             |    |    | 102 |

注:课内 34 小时在实验时间不足以完成的,学生还需要用更多的课外时间。

### 三、选用教材与参考资料

#### 推荐教材:

《Android 应用开发实践教程》(第1版), 韩冬主编, 电子工业出版社, 2016 年。

#### 参考资料:

[1] 《Android 4高级编程》(第3版), [美] Reto Meier, 佘建伟译, 清华大学出版社, 2014 年。

(参考章节:一、二、三、四、五、六、七、八)

[2]《Android 移动开发》,陈佳主编,人民邮电出版社,2016 年。

(参考章节:三、四、五、六、八、十一)

- [3] 《Android编程权威指南》,[美]Bill Phillips,王明发译,人民邮电出版社,2015年。 (参考章节:三、四、五、二十一、二十六、二十七、三十一、三十四)
- [4《] Android移动应用基础教程》传智播客高教产品研发部,中国铁道出版社,2016年。 (参考章节:一、二、三、四、五、九)

#### 四、先修课要求

在学《Android 应用高级开发》这门课之前,学生必须完成《面向对象程序设计(Java)》 和《Android 应用基础开发》课程学习。

#### 五、教学手段与方法

通过 PPT 演示文稿、系统演示、案例分析和讲授等方式进行理论教学,通过自建的网络 教学平台进行教学资源发布、网上答疑、提交作业、在线测试等形式进行网络辅助教学。

#### 六、考核方式及成绩评定

考核方式:考试

成绩评定:平时成绩 30% (平时考勤 10%, 实验 20%) +期末考试 70%

(1)平时成绩

平时考勤占 10%,主要反应学生的课堂表现、平时的信息接受、自我约束。成绩评定的 主要依据包括: 课程的出勤情况、课堂的基本表现(含课堂测验)。

实验成绩占 20%, 主要反映学生在所学理论指导下动手编写程序的能力: Service、 Broadcast Receiver 和 Content Provider, 多媒体技术, 图像和动画技术, 数据缓存, 设计模 式, JSON 解析, 开源框架等高级技术。培养学生严谨的程序设计思想和应用计算机解决和 处理实际问题的思维方法与基本能力,逐渐掌握 Android 高级开发技术,为 Android 项目开 发打下坚实的理论和实践基础。

#### (2)考试成绩

期末考试是对学生学习情况的全面检验。强调考核学生对 Service、Broadcast Receiver

- 253 -

和 Content Provider, 多媒体技术, 图像和动画技术, 数据缓存, JSON 解析等知识的考杳, 考核学生综合运用所学内容解决实际问题的内容。淡化考查一般知识、概念的记忆,主要以 编程题或程序填空题为主,要起到督促学生系统掌握包括基本思想方法在内的主要内容。

编写人: 郑天明 讨论参加人:王宁、郭丽萍 审核人: 卢欣欣

# 2017 年 3 月 20 日

# 《**Android**应用高级开发》实验课程教学大纲

【课程编码】150631003 【课程类别】专业选修课

【学时学分】34 学时,1学分 【适用专业】软件工程(理)

### 一、课程性质和目标

课程性质:《Android 应用高级开发》是软件工程专业的专业选修课程。通过本课程的学 习可以使学生掌握 Android 开发的高级知识,培养学生的编程能力、逻辑思维能力、程序开 发能力以及分析、解决实际问题的能力,为学生设计和实现完整的 Android 应用打下基础。

课程目标:通过对本课程的学习,使学生具备 Android 应用程序开发能力,深入理解 Android 系统架构。通过使用 Android 编程环境, 提高程序设计和调试的能力, 提高项目设 计和开发技能, 达到以下具体目标:

1.深入理解 Android 系统架构;

2.培养学生对组件及组件通信编程能力;

3.培养学生对多媒体、动画、数据解析、缓存编程能力;

4.培养学生对软件设计模式理解;

5.培养学生独立学习和获取信息的能力。

主要为培养规格 3、培养规格 4、培养规格 5 和培养规格 6 的实现提供支持,具体如下:

对于培养规格 3,使学生适应 IT 行业需求,受到良好的软件工程训练,具有较强的工程 实践能力;具备软件需求分析和建模的能力、软件设计和实现的能力。

对于培养规格 4, 使学生具有良好的科学素养和较强的工程意识,具备综合运用所掌握 的知识、方法和技术解决实际问题的能力。

对于培养规格 5,具有良好的创新思维和一定的创新创业能力,能跟踪最新的信息技术, 了解软件工程专业的技术前沿、发展现状与趋势。

对于培养规格 6, 使学生掌握文献检索和资料查询的基本方法,能熟练阅读专业科技文 献资料,具有独立学习和获取信息的能力。

### 二、教学内容和学时分配

#### 教学内容:

本课程的教学内容主要包括 Service、Broadcast Receiver 和 Content Provider,多媒体技 术,图像和动画技术,Fragment 和 ViewPager,数据缓存,设计模式,JSON 解析,开源框架 等内容。

学时分配:

| 序号   | 实验项目名称                    | 学时                       | 实验类型        | 人数/组 | 要求 |
|------|---------------------------|--------------------------|-------------|------|----|
| 实验一  | Service 服务                | $\overline{2}$           | 验证型         | 1人/组 | 必做 |
| 实验二  | <b>Broadcast Receiver</b> | $\mathfrak{p}$           | 设计型         | 1人/组 | 必做 |
| 实验三  | <b>Content Provider</b>   | $\overline{2}$           | 设计型         | 1人/组 | 必做 |
| 实验四  | 多媒体技术                     | $\overline{2}$           | 设计型         | 1人/组 | 必做 |
| 实验五  | 图像和动画技术                   | 4                        | 设计型         | 1人/组 | 必做 |
| 实验六  | Fragment 和 ViewPager      | 4                        | 设计型、<br>综合型 | 1人/组 | 必做 |
| 实验七  | 数据解析和数据缓存                 | $\overline{4}$           | 设计型、<br>综合型 | 1人/组 | 必做 |
| 实验八  | 开源框架                      | 6                        | 设计型、<br>创新型 | 1人/组 | 必做 |
| 实验九  | 综合案例                      | 6                        | 设计型、<br>综合型 | 1人/组 | 必做 |
| 习题练习 | 其他                        | $\overline{\phantom{a}}$ |             | 1人/组 | 必做 |

表 1 实验学时分配表

备注:实验类型(验证型、设计型、综合型、创新型)

# 具体实验内容:

### 实验一 **Service** 服务

# (一)实验目的与要求

- 1. 掌握 Service 创建、注册、启动、停止;
- 2. 掌握服务绑定到 Activity。

# (二)重点难点

# 重点:

- 1. 服务创建、启动和停止;
- 2. 服务绑定到 Activity。

# 难点:

服务绑定到 Activity

### (三)实验安排

1. 实验环境

硬件:微机一台;

### 软件: Windows 7 或以上版本, Eclipse 或 Android Studio

- 2. 实验学时:2
- 3. 实验场地

周口师范学院计算机科学与技术学院机房

### (四)实验内容

服务综合运用。

实验题目:

运用服务实现手机每半小时在通知栏显示提示手机使用时间的功能。

### 实验二 **Broadcast Receiver**

# (一)实验目的与要求

- 1. 掌握广播创建、发送;
- 2. 掌握广播接收组件注册;
- 3. 掌握通过广播传递数据。

#### (二)重点难点

#### 重点:

- 1. 广播创建和发送;
- 2. 注册广播接收组件。

# 难点:

通过广播传递数据。

### (三)实验安排

1. 实验环境

- 硬件:微机一台;
- 软件: Windows 7 或以上版本, Eclipse 或 Android Studio
- 2. 实验学时:2
- 3. 实验场地
- 周口师范学院计算机科学与技术学院机房

### (四)实验内容

广播使用。

实验题目:

通过广播传递数据"Hello Broadcast"到指定的 Activity。

### 实验三 **Content Provider**

#### (一)实验目的与要求

- 1. 掌握 Content Provider 查询、添加、修改和删除数据;
- 2. 了解自定义 Content Provider。

# (二)重点难点

# 重点:

Content Provider 查询、添加、修改和删除数据。

# 难点:

自定义 Content Provider。

# (三)实验安排

1. 实验环境

硬件:微机一台;

软件: Windows 7 或以上版本, Eclipse 或 Android Studio

- 2. 实验学时:2
- 3. 实验场地

周口师范学院计算机科学与技术学院机房

# (四)实验内容

Content Provider 查询、添加、修改和删除数据。

实验题目:

使用 Content Provider 实现查询、添加、修改和删除联系人姓名和电话。

#### 实验四多媒体技术

# (一)实验目的与要求

- 1. 掌握 MediaPlayer、SoundPool 播放音频;
- 2. 掌握 VideoView 播放视频;
- 3.了解 MediaPlayer 和 SurfaceView 播放视频。

### (二)重点难点

# 重点:

- 1. MediaPlayer、SoundPool 播放音频;
- 2. VideoView 播放视频。

### 难点:

MediaPlayer 和 SurfaceView 播放视频。

# (三)实验安排

1. 实验环境

硬件:微机一台;

软件: Windows 7 或以上版本, Eclipse 或 Android Studio

- 2. 实验学时:2
- 3. 实验场地
- 周口师范学院计算机科学与技术学院机房

### (四)实验内容

本地音、视频播放。

实验题目:

分别使用 MediaPlayer 和 SoundPool 播放本地音频、使用 VideoView 播放本地视频。

#### 实验五图像和动画技术

### (一)实验目的与要求

- 1. 掌握常用绘图类 Paint、Canvas、Bitmap 和 BitmapFactory;
- 2. 掌握 2D 图像绘制;
- 3. 掌握旋转、缩放、倾斜和平移特效添加;
- 4. 掌握逐帧、补间动画。

# (二)重点难点

# 重点:

- 1. 使用绘图类绘制 2D 图形;
- 2. 逐帧、补间动画。

### 难点:

逐帧、补间动画。

# (三)实验安排

- 1. 实验环境
- 硬件:微机一台;
- 软件: Windows 7 或以上版本, Eclipse 或 Android Studio
- 2. 实验学时:4
- 3. 实验场地

周口师范学院计算机科学与技术学院机房

### (四)实验内容

1. 绘制 2D 图像并添加特效。

实验题目:

绘制任意一个几何图形,并实现图像的旋转、缩放、倾斜和平移。

2.动画。

实验题目:

根据所给素材,利用逐帧动画和补间动画实现图片切换动画效果。

### 实验六 **Fragment** 和 **ViewPager**

#### (一)实验目的与要求

- 1. 掌握 Fragment 使用;
- 2. 掌握 ViewPager 使用;
- 3. 掌握使用 Fragment 和 ViewPager 设计 App 主界面。

# (二)重点难点

# 重点:

- 1. Fragment 理解和使用;
- 2. ViewPager 理解和使用。

# 难点:

Fragment 和 ViewPager 结合使用。

### (三)实验安排

- 1. 实验环境
- 硬件:微机一台;

### 软件: Windows 7 或以上版本, Eclipse 或 Android Studio

- 2. 实验学时:4
- 3. 实验场地
- 周口师范学院计算机科学与技术学院机房

#### (四)实验内容

Fragment 和 ViewPager 结合使用, 设计 App 主界面。

实验题目:

创建 3 个 Fragment,使用 ViewPager 实现可滑动主界面。

### 实验七 **JSON** 解析和数据缓存

#### (一)实验目的与要求

- 1. 掌握 JSON 解析数据;
- 2. 掌握客户端缓存数据。

# (二)重点难点

# 重点:

- 1. JSON 数据解析;
- 2. 客户端缓存数据。

# 难点:

- 1. JSON 数据解析;
- 2. 客户端缓存数据。

#### (三)实验安排

- 1. 实验环境
- 硬件:微机一台;
- 软件: Windows 7 或以上版本, Eclipse 或 Android Studio
- 2. 实验学时:4
- 3. 实验场地

周口师范学院计算机科学与技术学院机房

#### (四)实验内容

解析数据和缓存数据。

实验题目:

使用解析服务端传送过来的 JSON 数据,并分别使用文件、SQLite 和 ASimpleCache 框架 将数据缓存在客户端。

#### 实验八开源框架

#### (一)实验目的与要求

- 1. 掌握 ButterKnife 框架使用;
- 2. 掌握 OkHttp 框架使用;
- 3. 掌握 Glide 框架使用;
- 4. 掌握 Vitamio 框架使用;
- 5. 了解 RxJava+Retrofit 组合框架。

### (二)重点难点

# 重点:

1. ButterKnife 框架;

- 2. OkHttp 框架;
- 3. Glide 框架;
- 4. Vitamio 框架

# 难点:

RxJava+Retrofit 组合框架。

### (三)实验安排

- 1. 实验环境
- 硬件:微机一台;
- 软件: Windows 7 或以上版本, Eclipse 或 Android Studio
- 2. 实验学时:6
- 3. 实验场地

周口师范学院计算机科学与技术学院机房

### (四)实验内容

开源框架应用。

实验题目:

使用开源框架开发一个课程资源移动客户端,要求网络通信使用 OkHttp 框架, 图片缓 存使用 Glide 框架,网络视频播放使用 Vitamio 框架,基本代码使用 ButterKnife 框架。

# 实验九综合案例

# (一)实验目的与要求

- 1. 掌握 Android 项目总体设计;
- 2. 掌握 Android 项目模块设计、开发;
- 3. 掌握 Android 代码调试;
- 4. 掌握 Android 主流框架使用;
- 5. 掌握 Android 版本管理、打包等技术。

## (二)重点难点

# 重点:

- 1. Android 项目模块设计、开发;
- 2. Android 主流框架使用。

# 难点:

Android 项目模块开发及框架使用。

#### (三)实验安排

- 1. 实验环境
- 硬件:微机一台;
- 软件: Windows 7 或以上版本, Eclipse 或 Android Studio
- 2. 实验学时:6
- 3. 实验场地
- 周口师范学院计算机科学与技术学院机房

#### (四)实验内容

综合运用所学知识,开发一个完整项目。

实验题目:

开发一个新闻资讯类客户端,要求从开放新闻资讯接口拉取数据,客户端包含新闻、图 集、视频和个人四个模块,每个模块显示相应的新闻信息。

### 三、选用教材与参考资料

#### 推荐教材:

《Android 应用开发实践教程》(第1版), 韩冬主编, 电子工业出版社, 2016 年。

### 参考资料:

[1]《Android 4高级编程》(第3版), [美]Reto Meier, 佘建伟译, 清华大学出版社, 2014 年。

[2]《Android 移动开发》,陈佳主编,人民邮电出版社,2016 年。

[3]《Android编程权威指南》,[美]Bill Phillips,王明发译,人民邮电出版社,2015年。

[4] 《Android移动应用基础教程》传智播客高教产品研发部,中国铁道出版社, 2016年。

# 四、先修课要求

在学《Android 应用高级开发》这门课之前,学生必须完成《面向对象程序设计(Java)》 和《Android 应用基础开发》课程学习。

### 五、考核方式及成绩评定

表中所列的实验通过现场验收和学习网站在线批改两种方式进行考核,成绩评定瞄准本 教学环节的主要目标,特别检查目标 1 的达成情况。评定级别分优秀、良好、合格、不合格。

优秀: 能够熟练使用 Android 的编程环境,按照题目要求所有程序调试通过,运行结果 正确,结构清晰,语法正确,代码编写规范。

良好: 能够熟练使用 Android 的编程环境, 按照题目要求所有程序调试通过, 运行结果 正确,结构基本清晰,语法正确,代码编写比较规范。

合格: Android 编程环境使用较熟练, 按照题目要求 60%的程序调试通过, 经过老师改 正能得到正确结果,结构基本清晰,语法基本正确,代码编写比较规范。

不合格: Android 编程环境使用不够熟练, 按照题目要求程序不能运行通过, 结构不清 晰,语法错误较多,代码编写不规范。

实验的验收可根据具体的合班情况、课时等采用如下的两种方式之一。

验收方式 1: 现场验收。现场验收学生设计实现的程序, 并给出现场评定。评定级别分 优秀、良好、合格、不合格。如果前两次实验在验收中存在一定的问题,应向学生指出,改 进后再重新验收。

验收方式 2:网站在线批改。老师登录账号进行在线批改。评定成绩等级分优秀、良好、 合格、不合格。

编写人:郑天明 讨论参加人:王宁、郭丽萍 审核人:卢欣欣

#### 2017 年 3 月 20 日

# 《计算机网络》课程教学大纲

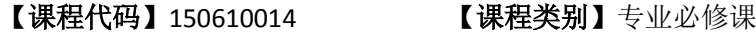

【学时学分】68 学时,4学分 【适用专业】软件工程(理)

# 一、课程性质和目标

课程性质:《计算机网络》是软件工程专业的专业必修课程。该课程主要介绍计算机网 络的基本原理和技术,通过本课程的学习可以使学生对计算机网络从整体上有一个较清晰的 了解,掌握计算机网络的体系结构、工作原理及多种网络协议,了解网络新技术的新发展, 为学生进一步深入学习分布式计算与并行程序设计及各类与网络有关的课程如:网络管理协 议、网络安全、TCP/IP 协议分析等打下理论基础,为学生今后从事 Internet 和 TCP/IP 相关领 域的研究开发和技术应用等打下工作基础。

课程目标:通过对本课程的学习,使学生掌握计算机网络的基本理论和专业基础知识, 对 Internet、以太网等常见网络的内部结构、工作原理有一个深入的理解,掌握使用网络的 基本技能,为后续课程的学习及今后从事计算机网络方面的研究工作等打下良好的基础。需 达到的具体目标如下:

- 掌握计算机网络的相关基本概念
- 掌握计算机网络的体系结构和工作原理
- 熟练掌握数据链路层、网络层及运输层的工作原理及典型协议
- 运用所学知识深入理解学习生活中各种网络应用实例的工作原理
- 培养学生独立学习和获取信息的能力

主要为培养规格 4 和培养规格 6 的实现提供支持,具体如下:

对于培养规格 4, 使学生具有良好的科学素养和较强的工程意识,具备综合运用所掌握 的知识、方法和技术解决实际问题的能力。

对于培养规格 6, 使学生掌握文献检索和资料查询的基本方法, 能熟练阅读专业科技文 献资料,具有独立学习和获取知识的能力;

### 二、教学内容、要求和学时分配

(一)概述学时(6 学时)

#### 教学内容:

- 1、 计算机网络在信息时代的作用;
- 2、 互联网的概述和组成;
- 3、 计算机网络的类别;
- 4、 计算机网络的性能;

5、 计算机网络的体系结构。

#### 教学要求:

1、 掌握:带宽、时延、时延带宽积和往返时延的概念、计算机网络的体系结构(OSI、 TCP/IP);

- 2、 理解:计算机网络的不同定义,互联网的组成;
- 3、 了解:计算机网络在信息时代中的作用,几种不同的分类方法,计算机网络的发展 过程,分组交换的产生,互联网的标准化工作,计算机网络在我国的发展等。

### 重点、难点:

- 1、 互联网的组成
- 2、 计算机网络的性能指标
- 3、 计算机网络的体系结构

## (二) 物理层<br> **<b>**  学时 (6学时)

### 教学内容:

- 1、 物理层的基本概念;
- 2、 数据通信的基础知识;
- 3、 传输媒体;
- 4、 模拟传输与数字传输;
- 5、 信道复用技术;
- 6、 宽带接入技术。

### 教学要求:

- 1、 掌握:物理层的任务与功能、信道的最高码元传输速率、极限信息传输速率(奈奎 斯特、香农定理)、数字传输和模拟传输的基本原理、频分复用、时分复用和统计 时分复用,波分复用、码分复用的知识;
- 2、理解:有关信道的几个基本概念、基本的有线介质和无线介质的传输特性、宽带接 入技术;
- 3、 了解:数据通信系统的模型。

#### 重点、难点:

- 1、 数据通信的基本概念
- 2、 物理层的传输标准
- 3、 信道的极限容量、极限速率计算
- 4、 信道复用技术

# (三)数据链路层<br> **<b>**  学时(8学时)

#### 教学内容:

1、 数据链路层的基本概念;

- 、 互联网的点对点协议 PPP;
- 、 使用广播信道的数据链路层;
- 、 使用广播信道的以太网;
- 、 扩展的以太网;
- 、 高速以太网。

### 教学要求:

- 、 掌握:数据链路层的基本概念及其功能、点对点协议 PPP、循环冗余检验(CRC) 的原理、CSMA/CD 协议、以太网的基本概念、物理地址和 MAC 帧格式;
- 2、 理解: 以太网的工作原理、不同层次以太网的扩展方法;
- 、 了解:高速以太网。

### 重点、难点:

- 、 数据链路层的三个基本问题
- 、 点对点协议 PPP 的工作原理和工作状态
- 、 CSMA/CD 协议工作原理
- 4、循环冗余检验(CRC)的原理
- 、 以太网的扩展。

#### (四) 网络层 学时(20学时)

#### 教学内容:

- 、 网络层的功能和服务;
- 、 网际协议 IP;
- 、 划分子网和构造超网;
- 、 网际控制报文协议 ICMP;
- 、 互联网的路由选择协议。
- 、 IPv6;
- 、 IP 多播;
- 、 虚拟专用网 VPN 和网络地址转换 NAT;
- 、多协议标记交换 SMPL。

#### 教学要求:

- 、 掌握:网际协议 IP、IP 地址的分类、IP 数据报的格式、如何划分子网和构造超网、 使用子网时的分组转发过程、地址解析协议 ARP、内部网关协议 RIP;
- 、 理解:IP 地址与硬件地址、IP 层转发分组的流程、有关无分类编址 CIDR、内部网 关协议 OSPF、外部网关协议 BGP 和网际控制报文协议 ICMP 的基本概念和原理;

3、 了解: 路由器的构成、IPv6 基本首部的格式、IPv6 地址空间及 IPV4 向 IPV6 的过度 策略、IP 多播的基本概念和原理、虚拟专用网 VPN 和网络地址转换 NAT 的原理、多协议标 记交换 MPLS 的工作原理。

### 重点、难点:

- 、 虚拟网络互连
- 、 IP 地址分类
- 、 地址解析协议 ARP
- 、 IP 数据报的格式
- 、 划分子网、构造超网
- 、 内部网关协议 RIP

#### (五)运输层学时(18 学时)

#### 教学内容:

- 、 运输层协议概述;
- 、 用户数据报协议 UDP;
- 、 传输控制协议 TCP;
- 、 可靠传输的工作原理;
- 、 TCP 报文段的首部格式;
- 、 TCP 可靠传输的实现;
- 、 TCP 的流量控制和拥塞控制;
- 、 TCP 的运输连接管理。

#### 教学要求:

- 、 掌握:UDP 协议和 TCP 协议的工作原理和特点、TCP 报文段的首部格式、可靠传输 的工作原理、TCP 可靠传输的实现方法、TCP 的流量控制和拥塞控制的原理和方法;
- 2、 理解:运输层协议的基本概念、UDP 用户数据报的首部格式、TCP 的运输连接管理;
- 、了解:运输层的基本功能、端口的概念、主动队列管理 AQM、TCP 的有限状态机。

## 重点、难点:

- 、 UDP 协议和 TCP 协议的原理和特点
- 、 可靠传输的工作原理和实现方式
- 、 TCP 流量控制的实现方式
- 、 TCP 拥塞控制的常用方法
- 、 TCP 的连接建立和连接释放

#### (六)应用层学时(8 学时)

#### 教学内容:

- 、 域名系统 DNS;
- 、 文件传送协议;
- 、 远程终端协议 TELNET;
- 4、 万维网 WWW;
- 5、 电子邮件;
- 6、 动态主机配置协议 DHCP;
- 7、 简单网络管理协议 SNMP;
- 8、应用进程跨越网络的通信;
- 9、P2P 应用。

### 教学要求:

- 1、 掌握:域名系统 DNS 进行域名解析的工作原理、FTP 的基本工作原理、万维网 WWW 的工作原理及 HTTP 协议;
- 2、 理解:电子邮件传送协议 SMTP 及读取协议 POP3 和 IMAP 协议、动态主机配置协 议 DHCP:

2、 了解: 远程终端协议 TELNET、通用互联网邮件扩充 MIME 协议、简单网络管理协 议 SNMP 协议、应用进程跨越网络的通信、P2P 应用的工作方式和原理。

#### 重点、难点:

- 1、 域名解析系统 DNS 的工作过程
- 2、 文件传送协议 FTP 的基本工作原理
- 3、 邮件传输协议 SMTP、读取协议 POP3 和 IMAP
- 4、 动态主机配置协议 DHCP
- (七)无线网络和移动网络学时(2 学时)

#### 教学内容:

- 1、 无线局域网 WLAN;
- 2、 无线个人区域网 WPAN。

### 教学要求:

- 1、 掌握:无线局域网的组成、802.11 局域网的物理层、MAC 层协议的基本原理;
- 2、 了解: 无线个人区域网 WPAN。

### 重点、难点:

- 1、 无线局域网 MAC 层协议
- 2、 CSMA/CA 的原理

### 学时分配:

### 表 **1** 教学学时分配表

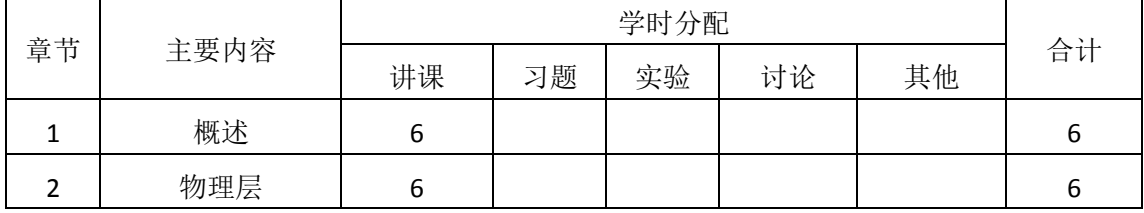

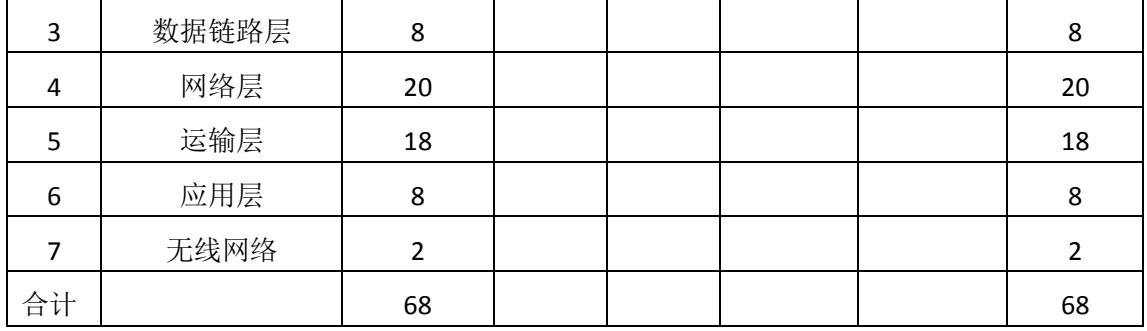

#### 三、推荐教材与主要参考资料

#### 推荐教材:

《计算机网络》(第7版),谢希仁主编,电子工业出版社,2017年。

#### 参考资料:

**[**1**]**《计算机网络》(第 5 版),潘爱民译,清华大学出版社,2012 年。

(参考章节:一、二、三、四、五、六、七)

**[**2**]**《计算机网络》(第 2 版),冯博琴主编,高等教育出版社,2009 年。

(参考章节:一、二、三、四、五、六、七、八)

**[**3**]**《数据通信与计算机网络》(第 2 版),高传善主编,高等教育出版社,2004 年。 (参考章节:一、二、三、四、五、六、八、九)

### 四、先修课要求

在学《计算机网络》这门课之前,学生最好对计算机组成原理、操作系统原理、C++语 言程序设计等基础知识有一定了解,但不是必须的。

### 五、教学手段与方法

通过 PPT 演示文稿、讲授、案例分析和启发式教学等方式进行理论教学,通过网络学习 空间这一教学平台进行教学资源发布、网上答疑、提交作业等形式进行网络辅助教学。

### 六、考核方式及成绩评定

考核方式:考试

成绩评定:平时成绩 30%(平时考勤 10%,作业 20%)+期末考试 70%

(1)平时成绩

平时考勤占 10%,主要反应学生的课堂表现、平时的信息接受、自我约束。成绩评定的 主要依据包括: 课程的出勤情况、课堂的基本表现(含课堂测验)。

作业成绩占 20%,主要反映学生在所学理论指导下解决问题的能力,对 Internet、以太 网等常见网络的内部结构、工作原理有一个深入的理解,为后续课程的学习打下坚实的基础。

(2)考试成绩

期末考试是对学生学习情况的全面检验。强调考核学生对计算机网络的基本理论和基础 知识如网络的体系结构、工作原理及多种网络协议等的掌握程度,考核学生综合运用所学内 容解决实际问题的能力。

编写人:董仕 讨论参加人:刘会会 审核人: 乔蕊

# 2017 年 3 月 8 日

# 《数据结构》课程教学大纲

【课程编码】150610011 【课程类别】专业必修课

【学时学分】68 学时, 4 学分 【适用专业】软件工程(理)

### 一、课程性质和目标

课程性质:《数据结构》是软件工程理科专业的专业必修课程。该课程是介于数学、硬 件及软件三者之间的一门核心课程,它不仅是一般程序设计,尤其是非数值性程序设计的基 础,同时为设计实现计算机操作系统、高级程序设计的后续课程打下重要基础,培养学生分 析研究计算机加工的数据结构的特性,具备数据抽象能力。

课程目标:通过对本课程的学习,训练学生对计算机加工的数据对象进行分析的能力, 选择适当的数据结构、存储结构及相应算法的能力,并且能够创造性进行算法设计和程序设 计,更好地掌握和运用所学习的知识,使所设计的程序结构清楚,正确易读。为后续课程的 学习打下良好的基础,达到以下具体目标:

1.掌握对计算机处理的数据对象进行分析的能力;

2.培养学生选择适当的数据结构和存储结构的能力;

3.进行阅读、分析和设计算法的能力;

4.掌握必要的程序设计基本技能训练;

5.培养学生独立学习和获取信息的能力。

主要为培养规格 3、培养规格 4 和培养规格 6 的实现提供支持,具体如下:

对于培养规格 3,使学生适应 IT 行业需求,受到良好的软件工程训练,具有较强的工程 实践能力;具备软件需求分析和建模的能力、软件设计和实现的能力等。

对于培养规格 4, 使学生具有良好的科学素养和较强的工程意识,具备综合运用所掌握 的知识、方法和技术解决实际问题的能力;

对于培养规格 6, 使学生掌握文献检索和资料查询的基本方法,能熟练阅读专业科技文 献资料,具有独立学习和获取信息的能力。

### 二、教学内容、要求和学时分配

(一)绪论学时(理论学时 4 学时)

教学内容:

1.数据结构的一些基本概念:数据、数据元素、数据的逻辑结构、物理结构、算法等;

2.抽象数据类型;

3.描述算法的程序语言(C/C++);

4.算法时间复杂度和空间复杂度的分析。

### 教学目的及要求:

1.掌握数据、数据对象、数据元素、数据结构、数据的逻辑结构与物理结构、逻辑结构 与物理结构间的关系等数据结构的基本概念;

2.了解数据类型、抽象数据类型、数据抽象和信息隐蔽原则以及面向对象这种数据抽象 实现方法;

3.理解算法的定义、算法的特性、算法的时间代价、算法的空间代价;

4.掌握用 C/C++语言描述算法的方法,能够使用 C/C++语言编写程序。

### 重点:

数据结构的概念;算法分析;C/C++语言。

难点:

算法分析

#### (二)线性表 学时(理论学时 10学时)

#### 教学内容:

1.线性表的基本概念;

2.顺序表:顺序表的定义和特点,顺序表的类定义,顺序表的查找、插入和删除,使用 顺序表的事例,顺序表复杂度分析;

3.单链表:单链表的结构,单链表的类定义,单链表中的查找、插入与删除,带表头结 点的单链表,单链表的游标类及静态链表;

4. 循环链表: 循环链表的类定义及操作, 用循环链表解约瑟夫问题;

5.多项式及其相加:多项式的链表表示类定义,多项式的加法;

6.双向链表:双向链表的类定义及操作。

#### 教学目的及要求:

1.了解线性表的逻辑结构特性,以及线性表的两种存储实现方式;

2.熟练掌握顺序表的定义与实现,包括搜索、插入、删除算法的实现及其平均比较次数 的计算, 掌握应用顺序表作为集合的简单操作;

3.了解链表结构的特点,有动态链表和静态链表之分;

4.理解链表有单链表、循环单链表、双向链表之分;

5.理解单链表的结构、特点;

6.熟练掌握单链表的类定义、构造函数、单链表的查找、插入与删除算法;

7.掌握带表头结点的单链表的优点和类定义及相应操作的实现;

8.掌握循环链表的特点,循环链表的类定义,以及用循环链表解决问题的方法;

9.掌握双向链表的特点,双向链表的类定义及相关操作的实现,用双向链表解决问题的 方法。

# 重点:

1.线性表的基本概念、顺序表的实现及应用;

2.实现链表删除与插入操作时指针的变化以及特殊情况处理。

#### 难点:

实现链表删除与插入操作时指针的变化以及特殊情况处理

#### 其他教学环节:

习题:线性表

线性表基础知识,顺序表的有序插入和逆置算法,单链表和循环链表的合并等算法的实 现等

(三) 栈与队列 学时(理论学时 8 学时)

#### 教学内容:

1.栈:栈的类型定义及特点,栈的顺序存储表示,栈的链接存储表示;

2.栈的应用:回文验证、数制转换及表达式求值(后缀表达式求值、中缀表达式求值);

3. 队列:队列数据类型定义及特点,队列的顺序存储表示,队列的链接存储表示,队列 的应用举例;

4.优先级队列:优先级队列的定义,优先级队列的存储表示;

5. 栈与递归: 递归定义与递归函数, 递归问题求解与递归栈;

6. 递归与回溯: 用回溯方法求解递归的两个典型应用——迷宫问题和八皇后问题。

#### 教学目的及要求:

1.熟练掌握栈的定义和特性,栈的顺序表示、链表表示以及相应操作的实现;特别注意 在不同表示方式下栈空和栈满的条件;

2.了解栈的不同应用,掌握后缀与中缀表达式计算方法和算法思路;

3.熟练掌握队列的定义、特性,队列的顺序表示、链表表示以及相应操作的实现,特别 是循环队列中队头与队尾指针的变化情况;

4.了解优先级队列的定义、特性,优先级队列的插入与删除算法;

5.理解递归的概念;

6.掌握递归过程的机制与利用递归工作栈实现递归的方法;

7.了解迷宫问题和八皇后问题的递归求解思路及回溯方法;

8.理解利用递归解决问题的分治法和回溯法。

#### 重点与难点:

栈与队列的操作实现及表达式求值的方法;递归解决问题的思想。

(四)串学时(理论学时 6 学时)

### 教学内容:

字符串:字符串类型定义;字符串操作的实现;字符串的模式匹配。

#### 教学目的及要求:

掌握字符串的定义、表示及实现

# 重点 :

串的定长顺序存储、堆分配存储、块链存储表示;串的模式匹配算法。

#### 难点:

串的模式匹配算法及改进

#### (五)数组和广义表 学时(理论学时 6 学时)

### 教学内容:

1.稀疏矩阵:稀疏矩阵的正交链表表示法及建立和删除操作;

2.特殊矩阵的压缩存储:特殊矩阵定义、稀疏矩阵类定义、矩阵转置与快速转置、矩阵 乘法与输出;

3. 广义表:广义表的概念;广义表的表示及操作;广义表存储结构的实现;广义表的 访问算法;广义表的递归算法。

# 教学目的及要求:

1.了解稀疏矩阵的定义及其数组实现;

2.掌握广义表的定义及其实现方法;

3.掌握广义表的递归算法。

#### 重点:

数组、广义表的定义和操作

难点:

矩阵的快速转置及模式匹配改进

#### (六) 树和森林<br>**学时(理论学时 10** 学时)

#### 教学内容:

1. 树和二叉树: 树的定义, 树的术语, 二叉树的定义, 二叉树的性质, 二叉树的顺序表 示,二叉链表表示;

2.二叉树遍历及应用:中序遍历,前序遍历,后序遍历,层次遍历;

3.线索二叉树:线索,中序线索化二叉树;

4.二叉搜索树:二叉搜索树的定义,二叉搜索树上的搜索,二叉搜索树的插入,二叉搜 索树的删除;

5.二叉树的计数:卡特兰数的推导;

6.堆:堆的定义,堆的建立,堆的插入与删除;堆的调整算法;

7. 树与森林: 树的存储表示, 森林与二叉树的转换, 遍历树, 遍历森林;

8. 霍夫曼树: 路径长度, 霍夫曼树, 霍夫曼编码。

#### 教学目的及要求:

1.了解树的基本概念。包括树的定义、树的术语;

2.掌握二叉树的概念、性质及二叉树的表示;

3.熟练掌握二叉树的遍历方法及应用;

4.了解线索二叉树的特性及寻找某结点的前驱和后继的方法;

5.熟练掌握二叉搜索树的表示、搜索、插入、删除算法及其性能分析方法;

6.掌握二叉树的计数方法,了解其推导;

7.掌握树与二叉树的转换,树的遍历算法;

8.掌握森林与二叉树的转换,森林的遍历算法;

9.掌握霍夫曼树的实现方法、构造霍夫曼编码的方法及带权路径长度的计算。

### 重点:

1.二叉树的表示、存储实现以及操作;

2.霍夫曼树与霍夫曼编码。

## 难点:

二叉树的计数

#### 其他教学环节:

习题:树和二叉树

二叉树的基本概念,二叉树的遍历与线索,霍夫曼树和编码的实现等

(七)图学时(理论学时 8 学时)

#### 教学内容:

1.图的基本概念:图的基本概念,图的抽象数据类型;

2.图的存储表示:邻接矩阵,邻接表,邻接多重表;

3.图的遍历与连通性:深度优先搜索,广度优先搜索,连通分量,关节点与重连通分量;

4. 最小生成树: kruskul 算法, prim 算法;

5.单源最短路径问题:dijkstra 算法;

6. 活动网络: AOV 网络与拓扑排序, AOE 网络与关键路径。

#### 教学目的及要求:

1.理解图的基本概念和图的抽象数据类型;

2.掌握图的 3 种存储表示:邻接矩阵、邻接表和邻接多重表。对于前两种,要求掌握典 型操作,如构造、求根、找第一个邻接顶点、找下一个邻接顶点等操作的实现算法;

3.熟练掌握图的两种遍历算法与求解连通性问题的方法,包括深度优先搜索和广度优先 搜索算法、求连通分量的方法(不要求算法);

4.理解求解关节点及构造重连通图的方法(不要求算法);

5.掌握构造最小生成树的 Prim 算法和 Kruskal 算法,要求理解算法;

6. 理解如何用 Di ikstra 方法求解单源最短路径问题(不要求算法);

7.熟练掌握活动网络的拓扑排序算法;

8.掌握求解关键路径的方法。

# 重点:

1.图的存储,图的遍历;

2.构造图的最小生成树的方法;

3.活动网络拓扑排序算法。

## 难点

求图的连通分量;构造最小生成树算法;求解单源最短路径问题。

#### 其他教学环节:

习题:图

图的概念,图的存储和遍历,最小生成树算法和最短路径等

#### (八)查找学时(理论学时 8 学时)

#### 教学内容:

1.静态搜索结构:顺序搜索;基于有序顺序表的顺序搜索和折半搜索;静态树表的搜索; 索引顺序表;

2.动态搜索结构:AVL 树(AVL 树定义;平衡化旋转;AVL 树的插入和删除;AVL 树高度); B 树(B 树的定义; B 树的插入; B 树的删除; B+树); 键树的查找;

3.散列:散列表;散列函数;处理溢出的方法;散列表分析。

#### 教学目的及要求:

1.熟练掌握静态搜索表的顺序搜索和折半搜索算法及其性能分析方法;

2.掌握线性索引、静态索引树表的搜索和构造方法;

3.掌握 AVL 树的平衡化旋转、构造、插入、删除时的调整方法及其性能分析;

4.掌握 B 树、B+树的搜索和构造方法;

5.掌握散列法,包括散列函数的构造、解决冲突的方法。

#### 重点:

基于有序顺序表的顺序搜索和折半搜索、AVL 树、B 树、散列表等一系列索引方法及性 能分析。

### 难点:

动态搜索方法

#### (九)排序学时(理论学时 8 学时)

#### 教学内容:

1.插入排序:直接插入排序,折半插入排序,链表插入排序,希尔排序;

2. 交换排序: 起泡排序, 快速排序;

3.选择排序:直接选择排序,锦标赛排序,堆排序;

4. 归并排序: 归并, 迭代的归并排序算法, 递归的链表归并排序;

5.基数排序:多关键码排序,链式基数排序。

# 教学目的及要求:

1.掌握排序的基本概念和性能分析方法;

2.掌握插入排序、交换排序、选择排序、归并排序等内排序的方法及其性能分析方法;

3.了解基数排序方法及其性能分析方法。

# 重点:

排序算法及性能分析

# 难点:

快速排序

#### 学时分配:

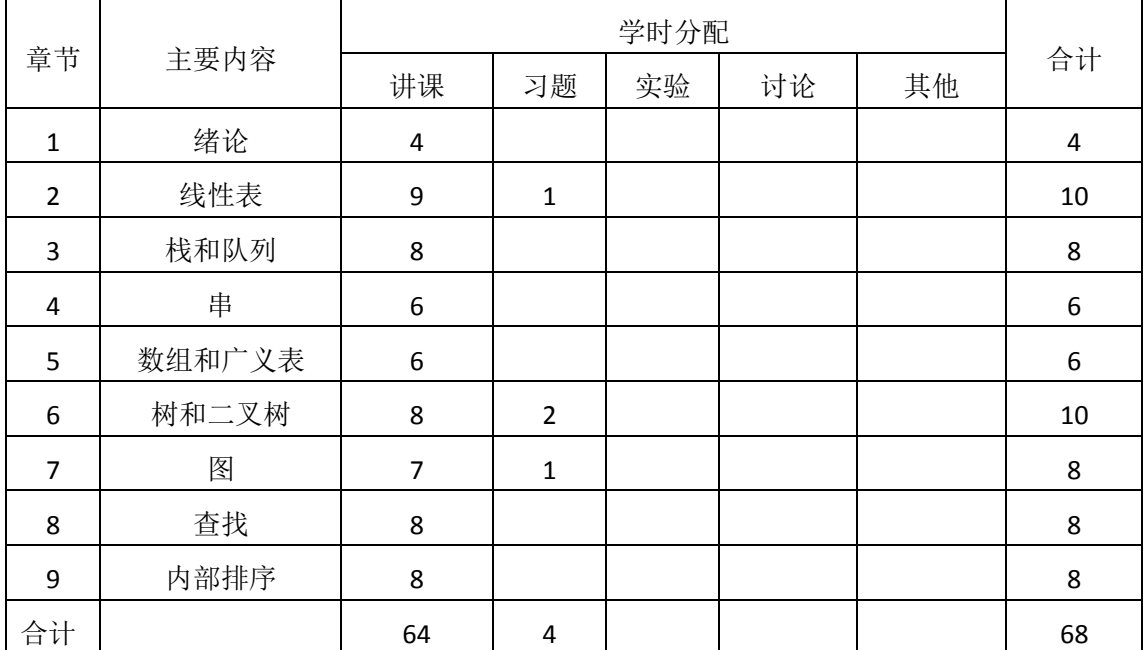

### 表 **1** 教学学时分配表

注:课内讨论和习题时间不足以完成的,学生还需要用更多的课外时间。

# 三、选用教材与参考资料

#### 推荐教材:

《数据结构》(第 2 版),严蔚敏等主编,清华大学出版社,2011 年。

#### 参考资料:

[1]《数据结构与算法分析: C语言描述》(原书第2版), (美)维斯编著, 冯舜玺译, 机械工业出版社,2004年。

(参考章节:一、二、三、四、五、六、七、八、九)

[2]《数据结构与算法分析(C++语言版)》,张琨等编著,人民邮电出版社,2016年。 (参考章节:一、二、三、四、五、六、七、八、九)

[3]《数据结构与算法分析——C语言描述》(英文版·第2版),(美)Weiss等编著,机械工 业出版社,2010年。

(参考章节:二、三、四、六、七、八、九)

- [4]《数据结构题集(C语言版) 》,严蔚敏等编著,清华大学出版社,2011年。 (参考章节:二、三、四、六、七、八、九)
- [5]《数据结构实践教程》,徐慧等主编,清华大学出版社,2010年。 (参考章节:二、三、四、六、七)

[6] 《数据结构(C语言版)1000个问题与解答》,张长富等译,清华大学出版社,2010 年。

(参考章节:二、三、四、六、七)

- [7]《数据结构项目实训》,戴文华等主编,人民邮电出版社,2012年。 (参考章节:二、三、四、六、七)
- [8] http://blog.csdn.net/?aspxerrorpath=/column/details

(参考章节:三、四、五、六、七)

#### 四、先修课要求

在学《数据结构》这门课之前,学生对程序设计基础、面向对象程序设计、计算机基本 概念和上机操作知识有一定的了解。

### 五、教学手段与方法

通过 PPT 演示文稿、系统演示、案例分析和讲授等方式进行理论教学,通过网络教学平 台进行教学资源发布、网上答疑、提交作业、在线测试等形式进行网络辅助教学。

### 六、考核方式及成绩评定

考核方式:考试

成绩评定: 平时成绩 30% (平时考勤 10%, 作业 20%) +期末考试 70%

平时考勤占 10%,主要反应学生的课堂表现、平时的信息接受、自我约束。成绩评定的 主要依据包括: 课程的出勤情况、课堂的基本表现(含课堂测验)。

作业占 20%,主要反映学生在所学理论指导下动手编写程序的能力,培养学生严谨的程 序设计思想和应用计算机解决和处理实际问题的思维方法与基本能力,并以此为基础逐渐掌 握复杂软件的设计和开发手段,为后续课程的学习打下坚实的理论和实践基础。

期末考试是对学生学习情况的全面检验。强调考核学生对线性表、栈和队列、树、图等 数据结构的表示和实现,考核学生综合运用所学内容解决实际问题的内容。淡化考查一般知 识、概念的记忆,主要以简答题和算法设计题为主,要起到督促学生系统掌握包括基本思想 方法在内的主要内容。

编写人:姜静 讨论参加人:李骞、杨素锦 审核人:李骞

# 年 月 日

 $-278-$ 

# 《**Html5**移动应用开发》课程教学大纲

【课程编码】150611003 【课程类别】专业选修课

【学时学分】68 学时,2 学分 【适用专业】软件工程

### 一、课程性质和目标

课程性质:《Html5 移动应用开发》是软件工程专业的专业选修课程。通过本课程的学 习可以使学生掌握利用 Html5 开发移动应用程序的技能。通过学习 Html5 相关技术开发移动 Web 网站和 Web 的 App 应用程序;学习利用移动 Web 应用开发框架开发跨平台的移动 Web 应用。通过结合案例帮助学生将理论知识进行实践,培养学生的编程能力、逻辑思维能力、 程序开发能力以及分析、解决实际问题的基本能力。

课程目标:通过对本课程的学习,使学生了解并掌握 HTML5 的基本知识,以及在此基 础上理解并掌握基于 HTML5 开发移动应用程序的技术。掌握 Html5 中的本地存储、离线应 用,跨平台 Mui 框架及 Html5Plus 标准接口等知识。熟练掌握基于 Html5 的 Web App 开发技 术,达到以下具体目标:

1.掌握利用 HTML5 开发移动应用的思想;

2.培养学生阅读、分析和设计程序的能力;

3.培养学生利用移动 Web 应用开发框架开发移动应用的能力;

4.掌握调试程序的基本技能;

5.培养学生综合运用所学知识设计移动应用项目的能力。

主要为培养规格 2、培养规格 3、培养规格 4 和培养规格 5 的实现提供支持,具体如下:

对于培养规格 2, 使学生熟悉移动开发的需求分析、设计、实现、测试、维护以及过程 与管理的方法和技术,了解软件工程规范和标准。

对于培养规格 3, 使学生适应 IT 行业需求, 具备软件需求分析和建模的能力、软件设计 和实现的能力、软件评审与测试的能力、人机交互界面设计的能力等。

对于培养规格 4, 使学生具有良好的科学素养和较强的工程意识,具有一定的组织管理、 人际沟通能力和团队精神,具备综合运用所掌握的知识、方法和技术解决实际问题的能力。

对于培养规格 5, 使学生具有良好的创新思维和一定的创新创业能力,能跟踪最新的信 息技术,了解软件工程专业的技术前沿、发展现状与趋势。

### 二、教学内容、要求和学时分配

(一)移动互联网时代的 Web 应用现状 学时(4学时,其中理论讲授学时 2+实践 实验学时 2)

#### 教学内容:

移动互联网的发展、移动 Web 应用的发展、基于 Html5 的移动 Web 应用。

 $-270$ 

#### 教学要求:

1.了解移动互联网的发展现状;

2.了解智能手机的 Web 浏览器;

3.了解移动 Web 应用的发展;

4.了解基于 Html5 的移动 Web 应用的新特性。

### 重点:

基于 Html5 的移动 Web 应用的新特性。

# 难点:

基于 Html5 的移动 Web 应用的新特性。

#### 其它教学环节:

实验一: 安装并体验基于 Html5 的移动应用

### (二)基于 Html5 的移动应用开发技术概述 学时(4 学时,理论讲授学时 2+实

践实验学时 2)

### 教学内容:

Html5 移动开发工具 Hbuilder、前端开发框架 MUI 以及移动端交互接口 Html5Plus 技术

#### 教学要求:

1.了解 Hbuilder 开发工具的作用;

2.了解 MUI 前端框架的概念和作用;

3.了解 Html5Plus 技术的概念和作用;

4.掌握 Hbuilder 开发工具的下载和初步应用

# 重点:

熟悉 Hbuilder 开发环境、MUI 框架和 Html5Plus 技术的概念和作用

学习掌握 Hbuilder 开发工具的下载和使用

# 难点:

理解 MUI 框架和 Html5Plus 技术的概念和作用

#### 其它教学环节:

实验二:下载并安装 Hbuilder 开发工具

1.掌握下载安装 Hbuilder 开发工具的步骤

2.初步掌握使用 Hbuilder 开发工具的方法

(三) Hbuilder 开发环境的使用方法 - 学时 (4 学时, 理论讲授学时 2+实践实验学

- 280 -

#### 时 2)

### 教学内容:

Hbuilder 的设计理念、代码助手、工程创建、代码调试和发布。

### 教学要求:

1.了解 Hbuilder 的设计理念;

2.掌握 Hbuilder 中代码助手的使用方法;

3.熟练掌握使用 Hbuilder 进行工程创建的方法;

4.熟练掌握基于 Hbuilder 代码开发的调试和发布方法。

#### 重点:

Hbuilder 中代码助手的使用方法;

使用 Hbuilder 进行工程创建的方法;

基于 Hbuilder 代码开发的调试和发布方法。

# 难点:

代码助手的使用方法;

基于 Hbuilder 代码开发的调试和发布方法。

#### 其它教学环节:

实验三:使用 Hbuilder 开发环境创建移动应用工程

1.学会正确使用 Hbuilder 环境创建移动工程;

- *2.*掌握移动应用登录模板的创建和修改方法;
- 3.掌握移动应用代码的调试方法;
- 4.掌握移动应用发布方法。

(四)**Html5Plus** 技术 学时(4 学时,理论讲授学时 2+实践实验学时 2)

# 教学内容:

Html5Plus 规范、Html5Plus 应用架构、Html5Plus 基础 API 及案例。

### 教学要求:

- 1.了解 Html5Plus 规范;
- 2.掌握 Html5Plus 应用架构;
- 3.学习并掌握 Html5Plus 基础 API;

4.学习并理解 Html5Plus 案例代码。

# 重点:

1.Html5Plus 规范;

- 2.掌握 Html5Plus 应用架构;
- 3.掌握 Html5Plus 基础 API;

# 难点:

Html5Plus 案例代码的理解。

#### 其它教学环节:

实验四: Html5Plus 工程案例

- 1.使用 Hbuilder 创建基于 Html5Plus 工程
- 2.练习 Html5Plus 基础 API 的使用
- 3.理解并学习 Html5Plus 工程案例

(五)**MUI** 前端框架基础 学时(4 学时,理论讲授学时 2+实践实验学时 2)

### 教学内容:

MUI 开发注意事项、MUI 适用场景说明、MUI 实现页面间传值、自定义 MUI 控件样式。

### 教学要求:

- 1.掌握 MUI 的概念和作用;
- 2.掌握 MUI 开发注意事项;
- 3.了解 MUI 适用场景;
- 4.掌握 MUI 页面间传值方式;
- 5.掌握自定义 MUI 控件样式方法;

# 重点:

1.MUI 开发注意事项; 2.MUI 页面间传值方式; 3.自定义 MUI 控件样式方法。

# 难点:

1.MUI 页面间传值方式;

2.自定义 MUI 控件样式方法。

### 其它教学环节:

实验五:基于 MUI 框架的登录模板

- 1.创建基于 MUI 框架的登录模板;
- 2.学习并掌握其中关于 MUI 的开发基础知识
- 3.学习并掌握代码调试方法

(六) MUI 前端框架进阶  **学时**(4 学时,理论讲授学时 2+实践实验学时 2)

#### 教学内容:

窗口管理、下拉刷新、上拉加载、列表到详情、推送服务。

#### 教学要求:

- 1.掌握基于 MUI 框架的窗口管理方法;
- 2.掌握基于 MUI 框架的下拉刷新方法;
- 3.掌握基于 MUI 框架的上拉加载方法;
- 4.掌握基于 MUI 框架的列表到详情方法;
- 5.掌握基于 MUI 框架的推送服务;

### 重点:

- 1.基于 MUI 框架的窗口管理方法;
- 2.基于 MUI 框架的下拉刷新方法;
- 3.基于 MUI 框架的上拉加载方法;
- 4.基于 MUI 框架的列表到详情;

### 难点**:**

- 1.基于 MUI 框架的列表到详情方法;
- 2.基于 MUI 框架的推送服务;

#### 其它教学环节:

实验六:基于 MUI 的新闻客户端 1.创建基于 MUI 的移动 APP 2.使用窗口管理技术管理页面 3.练习完成新闻列表和新闻详情页面 4.练习上拉和下拉刷新技术

# (七)**MUI** 基础组件学时(8 学时,理论讲授学时 4+实践实验学时 4) 教学内容:

导航栏、轮播组件、注册登录组件、图文表格、多媒体组件。

#### 教学要求:

- 1. 掌握导航栏控件的使用方法;
- 2. 掌握轮播组件的使用方法;
- 3. 掌握注册登录组件使用方法;
- 4. 掌握图文表格组件使用方法;
- 5. 掌握多媒体组件使用方法

# 重点:

1. 导航栏控件;

- 2. 轮播组件;
- 3. 注册登录组件。

### 难点:

- 1. 图文表格组件;
- 2. 多媒体组件。

#### 其它教学环节:

实验七:学校报名 APP

1.创建基于 MUI 的学校报名 APP

2.完成注册登录页面设计和实现

3.完成主页设计与实现

4.主页中包括轮播图及图文表格等内容

(八)**MUI** 高级组件学时(8 学时,理论讲授学时 4+实践实验学时 4)

#### 教学内容:

MUI 页面框架组件、登录授权组件、快捷支付组件、社交分享组件、移动与非移动端 兼容方法。

#### 教学要求:

1.掌握 MUI 页面框架组件使用方法;

2.掌握 MUI 登录授权组件使用方法;

3.掌握 MUI 快捷支付组件使用方法;

4.掌握 MUI 社交分享组件使用方法;

5.掌握 MUI 移动与非移动端兼容方法。

# 重点:

1.MUI 页面框架组件使用方法;

2.MUI 登录授权组件使用方法;

3.MUI 快捷支付组件使用方法。

#### 难点:

1.MUI 社交分享组件使用方法; 2.MUI 移动与非移动端兼容方法

#### 其它教学环节:

实验八:支付 APP 1.创建基于 MUI 的支付 APP 工程; 2.使用登录授权组件。

3.对接支付宝或者微信支付组件。

(九)**APP** 优化学时(8 学时,理论讲授学时 4+实践实验学时 4)

#### 教学内容:

避免切页白屏、列表流畅滑动、流畅下拉刷新、使用原生移动 UI、webview 启动速度优 化及事件顺序解析。

#### 教学要求:

- 1.掌握避免切页白屏的方法;
- 2.掌握列表流畅滑动的方法;
- 3.掌握流畅下拉刷新的方法;
- 4.掌握使用原生移动 UI 的方法;
- 5.掌握 webview 启动速度优化及事件顺序解析;

### 重点:

1.避免切页白屏;

2.列表流畅滑动;

3.流畅下拉刷新;

# 难点:

1.使用原生移动 UI 的方法;

2.webview 启动速度优化及事件顺序解析;

#### 其它教学环节:

实验九: APP 优化练习

1.理解并使用 webview;

2.预加载;

3.页面体积及基础组件优化

(十) 构建基于 HTML5 的公共课教学 App 学时(12 学时, 理论讲授学时 6+实践 实验学时 6)

### 教学内容:

项目背景、创建基本 APP 工程、页面设计与实现、业务逻辑设计与实现、服务器通信、 APP 优化与发布。

### 教学要求:

1.掌握综合运用 Html5 技术构建移动 Web APP 的方法;

2.掌握 MUI 框架的综合用法;
3.设计并实现公共课教学 APP

# 重点:

熟练应用 MUI 框架实现 Html5 移动 APP 的开发

# 难点:

综合应用能力和细节的深入掌握。

## 其它教学环节:

实验十一:设计并实现公共课教学 APP

1.综合运用所学知识设计移动端公共课教学 APP;

2.掌握使用 MUI 框架完成移动应用的方法

## 学时分配:

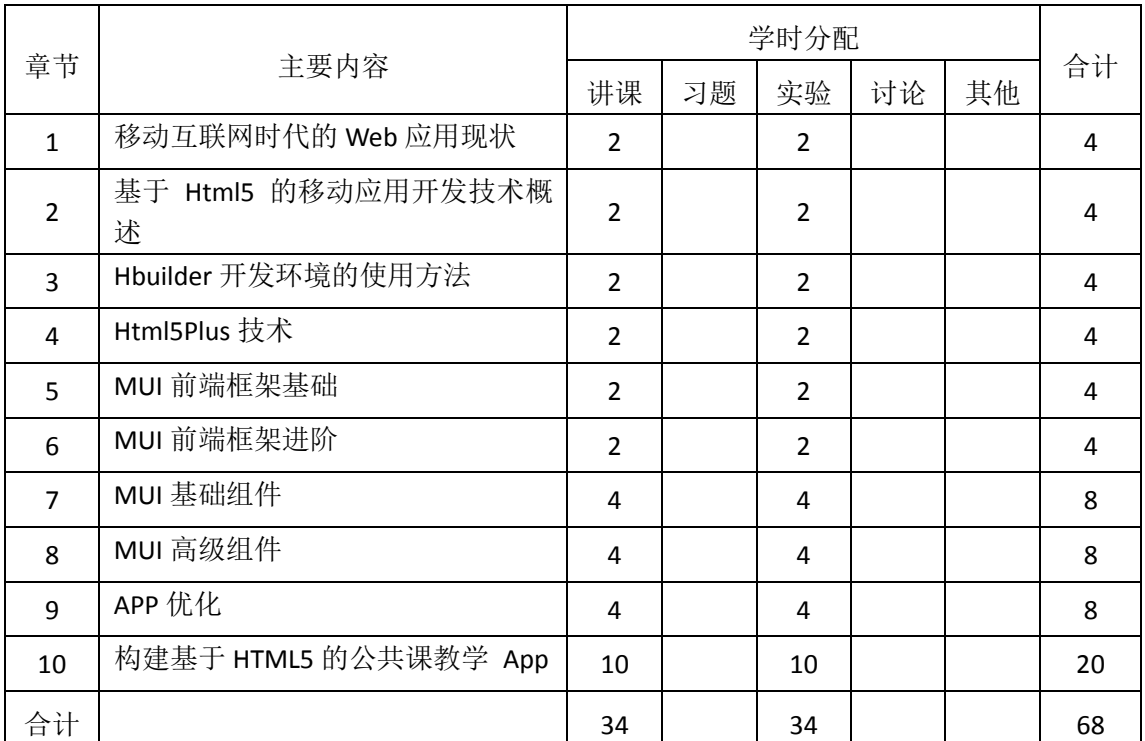

## 表 **1** 教学学时分配表

注:课内 34 小时在实验时间不足以完成的,学生还需要用更多的课外时间。

# 三、选用教材与参考资料

## 推荐教材:

《HTML5 移动 Web 开发指南》, 唐俊开, 电子工业出版社,2012 年。

## 参考资料:

[1] <http://www.dcloud.io/> 在线文档

[2]《HTML5移动开发即学即用》, 王志刚 王中元 江友华编著,电子工业出版社,2012 年。

(参考章节:五、六、七、八、九、十、十一)

[3]《HTML5+CSS3+jQuery Mobile 轻松构建 APP 与移动网站》, 陈婉凌, 清华大学出版 社,2015 年。

(参考章节:十、十一、十二、十三、十四、十五、十六、十七)

## 四、先修课要求

在学《HTML5 移动应用开发》这门课之前,学生最好对计算机网页设计基础知识、HTML5、 jQuery 有一定的了解。

#### 五、教学手段与方法

通过 PPT 演示文稿、系统演示、案例分析和讲授等方式进行理论教学,通过自建的网络 教学平台进行教学资源发布、网上答疑、提交作业、在线测试等形式进行网络辅助教学。

## 六、考核方式及成绩评定

考核方式:考试

成绩评定:平时成绩 30% (平时考勤 10%, 实验 20%) +期末考试 70%

(1)平时成绩

平时考勤占 10%,主要反应学生的课堂表现、平时的信息接受、自我约束。成绩评定的 主要依据包括: 课程的出勤情况、课堂的基本表现(含课堂测验)。

实验成绩占 20%, 主要反映学生在所学理论指导下动手编写程序的能力: 能灵活应用 HTML5 的新特性, 利用本地存储、离线应用、地理定位等技术, 掌握常用 Html5 移动开发 框架的使用方法,综合运用以上知识设计移动端 WebApp。

(2)考试成绩

期末考试是对学生学习情况的全面检验。强调考核学生对 MUI 移动应用框架、Html5Plus 技术等知识的掌握程度,考核学生综合运用所学内容解决实际问题的内容。淡化考查一般知 识、概念的记忆,主要以编程题为主,要起到督促学生系统掌握包括基本思想方法在内的主 要内容。

编写人:王宁 讨论参加人:郭丽萍 郑天明 审核人:卢欣欣

#### 2017 年 3 月 14 日

# 《**Html5**移动应用开发》实验课程教学大纲

【课程编码】150611003 【课程类别】专业选修课

【学时学分】34 学时,1 学分 【适用专业】软件工程

#### 一、课程性质和目标

课程性质:《Html5移动应用开发》是软件工程专业的专业选修课程。通过本课程的学 习可以使学生掌握利用Html5开发移动应用程序的技能。通过学习Html5相关技术开发移动 Web网站和Web的App应用程序;学习利用移动Web应用开发框架开发跨平台的移动Web应用。 通过结合案例帮助学生将理论知识进行实践,培养学生的编程能力、逻辑思维能力、程序开 发能力以及分析、解决实际问题的基本能力。

课程目标:通过对本课程的学习,使学生了解并掌握 HTML5 的基本知识,以及在此基 础上理解并掌握基于 HTML5 开发移动应用程序的技术。掌握 Html5 中的本地存储、离线应 用,跨平台 Mui 框架及 Html5Plus 标准接口等知识。熟练掌握基于 Html5 的 Web App 开发 技术。

主要为培养规格 2、培养规格 3、培养规格 4 和培养规格 5 的达成提供一定的支撑,具 体如下:

目标 1:在理论的指导下,促使学生熟悉移动应用开发的需求分析、设计、实现、测试、 维护以及过程与管理的方法和技术。为本专业培养规格 2 的达成提供一定支撑。

目标 2: 在理论的指导下,将本课程 HTML5 的新特性应用于移动应用开发中,培养学 生掌握移动开发页面的方法,具备综合运用所掌握的知识、方法和技术解决实际问题的能力。 为本专业培养规格 3 和培养规格 4 的达成提供一定支撑。

目标 3: 与理论教学部分相结合,促使学生掌握移动应用开发的思想和方法。通过实验 能根据给定的问题,独立设计并上机调试通过,将所学理论应用于实践,具有良好的创新思 维和一定的创新创业能力,能跟踪最新的信息技术,了解软件工程专业的技术前沿、发展现 状与趋势。为本专业培养规格 5 的达成提供一定支撑。

## 二、教学内容和学时分配

## 教学内容:

本课程的教学内容主要包括移动设备 HTML5 页面布局、本地存储、移动端 MUI 框架、 Html5Plus 技术、APP 优化、综合移动应用开发等。

#### 学时分配:

表 **1** 实验学时分配表

| 序号  | 实验项目名称                                  | 学时             | 实验类型    | 人数/组 | 要求 |
|-----|-----------------------------------------|----------------|---------|------|----|
| 实验一 | 安装并体验基于<br>Html5 的移动应用                  | $\overline{2}$ | 验证型     | 1人/组 | 必做 |
| 实验二 | 载<br>并<br>安<br>下<br>―装<br>Hbuilder 开发工具 | 2              | 验证型     | 1人/组 | 必做 |
| 实验三 | 使用 Hbuilder 开发<br>环境创建移动应用<br>工程        | $\overline{2}$ | 设计型     | 1人/组 | 必做 |
| 实验四 | Html5Plus 工程案例                          | $\overline{2}$ | 设计型     | 1人/组 | 必做 |
| 实验五 | 基于 MUI 框架的登<br>录模板                      | 2              | 设计型     | 1人/组 | 必做 |
| 实验六 | 基于 MUI 的新闻客<br>户端                       | $\overline{2}$ | 设计型     | 1人/组 | 必做 |
| 实验七 | 学校报名 APP                                | 4              | 综合型     | 1人/组 | 必做 |
| 实验八 | 支付 APP                                  | 4              | 创新型     | 1人/组 | 必做 |
| 实验九 | APP 优化练习                                | 4              | 综合型     | 1人/组 | 必做 |
| 实验十 | 设计并实现公共课<br>教学 APP                      | 10             | 设计型、综合型 | 1人/组 | 必做 |

备注:实验类型(验证型、设计型、综合型、创新型)

## 实验一安装并体验基于 **Html5** 的移动应用

#### 一、实验目的与要求

1.了解目前基于 Html5 的移动应用发展现状

2.安装并体验 Html5 移动应用

# 二、重点难点

重点:

安装并体验 Html5 移动应用。

难点:

安装并体验 Html5 移动应用。

# 三、实验安排

1. 实验环境

硬件:微机一台,手机一部;

软件: Windows 7 或以上版本, Andorid 或者苹果系统

2. 实验学时:2

3. 实验场地

周口师范学院计算机科学与技术学院机房

# 四、实验内容

1.下载并安装基于 Html5 的移动应用

2.体验并总结现有 Html5 移动应用特点

## 实验二 下载并安装 **Hbuilder** 开发工具

## 一、实验目的与要求

1.了解 HTML5 移动应用的开发环境 Hbuilder;

2.掌握 Hbuilder 开发环境的下载和安装方式;

3.初步学习使用 Hbuilder。

## 二、重点难点

## 重点:

掌握 Hbuilder 开发环境的下载和安装方式

# 难点:

初步学习使用 Hbuilder。

#### 三、实验安排

1. 实验环境

硬件:微机一台,手机一部;

软件: Windows 7 或以上版本, Andorid 或者苹果系统

2. 实验学时:2

3. 实验场地

周口师范学院计算机科学与技术学院机房

## 四、实验内容

1.下载并安装 Hbuilder

2.练习使用 Hbuilder 的初步方法。

#### 实验三使用 **Hbuilder** 开发环境创建移动应用工程

#### 一、实验目的与要求

- 1. 学会正确使用 Hbuilder 开发环境创建移动应用工程;
- 2. 掌握使用 Hbuilder 进行代码编写、调试的方法

# 二、重点难点

# 重点:

使用 Hbuilder 开发环境创建移动应用工程;

使用 Hbuilder 进行代码编写、调试

# 难点:

使用 Hbuilder 进行代码编写、调试的方法

## 三、实验安排

- 1. 实验环境
- 硬件:微机一台,手机一部;

软件: Windows 7 或以上版本, Andorid 或者苹果系统

- 2. 实验学时:2
- 3. 实验场地
- 周口师范学院计算机科学与技术学院机房

## 四、实验内容

Hbuilder 开发环境创建移动应用工程; 对移动应用工程进行代码注释、修改和调试

#### 实验四 **Html5Plus** 工程案例

## 一、实验目的与要求

1.掌握 Html5Plus 规范和应用架构;

2.掌握 Html5Plus 基本工程案例的解析方法。

# 二、重点难点

# 重点:

1.Html5Plus 规范;

2.掌握 Html5Plus 应用架构;

3.掌握 Html5Plus 基础 API

## 难点:

对 Html5Plus 案例代码的理解

## 三、实验安排

1. 实验环境

硬件:微机一台,手机一部;

软件: Windows 7 或以上版本, Andorid 或者苹果系统

- 2. 实验学时:2
- 3. 实验场地
- 周口师范学院计算机科学与技术学院机房

## 四、实验内容

1.使用 Hbuilder 创建基于 Html5Plus 工程

2.练习 Html5Plus 基础 API

3.理解并注释 Html5Plus 工程案例

## 实验五 基于 **MUI** 框架的登录模板

#### 一、实验目的与要求

1.掌握 MUI 的概念和作用;

2.掌握 MUI 开发注意事项;

3.掌握 MUI 页面间传值方式;

## 二、重点难点

## 重点:

MUI 开发注意事项;

注册登录模板代码的理解和掌握

## 难点:

注册登录模板代码的理解和掌握

## 三、实验安排

1. 实验环境

硬件:微机一台,手机一部;

软件: Windows 7 或以上版本, Andorid 或者苹果系统

2. 实验学时:2

3. 实验场地

周口师范学院计算机科学与技术学院机房

#### 四、实验内容

1.创建基于 MUI 框架的登录模板;

2.学习并掌握其中关于 MUI 的开发基础知识

3.学习并掌握登录模板中的页面结构、局部存储、样式重载等知识点

## 实验六基于 **MUI** 的新闻客户端

#### 一、实验目的与要求

1.掌握基于 MUI 框架的窗口管理方法; 2.掌握基于 MUI 框架的下拉刷新方法; 3.掌握基于 MUI 框架的上拉加载方法;

4.掌握基于 MUI 框架的列表到详情方法;

# 二、重点难点

# 重点:

1.基于 MUI 框架的窗口管理方法;

2.基于 MUI 框架的下拉刷新方法;

3.基于 MUI 框架的上拉加载方法;

#### 难点:

基于 MUI 框架的列表到详情方法;

## 三、实验安排

- 1. 实验环境
- 硬件:微机一台,手机一部;
- 软件: Windows 7 或以上版本, Andorid 或者苹果系统
- 2. 实验学时:2
- 3. 实验场地
- 周口师范学院计算机科学与技术学院机房

#### 四、实验内容

1.创建基于 MUI 的移动 APP 2.使用窗口管理技术管理页面 3.练习完成新闻列表和新闻详情页面 4.练习上拉和下拉刷新技术

## 实验七学校报名 **APP**

## 一、实验目的与要求

- 6. 掌握导航栏控件的使用方法;
- 7. 掌握轮播组件的使用方法;
- 8. 掌握注册登录组件使用方法;
- 9. 掌握图文表格组件使用方法;

# 二、重点难点

## 重点:

- 1. 掌握导航栏控件的使用方法;
- 2. 掌握轮播组件的使用方法;
- 3. 掌握注册登录组件使用方法;
- 4. 掌握图文表格组件使用方法;

# 难点:

App 的实现中对基础组件的综合应用

## 三、实验安排

1. 实验环境 硬件:微机一台,手机一部; 软件: Windows 7 或以上版本, Andorid 或者苹果系统

- 2. 实验学时:4
- 3. 实验场地
- 周口师范学院计算机科学与技术学院机房

# 四、实验内容

- 1.创建基于 MUI 的学校报名 APP
- 2.完成注册登录页面设计和实现
- 3.完成主页设计与实现
- 4.主页中包括轮播图及图文表格等内容

#### 实验八支付 **APP**

#### 一、实验目的与要求

1.掌握 MUI 页面框架组件使用方法;

- 2.掌握 MUI 登录授权组件使用方法;
- 3.掌握 MUI 快捷支付组件使用方法;

# 二、重点难点

# 重点:

1.MUI 页面框架组件使用方法; 2.MUI 登录授权组件使用方法; 3.MUI 快捷支付组件使用方法。

#### 难点:

快捷支付组件使用方法

## 三、实验安排

1. 实验环境

硬件:微机一台,手机一部;

软件: Windows 7 或以上版本, Andorid 或者苹果系统

- 2. 实验学时:4
- 3. 实验场地
- 周口师范学院计算机科学与技术学院机房

## 四、实验内容

。

1.创建基于 MUI 的支付 APP 工程;

2.使用登录授权组件。

3.对接支付宝或者微信支付组件。

# 实验九 **APP** 优化练习

# 一、实验目的与要求

- 1.掌握避免切页白屏的方法;
- 2.掌握列表流畅滑动的方法;
- 3.掌握流畅下拉刷新的方法;
- 4.掌握使用原生移动 UI 的方法;
- 5.掌握 webview 启动速度优化及事件顺序解析

## 二、重点难点

## 重点:

- 1.避免切页白屏;
- 2.列表流畅滑动;
- 3.流畅下拉刷新;

# 难点:

- 1.使用原生移动 UI 的方法;
- 2.webview 启动速度优化及事件顺序解析;

#### 三、实验安排

- 1. 实验环境
- 硬件:微机一台,手机一部;
- 软件: Windows 7 或以上版本, Andorid 或者苹果系统
- 2. 实验学时:4
- 3. 实验场地
- 周口师范学院计算机科学与技术学院机房

## 四、实验内容

1.理解并使用 webview;

- 2.练习页面资源预加载;
- 3.页面体积及基础组件优化

#### 实验十设计并实现公共课教学 **APP**

#### 一、实验目的与要求

- 1.掌握综合运用 Html5 技术构建移动 Web APP 的方法;
- 2.掌握 MUI 框架的综合用法;
- 3.设计并实现公共课教学 APP

# 二、重点难点

# 重点:

熟练应用 MUI 框架实现 Html5 移动 APP 的开发

#### 难点:

综合应用能力和细节的深入掌握。

#### 三、实验安排

- 1. 实验环境
- 硬件:微机一台,手机一部;
- 软件: Windows 7 或以上版本, Andorid 或者苹果系统
- 2. 实验学时:4
- 3. 实验场地

周口师范学院计算机科学与技术学院机房

#### 四、实验内容

1.综合运用所学知识设计移动端公共课教学 APP;

2.掌握使用 MUI 框架完成移动应用的方法

# 三、选用教材与参考资料

推荐教材:《HTML5 移动 Web 开发指南》, 唐俊开, 电子工业出版社,2012 年。

## 参考资料:

[1] <http://www.dcloud.io/> 在线文档

[2]《HTML5移动开发即学即用》, 王志刚 王中元 江友华编著,电子工业出版社,2012 年。

(参考章节:五、六、七、八、九、十、十一)

[3]《HTML5+CSS3+jQuery Mobile 轻松构建 APP 与移动网站》, 陈婉凌, 清华大学出版 社,2015 年。

(参考章节:十、十一、十二、十三、十四、十五、十六、十七)

#### 四、先修课要求

在学《HTML5 移动应用开发》这门课之前,学生最好对计算机网页设计基础知识、HTML5、 jQuery 有一定的了解。

#### 五、考核方式及成绩评定

表中所列的实验通过现场验收和学习网站在线批改两种方式进行考核,成绩评定瞄准本 教学环节的主要目标,评定级别分优秀、良好、合格、不合格。

优秀: 能够熟练使用 Hbuilder 编程环境,按照题目要求所有程序调试通过, 运行结果正 确,结构清晰,语法正确,代码编写规范。

良好: 能够熟练使用 Hbuilder 编程环境,按照题目要求所有程序调试通过,运行结果正 确,结构基本清晰,语法正确,代码编写比较规范。

合格:Hbuilder 编程环境使用较熟练,按照题目要求 60%的程序调试通过,经过老师改 正能得到正确结果,结构基本清晰,语法基本正确,代码编写比较规范。

不合格: Hbuilder 编程环境使用不够熟练, 按照题目要求程序不能运行通过, 结构不清 晰,语法错误较多,代码编写不规范。

验收方式:网站在线批改。老师登录账号进行在线批改。评定成绩等级分优秀、良好、 合格、不合格。

编写人:王宁 讨论参加人:郭丽萍、郑天明 审核人:卢欣欣

2017 年 3 月 14 日

# 《**PHP**程序设计》课程教学大纲

【课程编码】150632004 【课程类别】专业选修课 【学时学分】68+34 学时,5 学分 【适用专业】软件工程

## 一、课程性质与目标

课程性质:《PHP 程序设计》是面向计算机专业的一门专业选修课,该课程主要使用 PHP 进行开发设计。PHP 是一种运行于服务器端的脚本编程语言, 自 PHP5 正式发布以来, PHP 以其方便快捷的风格、丰富的函数功能和开放的源代码迅速在 Web 系统开发中占据了重要 地位,成为世界上最流行的 Web 应用编程语言之一。本课程主要涉及 PHP 语法基础、数据 库操作、表单与会话技术、文件与图像技术、面向对象编程等内容,通过本课程学习,让学 生掌握 PHP 程序设计、数据库、网页制作等专业知识,以便日后能更好地进行网站开发实 践。

课程目标:通过本课程的学习,使学生掌握 PHP 各方面的知识,掌握 Web 应用程序开 发的特点和常用的实现方法,具备能够针对某一行业进行网站开发、对开源代码进行二次开 发的能力,具备一定的独立网站编程能力。为后续课程的学习打下良好的基础,达到以下具 体目标:

1.了解 PHP 的特征及功能, 掌握 PHP 的基础知识和核心技术;

2.掌握 PHP 的安装及配置,掌握 PHP 的调试方法,熟悉 PHP 在整站程序中的作用;

3.了解 PHP 各知识点在 Web 开发中的作用,掌握 PHP 编程技巧;

4 掌握 PHP 进行 Web 开发的全过程;

5.熟悉网站设计思路和架构, 能对网站实际效果和应用程序进行系统分析。

主要为培养规格 2、培养规格 3 和培养规格 5 的实现提供支持, 具体如下:

对于培养规格 2,使学生具有制作动态网页的基本操作技能,并能较熟练应用于中小型 动态网站的建设中 。

对于培养规格 3, 使学生具有开发网站的综合应用能力, 在项目实践中具有较强的动手 能力和创新能力。

对于培养规格 5, 使学生具有能够针对某一行业进行网站开发、对开源代码进行二次开 发的能力,具备一定的独立网站编程能力。

#### 二、教学内容、要求和学时分配

(一) PHP 概述 学时(4学时, 其中理论讲授学时 2+实践实验学时 2)

教学内容:

PHP 介绍、常用编辑工具、开发环境搭建、MySQL 的介绍与使用、配置虚拟主机、项目 部署

- 298 -

#### 教学要求:

1.熟悉 PHP 语言的特点,了解常用的编辑工具; 2.掌握 PHP 开发环境的搭建, 学会安装 Apache、PHP 和 MySQL 软件;

3.掌握 MySQL 的基本使用, 学会使用 SQL 语句操作数据库;

4.掌握 PHP 成熟项目的部署,学会搭建虚拟主机网站。

# 重点:

1.开发环境搭建

2.MySQL 的介绍与使用

3.配置虚拟主机

#### 难点:

1.开发环境搭建

2.MySQL 的介绍与使用

#### 其它教学环节:

实验一: PHP 开发环境搭建

1.熟悉 PHP 语言的特点,了解常用的编辑工具;

2.掌握 PHP 开发环境的搭建, 学会安装 Apache、PHP 和 MySQL 软件;

3.能编写简单 PHP 代码,并调试运行。

(二)**PHP** 语法基础学时(18 学时,其中理论讲授学时 12+实践实验学时 6)

## 教学内容:

基本语法、变量与常量、运算符与表达式、数据类型、流程控制语句、函数、数组、常 用内置函数、包含语句

#### 教学要求:

1.了解 PHP 的标记风格、注释、关键字及标识符定义规则;

2.熟悉常量和变量在程序中的定义、使用与区别;

3.熟悉 PHP 中的数据类型分类、运算符与其优先级的运用;

4.掌握选择结构语句、循环结构语句以及标签语法的使用;

5.掌握函数、数组以及包含语句在开发中的使用。

## 重点:

1.运算符与表达式

- 2.PHP 数据类型
- 3.流程控制语句

4.函数的使用

- 5.数组的使用
- 6.PHP 内置函数的使用

# 难点:

1.运算符与表达式

2.PHP 数据类型

3.流程控制语句

4.PHP 内置函数的使用

#### 其它教学环节:

实验二:PHP 语法基础

1.熟悉 PHP 中的数据类型分类、运算符与其优先级的运用;

2.掌握选择结构语句、循环结构语句以及标签语法的使用;

3.掌握函数、数组以及包含语句在开发中的使用。

(三)**PHP** 操作数据库学时(**24** 学时,其中理论讲授学时 16+实践实验学时 8) 教学内容:

连接和选择数据库、执行 SQL 语句、处理结果集、排序功能、搜索功能、数据分页、 数据添加与修改

#### 教学要求:

1.掌握 PHP 访问数据库的基本步骤, 能够对访问过程进行描述;

2.掌握 mysql 扩展,会使用 PHP 对 MySQL 数据库进行增、删、改、查操作;

3.掌握基础业务逻辑,熟练使用 PHP 操作 MySQL 获取指定数据。

#### 重点:

1 外理结果集.

- 2.排序功能;
- 3.搜索功能;
- 4.数据分页;

5.数据添加与修改。

## 难点:

1.排序功能;

2.搜索功能;

3.数据分页;

4.数据添加与修改。

#### 其它教学环节:

实验三:PHP 操作数据库

1.掌握 PHP 访问数据库的基本步骤;

2.掌握 mysql 扩展,会使用 PHP 对 MySQL 数据库进行增、删、改、查操作;

3.掌握基础业务逻辑,熟练使用 PHP 操作 MySQL 获取指定数据。

(四)**Web** 表单与会话技术学时(21 学时,其中理论讲授学时 14+实践实验学时 7) 教学内容:

HTTP 协议、Web 表单处理、超全局变量、表单数据过滤、使用正则式验证表单、Cookie 的使用、Session 的使用。

#### 教学要求:

1.掌握 Web 表单的使用,学会用 PHP 处理表单数据;

2.掌握 COOKIE 技术, 学会用 COOKIE 保存浏览历史;

3.掌握 SESSION 技术,学会用 SESSION 保存用户会话。

### 重点:

1.Web 表单处理;

- 2.超全局变量;
- 3.使用正则式验证表单;

4.Cookie 的使用;

5.Session 的使用。

#### 难点:

1.表单验证;

2 .Cookie 的使用;

3.Session 的使用。

## 其它教学环节:

实验四:Web 表单与会话技术使用

1.掌握 Web 表单的使用, 学会用 PHP 处理表单数据;

2.掌握 COOKIE 技术, 学会用 COOKIE 保存浏览历史;

3.掌握 SESSION 技术, 学会用 SESSION 保存用户会话。

# (五)文件与图像技术学时(18 学时,其中理论讲授学时 12+实践实验学时 6) 教学内容:

文件上传、生成缩略图、图片添加半透明的图像水印、图像验证码生成、文件操作、目 录操作文件读写、文件下载

#### 教学要求:

1.掌握文件的上传,学会用 PHP 处理上传文件信息;

2.掌握图像的操作,学会用 PHP 添加水印、生成缩略图和验证码;

3.熟悉文件与目录技术,学会用 PHP 创建、删除文件或目录。

#### 重点:

1.文件上传

- 2.生成缩略图
- 3.验证码生成
- 4.文件操作
- 5.目录操作

# 难点:

- 1.生成缩略图
- 2.图片添加水印
- 3.验证码生成
- 4.目录操作

#### 其它教学环节:

实验五:文件与图像技术使用

- 1.掌握文件的上传,学会用 PHP 处理上传文件信息;
- 2.掌握图像的操作,学会用 PHP 添加水印、生成缩略图和验证码;
- 3.熟悉文件与目录技术,学会用 PHP 创建、删除文件或目录。

(六)面向对象编程学时(17 学时,其中理论讲授学时 12+实践实验学时 5) 教学内容:

面向对象的概念、类与对象、构造方法与析构方法、访问修饰限定符、类常量和静态成 员、继承和重写、魔术方法、自动加载、抽象类和接口

#### 教学要求:

1.理解面向对象思想,能够认识到面向对象与面向过程的区别;

2.掌握类与对象的使用,可以正确定义类并实例化类的对象;

3.掌握构造方法与析构方法,能够将其运用到类的定义中;

4.掌握继承的使用,能够通过继承扩展类的功能;

5.了解接口与抽象类,能够封装一个简单的接口或抽象类。

# 重点:

- 1.类与对象
- 2.类常量和静态成员
- 3.访问修饰限定符
- 4.继承和重写

5.魔术方法

#### 难点:

1.类常量和静态成员

2.继承和重写

3.魔术方法

4.抽象类与接口

#### 其它教学环节:

实验六:面向对象编程

1.理解面向对象思想,能够认识到面向对象与面向过程的区别;

2.掌握类与对象的使用,可以正确定义类并实例化类的对象;

3.掌握构造方法与析构方法,能够将其运用到类的定义中。

#### 学时分配:

表 **1** 教学学时分配表

| 章节             | 主要内容        | 学时分配 |    |    |    |    |     |
|----------------|-------------|------|----|----|----|----|-----|
|                |             | 讲课   | 习题 | 实验 | 讨论 | 其他 | 合计  |
| 1              | PHP 概述      | 2    |    | 2  |    |    | 4   |
| $\overline{2}$ | PHP 基础语法    | 12   |    | 6  |    |    | 18  |
| 3              | PHP 操作数据库   | 16   |    | 8  |    |    | 24  |
| 4              | Web 表单与会话技术 | 14   |    | 7  |    |    | 21  |
| 5              | 文件与图像技术     | 12   |    | 6  |    |    | 18  |
| 6              | 面向对象编程      | 12   |    | 5  |    |    | 17  |
| 合计             |             | 68   |    | 34 |    |    | 102 |

## 三、选用教材和主要参考书

#### 推荐教材:

传智播客高教产品研发部. PHP 网站开发实例教程. 北京: 人民邮电出版社, 2015.

#### 参考资料:

[1] Luke Welling 著; 武欣 等 译. PHP 和 MySQL Web 开发. 4 版. 北京: 机械工业出 版社,2009.

[2] Matt Zandstra 著; 陈浩 等 译. 深入 PHP: 面向对象、模式与实践. 3 版. 北京: 人民邮电出版社,2009.

[3] 软件开发技术联盟. PHP 开发实例大全. 北京: 清华大学出版社, 2016.

[4] 吉尔摩(W.Jason Gilmore) 著; 朱涛江 等 译. PHP 与 MySQL 程序设计. 4 版. 北 京:人民邮电出版社,2014.

## 四、先修课要求

在学《PHP 程序设计》这门课之前,学生最好对 HTML、CSS、JavaScript、MySQL 有一 定基础,系统学习过一门程序设计语言。本课程和《HTML5 程序设计》、《JavaScript 技术》、 《数据库原理与应用》课程同时开设,可以互学互用。

## 五、教学手段与方法

通过 PPT 演示文稿、系统演示、案例分析和讲授等方式进行理论教学,通过自建的网络 教学平台进行教学资源发布、网上答疑、提交作业、在线测试等形式进行网络辅助教学。

#### 六、考核方式及成绩评定

考核方式:考试

成绩评定:平时成绩 30%(平时考勤 10%,实验 20%)+期末考试 70%

平时考勤占 10%,主要反应学生的课堂表现、平时的信息接受、自我约束。成绩评定的 主要依据包括: 课程的出勤情况、课堂的基本表现(含课堂测验)。

实验成绩占 20%,主要反映学生在所学理论指导下,通过实验重点加强对 PHP 基本语 法、操作数据库、Web 表单、文件操作与图像技术、面向对象编程等知识点学习, 使学生 获得 PHP 程序设计、MySQL 数据库、网页制作等方面编程能力,更好地进行开发实践。

期末考试是对学生学习情况的全面检验。强调考核学生对 PHP 基本语法、PHP 操作数 据库、Web 表单、文件操作与图像技术、面向对象编程等知识的掌握情况,考核学生综合 运用所学内容解决实际问题的内容。淡化考查一般知识、概念的记忆,主要以编程题或设计 题为主,要起到督促学生系统掌握包括基本思想方法在内的主要内容。

编写人:孙立权 讨论参加人:卢欣欣、王峰、郑志恒 审核人:李骞

# 2017 年 3 月 10 日

# 《**PHP**程序设计》实验课程教学大纲

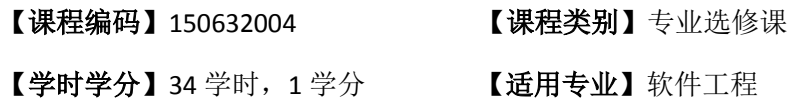

#### 一、课程性质和目标

课程性质:《PHP 程序设计》是面向计算机专业的一门专业选修课,该课程主要使用 PHP 进行开发设计,PHP 是一种服务器端的、嵌入 HTML 的脚本语言。通过它用户可以快速、高 效地开发出动态的 Web 服务器应用程序。凭借运行效率高、性能稳定、开源等特点,PHP 已经成为主流 Web 开发语言。PHP 作为非常优秀的、简便的 Web 开发语言,满足了最新 的互动式网络开发的应用, PHP 开源技术正在成为网络应用的主流。本课程主要涉及 PHP 语法基础、数据库操作、表单与会话技术、文件与图像技术、面向对象编程等内容,通过本 课程学习,让学生掌握 PHP 程序设计、数据库、网页制作等专业知识,以便日后能更好地 进行网站开发实践。

课程目标:通过本课程的学习,使学生掌握 PHP 各方面的知识,掌握 Web 应用程序开 发的特点和常用的实现方法,具备能够针对某一行业进行网站开发、对开源代码进行二次开 发的能力,具备一定的独立网站编程能力。为后续课程的学习打下良好的基础,达到以下具 体目标:

1.了解 PHP 的特征及功能, 掌握 PHP 的基础知识和核心技术;

2.掌握 PHP 的安装及配置,掌握 PHP 的调试方法,熟悉 PHP 在整站程序中的作用;

3.了解 PHP 各知识点在 Web 开发中的作用, 掌握 PHP 编程技巧;

4 掌握 PHP 进行 Web 开发的全过程;

5.熟悉网站设计思路和架构,能对网站实际效果和应用程序进行系统分析。

主要为培养规格 2、培养规格 3 和培养规格 5 的实现提供支持,具体如下:

对于培养规格 2,使学生具有制作动态网页的基本操作技能,并能较熟练应用于中小型 动态网站的建设中 。

对于培养规格 3, 使学生具有开发网站的综合应用能力, 在项目实践中具有较强的动手 能力和创新能力。

对于培养规格 5, 使学生具有能够针对某一行业进行网站开发、对开源代码进行二次开 发的能力,具备一定的独立网站编程能力。

## 二、教学内容和学时分配

## 教学内容:

本课程的教学内容主要包括 PHP 开发环境搭建、MySQL 的介绍与使用、虚拟主机配置、

PHP 基本语法、变量与常量、运算符与表达式、数据类型、流程控制语句、函数、数组、常 用内置函数、包含语句、PHP 连接 MySQL、使用 MySQL 扩展对 MySQL 数据库进行增、删、 改、查操作、Web 表单、文件操作、面向对象编程。

#### 学时分配:

| 序号  | 实验项目名称     | 学时 | 实验类型        | 人数/组 | 要求 |
|-----|------------|----|-------------|------|----|
| 实验一 | PHP 开发环境搭建 | 2  | 验证型         | 1人/组 | 必做 |
| 实验二 | PHP 基础语法   | 9  | 设计型         | 1人/组 | 必做 |
| 实验三 | PHP 操作数据库  | 7  | 设计型         | 1人/组 | 必做 |
| 实验四 | Web 表单数据库  | 6  | 设计型、<br>验证型 | 1人/组 | 必做 |
| 实验五 | 文件与图像技术    | 6  | 设计型、综合型     | 1人/组 | 必做 |
| 实验六 | 面向对象编程     | 4  | 设计型、<br>验证型 | 1人/组 | 必做 |

表 1 实验学时分配表

备注:实验类型(验证型、设计型、综合型、创新型)

# 三、选用教材与参考资料

## 推荐教材:

传智播客高教产品研发部. PHP 网站开发实例教程. 北京: 人民邮电出版社, 2015.

#### 参考资料:

- [5] Luke Welling 著;武欣 等 译. PHP 和 MySQL Web 开发. 4版. 北京: 机械工业出版 社,2009.
- [6] Matt Zandstra 著;陈浩 等 译.深入 PHP:面向对象、模式与实践.3 版.北京: 人民邮电出版社,2009.
- [7] 软件开发技术联盟. PHP 开发实例大全. 北京: 清华大学出版社, 2016.
- [8] 吉尔摩(W.Jason Gilmore) 著; 朱涛江 等 译. PHP 与 MySQL 程序设计. 4版. 北 京:人民邮电出版社,2014.

#### 四、先修课要求

在学《PHP 程序设计》这门课之前,学生最好对 HTML、CSS、JavaScript、MySQL 有一 定基础,系统学习过一门程序设计语言课程。本课程和《HTML5 程序设计》、《JavaScript 技 术》、《数据库原理与应用》课程同时开设,可以互学互用。

## 五、考核方式及成绩评定

表中所列的实验通过网络学习空间在线批改进行考核,成绩评定瞄准本教学环节的主要 目标,特别检查目标 1 的达成情况。评定级别分优秀、良好、合格、不合格。

- 306 -

优秀: 按照题目要求所有程序调试通过,页面输出结果正确,结构清晰,语法正确,代 码编写规范。

良好:按照题目要求所有程序调试通过,页面输出结果正确,结构基本清晰,语法正确, 代码编写比较规范。

合格:PHP 语言使用较熟练,按照题目要求 60%的程序调试通过,经过老师改正能得到 正确结果,结构基本清晰,语法基本正确,代码编写比较规范。

不合格: PHP 语言使用不够熟练,按照题目要求程序不能运行通过,结构不清晰,语法 错误较多,代码编写不规范。

实验的验收采用网络学习空间在线批改。老师登录账号进行在线批改。评定成绩等级分 优秀、良好、合格、不合格。

# 六、实验项目

#### 实验一 **PHP** 开发环境搭建

#### 一、实验目的与要求

1.熟悉 PHP 语言的特点,了解常用的编辑工具;

2.掌握 PHP 开发环境的搭建, 学会安装和配置 Apache、PHP 和 MySQL 软件;

3.能编写简单 PHP 代码,并调试运行。

## 二、重点难点

# 重点:

- 1. 安装和配置 Apache、PHP 和 MySQL 软件
- 2. 虚拟主机配置

#### 难点:

虚拟主机配置

#### 三、实验安排

1. 实验环境

硬件:微机一台;

软件:Windows XP 或以上版本,选择 PHPStorm 或 Zend Studio 或 EditPlus 或 Eclipse for PHP Developers 任意一款 IDE 均可

- 2. 实验学时:2 学时
- 3. 实验场地

周口师范学院计算机科学与技术学院机房

## 四、实验内容

1. Apache 的安装与配置、PHP 的安装与配置、MySQL 的安装与使用、虚拟主机的

配置以及项目部署。

实验题目:

- (1) 配置 Apache 虚拟主机
- (2) 配置目录列表
- (3) 配置默认索引页
- (4) 查看 phpinfo

#### 实验二 **PHP** 基础语法

#### 一、实验目的与要求

1.熟悉变量的定义、掌握变量的运用;

2.掌握选择语句、循环语句、熟悉多重循环语句的应用;

3.掌握掌握函数的定义、熟练掌握函数的使用;

4.掌握常用日期函数、字符串函数的用法;

5.掌握数组元素插入、删除、遍历以及数组常用函数的使用。

#### 二、重点难点

### 重点:

1.掌握选择语句、循环语句、熟悉多重循环语句的应用;

2.掌握掌握函数的定义、熟练掌握函数的使用;

3.掌握常用日期函数、字符串函数的用法;

4.掌握数组元素插入、删除、遍历以及数组常用函数的使用。

## 难点:

1.掌握数组元素插入、删除、遍历以及数组常用函数的使用; 2.掌握数组的使用方法。

#### 三、实验安排

1. 实验环境

硬件:微机一台;

软件: Windows XP 或以上版本, 选择 PHPStorm 或 Zend Studio 或 EditPlus 或 Eclipse for PHP Developers 任意一款 IDE 均可

- 2. 实验学时:9 学时
- 3. 实验场地

周口师范学院计算机科学与技术学院机房

## 四、实验内容

1.变量的使用

实验题目:

(1)假设现有变量\$a 和变量\$b, 且\$a 的值为 10, \$b 的值为 20, 请编写程序, 在程

序运行完成后, 变量\$a 的值为 20, 变量\$b 的值为 10。

2.选择结构和循环语句的使用

实验题目:

- (1) 利用循环语句,实现在网页中打印用星号"\*"组成的实心菱形
- (2) 利用双层 for 循环, 在网页输出"九九乘法表"
- (3) 假设某人有 100,000 现金。每经过一次路口需要进行一次交费。交费规则为当 他现金大于50,000时每次需要交5%,如果现金小于等于50,000时每次交5,000。 请写一程序计算此人可以经过多少次这个路口。
- 3.常用字符串函数的使用
- (1) 现在举例假设: 有一个手机号,除去前 3 位和后 4 位,其余的使用\*代替,试 用 PHP 编程实现。
- (2) 随意编写一个字符串(长度必须大于等于 4),转换字符串,只显示第一个字符 和最后一个字符,字符串中间的部分用两个\*替换。如 teacher-->t\*\*r, 中国建 设银行-->中\*\*行。

4.数组和自定义函数的使用

实验题目:

- (1) 定义一个数组,有 5 个数,请找出最大的数和最小的数和对应的数组下标(key) 是多少?
- (2) 一群猴子排成一圈, 按 1,2, ……, n 依次编号。然后从第 1 只开始数, 数到 第 m 只,把它踢出圈,从它后面再开始数,再数到第 m 只,再把它踢出去……, 如此不停的进行下去,直到最后只剩下一只猴子为止,那只猴子就叫做大王。 要求:编程模拟此过程,输入 m、n,输出最后那个大王的编号。(约瑟夫环 问题)

## 实验三 **PHP** 操作数据库

#### 一、实验目的与要求

1.掌握 PHP 连接和选择 MySQL 数据库, PHP 数据库扩展的启用;

2.掌握 PHP 中执行 SQL 语句;

- 3.掌握如何处理结果集;
- 4.掌握 PHP 对 MySQL 数据库的增、删、改、查;
- 5.掌握如何释放结果集资源

# 二、重点难点

## 重点:

1.掌握 PHP 中执行 SQL 语句;

2.掌握如何处理结果集;

3.掌握 PHP 对 MySQL 数据库的增、删、改、查;

#### 难点:

1.掌握如何处理结果集

2.掌握 PHP 对 MySQL 数据库的增、删、改、查;

## 三、实验安排

- 1. 实验环境
- 硬件:微机一台;

软件:Windows XP 或以上版本,选择 PHPStorm 或 Zend Studio 或 EditPlus 或 Eclipse for PHP Developers 任意一款 IDE 均可

- 2. 实验学时:7 学时
- 3. 实验场地

周口师范学院计算机科学与技术学院机房

#### 四、实验内容

1.PHP 连接、关闭数据库服务器,选择数据库

实验题目:

(1) 编程实现 PHP 连接 MySQL 数据库服务器, 若连接数据库服务器成功输出"连 接成功!",失败输出"连接失败!"

(2) 编程实现 PHP 关闭 MySQL 数据库服务器连接, 若成功关闭 MySQL 数据库服务 器连接输出"关闭成功!",失败输出"关闭失败!"

(3) 编程实现 PHP 选择 MySQL 数据库, 若成功选择 MySQL 数据库输出"选择数据 库成功!",失败输出"选择数据库失败!"

2.发送 SQL 语句或 MySQL 命令实现 MySQL 数据库的增、删、改、查 实验题目:

- (1) 在雇员信息管理系统中,将员工信息列表显示在网页中;
- (2) 在雇员信息管理系统中,在员工信息列表每行末尾添加"编辑"字样和相应链 接,点击链接能实现相应功能;
- (3) 在雇员信息管理系统中, 在员工信息列表每行末尾添加"删除"字样和相应链 接,点击链接能实现相应功能;
- (4) 在雇员信息管理系统中,在员工信息列表底部添加"增加新员工"按钮和相应 链接,点击链接能实现相应功能
- 3. 发送 SQL 语句或 MySQL 命令实现页面按字段排序、搜索、分页等功能
- (1) 在雇员信息管理系统中,员工信息列表列标题添加超链接,点击超链接实现按 标题字段排序功能;
- (2) 在雇员信息管理系统中, 在员工信息列表顶部添加文本框控件, 点击"搜索"

按钮能实现相应功能;

- (3) 在雇员信息管理系统中,点击员工信息列表列标题,实现按标题字段排序功能;
- (4) 在雇员信息管理系统中, 在员工信息列表底部添加"首页"、"上一页"、"下一 页"、"末页"字样及相应超链接,点击超链接实现相应功能。

## 实验四 **Web** 表单与会话技术

#### 一、实验目的与要求

1.掌握 Web 表单的使用,学会用 PHP 处理表单数据 2.掌握 COOKIE 技术, 学会用 COOKIE 保存浏览历史 3.掌握 SESSION 技术, 学会用 SESSION 保存用户会话

二、重点难点

#### 重点:

1.Web 表单处理

- 2.超全局变量
- 3.使用正则式验证表单
- 4.Cookie 的使用

5.Session 的使用

#### 难点:

1.表单验证

2.Cookie 的使用

3.Session 的使用

#### 三、实验安排

1. 实验环境

硬件:微机一台;

软件:Windows XP 或以上版本,选择 PHPStorm 或 Zend Studio 或 EditPlus 或 Eclipse for PHP Developers 任意一款 IDE 均可

- 2. 实验学时:6 学时
- 3. 实验场地

周口师范学院计算机科学与技术学院机房

### 四、实验内容

1.Web 表单的处理

实验题目:

(1) 创建一个以 GET 方式请求的表单,表单中设置"姓名"、"年龄"、"性别"三 个表单元素,通过按钮点击提交,可以重置,发送到 showinfo.php 页面并输出 打印到浏览器

- (2) 创建一个以 POST 方式请求的表单,表单中设置"姓名"、"年龄"、"性别"三 个表单元素,通过按钮点击提交,可以重置,发送到 showinfo.php 页面并输出 打印到浏览器
- (3) 编写用于上传文件的 html 表单页面 index.html 和接收数据的 PHP 脚本文件 post.php, 实现文件上传的功能及效果显示
- 2. 表单数据安全验证

实验题目:

- (1) 创建一个表单,表单中有一个输入用户姓名的表单元素,该表单数据传输给 post.php, 在 post.php 中将该变量获取并打印输出, 向表单元素中输入正常的 值,查看页面显示效果,在该表单中再次输入带 html 标签的内容查看页面显 示效果, 最后使用 strip\_tags()函数对带 html 标签的内容进行处理, 再次查看 页面显示效果。
- 3. 超全局数组变量
- (1) 在 HTML 文件中创建一个表单,该表单保存你的个人信息,该表单分别以 GET 和 POST 方式请求 post.php 页面, post.php 页面使用\$ REQUEST 获取数据并显 示。
- (2) 在创建一个 php 文件,利用超全局变量\$ SERVER 获取 Web 服务器地址、客户 端操作系统和浏览器信息、服务器端 IP 地址、客户端 IP 地址
- 3. 使用正则式验证表单
- (1) 编写 checkUsername()函数,用于验证用户名格式是否合法
- (2) 编写 checkPassword()函数,用于验证密码格式是否合法
- (3) 编写 checkEmail()函数,用于验证邮箱地址是否合法

4.Cookie 和 Session 的使用

(1) 编写一个 login.php 文件, 用于请求登陆, 通过 post 传递参数, 如果用户名和 密码验证成功就注册 session, 再编写一个 content.php 文件用来显示网站内容 页,在 content.php 中编写验证是否存在 session,只有用户登陆成功了才能看 到网站内容页

#### 实验五 文件与图像技术

#### 一、实验目的与要求

1.掌握文件的上传,学会用 PHP 处理上传文件信息; 2.掌握图像的操作,学会用 PHP 添加水印、生成缩略图和验证码; 3.熟悉文件与目录技术,学会用 PHP 创建、删除文件或目录。

# 二、重点难点

重点:

- 1.文件上传
- 2.生成缩略图
- 3.验证码生成
- 4.文件操作
- 5.目录操作

# 难点:

- 1.生成缩略图
- 2.图片添加水印
- 3.验证码生成
- 4.目录操作

#### 三、实验安排

- 1. 实验环境
- 硬件:微机一台;

软件:Windows XP 或以上版本,选择 PHPStorm 或 Zend Studio 或 EditPlus 或 Eclipse for PHP Developers 任意一款 IDE 均可;

- 2. 实验学时:6 学时
- 3. 实验场地
- 周口师范学院计算机科学与技术学院机房

# 四、实验内容

1.文件上传到服务器

实验题目:

- (1) 编写 HTML 页面, 在页面中创建一个表单, 用于上传用户头像, 选择上传的图 像文件后提交表单,通过 PHP 接收、处理上传文件信息,并同时显示上传的 头像。
- (2) 在上一题基础上实现限制上传文件的大小以及上传文件的类型
- 2. 文件的下载

实验题目:

- (1) 创建 download.php 文件, 应用 header()函数, 实现文件的下载
- 3. 文件读取

实验题目:

- (1) 创建一个 read1.php 文件, 使用 file()函数, 实现读取文本文件的内容
- (2) 创建一个 read2.php 文件, 使用 file\_get\_contents()函数, 实现读取文本文件的 内容
- 3. 文件操作

实验题目:

(1) 编程实现对文件的创建、复制、删除、移动操作

4.目录操作

实验题目:

(1) 编程实现对目录的创建、判断是否为目录、遍历目录、删除目录操作

5.图像技术应用

实验题目:

- (1) 编程实现以黑色作背景,用白色线条绘制直线、圆、正方形
- (2) 编程实现制作指定大小的图片缩略图
- (3) 编程实现给图片添加半透明的图像水印
- (4) 编程实现给图片添加文字水印
- (5) 编程实现生成图像验证码

# 实验六 面向对象编程

#### 一、实验目的与要求

1.理解面向对象思想,能够认识到面向对象与面向过程的区别; 2.掌握类与对象的使用,可以正确定义类并实例化类的对象; 3.掌握构造方法与析构方法,能够将其运用到类的定义中; 4.掌握继承的使用,能够通过继承扩展类的功能; 5.了解接口与抽象类,能够封装一个简单的接口或抽象类。

# 二、重点难点

重点:

- 1.类与对象
- 2.类常量和静态成员
- 3.访问修饰限定符

4.继承和重写

5.魔术方法

# 难点:

1.类常量和静态成员

2.继承和重写

3.魔术方法

4.抽象类与接口

#### 三、实验安排

1.实验环境 硬件:微机一台;

软件: Windows XP 或以上版本, 选择 PHPStorm 或 Zend Studio 或 EditPlus 或 Eclipse for PHP Developers 任意一款 IDE 均可;

- 2. 实验学时:4 学时
- 3. 实验场地

周口师范学院计算机科学与技术学院机房

#### 四、实验内容

1.声明类

实验题目:

(1) 使用 class 关键字定义一个表示学生类型的类, 类名为 Student, 在 Student 类 中定义两个成员变量\$name 和\$gender, 分别用来表示姓名和性别, 在 Student 类中定义一个表示说话行为的 sayHello()方法,用于输出学生的姓名

2.类的实例化

实验题目:

(1) 使用 new 关键字创建一个 Student 类的实例对象,在实例化对象时为对象开辟 内存空间,并初始化其属性

3.构造方法和析构方法

实验题目:

- (1) 创建一个名为\_construct()的方法为构造方法, 使用 new 关键字创建一个 Student 类的实例对象,并且在实例化的过程中被调用构造方法,而且允许在 实例化时传递参数
- (2) Student 类中定义两个成员变量\$name 和\$gender, 创建一个名为\_\_destruct()的 方法为析构方法,如果被声明,则在对象被销毁的过程中被调用,不需要参数。

4.静态成员的使用

实验题目:

(1) 声明一个 student 类,增加静态成员来记录学生数量与获取学生数量。每当实 例化一个学生对象,或者克隆学生对象,学生数量增加,销毁一个对象,学生 数量减少。

5.类常量

实验题目:

(1) 声明一个 student 类, 使用类常量来设定某些枚举值的数据, 例如性别

6.类的继承

实验题目:

(1) 定义水果类 Fruit, 在该类中定义颜色属性\$color 和形状属性\$shape, 并通过构 造方法对这两个属性进行初始化,然后定义用于获得这两个属性的 getColor() 方法和 getShape()方法

- (2) 定义苹果类 Apple, 使该类继承自水果类 Fruit, 并定义苹果类的构造方法, 在 构造方法中使用 parent 关键字调用父类构造方法对父类进行初始化
- (3) 输入苹果颜色和形状,打印输出苹果颜色和形状到浏览器

7.对象的克隆

实验题目:

(1) 建立一个羊类 Sheep, 在该类中定义羊的颜色属性Scolor,同时定义用来设置颜 色的 setColor()方法和获取颜色的 getColor()方法,对 Sheep 类进行实例化, 然 后分别用等号赋值和用 clone 方法测试对对象进行更改的影响结果

8.类的多态

实验题目:

(1) 定义动物类 Animal, 然后分别定义企鹅类 Penguin 和昆虫类 Insect, 并在两个 子类中分别重写动物类的行走方法,最后通过这两个子类实例的对象调用其自 身的行走方法,在浏览器打印输出

编写人:孙立权 讨论参加人:卢欣欣、王峰、郑志恒 审核人:李骞

2017 年 3 月 10 日

# 《计算机组成原理》课程教学大纲

【课程编码】150610015 【课程类别】专业必修课

【学时学分】72 学时,4学分 【适用专业】软件工程(理)

## 一、课程性质和目标

课程性质:《计算机组成原理》是软件工程专业(理)本科生的专业必修课。课程以阐 述计算机硬件原理为主,讲述计算机硬件系统及其各功能部件的工作原理以及逻辑实现,阐 述计算机系统及其各功能部件的设计原理以及并行处理技术。该课程要求学生具有数字逻辑 电路相关知识。

课程目标:通过对本课程的学习,使学生理解计算机的基本工作原理和内部工作机制、 理解计算机各主要功能部件的硬件结构、相互联系和相互作用从而掌握计算机系统的设计原 理,为计算机专业后续课程的学习打下良好基础。

具体目标如下:

1.掌握存储程序控制的思想;

2.培养学生阅读、分析和设计计算机硬件电路的思维和能力;

3.进行适当的计算机硬件系统及各功能部件的识别、组装和维护基本技能训练;

4.掌握计算机组装和维护的基本技能;

5.培养学生独立学习和获取信息的能力。

主要培养规格 3 培养规格 4、培养规格 5 和培养规格 6 的实现提供支持,具体如下:

对于培养规格 3,使学生具有计算机应用系统分析、设计和开发能力,适应 IT 行业发展 需求。

对于培养规格 4, 使学生具有良好的科学素养和较强的工程意识,具备综合运用所掌握 的知识、方法和技术解决实际问题的能力。

对于培养规格 5, 使学生了解并跟踪最新的信息技术,养成良好的创新思维和创新创业 能力。

对于培养规格 6, 使学生掌握文献检索和资料查询的基本方法,能熟练阅读专业科技文 献资料,具有独立学习和获取信息的能力。

#### 二、教学内容、要求和学时分配

(一)计算机系统概论学时(**4** 学时)

#### 教学内容:

计算机系统简介、计算机硬件的基本组成、冯·诺依曼体系结构、一条指令的执行过程、 计算机硬件的主要技术指标。

#### 教学要求:

- 1.了解计算机的硬件系统和软件系统;
- 2.了解计算机的层次结构;
- 3.掌握冯·诺依曼思想、计算机的硬件组成及各部件作用;
- 4.掌握一条指令的执行过程;
- 5.了解计算机硬件的主要技术指标;
- 6.理解机器运行速度与指令周期的关系。

# 重点:

- 1.存储程序控制思想;
- 2.计算机硬件系统的组成结构;

3.指令的执行过程。

# 难点:

指令的执行过程。

#### (二)计算机的发展与应用学时(**2** 学时)

#### 教学内容:

计算机的发展史、微型计算机的发展史、摩尔定律、计算机的应用、计算机的展望。

#### 教学要求:

- 1.了解计算机的发展史;
- 2.了解微型计算机的发展史;
- 3.了解摩尔定律的内容;
- 4.掌握计算机在各方面的应用;
- 5.了解计算机未来的发展趋势。

# 重点:

1.计算机的发展概况;

2.计算机的应用。

# 难点:

摩尔定律的内容以及计算机今后的发展趋势。

## (三)系统总线学时(**6** 学时)

### 教学内容:

总线的基本概念、总线的特点、总线的物理特性、总线的性能指标、总线结构、总线判 优控制、总线通信控制、异步串行通信。

#### 教学要求:

1.了解总线的概念及总线的特点;

2.了解总线结构及总线性能指标;

- .了解总线的物理特性;
- .掌握总线判优控制电路及控制方法;
- .理解并掌握总线通信控制。

## 重点:

- .总线判优控制的方法
- .总线通信控制的方法;
- .异步串行通信方式的工作原理。

## 难点:

总线通信控制的过程及方法。

## (四)存储器 学时(**16** 学时)

#### 教学内容:

存储器的分类、存储器的层次结构、主存的构成、半导体存储芯片、随机存取存储器、 存储器的扩展、存储器与 CPU 的连接、存储器的校验、提高访存速度的措施、高速缓冲存 储的工作原理、Cache-主存的地址映射和替换策略、辅助存储器的特点以及硬磁盘存储器。

#### 教学要求:

.了解存储器的作用和分类;

- .理解存储器的层次结构和各层次的作用;
- .掌握主存的基本构成及计算半导体存储芯片的外围引线根数的方法;
- .掌握并理解存储器的扩展及存储器与 CPU 的连接方法;
- .了解提高访存速度的措施;
- .掌握高速缓冲存储器的结构、工作原理及地址映射方法;
- .了解辅助存储器的分类、磁记录原理;
- .理解并掌握硬磁盘存储器的信息分布方法及硬磁盘的地址格式设计方法。

## 重点:

- .主存芯片的外围引线根数的计算;
- .存储器的扩展及与存储器与 CPU 连接的方法;
- .主存—缓存系统的分析与设计;
- .硬磁盘存储器相关参数分析及地址格式设计。

## 难点:

- .存储器的扩展及与存储器与 CPU 连接的方法;
- .主存-缓存系统分析与设计;

.硬磁盘存储器的相关参数分析及地址格式设计。

## 其它教学环节:

习题:

第一章、第三章和第四章课后习题讲解。

#### (五)输入输出系统 学时(8学时)

#### 教学内容:

输入输出系统的发展概况、I/O 设备、I/O 接口、程序查询方式、中断方式和 DMA 方式。

### 教学要求:

1.了解输入输出系统的发展概况;

2.了解常见的 I/O 设备及其工作原理;

3.理解并掌握 I/O 接口电路图的组成及数据传送过程;

4.掌握程序查询方式的工作原理及数据传送过程;

5.理解并掌握中断方式的工作原理及数据传送过程;

6.理解并掌握 DMA 方式的工作原理及数据传送过程。

# 重点:

1.I/O 接口的电路组成及各部件作用;

2.中断方式的工作原理及数据传送过程;

3. DMA 方式的工作原理及数据传送过程。

#### 难点:

1.中断方式的工作原理及数据传送过程;

2.DMA 方式的工作原理及数据传送过程。

(六)计算机的运算方法 学时(10学时)

#### 教学内容:

无符号数和有符号数的表示方法、数的定点表示与浮点表示方法、定点运算方法、浮点 四则运算方法、算术逻辑运算单元。

#### 教学要求:

1.了解无符号数及有符号数的表示方法;

- 2.掌握原码、反码、补码的表示方法及相互转换;
- 3.掌握数的定点表示方法;
- 4.理解浮点数的表示形式及其规格化的形式和方法;
- 5.掌握定点数的四则运算方法;
- 6.掌握浮点数的四则运算方法;

7.了解算术逻辑运算单元的工作原理及使用方法。

## 重点:

1.数的定点表示方法;

2.数的浮点表示方法;

3.定点数的运算方法;

4.浮点数的运算方法。

#### 难点**:**

1.浮点数的表示方法;

2.浮点数的运算方法

## 其它教学环节:

习题:

第五章、第六章课后习题讲解。

# (七)指令系统学时(**10** 学时)

#### 教学内容:

机器指令的概念、指令的组成、指令操作数类型及指令操作类型、指令寻址和数据寻址、 指令格式的分析和设计、RISC 技术。

# 教学要求:

- 1.了解机器指令的概念;
- 2.理解操作码和地址码的含义;
- 3.理解并掌握扩展操作码技术;
- 4.了解指令系统的操作数类型及操作类型;
- 5.理解并掌握各种指令寻址和数据寻址的方法;
- 6.了解常见 CPU 的指令系统及其特点;
- 7.掌握指令格式的分析与设计方法;
- 8.理解 RISC 技术。

# 重点:

- 1.扩展操作码技术;
- 2.指令与数据的寻址方式
- 3.指令格式的分析;
- 4.指令格式的设计;
- 5.RISC 技术。

## 难点:

- 1.扩展操作码技术;
- 2.指令格式的分析与设计。

## (八)**CPU** 的结构和功能学时(**8** 学时)

#### 教学内容:

CPU 的结构组成、CPU 的功能、指令周期的概念、指令流水线技术、中断系统。

## 教学要求:
- 1.了解 CPU 的结构和功能;
- 2.理解指令周期的概念、掌握不同指令的指令周期及其数据流;
- 3.掌握指令流水技术;
- 4.掌握中断系统的工作原理及中断屏蔽技术。

# 重点:

- 1.指令周期的概念;
- 2.指令流水线实现的方法;
- 3.中断系统的结构及工作原理。

### 难点:

- 1.指令流水线实现的方法;
- 2.中断屏蔽实现的方法。

# 其它教学环节:

习题:

第七章、第八章课后习题讲解。

# (九)控制单元的功能(**4** 学时)

#### 教学内容:

微操作命令的分析、数据通路的结构、控制单元的功能。

#### 教学要求:

- 1.理解微操作与微命令的概念;
- 2.掌握控制单元在不同指令的各个子周期所发出的微操作命令;
- 3.理解数据通路的概念;
- 4.了解控制单元的功能。

# 重点:

1.控制单元在不同指令周期所发出的微操作命令;

2.数据通路的结构与工作过程。

# 难点:

控制单元在不同指令的各个子周期所发出的微操作命令。

# (十)控制单元的设计(**4** 学时)

#### 教学内容:

组合逻辑控制单元的框图、微操作的节拍安排、组合逻辑控制器设计、微程序设计 思想的产生、微程序控制单元框图及工作原理、微指令的编码方式、微指令序列地址的 形成、微指令格式、微程序设计方法举例。

#### 教学要求:

1.理解组合逻辑控制的单元框图及各部件作用;

- 2.掌握微操作的节拍安排方法;
- 3.了解组合逻辑控制器的设计方法;
- 4.了解微程序设计思想的产生时间;
- 5.理解微程序控制单元的框图及工作原理;
- 6.掌握微指令的编码方式、序列地址的形成方法;
- 7.理解微程序控制器的设计方法。

# 重点:

- 1.微操作节拍的安排方法;
- 2.组合逻辑控制器的分析与设计方法;
- 3.微程序控制单元框图及其工作原理;
- 4.微指令的编码方式、序列地址的形成方法;
- 5.微程序控制器的设计方法。

# 难点:

- 1.微操作节拍的安排方法;
- 2.组合逻辑控制器的设计方法;
- 3.微程序控制器的设计方法。

# 其它教学环节:

习题:

第九章、第十章课后习题讲解。

#### 学时分配:

#### 表 **1** 教学学时分配表

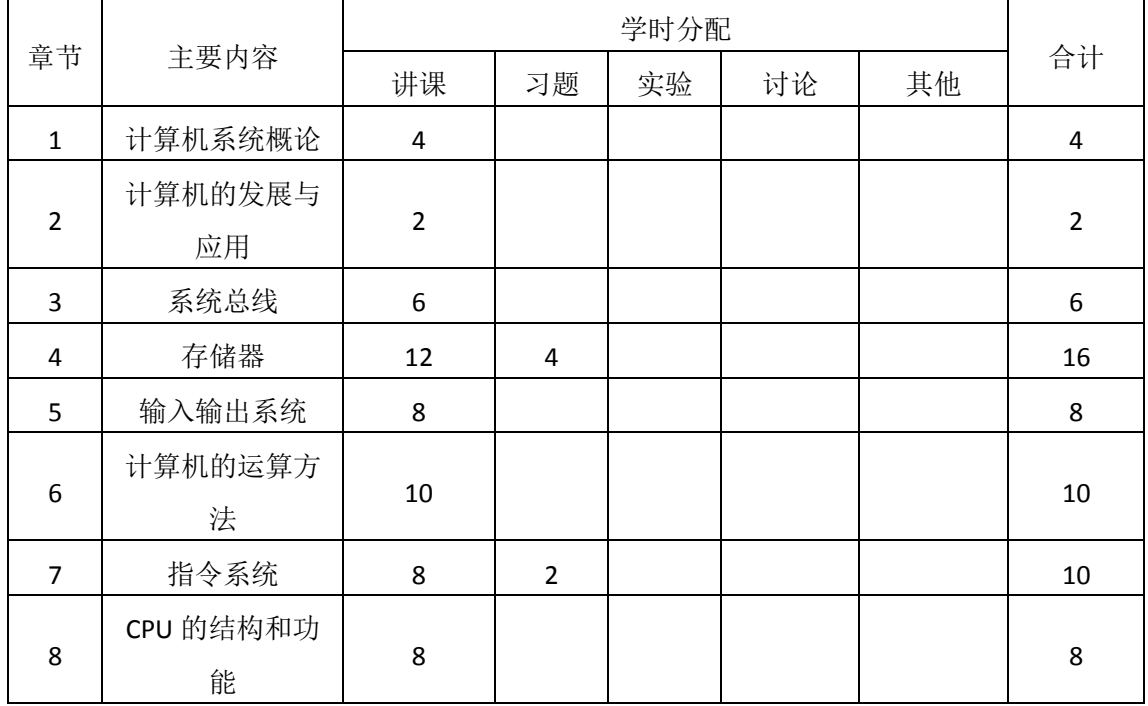

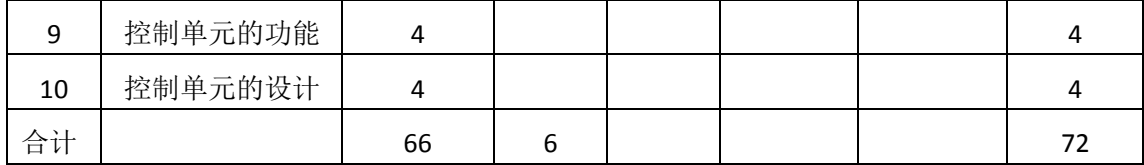

# 三、选用教材与参考资料

#### 推荐教材:

《计算机组成原理(第 2 版)》,唐朔飞编,高等教育出版社,2008 年。

#### 参考资料:

[1]《计算机组成原理笔记和课后习题详解》,唐朔飞编,高等教育出版社,2015年。

(参考章节:一、二、三、四、五、六、七、八、九、十)

- [2]《计算机组成原理》(第 5 版),白中英主编,科学出版社,2013 年。 (参考章节:一、二、三、四、五、六、七、八、九)
- [3] 《计算机组成原理》(第3版),蒋本珊编,清华大学出版社,2013年。

(参考章节:二、三、四、五、六、七、八、九)

- [4] 《计算机组成原理学习指导与习题解析》,蒋本珊编,清华大学出版社,2013年。 (参考章节:二、三、四、五、六、七、八、九)
- [5]《计算机组成原理》, 王诚编,人民邮电出版社,2009年。 (参考章节:三、四、五、六、七、八、九)

#### 四、先修课要求

学习《计算机组成原理》这门课之前,学生最好对计算机基本结构、软硬件概念和数字 逻辑电路知识有一定的了解。

#### 五、教学手段与方法

通过 PPT 演示文稿、系统演示、案例分析和讲授等方式进行理论教学,通过自建的网络 教学平台进行教学资源发布、网上答疑等形式进行网络辅助教学。

#### 六、考核方式及成绩评定

考核方式:考试

成绩评定:平时成绩 30%(平时考勤 10%, 作业 20%) +期末考试 70%

平时考勤占 10%,主要反应学生的课堂表现、平时的信息接受、自我约束。成绩评定的 主要依据包括: 课程的出勤情况、课堂的基本表现(含课堂测验)。

作业成绩占 20%,主要反映学生在所学理论指导下对问题的分析能力、设计能力和计算 能力。培养学生严谨的软硬件协同设计思想,并以此为基础逐渐掌握复杂计算机系统的设计 和开发手段,为后续课程的学习打下坚实的理论和实践基础。

- 324 - 期末考试是对学生学习情况的全面检验。强调考核学生对简单、完备的单台计算机的基 本组成原理及内部运行机制,常用的逻辑器件、部件原理掌握情况,使学生初步具有利用现 有部件分析问题和解决问题的能力,掌握计算机系统软、硬件之间的关系及维护、应用计算 机的能力。

编写人: 讨论参加人: 审核人:

# 年 月 日

# 《软件工程》课程教学大纲

【课程编码】150610012 【课程类别】专业必修课

【学时学分】54 学时,3学分 【适用专业】软件工程(理)

#### 一、课程性质和目标

课程性质:《软件工程》课程是软件工程专业理科班的一门重要专业必修课程。通过本 课程的学习使学生理解软件工程的基本原理、软件项目开发各阶段的任务,掌握传统的结构 化开发方法和面向对象的开发方法,能够使用 Visio 等建模工具进行软件项目设计,按照标 准规范地进行软件项目开发,在整个软件项目开发各阶段形成规范的文档,并具备基本的软 件项目管理能力。在项目开发过程中,培养科学的思维方法,灵活运用知识的能力,养成良 好的编程习惯,积累软件项目开发经验,为学生职业能力培养和职业综合素质培养起重要支 撑作用。

课程目标:该课程主要为软件设计、开发企业培养具有软件设计开发能力、了解软件项 目开发规范、具备软件项目管理知识的实践型人才。帮助学生进入该类企业,从事软件项目 设计、开发、测试与维护奠定基础。达到以下具体目标:

- 1. 掌握软件工程的基本概念;
- 2. 掌握软件工程各个阶段的目的与任务;
- 3. 掌握软件需求分析和软件设计的基本原理;
- 4. 掌握结构化设计方法和面向对象设计建模方法;
- 5. 掌握软件测试的常用方法和选取测试用例的原则;
- 6. 掌握软件后期维护的原则和方法。

主要为培养规格 2、培养规格 3 和培养规格 5 的实现提供支持, 具体如下:

对于培养规格 2, 具有计算机应用系统分析、设计和开发能力;适应 IT 行业需求, 具有 计算思维能力、算法设计与分析能力、程序设计能力、数据库维护与管理能力、网站开发能 力。

对于培养规格 3,具有良好的科学素养和较强的工程意识,具有一定的组织管理、人际 沟通能力和团队精神,具备综合运用所掌握的知识、方法和技术解决实际问题的能力。

对于培养规格 5, 使学生掌握文献检索和资料查询的基本方法,能熟练阅读专业科技文 献资料,具有独立学习和获取信息的能力。

#### 二、教学内容、要求和学时分配

(一) 软件工程概述学时(4 学时)

#### 教学内容:

- 326 - 软件的发展及特点、软件危机产生的原因及解决措施、软件工程的定义、软件工程研究 内容、软件工程的三要素及软件工程的基本原则。

#### 教学要求:

- 1. 了解软件的定义、发展及特点;
- 2. 掌握软件危机的概念,产生的原因及如何解决;
- 3. 掌握软件工程的定义、研究内容及目标;
- 4. 了解软件工程的基本原则。

# 重点:

- 1. 软件工程的定义及研究内容;
- 2. 由软件危机引入软件工程的过程;
- 3. 软件工程的三要素。

# 难点:

- 1. 软件工程的研究内容;
- 2. 软件危机产生原因。

#### (二) 软件工程学时(6 学时)

# 教学内容:

软件生命周期基本任务、软件生命周期模型、软件开发方法、软件开发工具与开发环境。

#### 教学要求:

1. 理解软件生命周期概念;

- 2. 掌握常用的软件生命周期开发模型;
- 3. 了解常用的软件开发方法;
- 4. 了解软件开发工具与开发环境。

# 重点:

1. 常用的软件生命周期开发模型;

2. 结构化开发方法与面向对象开发方法。

# 难点:

几中常用的软件开发模型。

#### (三) **Visio** 学时(4 学时)

#### 教学内容:

Visio 简介、Visio 的安装步骤、Visio 建模举例。

# 教学要求:

- 1. 熟悉 Visio 工具的界面布局;
- 2. 掌握利用 Visio 工具进行建模;
- 3. 了解 Visio 工具的操作界面。

#### 重点:

Visio建模。

# 难点:

利用Visio进行业务流程图,数据流程图的绘制。

(四)结构化分析技术学时(14 学时,理论讲授学时 12+习题学时 2)

#### 教学内容:

可行性分析的任务、可行性分析的步骤、可行性分析的主要内容、可行性分析报告编写 规范、需求分析的任务、需求分析过程、需求分析技术、需求规格及评审。

#### 教学要求:

- 1. 理解可行性研究的任务和步骤;
- 2. 掌握成本效益分析的几种方法;
- 3. 了解需求分析的原则;
- 4. 掌握需求分析技术;
- 5. 理解需求分析过程及需求规格评审。

#### 重点:

- 1. 可行性分析的主要内容;
- 2. 需求分析技术-数据流图的画法;

3. 需求分析任务。

#### 难点:

- 1. 成本效益分析;
- 2. 数据流图的绘制和数据字典的构建。
- 习题:

第一章、第二章、第七章课后习题讲解。

(五)结构化设计技术学时(11 学时,理论讲授学时 10+习题学时 1)

#### 教学内容:

概要设计的概念和任务、概要设计的原则、概要设计的步骤和方法、软件设计规则和图 形工具的应用、详细设计的概念和任务、详细设计的工具、面向数据结构的设计方法、人机 交互界面设计、程序复杂度的度量。

#### 教学要求:

- 1. 了解概要设计和详细设计的任务;
- 2. 掌握概要设计的几种原则;
- 3. 了解软件设计的步骤;
- 4. 理解软件设计常用的图形工具;
- 5. 掌握程序复杂度的度量方法;
- 6. 了解人机交互界面设计。

# 重点:

1. 掌握概要设计方法和详细设计方法。

2. 概要设计的原则;

3. 程序复杂度的度量方法。

# 难点:

- 1. 概要设计的原则;
- 2. 程序复杂度的度量方法。

习题:

第八章课后习题讲解。

# (六) 结构化实现技术 学时(11学时,理论讲授学时10+习题学时1)

#### 教学内容:

程序语言的选择、编码风格的重要性、软件测试的任务和目标、软件测试方法、软件测 试步骤、调试策略和常用调试技术、估算软件平均无故障时间。

#### 教学要求:

- 1. 了解编码语言;
- 2. 掌握编码风格的几条原则;
- 3. 了解影响软件质量的因素;
- 4. 掌握软件测试的任务和目标;
- 5. 掌握软件测试技术及测试步骤;
- 6. 了解调试策略和常用的调试技术;
- 7. 掌握测试用例的选择方式。

# 重点:

1. 编码风格;

2. 软件测试技术。

# 难点:

- 1. 编码过程中要注重编码的风格和效率;
- 2. 软件测试方法。

习题:

第九章课后习题讲解。

# (七) 软件维护学时(4学时)

#### 教学内容:

软件维护的内容、软件维护的过程、软件的可维护性管理。

#### 教学要求:

1. 了解软件维护内容;

- 2. 掌握软件维护过程;
- 3. 了解软件可维性管理;

4. 掌握软件维护的分类。

# 重点:

1. 软件维护的分类;

2. 软件维护的过程。

# 难点:

软件维护的过程。

#### 学时分配:

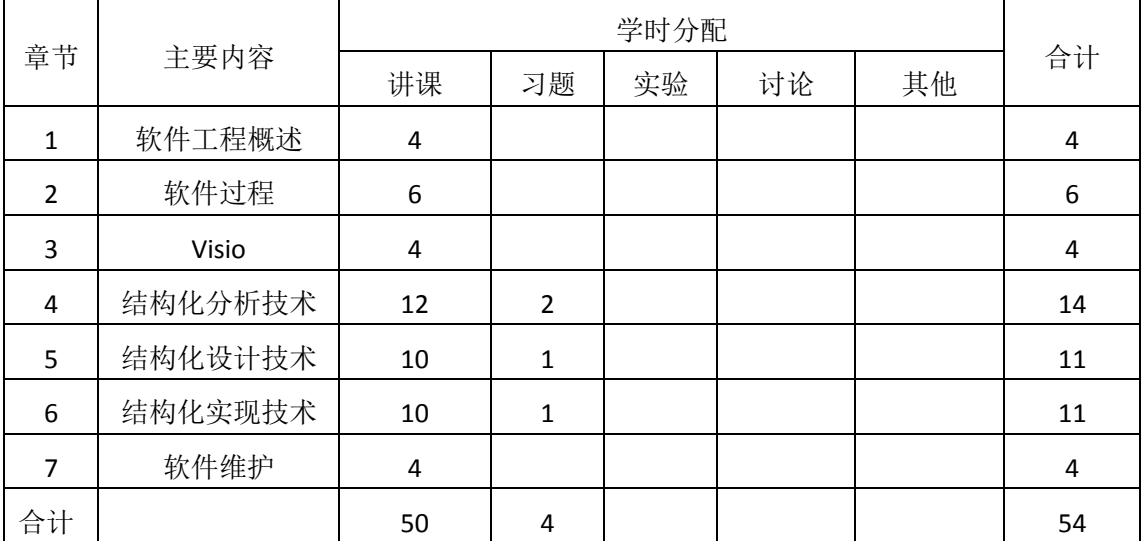

#### 表 **1** 教学学时分配表

#### 三、选用教材与参考资料

#### 推荐教材:

《实用软件工程技术》(第 1 版), 郑延斌, 科学出版社, 2013 年。

#### 参考资料:

[1] 《软件工程导论》(第 3 版),张海藩编,清华大学出版社,2010 年。

(参考章节:一、二、三、四、五)

[2] 《软件工程》(第 1 版),王立福等编,北京大学出版社,2010 年。

(参考章节:一、三、四、九)

[3] 《软件工程导论》,陈明编著,机械工业出版社,2011年。

(参考章节:一、五、六、七、八)

- [4] 《基于案例的软件构教程》,李劲华等编,电子工业出版社,2016 年。 (参考章节:一、二、三)
- [5] 《软件工程导论》(第5版),朱少民编,清华大学出版社,2009年。 (参考章节:一、二、三、四、五)

[6] 《软件工程导论》(第1版),薛继伟编, 哈尔滨工业大学出版社,2011年。

(参考章节:一、二、四、五、六、七)

#### 四、先修课要求

在学《软件工程》这门课之前,学生应学习面向对象课程的基本知识及数据结构的理论 内容。

# 五、教学手段与方法

通过 PPT 演示文稿、系统演示、案例分析和讲授等方式进行理论教学,通过自建的网络 教学平台进行教学资源发布、网上答疑、提交作业、在线测试等形式进行网络辅助教学。

#### 六、考核方式及成绩评定

考核方式:考试

成绩评定:平时成绩 30% (平时考勤 10%, 实验 20%) +期末考试 70%

(1)平时成绩

平时考勤占 10%,主要反应学生的课堂表现、平时的信息接受、自我约束。成绩评定的 主要依据包括:课程的出勤情况、课堂的基本表现(含课堂测验)。

作业成绩占 20%,主要反映学生对软件工程理论知识的掌握情况:理解软件工程的基本 原理、软件项目开发各阶段的任务,掌握传统的结构化设计方法和面向对象的开发方法,能 够使用 Visio 等建模工具进行软件项目设计, 按照标准规范地进行软件项目开发, 在整个软 件项目开发各阶段形成规范的文档,并具备基本的软件项目管理能力,为后续课程打下坚实 的理论基础。

(2)考试成绩

期末考试是对学生学习情况的全面检验。强调考核学生对软件工程的定义,研究内容的 掌握程度,淡化考查一般知识、概念的记忆,主要以综合题和简单题为主,要起到督促学生 系统掌握包括基本思想方法在内的主要内容。

编写人:朱变 讨论参加人:彭海云、王倩 审核人:牛玲

#### 年 月 日

# 《网络操作系统**Linux**》课程教学大纲

【课程编码】150611009 网络卡尔卡尔卡尔卡尔卡尔 【课程类别】专业选修课

【学时学分】72+36 学时,3学分 【适用专业】软件工程(理)

### 一、课程性质和目标

课程性质:《网络操作系统 Linux》是计算机科学与技术专业的专业选修课程。通过本课 程的学习可以使学生掌握 Linux 系统的安装、配置、管理维护等技能,并为后续课程打下基 础。

课程目标:本课程的目的在于讲授 Linux 操作系统的基础和应用知识,使学生掌握 Linux 系统的安装、配置、管理维护等技能。课程从 Linux 的系统管理、编程技巧、网络管理三个 部分着手系统地介绍 Linux 的基础知识、Linux 系统的安装、配置、管理维护等各种网络应用 服务。为后续课程的学习打下良好的基础,达到以下具体目标:

1.掌握 Linux 的系统管理、编程技巧、网络管理;

2.培养学生阅读、分析和设计的能力;

3.进行必要的网络管理的基本技能训练;

4.掌握各种网络应用服务的配置的基本技能;

5.培养学生独立学习和获取信息的能力。

主要为培养规格 2、培养规格 3 和培养规格 5 的实现提供支持, 具体如下:

对于培养规格 2,使学生具有计算机应用系统分析、设计和开发能力,适应 IT 行业需求, 具有计算思维能力、程序设计能力及网络管理的能力。

对于培养规格 3, 使学生具有良好的科学素养和较强的工程意识,具备综合运用所掌握 的知识、方法和技术解决实际问题的能力。

对于培养规格 5,使学生掌握文献检索和资料查询的基本方法,能熟练阅读专业科技文 献资料,具有独立学习和获取信息的能力。

# 二、教学内容、要求和学时分配

(一) 第 01 章 Linux 系统安装与启动 学时 (6 学时, 其中理论讲授学时 4+实践 实验学时 2)

#### 教学内容:

Linux 的基本知识、Linux 的安装和基本配置、X Windows System、GRUB 的安装与配置。

#### 教学要求:

1.理解 Linux 的基本知识;

2.掌握 Linux 的安装和基本配置、X Windows System、GRUB 的安装与配置。

 $-332-$ 

# 重点:

Linux 的安装和基本配置。

# 难点:

Linux 的基本配置。

# 其它教学环节:

实验: Linux 系统安装与启动。

(二)第 **02** 章 **Linux** 基本命令学时(6 学时,其中理论讲授学时 4+实践实验学时 2) 教学内容:

Linux 命令基础、文件目录类命令、系统信息类命令、系统信息类命令、进程管理类命 令、软件包管理命令。

#### 教学要求:

1.了解使用 Linux 命令的方法;

2.掌握文件目录类命令的使用、系统信息类命令的使用、进程管理类命令的使用、软 件包管理类命令的使用。

# 重点:

1.文件目录类命令的使用;

2.系统信息类命令的使用;

3.进程管理类命令的使用;

4.软件包管理类命令的使用。

# 难点:

1. 文件目录类命令的使用;

2. 系统信息类命令的使用。

# 其它教学环节:

实验:Linux 基本命令的使用。

# (三)第 **03** 章 **Vi** 编辑器学时(6 学时,其中理论讲授学时 4+实践实验学时 2)

#### 教学内容:

Vi 编辑器的使用方法、Linux 中 C 语言程序的编译过程、Linux 中 C 语言程序的调试运行 方法。

- 333 -

# 教学要求:

1.熟悉 Vi 编辑器的基本命令;

2.掌握 Vi 编辑器的启动和退出、Vi 编辑器的工作模式、C/C++编译器 gcc 的使用、Linux 下程序设计的一般方法。

# 重点:

1.Vi 编辑器的启动和退出;

- 2.Vi 编辑器的工作模式;
- 3.C/C++编译器 gcc 的使用;
- 4. Linux 下程序设计的一般方法。

### 难点:

- 1.C/C++编译器 gcc 的使用;
- 2.Linux 下程序设计的一般方法。

#### 其它教学环节:

实验:Vi 编辑器。

(四) 第 04 章 用户和组管理 学时(6 学时, 其中理论讲授学时 4+实践实 验学时 2)

#### 教学内容:

用户和组群文件、用户帐户的创建和管理、组群的管理、用户帐户管理器。

#### 教学要求:

- 1.了解用户和组的配置文件;
- 2.掌握 Linux 环境下用户的创建管理和维护、Linux 环境下组的创建管理和维护;
- 3.熟悉用户帐户管理器的使用方法。

# 重点:

- 1.掌握用户的创建管理的相关命令;
- 2.Linux 下组的创建管理和维护。

#### 难点:

1. Linux 下组的创建管理和维护。

#### 其它教学环节:

实验:用户和组管理。

践实验学时 2)

#### 教学内容:

文件权限的概念与原理、文件权限的类型、文件权限的设置方法。

#### 教学要求:

- 1.掌握文件权限的基本概念;
- 2.掌握文件权限的类型;
- 3.掌握文件权限的设置方法;
- 4.掌握使用各种文件系统。

#### 重点:

- 1.文件权限的设置方法;
- 2.使用各种文件系统。

#### 难点:

1.文件权限的设置方法。

#### 其它教学环节:

实验:Linux 文件权限管理。

(六)第 **06** 章Linux 文件系统管理学时(30 学时,其中理论讲授学时 20+ 实践实验学时 10)

#### 教学内容:

文件系统的基本概念、文件系统的类型、创建文件系统的方法、磁盘的简介、磁盘分区 、文件系统的挂载、RAID 简介、RAID 设备的创建与挂载、RAID 设备的数据恢复、LVM 逻辑 卷的简介、LVM 逻辑卷的建立、LVM 逻辑卷的管理和检查、打印服务简介、CUPS 服务的安装、 启动与停止、CUPS 打印服务管理、常用打印命令。

#### 教学要求:

1.了解 LVM 简介;

- 2.掌握文件系统的基本概念、类型、设置方法和不同文件系统的使用方法;
- 3.掌握磁盘分区和文件系统的建立与挂载;
- 4.掌握磁盘的基本管理;
- .掌握 RAID 卷的创建、挂载、数据恢复;
- .掌握 LVM 逻辑卷的创建、管理、删除;
- .掌握打印配置文件、打印服务的安装、启动与停止、管理、命令;
- .理解文件系统的理论。

# 重点:

- .文件系统的类型概念;
- .文件系统的设置方法;
- .文件系统的建立与挂载;
- .RAID 卷的创建、挂载;
- .RAID 卷的数据恢复;
- .LVM 逻辑卷的创建、管理和删除;
- .打印服务的安装、启动与停止和管理。

# 难点:

- .RAID 卷的创建、挂载和数据恢复;
- .LVM 逻辑卷的创建、管理和删除;
- .打印服务的安装和管理。

#### 其它教学环节:

实验:Linux 文件系统管理。

(七)第 **07** 章 Shell 编程学时(6 学时,其中理论讲授学时 4+实践实验学时 2)

#### 教学内容:

Shell 的概念与原理、Shell 环境变量的设置、Shell 脚本的设计与运行。

#### 教学要求:

- .掌握 shell 的基本命令;
- .掌握 shell 的基本概念和作用;
- .掌握 shell 环境变量概念和使用方法;
- .掌握 shell 程序的结构和设计方法。

# 重点:

- .shell 的基本命令;
- .shell 环境变量概念和使用方法;
- .shell 程序的结构和设计方法。

# 难点:

- 1.shell 环境变量概念和使用方法;
- 2.shell 程序的结构和设计方法。

#### 其它教学环节:

实验: Shell 编程。

# (八)第 **08** 章TCP/IP 网络接口配置学时(6 学时,其中理论讲授学时 4+ 实践实验学时 2)

#### 教学内容:

常见网络配置文件、常见网络配置与测试工具、Linux 启动过程和运行级别、守护进程。

#### 教学要求:

- 1.了解 Linux 启动过程和运行级别、守护进程;
- 2.掌握网络配置文件、网络配置命令、网络测试工具。

# 重点:

- 1.网络配置文件;
- 2.网络配置命令。

## 难点:

1.网络配置命令。

#### 其它教学环节:

实验: TCP/IP 网络接口配置

(九)第 **9** 章网络服务配置与管理学时(36 学时,其中理论讲授学时 24+ 实践实验学时 12)

#### 教学内容:

DHCP 的作用及优点、DHCP 服务器的配置与管理、DHCP 客户端配置、NFS 服务的工作原 理、NFS 服务器的配置与管理、NFS 客户端配置、Samba 的工作原理、Samba 服务的安装配置 与管理、Samba 客户端访问共享资源的方法、FTP 的工作原理、FTP 服务的安装配置与管理、 FTP 客户端的配置方法、DNS 的工作原理、DNS 服务的安装配置与管理、DNS 客户端的配置方 法、Web 的工作原理、Web 服务的安装配置与管理、虚拟主机与访问控制。

# 教学要求:

1.理解 DHCP 的作用及优点;

2.掌握 DHCP、NFS、Samba、FTP、DNS、Web 的工作原理;

3.掌握 DHCP、NFS、Samba、FTP、DNS、Web 服务的安装配置与管理和客户端访问共享 资源的方法;

4.掌握虚拟主机与访问控制。

# 重点:

1.DHCP、NFS、Samba、FTP、DNS、Web 的工作原理;

2.DHCP、NFS、Samba、FTP、DNS、Web 服务的安装配置与管理;

3.虚拟主机与访问控制。

# 难点:

1.DHCP、NFS、Samba、FTP、DNS、Web 服务的安装配置与管理。

# 其它教学环节:

实验:网络服务配置与管理。

#### 学时分配:

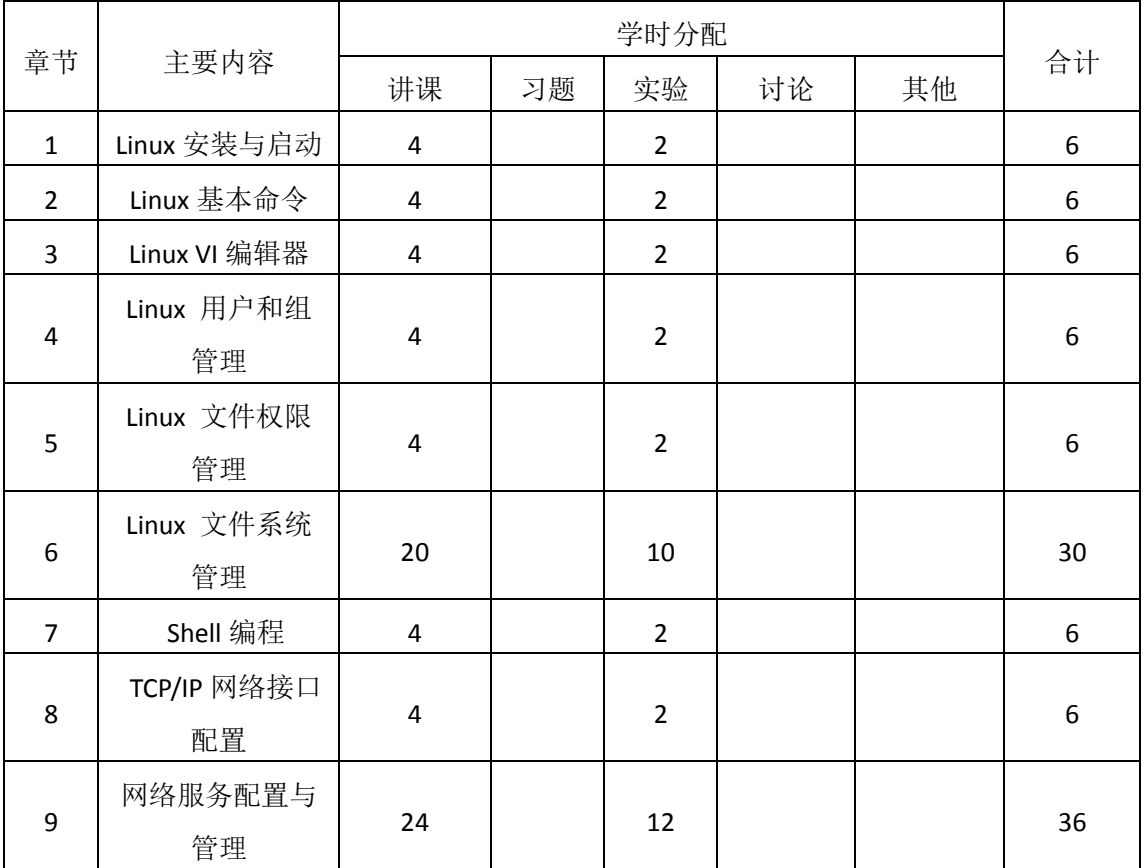

#### 表 **1** 教学学时分配表

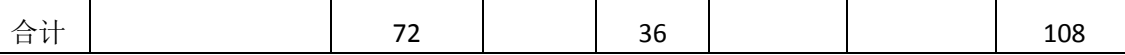

注:课内 36 小时在实验时间不足以完成的,学生还需要用更多的课外时间。

# 三、选用教材与参考资料

# 推荐教材:

陈明.Ubuntu Linux 应用技术教程.北京:清华大学出版社,2009 年.

#### 参考书:

[1]Linux 系统管理与网络管理. 唐华. 电子工业出版社.2006 年.

(参考章节:一、二、三、四、六、八)

[2]Linux 配置与管理. 张素智. 河南科技大学出版社.2008 年.

(参考章节:一、二、三、四、五、七)

[3]计算机网络配置、管理与应用—— Linux. 吴怡. 高等教育出版社.2004 年.

(参考章节:一、二、三、四、六)

[4] Linux 操作系统实训教程. 陈忠文. 中国电力出版社. 2006 年.

(参考章节:一、二、三、四、六)

[5] LINUX 实用教程.唐洪浪.北京希望电子出版社. 2002 年.

(参考章节:一、二、三、四、六)

#### 四、先修课要求

在学《网络操作系统 Linux》这门课之前,学生最好对计算机基础结构、软硬件概念和 上机操作知识有一定了解,但不是必须的。本课程和计算机网络课程同时开设,可以互学互 用(熟练掌握互联网层次模型,以及各层上典型的网络协议)。

#### 五、教学手段与方法

通过 PPT 演示文稿、系统演示、案例分析和讲授等方式进行理论教学,通过自建的网络 教学平台进行教学资源发布、网上答疑、提交作业、在线测试等形式进行网络辅助教学。

#### 六、考核方式及成绩评定

考核方式:考试

成绩评定:平时成绩 30% (平时考勤 10%, 实验 20%) +期末考试 70%

平时考勤占 10%,主要反应学生的课堂表现、平时的信息接受、自我约束。成绩评定的 主要依据包括: 课程的出勤情况、课堂的基本表现(含课堂测验)。

实验成绩占 20%,主要反映学生在所学理论指导下动手配置、管理网络的能力:课程从 Linux 的系统管理、编程技巧、网络管理三个部分着手系统地介绍 Linux 的基础知识、安装和 配置方法、系统的视窗环境-X window、文本编辑工具、用户帐号与组管理、文件与目录系 统、用户界面一shell、ssh、dhcp、web、ftp、数据库等各种网络应用服务的配置与管理。 为后续课程的学习打下良好的基础。

期末考试是对学生学习情况的全面检验。强调考核学生对 Linux 的基础知识、安装和配 置方法、系统的视窗环境一X window、文本编辑工具、用户帐号与组管理、文件与目录系统、 用户界面一shell、ssh、dhcp、web、ftp、数据库等各种网络应用服务的配置与管理等知识 的掌握程度,考核学生综合运用所学内容解决实际问题的内容。淡化考查一般知识、概念的 记忆,主要以编程题或设计题为主,要起到督促学生系统掌握包括基本思想方法在内的主要 内容。

编写人:王倩 讨论参加人: 王倩、牛玲、徐尚中 审核人:牛玲

# 年 月 日

# 《网络服务器编程》课程教学大纲

【课程编码】080232003 【课程类别】专业选修课 【学时学分】36+72 学时,4学分 【适用专业】软件工程(理)

# 一、课程性质和目标

课程性质:《网络服务器编程》是计算机科学与技术专业的专业必修课程。通过本课程 的学习可以使学生深刻了解基于常用网络协议的网络编程的概念和内容,以加深学生对网络 原理、常用网络协议的理解,并提高学生的程序设计能力和网络应用能力、逻辑思维能力、 程序开发能力以及分析、解决实际问题的基本能力。

课程目标:通过本课程的教学,使学生深刻了解基于常用网络协议的网络编程的概念和 内容,掌握在多种操作系统环境下进行网络编程技术及其应用技巧,以加深学生对网络原理、 常用网络协议的理解,并提高学生的程序设计能力和网络应用能力,促进学生将学到的网络 编程理论熟练地应用到实践中去。为后续课程的学习打下良好的基础,达到以下具体目标:

1.掌握网络服务器设计基本思想;

- 2.培养学生分析和开发网络应用的能力;
- 3.进行必要的网络应用程序开发技能训练;
- 4.掌握调试程序的基本技能;
- 5.培养学生独立学习和获取信息的能力。
- 主要为培养规格 2、培养规格 3 和培养规格 5 的实现提供支持,具体如下:

对于培养规格 2, 使学生具有计算机网络协议分析、应用系统分析、设计和开发能力, 适应 IT 行业需求,具有计算思维能力、程序设计能力及网络应用的设计与分析能力。

对于培养规格 3, 使学生具有良好的科学素养和较强的工程意识,具备综合运用所掌握 的知识、方法和技术解决实际问题的能力。

对于培养规格 5, 使学生掌握文献检索和资料查询的基本方法,能熟练阅读专业科技文 献资料,具有独立学习和获取信息的能力;

#### 二、教学内容、要求和学时分配

1. (一) 网络协议基础 学时(6学时, 其中理论讲授学时 2+实践实验学时 4) 教学内容:

网络协议基础、OSI 七层模型、TCP 协议、UDP 协议的分析。

#### 教学要求:

1.了解 OSI 七层模型;

2.了解物理层、数据链路层的通信原理;

- 3.掌握网络层 IP 的寻址方式;
- 4.掌握传输层 TCP、UDP 协议;
- 5.了解应用层 HTTP、DNS、FTP 等协议;

6.掌握协议分析的方法。

# 重点:

- 1. OSI 七层模型;
- 2. TCP 协议。

# 难点:

TCP 协议以及 IP 寻址方式

#### 其它教学环节:

- 实验一: 抓包分析 TCP 连接过程
- 1.学习使用 WrieShark 网络数据包抓包分析工具;
- 2.分析 TCP 连接的三次握手过程;

(二) Socket 通信基础  **学时(12** 学时, 理论讲授学时 4+实践实验学时 8) 教学内容:

Socket API 的基本概念、C++对网络通信的支持、TCP UDP 和端口的概念、数据报 Socket 以及分类、流式套接字 Socket。

#### 教学要求:

- 1. 了解 Socket API 的基本概念;
- 2.了解 C++对网络通信的支持;
- 3.了解端口的概念;
- 4.了解数据报 Socket 以及分类;
- 5.了解流式套接字。

### 重点:

- 1. Socket API 的基本概念;
- 2. 端口的概念;
- 3. 数据报 Socket 以及分类。

# 难点:

1. 数据报 Socket 以及分类;

2. 流式套接字。

#### 其它教学环节:

实验二:简单的 TCP Socket 编程

1.掌握端口的概念;

2.了解 TCP socket 编程的基本概念。

(三)基本的 **Socket** 函数学时(**12** 学时,理论讲授学时 4+实践实验学时 6)

# 教学内容:

选了解 Socket 的基本函数的功能,掌握 Socket 的基本函数的使用,以及创建 Socket 的 流程。

### 教学要求:

1.掌握 Socket 的基本函数的使用;

2.掌握创建服务端 Socket 的基本流程;

3.掌握创建客户端 Socket 的基本流程;

4.掌握 IP 地址转换函数;

5.了解 TCP 和 UDP 创建 Socket 的区别。

# 重点:

1. 创建服务端 Socket 的基本流程;

2. 创建客户端 Socket 的基本流程

# 难点:

IP 地址转换函数。

#### 其它教学环节:

实验三:完整的 TCP Socket 通信程序;

1.学会创建服务端 Socket 的基本流程;

2.学会创建客户端 Socket 的基本流程。

(四)**Socket** 应用实例 学时(**18** 学时,理论讲授学时 6+实践实验学时 12)

# 教学内容:

使用 Socket 函数,分别创建 TCP 和 UDP 通信的实例、以及 Socket 异步并发编程。

### 教学要求:

- 1.了解 Socket 在实际实例中的使用;
- 2.掌握 TCP 通信在实例中的应用;
- 3.掌握 UDP 通信在实例中的应用;
- 4.掌握 TCP Server 端并发编程

# 重点:

- 1. TCP 通信在实例中的应用;
- 2. Socket 异步并发编程;

# 难点:

Socket 异步并发编程。

# 其它教学环节:

实验四: Socket 异步并发通信编程

- 1.掌握 Socket Server 端编写;
- 2.掌握 Socket Client 端编写;
- 3.掌握 Server 端和 Client 端之间的通信;
- 4.掌握 Socket 的异步并发编程。

(五)**ORM** 框架基础学时(12 学时,理论讲授学时 4+实践实验学时 8) 教学内容:

ORM 框架的概念、ORM 框架的原理、ORM 框架的 CRUP 操作、数据关系、以及数据查 询。

# 教学要求:

- 1.了解对象-关系映射模式;
- 2.了解 ORM 方法论;
- 3.掌握 ORM 框架的 CRUD 操作;
- 4.掌握 ORM 框架的数据关联;
- 5.掌握基于 ORM 框架的数据查询;
- 6.掌握数组解决实际问题的方法。

# 重点:

- 1. ORM 框架的 CRUD 操作;
- 2. ORM 框架的数据查询。

### 难点:

- **1.** 对象-关系映射模式
- 2. ORM 框架的数据关联。

### 其它教学环节:

- 实验五:基于 ORM 框架的增删改查
- 1.理解 ORM 框架的对象-关系映射模式;
- 2.熟练 ORM 框架的 CRUD 操作;
- 3.熟练 ORM 框架的数据查询。

# (六)基于 **ORM** 的数据缓存学时(12 学时,理论讲授学时 4+实践实验学时 8) 教学内容:

基于 ORM 的数据缓存的介绍、原理、以及实现。

#### 教学要求:

- .了解 ORM 框架与数据缓存的关系;
- .了解基于 ORM 的数据缓存的原理;
- .掌握基于 ORM 数据缓存的实现方法;
- . 掌握基于 ORM 数据缓存的使用;

# 重点:

- . 基于 ORM 数据缓存的实现方法;
- . 基于 ORM 数据缓存的使用;

# 难点**:**

- . ORM 的数据缓存的原理
- . ORM 数据缓存的实现方法

#### 其它教学环节:

实验六:基于 ORM 框架的数据缓存的数据查询

- .了解 ORM 数据缓存;
- .掌握基于 ORM 数据缓存的实现方法;
- .掌握基于 ORM 数据缓存的使用;

(七)**MVC** 设计模式学时(12 学时,理论讲授学时 4+实践实验学时 8)

#### 教学内容:

MVC 的概念、结构、MVC 的发展过程、MVC 的设计模式、MVC 框架的使用、Model 的 定义、View 的定义、。Controller 的定义。

#### 教学要求:

- .理解 MVC 的概念和结构;
- .了解 MVC 的发展过程;
- .掌握 MVC 的设计模式及思想;
- .了解 Model 的定义;
- .了解 View 的定义;
- .了解 Controller 的定义;
- .了解常见的 MVC 框架;

# 重点:

- . MVC 的设计模式及思想;
- . MVC 框架的使用;

### 难点:

- . MVC 的概念和结构;
- . MVC 的设计模式及思想;

# 其它教学环节:

实验七: 基于 MCV 结构的程序设计

- 1.理解 MVC 的设计模式;
- 2.理解 MVC 的设计思想;
- 3.掌握一种或者多种 MVC 框架的使用;

(八)**Web** 服务器实例(24 学时,理论讲授学时 8+实践实验学时 16)

# 教学内容:

HTTP 协议、HTTP 协议编程语言的实现、Web 服务器程序设计的分析、Web 应用服务器 的实现、Web 应用服务器的异步并发设计、守护进程的原理。

#### 教学要求:

1.掌握 HTTP 协议;

- 2.加强 Socket Server 端的程序设计;
- 3.掌握 HTTP 协议的编程语言实现;
- 4.掌握 Web 应用服务器的程序设计;
- 5. 掌握 Web 应用服务器的并发程序设计;
- 6 掌握守护进程的设计设计。

#### 重点:

- 1. HTTP 协议的编程语言实现;
- 2. Web 应用服务器的程序设计;
- 3. Web 应用服务器的并发程序设计。

# 难点:

1. 编程实现 HTTP 协议通信;

#### (九)**WebSocket** 服务器实例(自主学习)

#### 教学内容:

WebSocket 协议的介绍、WebSocket 协议编程语言的实现、WebSocket 服务器程序 设计的分析、WebSocket 服务器程序设计的实现。

# 教学要求:

- 1.了解 WebSocket 协议;
- 2.了解 WebSocket 协议与 HTTP 协议的异同;
- 3.掌握 WebSocket 协议长连接的程序设计;
- 4. 掌握 WebSocket 协议的请求的异步处理;
- 5.掌握基于 WebSocket 协议的服务器的程序设计;

# 重点:

- 1. WebSocket 协议长连接的程序设计
- 2. WebSocket 协议的请求的异步处理
- 3. 基于 WebSocket 协议的服务器的程序设计。

# 难点:

- 1. WebSocket 协议长连接的程序实现;
- 2.网络请求异步处理。

# 其它教学环节:

实验十: 基于 WebSocket 协议的简单服务器程序设计

- 1.了解 WebSocket 协议;
- 2.熟练掌握 WebSocket 协议的分析;
- 3.掌握 WebSocket 协议的服务器的程序设计。

# 学时分配:

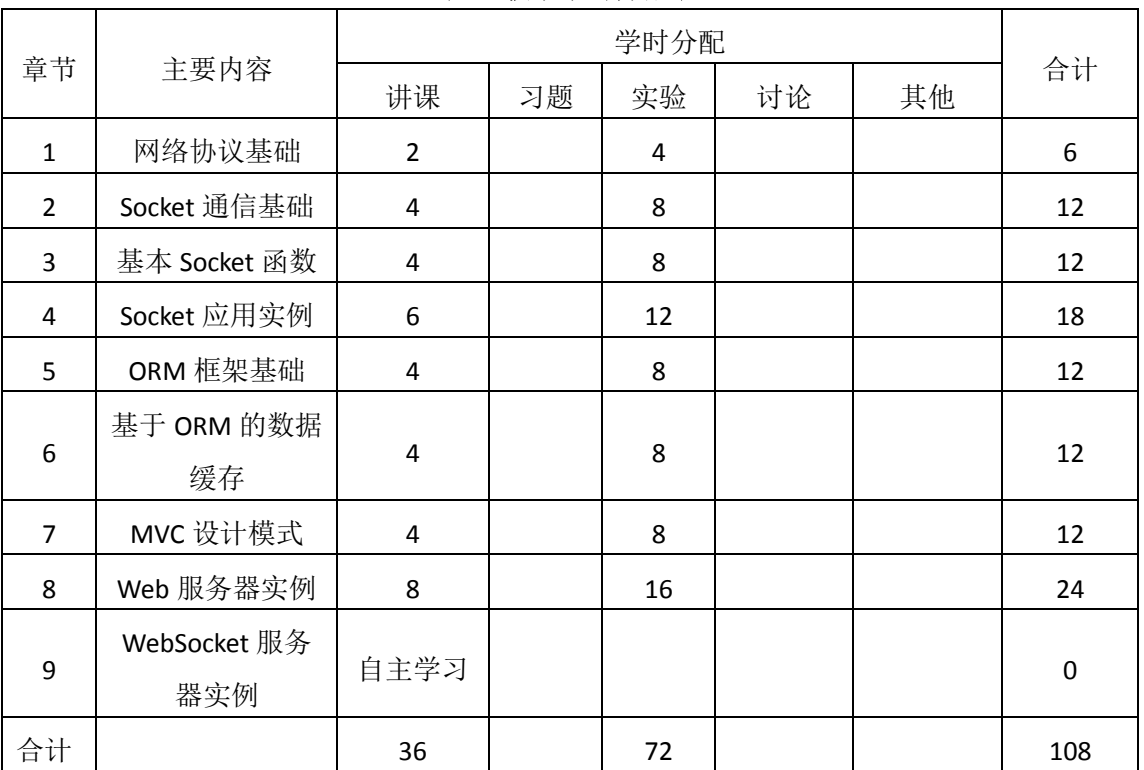

#### 表 **1** 教学学时分配表

# 三、选用教材与参考资料

#### 推荐教材:

《TCP/IP 协议与网络编程》,任泰明主编,西安电子科技大学出版社,2014 年。

# 参考资料:

[1]《TCP/IP网络编程》,尹圣雨主编,人民邮电出版社,2014年。

(参考章节:一、二、三、四、五、六、七、八、九、十、十二、十三)

[2]《UNIX 网络编程 卷 1:套接字联网 API》(第三版),[美]W.Richard Stevens / Bill Fenner / Andrew M. Rudoff 编, 杨继张译, 人民邮电出版社, 2010。

(参考章节:一、二、三、四、五、六、七、十一)

[3]《Windows网络编程》, 刘琰主编, 机械工业出版社,2013年。

(参考章节:一、二、三、四、五)

[4]《Windows Sockets网络编程》, [美]Bob Quinn、Dave Shute编,徐磊等译, 机械工业 出版社,2013年。

(参考章节:一、二、三、四、五、六、七、八、十)

[5]《图解HTTP》, 上野宣主编, 于均良译,人民邮电出版社,2014年。

(参考章节:一、二、三、四、五)

#### 四、先修课要求

在学《网络服务器编程》这门课之前,学生最好对计算机基本结构、软硬件概念和上机 操作知识、有一定的了解,掌握一定的编程能力和网络基础知识。《计算机网络》课程为本 课程的先修课程。

#### 五、教学手段与方法

通过 PPT 演示文稿、系统演示、案例分析和讲授等方式进行理论教学,通过自建的网络 教学平台进行教学资源发布、网上答疑、提交作业、在线测试等形式进行网络辅助教学。

#### 六、考核方式及成绩评定

考核方式:考试

成绩评定:平时成绩 30% (平时考勤 10%, 实验 20%) +期末考试 70%

平时考勤占 10%,主要反应学生的课堂表现、平时的信息接受、自我约束。成绩评定的 主要依据包括: 课程的出勤情况、课堂的基本表现(含课堂测验)。

实验成绩占 20%,主要反映学生在所学理论指导下动手编写程序的能力:结构化程序设 计的三种基本结构,能灵活利用数组、函数、指针等解决生活中的实际问题。培养学生严谨 的程序设计思想和应用计算机解决和处理实际问题的思维方法与基本能力,并以此为基础逐 渐掌握复杂软件的设计和开发手段,为后续课程的学习打下坚实的理论和实践基础。

期末考试是对学生学习情况的全面检验。强调考核学生对网络协议、Socket 程序设计、 异步 Socket 程序设计、ORM 框架、MVC 设计模式的掌握程度,考核学生综合运用所学内容 解决实际问题的内容。淡化考查一般知识、概念的记忆,主要以编程题或程序填空题为主, 要起到督促学生系统掌握包括基本思想方法在内的主要内容。

编写人: 王宁 讨论参加人:郑志恒 审核人:卢欣欣

#### 年 月 日

 $-348-$ 

# 《网络服务器编程》实验课程教学大纲

【课程编码】080232003 【课程类别】专业选修课 【学时学分】36+72 学时,4学分 【适用专业】软件工程(理)

# 一、课程性质和目标

课程性质:《网络服务器编程》是计算机科学与技术专业的专业必修课程。程序设计基 础实验是该课程的课内实验部分,与理论教学部分是一个整体,占有重要的地位。通过上机 实验,使学生加深对课堂讲授内容的理解,并将这些理论知识和问题求解思想和方法用于解 决程序的设计与实现,培养学生理论结合实际的能力,利用计算机求解实际问题的基本能力。

课程目标:通过本课程学习,主要使学生了解有关网络服务器程序设计的基本概念及术 语,掌握网络服务器编程的设计方法。通过编程和实践使学生具备基本的程序设计技能、并 能较熟练地使用网络编程进行程序设计;培养学生严谨的程序设计思想和应用计算机解决和 处理实际问题的思维方法与基本能力,并以此为基础逐渐掌握复杂网络服务器软件的设计和 开发手段,为后续课程的学习打下坚实的理论和实践基础。

主要为培养规格 2、3 和 5 的达成提供一定的支撑, 具体如下:

目标 1: 在理论的指导下, 将本课程结构化的程序设计思想和方法用于程序的设计与实 现,培养学生计算思维能力,树立解决实际问题的编程思想,掌握简单的网络服务器程序设 计方法,同时也为后续专业课程的学习和应用奠定程序设计基础。为本专业培养规格 2 的达 成提供一定支撑。

目标 2:与理论教学部分相结合,促使学生掌握程序设计的思想和方法。通过实验能根 据给定的问题,独立设计程序并上机调试运行通过,将所学理论应用于实践,使学生获得分 析问题与解决问题的能力,具有良好的程序设计素养。为本专业培养规格 3 的达成提供一定 支撑。

目标 3: 通过实验任务驱动,在设计实现过程中,引导学生结合已掌握的书本知识, 收集、整理相关资料,自主编程、积极创新,培养学生自己获取新知识的能力、创新意识以 及独立学习的习惯。为本专业培养规格 5 的达成提供一定支撑。

#### 二、教学内容和学时分配

#### 教学内容:

本课程的教学内容主要包括常见网络协议、基于的 Socket TCP 和 UDP 网络编程、Sockete 的异步并发编程、进程间通信以及网络协议的具体实现,分别介绍了网络协议基础、Socket 通信基础、基本的 Socket 函数、Socket 应用实例、ORM 框架基础、基于 ORM 的数据缓存、 MVC 设计模式、数据库通信、Web 服务器实例、WebSocket 服务器实例。

#### 学时分配:

| 序号  | 实验项目名称              | 学时 | 实验类型    | 人数/组 | 要求 |
|-----|---------------------|----|---------|------|----|
| 实验一 | 抓包分析 TCP 连接<br>过程   | 4  | 验证型     | 1人/组 | 必做 |
| 实验二 | Socket 通信基础         | 8  | 设计型     | 1人/组 | 必做 |
| 实验三 | 基本的 Socket 函数       | 6  | 设计型     | 1人/组 | 必做 |
| 实验四 | Socket 应用实例         | 12 | 设计型     | 1人/组 | 必做 |
| 实验五 | ORM 框架基础            | 8  | 设计型     | 1人/组 | 必做 |
| 实验六 | 基于 ORM 的数据缓<br>存    | 8  | 设计型     | 1人/组 | 必做 |
| 实验七 | MVC 设计模式            | 8  | 设计型     | 1人/组 | 必做 |
| 实验八 | Web 服务器实例           | 16 | 设计型、综合型 | 1人/组 | 必做 |
| 实验九 | WebSocket 服务器实<br>例 | 自学 |         |      |    |

表 1 实验学时分配表

备注:

实验类型(验证型、设计型、综合型、创新型)

# 三、选用教材与参考资料

推荐教材:《C 语言程序设计》(第3版), 何钦铭主编, 高等教育出版社, 2015 年。 参考资料:

[1]《TCP/IP协议与网络编程》,任泰明主编,西安电子科技大学出版社,2014年

[2]《TCP/IP 网络编程》,尹圣雨主编,人民邮电出版社,2014 年。

[3]《 UNIX网络编程 卷1:套接字联网API》(第三版),[美]W.Richard Stevens / Bill Fenner / Andrew M. Rudoff编,杨继张译,人民邮电出版社,2010

[4]《Windows网络编程》, 刘琰主编, 机械工业出版社,2013年。

[5]《Windows Sockets 网络编程》, [美]Bob Quinn、Dave Shute 编,徐磊等译, 机械工 业出版社,2013 年。

[6]《图解 HTTP》, 上野宣主编, 于均良译,人民邮电出版社,2014 年。

[7] https://tools.ietf.org/html/rfc6455。

#### 四、先修课要求

在学《网络服务器编程》这门课之前,学生最好对计算机基本结构、软硬件概念和上机 操作知识、有一定的了解,掌握一定的编程能力和网络基础知识。《计算机网络》课程为本 课程的先修课程。

# 五、考核方式及成绩评定

表中所列的实验通过现场验收和学习网站在线批改两种方式进行考核,成绩评定瞄准本 教学环节的主要目标,特别检查目标 1 的达成情况。评定级别分优秀、良好、合格、不合格。

优秀: 能够熟练使用 Socket 讲行网络编程, 按照题目要求所有程序调试通过, 运行结 果正确,结构清晰,语法正确,代码编写规范,并能独立完成要求的项目。

良好: 能够熟练使用 Socket 讲行网络编程, 按照题目要求所有程序调试通过, 运行结 果正确,结构基本清晰,语法正确,代码编写比较规范。

合格:使用 Socket 进行网络编程较熟练,按照题目要求 60%的程序调试通过,经过老 师改正能得到正确结果,结构基本清晰,语法基本正确,代码编写比较规范。

不合格: 使用 Socket 进行网络编程不够熟练, 按照题目要求程序不能运行通过, 结构 不清晰,语法错误较多,代码编写不规范。

实验的验收可根据具体的合班情况、课时等采用如下的两种方式之一。

验收方式 1: 现场验收。现场验收学生设计实现的程序,并给出现场评定。评定级别分 优秀、良好、合格、不合格。如果前两次实验在验收中存在一定的问题,应向学生指出,改 进后再重新验收。

验收方式 2:网站在线批改。老师登录账号进行在线批改。评定成绩等级分优秀、良好、 合格、不合格。

# 具体实验内容举例:

#### 实验三基本的 **Socket** 函数

- 1、 实验目的与要求
	- 1. 通过 Socket 程序的编写、调试,掌握 Socket 编程的基本方法;
	- 2. 掌握习 Socket 编程的类和接口,着重掌握基于 TCP 协议的 Socket;
	- 3. 掌握服务器端的程序设计
	- 4. 掌握客户端的程序设计
	- 5. 掌握服务器端和客户端的交互

#### 二、重点难点

#### 重点:

1. Socket 的基本函数的功能、使用;

2. 服务端程序和客户端基于 TCP 协议的 Socket 程序设计

#### 难点:

服务器端 Socket 请求的异步并发处理

#### 三、实验安排

1. 实验环境

硬件:微机一台;

软件: Windows 7 或以上版本, Visual C++6.0 或 Dev C 5.10

2. 实验学时:

3. 实验场地

周口师范学院计算机科学与技术学院机房

#### 四、实验内容

1. 基于TCP的Socket程序设计的流程和实现方法。要求编写程序并上级调试运行。 实验题目:

(1) 创建一个监听 5000 端口的基于 TCP 协议的 Socket 服务端程序, 使用 telnet 连接本机 5000 端口的服务端程序,服务端返回当前系统时间,可以在 telnet 中看到返回的 时间。

(4)创建一个客户端程序,连接本机 5000 端口的 Socket 服务端程序,接受服务 端发来的当前系统时间,并在 CMD 中显示出来。

(5)创建

2. 基于 UDP 协议的 Socket 程序设计的流程和实现。要求编写程序并上级调 试运行。

实验题目:

(1)创建监听 5000 端口的基于 UDP 协议的 Socket 服务端程序,和连接 5000 端口 的基于 UDP 协议的客户端程序,客户端连接服务器程序,接受服务器发来的消息,并 显示在 CMD 中。

(2)创建监听 5000 端口的基于 UDP 协议的 Socket 服务端程序,和连接 5000 端口 的基于 UDP 协议的客户端程序,客户端连接服务器程序,并向服务端程序发送消息, 服务器程序将接收的消息并将消息发送回客户端程序,客户端程序将接收到的消息,显 示在 CMD 中。

3. 基于 TCP 协议的 Socket 服务端异步并发的程序设计。要求编写程序并上级调 试运行。

实验题目:

(3)编写基于 TCP 协议网络聊天程序,要求发送程序和接收程序能接收键盘输入 并彼此之间相互发送数据。

(4)编写基于 TCP 协议异步并发的网络聊天程序,要求,发送程序接收键盘输入

发送给接收程序,接收程序能同时接收多个发送程序的请求,并把接收到的消息,广播 给所有连接的发送程序。

5. 拓展题目

(1)编写基于 TCP 协议的文件传输程序,要求客户端程序,可以向服务器程序发 送一个文件,服务端接收文件,并保存。

编写人:王宁 讨论参加人:郑志恒 审核人:卢欣欣

# 年 月 日

# 《操作系统》课程教学大纲

【课程编码】150610016 【课程类别】专业必修课

【学时学分】68 学时, 4 学分 【适用专业】软件工程(理)

#### 一、课程性质和目标

课程性质:《操作系统》是软件工程专业的必修专业基础课之一,是一门涉及较多硬件 知识的计算机系统软件课程。本课程从操作系统实现资源管理的观点出发,阐述如何对计算 机系统中的硬、软件资源进行管理,使计算机协调一致地、有效地为用户服务,充分发挥资 源的使用效率,提高计算机系统的可靠性和服务质量。

课程目标:通过对本课程的学习,使学生理解操作系统的基本概念和主要功能,掌握常 用操作系统的使用和一般管理方法,了解它是如何组织和运作的,深切体会操作系统的实现 技术和方法,从而为学生以后的学习和工作打下基础;同时建立并行程序设计的思想方法、 有利于对计算机系统的理解和软件开发。具体达到以下目标:

1.掌握并行程序设计的思想;

2.培养学生理解操作系统的能力;

3.进行必要的程序分析技能训练;

5.培养学生独立学习和获取信息的能力。

主要为培养规格 2、培养规格 3 和培养规格 6 的实现提供支持,具体如下:

对于培养规格 2,掌握软件工程专业的基本理论、基础知识和基本技能,熟悉软件(或 移动开发)需求分析、设计、实现、测试、维护以及过程与管理的方法和技术,了解软件工 程规范和标准。

对于培养规格 3, 适应 IT 行业需求, 受到良好的软件工程训练, 具有较强的工程实践能 力;具备软件需求分析和建模的能力、软件设计和实现的能力、软件评审与测试的能力、人 机交互界面设计的能力等。

对于培养规格 6, 使学生掌握文献检索和资料查询的基本方法, 能熟练阅读专业科技文 献资料,具有独立学习和获取信息的能力。

#### 二、教学内容、要求和学时分配

(一)操作系统引论学时(**8** 学时)

#### 教学内容:

操作系统的基本概念,操作系统的形成和发展,操作系统的基本特性;操作系统的定义 和功能, 操作系统的种类等。

- 354 -

#### 教学要求:

1.了解操作系统的发展简史,分时和实操作系统的特点; 2.理解操作系统的分类,分时概念; 3.掌握操作系统的定义,操作系统的特征和主要功能。

# 重点:

1.计算机操作系统的目标、作用;

2.计算机操作系统的发展过程及发展的主要动力。

# 难点:

操作系统的基本特征及功能

#### 其它教学环节:

课后练习

- 1.什么是操作系统?计算机系统中配置操作系统的主要目标是什么?
- 2.举例说明计算机体系结构不断改进是操作系统发展主要动力之一。
- 3.什么是多道程序设计?采用多道程序设计技术有什么特点?
- 4. 什么是实时操作系统? 叙述实时操作系统的分类。
- 5.现代操作系统具有哪些基本功能?简单叙述之。

#### (二)进程的描述与控制学时(**14** 学时)

#### 教学内容:

多道程序设计概念,进程的概念及特征;进程的状态及其变化、进程的组成、进程队列, 进程管理原语,线程的概念及种类、线程与进程的关系;临界区管理,信号量和 PV 操作, 进程的同步与互斥;经典进程同步问题;进程通信。

#### 教学要求:

1.理解引入进程的原因,进程控制块的作用;

- 2.掌握进程的定义与特征,进程与程序的异同,进程基本状态变化;
- 3.理解临界资源、临界区的意义,理解同步机制应遵循的原则;
- 4. 掌握信号量的物理意义, 用信号量实现互斥与同步(P、V 操作)的方法;
- 5.掌握进程通信的方式,以及引入线程的原因。

# 重点:

1.进程与程序的区别,进程控制块的组织;

2.进程控制,进程状态切换;

3.进程同步的概念,临界资源,信号量,利用信号量解决进程同步问题。

# 难点:

利用信号量解决进程同步问题

#### 其它教学环节:

课堂教学为主,辅以恰当的练习题。注意结合前面所学知识表示的基础内容,将其与问 题求解方法融为一体。及时提问、收集学生学习情况。尽量使用实例和网络课程中的多媒体 素材进行讲解,以帮助学生理解。

课后练习

第二章课后习题讲解,利用 PV 操作解决实际问题。

#### (三)处理机调度与死锁 学时(**12** 学时)

#### 教学内容:

处理机调度的基本概念;进程调度算法;实时调度算法;多处理机调度;死锁的产生原 因和必要条件: 死锁的解决方法。

#### 教学要求:

1.了解调度队列模型,理机调度的层次及其功能,调度算法;

2.理解优先权调度算法的类型,时间片轮转调度算法、高响应比优先调度算法、多级队 列调度、多级反馈队列调度算法;

3.理解死锁的概念、产生死锁的原因及死锁必要条件;掌握处理死锁的基本方法,掌握 利用银行家算法避免死锁的方法。

# 重点:

处理机调度算法,死锁的解决方法。

#### 难点:

利用银行家算法避免死锁的方法

#### 其它教学环节:

课后练习

1.论述进程的低级调度和高级调度。

2.何谓银行家算法?它是如何来避免死锁的?

3.假设三个进程共享四个资源,每个进程一次只能申请/释放一个资源,每个进程最多 需要两个资源,证明该系统不会产生死锁。

#### (四)存储器管理 学时(**8** 学时)

#### 教学内容:

存储器管理的基本概念和存储器的各种管理方式,具体包括存储器的层次结构、程序的、 装入和链接,以及分区式、页式、段式、段页式存储管理。

#### 教学要求:

1.了解存储器的层次结构、了解程序的装入和链接的概念;

2.了解引入重定位的原因;了解连续分配方式的类型;

3.理解动态分区分配方式下,如何提高内存利用率,采用何种分配算法,如何管理空闲 分区表或空闲分区链,如何进行分区的保护;

4.了解内存管理方式变化的原因;理解分页、分段、段页式存储管理模式;

5.掌握分页、分段系统的地址转换流程;

# 重点:

1. 重定位技术的实现过程;

2. 动态分区分配方式;

3. 分页和分段存储管理方式下的地址变换流程。

#### 难点:

地址转换方式(即逻辑地址转化物理地址的过程)

#### 其它教学环节:

课堂教学为主,采用多媒体手段演示各种存储管理的原理,适当提问,提高学生学习的 主动性和动力。

课后练习

1.叙述计算机系统中的存储器层次,为什么要配置层次式存储器?

2.何谓地址转换(重定位)?有哪些方法可以实现地址转换?

3.分区存储管理中常用哪些分配策略?比较它们的优缺点。

4.分页式存储管理中有哪几种常见的页面淘汰算法。

5.试比较分页式存储管理和分段式存储管理。

# (五)虚拟存储器学时(**6** 学时)

#### 教学内容:

虚拟存储器的基本概念和实现技术,具体包括程序执行的局部性原理、虚拟存储器的定 义和基本特征、请求调页存储管理方式和请求调段存储管理方式。

#### 教学要求:

1.理解引入虚拟存储器的后只;虚拟存储器的特征和实现;

2.掌握实现请求分页内存管理方式下的页表机制,地址变化过程,页面置换算法;

3.掌握实现请求分段内存管理方式下的段表机制,地址变化过程,。

#### 重点:

1.虚拟存储器的基本概念;

2.请求分页系统的基本原理;

3.页面置换算法的实现。

# 难点:

1.页面置换算法;

2.请求分页的页面访问流程。
#### 其它教学环节:

课堂教学为主,采用多媒体手段演示各种存储管理的原理,适当提问,提高学生学习的 主动性和动力。

课后练习

1.试述分页式虚拟存储管理的实现原理。

2.叙述实现虚拟存储器的基本原理。

3.什么叫"抖动"?试给出一个抖动的例子。

4.在一个请页式存储管理系统中,一个程序运行的页面走向是:6、5、4、3、2、1、5、 4、6、3、2、1、4、6、5 分别用 FIFO 和 LRU 算法,对分配给程序 4 个页面和 5 个页面的情 况下,分别求出缺页中断次数和缺页中断率。

5.一个 32 位地址的计算机系统使用二级页表,虚地址被分为 9 位顶级页表,11 位二级 页表。试问:页表长度是多少?虚地址空间共有多少个页面?

# (六)输入输出系统学时(**8** 学时 )

#### 教学内容:

操作系统对 I/O 设备的控制和管理, 具体包括 I/O 体统的基本功能和层次结构、I/O 设 备和设备控制器、设备驱动程序和 I/O 中断处理程序、与设备无关的 I/O 软件、Spooling 技 术、磁盘调度。

### 教学要求:

1.了解 I/O 设备分类 I/O 和 I/O 设备的控制方式;

2.了解设备驱动程序、I/O 中断处理程序, 设备处理的具体过程;

3.理解缓冲技术,理解设备独立性原理、Spooling 技术和虚拟设备的实现方法;

4.理解磁盘调度的目的,掌握磁盘调度算法。

# 重点:

1.I/O 控制的四种方式;

2.设备独立性原理和设备独立性软件;

3.虚拟设备和 Spooling 技术;

4.设备处理的基本过程;

5.磁盘调度算法原理。

# 难点**:**

1.虚拟设备和 SPOOLing 技术;

2.磁盘调度算法。

#### 其它教学环节:

课后练习

1.简述各种 I/O 控制方式及其主要优缺点。

2.叙述 I/O 系统的层次及其功能。

3.叙述采用通道技术时, I/O 操作的全过程。

4.为什么要引入缓冲技术?其实现的基本思想是什么?

5.什么是驱动调度?有哪些常用的驱动调度技术?

6.什么叫虚拟设备?实现虚拟设备的主要条件是什么?

7.目前常用的磁盘驱动调度算法有哪几种?每种适用于何种数据应用场合?

8.有一具有 40 个磁道的盘面, 编号为 0~39, 当磁头位于第 11 磁道时, 顺序来到如下 磁道请求:磁道号: 1、36、16、34、9、12;试用 1) 先来先服务算法 FCFS, 2) 最短查找 时间优先算法 SSTF,3)扫描算法 SCAN 三种磁盘驱动调度算法,计算出它们各自要来回穿 越多少磁道?

#### (七)文件管理学时(**6** 学时)

#### 教学内容:

文件和文件系统,文件的逻辑结构,文件目录,文件共享,文件保护。

### 教学要求:

1.了解文件及文件系统的基本概念,文件的逻辑结构;

2.理解文件目录、索引节点、文件控制块的概念。

3.理解文件共享的方法,文件的保护所采取的措施;

### 重点:

1.文件的逻辑结构;

2.文件共享的实现方法。

# 难点:

文件目录的实现方法

#### 其它教学环节:

课堂以多媒体讲授为主,用日常生活中例子类比抽象知识点,并用启发式教学,以问题 引导学习,展开具体知识点的讲解。

课后练习

1.叙述下列术语的定义并说明它们之间的关系。记录、文件。

- 2.什么是文件的逻辑结构?它有哪几种组织方式?
- 3.对目录管理的主要要求是什么?
- 4.什么叫按名存取?文件系统是如何实现按名存取文件的?
- 5.文件目录在何时建立?它在文件管理中起什么作用?

## (八)文件管理学时(**6** 学时)

#### 教学内容:

外存的组织方式,文件存储空间的管理,提高磁盘 I/O 速度的途径,提高磁盘可靠性的

### 技术,数据一致性控制。

# 教学要求:

1. 了解空闲表法,空闲链表法,成组链接法;

2.了解提高磁盘可靠性所采用的技术,控制数据一致性的方法;

3.理解提高磁盘速度的途径;

4.掌握外存的三种组织方式:连续、链接、索引;

5.掌握位示图法和成组链接法进行内存管理的原理。

# 重点:

1.索引组织方式;

2.位示图法进行内存管理的方法;

3.提高磁盘 I/O 速度的途径。

# 难点:

成组链接法进行内存管理的方法。

#### 其它教学环节:

课堂以多媒体讲授为主,用日常生活中例子类比抽象知识点,并用启发式教学,以问题 引导学习,展开具体知识点的讲解。

课堂讲授过程结合案例分析,。

课后练习

- 1.目前常用的外存有哪几种组织方式?
- 2.由连续组织方式所形成的顺序文件的主要优缺点是什么? 它主要应用于何种场合?
- 3.在链接式文件中常用哪种链接方式? 为什么?

4.在文件分配表中为什么要引入"簇"的概念? 以"簇"为基本的分配单位有什么好处?

# 学时分配:

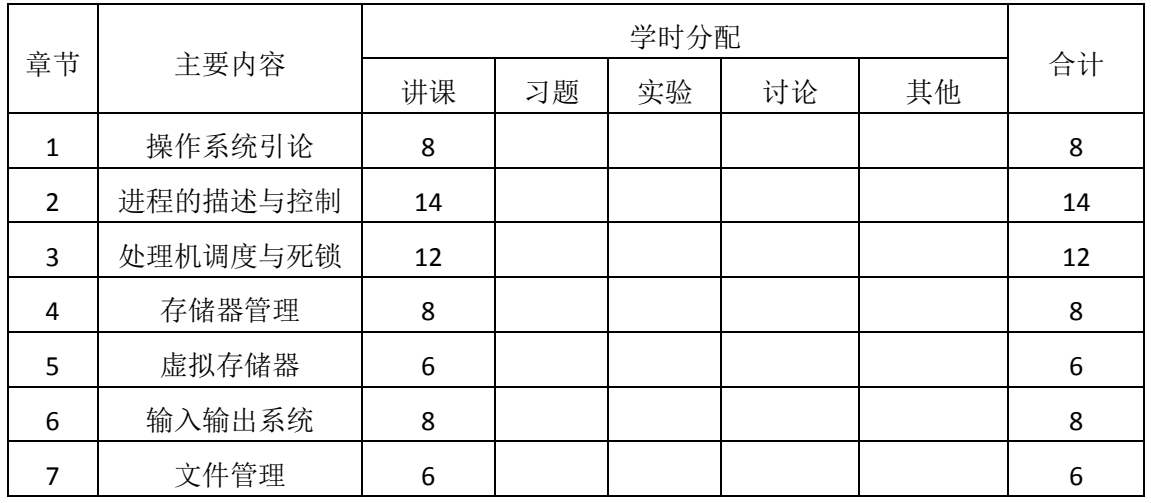

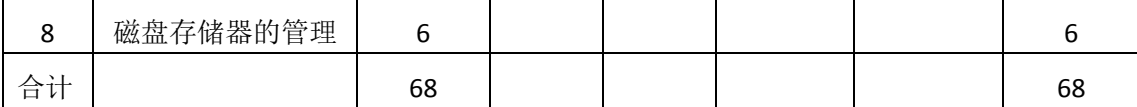

# 三、选用教材与参考资料

#### 推荐教材:

《计算机操作系统》(第4版),汤小丹主编,西安电子科技大学出版社,2014年。

#### 参考资料:

[1]《计算机操作系统学习指导与题解》,梁红兵主编,西安电子科技大学出版社,2014 年。

(参考章节:一、二、三、四、五、六、七、八)

- [2]《计算机操作系统》(第3版),汤小丹主编, 西安电子科技大学出版社, 2007年。 (参考章节:一、二、三、四、五、六)
- [3] 《操作系统教程》(第4版),孙钟秀主编,高等教育出版社,2008年。 (参考章节:一、二、三、四、五、六)
- [4]《计算机操作系统教程》, 张尧学主编, 清华大学出版社,2013年。 (参考章节:一、二、三、四、五、六、七、八、九)
- [5]《操作系统教程》, 张丽芬主编, 电子工业出版社,2013年。 (参考章节:一、二、三、四、五、六)

### 四、先修课要求

在学《计算机操作系统》这门课之前,学生最好对计算机基本结构、软硬件概念和高级 程序设计知识有一定的了解。本课程的前导课程为程序设计语言(汇编语言,高级语言), 数据结构,计算机组成原理。

### 五、教学手段与方法

通过 PPT 演示文稿、系统演示、案例分析和讲授等方式进行理论教学,通过自建的网络 教学平台进行教学资源发布、网上答疑、提交作业、在线测试等形式进行网络辅助教学。

### 六、考核方式及成绩评定

考核方式:考试

成绩评定:平时成绩 30%(平时考勤 10%,作业 20%)+期末考试 70%

平时考勤占 10%,主要反应学生的课堂表现、平时的信息接受、自我约束。成绩评定的 主要依据包括:课程的出勤情况、课堂的基本表现(含课堂测验)。

作业成绩占 20%,主要反映学生在所学理论指导下动手解决问题的能力。培养学生并行 的程序设计思路和处理实际问题的思维方法与基本能力,并以此为基础逐渐掌握系统软件的 设计和开发手段,为后续课程的学习打下坚实的理论和实践基础。

期末考试是对学生学习情况的全面检验。强调考核学生对操作系统基本概念和基本原理 的理解和掌握情况,考核学生综合运用所学内容解决实际问题的内容。

编写人: 讨论参加人: 审核人:

# 年 月 日

# 《软件质量保证与测试》课程教学大纲

【课程编码】150631005 【课程类别】专业选修课

【学时学分】68 学时, 4 学分 【适用专业】软件工程(理)

# 一、课程性质和目标

课程性质:《软件质量保证与测试》是软件工程专业的专业方向课。随着软件规模及复 杂性的日益增加,软件质量成为越来越重要的问题。软件测试是保证软件质量的重要手段。 通过本课程的学习可以使学生掌握软件质量保证与测试的基本概念和理论,使学生了解软件 质量保证与测试在整个软件开发过程中的地位和重要程度,为将来从事软件开发和软件测试 工作打下坚实的基础。

课程目标:通过对本课程的学习,使学生基本了解并掌握有效的测试策略、方法和技术, 测试计划和测试用例的设计,测试自动化的应用,测试团队的建立和测试项目的管理,能更 清楚、准确地报告测试缺陷。通过对主流信息应用系统的测试分析,提高软件测试技能、测 试管理能力。通过本课程的学习,为学生将来从事软件质量保证与测试工作或者进一步深入 研究打下坚实的基础,达到以下具体目标:

1.掌握软件质量、软件测试的基本概念、手段与方法;

2.培养学生分析设计测试用例的能力;

3.通过综合案例,进行必要的软件测试综合技能训练;

4.掌握常用软件测试工具的使用;

5.培养学生独立学习和获取信息的能力。

主要为培养规格 2、培养规格 3、培养规格 4 和培养规格 6 的实现提供支持,具体如下:

对于培养规格 2, 使学生具有软件测试的基本思想,熟悉软件测试的常用技术和方法;

对于培养规格 3,使学生受到良好的软件测试技术训练,具有较强的工程实践能力,具 备软件评审与测试的能力;

对于培养规格 4, 使学生具有良好的科学素养, 具有一定的组织管理、人际沟通能力和 团队精神,具备综合运用所掌握的知识、方法和技术解决实际问题的能力;

对于培养规格 6, 使学生掌握文献检索和资料查询的基本方法, 能熟练阅读专业科技文 献资料,具有独立学习和获取信息的能力。

#### 二、教学内容、要求和学时分配

(一)软件质量模型与软件质量度量。<br>学时(8学时) 教学内容:

- 363 - 常见的软件质量模型及其分类;产品运行中质量;产品修改中质量;产品移植中质量; 产品本质质量度量;用户满意度度量;过程中质量的度量;维护中质量的度量;常见的软件 质量度量工具。

# 教学要求:

1.了解常见的软件质量模型;

2.理解软件质量度量的含义;

3.掌握过程中的质量度量;

4.掌握常用的软件质量度量工具;

5.理解 McCall 质量模型。

# 重点:

1.软件质量模型;

2.质量度量工具。

# 难点:

过程中质量的度量。

# (二)软件测试概述<br>第19节(6学时)

#### 教学内容:

软件测试背景;软件测试的目的;软件测试与软件质量保证之间的关系;软件缺陷的定 义和分类;测试用例的定义和标识。

#### 教学要求:

1.了解软件测试的背景、软件缺陷和故障等概念;

2.理解软件测试的定义;

3.正确理解软件质量与测试的关系;

4.了解软件缺陷的分类;

5.掌握软件测试的原则。

# 重点:

1.软件测试的概念;

2.测试用例的定义。

# 难点:

软件缺陷的认识。

# (三)黑盒测试技术学时(14 学时)

### 教学内容:

黑盒测试的概念;边界值分析;等价类测试;基于判定表的测试;基于正交表的测试用 例设计;基于场景的测试用例设计;黑盒测试综合案例分析。

# 教学要求:

1.理解黑盒测试法的基本原理;

2.掌握黑盒测试的等价类划分法;

- 3.掌握黑盒测试的边界值分析法;
- 4.掌握黑盒测试的决策表法;
- 5.能运用等价类划分与边界值分析法进行设计程序的测试;

6.能运用决策表进行实际程序的测试。

# 重点:

- 1.等价类划分;
- 2.基于决策表的测试;
- 3.基于场景的测试。

#### 难点:

- 1.判定表的设计;
- 2.等价类的划分。

### (四)白盒测试技术学时(6 学时)

# 教学内容:

白盒测试的概念与原理,静态白盒测试与评审的方法;逻辑覆盖;语句覆盖、判定覆盖、 条件覆盖、判定/条件覆盖、条件组合覆盖、路径覆盖;对循环的测试;数据流分析。

#### 教学要求:

1.理解白盒测试方法的基本概念;

2.理解静态白盒测试与软件评审理论;

3.通过案例运用学习掌握覆盖问题的解决能力;

4.能运用路径测试法进行实际程序测试。

### 重点:

判定覆盖和基本路径测试。

# 难点:

独立路径的选择。

## (五)单元测试及集成测试学时(10 学时)

### 教学内容:

单元测试概念;单元测试的内容;单元测试的实施步骤;驱动和桩模块的开发;测试需 求的分析;单元测试的具体过程;单元测试的环境搭建;代码扫描工具 CA 的主要功能; CA 的使用;集成测试的内容;集成测试的策略。

#### 教学要求:

1.了解单元测试环境;

2.掌握单元测试内容、单元测试策略;

3.掌握单元测试过程;

4.掌握扫描工具 CA 的使用步骤;

5.理解集成测试的内容;

6.掌握常用的集成测试策略。

## 重点:

1.单元测试内容;

2.单元测试用例的设计。

# 难点:

单元测试的实施过程。

## (六)系统测试学时(12 学时)

#### 教学内容:

功能测试概述; 功能测试工具 AR 的使用; 性能测试概述; 性能测试工具 PR 的使用; 安全性测试的概念及方法;可靠性的基本概念;兼容性测试的内容;安装性测试的概念;可 用性测试的内容与方法。

# 教学要求:

- 1.掌握性能测试的概念及方法;
- 2.掌握安全性测试的概念及方法;
- 3.掌握可靠性测试的基本概念及模型;
- 4.了解兼容性测试的概念;
- 5.理解可用性测试的内容。

# 重点:

- 1.功能测试;
- 2.性能测试。

# 难点:

性能测试。

#### (七) 测试过程管理<br>  **学时(6**学时)

#### 教学内容:

软件测试过程模型;测试用例的管理;软件缺陷的管理;测试团队的管理;测试过程管 理工具(如 TestCenter)。

#### 教学要求:

- 1.掌握软件测试过程理论模型;
- 2.掌握测试用例的管理;
- 3.掌握软件缺陷的处理流程;
- 4.了解测试团队的管理流程;
- 5.了解软件测试过程管理工具。

### 重点:

1.软件缺陷的管理;

2.测试用例的管理。

# 难点:

测试用例、测试需求、测试计划、软件缺陷之间的关系。

(八)主流信息应用系统测试学时(6 学时)

# 教学内容:

Web 应用系统的测试; 数据库的测试; 嵌入式系统的测试; 游戏软件的测试; 移动应 用测试的方法;常用的移动应用测试工具。

# 教学要求:

1.掌握 Web 应用系统测试的概念及方法;

- 2.了解数据库系统测试的概念及方法;
- 3.了解嵌入式系统测试的概念及方法;
- 4.掌握游戏软件测试的概念及方法;
- 5.了解移动应用测试的概念及方法。

# 重点:

Web 应用系统测试的内容与方法。

# 难点:

游戏软件测试的内容与方法。

### 学时分配:

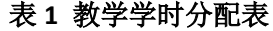

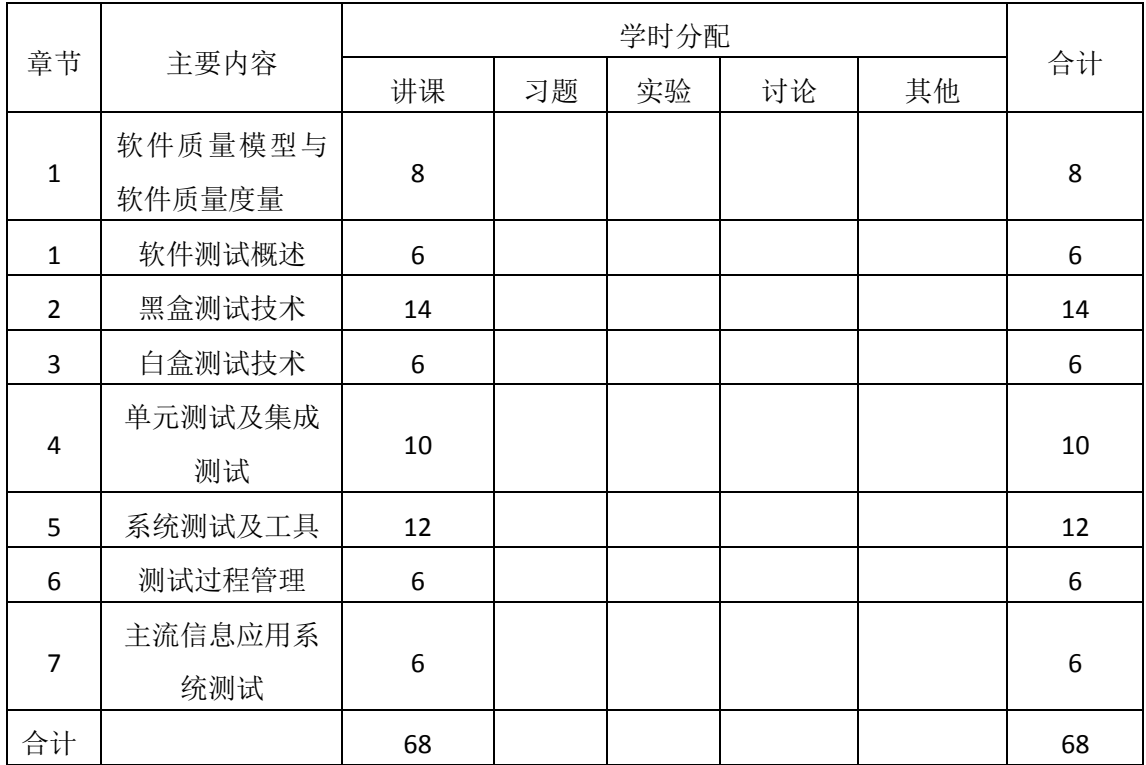

# 三、选用教材与参考资料

#### 推荐教材:

《软件测试实用教程:方法与实践》(第 2 版),武剑洁主编,电子工业出版社,2012 年。 参考资料:

- [1]《软件测试》(第2版),佟伟光主编,人民邮电出版社,2015年。 (参考章节:一、二、三、四、五、六、七、九、十)
- [2]《软件测试案例教程》,周元哲主编,机械工业出版社,2013 年。 (参考章节:三、四、五、六)
- [3] 《软件测试技术案例教程》,李海生主编,清华大学出版社,2012年。 (参考章节:四、五、六、七、八)
- [4]《软件测试基础》, [美] Rex Black,人民邮电出版社,2013年。 (参考章节:一、二、三、四、五)
- [5]《软件测试教程》(第2版),宫云战主编,机械工业出版社,2016年。 (参考章节:一、四、七、八)

# 四、先修课要求

本课程要求学生有一定的编程经验,对本课程涉及到的软件开发、软件工程等知识较为 熟悉。本课程的先修课程:软件工程、程序设计基础等。

# 五、教学手段与方法

坚持理论与实践相结合的教学方法,不断吸收最新软件测试技术和实践动态。理论教学 结合案例分析、课堂讨论、课堂练习等教学形式。坚持传统教学手段与现代教学手段相结合, 积极应用多媒体教学技术。注重应用启发式教学、开展课堂讨论等教学方法,引导学生积极 思考问题,拓展学生的思维。

# 六、考核方式及成绩评定

考核方式:考试

成绩评定:平时成绩 30% (平时考勤 10%, 作业 20%) +期末考试 70%

(1)平时成绩

平时考勤占 10%,主要反应学生的课堂表现、平时的信息接受、自我约束。成绩评定的 主要依据包括: 课程的出勤情况、课堂的基本表现(含课堂测验)。

作业成绩占 20%,主要反映学生应用所学理论知识解决实际问题的能力:黑盒测试技术、 白盒测试技术的综合运用。培养学生掌握有效的测试策略、方法和技术,测试计划和测试用 例的设计,测试自动化的应用,测试团队的建立和测试项目的管理,突出工程化测试技术的 应用,为将来从事软件开发和软件测试工作打下坚实的理论和实践基础。

(2)考试成绩

期末考试是对学生学习情况的全面检验。强调考核学生对软件测试和质量保证的的基本 概念、思想和方法的掌握程度,考核学生综合运用所学测试用例设计方法解决实际问题的内 容。淡化考查一般知识、概念的记忆,主要以解答题或综合分析题为主,要起到督促学生系 统掌握包括基本思想方法在内的主要内容。

编写人:崔春英 讨论参加人:王倩 朱变 审核人:彭海云

# 年 月 日

# 《信息安全》课程教学大纲

【课程编码】150611015 【课程类别】专业选修课

【学时学分】34+34 学时, 3 学分 【适用专业】软件工程(理)

# 一、课程性质和目标

课程性质:《信息安全》是一门综合性和实践性很强的课程,是软件工程专业的一门专 业选修课程。随着计算机及其网络技术的飞速发展和普及,计算机安全事件层出不穷,保护 信息系统的安全变得越来越重要。一个健全的信息系统安全方案是一项复杂的系统工程。通 过《信息安全》课程学习,可以提高学生在计算机实体与信息安全领域的防范意识和相关的 技术水平。

课程目标:通过本课程的学习,使学生对信息安全有个全面的理解和认识,掌握信息安 全的基本理论、概念和关键技术方法,并知道在实际应用中如何使用这些技术,同时练习解 决基本安全问题的方法,增强对计算机系统安全的保护能力。使学生初步具备分析信息安全 问题、解决信息安全问题的能力。为后续课程的学习打下良好的基础,达到以下具体目标:

- 掌握信息安全的基本理论
- 了解信息安全的基本方法与技术
- 进行必要的信息安全基本技能训练
- 掌握信息安全常用工具的使用方法
- 培养学生独立学习和获取信息的能力

主要为培养规格 2、培养规格 3 和培养规格 5 的实现提供支持,具体如下:

对于培养规格 2,使学生具有计算机应用系统分析、设计和开发能力,适应 IT 行业需求, 具有计算思维能力、程序设计能力及常用算法设计与分析能力。

对于培养规格 3, 使学生具有良好的科学素养和较强的工程意识, 具备综合运用所掌握 的知识、方法和技术解决实际问题的能力。

对于培养规格 5, 使学生掌握文献检索和资料查询的基本方法,能熟练阅读专业科技文 献资料,具有独立学习和获取信息的能力;

### 二、教学内容、要求和学时分配

(一)信息安全概论学时(2 学时,其中理论讲授 2 学时+实践实验 0 学时) 教学内容:

信息安全面临的威胁、信息安全体系结构、信息安全基本原则。

#### 教学要求:

1.了解信息安全面临的威胁包括哪些方面;

2.了解信息安全体系结构;

3.掌握信息安全基本原则。

### 重点:

1.信息安全的范畴

2.安全体系结构

# 难点:

安全体系结构

# 其它教学环节:

(二)密码学基础学时(12 学时,其中理论讲授 6 学时+实践实验 6 学时)

#### 教学内容:

数据加密概述、加密方法分类、对称密码体制、非对称密码体制、密钥的管理、散列函 数与数字签名。

#### 教学要求:

- 1.了解加密方法分类;
- 2.掌握对称密码体制原理;
- 3.掌握非对称密码体制基本思想;
- 4.了解密钥的管理技术方案;
- 5.了解散列函数与数字签名的用途。

# 重点:

- 1.加密方法分类
- 2.对称密码体制原理
- 3.非对称密码体制基本思想
- 4.散列函数与数字签名的用途

## 难点:

- 1.对称密码体制原理
- 2.非对称密码体制基本思想

# 其它教学环节:

实验一:数据加密

- 1.掌握对称加密工具的使用方法;
- 2.了解非称加密工具的基本使用方法;
- 3.了解数字签名与密钥管理工具的用法。

# (三)计算机病毒及防治 学时(4学时,其中理论讲授 2 学时+实践实验 2 学时) 教学内容:

计算机病毒概述、计算机病毒的工作机理、计算机病毒实例、计算机病毒的检测和清除。

### 教学要求:

- 1.了解计算机病毒的特征与工作机理;
- 2.掌握常见病毒的工作方式;
- 3.掌握病毒的检测和清除方法。

# 重点:

病毒的检测和清除方法

# 难点:

计算机病毒的工作机理

#### 其它教学环节:

实验二:计算机病毒

- 1.了解计算机病毒的特征;
- 2.熟练掌握常规杀毒软件的使用。

# (四)操作系统的安全学时(8 学时,其中理论讲授 4 学时+实践实验 4 学时) 教学内容:

操作系统安全性概述、Windows NT/2000 的安全、UNIX/Linux 的安全。

#### 教学要求:

- 1.了解操作系统安全的基本概念;
- 2.掌握 Windows 操作系统的安全机制;
- 3.了解 Linux 操作系统的安全机制。

# 重点:

- 1.操作系统安全威胁
- 2.Windows 操作系统的安全机制

# 难点:

操作系统安全威胁

### 其它教学环节:

实验三:操作系统安全

- 1.了解操作系统安全隐患;
- 2.掌握 Windows 操作系统的安全机制的运用;
- 3.了解 Linux 操作系统的安全策略与实现方法。
- 习题:

第二章、第三章和第四章课后习题讲解。

# (五)数据库系统的安全学时(8 学时,其中理论讲授 4 学时+实践实验 4 学时) 教学内容:

数据库安全概述、数据库安全的威胁、数据库的数据保护、备份和恢复。

#### 教学要求:

- 1.了解数据库安全威胁因素;
- 2.常用数据库软件的安全防护;
- 3.掌握数据库的基本数据保护方法,备份和恢复措施。

### 重点:

- 1.常用数据库软件的安全防护
- 2.数据库的基本数据保护方法,备份和恢复措施

# 难点:

数据库的基本数据保护方法,备份和恢复措施

#### 其它教学环节:

实验四:数据库安全

- 1. 熟悉通用的数据库系统安全防护策略;
- 2.常用数据库系统安全防护方法。

# (六)网络协议的安全学时(6 学时,其中理论讲授 2 学时+实践实验 4 学时) 教学内容:

网络安全概述、网络层协议的安全、传输层协议的安全、应用层协议的安全。

### 教学要求:

- 1.了解网络安全涉及的内容;
- 2.了解网络层安全协议的具体内容;
- 3.了解传输层安全协议的具体内容;
- 4.掌握应用层安全的具体防护手段。

### 重点:

- 1.网络层安全问题
- 2.传输层安全问题
- 3.应用层安全的具体防护手段

# 难点**:**

- 1.网络层安全协议
- 2.传输层安全协议

## 其它教学环节:

实验五:网络安全

- 1.了解网络层安全问题的防护方法;
- 2.了解传输层安全问题的防护方法;
- 3.掌握应用层安全的具体防护手段。

# (七)黑客攻击技术学时(14 学时,其中理论讲授 6 学时+实践实验 8 学时)

#### 教学内容:

 黑客简介、常用黑客攻击方法介绍、端口扫描原理、网络监听方式、IP 地址欺骗方法、 拒绝服务攻击原理、特洛伊木马原理、E-mail 炸弹原理、缓冲区溢出攻击方法介绍。

## 教学要求:

1.了解黑客;

- 2.熟悉黑客常用的攻击手段;
- 3.掌握几种典型的攻击方法的原理及其对应的防护措施;
- 4.熟悉缓冲区溢出攻击方法;
- 5.了解常用的黑客工具。

### 重点:

- 1.黑客常用的攻击手段
- 2.拒绝服务攻击
- 3.缓冲区溢出攻击
- 4.常用的黑客工具

# 难点:

- 1.拒绝服务攻击
- 2.缓冲区溢出攻击
- 3.常用黑客工具的使用

### 其它教学环节:

实验六:黑客攻击

- 1.了解黑客常用的攻击手段;
- 2.拒绝服务攻击的实现与预防;
- 3.缓冲区溢出攻击的实现与预防;
- 4.掌握常用黑客工具的使用。

习题:

第五章、第六章和第七章课后习题讲解。

(八)网站的安全学时(6 学时,其中理论讲授 2 学时+实践实验 4 学时)

#### 教学内容:

网站安全问题综述、口令安全、Web 安全、DNS 安全、网站安全防护技术。

#### 教学要求:

- 1.了解网站面临的安全问题;
- 2.掌握常用的口令安全防护方式;
- 3.理解 Web 安全涉及的方面;
- 4.了解 DNS 安全策略;
- 5.掌握常规网站安全防护技术。

# 重点:

- 1.网站面临的安全威胁
- 2.口令安全防护方式
- 3.Web 安全涉及的方面
- 4.DNS 安全问题

# 难点:

- 1.网站面临的安全威胁
- 2.DNS 安全策略
- 3.常规网站安全防护技术

### 其它教学环节:

实验七:网站安全

- 1.了解结网站面临的安全威胁;
- 2.掌握口令字典的使用方法;
- 3.常规网站安全防护方式。

# (九)防火墙技术学时(6 学时,其中理论讲授 4 学时+实践实验 2 学时) 教学内容:

防火墙的定义与用途、防火墙分类与工作原理、防火墙的设计策略和安全策略、防火墙

的体系结构、防火墙的主要技术。

# 教学要求:

- 1.了解防火墙的概念与用途;
- 2.掌握防火墙的基本工作原理;
- 3.理解防火墙的设计策略和安全策略;
- 4.了解防火墙使用的主要技术。

## 重点:

- 1.掌握防火墙的基本工作原理
- 2.防火墙的设计策略和安全策略
- 3.防火墙的主要技术

### 难点:

防火墙的设计策略和安全策略

#### 其它教学环节:

实验八:防火墙

1.了解结防火墙的工作原理;

- 2.掌握防火墙的配置策略与基本使用方式;
- 3.了解防火墙涉及的主要技术。

(十)入侵检测技术 学时(2学时,其中理论讲授 2 学时+实践实验 0 学时) 教学内容:

入侵检测概述、入侵检测基本原理、入侵检测系统涉及的关键技术、应用举例:基于数 据挖掘的智能化入侵检测系统设计。

# 教学要求:

1.理解入侵检测作用及其基本的工作原理;

2.了解入侵检测系统涉及的关键技术;

3.了解一款典型入侵检测系统的具体实现。

### 重点:

1.入侵检测作用及其基本的工作原理;

2.入侵检测系统涉及的关键技术。

# 难点:

入侵检测应用系统的设计。

# 其它教学环节:

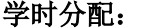

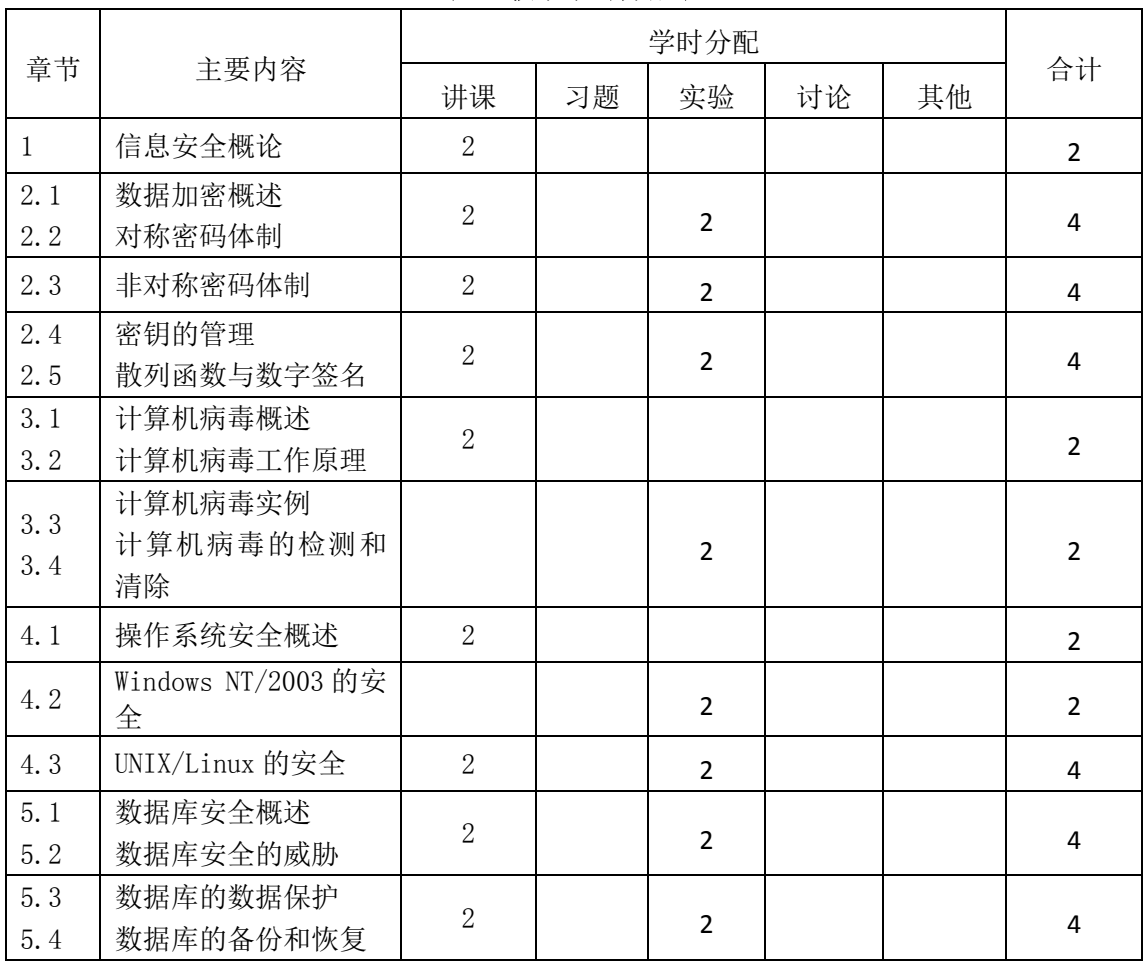

# 表 **1** 教学学时分配表

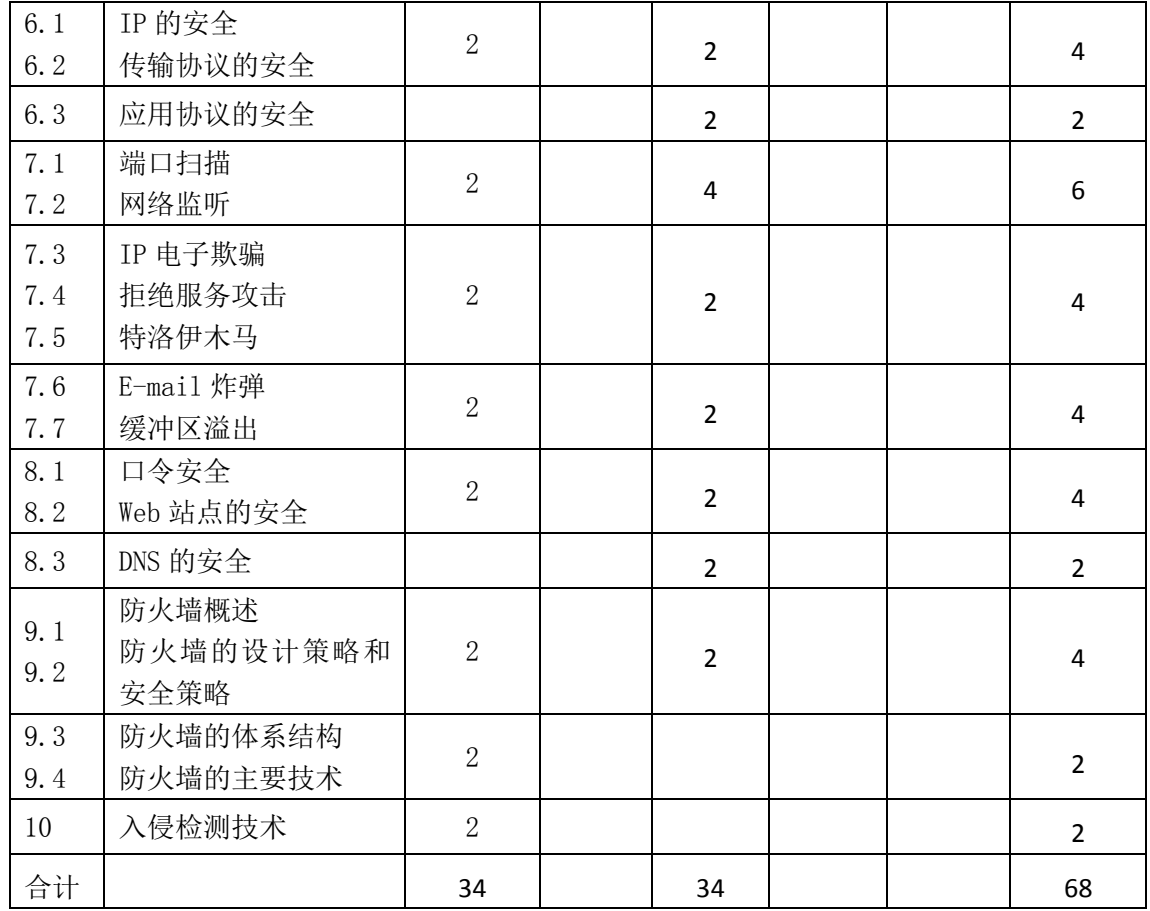

注:课内 34 小时实验时间不足以完成的,学生还需要用更多的课外时间自行完成。

# 三、选用教材与参考资料

# 推荐教材:

《网络信息安全》,曾凡平,机械工业出版社,2016 年。

### 参考资料:

[1]《密码编码学与网络安全: 原理与实践》, William Stallings, 电子工业出版社, 2014 年。

```
(参考章节:二、三、四)
```
[2]《黑客攻击与防范》,龙马工作室,人们邮电出版社,2013.年。

(参考章节:一、三、四、五、六)

[3] 《防火墙技术与应用》,陈波,于冷,机械工业出版社,2016年。 (参考章节:三、四、五)

# 四、先修课要求

计算机导论、计算机网络。

# 五、教学手段与方法

通过 PPT 演示文稿、系统演示、案例分析和讲授等方式进行理论教学,通过网络学习空

间教学平台进行教学资源发布、网上答疑、提交作业、在线测试等形式进行网络辅助教学。

# 六、考核方式及成绩评定

考核方式:考试

成绩评定:平时成绩 30%(平时考勤 10%,实验 20%)+期末考试 70%

平时考勤占 10%,主要反应学生的课堂表现、平时的信息接受、自我约束。成绩评定的 主要依据包括: 课程的出勤情况、课堂的基本表现(含课堂测验)。

实验成绩占 20%,主要反映学生在所学理论指导下的动手能力:常规安全隐患的排除, 以及各种安全防护工具的使用。培养学生解决信息安全常见问题的基本能力,并以此为基础, 为感兴趣的学生后续学习更加复杂的安全技术,打下较为坚实的理论和实践基础。

期末考试是对学生学习情况的全面检验。强调考核学生对信息安全涉及的基本概念,基 本原理的,以及常用安全工具的掌握程度,考核学生综合运用所学内容解决实际问题的内容。 淡化考查一般知识、概念的记忆,主要以判断题或填空题为主,起到督促学生系统掌握信息 安全课程所包括的基本原理和基本方法的目的。

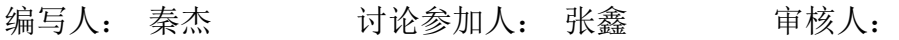

年 月 日

# 《信息安全》实验课程教学大纲

【课程编码】150611015 【课程类别】专业选修课

【学时学分】34 学时,1学分 【适用专业】软件工程(理)

### 一、课程性质和目标

课程性质:《信息安全》是软件工程专业的一门专业选修课程。信息安全实验是该课程 的课内实验部分,与理论教学部分是一个整体,占有重要的地位。通过上机实验,使学生加 深对课堂讲授内容的理解,并将这些理论知识和方法用于解决信息安全实际问题,培养学生 解决信息安全实际问题的基本能力。

课程目标:通过本课程的学习,使学生对信息安全有个全面的理解和认识,掌握信息安 全的基本理论、概念和关键技术方法,并知道在实际应用中如何使用这些技术,同时练习解 决基本安全问题的方法,增强对计算机系统安全的保护能力。

主要为培养规格 2、3 和 5 的达成提供一定的支撑,具体如下:

目标 1: 在理论的指导下,将本课程结构化的程序设计思想和方法用于程序的设计与实 现,培养学生计算思维能力,树立解决实际问题的编程思想,掌握简单的程序设计方法,同 时也为后续专业课程的学习和应用奠定程序设计基础。为本专业培养规格 2 的达成提供一定 支撑。

目标 2:与理论教学部分相结合,促使学生掌握程序设计的思想和方法。通过实验能根 据给定的问题,独立设计程序并上机调试运行通过,将所学理论应用于实践,使学生获得分 析问题与解决问题的能力,具有良好的程序设计素养。为本专业培养规格 3 的达成提供一定 支撑。

目标 3: 通过实验任务驱动, 在设计实现过程中, 引导学生结合已掌握的书本知识, 收集、整理相关资料,自主编程、积极创新,培养学生自己获取新知识的能力、创新意识以 及独立学习的习惯。为本专业培养规格 5 的达成提供一定支撑。

### 二、教学内容和学时分配

#### 教学内容:

本课程的教学内容主要包括数据加密、计算机病毒、操作系统安全、数据库安全、网络 安全、黑客攻击、网站安全以及防火墙等内容。

具体实验内容:

#### 实验一数据加密

一、实验目的与要求

- 6. 了解数据加密原理;
- 7. 掌握对称加密的基本实现算法;

8. 熟练掌握常见加密工具的使用。

# 二、重点难点

# 重点:

- 1. 对称加密算法实现
- 2. 常见加密工具的使用

# 难点:

对称加密算法实现

### 三、实验安排

- 1. 实验环境
- 硬件:微机一台;
- 软件: Windows 7 或以上版本, Visual C++6.0 或 Dev C 5.10
- 2. 实验学时:6
- 3. 实验场地
- 周口师范学院计算机科学与技术学院机房

#### 四、实验内容

- 1. 上网查找经典加密算法的基本原理,并进行分析。
- 实验题目:
- (1)经典对称加密算法原理分析。
- (6)RSA 算法原理剖析。
- 2. 简单对称加密算法实现。
- 实验题目: 用自己熟悉的语言编写一个简单的对称加密程序。
- 3. 加密工具使用
- 实验题目:
- 通过学习空间下载几种加密软件,对加解密过程进行验证。

#### 实验二计算机病毒

#### 一、实验目的与要求

- 1. 了解计算机病毒的工作原理;
- 2. 掌握基本的病毒程序开发流程。

# 二、重点难点

# 重点:

1. 计算机病毒的工作原理

2. 计算机病毒程序开发流程

### 难点:

计算机病毒程序开发

# 三、实验安排

- 1. 实验环境
- 硬件:微机一台;
- 软件: Windows 7 或以上版本, Visual C++6.0 或 Dev C 5.10
- 2. 实验学时:2
- 3. 实验场地

周口师范学院计算机科学与技术学院机房

#### 四、实验内容

 选择一款常见的计算机病毒对其进行剖析。 实验题目:编程实现一款简单的计算机病毒程序

#### 实验三操作系统安全

## 一、实验目的与要求

- 1. 了解操作系统面临的安全隐患;
- 2. 掌握 Windows 系统安全防护策略;
- 3.了解 Linux 系统安全防护手段。

# 二、重点难点

# 重点:

1. 操作系统的安全隐患

2. Windows 系统安全防护策略

# 难点:

Windows 系统安全防护策略

### 三、实验安排

- 1. 实验环境
- 硬件:微机一台;
- 软件: Windows 7 或以上版本, Linux 系统
- 2. 实验学时:4
- 3. 实验场地

周口师范学院计算机科学与技术学院机房

# 四、实验内容

1. 上网搜索操作系统安全问题。

实验题目:

- (1) Windows 系统安全问题分析;
- (2 ) Linux 系统安全问题介绍。
- 4. Windows 系统安全

实验题目:

- (1)上网搜索 Windows 系统的安全问题;
- (2)针对上述安全问题查找相应的安全防护手段与技术。

#### 实验四数据库安全

# 一、实验目的与要求

- 1. 了解数据库安全问题;
- 2. 掌握常用数据库安全防护策略。

# 二、重点难点

# 重点:

- 1. 数据库安全问题
- 2. 常用数据库安全防护策略

#### 难点:

常用数据库安全防护策略

### 三、实验安排

- 1. 实验环境
- 硬件:微机一台;

软件: Windows 7 或以上版本, SQL 或者 My SQL 数据库。

- 2. 实验学时:4
- 3. 实验场地

周口师范学院计算机科学与技术学院机房

### 四、实验内容

- 1. 了解数据库安全问题。
- 实验题目:
- 上网搜索数据库安全问题,并进行分析。
- 2. 针对一款数据库详细分析其安全防护策略。

实验题目:

- (1) 以 My SQL 数据库为例, 分析其安全隐患。
- (2)针对其安全问题,寻找相应的防护技术措施。

# 实验五网络安全

# 一、实验目的与要求

1.了解网络安全涉及的问题;

2. 掌握网络安全的基本应对手段。

# 二、重点难点

# 重点:

1. 网络安全涉及的问题

2. 网络安全的基本应对手段

#### 难点:

网络安全的基本应对手段

### 三、实验安排

1. 实验环境

硬件:微机一台;

软件: Windows 7 或以上版本。

2. 实验学时:4

3. 实验场地

周口师范学院计算机科学与技术学院机房

## 四、实验内容

1. 了解网络安全面临的问题。

实验题目:

上网查找网络安全事件,及其原因输出 y。

2. 网络安全的基本应对手段。

实验题目:

(1)以实验环境为例,对环境的安全威胁进行分析,给出应对策略。

(2)针对上述安全问题,采用相应的安全技术解决问题。

#### 实验六黑客攻击

#### 一、实验目的与要求

- 1. 了解黑客攻击的基本原理;
- 2. 掌握 2-3 种黑客攻击方法的防护策略;
- 3. 通过专业工具,进行防黑客攻击的演练。

# 二、重点难点

# 重点:

1. 黑客攻击的基本原理

2. 专业防止黑客攻击的工具使用

## 难点:

专业安全工具的使用

# 三、实验安排

- 1. 实验环境
- 硬件:微机一台;
- 软件: Windows 7 或以上版本, 攻击环境。
- 2. 实验学时:8
- 3. 实验场地

周口师范学院计算机科学与技术学院机房

### 四、实验内容

1. 了解黑客攻击的基本原理。

实验题目:

- (1)上网搜集了解黑客攻击的基本原理,及其基本防护方法。
- (2)对收集的内容进行归纳分类,撰写一篇黑客攻击的综述文章。
- 2 黑客攻击的实现与防护。
- 实验题目:
- (1)针对一种典型的攻击(如 ARP,DOS 等)分析其工作原理,并给出应对策略。
- (2)针对上述一个攻击进行防御的部署。
- 3. 防黑客攻击工具使用。
- 实验题目:
- (1)上网搜索目前流行的防黑客工具,并下载安装。
- (2) 对该工具进行防护策略的设置,并模拟攻击,提取攻击证据。
- 6. 拓展题目
- (1)模拟 DDOS 攻击环境;
- (2)针对 DDOS 攻击实施防御。

#### 实验七网站安全

#### 一、实验目的与要求

- 1. 了解网站安全涉及的问题;
- 2. 掌握网站安全的具体防护方法。

# 二、重点难点

# 重点:

1. 网站安全涉及的问题

2. 网站安全的具体防护方法

# 难点:

网站安全的具体防护方法

# 三、实验安排

- 1. 实验环境
- 硬件:微机一台;
- 软件: Windows 7 或以上版本, 一个模拟的网站环境。
- 2. 实验学时:4
- 3. 实验场地
- 周口师范学院计算机科学与技术学院机房

### 四、实验内容

1. 了解网站安全问题。

实验题目:网站安全问题及其应对策略。

2 针对具体网站的防护手段练习。

实验题目:结合一个具体的网站,对常规的安全威胁进行防护

# 实验八防火墙

### 一、实验目的与要求

- 1. 了解防火墙的功能;
- 2. 掌握防火墙的基本配置方法。

### 二、重点难点

# 重点:

- 1. 防火墙的功能;
- 2. 防火墙的设置。

# 难点:

防火墙的设置。

# 三、实验安排

- 1. 实验环境
- 硬件:微机一台;

软件: Windows 7 或以上版本, 一款常用的防火墙。

- 2. 实验学时:2
- 3. 实验场地

周口师范学院计算机科学与技术学院机房

### 四、实验内容

1 上网了解防火墙的工作原理及分类,常用防火墙的使用。

实验题目:防火墙原理与基本使用

2. 拓展题目

分析现有防火墙存在的问题,给出解决方案。

#### 学时分配:

| 序号  | 实验项目名称 | 学时                       | 实验类型        | 人数/组 | 要求 |
|-----|--------|--------------------------|-------------|------|----|
| 实验一 | 数据加密   | 6                        | 验证型         | 1人/组 | 必做 |
| 实验二 | 计算机病毒  | $\mathfrak{p}$           | 验证型         | 1人/组 | 必做 |
| 实验三 | 操作系统安全 | 4                        | 设计型         | 1人/组 | 必做 |
| 实验四 | 数据库安全  | 4                        | 设计型         | 1人/组 | 必做 |
| 实验五 | 网络安全   | 4                        | 设计型         | 1人/组 | 必做 |
| 实验六 | 黑客攻击   | 8                        | 设计型         | 1人/组 | 必做 |
| 实验七 | 网站安全   | 4                        | 综合型<br>设计型、 | 1人/组 | 必做 |
| 实验八 | 防火墙    | $\overline{\phantom{a}}$ | 综合型<br>设计型、 | 1人/组 | 必做 |

表 1 实验学时分配表

备注:实验类型(验证型、设计型、综合型、创新型)

# 三、选用教材与参考资料

推荐教材:《网络信息安全》,曾凡平,机械工业出版社,2016 年。

### 参考资料:

[1]《密码编码学与网络安全: 原理与实践》, William Stallings, 电子工业出版社, 2014 年。

[2]《黑客攻击与防范》,龙马工作室,人们邮电出版社,2013.年。

[3] 《防火墙技术与应用》,陈波,于冷,机械工业出版社, 2016年。

# 四、先修课要求

计算机导论、计算机网络。

#### 五、考核方式及成绩评定

表中所列的实验通过现场验收和学习网站在线批改两种方式进行考核,成绩评定瞄准教 学环节的主要目标,特别检查目标 1 的达成情况。评定级别分优秀、良好、合格、不合格。

优秀: 能够熟练使用实验环境, 按照题目要求所有项目调试通过, 运行结果正确, 结构 清晰,语法正确,代码编写规范。

- 386 - 良好:能够熟练使用实验环境,按照题目要求所有程序调试通过,运行结果正确,结构 基本清晰,语法正确,代码编写比较规范。

合格:实验环境使用较熟练,按照题目要求 60%的程序调试通过,经过老师改正能得到 正确结果,结构基本清晰,语法基本正确,代码编写比较规范。

不合格: 实验环境使用不够熟练, 按照题目要求程序不能运行通过, 结构不清晰, 语法 错误较多,代码编写不规范。

实验的验收可根据具体的合班情况、课时等采用如下的两种方式之一。

验收方式 1: 现场验收。现场验收学生设计实现的程序,并给出现场评定。评定级别分 优秀、良好、合格、不合格。如果前两次实验在验收中存在一定的问题,应向学生指出,改 进后再重新验收。

验收方式 2:网站在线批改。老师登录账号进行在线批改。评定成绩等级分优秀、良好、 合格、不合格。

编写人: 秦杰 讨论参加人: 张鑫 审核人:乔蕊

年 月 日

# 《移动应用架构设计》课程教学大纲

【课程编码】080211011 【课程类别】专业选修课

【学时学分】34+68 学时,4 学分 【适用专业】计算机科学与技术、软件工程(理)

# 一、课程性质和目标

课程性质:《移动应用架构设计》是计算机科学与技术专业的专业选修课程。通过本课 程的学习可以使学生掌握系统性移动应用开发架构思想,确立从全局出发的思维方式,并为 移动应用实训项目开发打下基础,培养学生的系统架构能力、基于 C/S 的程序交互能力、完 整应用开发能力以及解决实际问题的能力。

课程目标:通过对本课程的学习,使学生初步具备在移动开发方向的系统架构能力、理 解 C/S 架构的本质思想,积累和提高完整的项目设计能力及面向对象程序设计基本思想,提 高程序设计和调试的基本技能。为后续的实训及工作打下良好的基础,达到以下具体目标:

1.掌握 C/S 架构基本思想;

2.培养学生对客户端系统架构的设计能力;

3.培养学生对服务器端系统架构的设计能力;

4.掌握网络通信及数据载体的基本原理;

5.培养学生实现完整项目的综合能力;

6.培养学生独立学习和获取信息的能力。

主要为培养规格 4、培养规格 5、培养规格 6 和培养规格 8 的实现提供支持,具体如下:

对于培养规格 4, 使学生具有软件工程开发思想, 在大中型项目开发中熟练运用该思想 进行项目的整体流程设计、开发和质量控制。

对于培养规格 5, 使学生具备运用先进的工程化方法、技术和工具从事某一应用领域软 件分析、设计、 开发、维护等工作的能力;

对于培养规格 6, 使学生具有系统级软件项目的设计构思能力, 综合性的系统认知和实 现能力;

对于培养规格 8, 使学生具有系统功能合作开发能力, 团队协作能力, 良好的自行查找 资料解决问题以及提升外语应用能力;

### 二、教学内容、要求和学时分配

(一)移动应用概述 学时(4学时,其中理论讲授学时 2+实践实验学时 2) 教学内容:

移动应用发展现状、移动应用特点、开发所需的基本要素、客户端开发技术、服务器端 开发技术和通用开发架构设计思想。

 $-388$ 

### 教学要求:

- 1.了解移动应用的现状和发展趋势;
- 2.了解移动应用开发的特点;
- 3.掌握移动应用开发的基本要素;
- 4.了解客户端开发技术;
- 5.了解服务器端开发技术;
- 6.掌握通用开发架构的设计思想。

# 重点:

1.移动应用开发的基本要素;

2.通用开发架构的设计思想。

### 难点:

系统级的移动架构思想

### 其它教学环节:

实验一:搭建移动应用前后端系统模版

1.根据给出的完整移动应用系统模版,自行搭建前后端系统环境并启动调试;

2.初步观察学习前后端交互流程;

# (二) C/S 架构通信协议设计 学时(6学时, 理论讲授学时 2+实践实验学时 4) 教学内容:

C/S 架构在移动开发中的应用规范、基于网络通信的数据交互过程、前后端通信协议的 协商与设计、通信协议的基本要素、通信协议文档格式规范。

#### 教学要求:

1.了解 C/S 架构在移动开发中的应用规范;

- 2.了解基于网络通信协议的前后端数据交互过程;
- 3.掌握前后端通信协议的作用和意义;
- 4.掌握通信协议的协商过程和设计原则;
- 5.掌握通信协议的基本要素。
- 6.掌握通信协议文档写作格式规范。

# 重点:

1.网络通信协议在前后端交互中的作用;

2.通信协议的协商和设计;

3.通信协议的实现要素。

# 难点:

1.前后端通信的本质含义;

2.通信协议的设计和实现。

## 其它教学环节:

实验二:通信协议的设计实现

- 1.掌握通信协议的设计方法;
- 2.掌握通信协议的实现要素;

3.掌握通信协议文档的写作方法。

(三)通信数据的载体 学时(6学时,理论讲授学时 2+实践实验学时 4)

#### 教学内容:

通信数据作用、常用网络通信协议、Json 数据格式、ProtoBuff 数据格式、通信数据的 封装与解析。

#### 教学要求:

1.了解通信数据在前后端通信过程中的作用;

- 2.了解常用的网络通信协议;
- 3.掌握基于 Http 协议的网络通信方式;
- 4.掌握 Json 数据格式;
- 5.了解 ProtoBuff 数据格式及其优点。

6.掌握通信数据的封装和解析方法。

# 重点:

通信数据的作用;

Json 数据格式;

通信数据的封装和解析;

# 难点:

ProtoBuff 数据格式的理解和掌握。

#### 其它教学环节:

实验三: Json 数据格式的使用练习;

1.学会使用 Json 作为通信数据的载体;

2.熟练掌握通信数据的封装和解析。

(四)移动端网络通信 学时(**9** 学时,理论讲授学时 3+实践实验学时 6)

#### 教学内容:

移动端多线程概念,移动端主线程,移动端网络线程,线程间通信方式,移动端网络通 信接口和应用。

#### 教学要求:

1.了解移动端多线程概念和作用;

- 2.了解移动端主线程和网络线程之间的关系;
- 3.掌握多线程间数据通信方法;
- 4.掌握移动端网络通信接口和应用方法;

# 重点:

- 1.对移动端多线程的理解;
- 2.线程间通信方法;
- 3.移动端网络接口。

# 难点:

线程间通信。

## 其它教学环节:

实验四:移动端网络通信练习

- 1.熟练掌握移动网络接口用法;
- 2.掌握网络线程的应用方法;
- 3.掌握网络数据向主线程传递方法;

(五)服务器端网络通信学时(9 学时,理论讲授学时 3+实践实验学时 6)

#### 教学内容:

服务端多线程概念,服务端主线程,服务端网络线程,服务端网络通信接口和应用,服 务端网络通信的特殊性。

### 教学要求:

- 1.了解服务端多线程概念和作用;
- 2.了解服务端主线程和网络线程之间的关系;
- 3.掌握服务端网络通信接口和应用方法;
- 4.了解服务端网络通信的特殊性;
- 5.掌握处理服务端网络高并发的处理方法;

# 重点:

- 1.服务端多线程;
- 2.服务端网络通信接口。

# 难点:

服务端网络高并发的处理方法。

#### 其它教学环节:

实验五:服务器端网络通信练习

- 1. 熟练服务端多线程应用方法;
- 2.掌握线程间通信;

3.掌握服务端通信接口与应用方法。

(六)移动端数据缓存 学时(9学时,理论讲授学时 3+实践实验学时 6) 教学内容:

移动端数据缓存的意义和作用、数据结构在缓存中的作用、移动端常用数据缓存结构、 移动端数据缓存接口、持久化缓存与非持久化缓存的区别。

#### 教学要求:

- 1.了解数据缓存在移动端应用中的作用;
- 2.了解数据结构在缓存中的作用;
- 3.掌握常用的移动端数据结构模版的用法;
- 4.掌握开放数据缓存接口的方法;
- 5.了解持久化和非持久化缓存的区别。

# 重点:

- 1.数据缓存的意义和作用;
- 2.常用数据缓存结构;
- 3.移动端数据缓存接口设计。

#### 难点**:**

- 1.数据结构的掌握和应用
- 2.缓存接口设计和实现

#### 其它教学环节:

实验六:移动端数据缓存层练习

- 1.掌握数据缓存的设计思想;
- 2.掌握缓存数据结构的使用方法;
- 3.掌握缓存接口的设计和实现;

#### (七)服务端数据缓存 学时(9学时,理论讲授学时 3+实践实验学时 6)

#### 教学内容:

服务端数据缓存作用、服务端与客户端数据缓存的差异、内存数据库、ORM 模型、服 务端缓存层与接口设计。

### 教学要求:

1.理解服务端数据缓存的意义;

- 2.理解服务端与客户端缓存之间的异同;
- 3.掌握内存数据库的含义和实现方法;
- 4.掌握 ORM 模型;

5.掌握服务端缓存层的设计思想和实现方法;

## 重点:

1.服务端缓存的作用;

2.内存数据库的含义和作用;

3.ORM 模型的含义和实现;

4.服务端缓存层的设计和实现;

# 难点:

1.服务端缓存与数据库的关系;

2.ORM 模型;

#### 其它教学环节:

实验七:服务端数据缓存层练习

- 1.掌握服务端数据缓存的设计思路;
- 2.理解内存数据库的含义和实现方法;
- 3.掌握使用 ORM 模型实现内存数据库的方法;
- 4.能熟练进行服务端数据缓存层的设计与实现;
- (八) MVC 系统架构 学时(12 学时, 理论讲授学时 4+实践实验学时 8)

### 教学内容:

MVC 设计模式的概念、MVC 设计模式的优点、视图层 View, 模型层 Model, 控制器层 Controller、前后端具体应用案例。

#### 教学要求:

- 1.了解 MVC 的概念和应用现状;
- 2.了解 MVC 相对于传统软件设计模式的优点;
- 3.掌握视图层 View 的概念和应用方法;
- 4.掌握模型层 Model 的概念和应用方法;
- 5.掌握控制器层 Controller 的概念和应用方法;
- 6.掌握 MVC 在实际工程中的应用方法。

# 重点:

- 1.Model、View、Controller 的概念和应用;
- 2.MVC 在实际工程项目中的应用;

# 难点:

- 1.对 MVC 设计架构的理解;
- 2.使用 MVC 架构进行软件项目设计的方法;

#### 其它教学环节:
实验八: MVC 架构设计练习

- 1.根据实际项目需求,抽象定义 Model 层,并设计实现对外操作接口;
- 2. 设计并实现 View 视图层;
- 3. 设计并实现 Controller 控制层;
- 4. 通过整合 MVC 架构将项目融合为一个整体

# (九)分布式服务器架构(**1**2 学时,理论讲授学时 4+实践实验学时 8) 教学内容:

分布式服务器架构的概念及特点、逻辑拆分、协同通信、分库分表。

#### 教学要求:

- 1.了解分布式服务器架构的含义和应用现状;
- 2.掌握服务器逻辑拆分方法;
- 3.掌握分布式服务器协同通信方法;
- 4.了解对数据存储的分库分表方法。

# 重点:

1.服务器逻辑拆分思想和应用;

2.分布式服务器协同通信应用。

### 难点:

- 1. 分布式服务器的具体应用;
- 2. 分库分表思想和应用。

#### 其它教学环节:

实验九:分布式服务器练习

- 1. 掌握服务器逻辑拆分方法;
- 2. 掌握服务器进程拆分及协同通信方法;
- 3. 学习进行分布式服务器部署

(十)项目案例(**26** 学时,理论讲授学时 8+实践实验学时 18)

#### 教学内容:

分析具体案例项目需求、设计客户端系统构架、设计服务端系统构架、实现前后端 逻辑功能、整合前后端通信过程、测试及发布案例项目产品。

# 教学要求:

1.掌握完整项目架构及开发流程;

- 2.掌握根据需求分析设计前后端系统架构能力;
- 3.掌握根据系统架构进行逻辑功能开发能力;

4.掌握前后端系统整合能力;

5.掌握项目产品测试及发布流程

# 重点:

1、 完整项目架构设计及开发流程

2、 项目逻辑功能开发

# 难点:

将项目架构的理论应用于实际案例项目

# 其它教学环节:

 回顾讨论复习案例项目的开发过程,总结架构设计及功能实现方面的经验,提炼科学 高效的开发模式。

### 学时分配:

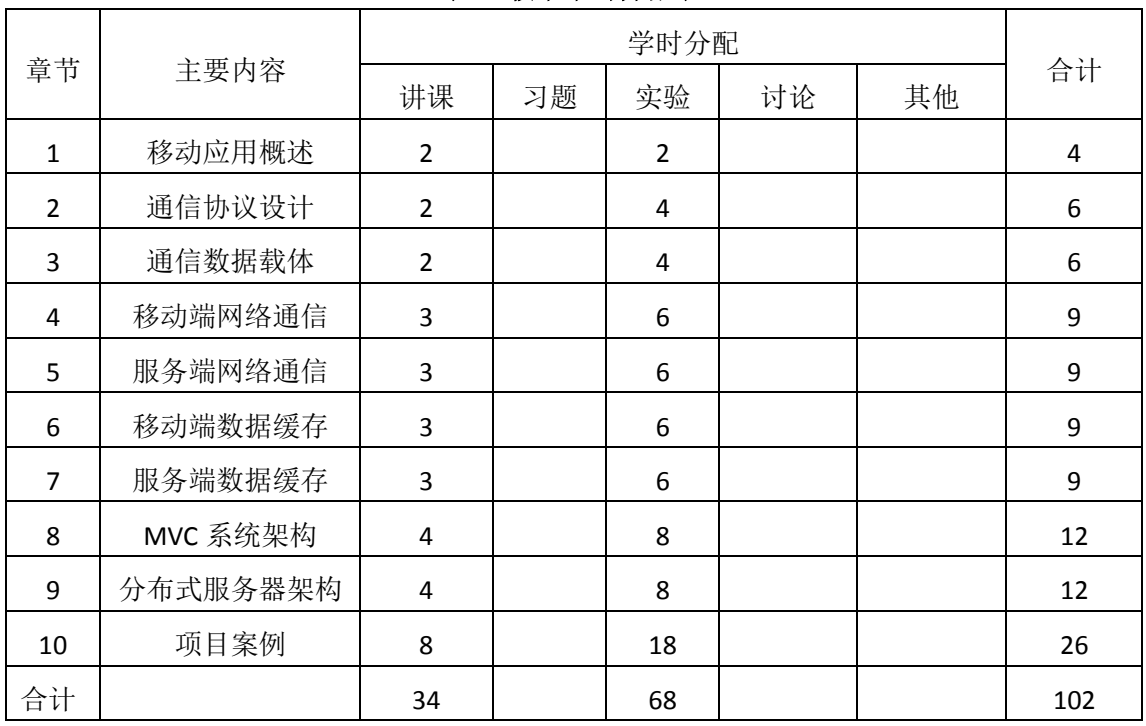

#### 表 **1** 教学学时分配表

注:课内 28 小时在实验时间不足以完成的,学生还需要用更多的课外时间。

# 三、选用教材与参考资料

推荐教材:

# 《软件工程基础与实用教程**—**基于架构与**MVC**模式的一体化开发》(第**1**版)[,沈文轩主](http://search.dangdang.com/?key2=%C9%F2%CE%C4%D0%F9&medium=01&category_path=01.00.00.00.00.00) 编,清华大学出版社,**2012**年。

参考资料:

**[1]**《软件是这样**"**炼**"**成的**——**从软件需求分析到软件架构设计》(第**1**版[\),王朔韬主](http://search.dangdang.com/?key2=%CD%F5%CB%B7%E8%BA&medium=01&category_path=01.00.00.00.00.00)编, 清华大学出版社,**2014**年。

(参考章节:一、二、三、四、五、六、七、八、九、十、十一、十二)

[2]《软件架构设计实践教程》,张家浩主编,清华大学出版社, 2014年。 (参考章节:二、四、五、六、八)

- **[3]** 《**App**后台开发运维和架构实践》,曾健生主编,电子工业出版社,**2016**年。 (参考章节:一、二、三、五、六、七、九)
- **[4 ]** 《**App**研发录:架构设计、**Crash**分析和竞品技术分析》(第**1**版),包建强主编, 机械工业出版社,**2015**年。

(参考章节:一、二、三、四)

**[5]** 《后台开发:核心技术与应用实践》**,** 徐晓欣主编**,**机械工业出版社**,2006**年。 (参考章节:一、二、三、四、五、六)

**[6]** 《软件系统架构与开发环境》**,**郑建德主编**,**机械工业出版社**,2013**年。 (参考章节:三、四、五)

# **[7]** 《软件工程:架构驱动的软件开发》**, [**美**]**[理查德](http://search.dangdang.com/?key2=%C0%ED%B2%E9%B5%C2&medium=01&category_path=01.00.00.00.00.00) **F.** [施密特](http://search.dangdang.com/?key2=%CA%A9%C3%DC%CC%D8&medium=01&category_path=01.00.00.00.00.00)**,**机械工业出版社**,2016** 年。

(参考章节:三、五、七、九、十)

[8] 《面向模式的软件架构, 卷1: 模式系统》, (德) 布施曼等著, 袁国忠译, 清华 大学出版社,**2016**年。

(参考章节:一、二、三、六)

[9]http://wenku.baidu.com/link?url=ht18jPNEX9P97RqQFCSI6fc2iqWluD6aYMaI6-8xNDd1e wsA0Wdt9HSnHOwcIEQ9uI47sesMBOo4hL\_ACDNk5GQcMc1tfkNjdVOQykjHzZe

(参考章节:二、三、四)

# 四、先修课要求

在学《移动应用架构设计》这门课之前,学生需要对移动应用开发、网络通信、服务器 开发和上机操作知识有一定的学习基础。本课程是移动应用开发中的高级架构类课程,跟实 际移动工程项目结合较近,需要较为扎实的基础知识。

### 五、教学手段与方法

通过 PPT 演示文稿、系统演示、案例分析和讲授等方式进行理论教学,通过自建的网络 教学平台进行教学资源发布、网上答疑、提交作业、在线测试等形式进行网络辅助教学。

#### 六、考核方式及成绩评定

考核方式:考试

成绩评定:平时成绩 30% (平时考勤 10%, 实验 20%) +期末考试 70%

平时考勤占 10%,主要反应学生的课堂表现、平时的信息接受、自我约束。成绩评定的 主要依据包括: 课程的出勤情况、课堂的基本表现(含课堂测验)。

实验成绩占 20%,主要反映学生在所学理论指导下动手编写程序的能力:使用移动应用

- 396 -

架构思想进行项目开发,对架构思想、通信协议、通信载体、前后端通信过程、前后端数据 缓存等做实践练习。培养学生严谨的软件工程思想和应用计算机解决和处理实际问题的思维 方法与基本能力,并以此为基础逐渐掌握复杂软件的设计和开发手段,为后续实训和进入企 业工作打下坚实的理论和实践基础。

期末考试是对学生学习情况的全面检验。强调考核学生对使用架构思想对工程项目设计 和实现能力的掌握程度,考核学生综合运用所学内容解决实际问题的内容。淡化考查一般知 识、概念的记忆,主要以实际项目工程模版为主,考查学生对架构过程中的主要知识点的运 用,要起到督促学生系统掌握包括基本架构思想方法在内的主要内容。

编写人: 讨论参加人: 审核人:

# 年 月 日

# 《移动应用架构设计》课程教学大纲

【课程编码】080211011 【课程类别】专业选修课

【学时学分】68 学时, 2 学分 【适用专业】计算机科学与技术、软件工程(理)

## 一、课程性质和目标

课程性质:《移动应用架构设计》是计算机科学与技术专业、软件工程(理)的专业选 修课程。应用架构设计实验是该课程的课内实验部分,与理论教学部分是一个整体,占有重 要的地位。通过上机实验,使学生加深对课堂讲授内容的理解,并将这些理论知识和问题求 解思想和方法用于实际项目的设计与实现,培养学生理论结合实际的能力,利用架构思想进 行移动应用项目开发的能力。

课程目标:通过本课程学习,主要使学生了解有关移动应用架构设计的基本概念及术语, 掌握基于设计模式进行项目开发的一般方法。通过编程和实践使学生具备系统的移动应用项 目设计技能、并能较熟练地使用软件工程思想进行项目整体开发;培养学生严谨的系统架构 设计思想和处理实际工程问题的思维方法与基本能力,并系统性掌握移动应用项目的设计和 开发手段,为后续的实训课程和与企业无缝对接打下坚实的理论和实践基础。

主要为培养规格 4、5、6 和 8 的达成提供一定的支撑,具体如下:

目标 4:在软件工程理论的指导下,通过对系统性工程项目的分解练习,树立解决实际 问题的编程思想,掌握基于系统架构的工程设计方法,同时运用该思想进行项目的整体流程 设计、开发和质量控制。为本专业培养规格 4 的达成提供一定支撑。

目标 5:与理论教学部分相结合,促使学生掌握工程化的思想和方法。通过实验能根据 给定的问题,独立分析、设计、开发程序并上机调试运行通过,将所学理论应用于实践,使 学生获得移动应用开发领域的专业能力。为本专业培养规格 5 的达成提供一定支撑。

目标 6: 通过实验任务驱动, 在设计实现过程中, 引导学生培养自己进行系统性架构 设计的能力、综合性的系统认知和实现能力。为本专业培养规格 6 的达成提供一定支撑。

目标 8: 通过实验任务驱动,在设计实现过程中,引导学生进行团队合作、自行对未 知问题进行资料查找并解决、查阅外语资料的能力。为本专业培养规格 8 的达成提供一定支 撑。

# 二、教学内容和学时分配

### 教学内容:

- 398 - 本课程的教学内容主要包括基本内容(移动应用系统开发环境、开发基本要素)、C/S 架构在移动开发中的应用规范、通信协议的基本要素、通信协议文档格式规范、Json 数据格 式、ProtoBuff 数据格式、通信数据的封装与解析、移动端网络线程,线程间通信方式,移

动端网络通信接口和应用、服务端网络通信接口和应用、移动端常用数据缓存结构、移动端 数据缓存接口、内存数据库、ORM 模型、服务端缓存层与接口设计、MVC 设计模式、分布 式服务器架构、综合案例等内容。

### 学时分配:

| 序号  | 实验项目名称           | 学时             | 实验类型        | 人数/组 | 要求 |
|-----|------------------|----------------|-------------|------|----|
| 实验一 | 移动应用系统开发<br>环境   | $\mathfrak{p}$ | 验证型         | 1人/组 | 必做 |
| 实验二 | C/S 架构通信协议设<br>计 | 4              | 设计型         | 1人/组 | 必做 |
| 实验三 | 通信数据格式           | 4              | 设计型         | 1人/组 | 必做 |
| 实验四 | 移动端网络通信          | 6              | 设计型         | 1人/组 | 必做 |
| 实验五 | 服务器端网络通信         | 6              | 设计型         | 1人/组 | 必做 |
| 实验六 | 移动端数据缓存          | 6              | 设计型         | 1人/组 | 必做 |
| 实验七 | 服务端数据缓存          | 6              | 设计型         | 1人/组 | 必做 |
| 实验八 | MVC 系统架构         | 8              | 设计型、<br>综合型 | 1人/组 | 必做 |
| 实验九 | 分布式服务器架构         | 8              | 设计型、<br>综合型 | 1人/组 | 必做 |
| 实验十 | 综合项目             | 18             | 设计型、综合型     | 1人/组 | 必做 |

表 1 实验学时分配表

备注:实验类型(验证型、设计型、综合型、创新型)

# 三、选用教材与参考资料

推荐教材:《软件工程基础与实用教程—基于架构与MVC模式的一体化开发》(第1 版)[,沈文轩主](http://search.dangdang.com/?key2=%C9%F2%CE%C4%D0%F9&medium=01&category_path=01.00.00.00.00.00)编,清华大学出版社,2012年。

#### 参考资料:

- [1] 《软件是这样"炼"成的——从软件需求分析到软件架构设计》(第1版)[,王朔韬](http://search.dangdang.com/?key2=%CD%F5%CB%B7%E8%BA&medium=01&category_path=01.00.00.00.00.00) 主编,清华大学出版社,2014年。
- [2] 《软件架构设计实践教程》,张家浩主编,清华大学出版社, 2014年。
- [3] 《App后台开发运维和架构实践》,曾健生主编,电子工业出版社,2016年。
- [4] 《App研发录: 架构设计、Crash分析和竞品技术分析》(第1版), 包建强主编, 机械工业出版社,2015年。
- [5] 《后台开发:核心技术与应用实践》, 徐晓欣主编,机械工业出版社,2006年。
- [6] 《软件系统架构与开发环境》,郑建德主编,机械工业出版社,2013年。
- [7]《软件工程:架构驱动的软件开发》, [美][理查德](http://search.dangdang.com/?key2=%C0%ED%B2%E9%B5%C2&medium=01&category_path=01.00.00.00.00.00) F. [施密特](http://search.dangdang.com/?key2=%CA%A9%C3%DC%CC%D8&medium=01&category_path=01.00.00.00.00.00),机械工业出版社,2016年。
- [8] 《面向模式的软件架构,卷1:模式系统》,(德[\)布施曼等](http://search.dangdang.com/?key2=%B2%BC%CA%A9%C2%FC&medium=01&category_path=01.00.00.00.00.00)著[,袁国忠译](http://search.dangdang.com/?key2=%D4%AC%B9%FA%D6%D2&medium=01&category_path=01.00.00.00.00.00),清华

大学出版社,2016年。

# 四、先修课要求

在学《移动应用架构设计》这门课之前,学生需要对移动应用开发、网络通信、服务器 开发和上机操作知识有一定的学习基础。本课程是移动应用开发中的高级架构类课程,跟实 际移动工程项目结合较近,需要较为扎实的基础知识。

### 五、考核方式及成绩评定

表中所列的实验通过现场验收和学习网站在线批改两种方式进行考核,成绩评定瞄准本 教学环节的主要目标,特别检查目标 1 的达成情况。评定级别分优秀、良好、合格、不合格。

优秀: 能够熟练使用项目开发环境, 按照题目要求所有程序调试通过, 运行结果正确, 结构清晰,语法正确,代码编写规范。

良好:能够熟练使用项目开发环境,按照题目要求所有程序调试通过,运行结果正确, 结构基本清晰,语法正确,代码编写比较规范。

合格:项目开发环境使用较熟练,按照题目要求 60%的程序调试通过,经过老师改正能 得到正确结果,结构基本清晰,语法基本正确,代码编写比较规范。

不合格:项目开发环境使用不够熟练,按照题目要求程序不能运行通过,结构不清晰, 语法错误较多,代码编写不规范。

实验的验收可根据具体的合班情况、课时等采用如下的两种方式之一。

验收方式 1: 现场验收。现场验收学生设计实现的程序, 并给出现场评定。评定级别分 优秀、良好、合格、不合格。如果前两次实验在验收中存在一定的问题,应向学生指出,改 进后再重新验收。

验收方式 2:网站在线批改。老师登录账号进行在线批改。评定成绩等级分优秀、良好、 合格、不合格。

### 具体实验内容举例:

# 实验三通信数据格式

#### 一、实验目的与要求

1.理解通信数据在前后端通信过程中的作用;

- 2.掌握基于 Http 协议的网络通信方式;
- 3.掌握 Json 数据格式;

4.初步掌握 ProtoBuff 数据格式。

5.掌握通信数据的封装和解析方法。

# 二、重点难点

# 重点:

通信数据在网络协议中的作用;

Json 数据格式应用;

通信数据的封装和解析;

# 难点:

ProtoBuff 数据格式的理解和掌握

#### 三、实验安排

1. 实验环境

硬件:微机一台;

软件: Windows 7 或以上版本, 后端 php 或者 python 环境, 前端 hbuilder 环境

- 2. 实验学时:
- 3. 实验场地

周口师范学院计算机科学与技术学院机房

- 四、实验内容
	- 1. Json 数据格式练习,对基于键值对的 Json 语法规则做编写练习。要求编写程序 并上机调试运行。

实验题目:

- (1)创建一个 Json 格式文件。
- (7) 以 Json 的语法规则将多个学生用户信息写入文件。
- (8)学生信息中写入字符串、数字、对象、数组等 Json 数据类型。
- 5. 客户端网络通信接口的实现和应用, 基于异步网络通信 ajax 技术的编程, 基于 Json 的数据对象传输。要求编写程序并上级调试运行。

实验题目:

- (1)在客户端创建学生数据对象,其中包括学号、姓名、班级、性别等信息
- (2)将学生数据信息以 Json 数据格式进行封装
- (3) 调用 ajax 异步数据通信接口, 进行 Json 数据包的传输
- (4)注册异步数据接口回调函数,将服务端返回的 Json 数据包进行拆解,将其中 的返回数据读出显示

6. 服务端网络通信接口的实现和应用,基于异步网络通信 webServer 技术的编 程,基于 Json 的数据对象传输。要求编写程序并上级调试运行。 实验题目:

(1)调用 web 通信接口接收客户端传输的 Json 格式数据信息

(2)将客户端数据信息进行 Json 格式的数据拆分并进行逻辑处理

(3)根据通信协议将服务器端需要返回的数据打包成 Json 格式并返回 7. 拓展题目

(5)学习 Protobuff 的概念和作用。

(6)学习 Protobuff 文件格式和针对不同语言的接口版本。

(7)尝试练习使用 Protobuff 进行数据传输

编写人: 讨论参加人: 审核人:

年 月 日

# 《移动应用交互设计》课程教学大纲

【课程编码】150611011 【课程类别】专业选修课 【学时学分】30+38 学时, 2 学分 【适用专业】软件工程(理)

# 一、课程性质和目标

课程性质:《移动应用交互设计》是软件工程理科专业的专业选修课程。通过本课程的 学习使学生具备本专业高素质技能型人才所需要的手机应用交互设计与开发能力,为软件开 发综合实训后续课程打下移动应用交互设计基础,培养学生的分析、解决实际问题的基本能 力以及手机界面设计与开发能力、动手能力和创新能力,为学生毕业后从事手机等移动设备 应用软件的界面设计与开发工作奠定基础。

课程目标:通过对本课程的学习,使学生熟悉移动应用交互的创意、设计、开发和调试 的全过程,加深对手机界面设计的理解,获得手机界面设计方法和开发技巧的基本训练,从 而使具备良好的分析问题、解决问题的能力,养成良好的手机界面设计风格,积累和提高手 机界面设计与开发能力。通过使用 Axure、Photoshop 等软件, 使学生能进行手机界面设计 与开发等工作,为后续课程的学习打下良好的基础,达到以下具体目标:

1.了解移动应用交互设计流程、原则和新的移动应用交互设计模式;

2.掌握使用 Photoshop、Axure 等软件进行移动应用交互界面的创意和设计;

3.进行必要的移动应用交互设计与开发的基本技能训练;

4.培养学生在 Android 系统下开发智能移动应用交互的能力。

主要为培养规格 2、培养规格 3、培养规格 4 和培养规格 5 的实现提供支持,具体如下:

对于培养规格 2, 使学生掌握移动应用交互设计的基本理论、基础知识和基本技能,熟 悉移动应用交互设计与开发的需求分析、设计、实现方法和技术,了解相关规范和标准;

对于培养规格 3, 使学生具有较强的工程实践能力, 具备相应的需求分析和建模能力、 移动应用交互设计与开发的能力;

对于培养规格 4, 使学生掌握移动应用交互设计与开发的基本思维方法和创作方法, 具 有一定的组织管理、沟通表达能力和团队精神,并具备综合运用所掌握的知识、方法和技术 解决实际问题的能力。

对于培养规格 5,具有良好的创新思维和一定的创新创业能力,能跟踪最新的移动应用 交互技术,了解移动应用交互的前沿、发展现状与趋势。

二、教学内容、要求和学时分配

(一)初识移动应用交互设计学时(8 学时,其中理论讲授学时 4+实践实验学时 4) 教学内容:

移动应用交互设计概念、发展历程及未来趋势、设计原则、标准及规范、设计流程、移

动应用交互设计师的工作职责等。

#### 教学要求:

1.了解移动应用交互设计的基本概念、发展历程及未来趋势;

2.理解设计原则、标准及规范;

3.掌握 Visio 工具绘制移动应用交互的设计流程图的方法;

4.了解移动设计师的工作职责。

### 重点:

1.移动应用交互设计原则、标准及规范;

2.Visio 工具绘制移动应用交互设计流程图。

#### 难点:

Visio 工具绘制移动应用交互设计流程图。

#### 其它教学环节:

实验一: 初识移动交互设计

1.熟悉 Visio 窗口内容:主要包括标题栏、菜单栏、工具箱、控制面板、状态栏和编辑 窗口等。

2.掌握移动交互设计设计流程;

3.掌握 Visio 绘制移动交互设计设计流程图。

(二)原型设计 学时(20学时,理论讲授学时 10+实践实验学时 10)

#### 教学内容:

Axure 工作界面、线框图、导航系统、交互、控件和事件等。

### 教学要求:

1.掌握 Axure 工具的用法;

2.掌握线框图的画法;

3.掌握导航系统的制作方法;

4.掌握交互、控件和事件的添加、修改等。

# 重点:

1.线框图的画法;

2.导航系统的制作方法;

3.交互、控件和事件的添加、修改等。

#### 难点:

交互、控件和事件的添加、修改等。

#### 其它教学环节:

实验二:原型设计

1.掌握 Axure 工具的用法;

2.掌握线框图的画法;

3.掌握导航系统的制作方法;

4.掌握交互、控件和事件的添加、修改等。

(三)图标设计学时(**12** 学时,理论讲授学时 6+实践实验学时 6)

### 教学内容:

交互设计图标的细节表现技法、制作与调整。

### 教学要求:

1.掌握交互设计图标的细节表现技法;

2.掌握交互设计图标的制作与调整。

#### 重点:

交互设计图标的细节表现技法、制作与调整。

### 难点:

交互设计图标的细节表现、画面调节和结构关系。

## 其它教学环节:

实验三:图标设计

1.熟练掌握交互设计图标的细节表现技法;

2.掌握交互设计图标的制作与调整。

(四)手机主题界面设计学时(8 学时,理论讲授学时 4+实践实验学时 4)

#### 教学内容:

手机主题界面的设计原则、流程、制作方法。

### 教学要求:

1.了解手机主题界面的设计原则、流程;

2.掌握常见手机主题界面的设计方法。

# 重点:

常见手机主题界面的设计方法。

# 难点:

不同风格手机主题界面的设计。

#### 其它教学环节:

实验四:手机主题界面设计

1.理解手机主题界面的设计原则和流程;

2.掌握不同风格手机主题界面的设计方法。

(五)手机交互动画设计学时(8 学时,理论讲授学时 4+实践实验学时 4)

### 教学内容:

Photoshop 工具新建、设计、制作动画, 手机界面滚动、翻页等动画的制作方法。

#### 教学要求:

1.掌握 Photoshop 动画面板的使用方法;

2.掌握手机界面滚动、翻页等动画的制作方法。

## 重点:

1.Photoshop 动画面板的使用;

2.手机界面滚动、翻页等动画的制作方法。

# 难点**:**

手机界面滚动、翻页等动画的制作方法。

# 其它教学环节:

实验五:手机交互动画设计

1.掌握 Photoshop 动画面板的使用方法;

2.掌握手机界面滚动、翻页等动画的制作方法。

### (六)用户体验设计学时(**4** 学时,理论讲授学时 2+实践实验学时 2)

# 教学内容:

移动用户需求及习惯、经典移动用户交互界面、用户体验要素。

#### 教学要求:

1.了解移动用户需求及习惯;

2.了解经典移动用户交互界面;

3.掌握用户体验要素。

# 重点:

1.移动用户需求及习惯; 2.用户体验要素。

### 难点:

用户体验要素。

#### 其它教学环节:

实验六:用户体验设计

参考经典移动用户交互界面修改并完善手机界面。

(七)项目实战学时(8 学时,实践实验学时 8)

# 教学内容:

自由创作、设计并制作一套完整的交互设计作品。

# 教学要求:

1.设计合理的交互设计与制作流程图;

2.设计符合行业规范的交互设计原型;

3.设计并制作精美的交互设计图标;

4.设计并制作交互性强、动画合理的手机主题界面。

### 重点:

1.精美的交互设计图标;

2.交互性强、动画合理的手机主题界面。

### 难点:

1.精美的交互设计图标;

2.交互性强、动画合理的手机主题界面。

### 其它教学环节:

#### 实验七:项目实战

自由创作、设计并制作一套完整的交互设计作品。

#### 学时分配:

| 章节             | 主要内容     | 学时分配           |    |                |    |    |    |
|----------------|----------|----------------|----|----------------|----|----|----|
|                |          | 讲课             | 习题 | 实验             | 讨论 | 其他 | 合计 |
| 1              | 初识移动交互设计 | 4              |    | 4              |    |    | 8  |
| $\overline{2}$ | 原型设计     | 10             |    | 10             |    |    | 20 |
| 3              | 图标设计     | 6              |    | 6              |    |    | 12 |
| 4              | 手机主题界面设计 | 4              |    | 4              |    |    | 8  |
| 5              | 手机交互动画设计 | 4              |    | 4              |    |    | 8  |
| 6              | 用户体验设计   | $\overline{2}$ |    | $\overline{2}$ |    |    | 4  |
| 7              | 项目实战     | 0              |    | 8              |    |    | 8  |
| 合计             |          | 30             |    | 38             |    |    | 68 |

表 **1** 教学学时分配表

注:课内 38 小时在实验时间不足以完成的,学生还需要用更多的课外时间。

### 三、选用教材与参考资料

#### 推荐教材:

《方寸指间:移动设计实战手册》,无线工坊主编,电子工业出版社,2014年.

#### 参考资料:

[1]《移动应用UI设计模式》,Theresa Neil主编,人民邮电出版社,2013年。

(参考章节:一、二、三)

[2]《Photoshop智能手机APP界面设计》,狸雅人主编,人民邮电出版社,2013年。

(参考章节:二、三、四、五)

[3] 《iOS App界面设计创意与实践》, [Shawn Welch](http://book.jd.com/writer/Shawn%20Welch_1.html) 主编, 郭华丰 译, 人民邮电出版社, 2012年。

(参考章节:二、三、四、五)

[4]《品味移动设计——iOS、Android、Windows Phone用户体验设计最佳实践》,赵大 羽、关东升主编,人民邮电出版社,2013年。

(参考章节:六)

[5]http://www.ipc.me/excellent-design-of-mobile-ui.html

(参考章节:四、五)

[6]http://www.iaxure.com/

(参考章节:二、三)

[7]http://www.16xx8.com/

(参考章节:二、三、四、五)

### 四、先修课要求

学生学习《移动应用交互设计》课程之前,应具备《计算机应用基础》、《多媒体应用 技术》、《Android 应用基础开发》等课程的基础知识和实践操作能力。本课程和《软件质 量保证与测试》课程同时开设,可以互学互用。

#### 五、教学手段与方法

通过理论教学与实践教学相结合的教学方法,采取课堂讲授、案例分析、任务驱动、实 践指导相结合的教学手段,培养学生的创新能力以及独立设计与制作音频作品的能力。

# 六、考核方式及成绩评定

考核方式:考试

成绩评定:平时成绩 30%(平时考勤 10%,实验 20%)+期末考试 70%

(1)平时成绩

平时考勤占 10%,主要反应学生的课堂表现、平时的信息接受、自我约束。成绩评定的 主要依据包括: 课程的出勤情况、课堂的基本表现(含课堂测验)。

实验成绩占 20%,主要反映学生在所学理论指导下动手进行手机应用交互设计的能力: 手机 UI 设计流程、原型设计、细节设计、图标设计、主题界面、交互动画设计等, 能灵活 应用 Axure、Photoshop 设计并制作原型、图标、主题和交互动画等。培养学生良好的移动 应用交互设计思想、创新能力和应用计算机解决和处理实际问题的思维方法与基本能力,并 以此为基础逐渐掌握复杂手机开发手段,为后续课程的学习打下坚实的理论和实践基础。

(2)考试成绩

期末考试是对学生学习情况的全面检验。强调考核学生对手机原型、细节、图标、主题 界面和交互动画等方面知识的掌握程度,考核学生综合运用所学内容解决实际问题的内容。 淡化考查一般知识、概念的记忆,主要以设计题为主,要起到督促学生系统掌握包括基本思 想操作在内的主要内容。

编写人:张锦华 讨论参加人:王宁、吴聪 审核人:卢欣欣

2017 年 3 月 10 日

# 《移动应用交互设计》实验课程教学大纲

【课程编码】150611011 【课程类别】专业选修课 【学时学分】38 学时,1学分 【适用专业】软件工程(理)

### 一、课程性质和目标

课程性质:《移动应用交互设计》是软件工程理科专业的专业选修课程。移动应用交互 设计实验是该课程的课内实验部分,与理论教学部分是一个整体,占有重要的地位。通过上 机实验,使学生加深对课堂讲授内容的理解,并将这些理论知识用于移动应用交互设计,培 养学生理论结合实际的能力,利用计算机分析并解决实际问题的基本能力。

课程目标:通过本课程学习,主要使学生了解有关移动应用交互设计的基本概念、设计 原则及流程,掌握手机原型、图标、主题界面和交互动画设计等内容。通过实践使学生能熟 练地使用 Photoshop 和 Axure 进行移动应用交互的设计与制作;培养学生良好的移动应用交 互设计风格,积累和提高移动应用交互设计能力及艺术创新设计思想,为从事相关岗位打下 坚实的理论和实践基础。

主要为培养规格 2、3、4 和 5 的达成提供一定的支撑,具体如下:

目标 1:在理论的指导下,将本课程方法用于手机原型、细节、图标、主题界面和交互 动画的设计与实现,培养学生移动应用交互设计能力,树立艺术创新设计思想,掌握移动应 用交互设计方法,同时也为后续专业课程的学习和应用奠定基础,为本专业培养规格 2 的达 成提供一定支撑。

目标 2:与理论教学部分相结合,通过实验能根据给定的问题,独立进行移动应用交互 设计并实现,将所学理论应用于实践,使学生获得分析问题与解决问题的能力,具有良好的 设计素养,为本专业培养规格 3 的达成提供一定支撑。

目标 3: 通过实验任务驱动, 在设计实现过程中, 引导学生结合已掌握的书本知识, 收 集、整理相关资料,自主设计、积极创新,培养学生自己获取新知识的能力、创新意识以及 独立学习的习惯,为本专业培养规格 4 的达成提供一定支撑。

目标 4: 通过实验过程, 使学生具有良好的创新思维和一定的创新创业能力, 能跟踪最 新的移动应用交互技术,了解移动应用交互的前沿、发展现状与趋势,为本专业培养规格 5 的达成提供一定支撑。

# 二、教学内容和学时分配

#### 教学内容:

本课程的教学内容主要包括移动应用交互基本概念、设计原则及流程、原型设计、细节 设计、图标的设计与制作、手机主题界面的设计、交互动画的设计及独立设计综合项目等内

容。

# 学时分配:

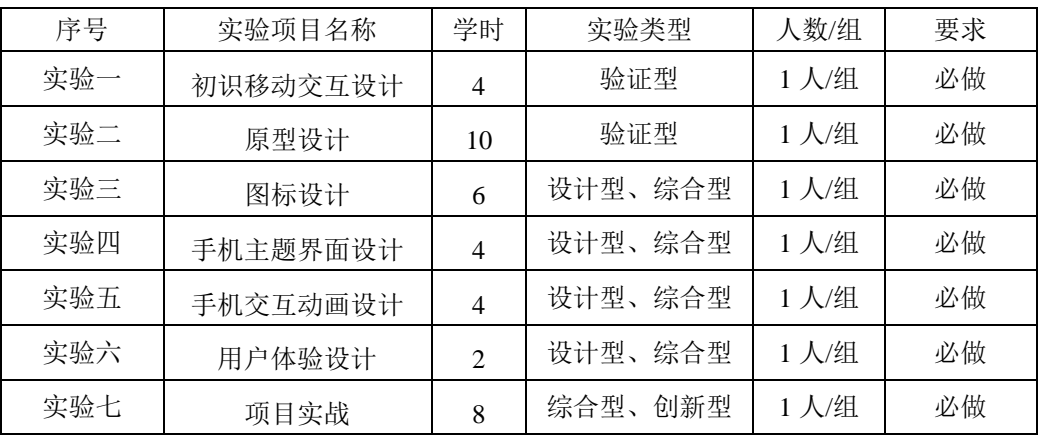

# 表 1 实验学时分配表

备注:实验类型(验证型、设计型、综合型、创新型)

# 实验一初识移动交互设计

#### 一、实验目的与要求

1.理解移动应用交互设计原则、标准及规范;

2.掌握 Visio 工具绘制移动应用交互的设计流程图的方法。

# 二、重点难点

# 重点:

Visio 工具绘制移动应用交互设计流程图。

# 难点:

绘制出符合创意、宣传目的的移动应用交互设计流程。

### 三、实验安排

1.实验环境

硬件:微机一台;

软件: Windows 7 或以上版本, Visio

2.实验学时:4

3.实验场地

周口师范学院计算机科学与技术学院机房

# 四、实验内容

1.熟悉 Visio 窗口内容:主要包括标题栏、菜单栏、工具箱、控制面板、状态栏和编辑 窗口等。

2.掌握移动交互设计设计流程;

3.掌握 Visio 绘制移动交互设计设计流程图。

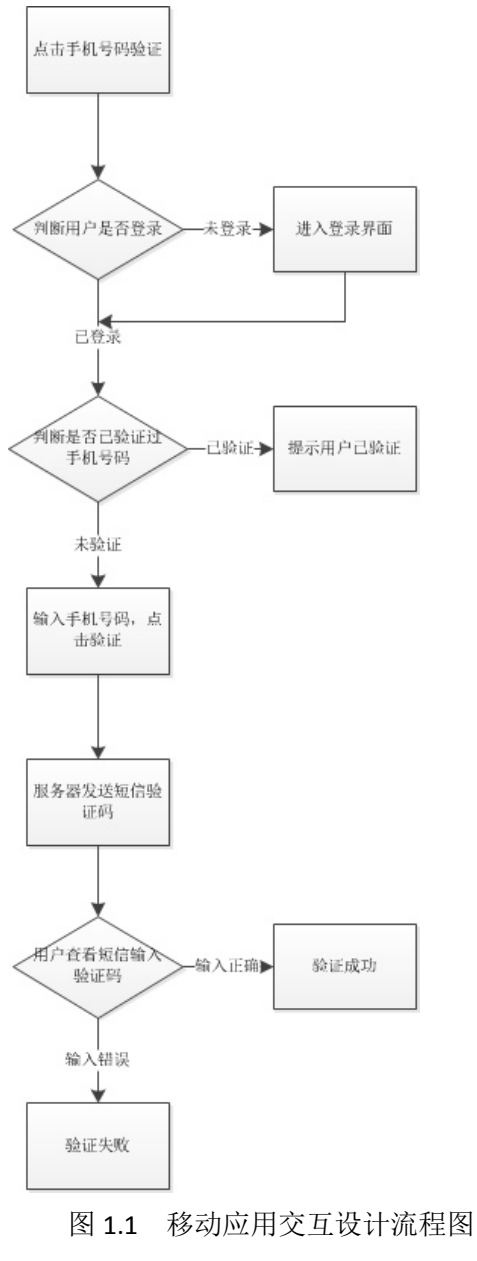

# 实验二原型设计

# 一、实验目的与要求

1.掌握 Axure 工具的用法;

2.掌握线框图的画法;

3.掌握导航系统的制作方法;

4.掌握交互、控件和事件的添加、修改等。

# 二、重点难点

# 重点:

1.基本元件、文本框、钢笔工具的用法;

2.交互事件的用法。

# 难点:

1.基本元件、文本框、钢笔工具的用法;

2.交互事件的用法。

# 三、实验安排

1.实验环境

硬件:微机一台;

软件: Windows 7 或以上版本, Axure

2.实验学时:10

3.实验场地

周口师范学院计算机科学与技术学院机房

# 四、实验内容

1.使用合适工具制作如下效果:

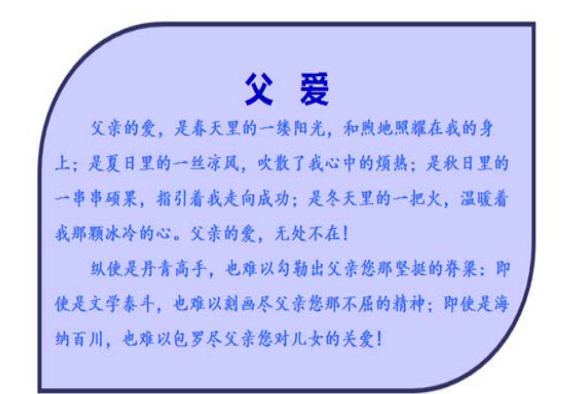

图 2.1 父爱原型效果图

2.使用合适工具制作如下效果:

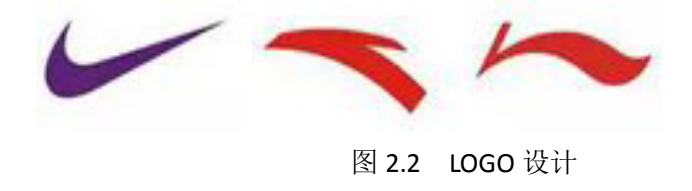

3.使用合适工具制作如下效果:

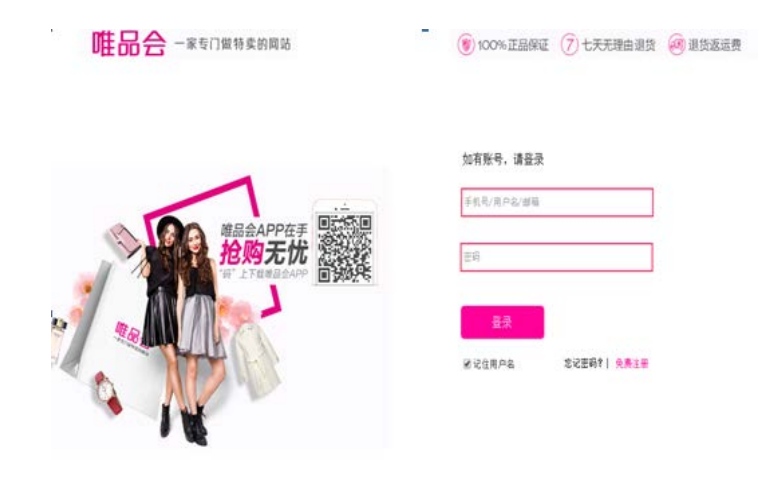

图 2.3 唯品会效果图

4. 使用合适工具制作如下效果:

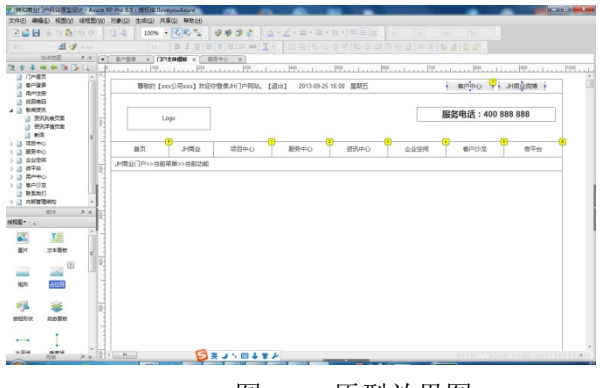

图 2.4 原型效果图

# 实验三 图标设计

# 一、实验目的与要求

1.熟练掌握交互设计图标的细节表现技法; 2.掌握交互设计图标的制作与调整。

# 二、重点难点

# 重点:

手机图标的制作与调整。

# 难点:

手机图标的制作与调整。

## 三、实验安排

1.实验环境

硬件:微机一台;

软件: Windows 7 或以上版本, Photoshop、Axure

2.实验学时:6

3.实验场地

周口师范学院计算机科学与技术学院机房

# 四、实验内容

1.使用合适工具制作图标如下:

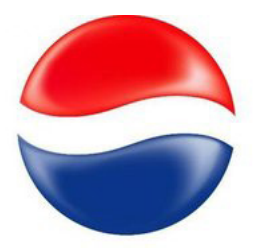

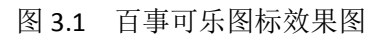

2.使用合适工具制作图标如下:

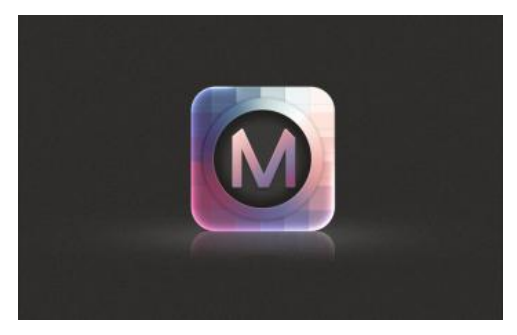

图 3.2 手机图标效果图

**3**.使用合适工具制作图标如下:

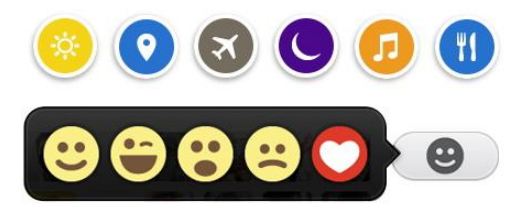

图 3.3 手机小图标效果图

4.使用合适工具制作图标如下:

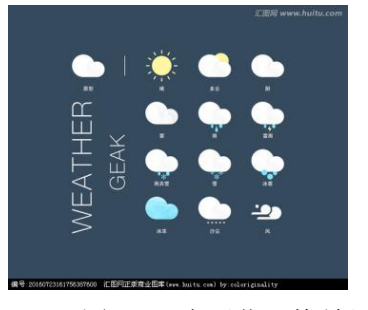

图 3.4 扁平化风格效果图

5.使用合适工具制作图标如下:

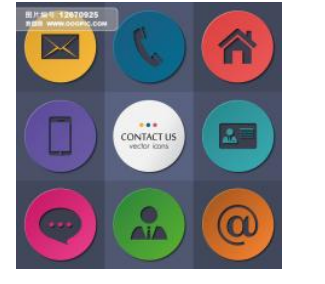

图 3.5 立体图标效果图

### 实验四手机主题界面设计

# 一、实验目的与要求

1.掌握手机界面设计的原则; 2.掌握手机主题界面设计方法。

# 二、重点难点

# 重点:

手机主题界面设计。

# 难点:

设计出布局合理、图标精细的手机主题界面。

# 三、实验安排

1.实验环境

硬件:微机一台;

软件: Windows 7 或以上版本, CorelDraw、Photoshop、Axure

2.实验学时:4

3.实验场地

周口师范学院计算机科学与技术学院机房

# 四、实验内容

1.制作手机界面如下:

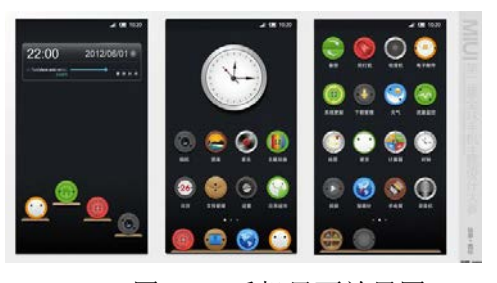

图 4.1 手机界面效果图

2.制作手机界面如下:

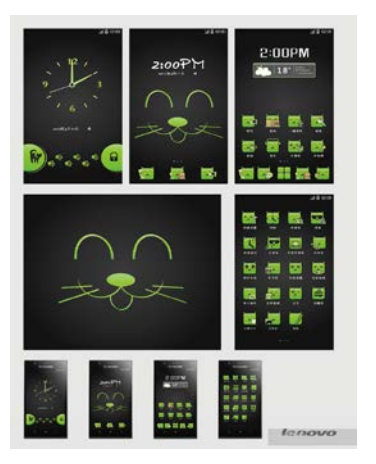

图 4.2 卡通手机图标效果图

# 实验五交互动画设计

### 一、实验目的与要求

1.掌握 Photoshop 动画面板的使用方法;

2.掌握手机界面滚动、翻页等动画的制作方法。

# 二、重点难点

# 重点:

移动应用交互动画设计方法。

# 难点:

设计合理、符合用户使用习惯的移动应用交互动画。

# 三、实验安排

1.实验环境

硬件:微机一台;

软件: Windows 7 或以上版本, Photoshop、Axure

2.实验学时:4

3.实验场地

周口师范学院计算机科学与技术学院机房

# 四、实验内容

1.使用合适工具制作交互动画效果如下:

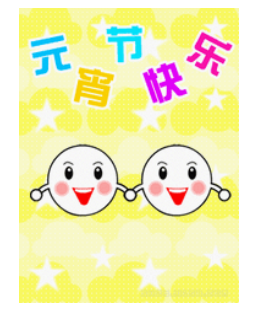

图 5.1 元宵节动画效果图

2.使用合适工具制作交互动画效果如下:

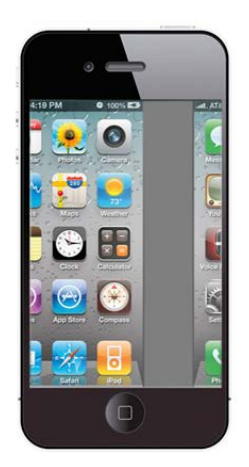

图 5.2 手机侧滑动画效果图

## 实验六用户体验设计

#### 一、实验目的与要求

参考经典移动用户交互界面修改并完善手机界面。

# 二、重点难点

# 重点:

参考经典移动用户交互界面修改并完善手机界面。

# 难点:

参考经典移动用户交互界面修改并完善手机界面。

#### 三、实验安排

1.实验环境

硬件:微机一台;

软件: Windows 7 或以上版本, Photoshop、Axure

2.实验学时:2

3.实验场地

周口师范学院计算机科学与技术学院机房

# 四、实验内容

在实验五和实验六所作案例的基础上参考经典移动用户交互界面修改并完善手机 界面。

### 实验七项目实战

# 一、实验目的与要求

在所学知识的基础上,自由创作、设计并制作一套主题品牌的移动应用交互设计作 品,注意界面风格、精细图标的表现、交互动画设计等。

### 二、重点难点

# 重点:

自由创作、设计并制作一套移动应用交互作品,与主题相符。

难点:

自由创作、设计并制作一套移动应用交互作品,与主题相符。

#### 三、实验安排

1.实验环境

硬件:微机一台;

软件: Windows 7 或以上版本, Photoshop、Axure

2.实验学时:4

3.实验场地

周口师范学院计算机科学与技术学院机房

# 四、实验内容

自由创作、设计并制作一套主题品牌的移动应用交互作品,注意界面风格、精细图 标的表现和交互动画设计等。

### 三、选用教材与参考资料

#### 推荐教材:

《方寸指间:移动设计实战手册》,无线工坊主编,电子工业出版社,2014年.

### 参考资料:

[1]《移动应用UI设计模式》,Theresa Neil主编,人民邮电出版社,2013年。

(参考章节:一、二、三)

[2] 《Photoshop智能手机APP界面设计》, 狸雅人主编, 人民邮电出版社, 2013年。

(参考章节:二、三、四、五)

[3] 《iOS App界面设计创意与实践》, [Shawn Welch](http://book.jd.com/writer/Shawn%20Welch_1.html) 主编, 郭华丰 译, 人民邮电出版社, 2012年。

(参考章节:二、三、四、五)

[4]《品味移动设计——iOS、Android、Windows Phone用户体验设计最佳实践》,赵大 羽、关东升主编,人民邮电出版社,2013年。

(参考章节:六)

[5]http://www.ipc.me/excellent-design-of-mobile-ui.html

(参考章节:四、五)

[6]http://www.iaxure.com/

(参考章节:二、三)

[7]http://www.16xx8.com/

(参考章节:二、三、四、五)

### [8]<http://www.woshipm.com/rp/27634.html>

(参考章节:二、三、四、五、六)

## 四、先修课要求

学生学习《移动应用交互设计》课程之前,应具备《计算机应用基础》、《多媒体应用 技术》、《Android 应用基础开发》等课程的基础知识和实践操作能力。本课程和《软件质 量保证与测试》课程同时开设,可以互学互用。

#### 五、考核方式及成绩评定

表中所列的实验通过现场验收和学习网站在线批改两种方式进行考核,成绩评定瞄准本 教学环节的主要目标,特别检查目标 1 的达成情况。评定级别分优秀、良好、合格、不合格。

优秀: 能够熟练按照题目要求设计出指定效果,设计结果完全正确,效果美观,尺寸、 颜色、比例等设计良好。

良好:能够熟练按照题目要求设计出指定效果,设计结果比较正确,效果美观,尺寸、 颜色、比例等设计良好。

合格:按照题目要求设计出大致效果,尺寸、颜色、比例等较协调。

不合格:使用不够熟练,不能按照题目要求设计出大致效果,尺寸、颜色、比例等不协 调。

实验的验收可根据具体的情况、课时等采用如下的两种方式之一。

验收方式 1: 现场验收。现场验收学生设计实现的效果图,并给出现场评定。评定级别 分优秀、良好、合格、不合格。如果前两次实验在验收中存在一定的问题,应向学生指出, 改进后再重新验收。

验收方式 2:网站在线批改。老师登录账号进行在线批改。评定成绩等级分优秀、良好、 合格、不合格。

编写人:张锦华 讨论参加人:王宁、吴聪 审核人:卢欣欣

# 2017 年 3 月 10 日

# 《移动应用综合实训》课程教学大纲

【课程编码】150611018 【课程类别】专业选修课 【学时学分】30+38 学时, 2 学分 【适用专业】软件工程(理)

# 一、课程性质和目标

课程性质:《移动应用综合实训》是软件工程理科专业的专业必修课程。通过本课程的 学习使学生具备本专业高素质技能型人才所需要的移动应用设计与开发能力,为软件开发综 合实训后续课程打下移动应用设计基础,培养学生的分析、解决实际问题的基本能力以及移 动应用设计与开发能力、动手能力和创新能力,为学生毕业后从事手机等移动设备应用软件 的设计与开发工作奠定基础。

课程目标:通过本课程学习,主要使学生了解有关移动应用开发的基本概念、学会用 HTML、CSS、JavaScript 实现移动端前端开发等内容。通过实践使学生能熟练地使用 Hbuilder 进行移动应用的开发;培养学生养成良好的移动应用前端开发风格,积累和提高移动应用开 发经验及前端设计思想,为后续课程的学习打下良好的基础,达到以下具体目标:

1.了解移动应用开发流程、原则和新的移动应用开发设计模式;

2. 掌握使用 Hbuilder 等软件讲行移动应用开发的设计和制作;

3.进行必要的移动应用开发的基本技能训练;

4.培养学生独立开发移动应用的能力。

主要为培养规格 2、培养规格 3、培养规格 4 和培养规格 5 的实现提供支持,具体如下:

对于培养规格 2, 使学生掌握移动应用开发的基本理论、基础知识和基本技能,熟悉移 动应用开发的需求分析、设计、实现方法和技术,了解相关规范和标准;

对于培养规格 3,使学生具有较强的工程实践能力,具备相应的需求分析和建模能力、 移动应用的设计与开发的能力;

对于培养规格 4, 使学生掌握移动开发的基本思维方法和创作方法, 具有一定的组织管 理、沟通表达能力和团队精神,并具备综合运用所掌握的知识、方法和技术解决实际问题的 能力。

对于培养规格 5,具有良好的创新思维和一定的创新创业能力,能跟踪最新的移动应用 开发技术,了解移动应用开发的前沿、发展现状与趋势。

### 二、教学内容、要求和学时分配

(一) 初识移动应用开发 学时(8 学时, 其中理论讲授学时 4+实践实验学时 4) 教学内容:

移动应用开发的概念、发展历程及未来趋势、开发原则、标准及规范、制作流程、移动 应用开发工程师的工作职责等。

### 教学要求:

1.了解移动应用开发的基本概念、发展历程及未来趋势; 2.理解设计原则、标准及规范; 3.掌握 Hbuilder 软件开发移动应用的方法; 4.了解移动应用开发工程师的工作职责。

# 重点:

1.移动应用开发原则、标准及规范;

2.Hbuilder 制作移动应用的前端页面。

# 难点:

Hbuilder 前端交互功能及前后端通信的实现。

# 其它教学环节:

实验一: 初识移动开发

1. 阅读项目需求,做需求分析文档。

2. 制作移动应用软件开发文档;

3.掌握制作移动应用软件测试文档。

(二)页面布局制作 学时(8学时,理论讲授学时 4+实践实验学时 4)

### 教学内容:

完成移动应用页面布局制作。

### 教学要求:

1.掌握 Hbuilder 软件的基本操作;

2.掌握导入项目效果图并分析界面布局;

3.掌握参考效果图进行 UI 设计;

4. 完成移动应用 UI 主界面制作等。

# 重点:

1.UI 主界面的制作;

2.基本 UI 布局的细节;

3.MUI 框架控件的特性等。

# 难点:

整体 UI 界面的优化构建等。

### 其它教学环节:

实验二: UI 界面制作

1. 掌握 Hbuilder 软件的基本操作;

2. 掌握导入项目效果图并分析界面布局;

3. 掌握参考效果图进行 UI 设计;

4. 完成移动应用 UI 主界面制作等。

(三)通信协议学时(**12** 学时,理论讲授学时 6+实践实验学时 6)

### 教学内容:

完成 UI 子界面的制作及前后台通信协议的理解。

### 教学要求:

1. 完成移动应用 UI 子界面制作;

2. 根据协议指定通信数据载体,进行数据载体接口测试。

## 重点:

阅读前后台通信协议并分析理解。

#### 难点:

根据协议指定通信数据载体,进行数据载体接口测试。

### 其它教学环节:

实验三:前后台通信

1.UI 界面能够实现主页面与子页面的跳转传值;

2.能够与后台进行数据的拉取及添加到页面上。

(四)移动应用数据缓存学时(8 学时,理论讲授学时 4+实践实验学时 4)

### 教学内容:

移动应用数据缓存层设计。

#### 教学要求:

- 1. 缓存层接口实现;
- 2. 通信数据封装与拆分接口实现。

# 重点:

缓存层接口实现。

# 难点:

通信数据封装与拆分接口实现。

### 其它教学环节:

实验四: 完成移动应用数据缓存层

- 1. 了解及实现缓存层接口实现;
- 2. 掌握通信数据封装与拆分接口实现。

# (五)移动应用逻辑实现学时(20 学时,理论讲授学时 10+实践实验学时 10) 教学内容:

移动应用主页逻辑功能实现。

#### 教学要求:

1.掌握用 Hbuider 实现页面的逻辑功能;

2.掌握移动应用控制器层的实现。

## 重点:

1. 移动应用页面传值逻辑功能实现;

2. 移动应用交互逻辑功能实现。

# 难点**:**

页面各部分逻辑功能的完整实现。

# 其它教学环节:

实验五:页面复杂逻辑

- 1. 移动应用控制器层实现;
- 2. 掌握移动应用主页逻辑功能实现。

# (六)项目界面美化学时(**4** 学时,理论讲授学时 2+实践实验学时 2)

### 教学内容:

项目界面美化,界面效率优化。

### 教学要求:

- 1.了解移动应用界面美化的知识;
- 2.掌握移动应用效率优化;

3.掌握用户体验要素。

# 重点:

1. 掌握移动应用效率优化; 2.用户体验要素。

# 难点:

掌握移动应用效率优化。

### 其它教学环节:

实验六:项目界面调整

参考经典移动开发项目界面修改并完善项目界面。

# (七)项目测试与发布学时(8 学时,实践实验学时 8)

#### 教学内容:

制作一个完整的移动应用项目。

### 教学要求:

- 1. 制作移动应用软件开发文档;
- 2. 完成移动应用 UI 主界面制作;
- 3. 根据协议指定通信数据载体,进行数据载体接口测试;

4. 移动应用与服务端联合调试发布。

# 重点:

- 1. 阅读前后台通信协议并分析理解;
- 2. 项目逻辑功能实现。

# 难点:

- 1. 根据协议指定通信数据载体,进行数据载体接口测试;
- 2. 项目 Bug 迭代修改。

# 其它教学环节:

## 实验七:项目实战

自由设计并制作一个完整的移动应用项目。

### 学时分配:

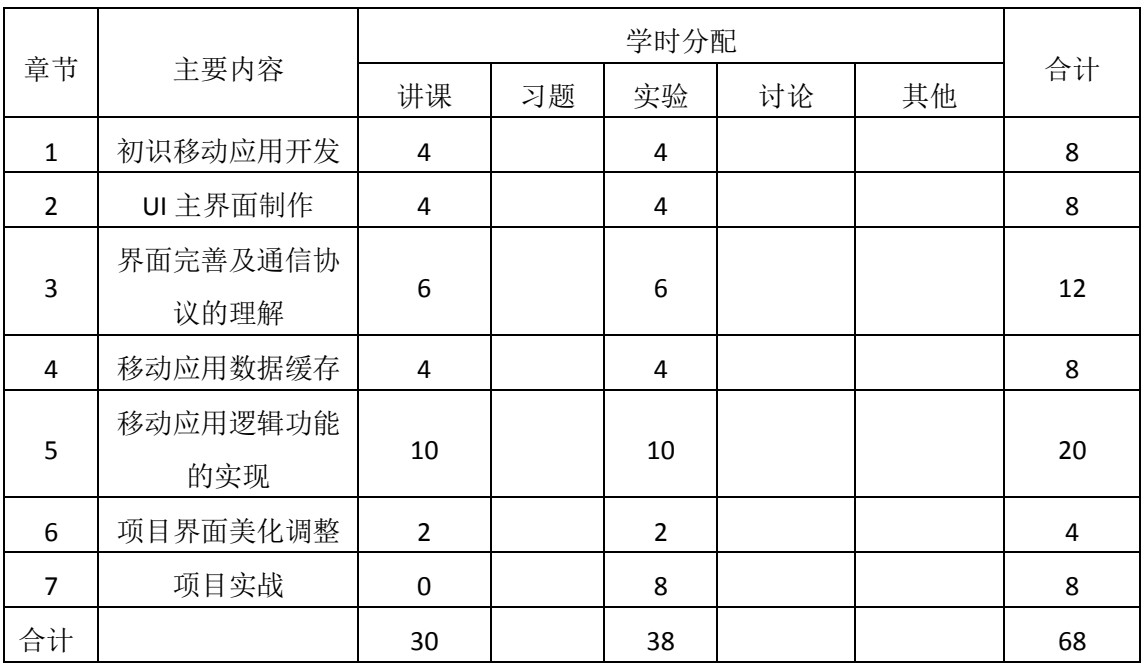

### 表 **1** 教学学时分配表

注:课内 38 小时在实验时间不足以完成的,学生还需要用更多的课外时间。

# 三、选用教材与参考资料

### 推荐教材:

《跨平台的移动Web开发实战》,陈承欢主编,人民邮电出版社出版社, 2015年.

# 参考资料:

[1]《HTML 5移动Web开发实战详解》,林珑主编,清华大学出版社,2014年。

(参考章节:一、二、三)

[2]《PhoneGap开发指南》,(英)鲁尼主编,人民邮电出版社,2012年。

(参考章节:二、三、四、五)

[5] http://dcloud.io/doc.html

(参考章节:四、五)

[6] http://www.html5plus.org/doc/h5p.html

(参考章节:二、三)

[7] http://dev.dcloud.net.cn/mui/ui/

(参考章节:二、三、四、五)

# 四、先修课要求

学生学习《移动应用开发》课程之前,应具备《计算机应用基础》、《HTML+CSS 技术》、 《JavaScript 开发》等课程的基础知识和实践操作能力。本课程和《软件质量保证与测试》 课程同时开设,可以互学互用。

# 五、教学手段与方法

通过理论教学与实践教学相结合的教学方法,采取课堂讲授、案例分析、任务驱动、实 践指导相结合的教学手段,培养学生的创新能力以及独立设计与制作音频作品的能力。

### 六、考核方式及成绩评定

考核方式:考试

成绩评定:平时成绩 30% (平时考勤 10%, 实验 20%) +期末考试 70%

(1)平时成绩

平时考勤占 10%,主要反应学生的课堂表现、平时的信息接受、自我约束。成绩评定的 主要依据包括: 课程的出勤情况、课堂的基本表现(含课堂测验)。

实验成绩占 20%,主要反映学生在所学理论指导下动手进行移动应用开发的能力:制作 移动应用软件开发文档、参考效果图进行 UI 设计、完成移动应用 UI 主界面制作、阅读前后 台通信协议并分析理解、移动应用数据缓存层设计、项目 Bug 迭代修改等,能灵活应用 Hbuilder 设计并制作项目等。培养学生良好的移动应开发思想、创新能力和应用计算机解决 和处理实际问题的思维方法与基本能力,并以此为基础逐渐掌握复杂手机开发手段,为后续 课程的学习打下坚实的理论和实践基础。

(2)考试成绩

期末考试是对学生学习情况的全面检验。强调考核学生对界面制作、前后台通信、项目 Bug 迭代修改等方面知识的掌握程度,考核学生综合运用所学内容解决实际问题的内容。淡 化考查一般知识、概念的记忆,主要以编程题为主,要起到督促学生系统掌握包括基本思想 操作在内的主要内容。

编写人:王宁 讨论参加人:郑天明、郭丽萍 审核人:卢欣欣

2017 年 3 月 10 日

# 《移动应用综合实训》实验课程教学大纲

【课程编码】150611018 【课程类别】专业选修课

【学时学分】38 学时,1学分 【适用专业】软件工程(理)

### 一、课程性质和目标

课程性质:《移动应用综合实训》是软件工程理科专业的专业必修课程。移动应用开发 实验是该课程的课内实验部分,与理论教学部分是一个整体,占有重要的地位。通过上机实 验,使学生加深对课堂讲授内容的理解,并将这些理论知识用于移动应用开发,培养学生理 论结合实际的能力,利用计算机分析并解决实际问题的基本能力。

课程目标:通过本课程学习,主要使学生了解有关移动应用开发的基本概念、学会用 HTML、CSS、JavaScript 实现移动端前端开发等内容。通过实践使学生能熟练地使用 MUI、 Html5Plus 和 Hbuilder 进行移动应用的开发;培养学生养成良好的移动应用前端开发风格, 积累和提高移动应用开发经验及前端设计思想,为从事相关岗位打下坚实的理论和实践基础。

主要为培养规格 2、3、4 和 5 的达成提供一定的支撑,具体如下:

目标 1: 在理论的指导下,将本课程方法用于移动应用前端的设计与实现,培养学生移 动应用开发能力,树立创新设计思想,掌握移动应用设计方法,同时也为后续专业课程的学 习和应用奠定基础,为本专业培养规格 2 的达成提供一定支撑。

目标 2:与理论教学部分相结合,通过实验能根据给定的问题,独立进行移动应用的开 发并实现,将所学理论应用于实践,使学生获得分析问题与解决问题的能力,具有良好的设 计素养,为本专业培养规格 3 的达成提供一定支撑。

目标 3: 通过实验任务驱动, 在设计实现过程中, 引导学生结合已掌握的书本知识, 收 集、整理相关资料,自主设计、积极创新,培养学生自己获取新知识的能力、创新意识以及 独立学习的习惯,为本专业培养规格 4 的达成提供一定支撑。

目标 4:通过实验过程,使学生具有良好的创新思维和一定的创新创业能力,能跟踪最 新的移动应用交互技术,了解移动应用开发的前沿、发展现状与趋势,为本专业培养规格 5 的达成提供一定支撑。

### 二、教学内容和学时分配

#### 教学内容:

本课程的教学内容主要包括制作移动应用软件开发文档、参考效果图进行页面布局设计、 完成移动应用 UI 主界面制作、阅读前后台通信协议并分析理解、移动应用数据缓存层设计、 项目界面美化调整、项目 Bug 迭代修改等内容。

#### 学时分配:

| 序号  | 实验项目名称   | 学时             | 实验类型        | 人数/组                   | 要求 |
|-----|----------|----------------|-------------|------------------------|----|
| 实验一 | 初识移动应用开发 | 4              | 验证型         | 1 人/组                  | 必做 |
| 实验二 | 页面布局制作   | $\overline{4}$ | 设计型         | $1 \sqrt{\mathcal{E}}$ | 必做 |
| 实验三 | 通信协议     | 6              | 设计型         | 1 人/组                  | 必做 |
| 实验四 | 移动应用数据缓存 | 4              | 设计型         | 1 人/组                  | 必做 |
| 实验五 | 移动应用逻辑实现 | 10             | 综合型         | $1 \sqrt{\mathcal{E}}$ | 必做 |
| 实验六 | 项目界面美化   | $\overline{2}$ | 综合型         | 1 人/组                  | 必做 |
| 实验七 | 项目测试与发布  | 8              | 综合型、<br>创新型 | 1 人/组                  | 必做 |

表 1 实验学时分配表

备注:实验类型(验证型、设计型、综合型、创新型)

### 实验一初识移动应用开发

### 一、实验目的与要求

1.理解移动应用开发的原则、标准及规范;

2. 掌握 Hbuilder 软件开发移动应用的方法;。

# 二、重点难点

# 重点:

Hbuilder 制作移动应用的前端页面。

# 难点:

Hbuilder 前端基本控件的掌握。

## 三、实验安排

1.实验环境

硬件:微机一台;

软件: Windows 7 或以上版本, Hbuilder

2.实验学时:4

3.实验场地

周口师范学院计算机科学与技术学院机房

## 四、实验内容

- 1. 阅读项目需求,做需求分析文档。
- 2. 制作移动应用软件开发文档;
- 3. 掌握制作移动应用软件测试文档。

#### 实验二页面布局界面制作

# 一、实验目的与要求

1. 掌握 Hbuilder 软件的基本操作;

- 2. 掌握导入项目效果图并分析界面布局;
- 3. 掌握参考效果图进行 UI 设计;
- 4. 完成移动应用 UI 主界面制作等。

# 二、重点难点

# 重点:

- 1. UI 主界面的制作;
- 2. MUI 框架控件的特性等。

# 难点:

- 1. 基本 UI 布局的细节;
- 2. 整体 UI 界面的优化构建。

# 三、实验安排

- 1.实验环境
- 硬件:微机一台;
- 软件: Windows 7 或以上版本, Hbuilder
- 2.实验学时:4
- 3.实验场地
- 周口师范学院计算机科学与技术学院机房

# 四、实验内容

1.使用 Hbuilder 制作如下效果:

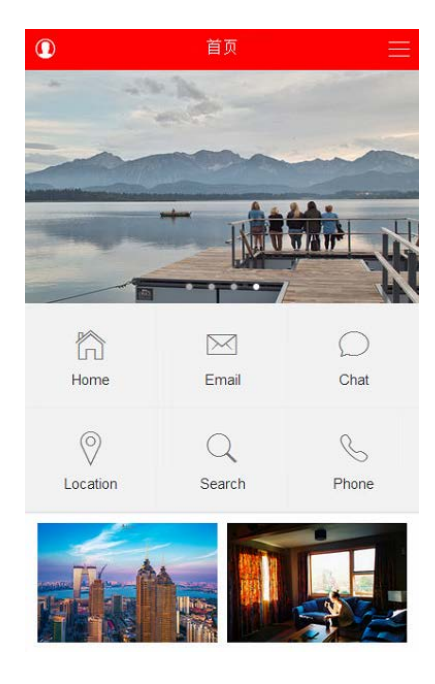

图 2.1 项目效果图

# 实验三 通信协议

# 一、实验目的与要求

1. 完善移动应用页面布局子界面制作;

2. 根据协议指定通信数据载体,进行数据载体接口测试。

# 二、重点难点

# 重点:

阅读前后台通信协议并分析理解。

## 难点:

根据协议指定通信数据载体,进行数据载体接口测试。

#### 三、实验安排

1.实验环境

硬件:微机一台;

软件:Windows 7 或以上版本, Hbuilder

2.实验学时:6

3.实验场地

周口师范学院计算机科学与技术学院机房

# 四、实验内容

1.UI 界面能够实现主页面与子页面的跳转传值; 2.能够与后台进行数据的拉取及添加到页面上。

#### 实验四移动应用数据缓存

#### 一、实验目的与要求

1. 缓存层接口实现;

2. 通信数据封装与拆分接口实现。

# 二、重点难点

重点:

缓存层接口实现。

# 难点:

通信数据封装与拆分接口实现。

## 三、实验安排

1.实验环境

硬件:微机一台;

软件: Windows 7 或以上版本, Hbuilder

2.实验学时:4
3.实验场地

周口师范学院计算机科学与技术学院机房

### 四、实验内容

- 1. 了解及实现缓存层接口实现;
- 2. 掌握通信数据封装与拆分接口实现。

#### 实验五移动应用逻辑实现

### 一、实验目的与要求

- 1. 掌握用 Hbuider 实现页面的逻辑功能;
- 2. 掌握移动应用控制器层的实现。

# 二、重点难点

# 重点:

移动应用页面传值逻辑功能实现。

### 难点:

页面各部分逻辑功能的完整实现。

### 三、实验安排

1.实验环境

硬件:微机一台;

软件: Windows 7 或以上版本, Hbuilder

2.实验学时:10

3.实验场地

周口师范学院计算机科学与技术学院机房

## 四、实验内容

- 1. 移动应用控制器层实现;
- 2. 掌握移动应用主页逻辑功能实现。

#### 实验六项目界面美化

#### 一、实验目的与要求

了解移动应用界面美化的知识。

# 二、重点难点

# 重点:

掌握移动应用效率优化。

# 难点:

掌握移动应用界面美化及效率优化。

## 三、实验安排

1.实验环境

硬件:微机一台;

软件: Windows 7 或以上版本, Hbuilder

2.实验学时:2

3.实验场地

周口师范学院计算机科学与技术学院机房

### 四、实验内容

参考经典移动开发项目界面修改并完善项目界面。

#### 实验七项目测试与发布

## 一、 实验目的与要求

- 1. 制作移动应用软件开发文档;
- 2. 完成移动应用 UI 主界面制作;
- 3. 根据协议指定通信数据载体,进行数据载体接口测试;
- 4. 移动应用与服务端联合调试发布。
- 二、重点难点

# 重点:

- 1. 阅读前后台通信协议并分析理解;
- 2. 项目逻辑功能实现

## 难点:

- 1. 根据协议指定通信数据载体,进行数据载体接口测试;
- 2. 项目 Bug 迭代修改。

### 三、实验安排

1.实验环境

硬件:微机一台;

软件: Windows 7 或以上版本, Hbuilder

2.实验学时:8

3.实验场地

周口师范学院计算机科学与技术学院机房

#### 四、实验内容

制作一个完整的移动应用项目。

### 三、选用教材与参考资料

#### 推荐教材:

《跨平台的移动Web开发实战》,陈承欢主编,人民邮电出版社出版社, 2015年.

### 参考资料:

[1]《HTML 5移动Web开发实战详解》,林珑主编,清华大学出版社,2014年。

(参考章节:一、二、三)

[2]《PhoneGap开发指南》,(英)鲁尼主编,人民邮电出版社,2012年。

(参考章节:二、三、四、五)

[5] http://dcloud.io/doc.html

(参考章节:四、五)

[6] http://www.html5plus.org/doc/h5p.html

(参考章节:二、三)

[7] http://dev.dcloud.net.cn/mui/ui/

(参考章节:二、三、四、五)

### 四、先修课要求

学生学习《移动应用开发》课程之前,应具备《计算机应用基础》、《HTML+CSS 技术》、 《JavaScript 开发》等课程的基础知识和实践操作能力。本课程和《软件质量保证与测试》 课程同时开设,可以互学互用。

### 五、考核方式及成绩评定

表中所列的实验通过现场验收和学习网站在线批改两种方式进行考核,成绩评定瞄准本 教学环节的主要目标,特别检查目标 1 的达成情况。评定级别分优秀、良好、合格、不合格。

优秀:能够熟练按照题目要求用 MUI 框架设计出完整且美化的前端界面,能够实现理 想的逻辑功能。

良好:能够熟练按照题目要求设计出指定效果,界面、布局、控件等设计良好,逻辑功 能无较大出错完善。

合格:按照题目要求设计出大致效果,界面、布局、控件等较协调,逻辑功能较为符合。

不合格:使用不够熟练,不能按照题目要求,界面、布局、控件等不协调,逻辑功能实 现困难。

实验的验收可根据具体的情况、课时等采用如下的两种方式之一。

验收方式 1: 现场验收。现场验收学生移动应用开发的效果图, 并给出现场评定。评定 级别分优秀、良好、合格、不合格。如果前两次实验在验收中存在一定的问题,应向学生指

- 432 -

出,改进后再重新验收。

验收方式 2:网站在线批改。老师登录账号进行在线批改。评定成绩等级分优秀、良好、 合格、不合格。

编写人:王宁 讨论参加人:郑天明、郭丽萍 审核人:卢欣欣

2017 年 3 月 10 日